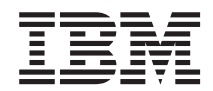

**MQSeries® Everyplace for Multiplatforms**

# プログラミング・リファレンス

バージョン *1.2* 

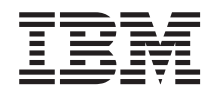

**MQSeries® Everyplace for Multiplatforms**

# プログラミング・リファレンス

バージョン *1.2* 

ご注意

 $\overline{1}$ 

 $\overline{1}$ 

I

I

 $\overline{\phantom{a}}$ 

本書の情報およびそれによってサポートされる製品を使用する前に、505ページの『付録 特記事項』に記載す る一般情報をお読みください。

#### ライセンスについての警告

MOSeries Everyplace for Multiplatforms バージョン 1.2 ツールキットにより、開発者は MOSeries Everyplace アプリケーションを作成し、それを実行するための環境を作成することができます。

この製品またはこの製品を使用するアプリケーションを実稼働環境において展開する前に、必要なライセンス を必ず取得してください。

MOSeries Everyplace for Multiplatforms バージョン 1.2 ツールキットにより、開発者は MOSeries Everyplace アプリケーションを作成し、それを実行するための環境を作成することができます。

この製品およびこの製品を使用するアプリケーションを実稼働環境において展開する前に、必要なライセンス を必ず取得してください。

指定したサーバー・プラットフォームで MQSeries Everyplace を使用するには (コードの開発およびテストの 目的以外で)、 capacity-unit 使用許可 (ライセンス証書に記載され、発行された capacity-unit と pricing group table に従った MQSeries Everyplace の使用に対して、サポートが有効になります) を、マシンおよびマシン のアップグレードごとのプログラム使用ライセンスの交付を受けるために、取得しなければなりません。

device platform 使用許可 (ライセンス証書に記載され、MQSeries Everyplace の使用に対してサポートが有効 になります)は、指定したクライアント・プラットフォームで、この製品を使用する(コードの開発およびテ ストの目的以外で)ために必要です。これらのライセンスにより、ユーザーが MQSeries Everyplace Bridge を使用すること、または IBM が発行し、Web の下記 URL においても使用可能な MQSeries Everyplace の pricing group リストで指定されたサーバー・プラットフォームで実行することが認められるものではありま せん。

これらの制約事項の詳細については、http://www.ibm.com/software/mqseries を参照してください。

本書は、随時改訂され、内容は更新されます。最新の版については、MOSeries ファミリー・ライブラリーの Web ペー ジ http://www.ibm.com/software/ts/mqseries/library/ をご覧ください。

本マニュアルに関するご意見やご感想は、次の URL からお送りください。今後の参考にさせていただきます。

http://www.ibm.com/jp/manuals/main/mail.html

なお、日本 IBM 発行のマニュアルはインターネット経由でもご購入いただけます。詳しくは

http://www.ibm.com/jp/manuals/ の「ご注文について」をご覧ください。

(URL は、変更になる場合があります)

原 曲· SC34-5846-02 MOSeries<sup>®</sup> Everyplace for Multiplatforms Programming Reference Version 1.2

発 行: 日本アイ・ビー・エム株式会社 第1刷 2001.5

この文書では、平成明朝体™W3、平成明朝体™W9、平成角ゴシック体™W3、平成角ゴシック体™W5、および平成角ゴ シック体™W7を使用しています。この(書体\*)は、(財)日本規格協会と使用契約を締結し使用しているものです。フ オントとして無断複製することは禁止されています。

注\* 平成明朝体"W3、平成明朝体"W9、平成角ゴシック体"W3、 平成角ゴシック体 W5、平成角ゴシック体 W7

**© Copyright International Business Machines Corporation 2001. All rights reserved.**

Translation: © Copyright IBM Japan 2001

# 目次

|

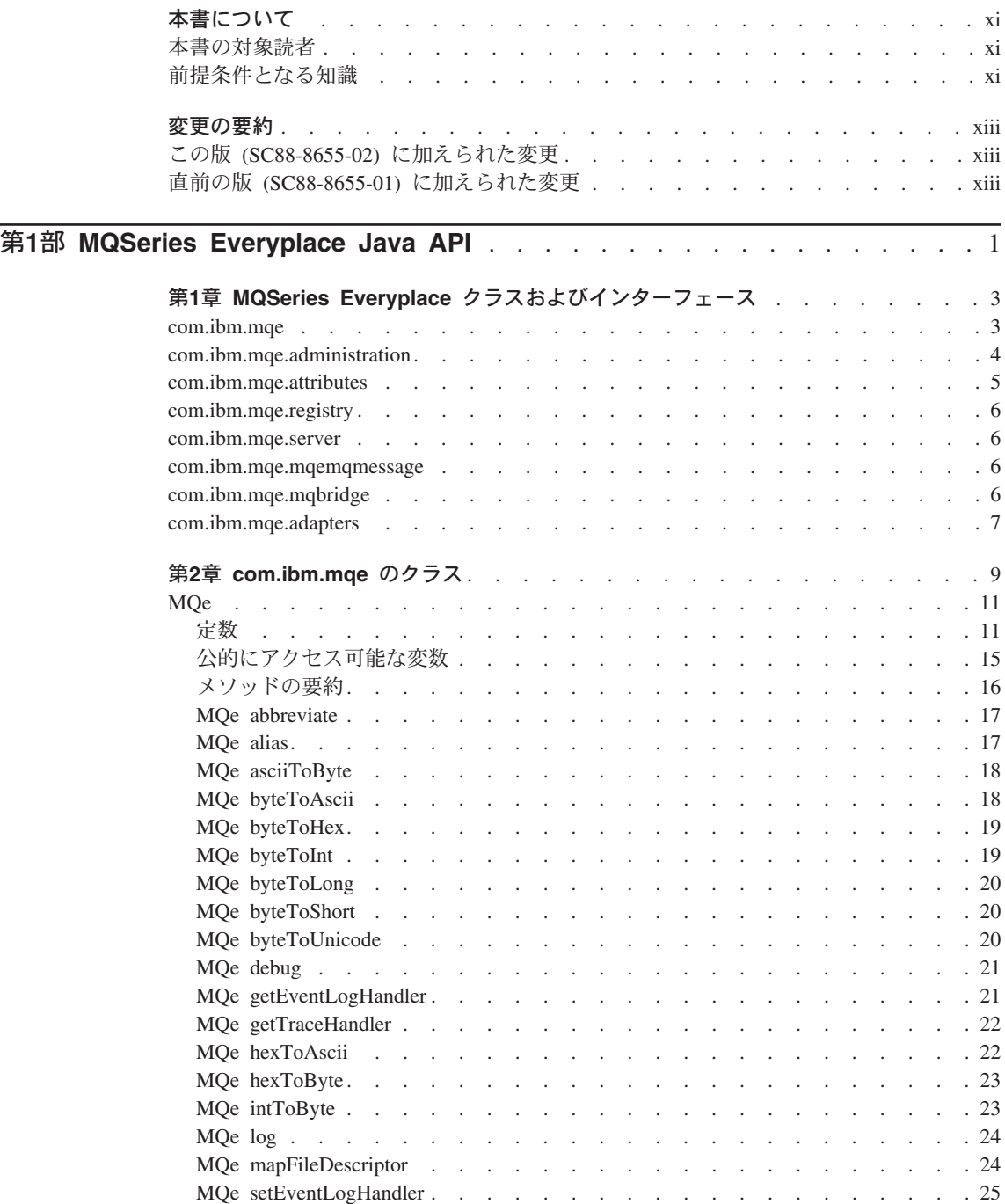

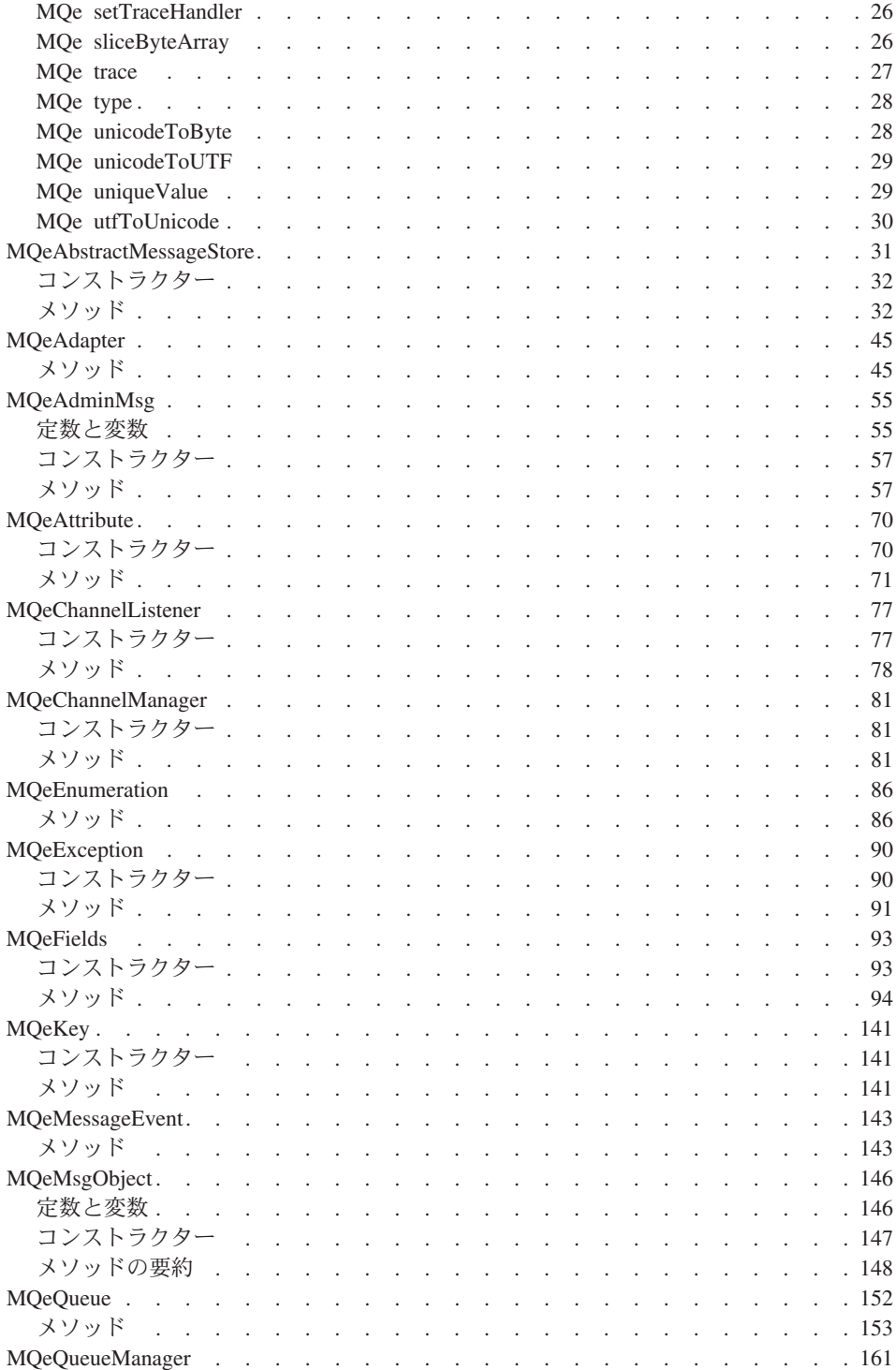

 $\bar{\bar{1}}$ ||| $\frac{1}{1}$ 

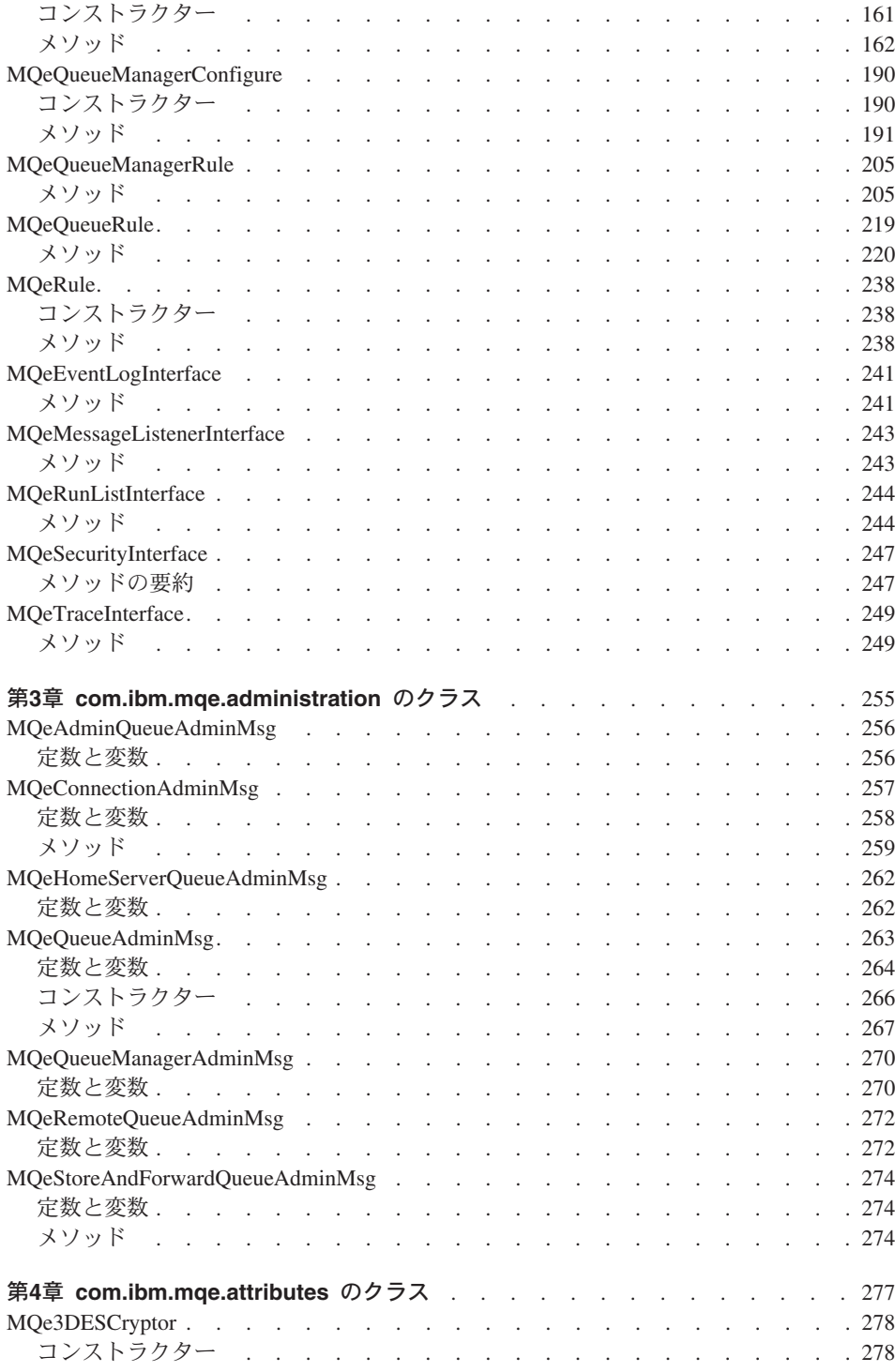

 $\frac{1}{1}$ ||| $\bar{1}$ 

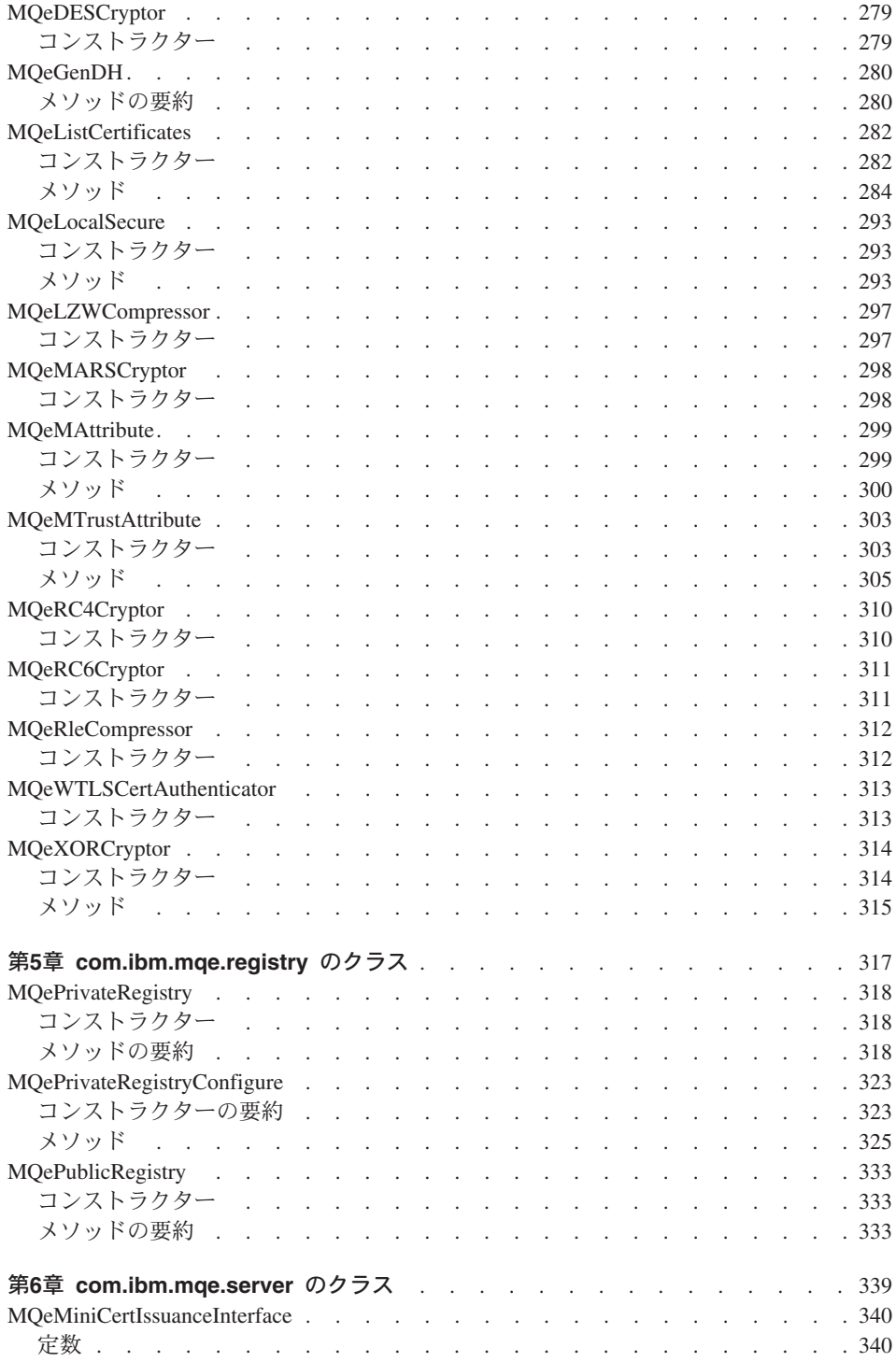

 $\mathbf{I}$ ||| $\overline{1}$  $\overline{\phantom{a}}$ 

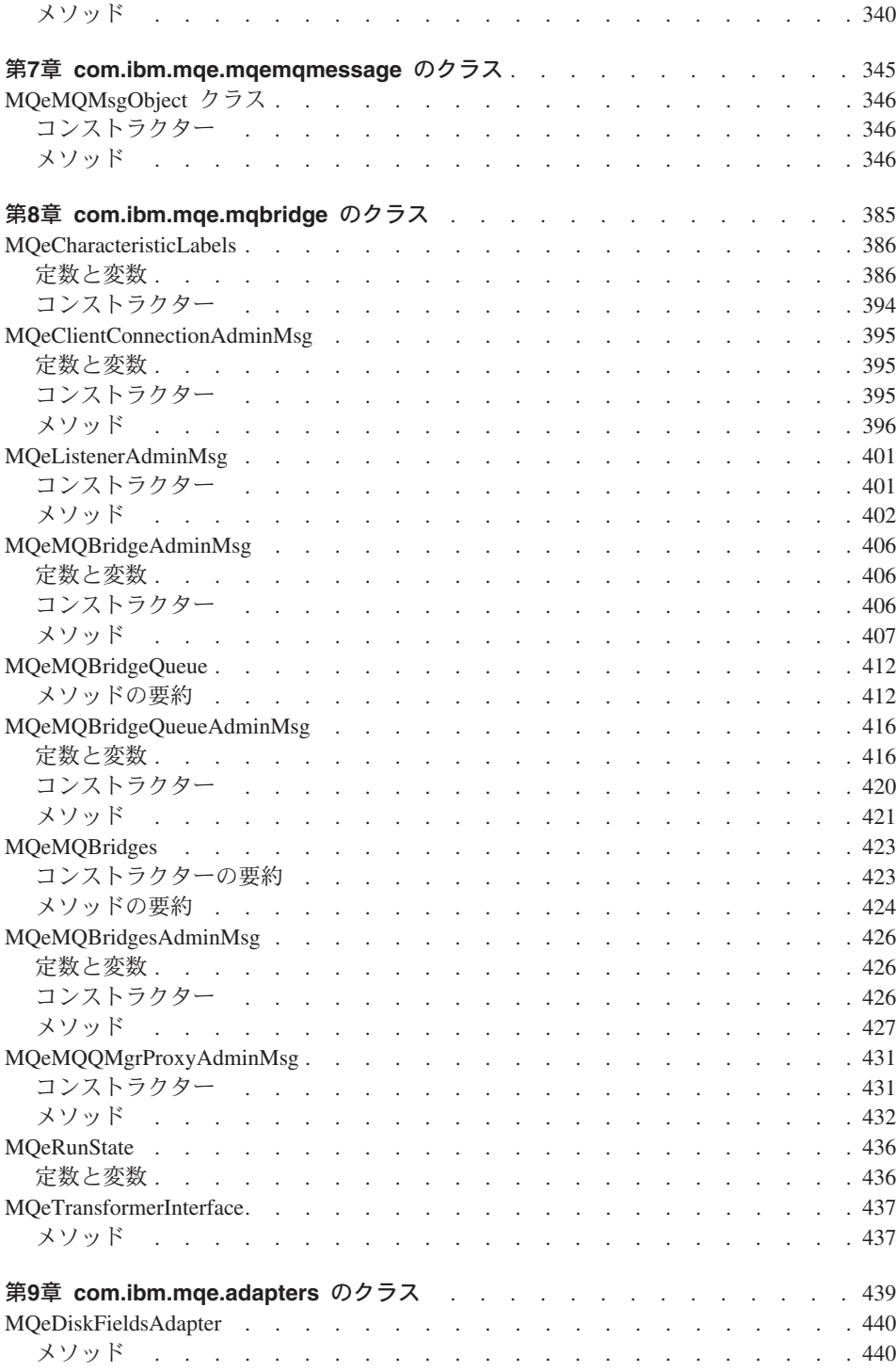

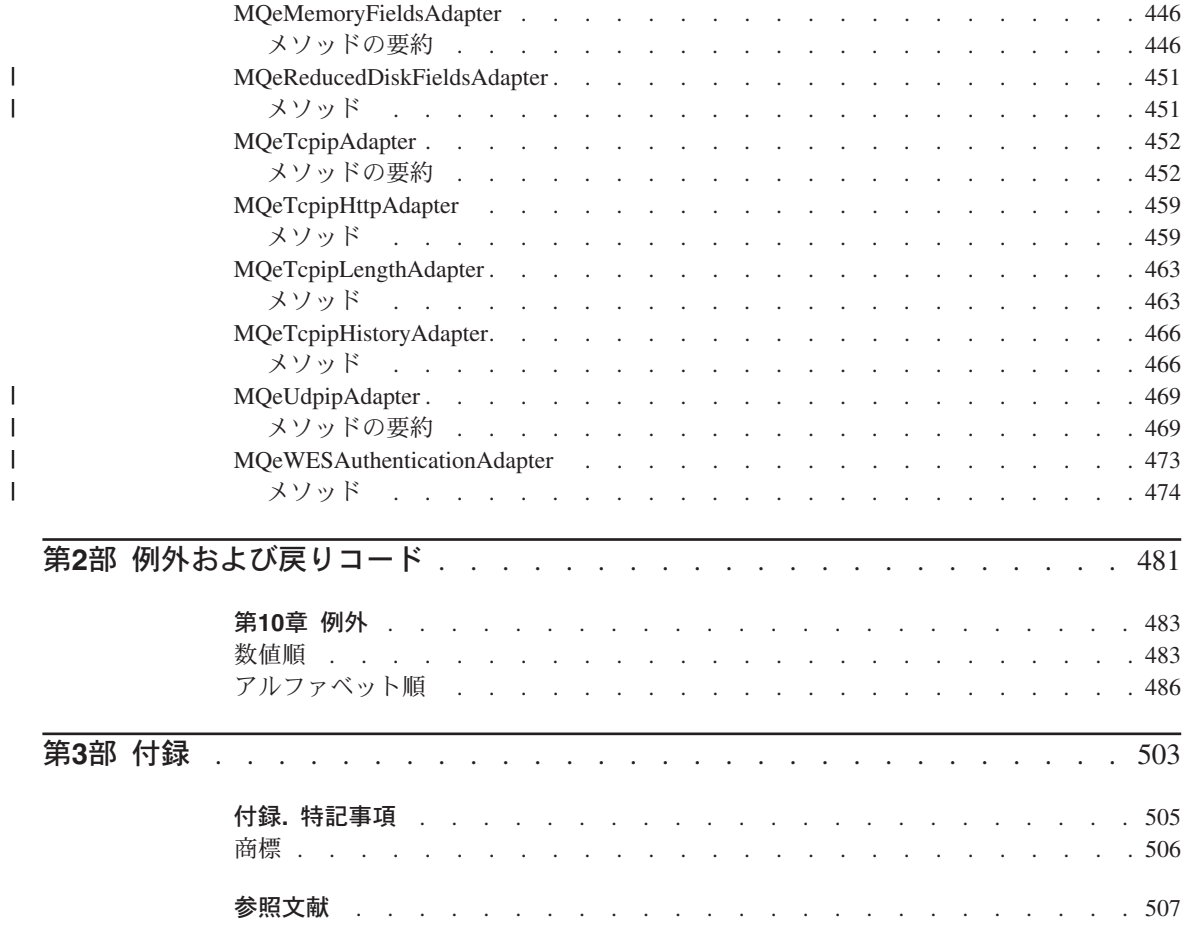

# <span id="page-12-0"></span>本書について

本書は、MQSeries Everyplace for Multiplatforms 製品 (本書では一般に MQSeries Evervolace と呼びます) のプログラミング・リファレンスであり、 MQSeries Everyplace クラス・ライブラリーに含まれているさまざまなメソッドのパラメーターおよび呼び出 しシーケンスについて詳しく解説しています。本書は、MOSeries Evervplace for Multiplatforms プログラミング・ガイドに加え、 MOSeries Everyplace プログラムを作 成するのに使用するプログラム言語に関する資料またはマニュアルとともにお使いくだ さい。

本書は、随時改訂され、内容は更新されます。最新の版については、MOSeries ファミリ ー・ライブラリーの Web ページ http://www.ibm.com/software/ts/mqseries/library/ をご覧ください。

#### 本書の対象読者

本書は、パーベイシブ・コンピューティング環境で使用される MQSeries Everyplace プ ログラムを作成するプログラマーを対象としています。

#### 前提条件となる知識

本書は、作成する MQSeries Everyplace プログラムの言語に関する基本的なプログラミ ング手法の実用的な知識を、読者がすでに持っていることを前提としています。

安全なメッセージングの基本的な概念を理解していると役立ちます。この点についてご 理解いただく上で、次の MOSeries 資料が参考になります。

- MQSeries An Introduction to Messaging and Queuing
- MQSeries (Windows NT® 版) インストールの手引き V5.1

これらの資料は、オンラインの MQSeries ライブラリーの『Book』セクションから、ソ フトコピーの形で利用できます。 MQSeries の Web サイト (URL アドレス

http://www.ibm.com/software/ts/MQSeries/library/) から、この資料を利用すること もできます。

# <span id="page-14-0"></span>変更の要約

 $\mathbf{I}$ 

 $\mathbf{I}$  $\overline{1}$ 

 $\overline{\phantom{a}}$ 

 $\overline{1}$ 

このセクションでは、この版の「MQSeries Everyplace for Multiplatforms プログラミン グ・リファレンス」に加えられた変更点について説明します。前の版から変更された箇 所については、変更箇所の左側に縦線が記されています。

### この版 (SC88-8655-02) に加えられた変更

情報の修正や明瞭化に加えて、以下に関する情報が追加されました。

- MQeAbstractMessageStore
- MQeReducedDiskFieldsAdapter

## 直前の版 (SC88-8655-01) に加えられた変更

情報の修正や明瞭化に加えて、以下に関する情報が追加されました。

- さまざまなアダプター・クラス
- QueueRule クラスに追加された filterMessage メソッド
- 例外のリスト

<span id="page-16-0"></span>-**1 MQSeries Everyplace Java API**

# <span id="page-18-0"></span>第1章 MQSeries Everyplace クラスおよびインターフェース

これ以降の章では、 MQSeries Everyplace とともに提供されるクラスおよびインターフ ェースについて詳しく解説されます。取り上げられるクラスの順番は、出荷されるパッ ケージでのアルファベット順になっています。

MQSeries Everyplace に含まれているパッケージを以下に示します。

#### com.ibm.mqe

 $\sim$ 

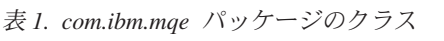

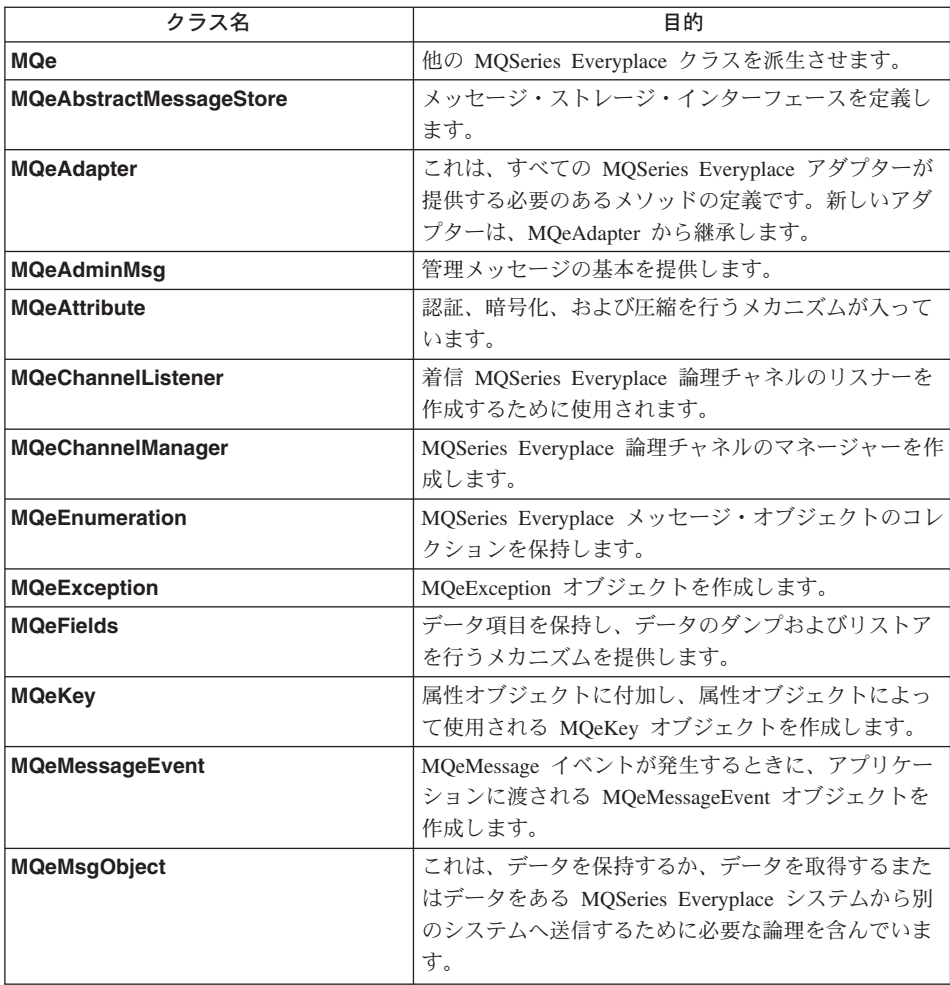

## <span id="page-19-0"></span>MQSeries Everyplace クラス

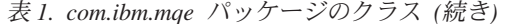

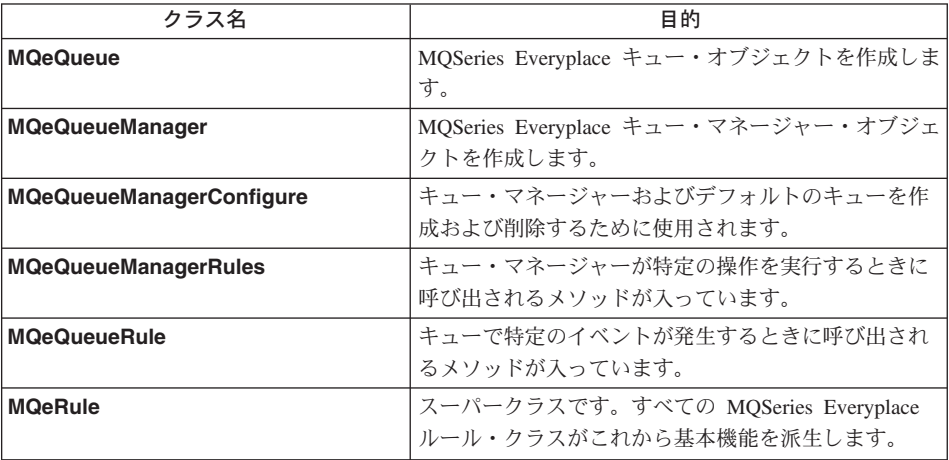

表 2. com.ibm.mqe パッケージのインターフェース

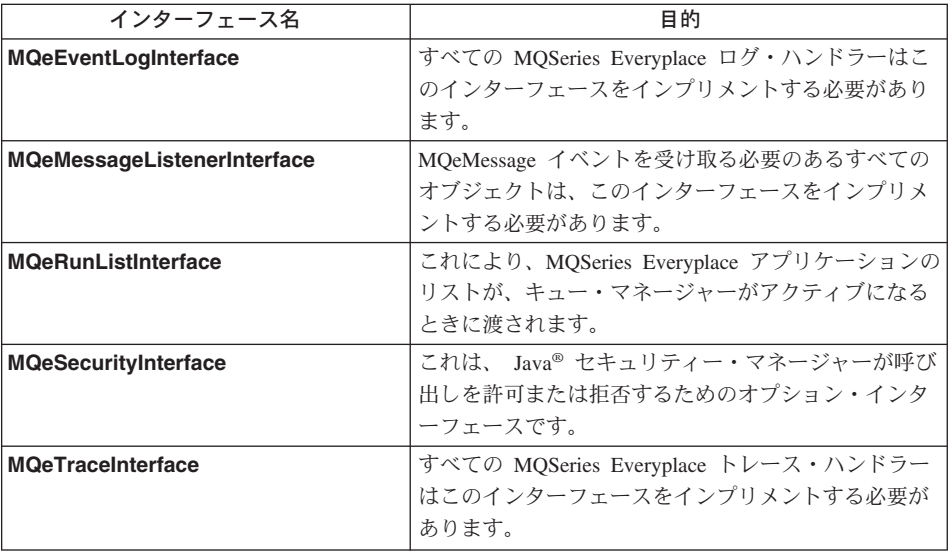

## com.ibm.mqe.administration

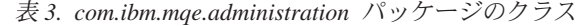

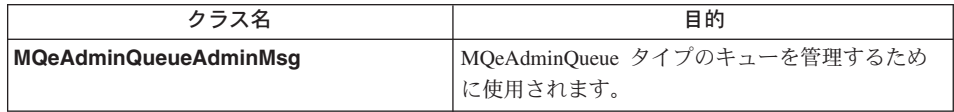

| クラス名                                   | 目的                                                            |
|----------------------------------------|---------------------------------------------------------------|
| <b>MQeConnectionAdminMsg</b>           | MOeConnectionDefinition タイプの接続を管理する<br>ために使用されるクラスです。         |
| <b>MQeHomeServerQueueAdminMsq</b>      | MQeHomeServerQueue タイプのキューを管理する<br>ために使用されます。                 |
| <b>MQeQueueAdminMsq</b>                | MOeOueue タイプの MOSeries Everyplace ローカ<br>ル・キューを管理するために使用されます。 |
| <b>MQeQueueManagerAdminMsg</b>         | MOeOueueManager タイプのキュー・マネージャー<br>を管理するために使用されます。             |
| <b>MQeRemoteQueueAdminMsq</b>          | MQeRemoteQueue タイプのリモート・キューを管<br>理するために使用されます。                |
| <b>MQeStoreAndForwardQueueAdminMsg</b> | MOeStoreAndForwardOueue タイプのキューを管理<br>するために使用されます。            |

<span id="page-20-0"></span>表 3. com.ibm.mqe.administration パッケージのクラス (続き)

## com.ibm.mqe.attributes

表 4. com.ibm.mqe.attributes パッケージのクラス

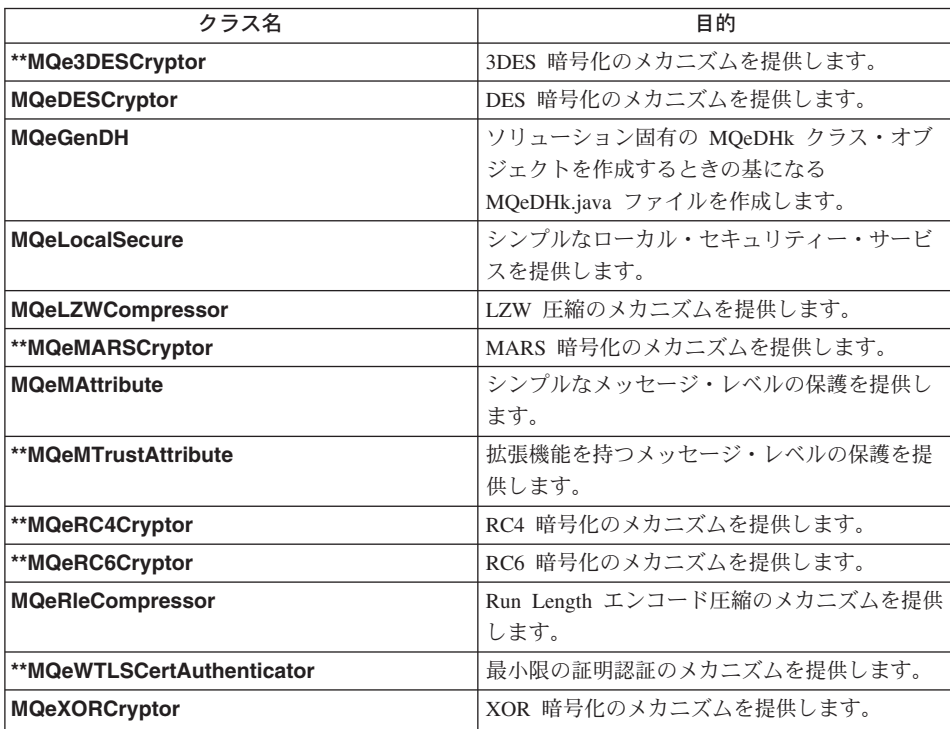

#### <span id="page-21-0"></span>**com.ibm.mqe.registry**

表 5. com.ibm.mqe.registry パッケージのクラス

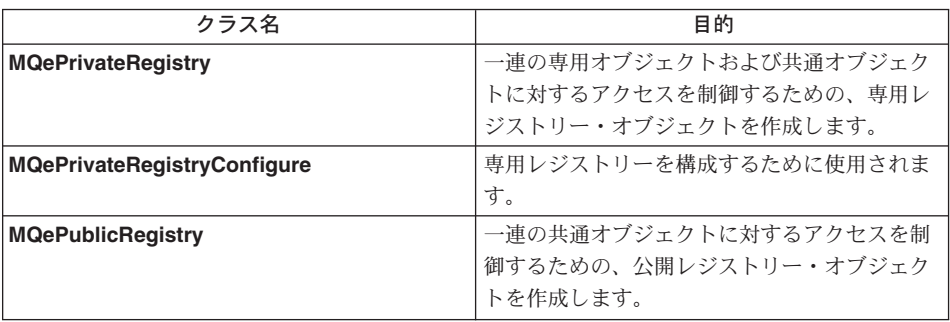

#### **com.ibm.mqe.server**

表 6. com.ibm.mqe.server パッケージのインターフェース

| インターフェース名                      | 目的                                   |
|--------------------------------|--------------------------------------|
| **MQeMiniCertIssuanceInterface | MQeMiniCertificateServerGUI のインスタンスが |
|                                | 新しい最小限の証明の発行を管理する方法を定                |
|                                | 義するときに使います。                          |

### **com.ibm.mqe.mqemqmessage**

表 7. com.ibm.mqe.mqemqmessage パッケージのインターフェース

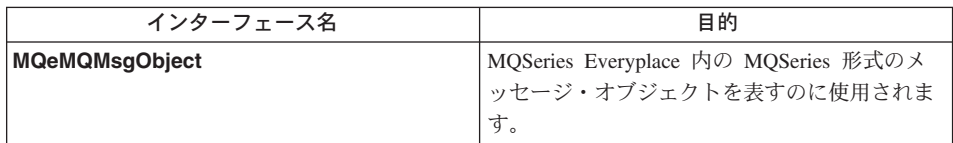

## **com.ibm.mqe.mqbridge**

表 8. com.ibm.mqe.mqbridge パッケージのクラス

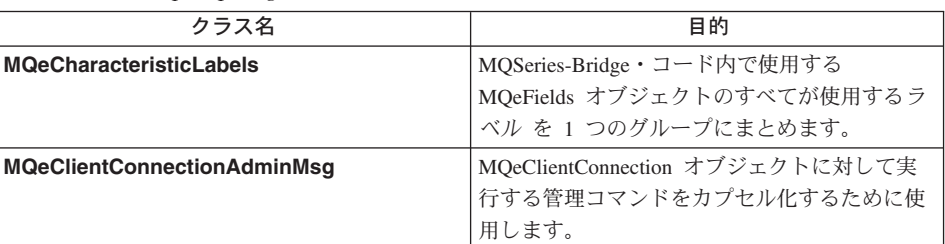

| クラス名                            | 目的                                                                                    |
|---------------------------------|---------------------------------------------------------------------------------------|
| <b>MQeListenerAdminMsq</b>      | MQeListener オブジェクトに対して実行する管<br>理コマンドをカプセル化するために使用しま<br>す。                             |
| <b>MQeMQBridgeAdminMsg</b>      | MQSeries-Bridge・オブジェクトに対して実行す<br>る管理コマンドをカプセル化するために使用し<br>ます。                         |
| <b>MQeMQBridgeQueue</b>         | このキューは、MQSeries-Bridgeに対するインタ<br>ーフェースとして使用します。                                       |
| <b>MQeMQBridgeQueueAdminMsg</b> | MQSeries-Bridge · キューを管理するために使用<br>します。                                               |
| <b>MQeMQBridges</b>             | 特定の MQSeries Everyplace サーバーに関連付<br>けられているすべての MQSeries-Bridge・オブ<br>ジェクトをロードして保守します。 |
| <b>MQeMQBridgesAdminMsg</b>     | MQeMQBridges オブジェクトに対して実行する<br>管理コマンドをカプセル化するために使用しま<br>す。                            |
| <b>MQeMQQMgrProxyAdminMsg</b>   | MQeQMgrProxy オブジェクトに対して実行する<br>管理コマンドをカプセル化するために使用しま<br>す。                            |
| <b>MQeRunState</b>              | 管理対象オブジェクトの実行状態 を保持しま<br>す。                                                           |

<span id="page-22-0"></span>表 8. com.ibm.mqe.mqbridge パッケージのクラス (続き)

表 9. com.ibm.mqe.mqbridge パッケージのインターフェース

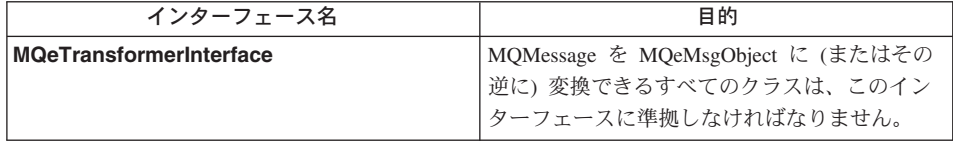

## **com.ibm.mqe.adapters**

 $\,$   $\,$  $\|$ 

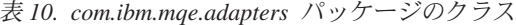

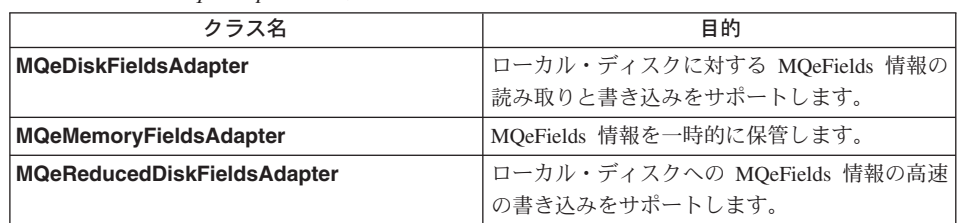

## **MQSeries Everyplace クラス**

| クラス名                               | 目的                                                                              |
|------------------------------------|---------------------------------------------------------------------------------|
| <b>MQeTcpipAdapter</b>             | TCP/IP ストリームにおけるデータの読み取りと<br>書き込みをサポートします。                                      |
| <b>MQeTcpipHttpAdapter</b>         | MQeTcpipAdapter の拡張クラスであり、HTTP<br>1.0 プロトコルの基本的なサポートを提供しま<br>す。                 |
| <b>MQeTcpipLengthAdapter</b>       | MQeTcpipAdapter の拡張クラスであり、単純で<br>バイト効率のよいプロトコルを提供します。                           |
| <b>MQeTcpipHistoryAdapter</b>      | MQeTcpipLengthAdapter の拡張クラスであり、<br>最近使用したデータをキャッシュに入れるため<br>の効率のよいプロトコルを提供します。 |
| <b>MQeUdpipAdapter</b>             | UDP/IP データグラムへの保証付きデータ転送<br>をサポートします。                                           |
| <b>MQeWESAuthenticationAdapter</b> | Websphere Everyplace 認証プロキシーと透過的<br>プロキシーによって、HTTP 要求のトンネリン<br>グをサポートします。       |

表 10. com.ibm.mqe.adapters パッケージのクラス (続き)

# <span id="page-24-0"></span>第2章 com.ibm.mqe のクラス

ここでは、 MQSeries Everyplace の以下のクラスとインターフェースについて詳しく説 明します。

表 11. com.ibm.mqe パッケージのクラス

| クラス名                            | 目的                                                                                                |
|---------------------------------|---------------------------------------------------------------------------------------------------|
| <b>MQe</b>                      | 他の MQSeries Everyplace クラスを派生させます。                                                                |
| <b>MQeAbstractMessageStore</b>  | メッセージ・ストレージ・インターフェースを定義し<br>ます。                                                                   |
| <b>MQeAdapter</b>               | これは、すべての MQSeries Everyplace アダプターが<br>提供する必要のあるメソッドの定義です。新しいアダ<br>プターは、MQeAdapter から継承します。       |
| <b>MQeAdminMsq</b>              | 管理メッセージの基本を提供します。                                                                                 |
| <b>MOeAttribute</b>             | 認証、暗号化、および圧縮を行うメカニズムが入って<br>います。                                                                  |
| <b>MQeChannelListener</b>       | 着信 MQSeries Everyplace 論理チャネルのリスナーを<br>作成するために使用されます。                                             |
| <b>MQeChannelManager</b>        | MQSeries Everyplace 論理チャネルのマネージャーを作<br>成します。                                                      |
| <b>MQeEnumeration</b>           | MQSeries Everyplace メッセージ・オブジェクトのコレ<br>クションを保持します。                                                |
| <b>MQeException</b>             | MQeException オブジェクトを作成します。                                                                        |
| <b>MQeFields</b>                | データ項目を保持し、データのダンプおよびリストア<br>を行うメカニズムを提供します。                                                       |
| <b>MQeKey</b>                   | 属性オブジェクトに付加し、属性オブジェクトによっ<br>て使用される MQeKey オブジェクトを作成します。                                           |
| <b>MQeMessageEvent</b>          | MQeMessage イベントが発生するときに、アプリケー<br>ションに渡される MOeMessageEvent オブジェクトを<br>作成します。                       |
| <b>MQeMsgObject</b>             | これは、データを保持するか、データを取得するまた<br>はデータをある MQSeries Everyplace システムから別<br>のシステムへ送信するために必要な論理を含んでいま<br>す。 |
| <b>MQeQueue</b>                 | MQSeries Everyplace キュー・オブジェクトを作成しま<br>す。                                                         |
| <b>MQeQueueManager</b>          | MQSeries Everyplace キュー・マネージャー・オブジェ<br>クトを作成します。                                                  |
| <b>MQeQueueManagerConfigure</b> | キュー・マネージャーおよびデフォルトのキューを作<br>成および削除するために使用されます。                                                    |

## com.ibm.mqe のクラス

| クラス名                       | 日的                                                              |
|----------------------------|-----------------------------------------------------------------|
| <b>MQeQueueManagerRule</b> | キュー・マネージャーが特定の操作を実行するときに<br>呼び出されるメソッドが入っています。                  |
| <b>MQeQueueRule</b>        | キューで特定のイベントが発生するときに呼び出され<br>るメソッドが入っています。                       |
| l MQeRule                  | │スーパークラスです。すべての MQSeries Everyplace<br>│ルール・クラスがこれから基本機能を派生します。 |

表 11. com.ibm.mqe パッケージのクラス (続き)

表 12. com.ibm.mqe パッケージのインターフェース

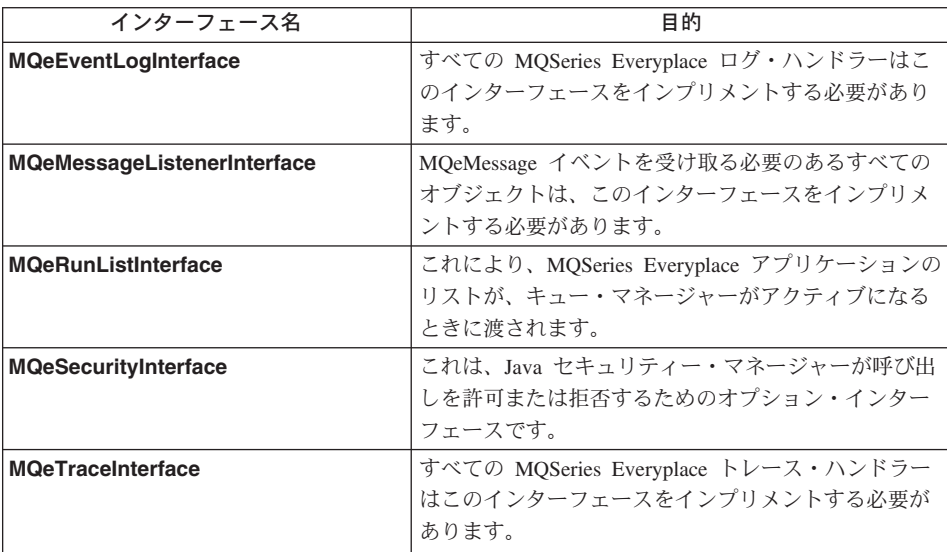

#### <span id="page-26-0"></span>**MQe**

このクラスは、他の MQSeries Everyplace クラスを派生するために使用されます。これ には、MQSeries Everyplace のプログラミングに役立つさまざまな定数の定義や、ユーテ ィリティー・メソッドが入っています。通常の環境では、アプリケーション・クラスは このクラスから継承します。たとえば、'class xxxxx extends MQe'。

#### QC1<8 **com.ibm.mqe**

このクラスは、Object の下位クラスであり、 Serializable をインプリメントします。

#### 定数

このクラスは以下に示す定数を提供します。

## MQeMsgObject フィールド名

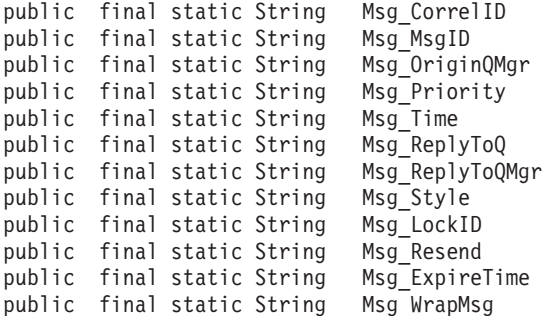

#### メッセージ・スタイルの修飾子

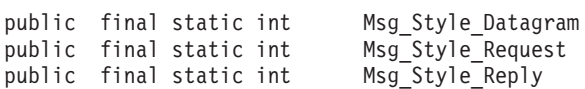

#### 標準のキュー名

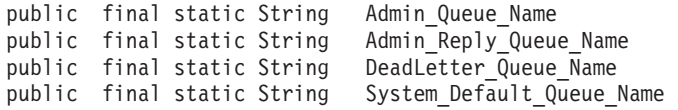

## MQeAdapter オブジェクトと使用するためのオプション

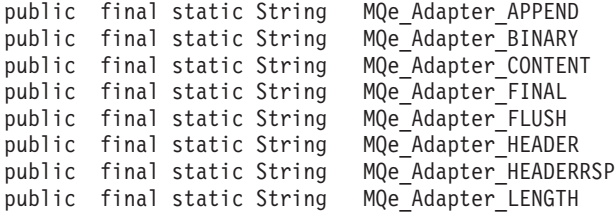

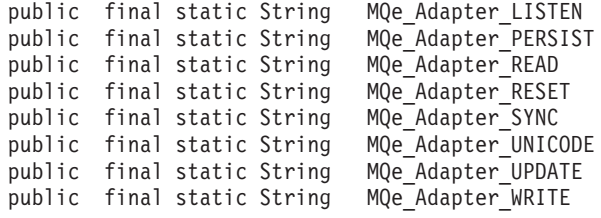

## MQeAdapter オブジェクトと使用するための制御オプション

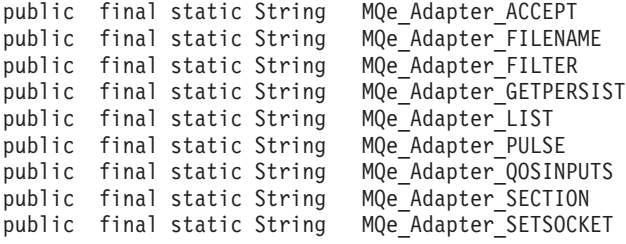

## MQeAdapter オブジェクトと使用するための状況オプション

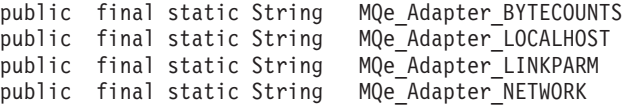

#### サービス品質フィールド名

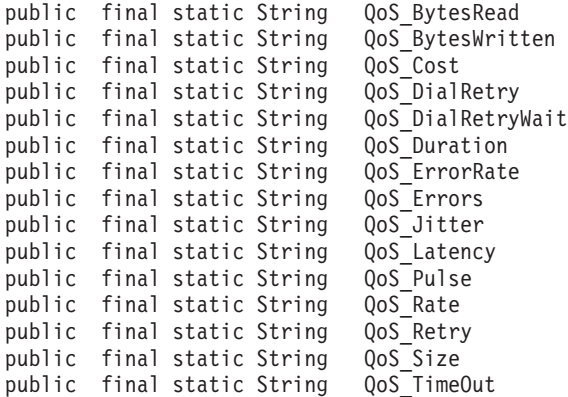

### ログ・インターフェースのログ・タイプ

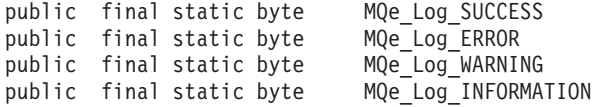

#### 例外索引番号

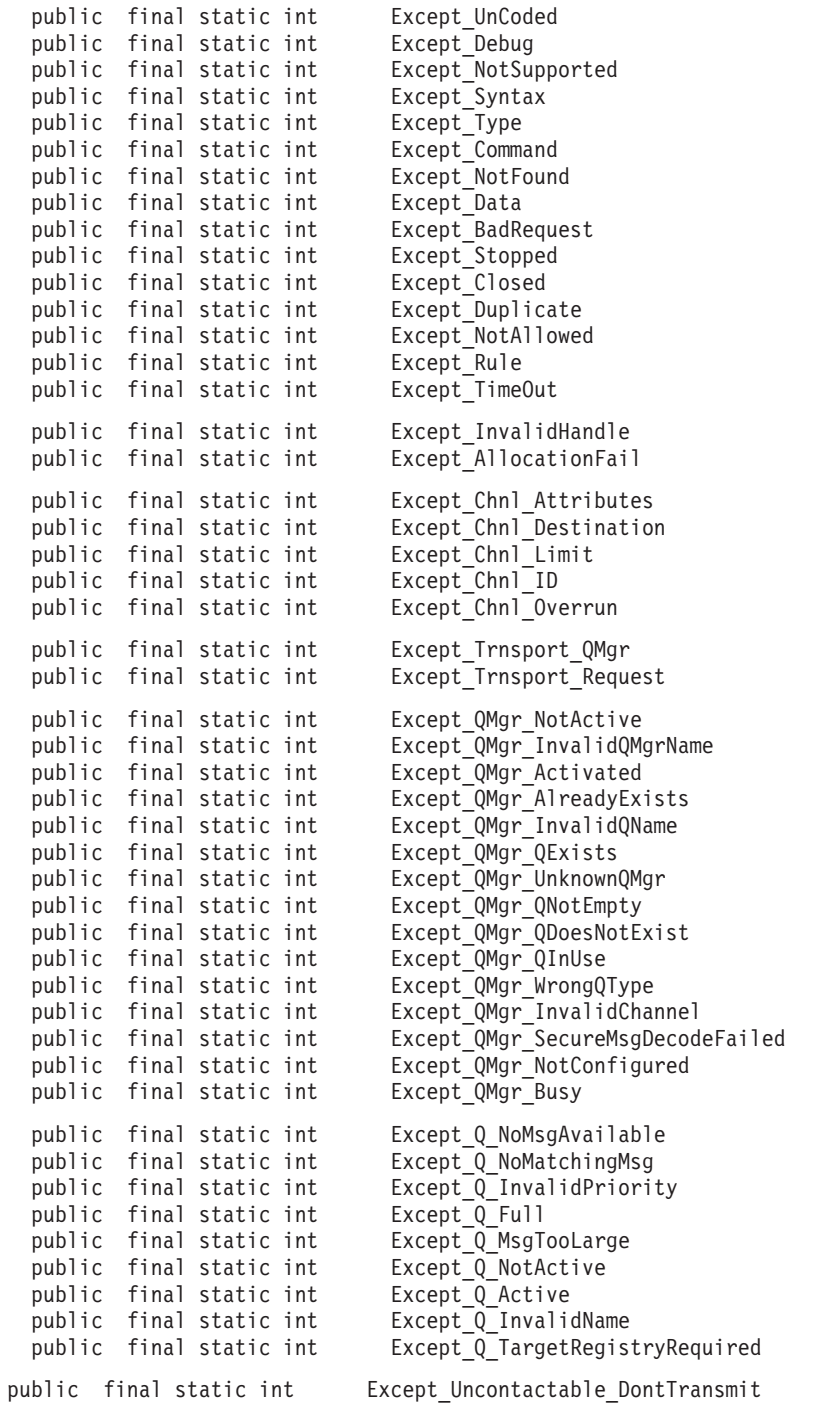

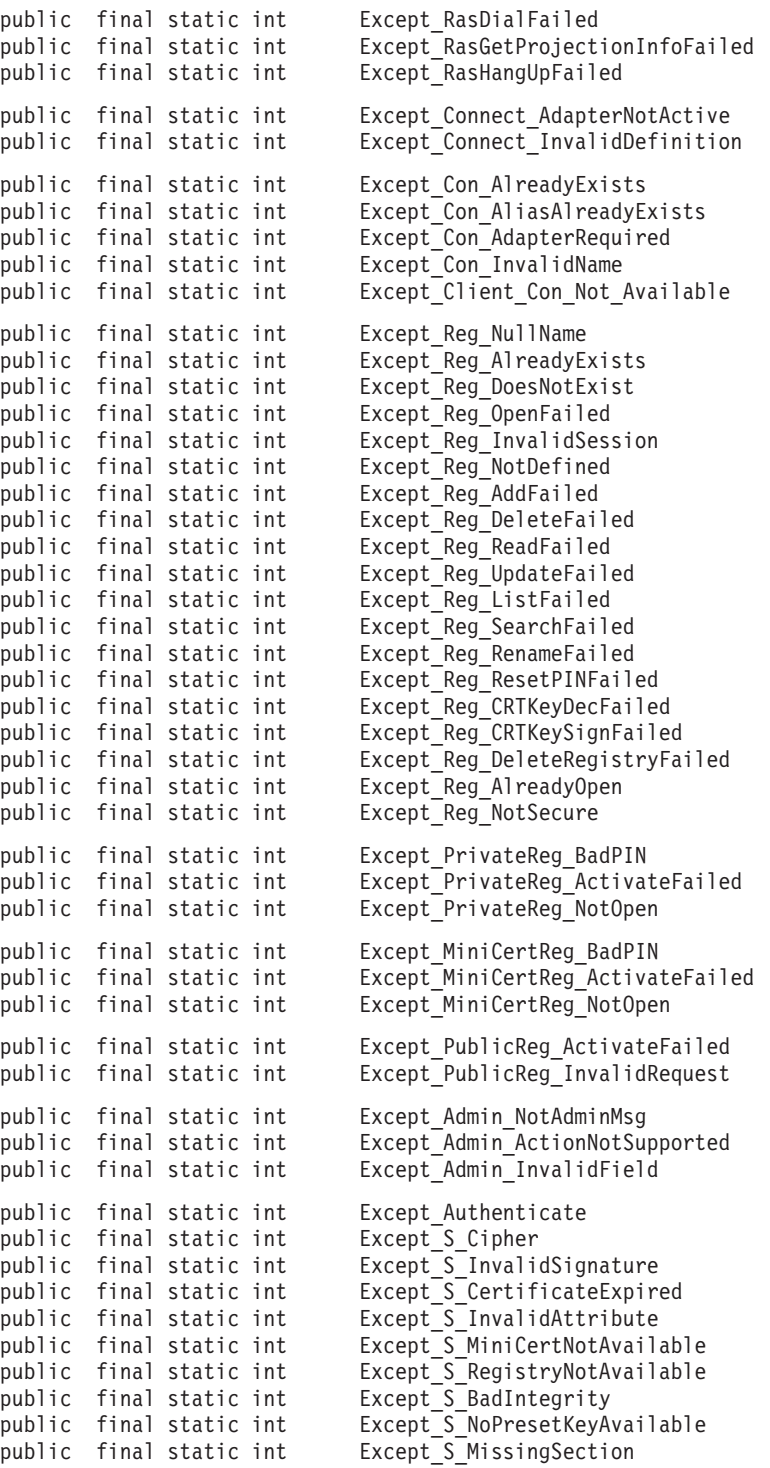

#### <span id="page-30-0"></span>ログ・レコード・タイプ

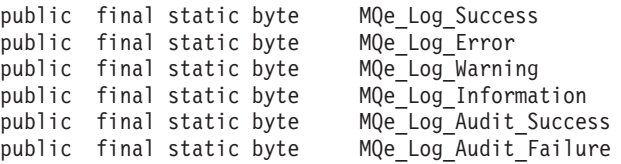

## イベント

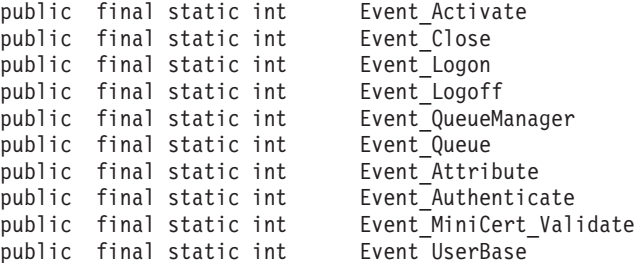

## 公的にアクセス可能な変数

#### **debugCall:**

true にセットされると、スタック・トレースおよび [MQeFields](#page-108-0) オブジェクト の内容が System.err.println に書き込まれます。

public static boolean debugCall =  $false$ ;

#### **debugExcept:**

true にセットされると、MQSeries Everyplace システム内で特定の例外が発生 するときに、スタック・トレースが System.err.println に印刷されます (これら の例外は try ... catch ... によって処理され、通常は表示されません)。

public static boolean debugExcept = false;

#### **debugMQeExcept:**

true にセットされると、 MQeException の発生ごとに、スタック・トレース が System.err.println に印刷されます。

public static boolean debugMQeExcept = false;

loader: これは、クラス・ファイルをローカル・システムまたはリモート・システムか ら動的にロードできるようにするクラス・ローダーへのオブジェクト参照で す。

public static MQeLoader loader

#### **MQeObjectCount:**

[MQe](#page-26-0) クラスの下位である、インスタンス化されたオブジェクトの現在の数を含 む整数です。

public static int MQeObjectCount

## <span id="page-31-0"></span>メソッドの要約

## 静的メソッド

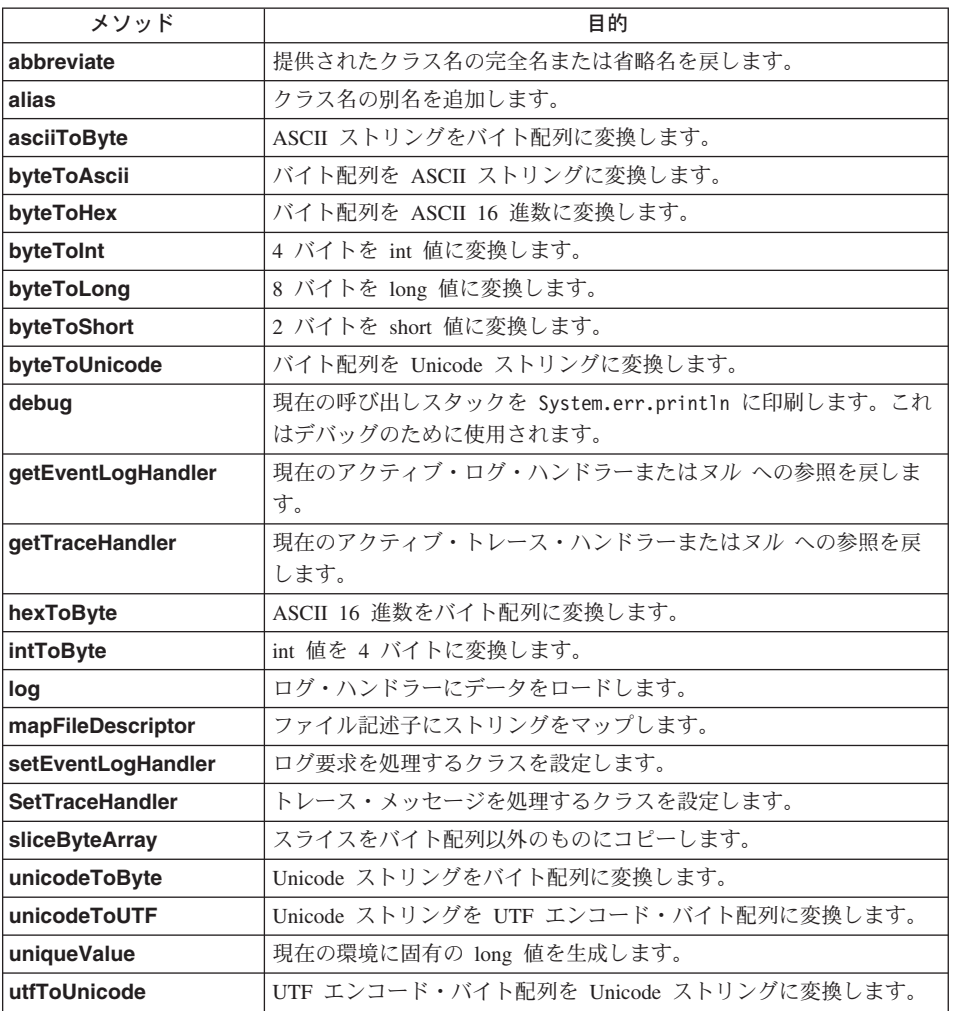

## 非静的メソッド

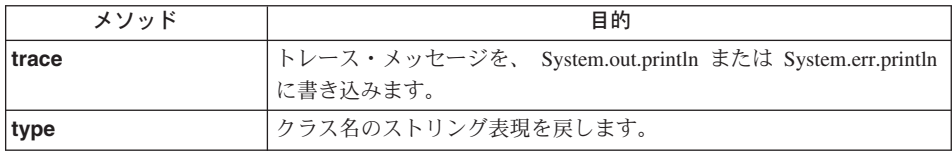

#### <span id="page-32-0"></span>**MQe abbreviate**

構文

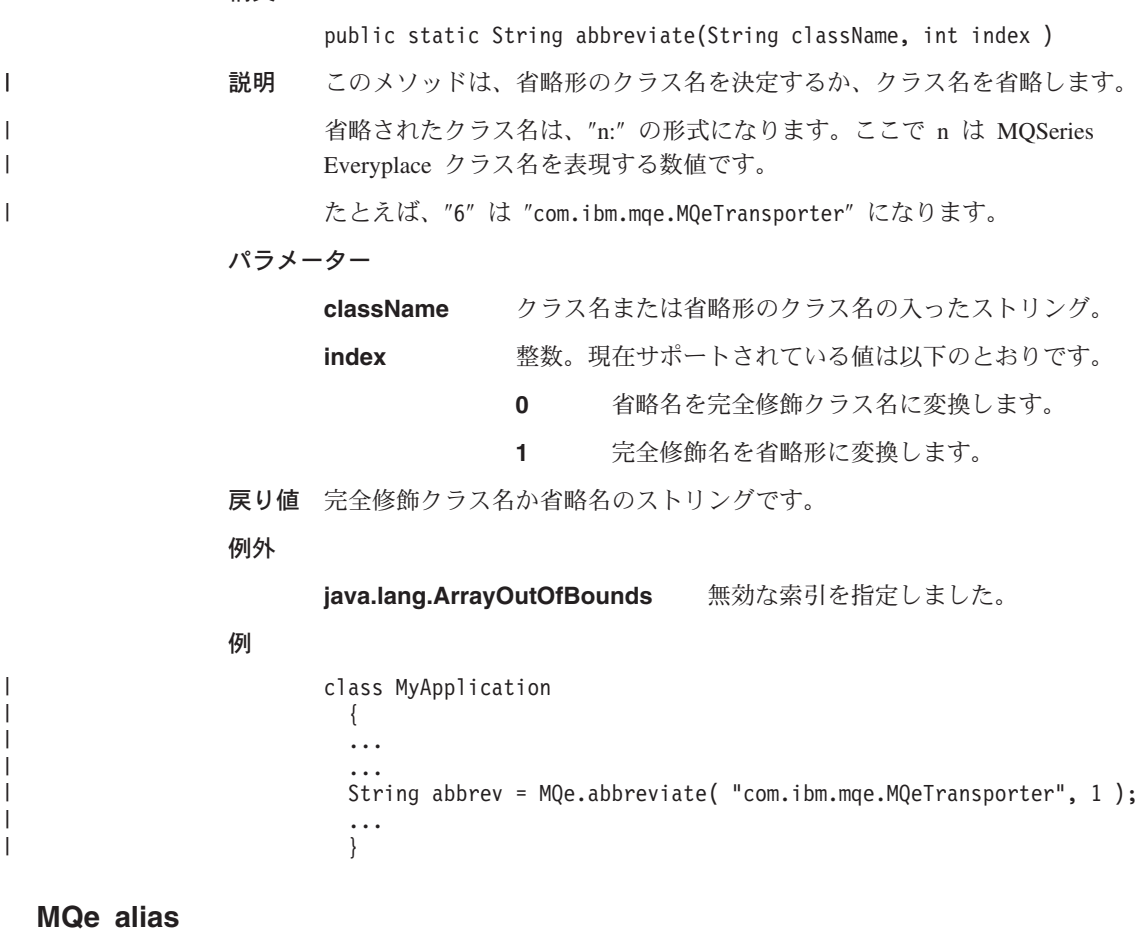

#### 構文

public static void alias( String from, String to )

説明 このメソッドは、クラスの別名を追加または除去します。 from パラメーター は別名であり、to パラメーターは完全クラス名です。別名を除去するには、 to パラメーターを ヌルに設定します。

#### パラメーター

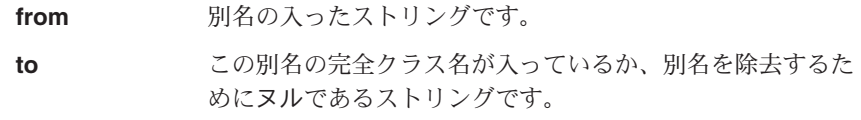

戻り値 なし

<span id="page-33-0"></span>**MQe** 

```
例外
           なし
例
            class MyApplication
                \{\dddot{\phantom{0}}\cdot\cdot\cdot\ddotscMQe.alias( "Network", "com.ibm.MQe.Adapters.MQeTcpipHttpAdapater" );
                \dddot{\phantom{0}}\cdot\cdot\cdot\}
```
### **MQe asciiToByte**

#### 構文

public static byte<sup>[]</sup> asciiToByte( String data)

- 説明 このメソッドは、ストリングを各文字の下位バイトだけを保持するバイト配列 に変換します。
- パラメーター

ASCII データの入ったストリングです。 data

- 戻り値 ASCII データの入ったバイト配列です。
- 例外 なし

#### 例

class MyApplication  $\{$  $\ddots$  $\ddotsc$ byte data[] =  $MQe.asciiToByte($  "This is some test data" );  $\ldots$  $\}$ 

## MQe byteToAscii

構文

public static String byteToAscii( byte data[] )

このメソッドは、バイトをストリングの各文字の下位バイトにコピーすること 説明 によって、バイト配列を ASCII ストリングに変換します。

パラメーター

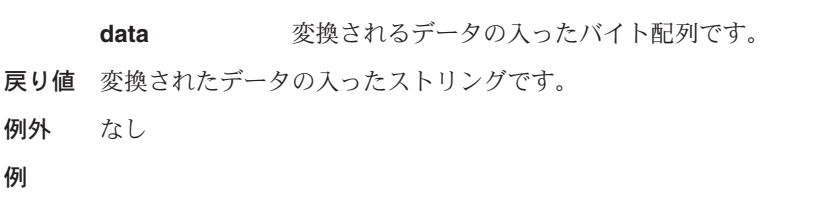

#### **MQe**

```
class MyApplication
  {
  ...
  ...
   String data = MQe.byteToAscii( new byte[] {64, 65, 66, 67, 68 });
  ...
  }
```
## <span id="page-34-0"></span>**MQe byteToHex**

#### 構文

public static String byteToHex( byte data )

public static String byteToHex( byte data<sup>[]</sup>, int offset, int count )

説明 このメソッドは、バイト配列を、データの 16 進表記文字の入ったストリング に変換します。

#### パラメーター

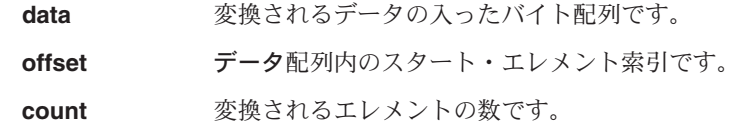

- 戻り値 16 進ストリングです。
- 例外 なし

#### 例

String hexData = byteToHex( ByteArray );

## ...

...

#### **MQe byteToInt**

#### 構文

- public static int byteToInt( byte data[], int offset )
- 説明 このメソッドはバイト配列を整数値に変換します。

#### パラメーター

data **absource 変換されるデータの入ったバイト配列です。** 

**offset** -データ配列内のスタート・エレメント索引です。

戻り値 16 進ストリングです。

例外 なし

#### 例

```
int value = byteToInt( ByteArray );
```

```
...
...
```
...

## <span id="page-35-0"></span>**MQe byteToLong**

#### 構文

```
public static int byteToLong( byte data[], int offset )
説明 このメソッドはバイト配列を整数値に変換します。
パラメーター
     data absour 変換されるデータの入ったバイト配列です。
     offset -
                データ配列内のスタート・エレメント索引です。
戻り値 long 整数値です。
例外 なし
例
       ...
       long value = byteToLong( byteArray, 0);
```
## **MQe byteToShort**

#### 構文

public static int byteToShort( byte data[], int offset ) 説明 このメソッドはバイト配列を short 整数値に変換します。 パラメーター data **absource 変換されるデータの入ったバイト配列です。 offset** -データ配列内のスタート・エレメント索引です。 戻り値 short 整数値です。 例外 なし 例 ... short value = byteToShort( byteArray, 0); ...

## **MQe byteToUnicode**

構文

public static String byteToUnicode( byte data[] )
説明 このメソッドはバイト配列を Unicode ストリングに変換します。

パラメーター

変換されるデータの入ったバイト配列です。 data 戻り値 Unicode ストリングです。 例外 なし 例 String data = byteToUnicode( ByteArray );  $\cdots$ 

# MQe debug

## 構文

public static void debug( String data )

説明 スタック・トレースを System.err.println に書き込むようにします。その後に、 ストリング・データを続けます。処理は通常どおり継続されます。

## パラメーター

data

このスタック出力を識別するためのデータの入ったストリン グです。

- 戻り値 なし
- 例外 なし

## 例

```
class MySampleClass extends MQe
   { MySampleClass ()
      \left\{ \right.\ddotscMQe.debug( "");
       \ddots\}\cdots\left\{ \right.
```
# MQe getEventLogHandler

## 構文

Public static MQeEventLogInterface getEventLogHandler()

- 説明 現在のイベント・ログ・ハンドラー・オブジェクトを戻します。
- パラメーター
	- なし

```
戻り値 ログ・ハンドラー・オブジェクトまたはヌルです。
例外 なし
俩
      class MySampleClass extends MQe
        {
        MySampleClass ( )
          {
           ...
          MQeEventLogInterface Logger= MQe.getEventLogHandler( );
           ...
          }
         ...
         }
```
# **MQe getTraceHandler**

構文

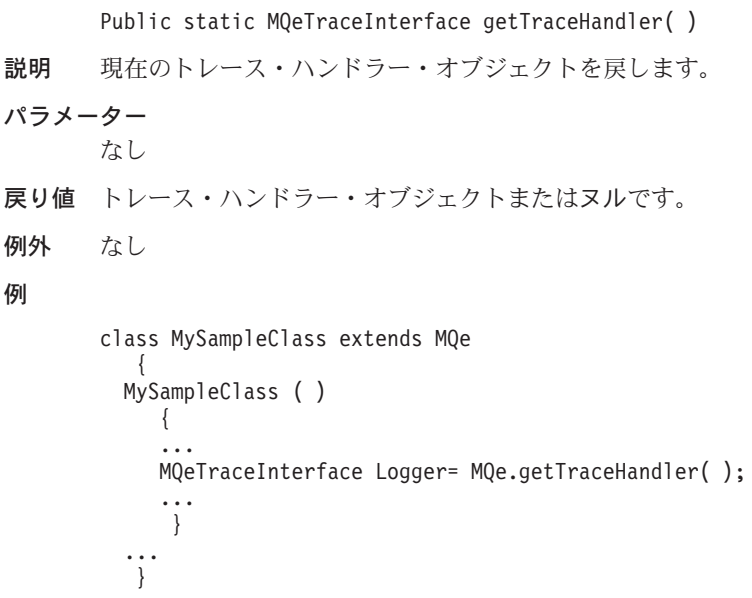

# **MQe hexToAscii**

### 構文

public static String hexToAscii( String data ) throws Exception

説明 このメソッドは、データの 16 進表記文字の入ったストリングをバイト配列に 変換します。

パラメーター

data **absource 変換されるデータの入ったストリングです。** 

戻り値 変換されたデータの入ったストリングです。 例外 なし 例 ... String data = hexToAscii( "30313233343536373839" ); ...

# **MQe hexToByte**

### 構文

```
public static byte[] hexToByte( String data ) throws Exception
```
説明 このメソッドは、データの 16 進表記文字の入ったストリングをバイト配列に 変換します。

## パラメーター

- data **absource 変換されるデータの入ったストリングです。**
- 戻り値 変換されたデータの入ったバイト変換です。

### 例外 なし

## 例

... byte data[] = hexToByte( "30313233343536373839" ); ...

## **MQe intToByte**

### 構文

```
public static byte[] intToByte( int data )
```
説明 整数値を 4 バイトのバイト配列に変換します。

## パラメーター

data **absource 変換されるデータの入った整数です。** 

- 戻り値 変換されたデータの入ったバイト配列です。
- 例外 なし

### 例

... byte data[] = intToByte( "30313233343536373839" ); ...

## **MQe**

**MQe log**

構文

public static void log( byte logType, int logNumber, Object logData) 説明 メッセージをイベント・ログ・ルーチンに送ります。 パラメーター **logType** ログ・メッセージのタイプの入ったバイトです。たとえば、 以下のとおりです。 • MQe.MQe Log Success • MQe.MQe Log Error • MQe.MQe Log Warning • MQe.MQe Log Information • MQe.MQe Log Audit Success • MQe.MQe Log Audit Failure logNumber メッセージを識別する整数です。 logData ログに記録されるメッセージ・データの入ったストリングで す。 戻り値 なし 例外 なし 例 ... try { setLogHandler( new MyLogHandler( ... ); log( MQe.MQE LogSuccess, 123, "TEST opened" ); ... } catch ( Exception e ) { log( MQe.MQE LogError, 123, "TEST failed" ); } ...

## **MQe mapFileDescriptor**

構文

public static void mapFileDescriptor( String filedDesc, Object newDesc[] )

説明 別名またはニックネームをファイル記述子、パラメーター、およびオプション に割り当てます。このメッセージは通常内部で使用されます。

パラメーター fileDesc ファイル記述子の入ったストリングです。 新しいファイル記述子、およびパラメーターとオプション・ newDesc データの入ったオブジェクト配列です。 戻り値 なし なし 例外 例  $\sim$   $\sim$   $\sim$ MQe.MapFileDescriptor( "QMgrName", new String[] { "TcpipHttp:127.0.0.1:8080", "?Channel",  $" " " }$  $\ddotsc$  $\ddots$ 

## MQe setEventLogHandler

#### 構文

public static MQeEventLogInterface setEventLogHandler( MQeLogInterface logObj)

現在のイベント・ログ・ハンドラー・オブジェクトを戻し、MQSeries 説明 Everyplace が使用できるように新しいハンドラーを設定します。ログ・ハンド ラー・オブジェクトはすべてのログ要求上での制御を取得します。

### パラメーター

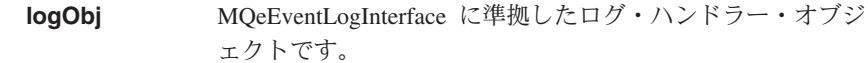

戻り値 以前のログ・ハンドラー・オブジェクトまたはヌルです。

```
例外
     なし
```
## 例

```
class MySampleClass extends MQe
  MySampleClass ()
     super();
     setEventLogHandler( new Examples.Log.LogToDiskFile( "ThisFile.log" ) );
     \left\{ \right.\ddot{C}
```
# **MQe setTraceHandler**

構文

public static MQeTraceInterface setTraceHandler( MQeTraceInterface traceObj )

説明 現在のトレース・ハンドラー・オブジェクトを戻し、MOSeries Everyplace が使 用できるように新しいハンドラーを設定します。トレース・ハンドル・オブジ ェクトはすべての trace() メソッド呼び出しに対する制御を取得します。

### パラメーター

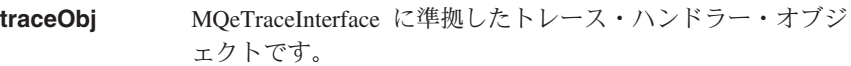

- 戻り値 以前のトレース・ハンドラー・オブジェクトまたはヌルです。
- 例外 なし

#### 例

class MySampleClass extends MQe { MySampleClass ( ) { super( ); setTraceHandler( new MQeTraceWindow( "Window Title", null ) ); ... } ... }

## **MQe sliceByteArray**

構文

public static byte[] sliceByteArray( byte data[], int offset, int length )

説明 このメソッドは、data [Offset] で始まるデータから成り、エレメント数の *length を持つバイトの配列を戻します。これは、data 配列の一部のコピーで* す。

パラメーター

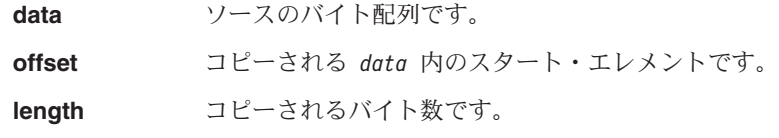

- **戻り値** データからのエレメントのコピーの入ったバイト配列です。
- 例外 なし

例

```
class MySampleClass extends MQe
  {
 MySampleClass ( )
   {
    ...
   byte data[] = { (byte) 1, (byte) 2, (byte) 3, (byte) 4, (byte) 5, };
   byte temp[] = sliceByteArray( data, 1, 3 );
    ...
   }
  ...
  }
```
## **MQe trace**

構文

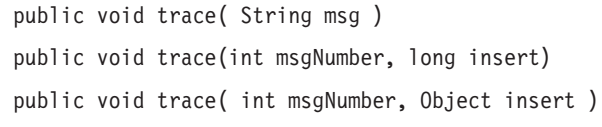

説明 メッセージをトレース・ルーチンに送ります。

パラメーター

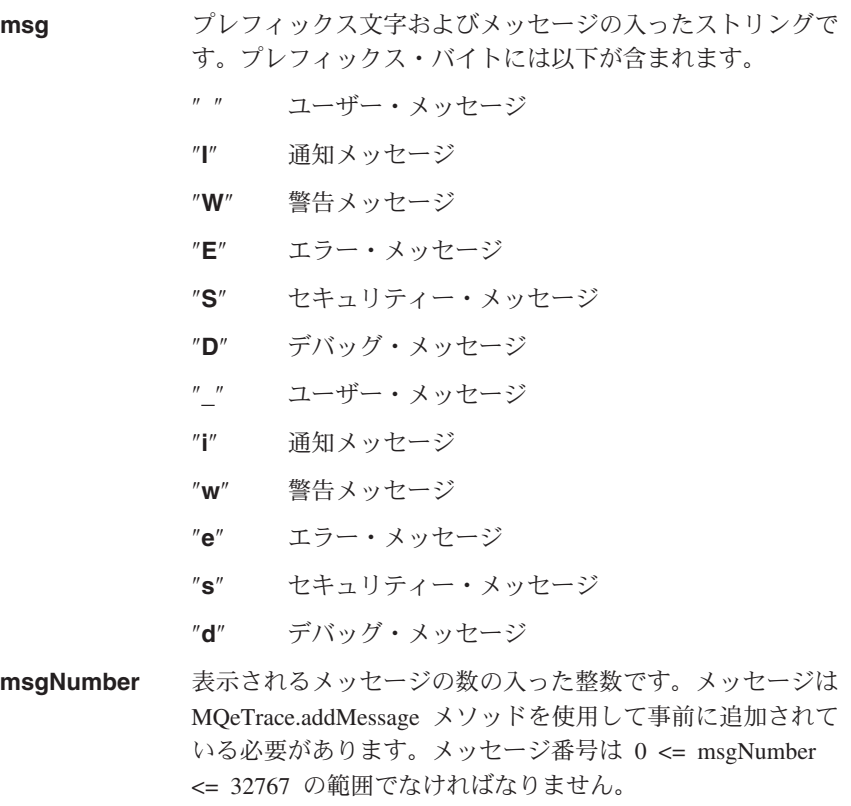

**MQe**

```
insert 整数値、オブジェクト・タイプ・ストリング、または
                 String[] です。これは、メッセージ・テンプレートの insert
                 ID の位置に挿入されます (詳細については、trace() の例を
                 参照してください)。
戻り値 なし
例外
     IOException 入出力エラーが発生
例
      ...
         {
         ...
         trace( "I:Information message" );
         trace( 5, "Error message text" );
         ...
         }
        ...
```
#### 構文

**MQe type**

public String type( )

- 説明 オブジェクトのストリング名を戻します。
	- 注: これによって、省略形のクラス名が戻される場合とそうでない場合があり ます。 [abbreviate\(\)](#page-32-0) メソッドを参照してください。

Qia<?< J7 ajM \*V8'/H>N~C?9Hjs0G9# c0 J7 c ... MQe.MQeMsgObject object = new MQeMsgObject( ); String objectName = object.type(); ...

# **MQe unicodeToByte**

#### 構文

public static byte[] unicodeToByte( String data )

説明 このメソッドは、Unicode ストリングをバイト配列に変換します。

パラメーター

```
data absour 変換されるデータの入ったバイト配列です。
戻り値 変換されたデータの入ったバイト変換です。
例外 なし
例
       ...
       byte data[] = unicodeToByte( "This is a Data string" );
       ...
```
# **MQe unicodeToUTF**

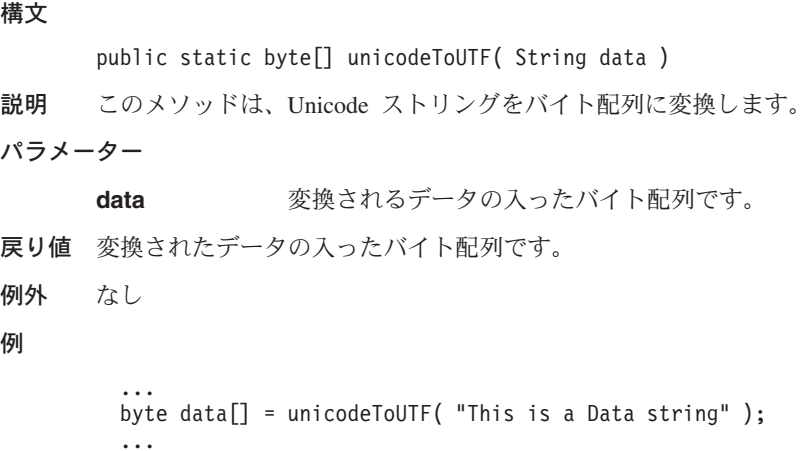

# **MQe uniqueValue**

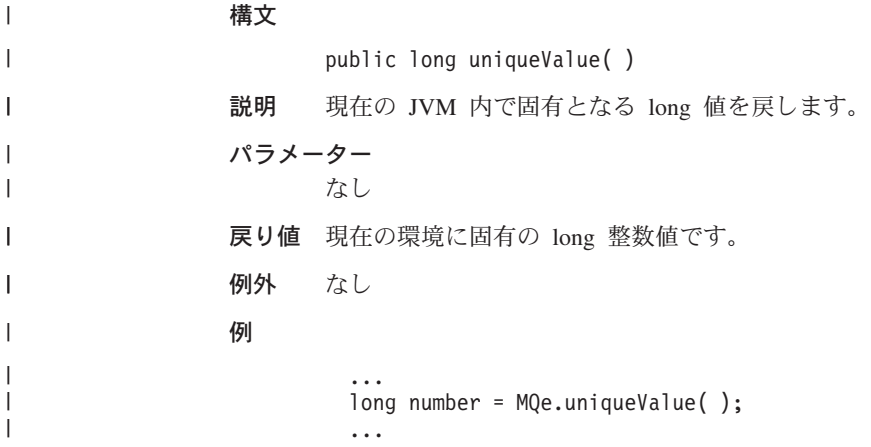

## **MQe**

# | MQe utfToUnicode

## 構文

public static String utfToUnicode( byte data[])

このメソッドは、 UTF エンコード Unicode の入ったバイト配列を Unicode 説明 ストリングに変換します。

### パラメーター

変換されるデータの入ったバイト配列です。 data

- 戻り値 Unicode ストリングです。
- 例外 なし

## 例

 $\cdots$ String data = MQe.utfToUnicode( byteArray );  $\ddots$ 

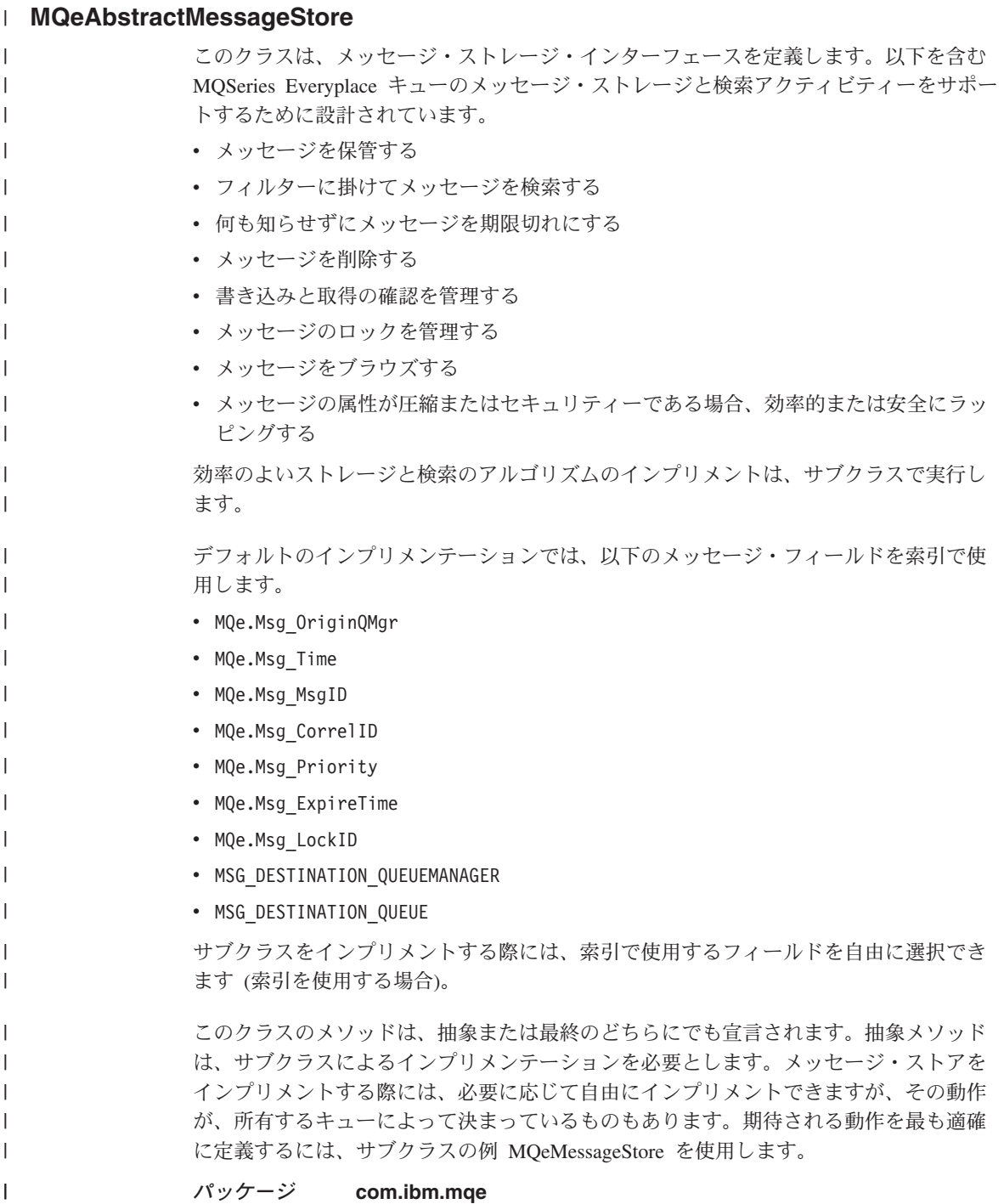

 $\boldsymbol{\parallel}$ 

 $\overline{\phantom{a}}$ 

 $\begin{array}{c} \hline \end{array}$  $\overline{1}$ 

 $\overline{1}$  $\overline{1}$  $\overline{1}$  $\overline{\phantom{a}}$  $\overline{1}$ 

 $\overline{\phantom{a}}$ 

 $\mathbf{I}$ 

 $\overline{1}$  $\mathbf{I}$  $\overline{\phantom{a}}$  $\overline{1}$ I  $\overline{1}$  $\overline{1}$  $\overline{1}$  $\overline{\phantom{a}}$  $\overline{\phantom{a}}$  $\overline{\phantom{a}}$ I  $\overline{\phantom{a}}$  $\overline{\phantom{a}}$  $\overline{\phantom{a}}$ I  $\overline{1}$  $\overline{\phantom{a}}$  $\mathbf{I}$  $\overline{\phantom{a}}$  $\mathsf I$  $\mathsf I$  $\mathbf{I}$ 

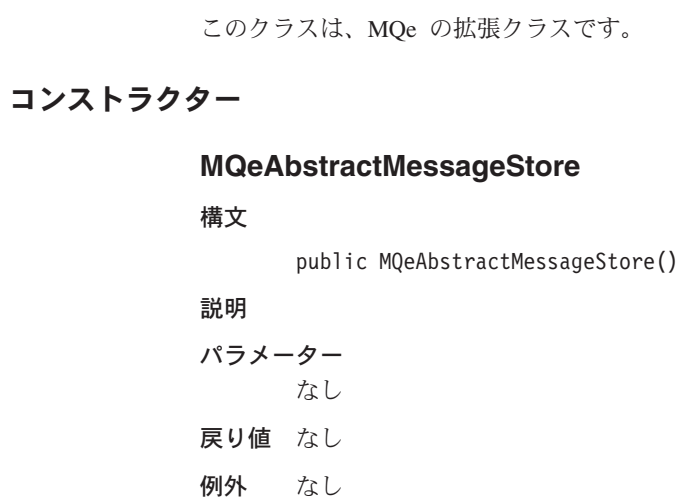

■ メソッド

# 抽象メソッド

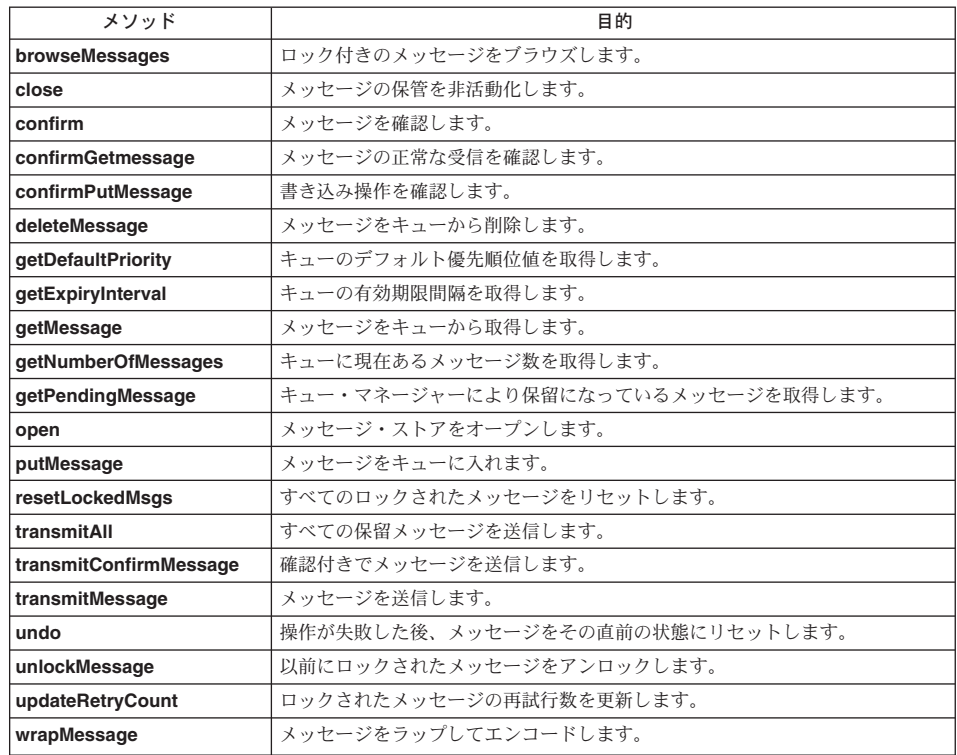

最終メソッド

<span id="page-48-0"></span> $\overline{1}$ 

 $\mathbf{I}$  $\mathbf{I}$ I  $\mathbf{I}$ J. I

I

 $\mathbf{I}$ 

 $\overline{\phantom{a}}$ 

 $\overline{1}$ ı

I ı

 $\mathbf{I}$  $\overline{1}$  $\mathbf{I}$  $\overline{1}$ 

 $\mathbf{I}$ 

 $\mathbf{I}$  $\overline{1}$ 

 $\overline{\phantom{a}}$  $\mathbf{I}$  $\mathbf{I}$ 

 $\overline{1}$ 

 $\mathbf{I}$ 

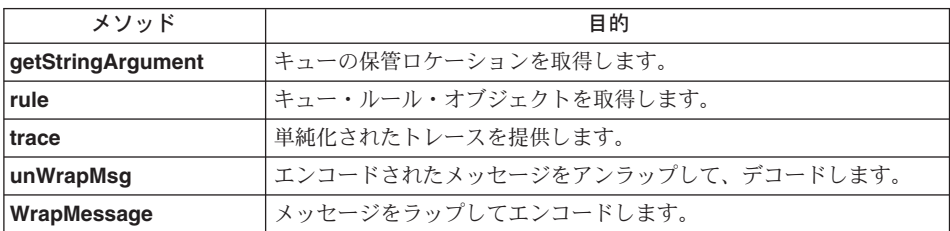

# MQeAbstractMessageStore browseMessages

構文

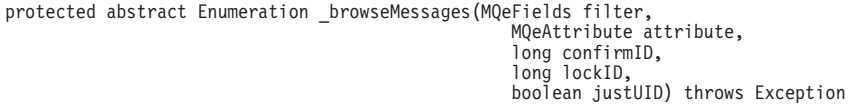

このメソッドは、現在ロックされていないメッセージを戻します。 confirmID 説明 が非ゼロの場合、メッセージがロックされていることが検出されます。

パラメーター

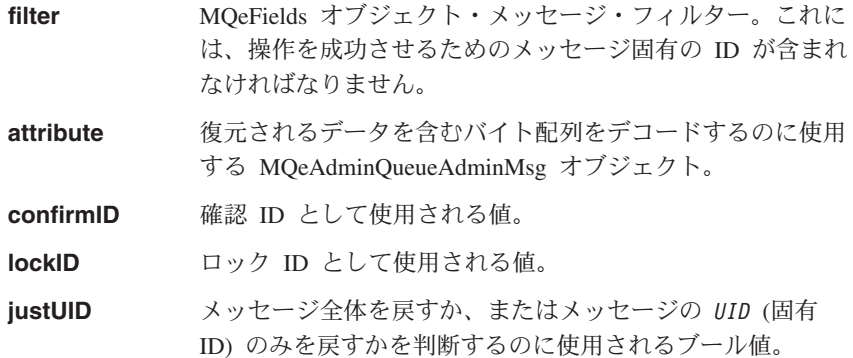

戻り値 フィルターに一致するメッセージ (または UID) を含む列挙型オブジェクト。

# MQeAbstractMessageStore close

構文

protected abstract void close(long confirmID) throws Exception

戻り値 なし

## <span id="page-49-0"></span>**MQe**

 $\overline{1}$  $\mathbf{I}$  $\mathbf{I}$  $\mathbf{I}$  $\mathbf{I}$ 

 $\overline{1}$ 

 $\overline{1}$ 

 $\mathbf{I}$ 

 $\mathbf{I}$ 

 $\mathbf{I}$ 

 $\mathbf{I}$ 

₩

<sup>1</sup>

 $\mathbf{I}$ 

 $\mathbf{I}$ 

 $\overline{\phantom{a}}$ 

 $\mathbf{I}$ 

 $\mathsf{I}$ 

 $\overline{\phantom{a}}$ 

# **MQeAbstractMessageStore confirm**

構文

protected abstract void confirm(long confirmID) throws Exception

特定の confirmID を持つメッセージすべてを検査し、それを確認します。この 説明 メソッドは、取得と書き込みを確認し、さらにブラウズするためにロックされ たメッセージをアンロックします。

パラメーター

confirmID confirmID を表す値。

- 戻り値 なし
- なし 例外

## MQeAbstractMessageStore confirmGetMessage

#### 構文

protected abstract long confirmGetMessage(MQeFields filter) throws Exception

説明 メッセージ・ストアから直前の getMessage() 操作によって取得されたメッセ ージが、正常に受信されたことを確認します。メッセージは、確認フローが受 信されるまで、メッセージ・ストアでロックされたままです。有効期限切れの メッセージは戻されません。

#### パラメーター

filter MOeFields オブジェクト・メッセージ・フィルター。操作が 成功するためには、フィルターにメッセージ固有の ID が含 まれていなければなりません。

戻り値 long 値のメッセージ時刻。トレースで使用できます。

#### 例外

#### MQeException Except NotFound

この例外は、すでに確認されたメッセージを確認しようとする場合に throw さ れます。アプリケーションがメッセージ取得要求の確認を再発行した場合、こ の例外は成功を示す戻りコードとして扱われます。

## MQeAbstractMessageStore confirmPutMessage

#### 構文

protected abstract MQeMsgObject confirmPutMessage(MQeFields filter, boolean returnMessage) throws Exception

説明 書き込み操作を確認します。

パラメーター

- メッセージ・フィルターを含む MOeFields オブジェクト。操 filter 作が成功するためには、フィルターにメッセージ固有の ID が含まれていなければなりません。
- returnMessage ブール値。true の場合、呼び出し側はアンロックされたメッ セージが戻されることを希望します。 false の場合は、メッ セージは戻される必要はありません。メッセージの取得が、 単純なアンロックよりコストのかかるメッヤージ・ストアで は、これを使用してパフォーマンスを向上させることができ ます。
- 戻り値 戻されたメッセージの入っている MQeMsgObject。

例外

<span id="page-50-0"></span> $\mathsf{I}$ 

 $\overline{1}$ 

 $\overline{1}$ 

I

 $\mathbf{I}$  $\overline{1}$ 

 $\overline{1}$ 

 $\overline{1}$ 

 $\overline{1}$  $\overline{1}$ 

 $\overline{1}$ 

 $\overline{1}$ 

 $\mathbf{I}$  $\overline{1}$ 

 $\downarrow$ 

 $\mathbf{I}$ 

 $\overline{\phantom{a}}$ 

 $\mathbf{I}$ 

 $\overline{\phantom{a}}$ 

 $\overline{1}$ 

 $\mathbf{I}$ 

I

 $\overline{1}$ 

 $\mathbf{I}$ 

 $\overline{1}$  $\mathbf{I}$ 

 $\overline{1}$ 

 $\overline{1}$ 

 $\overline{1}$  $\overline{1}$  MQeException Except NotFound

この例外が発生するのは、すでに確認されたメッセージを確 認しようとしたときです。アプリケーションがメッセージ書 き込み要求の確認を再発行した場合、この例外は成功を示す 戻りコードとして扱われます。

# MQeAbstractMessageStore deleteMessage

構文

protected abstract long deleteMessage(MQeFields filter) throws Exception

- 説明 このメソッドは、メッセージをメッセージ・ストアから削除します。 1 回の操 作で削除できるメッセージは 1 つだけであり、メッセージ固有の ID が必要で す。以前の操作でロックされたメッセージは、メッセージ・フィルターに有効 な lockID を含めることによって削除できます。メッセージが使用可能でない 場合、例外が戻されます。
- パラメーター
	- MOeFields オブジェクト・メッセージ・フィルター。操作が filter 成功するためには、フィルターにメッセージの UID が含まれ ていなければなりません。
- 戻り値 long 値のメッセージ時刻。トレースで使用できます。

例外

MQeException Except NotFound

Except NotAllowed

## **MQe AbstractMessageStore getDefaultPriority**

構文

public final byte getDefaultPriority()

<span id="page-51-0"></span>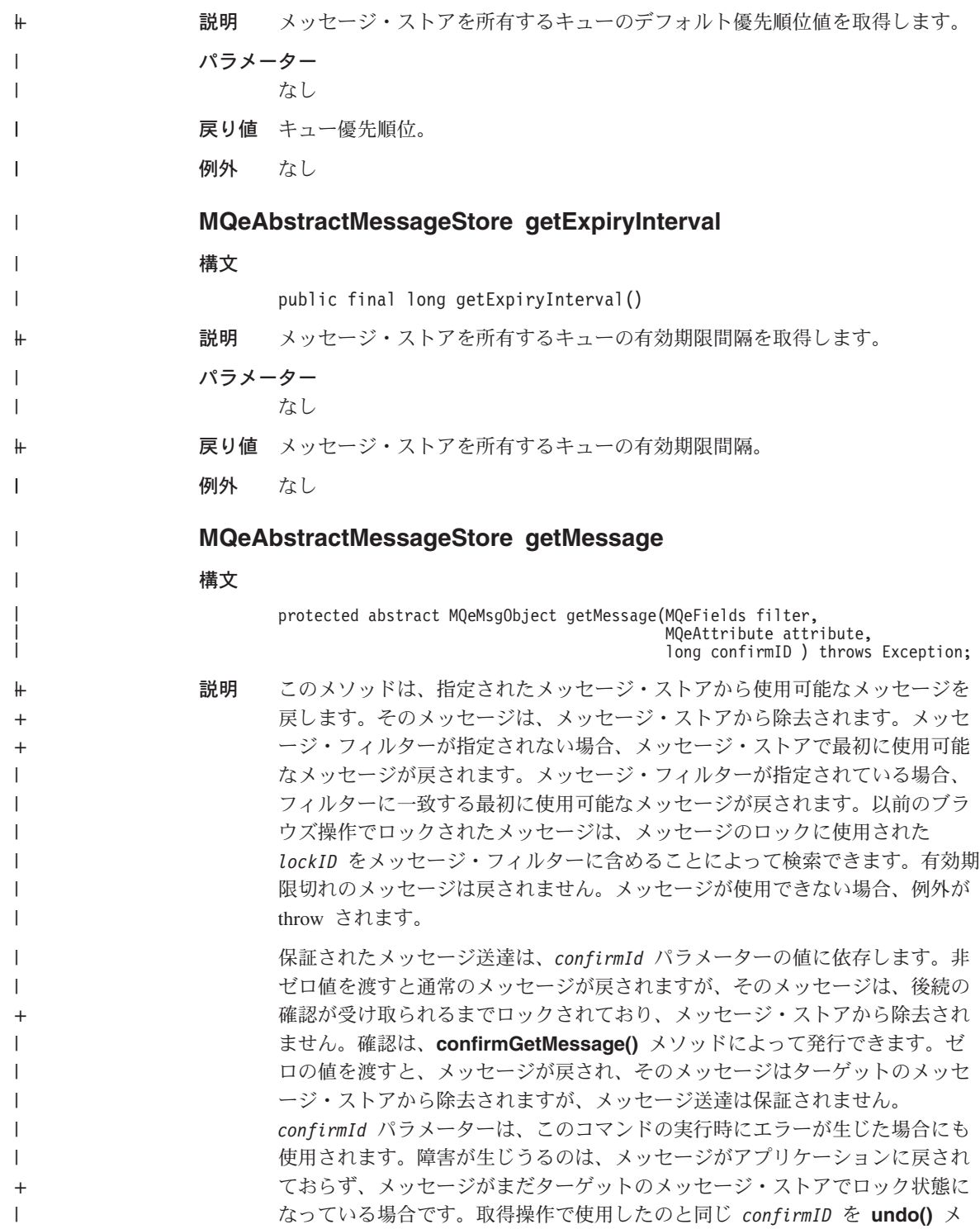

ソッドに渡せば、メッセージは以前の状態に戻ります。取得操作のたびに、固 有の値を使用するようお勧めします。固有の値は、MQe.uniqueValue() メソッ ドを使用して生成できます。

### パラメーター

<span id="page-52-0"></span> $\overline{\phantom{a}}$ 

 $\overline{1}$ 

 $\overline{1}$ 

ı

 $\mathbf{I}$ 

 $\mathbf{I}$ 

I

 $\mathbf{I}$  $\overline{\phantom{a}}$ 

 $\mathbf{I}$ 

I

 $\overline{1}$ 

 $\overline{\phantom{a}}$  $\overline{1}$ 

⊬  $\overline{1}$ 

 $\overline{\phantom{a}}$ 

 $\mathbf{I}$ 

 $\overline{\phantom{a}}$  $\overline{\phantom{a}}$ 

I

I

- filter ヌル、またはメッセージ・フィルターを含む MQeFields オブ ジェクト。
- attribute メッセージ・レベルのセキュリティーを提供するために使用 する MQeAdminQueueAdminMsg オブジェクト。提供される 属性は、このメソッドで戻されるメッセージに付加された属 性と一致しなければなりません。この属性が一致しない場合 は、メッセージが逸失します。
- 保証されたメッセージ送達を使用するかどうかを指示する confirmId long 値。非ゼロの場合、メッセージがメッセージ・ストアか ら除去されます。
- 戻り値 指定されたキューから取得されたメッセージを含む MQeMsgObject。

#### 例外

MQeException Except Q NoMatchingMsg

Except NotFound

### MQeAbstractMessageStore getNumberOfMessages

#### 構文

protected abstract int getNumberOfMessages() throws Exception

説明 メッセージ・ストアに現在あるメッセージ数を取得します。

### パラメーター

なし

戻り値 メッセージ数を含む値。

## MQeAbstractMessageStore getPendingMessage

#### 構文

protected abstract MQeMsgObject getPendingMessage(String queueManagerName, MQeFields filter, long confirmID) throws Exception

説明 キュー・マネージャーにより保留になっているメッセージを取得します。この メソッドは、複数のキュー・マネージャーのメッセージを保管できるキュー (たとえば、ストア・アンド・フォワード・キュー)によってのみ呼び出されま す。

パラメーター

<span id="page-53-0"></span> $\, \vert \,$  $\begin{array}{c} \hline \end{array}$  $\overline{1}$  $\overline{\phantom{a}}$  $\mathsf I$ 

 $\overline{1}$  $\overline{1}$  $\overline{\phantom{a}}$  $\overline{\phantom{a}}$  $\overline{1}$  $\overline{\phantom{a}}$  $\overline{\phantom{a}}$  $\overline{\phantom{a}}$  $\overline{\phantom{a}}$  $\overline{1}$  $\overline{1}$  $\overline{\phantom{a}}$  $\overline{\phantom{a}}$ 

 $\overline{1}$  $\begin{array}{c} \hline \end{array}$ 

 $\begin{array}{c} \hline \end{array}$  $\overline{1}$  $\overline{\phantom{a}}$  $\overline{\phantom{a}}$ 

 $\frac{1}{2}$  $\overline{1}$ 

 $\ddot{}$  $\ddot{}$  $\overline{1}$ 

 $\overline{\phantom{a}}$ 

J.  $\overline{\phantom{a}}$ 

 $\overline{\phantom{a}}$  $\overline{1}$ 

 $\begin{array}{c} \hline \end{array}$  $\overline{\phantom{a}}$ 

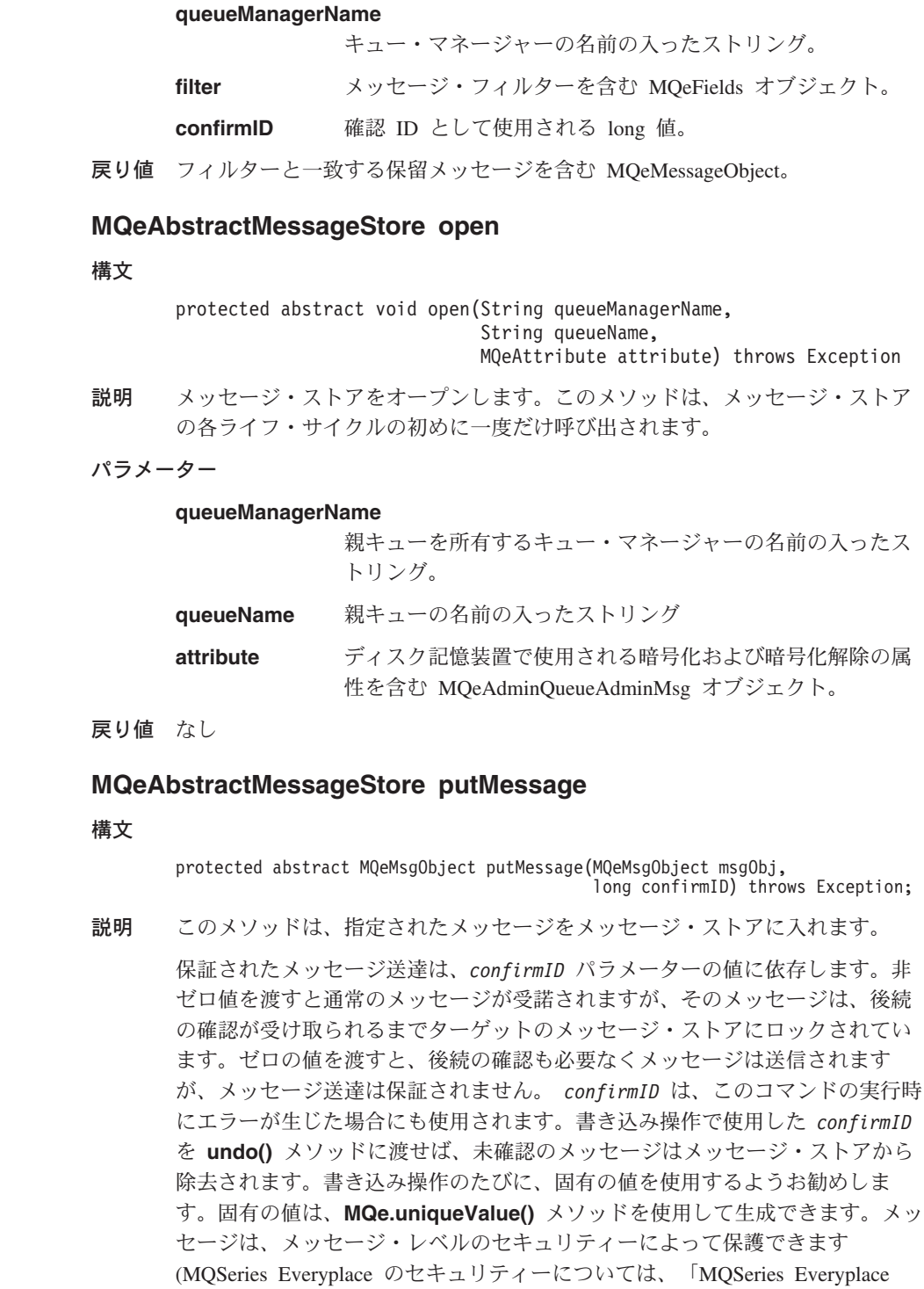

for Multiplatforms プログラミング・ガイド」を参照してください)。セキュリテ ィーは、MQeAttribute オブジェクト、またはこの下位オブジェクトの 1 つを 提供することによって定義されます。この属性は、メッセージ書き込み要求の 前にメッセージに付加することができます。または、属性パラメーターを使用 して、メッセージ・レベルのセキュリティーを使用するように指定できます。 属性パラメーターがヌルでない場合、この値はメッセージ書き込み要求の前に メッセージに付加された属性をオーバーライドします。属性パラメーターがヌ ルの場合、メッセージの送信に対する影響はありません。

#### パラメーター

<span id="page-54-0"></span> $\overline{\phantom{a}}$ 

 $\mathbf{I}$ 

I

I  $\overline{\phantom{a}}$ 

 $\overline{1}$ 

 $\overline{\phantom{a}}$ 

 $\mathbf{I}$ 

 $\overline{\phantom{a}}$  $\mathsf{I}$ 

 $\overline{1}$ 

 $\overline{1}$  $\overline{1}$ 

 $\mathbf{I}$ 

 $\ddot{}$ 

 $\mathbf{I}$ 

 $\mathbf{I}$ 

 $\overline{1}$ 

 $\overline{1}$ 

 $\mathbf{I}$  $\mathbf{I}$ 

 $\mathbf{I}$ 

 $\mathbf{I}$  $\overline{1}$ 

 $\overline{1}$ 

 $\mathbf{I}$ 

 $\overline{\phantom{a}}$ 

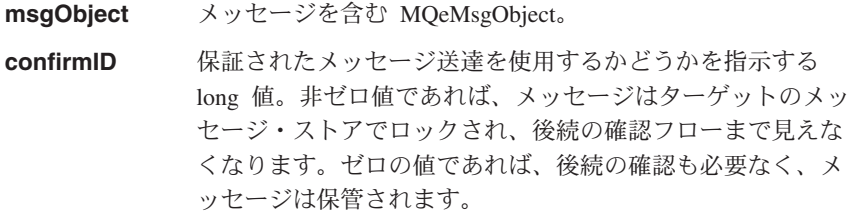

戻り値 なし

例外

**MQeException** Except\_Duplicate

## MQeAbstractmessageStore resetLockedMsgs

#### 構文

protected abstract void resetLockedMsgs() throws Exception

すべてのロックされたメッセージをリセットします。まれですが、管理メッセ 説明 ージがメッセージ・ストアで、ロック状態になったままの場合があります。た とえば、メッセージの処理中に、キュー・マネージャーまたは JVM が停止す ることがあります。このメソッドは、メッセージをリセットして、もう一度処 理されるようにします。

## パラメーター

- なし
- 戻り値 なし
- 例外 なし

## MQeAbstractMessageStore transmitAll

#### 構文

protected abstract void transmitAll() throws Exception

以下のいずれかの結果、保留メッセージのどれか、またはすべてを送信しま 説明 す。

<span id="page-55-0"></span> $\overline{\phantom{a}}$ 

 $\mathbf{I}$ 

 $\mathbf{I}$ 

 $\mathbf{I}$ 

 $\mathbf{I}$ 

 $\mathbf{I}$  $\mathbf{I}$ 

 $\overline{1}$ 

 $\mathbf{I}$ 

 $\mathbf{I}$  $\mathbf{I}$ 

 $\mathbf{I}$ 

 $\mathbf{I}$  $\mathbf{I}$ 

 $\mathbf{I}$ 

 $\mathbf{I}$ 

 $\mathbf{I}$  $\mathbf{I}$ 

 $\overline{1}$ 

 $\mathbf{I}$ 

 $\mathbf{I}$ 

 $\overline{1}$ 

 $\overline{1}$ 

 $\mathbf{I}$ 

 $\mathbf{I}$ 

 $\mathbf{I}$ 

 $\overline{1}$ 

 $+$ 

 $\overline{1}$  $\mathbf{I}$ 

 $\mathbf{I}$ 

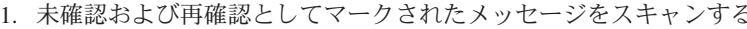

- 2. 送信済みとしてマークされたメッセージをスキャンし、再送信する
- 3. 保留メッセージをスキャンし、送信する

このクラスは、この送信を援助する他のメソッドを 2 つ提供します。

- transmitMessage()
- transmitConfirmMessage()

## パラメーター

なし

戻り値 なし

## MQeAbstractmessageStore transmitConfirmMessage

構文

protected void transmitConfirmMessage( MQeMsgObject msg ) throws Exception

説明 確認付きでメッセージを送信します。

パラメーター

送信されるメッセージを含む MOeMsgObject。 msa

戻り値 なし

## MQeAbstractmessageStore transmitMessage

構文

protected void transmitMessage (MQeMsgObject msg) throws Exception

説明 確認なしでメッセージを送信します。

パラメーター

msg

送信されるメッセージを含む MQeMsgObject。

戻り値

## **MQeAbstractmessageStore undo**

構文

protected abstract void undo (long confirmID) throws Exception

説明 このメソッドは、put()、qet()、または browseAndLock() コマンドの実行時 にエラーが発生した場合に使用することを意図しています。エラーにより、メ ッセージがターゲットのメッセージ・ストアで、未確認またはロック状態のま まになることがあります。このメソッドは、メッセージを失敗した操作の前の 状態(ロック、またはアンロックのいずれでも)にリセットします。未確認の put() 操作の場合は、メッセージを削除します。メッセージをリセットするに

**MQe** 

は、失敗した操作で使用された confirmID を提供しなければなりません。 confirmID は、各メッセージごとに固有にするようお勧めします。固有の値 は、 MQe.uniqueValue() メソッドを使用して生成できます。

パラメーター

confirmID 失敗した操作で使用された confirmID と同じ long 値。

戻り値 なし

例外

<span id="page-56-0"></span> $\overline{1}$ 

 $\overline{\phantom{a}}$ 

 $\overline{1}$ 

 $\overline{\phantom{a}}$  $\mathbf{I}$ 

 $\mathbf{I}$ 

 $\overline{1}$  $\mathbf{I}$ 

 $\overline{\phantom{a}}$ 

 $\overline{1}$ 

I

 $\overline{\phantom{a}}$ 

 $\overline{1}$ 

J

 $\overline{1}$ 

I

 $\overline{1}$ 

J

 $\overline{1}$  $\overline{\phantom{a}}$ 

 $\mathbf{I}$ I  $\overline{\phantom{a}}$  $\mathbf{I}$  $\overline{\phantom{a}}$  $\overline{1}$  $\mathbf{I}$ 

 $\mathbf{I}$ 

 $\overline{\phantom{a}}$  $\mathbf{I}$ 

 $\overline{1}$  $\overline{\phantom{a}}$ 

 $\overline{1}$ 

MQeException Except\_NotAllowed

## MQeAbstractMessageStore updateRetryCount

構文

protected abstract void updateRetryCount (MQeFields filter, MQeAttribute attribute, int retryCount) throws Exception

このメソッドは、管理コードによって内部的に使用され、ロックされたメッセ 説明 ージの再試行数を更新します。メッセージの到着時刻と管理キュー・スレッド が制御を取得する時刻との間に、メッセージが表示されたりブラウズされたり (ロック付きで)する場合に発生することがあります。管理キュー・スレッドは メッセージにアクセスできないため、管理要求を処理できません。これは、失 敗と、許可された一回の再試行を行ったことを示します。再試行数は、これを 反映して増やされなければなりません。メッセージがロックされて使用できな いため、再試行はメッセージ・ストアによって実行されなければなりません。

パラメーター

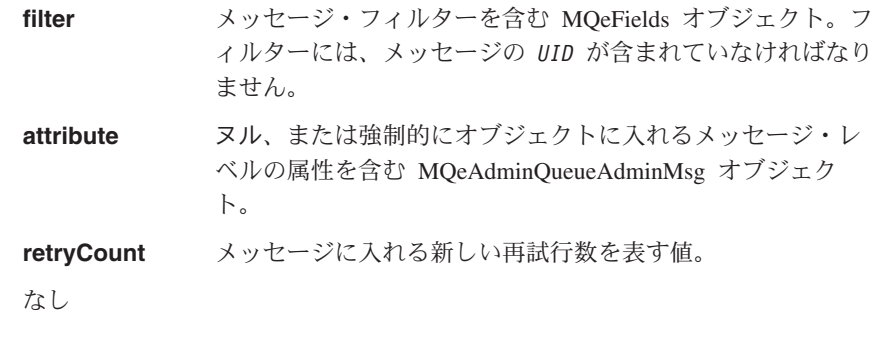

例外

戻り値

MQeException Except Q NoMatchingMsg

## **MQeAbstractMessageStore wrapMsg**

構文

protected MQeMsqObject wrapMsq(MQeMsqObject msq) throws Exception

<span id="page-57-0"></span> $\overline{\phantom{a}}$ 

 $\mathbf{I}$ 

 $\overline{\phantom{a}}$ 

 $\mathbf{I}$ 

 $\mathbf{I}$ 

 $\mathbf{I}$ 

 $\overline{\phantom{a}}$ 

<sup>1</sup>

 $\overline{\phantom{a}}$ 

I

 $\mathbf{I}$ 

 $\overline{\phantom{a}}$  $\overline{\phantom{a}}$ 

 $\mathbf{I}$ 

 $\overline{1}$  $\overline{1}$ 

 $\overline{1}$ 

説明 メッセージをラップしてエンコードします。メッセージがエンコード属性を持 つ場合、送信および検索などの操作で、エンコードされ、他のメッセージにラ ップされる必要があります。サブクラスが、このメソッドをオーバーライドし て、索引作成情報をラッピングしているメッセージに追加しようとすることが あります。

パラメーター

ラップされるメッセージを含む MQeMsgObject。 msq

**戻り値** ラップされたメッセージを含む MQeMsgObject、またはラッパー。

### MQeAbstractMessageStore unlockMessage

構文

protected abstract MQeMsgObject unlockMessage(MQeFields filter, boolean returnMessage) throws Exception

説明 このメソッドは、以前にロックされたメッセージをアンロックします。メッセ ージは、再びすべてのアプリケーションから見えるようになります。一度にア ンロックできるメッセージは 1 つだけで、メッセージの UID と lockID の両 方が必要です。メッセージが使用可能でない場合、例外が throw されます。こ のメソッドは通常、browseMessagesAndLock() メソッドと組み合わせて使 用します。

#### パラメーター

- filter メッセージ・フィルターを含む MQeFields オブジェクト。操 作が成功するためには、このフィルターに uniqueID および lockID の両方が含まれていなければなりません。
- returnMessage ブール値。true の場合、呼び出し側はアンロックされたメッ セージが戻されることを希望します。 false の場合は、メッ セージは戻される必要はありません。メッセージの取得が、 単純なアンロックよりコストのかかるメッセージ・ストアで は、これを使用してパフォーマンスを向上させることができ ます。

戻り値 アンロックされたメッセージを含む MQeMsgObject。

例外

MQeException Except Q NoMatchingMsg

Except NotAllowed

### MQeAbstractMessageStore getStringArgument

構文

protected final String getStringArgument()

説明 メッセージ・ストアによって使用されるために所有するキューに渡されるパラ メーターを取得します。

パラメーター

<span id="page-58-0"></span>| | | |

||

 $\mathbf{I}$  $\mathbf{I}$ 

| | | |+ | | | | |

| | | | | | | | |

 $\mathbf{I}$ 

||

 $\mathbf{I}$  $\mathbf{I}$ 

> | |

| | | | なし

戻り値 キューの保管ロケーションの入ったストリング。

例外 なし

## **MQeAbstractMessageStore rule**

### 構文

public final MQeQueueRule rule()

- 説明 メッセージ・ストアを所有するキューのルール・オブジェクトを取得します。
- $19 5 7$

なし

戻り値 親キューの動作の一部を決定するために使用されるルールを含む MOeOueueRule オブジェクト。

例外 なし

## **MQeAbstractMessageStore trace**

#### 構文

protected final void trace(int key, String str1)

protected final void trace(int key, String str1, String str2)

説明 単純化されたトレース

## パラメーター

**key**

**str1**

**str2**

戻り値 なし

例外 なし

## **MQeAbstractMessageStore unWrapMsg**

### 構文

protected final MQeMsgObject unWrapMsg(MQeMsgObject wrapper, MQeAttribute attribute) throws Exception

説明 エンコードされたメッセージをアンラップしてデコードします。このメッセー ジ・ストアを離れるメッセージは、アンラップされる必要があります。

||

<span id="page-59-0"></span>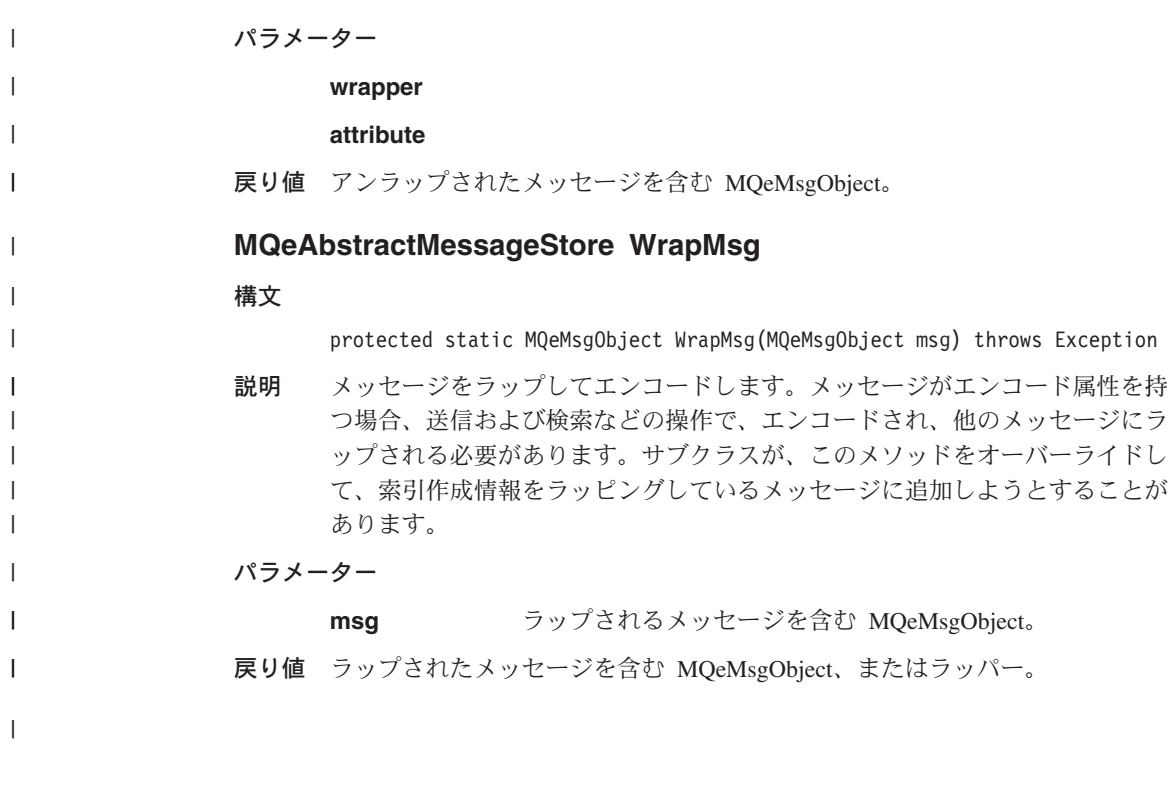

## **MQeAdapter**

これは、すべての MQSeries Everyplace アダプターが提供する必要のあるメソッドの定 義です。新しいアダプターは、MQeAdapter から継承します。

パッケージ com.ibm.mqe

## メソッド

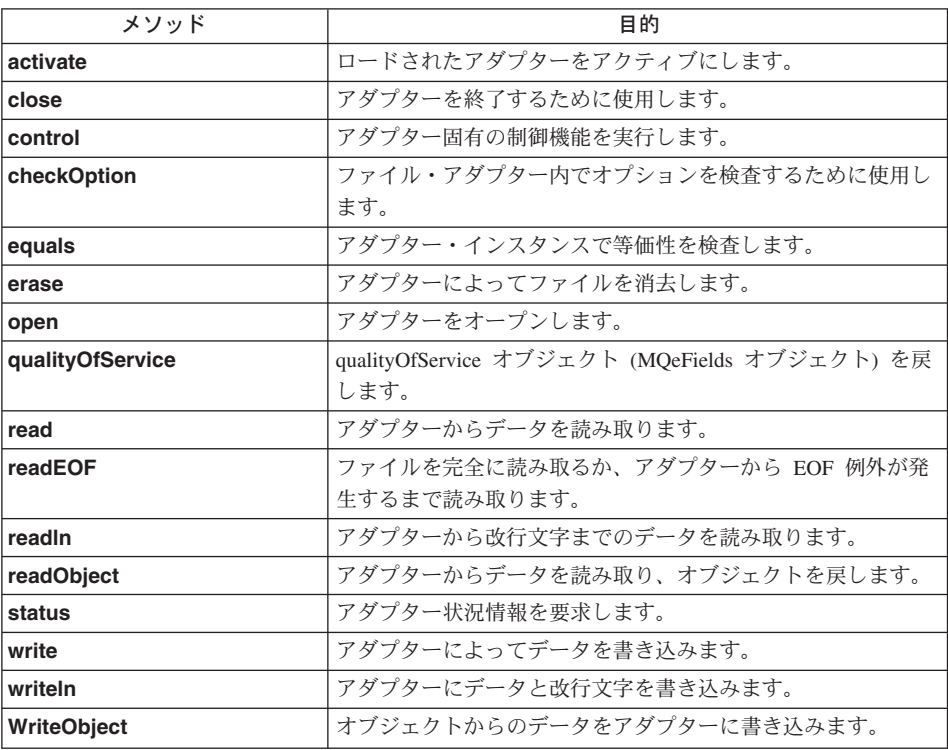

## **MQeAdapter activate**

構文

```
public void activate( String fileId,
                    Object parameter,
                    Object option,
                     int value1,
                     int value2 ) throws Exception
```
- これは、アダプターの活動化を指示するために使用します。 説明
	- 注: このエントリー・ポイントは、 MQSeries Everyplace オブジェクト・ライ ブラリーによって使用されますが、アプリケーション・プログラムによっ ては使用されません。

<span id="page-61-0"></span>パラメーター fileld ファイルの ID です。 アダプターのパラメーター、またはヌルです。 parameter アダプターのオプション、またはヌルです。 options 整数値、または設定しないことを示す -1 です。 value1 value<sub>2</sub> 整数値、または設定しないことを示す -1 です。 戻り値 なし

例外

デバイスが作動不能か入出力エラーが発生しています。 **IOException** 

### **MQeAdapter checkOption**

### 構文

- 1. protected boolean checkOption( String what ) throws Exception
- 2. protected boolean checkOption (Object options,

String what ) throws Exception

説明 この保護されたメソッドは、新しい MOSeries Everyplace アダプターを書き込 むときに使用されます。メソッドはマッチング・オプションを調べ、見つかれ ば true を戻します。メソッドには 2 つの形式があります。

- 1. activate() メソッドに指定されたオプションを調べるもの
- 2. options パラメーターのオプションを調べるもの
- 注: このエントリー・ポイントは、MQeAdapter の子孫によって使用され、ア プリケーション・プログラムによっては使用されません。

#### パラメーター

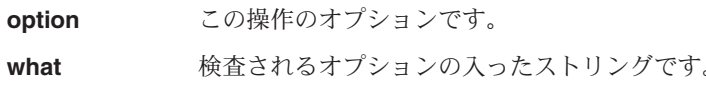

戻り値 ブール型の戻りコード:

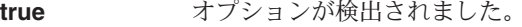

オプションは検出されませんでした。 false

例外

IOException ファイルのクローズ中にエラーが発生しました。

## **MQeAdapter close**

#### 構文

public void close( Object options ) throws Exception

<span id="page-62-0"></span>説明 ファイルをアンバインドします。

MOeAdapter 基本クラスは、"not supported" 例外を出します。新しいアダプタ 一は、適切であればこのメソッドを上書きします。

注: このエントリー・ポイントは、 MOSeries Everyplace オブジェクト・ライ ブラリーによって使用されますが、アプリケーション・プログラムによっ ては使用されません。

パラメーター

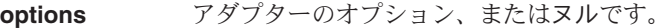

戻り値 なし

例外

**IOException** デバイスが作動不能か入出力エラーが発生しています。

## **MQeAdapter control**

構文

public Object control(Object options, Object ctrlObj ) throws Exception

- 説明 MQeAdapter 基本クラスは、"not supported" 例外を出します。新しいアダプタ 一は、適切であればこのメソッドを上書きします。
	- 注: このエントリー・ポイントは、 MOSeries Everyplace オブジェクト・ライ ブラリーによって使用されますが、アプリケーション・プログラムによっ ては使用されません。

### パラメーター

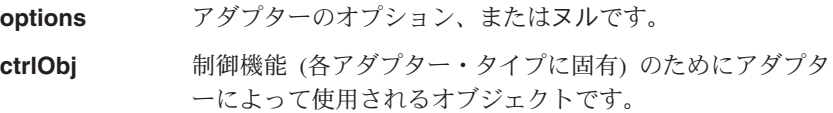

戻り値 アダプター・タイプに従属するオブジェクトまたはヌルです。

例外

**IOException** デバイスが作動不能か入出力エラーが発生しています。

## **MQeAdapter equals**

### 構文

public boolean equals( Object item )

説明 このメソッドは、このアダプターとの等価性検査を実行するために使用されま す。

<span id="page-63-0"></span>item がストリングの場合、MQeAdapter 基本クラスは、 fileID を提供された item と比較します。そうでない場合は、base object equals メソッドが呼び出 されます。

注: このエントリー・ポイントは、 MQSeries Everyplace オブジェクト・ライ ブラリーによって使用されますが、アプリケーション・プログラムによっ ては使用されません。

#### パラメーター

**item** 比較されるオブジェクトです。

戻り値 ブール値の true または false です。

例外

IOException デバイスが作動不能か入出力エラーが発生しています。

### **MQeAdapter erase**

構文

public void erase( Object options ) throws Exception

説明 このメソッドは既存のファイルを削除するために使用されます。

MQeAdapter 基本クラスは "not supported" 例外を出します。新しいアダプター は、適切であればこのメソッドを上書きします。

注: このエントリー・ポイントは、 MQSeries Everyplace オブジェクト・ライ ブラリーによって使用されますが、アプリケーション・プログラムによっ ては使用されません。

パラメーター

- options アダプターのオプション、またはヌルです。
- 戻り値 なし

例外

IOException デバイスが作動不能か入出力エラーが発生しています。

### **MQeAdapter open**

構文

public void open( Object options ) throws Exception

説明

このメソッドは、アダプターによってファイルにバインドするために使用しま す。

<span id="page-64-0"></span>MQeAdapter 基本クラスは、"not supported" 例外を出します。新しいアダプタ 一は、適切であればこのメソッドを上書きします。

注: このエントリー・ポイントは、 MOSeries Everyplace オブジェクト・ライ ブラリーによって使用されますが、アプリケーション・プログラムによっ ては使用されません。

パラメーター

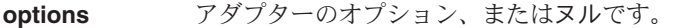

戻り値 なし

例外

```
IOException デバイスが作動不能か入出力エラーが発生しています。
```
## **MQeAdapter qualityOfService**

構文

public void qualityOfService( Object options ) throws Exception

#### 説明

このメソッドは、アダプターのインスタンスに関連したサービス品質オブジェ クトを取得するために使用します。

注: このエントリー・ポイントは、 MQSeries Everyplace オブジェクト・ライ ブラリーによって使用されますが、アプリケーション・プログラムによっ ては使用されません。

## パラメーター

options アダプターのオプション、またはヌルです。

戻り値 サービス品質オブジェクトです。

例外 なし

### **MQeAdapter read**

#### 構文

public byte[] read( Object options,

int value0 ) throws Exception

### 説明

このメソッドは指定のファイルからレコードを読み取るために使用します。

MOeAdapter 基本クラスは、"not supported" 例外を出します。新しいアダプタ 一は、適切であればこのメソッドを上書きします。

### <span id="page-65-0"></span>**MQeAdapter**

注: このエントリー・ポイントは、 MQSeries Everyplace オブジェクト・ライ ブラリーによって使用されますが、アプリケーション・プログラムによっ ては使用されません。

### パラメーター

アダプターのオプション、またはヌルです。 options

value0 書き込まれるレコード番号または -1 です。

戻り値 ファイル・オブジェクトから読み取られるデータ・バイトの入ったサービス品 質バイト配列。

例外

IOException デバイスが作動不能か入出力エラーが発生しています。

EOFException このファイルの終わりが過ぎています。

## **MQeAdapter readEOF**

#### 構文

public byte[] readEOF( Object options ) throws Exception

#### 説明

このメソッドは、ファイルを EOF 条件に達するまで読み取るために使用しま す。

MQeAdapter 基本クラスは、"not supported" 例外を出します。新しいアダプタ ーは、適切であればこのメソッドを上書きします。

注: このエントリー・ポイントは、 MQSeries Everyplace オブジェクト・ライ ブラリーによって使用されますが、アプリケーション・プログラムによっ ては使用されません。

パラメーター

アダプターのオプション、またはヌルです。 options

戻り値 ファイル・データ・バイトの入ったバイト配列です。

例外

IOException デバイスが作動不能か入出力エラーが発生しています。

## **MQeAdapter readIn**

#### 構文

public String readln( Object options ) throws Exception

説明

このメソッドは指定のファイルからレコードを読み取るために使用します。

<span id="page-66-0"></span>MQeAdapter 基本クラスは、"not supported" 例外を出します。新しいアダプタ 一は、適切であればこのメソッドを上書きします。

注: このエントリー・ポイントは、 MOSeries Everyplace オブジェクト・ライ ブラリーによって使用されますが、アプリケーション・プログラムによっ ては使用されません。

パラメーター

options アダプターのオプション、またはヌルです。

戻り値 ファイルから読み取られるデータ・バイトの入ったストリングです。

例外

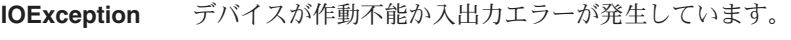

EOFException このファイルの終わりが過ぎています。

## **MQeAdapter readObject**

構文

public Object readObject( Object options ) throws Exception

### 説明

このメソッドは、指定のファイルからオブジェクトを読み取るために使用しま す。

MOeAdapter 基本クラスは、"not supported" 例外を出します。新しいアダプタ 一は、適切であればこのメソッドを上書きします。

注: このエントリー・ポイントは、 MOSeries Everyplace オブジェクト・ライ ブラリーによって使用されますが、アプリケーション・プログラムによっ ては使用されません。

パラメーター

options アダプターのオプション、またはヌルです。

戻り値 ファイルから読み取られるデータの入ったオブジェクトです。

例外

IOException デバイスが作動不能か入出力エラーが発生しています。

EOFException このファイルの終わりが過ぎています。

### **MQeAdapter status**

構文

public Object status( Object options ) throws Exception

説明

### <span id="page-67-0"></span>**MQeAdapter**

このメソッドは、アダプター状況情報をストリングとして戻すために使用しま す。

MQeAdapter 基本クラスは、"not supported" 例外を出します。新しいアダプタ 一は、適切であればこのメソッドを上書きします。

注: このエントリー・ポイントは、 MQSeries Everyplace オブジェクト・ライ ブラリーによって使用されますが、アプリケーション・プログラムによっ ては使用されません。

#### パラメーター

options アダプターのオプション、またはヌルです。すべてのアダプ ターは必ず以下のオプションをサポートする必要がありま す。

#### **MQe\_File\_NETWORK**

ヌルまたはネットワーク・タイプ (たとえば、TCPIP) を戻し ます。

#### **MQe\_File\_BYTECOUNTS**

アダプターによって読み取られるおよび (または) 書き込ま れるバイト数を戻します。

戻り値 ファイルから読み取られるデータ・バイトの入ったストリングです。

#### 例外

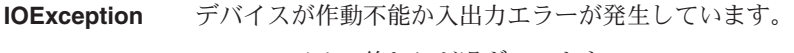

**EOFException** このファイルの終わりが過ぎています。

### **MQeAdapter write**

#### 構文

public void write( Object options, int value0, byte data[] ) throws Exception

#### 説明

このメソッドは、指定のファイルにデータを書き込むために使用します。

MQeAdapter 基本クラスは、"not supported" 例外を出します。新しいアダプタ ーは、適切であればこのメソッドを上書きします。

注: このエントリー・ポイントは、 MQSeries Everyplace オブジェクト・ライ ブラリーによって使用されますが、アプリケーション・プログラムによっ ては使用されません。

#### パラメーター

options アダプターのオプション、またはヌルです。

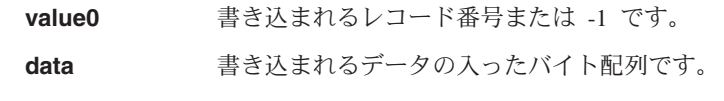

<span id="page-68-0"></span>戻り値 なし

例外

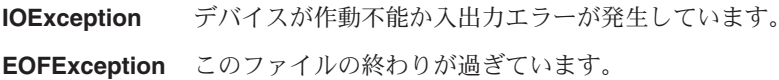

## **MQeAdapter writeln**

構文

public void Writeln( Object options, String data ) throws Exception

### 説明

このメソッドは、指定のファイルにデータを書き込むために使用します。

MQeAdapter 基本クラスは、"not supported" 例外を出します。新しいアダプタ ーは、滴切であればこのメソッドを上書きします。

注: このエントリー・ポイントは、 MQSeries Everyplace オブジェクト・ライ ブラリーによって使用されますが、アプリケーション・プログラムによっ ては使用されません。

パラメーター

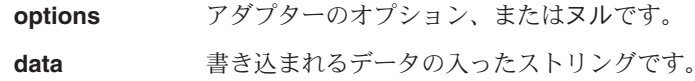

戻り値 なし

#### 例外

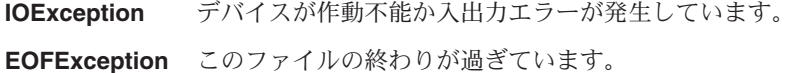

## **MQeAdapter writeObject**

#### 構文

public void writeObject( Object options, Object data ) throws Exception

#### 説明

このメソッドは、指定のファイルにオブジェクトを書き込むために使用しま す。

## **MQeAdapter**

MQeAdapter 基本クラスは、"not supported" 例外を出します。新しいアダプタ ーは、適切であればこのメソッドを上書きします。

注: このエントリー・ポイントは、 MQSeries Everyplace オブジェクト・ライ ブラリーによって使用されますが、アプリケーション・プログラムによっ ては使用されません。

#### パラメーター

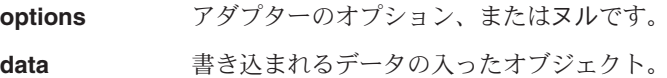

戻り値 なし

例外

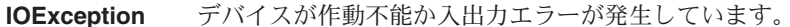

EOFException このファイルの終わりが過ぎています。

## <span id="page-70-0"></span>**MQeAdminMsg**

このクラスは、基本的な MQeAdminMsg を作成するために使用します。 [MQeMsgObject](#page-161-0) を拡張し、管理メッセージの基本を提供します。このクラスから、異な るタイプのリソースを管理するためのものが作成されます。

#### QC1<8 **com.ibm.mqe**

このクラスは、 [MQeMsgObject](#page-161-0) の下位クラスです。

- 定数と変数
- コンストラクター
- メソッド

## 定数と変数

MQeAdminMsg には、[MQeMsgObject](#page-161-0) によって提供され継承される定数と変数だけでな く、以下の定数と変数が備えられています。

## メッセージ内の追加のフィールド

#### **Action:**

実行される管理アクション (int)

public final static String Admin Action;

**Errors:** アクションからのエラー結果 (MQeFields)

public final static String Admin Errors;

#### **MaxAttempts:**

要求が試行される最大回数 (int)

public final static String Admin MaxAttempts;

#### **Parms:**

アクションの入出力パラメーター (MOeFields)。アクションで必要とされる、 またはアクションの結果として戻される管理対象リソースの特性が入っていま す。

public final static String Admin Parms;

**RC:** アクション・コードの結果 (バイト)

public final static String Admin RC;

#### **Reason:**

失敗の理由 (Unicode)

public final static String Admin Reason;

#### **TargetQMgr:**

アクションを実行するときの対象となるキューの名前 (ASCII)。

public final static String Admin\_TargetQMgr

# 管理アクションの基本タイプ

#### **Create:**

リソースを作成します。

public final static int Action Create;

**Delete:** リソースを削除します。

public final static int Action\_Delete;

#### **Inquire:**

要求されたリソースの特性を戻します。

public final static int Action Inquire;

#### **InquireAll:**

リソースのすべての特性を戻します。

public final static int Action\_InquireAll;

#### **Update:**

リソースの特性を更新します。

public final static int Action Update;

# 管理対象リソースのフィールド名 (ASCII)

#### **Name:**

管理対象リソース名。これは、管理対象リソースの特性であり、フィールドは Admin Parms フィールド内になければなりません。

public final static String Admin Name;

# **管理対象リソースの Java クラス (ASCII)**

#### **Class:**

管理対象リソース・クラス。これは、管理対象リソースの特性であり、フィー kIO *[Admin\\_Parms](#page-70-0)* U#<kIbKJ1lPJj^;s# public final static String Admin Class;

## 戻りコード

Fail: アクションは失敗しました。[Reason](#page-70-0) を参照してください。 public final static int RC Fail;

Mixed: アクションは一部成功しました。 [Reason](#page-70-0) を参照してください。 public final static int RC\_Mixed;
#### **Success:**

アクションは成功しました。

public final static int RC Success;

# コンストラクター

# **MQeAdminMsg**

### 構文

public MQeAdminMsg() throws Exception

- 説明 コンストラクターは、デフォルトの MQeAdminMsg を作成して初期設定しま す。
- パラメーター
	- なし
- 戻り値 なし

# 例外

java.lang.Exception

さまざまなものがあります。

#### 例

class MyApplication ₹  $MQeAdminMsg$  aMsg = new  $MQeAdminMsg()$ ;  $\mathcal{E}$ 

# メソッド

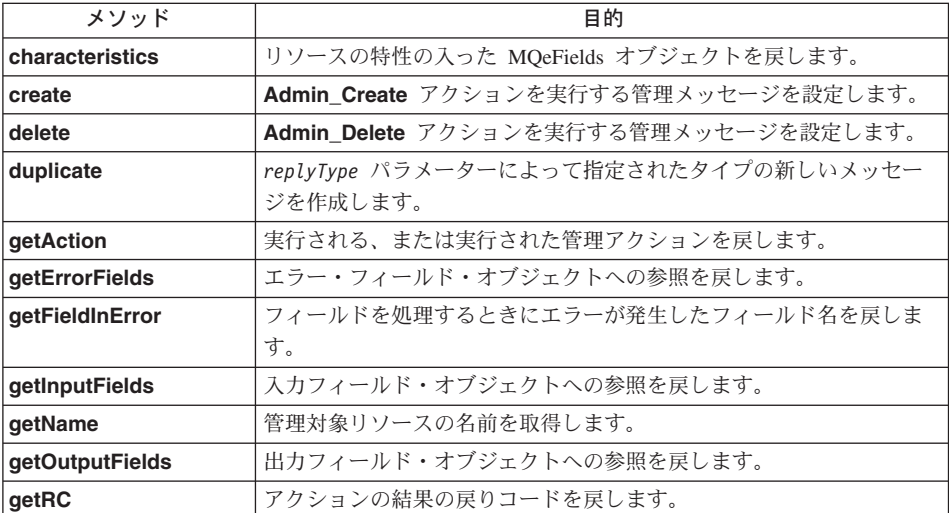

### <span id="page-73-0"></span>**MQeAdminMsg**

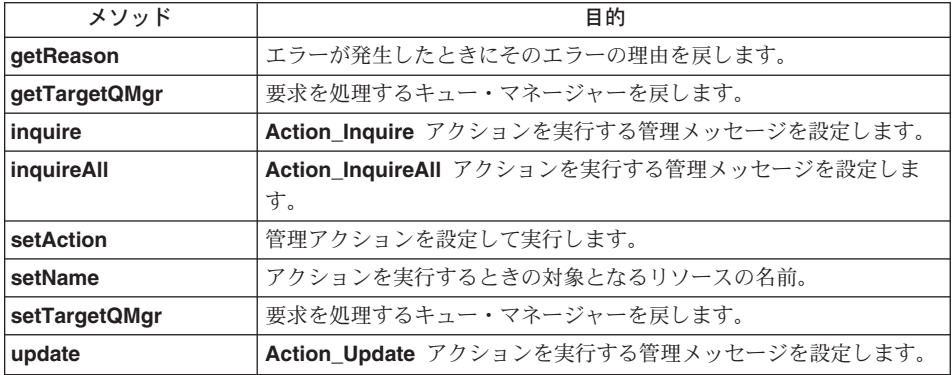

# **MQeAdminMsg characteristics**

#### 構文

public MQeFields characteristics() throws Exception

説明 リソースの特性の入った MOeFields オブジェクトを戻します。リソースのフィ ールド名とタイプの完全なセットは、結果の MQeFields オブジェクトから判別 されます。(それには、各特性の値は含まれていません)。

#### パラメーター

なし

- 戻り値 リソースの有効な特性。
- 例外

iava.lang.Exception **head in the asset of the set of the set of the set of the set of the set of the set of th** 

#### 例

```
class MyApplication
{
 MQeFields chars = msg.characteristics();
  Enumeration fields = chars.fields()
   while ( fields.hasMoreElements() )
  {
   System.out.println( "Contains field: "+
              (String)fields.nextElement() );
 }
}
```
# **MQeAdminMsg create**

#### 構文

public void create( MQeFields parms ) throws Exception

- <span id="page-74-0"></span>**説明 Admin\_Create** アクションを実行する管理メッセージを設定します。parms パ ラメーターに指定した特性の、新しい管理対象リソースの作成を試行します。
- パラメーター
	- parms 管理対象リソースのデフォルト設定とは異なる設定を必要と する特性の名前と値の組みの入った [MQeFields](#page-108-0) オブジェク ト。リソースの名前は parms に含めることができますが、 [setName](#page-83-0) メソッドによって設定することもできます。
- 戻り値 なし
- 例外

**java.lang.Exception** さまざまなものがあります。

#### 例

```
class MyApplication
{
  ...
 // Create ExampleQ
 MQeFields parms = new MQeFields();
 msg.setName( "ExampleQM", "ExampleQ" );
 parms.putUnicode( MQeQueueAdminMsg.Queue_Description,
 "a new description ..." );
 // Set the action required and its parameters
 // into the message
 msg.create( parms );
}
```
#### **MQeAdminMsg delete**

#### 構文

public void delete( MQeFields parms ) throws Exception

説明 Admin\_Delete アクションを実行する管理メッセージを設定します。管理対象 リソースの削除を試行します。

#### パラメーター

**parms** [MQeFields](#page-108-0) オブジェクト。 [setName](#page-83-0) メソッドによって設定さ れていない場合、削除する管理対象リソースの名前を含める 必要があります。

戻り値 なし

#### 例外

#### **java.lang.Exception** さまざまなものがあります。

#### 例

class MyApplication { ...

```
// Delete ExampleQ
 MQefields parms = new MQefields ();
 msg.setName( "ExampleQM", "ExampleQ" );
 msg.delete(params);ł
```
# **MQeAdminMsg duplicate**

#### 構文

public MQeFields duplicate (String replyType) throws Exception

#### 説明

replyType パラメーターによって指定されたタイプの新しいメッセージを作成 します。ヌルの場合、このメッセージと同じタイプのメッセージが戻されま す。フィールドは、UID を除き、すべて複写されます。

注: MQeFields.copy メソッドを使用して、メッセージのシャロー・コピーの みが作成されます。

#### パラメーター

戻されるメッセージのタイプ、またはこのメッセージと同じ replyType 場合はヌル。

- 戻り値 複製されたメッセージ
- 例外 ClassNotFoundException

#### 例

```
class MyApplication
  // Create a message as the same type as this one
  MQeQueueAdminMsg reply =(MOeOueueAdminMsq).requestMsq.duplicate(null):
\}
```
# **MQeAdminMsg getAction**

### 構文

public int getAction()

説明 実行される、または実行された管理アクションを戻します。

# パラメーター

なし

- 戻り値 MQeAdminMsg からの Admin Action フィールド、または設定されていない場 合は Action\_Unknown。
- 例外 なし
- 例

```
class MyApplication
 \left\{ \right.int action = requestMsg.getAction();switch ( action )
    \{case Create :
         performCreate();
         break:
       case Delete :
         performDelete();
         \ddots\left\{ \right\}\}
```
# **MQeAdminMsg getErrorFields**

#### 構文

public MQeFields getErrorFields()

説明 エラー・フィールド・オブジェクトへの参照を戻します。

> エラー・フィールドには、アクションの処理のときに発生した副次的な問題に 関連したエラーもすべて含まれます。たとえば、2つの特性を変更する要求を 出したときに、1つの要求は成功し、もう 1つが失敗する場合、 ErrorFields には失敗した要求の詳細が示されます。エラーのあるフィールドの名前は、 Admin Parms フィールドと一致します。

getRC メソッドを使用して、アクションの結果全体を調べてください。

#### パラメーター

なし

- 戻り値 空の MOeFields オブジェクト、または MOeAdminMsg からの Admin Errors フィールド。
- 例外 なし

```
class MyApplication
₹
 if ( replyMsq.getRC() != 0)MQeFields errs = replyMsg.getErrorFields();
    Enumeration fields = errs.fields()while (fields.hasMoreElements())
     String errF = (String)fields.nextElement()
      System.out.println( "Field: "+
                 errF+"failed with error "+
```

```
fields.getAscii( Msg_RC ) );
```

```
MQeAdminMsg getFieldInError
```
 $\left\{ \right\}$  $\left\{ \right\}$  $\mathcal{E}$ 

構文

public String[] getFieldInError( String fieldName )

- 説明 このメソッドは、getRC に対して RC Fail または RC Mixed が戻された後、 個々のエラーに関する情報を得るために使用します。フィールドを処理すると きにエラーが発生したフィールド名を戻します。処理されたフィールドが配列 されると、同じ数のエレメントが入った、対応するストリング配列が戻されま す。処理されたフィールドが配列されない場合、戻される配列には 1 つのエレ メントしか含まれません。フィールドにエラーがない場合、ヌルが戻されま す。
- パラメーター

エラーをテストするフィールドの名前 fieldname

- 戻り値 指定されたフィールドを処理するときに発生したエラーの入ったストリング配 列。
- なし 例外

例

```
class MyApplication
  if ( replyMsg.getRC() != 0)String fieldName = MQeQueueAdminMsg.Queue Priority
    String[] errs = replyMsg.getFieldInError( fieldName );
    if ( errs != null )System.out.println( "Error setting priority"+ errs[0]
  \}\left\{ \right.
```
### **MQeAdminMsg getInputFields**

構文

public MQeFields getInputFields()

入カフィールド・オブジェクトへの参照を戻します。入カフィールド・オブジ 説明 ェクトには、アクションに必要な入力パラメーターが入っています。

パラメーター なし

戻り値 アクションに必要な入力パラメーターの入った MQeFields オブジェクトへの参 照。

```
例外
       なし
例
       class MyApplication
         MQeFields parms = requestMsq.getInputFields()\}
```
# **MQeAdminMsg getMaxAttempts**

### 構文

public int getMaxAttempts()

要求時にリソースが使用できないために保留される要求の、再試行される最大 説明 回数を取得します。

### パラメーター

なし

- 戻り値 MQeAdminMsg からの Admin MaxAttempts フィールドが戻されるか、または 設定されていない場合はデフォルトの 1 が戻されます。
- 例外 なし

### 例

```
class MyApplication
\{int tries = requestMsg.getMaxAttempts();\cdot \cdot \cdot\}
```
# **MQeAdminMsg getName**

# 構文

public String getName()

説明 管理対象リソースの名前を取得します。設定されていない場合ヌルです。

パラメーター

なし

- 戻り値 MOeAdminMsg からの Admin Name フィールド、または設定されていない場合 はヌル。
- なし 例外

```
例
```
### <span id="page-79-0"></span>**MQeAdminMsg**

```
class MyApplication
{
  ...
  String name = requestMsg.getName();
  ...
}
```
# **MQeAdminMsg getOutputFields**

#### 構文

public MQeFields getOutputFields()

説明 出力フィールド・オブジェクトへの参照を戻します。 OutputFields には、要求 の入力パラメーターと、要求の結果の両方が入れられます。

### パラメーター

なし

戻り値 アクションの結果

例外 なし

#### 例

```
class MyApplication
{
  MQeFields parms = replyMsg.getOutputFields()
 if (parms.contains( MQeQueueAdminMsg.desc ) )
  {
    System.out.println("Queue description: "+
       parms.getUnicode(MqeQueueAdminMsg.Desc) );
  }
}
```
# **MQeAdminMsg getRC**

### 構文

public int getRC( ) throws Exception

説明 アクションの結果のコードを戻します。

パラメーター

なし

戻り値 戻りコード。

取り得る値は以下のとおりです。

```
public final static int RC Success;
public final static int RC Fail;
public final static int RC_Mixed;
```
例外

**java.lang.Exception** さまざまなものがあります。

```
class MyApplication
{
  ...
  int rc = ReplyMsg.getRC();
  if (rc != ReplyMsg.RC_success)
    String error = replyMsg.getReason();
  ....
}
```
# **MQeAdminMsg getReason**

### 構文

<span id="page-80-0"></span>例

public String getReason( )

説明 エラーが発生したときにそのエラーの理由を戻します。

### パラメーター

なし

戻り値 ストリング。一般的にはエラーを生じた例外です。例外が [MQeException](#page-105-0) タイ プの場合、ストリングの開始位置 "Code=nnn;" に MOeException コードが組み 込まれます。

### 例外 なし

#### 例

```
class MyApplication
{
  ...
  int rc = replyMsg.getRC();
 if (rc != replyMsg.RC_success)
    String error = replyMsg.getReason();
  ...
}
```
# **MQeAdminMsg getTargetQMgr**

#### 構文

public String getTargetQMgr( ) throws MQeException

説明 要求を処理するキュー・マネージャーを戻します。

### パラメーター

なし

戻り値 要求を処理するキュー・マネージャー。

#### 例外

**MQeException** Except Type, "wrong field type"

```
Except_NotFound, Item + " not found"
```
<span id="page-81-0"></span>例

```
class MyApplication
{
  try
  {
    String targetQMgr = requestMsg.getTargetQMgr();
  }
  catch ( MQeException e)
  {
    System.out.prinln("Target queue manager not set")
  }
}
```
# **MQeAdminMsg inquire**

#### 構文

public void inquire( MQeFields parms ) throws Exception

説明 Action Inquire アクションを実行する管理メッセージを設定します。

```
パラメーター
```
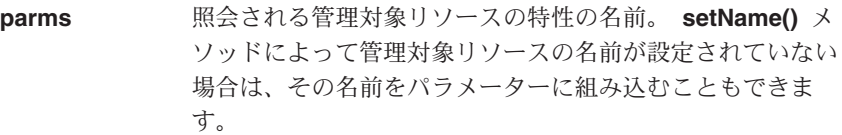

戻り値 なし

例外 NullPointerException

```
class MyApplication
{
  ...
  // Request the value of description and max queue depth
 MQeFields parms = new MQeFields();
  parms.putUnicode( MQeQueueAdminMsg.Queue_Description, null );
  parms.putInt( MQeQueueAdminMsg.Queue_MaxQDepth, 0 );
  // set the name of the queue to inquire on
 msg.setName( "ExampleQM", "ExampleQ" );
  // Set the action required and its parameters
  // into the message
 msg.inquire( parms );
}
```
# <span id="page-82-0"></span>**MQeAdminMsg inquireAll**

#### 構文

public void inquireAll( MQeFields parms ) throws Exception

設明 Action\_InquireAll アクションを実行する管理メッセージを設定します。 InquireAll アクションは、管理対象リソースのすべての特性を戻します。

パラメーター

**parms** Hq9kj=<9N>0r^ak+">0,9GK [setName\(\)](#page-83-0) メソッドによって設定されている場合はヌルにし ます。

戻り値 なし

例外 NullPointerException

### 例

```
class MyApplication
{
  ...
 // set the name of the queue to inquire on
  msg.setName( "ExampleQM", "ExampleQ" );
  // Set the action required and its parameters
  // into the message
 msg.inquireAll( new MQeFields() );
}
```
# **MQeAdminMsg setAction**

### 構文

public void setAction(int action )

**説明 実行する管理アクションを設定します。 MQeAdminMsg の Admin Action フ** イールドを設定します。

パラメーター

**action 取り得る値は以下のとおりです。** 

public final static int Action Create; public final static int Action\_Delete; public final static int Action\_Inquire; public final static int Action InquireAll; public final static int Action\_Update;

// additional actions can implemented in subclass

戻り値 なし

例外

**java.lang.Exception** さまざまなものがあります。

### <span id="page-83-0"></span>**MQeAdminMsg**

```
class MyApplication
{
  ...
  MQeAdminMsg requestMsg = new MQeAdminMsg()
  requestMsg.setAction(MQeAdminMsg.Action_Inquire);
  ...
}
```
### **MQeAdminMsg setName**

#### 構文

例

```
public void setName( String resourceName ) throws Exception
```
説明 アクションを実行するときの対象となるリソースの名前。

パラメーター

#### **resourceName**

リソースの名前。

戻り値 なし

例外

**java.lang.Exception** さまざまなものがあります。

#### 例

```
class MyApplication
{
  ...
  // Delete a queue
  MQeFields parms = new MQeFields();
  // Set the action required and its parameters
  // into the message
  MQeQueueManagerAdminMsg msg = new MQeQueueManagerAdminMsg();
  msg.inquireAll( parms );
  msg.setName( "ExampleQM" );
  ...
}
```
# **MQeAdminMsg setTargetQMgr**

構文

public String setTargetQMgr( String targetQMgr ) throws Exception

説明 要求を処理するキュー・マネージャーを設定します。

パラメーター

targetQMgr 要求を処理するキュー·マネージャーの名前。

戻り値 なし

<span id="page-84-0"></span>例外 なし class MyApplication { MQeQueueAdminMsg requestMsg = new MQeQueueAdminMsg(); requestMsg.setTargetQMgr("ExampleQM"); requestMsg.setName("ExampleQM", "ExampleQ" ); requestMsg.create( new MQeFields() ); }

# **MQeAdminMsg update**

### 構文

例

public void update( MQeFields parms ) throws Exception

説明 Action\_Update アクションを実行して、 parms にある管理対象リソース特性 に基づいて管理対象リソース特性の更新を試行する管理メッセージを設定しま す。

#### パラメーター

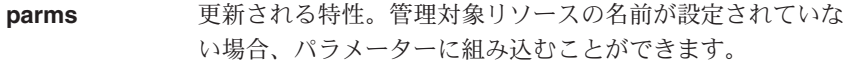

#### 戻り値 なし

例外 NullPointerException.

```
class MyApplication
{
   ...
// Setname of resource to be managed
msg.setName( "ExampleQM", "ExampleQ" );
  // Change the value of description
   MQeFields parms = new MQeFields();
parms.putUnicode( MQeQueueAdminMsg.Queue_Desc, "Change description ... );
  // Set the action required and its parameters
  // into the message
  msg.update( parms );
}
```
# <span id="page-85-0"></span>**MQeAttribute**

このクラスは、属性オブジェクトを作成するときに使います。このオブジェクトには、 認証、暗号化、および圧縮を行うメカニズムが入っています。 MQeAttribute オブジェ クトは、 チャネル、キュー、メッセージ、および MOeFields オブジェクトに関連づけ ることができます。

パッケージ com.ibm.mqe

このクラスは、MOe の下位クラスです。

# コンストラクター

 $\overline{1}$ 

# **MQeAttribute**

# 構文

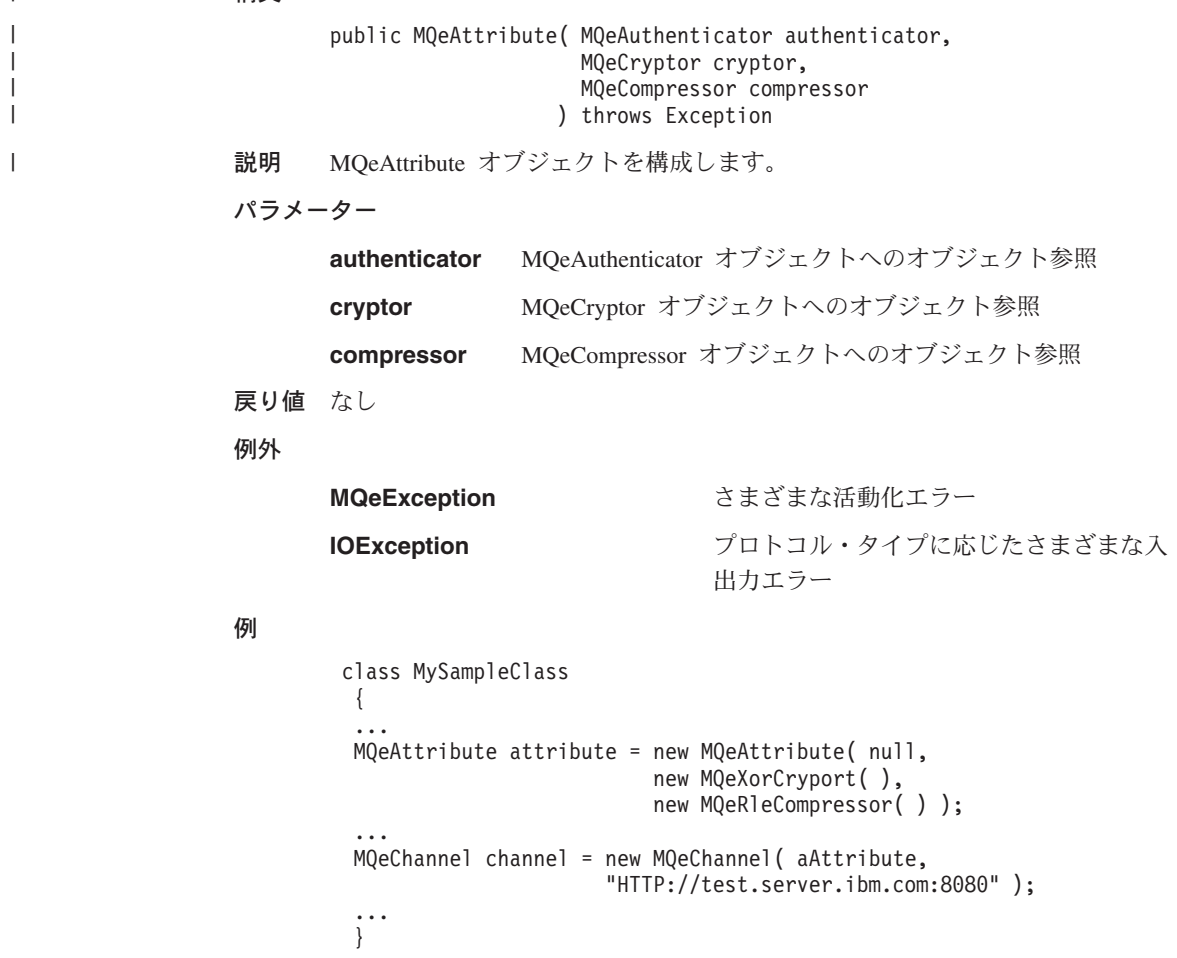

# メソッド

 $\|$ 

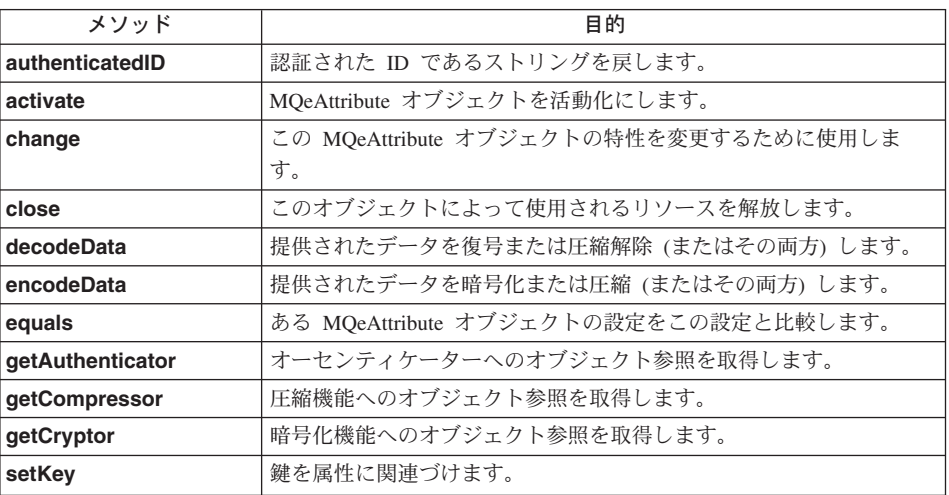

# **MQeAttribute activate**

# 構文

public void activate( MQeRule rule, MQeAuthenticator authenticator, MQeCryptor cryptor, MQeCompressor compressor) throws Exception

説明 MQeAttribute オブジェクトを活動化にします。

# パラメーター

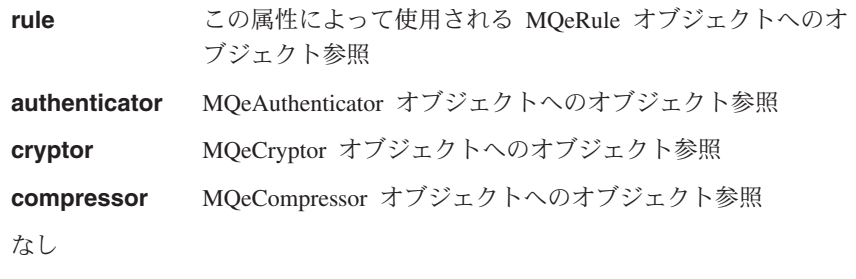

戻り値 例外

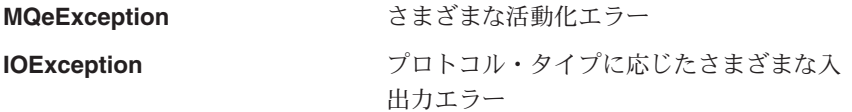

### <span id="page-87-0"></span>**MQeAttribute**

```
class MySampleClass
  \{MOeAttribute attribute = new MOeAttribute( null,
                                                 new MQeXorCryport(),
                                                 new MQeRleCompressor());
  MQeChannel channel = new MQeChannel ( attribute,
                                           "HTTP://test.server.ibm.com:8080");
  \left\{ \cdot \right\}
```
### **MOeAttribute authenticatedID**

構文

public String authenticatedID()

説明 このメソッドは、認証された ID であるストリングを戻すか、認証されていな い場合はヌルを戻します。通常これは、データが存在する場合、または特定の ユーザーにのみ実行が許可されているプロセスが存在する場合に、チャネルの サーバー・サイドで使用されます。

# パラメーター

なし

- 戻り値 認証された ID であるストリング、またはヌル
- 例外 なし

### **MQeAttribute change**

#### 構文

public synchronized void change ( MQeChannel channel, MQeRule rule, MQeAttribute attribute) throws Exception

説明 このメソッドは、MOeAttribute オブジェクトの特性を変更するために呼び出さ れます。つまり、MOeAttribute オブジェクトによって使用されるルール、オー センティケーター、暗号化機能、または圧縮機能を変更する場合です。 channel パラメーター がヌルでない場合、チャネルのリモート・エンドは特性 の変更に同意しますが、そうでない場合は例外が発生します。

#### パラメーター

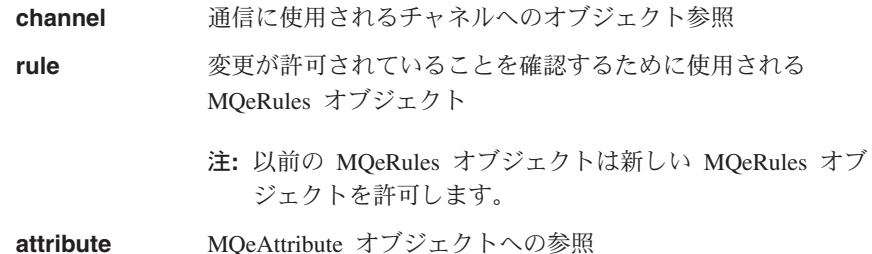

<span id="page-88-0"></span>戻り値 なし

例外

**MQeException** 

Except Rule, "Disallowed by rule"

属性によって使用されるオーセンティケーター、暗号化機能、または圧縮機能 (またはこれらすべて)に応じて異なります。

### **MQeAttribute close**

構文

public void close() throws Exception

説明 オーセンティケーターによって使用されるリソースをクローズし解放します。

パラメーター

なし

戻り値 なし

例外

**MQeException** 

Invalid または NotAllowed

# **MQeAttribute decodeData**

#### 構文

public byte<sup>[]</sup> decodeData (MQeChannel channel,

byte datall. int offset, int count ) throws Exception

説明 このメソッドは、data、 offset および長さ count で示されるバイトをデコー ドする(復号または圧縮解除する(またはその両方))ときに呼び出されます。

注:このメソッドは内部での使用のためのものであり、通常は、アプリケーシ ョンによって呼び出されることはありません。

#### パラメーター

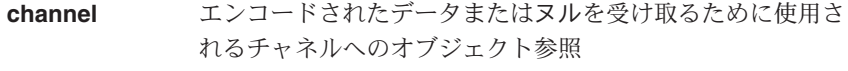

data デコードするデータを含むバイト配列へのオブジェクト参照

offset データ配列での開始バイトを指定する整数索引

デコードするバイト数を示す整数カウント count

- 戻り値 なし
- 属性によって使用されるオーセンティケーター、暗号化機能、または圧縮機能 例外 (またはこれらすべて)に応じて異なります。

# <span id="page-89-0"></span>**MOeAttribute encodeData**

#### 構文

public byte[] encodeData( MQeChannel channel, byte data $\lceil \mathord{\cdot} \rceil$  . offset, int int count ) throws Exception

説明 data、offset、および長さ count で示されるバイトをエンコードする (暗号化 または圧縮(またはその両方))ときに呼び出されます。

> 注:このメソッドは内部での使用のためのものであり、通常は、アプリケーシ ョンによって呼び出されることはありません。

#### パラメーター

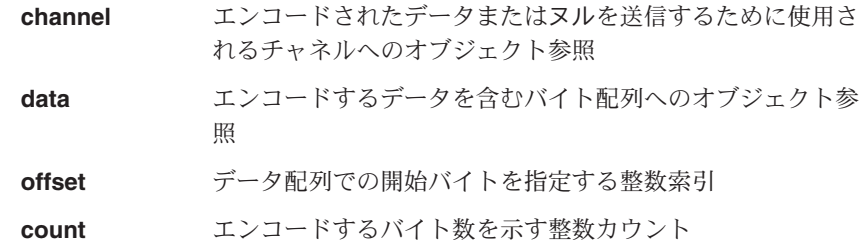

- 戻り値 なし
- 属性によって使用されるオーセンティケーター、暗号化機能、または圧縮機能 例外 (またはこれらすべて)に応じて異なります。

### **MQeAttribute equals**

#### 構文

public boolean equals (Object thisItem )

このメソッドは、thisItem とこの MQeAttribute オブジェクトの、等価性を比 説明 較するために呼び出されます。

#### パラメーター

thisltem 通常は MQeAttribute オブジェクトへのオブジェクト参照。

戻り値 ブール値:

等しいことを暗黙指定します。 true

等しくないことを暗黙指定します。 false

属性によって使用されるオーセンティケーター、暗号化機能、または圧縮機能 例外 (またはこれらすべて)に応じて異なります。

# <span id="page-90-0"></span>**MQeAttribute getAuthenticator**

### 構文

public MQeAuthenticator getAuthenticator( )

説明 これは、この属性によって使用されるオーセンティケーターへのオブジェクト 参照を戻すか、オーセンティケーターがない場合はヌルを戻すために呼び出さ れます。

# パラメーター

なし

- 戻り値 MOeAuthenticator オブジェクト参照、またはヌル。
- 例外 なし

# **MQeAttribute getCompressor**

#### 構文

public MQeCompressor getCompressor( )

説明 これは、この属性によって使用される圧縮機能へのオブジェクト参照を戻す か、圧縮機能がない場合はヌルを戻すために呼び出されます。

## パラメーター

なし

- 戻り値 MQeCompressor オブジェクト参照、またはヌル。
- 例外 なし

# **MQeAttribute getCryptor**

#### 構文

public MQeCryptor getCryptor( )

説明 これは、この属性によって使用される暗号化機能へのオブジェクト参照を戻す か、暗号化機能がない場合はヌルを戻すために呼び出されます。

# パラメーター

なし

戻り値 MQeCryptor オブジェクト参照、またはヌル。

例外 なし

# **MQeAttribute setKey**

#### 構文

| | |

public void setKey(MQeKey key)

# **MQeAttribute**

 $\mathcal{L}$ 

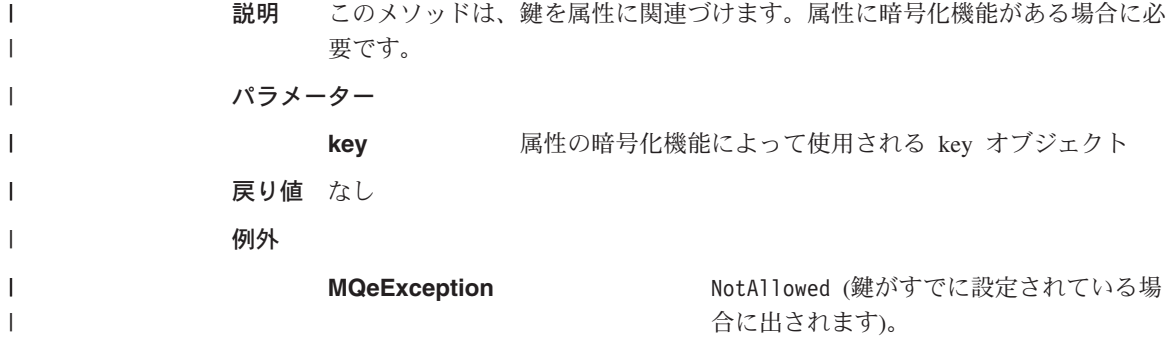

### **MOeChannelListener**

このクラスは、着信の MQSeries Everyplace 論理チャネルのリスナーを作成するために 使用します。

パッケージ com.ibm.mqe

このクラスは MOe の下位クラスです。

# コンストラクター

### **MOeChannelListener**

#### 構文

- 1. public MQeChannelListener()
- 2. public MQeChannelListener (Object listener, String fileType, Object processor)
- MOeChannelListener オブジェクトを構成します。これは、サーバー(たとえば 説明 WebSphere) の制御下で実行されていない場合、着信 MQeChannel 要求を処理 するクラスです。このコンストラクターには次の 2 つの形式があります。
	- 1. パラメーターなし。クラスはインスタンス化されますが、アクティブにはな りません。クラスをアクティブにするには、 activate() メソッドを呼び出 す必要があります。
	- 2. パラメーターあり。次のものを定義します。
		- · listen アダプター。たとえば、Network::80 です。

注: TCPIP アダプターの場合、adapter::port no は listen を意味しま す。

- 着信要求が受け入れられるときに使用されるファイル・タイプ。たとえ ば、Network: です。
- チャネル要求を処理するクラス・インスタンス。通常これは MQeChannelManager のインスタンスです。

```
パラメーター
```
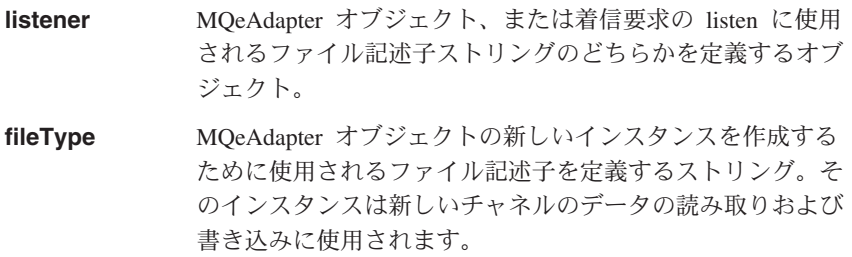

## <span id="page-93-0"></span>**MQeChannelListener**

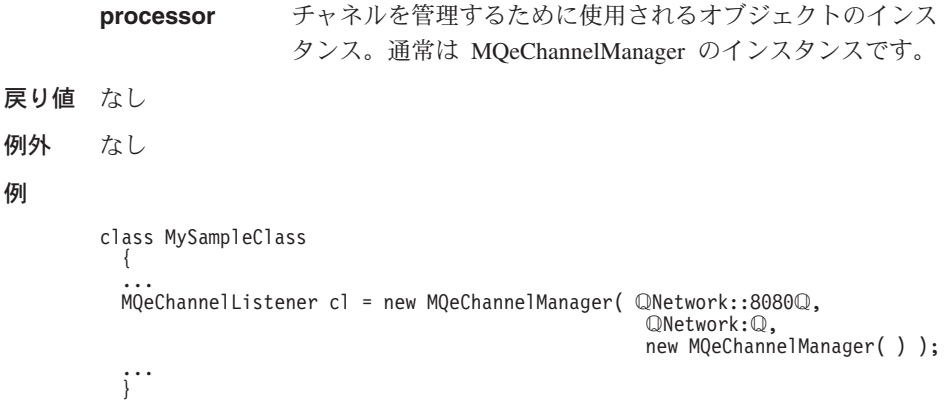

# メソッド

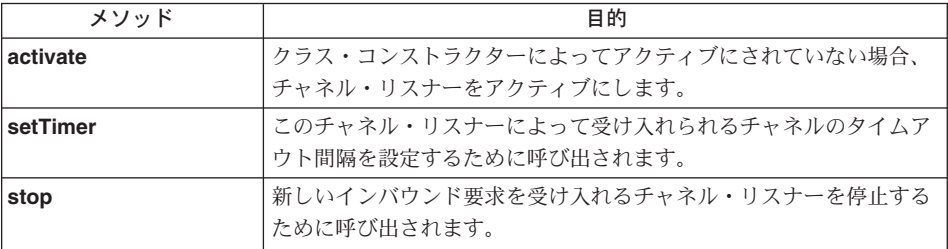

# **MQeChannelListener activate**

構文

```
public void activate( Object listener,
                    String fileType,
                    Object processor)
```
- 説明 MOeChannelListener オブジェクトをアクティブにします。通常これは、クラス がパラメーターなしのコンストラクターを使用してインスタンス化される場合 にのみ使用されます。パラメーターは以下のものを定義します。
	- listen アダプター。たとえば、Network::80 です。

注: TCPIP アダプターの場合、adapter::port no は listen を意味します。

- 着信要求が受け入れられるときに使用されるファイル・タイプ。たとえば、 Network: です。
- チャネル要求を処理するクラス・インスタンス。通常これは MQeChannelManager のインスタンスです。

パラメーター

- <span id="page-94-0"></span>MQeAdapter オブジェクト、または着信要求の listen に使用 listener されるファイル記述子ストリングのどちらかを定義するオブ ジェクト。
- MQeAdapter オブジェクトの新しいインスタンスを作成する fileType ために使用されるファイル記述子を定義するストリング。そ のインスタンスは新しいチャネルのデータの読み取りおよび 書き込みに使用されます。
- チャネルを管理するために使用されるオブジェクトのインス processor タンス。通常は MQeChannelManager のインスタンスです。
- 戻り値 なし
- 例外 なし

#### 例

```
class MySampleClass
  \ldots MQeChannelListener cl = new MQeChannelManager( );
  cl.activate( QNetwork::8080Q, QNetwork:Q, new MQeChannelManager( ) );
  \mathfrak{f}^{\mathfrak{g}}
```
### **MQeChannelListener setTimer**

#### 構文

public void setTimer( int interval ) throws Exception

このメソッドは、このチャネル・リスナーによって受け入れられるチャネルの 説明 チャネル・タイムアウト間隔を設定するために使用されます。

#### パラメーター

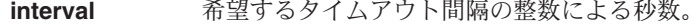

戻り値 なし

#### 例外

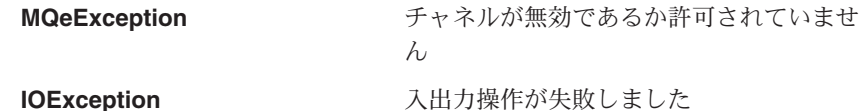

#### **IOException**

#### 例

class MySampleClass extends MQe MOeChannelListener cl = new MQeChannelManager( "Network::8080", "Network:", new MQeChannelManager());

```
cl.setTimer( 300 );
  ...
...
}
```
# <span id="page-95-0"></span>**MQeChannelListener stop**

# 構文

public void stop( )

- 説明 新しいチャネル要求を受け入れるチャネル・リスナーを停止するために使用さ れます。
- パラメーター なし
- 戻り値 なし
- 例外 なし

```
class MySampleClass
  {
  MQeChannelListener cl = new MQeChannelManager( "Network::8080",
                                                    "Network:",
                                                     new MQeChannelManager( ) );
    ...
  cl.stop( );
  ...
  }
```
# <span id="page-96-0"></span>**MQeChannelManager**

このクラスは、MQSeries Everyplace 論理チャネルのマネージャーを作成するために使用 します。

パッケージ

com.ibm.mqe

このクラスは、MQe の下位クラスです。

# コンストラクター

# **MQeChannelManager**

#### 構文

public MQeChannelManager()

- MQeChannelManager オブジェクトを構成します。 説明
- パラメーター なし 戻り値 なし
- 
- 例外 なし

#### 例

class MySampleClass  $\left\{ \right.$ MQeChannelManager cm = new MQeChannelManager();  $\ddots$  $\}$ 

# メソッド

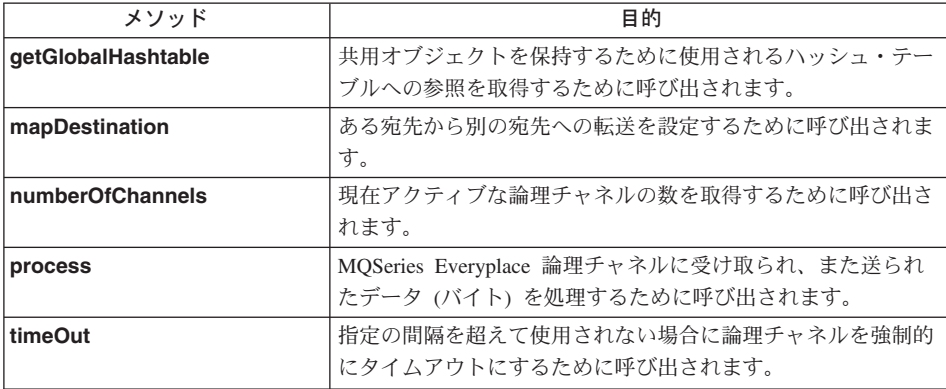

<span id="page-97-0"></span>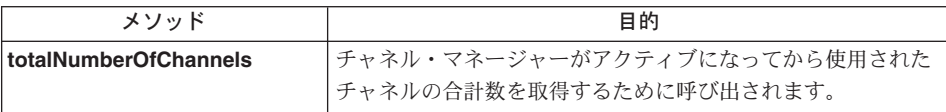

# **MQeChannelManager getGlobalHashtable**

#### 構文

public Hashtable getGlobalHashTable( )

#### 説明

チャネル・マネージャーのこのインスタンスに属するグローバル・ハッシュ・ テーブルを戻します。このテーブルを使用して、チャネル間で情報を保持する ことができます。

#### パラメーター

- なし
- 戻り値 なし
- 例外 なし

#### 例

```
class MySampleClass
  {
 try
    {
    MQeChannelManager cm = new MQeChannelManager( );
    Hashtable table = cm.getGlobalHashtable();
    ...
    }
  catch ( Exception e )
    {
    }
  ...
  }
```
# **MQeChannelManager mapDestination**

#### 構文

public void mapDestination(String destination, String newDestination

説明 このメソッドは、destination から newDestination への経路を設定するため に使用されます。

パラメーター

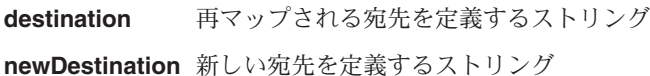

```
戻り値 なし
例外 なし
例
        class MySampleClass
          {
         try
            {
           MQeChannelManager cm = new MQeChannelManager( );
            cm.mapDestination( "One", "Two" );
            ...
            }
          catch ( Exception e )
            {
            }
          ...
          }
```
# **MQeChannelManager numberOfChannels**

#### 構文

public int numberOfChannels( int newLimit )

- 説明 このメソッドは、現在アクティブなチャネルの数を戻します。
- パラメーター

**newLimit** このチャネル·マネージャーによって許可されるチャネルの 新規の最大数。値 0 は制限なしを意味します。

- 戻り値 現在のチャネル数の整数値。
- 例外 なし

#### 例

... MQeChannelManager cm = new MQeChannelManager( ); int count = cm.numberOfChannels( 0 ); ... ...

### **MQeChannelManager process**

#### 構文

- 1. public void process( MqeAdapter adapter ) throws Exception
- 2. public void process( MqeAdapter adapter, byte data[] ) throws Exception
- 説明 process() メソッドには 2 つの形式があります。
	- 1. [MQeAdapter](#page-60-0) オブジェクトだけをパラメーター指定する。これは、論理チャ ネルに渡されるデータを読み取るために使用されます。

2. [MQeAdapter](#page-60-0) (またはヌル) とバイトの配列。配列には、論理チャネルによっ て処理されるデータが入っています。

<span id="page-99-0"></span>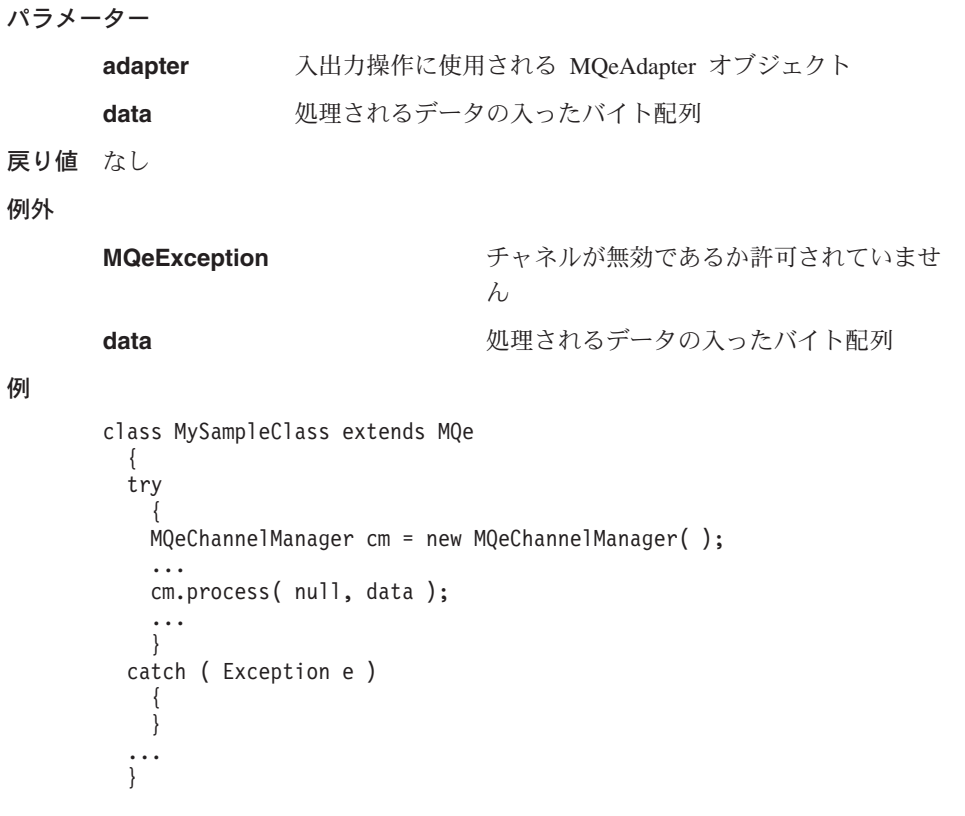

# **MQeChannelManager timeOut**

### 構文

- 1. public void timeOut( long age )
- 2. public void timeOut( MQeChannel channel,long age )
- 説明 このメソッドは、すべてのチャネルまたはある特定のチャネルが使用されない まま age ミリ秒を経過していないかどうかを検査するために使用されます。こ の時間を超えるチャネルはすべてクローズされます。

#### パラメーター

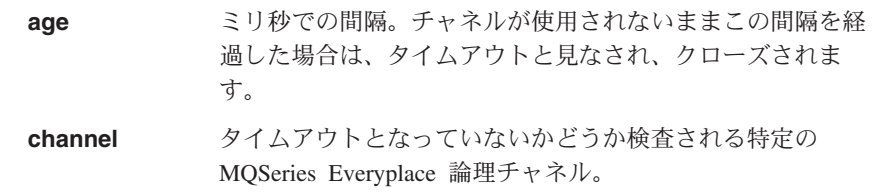

戻り値 なし

<span id="page-100-0"></span>例外 なし 例  $\cdots$ cm.time0ut( $30 * 60 * 1000$ );

# MQeChannelManager totalNumberOfChannels

#### 構文

public long totalNumberOfChannels()

説明 このメソッドは、チャネル・マネージャーがアクティブになってから使用され たチャネルの合計数を戻します。

#### パラメーター

なし

 $\dddot{\phantom{0}}$ 

- 戻り値 チャネルの合計数の long 整数値。
- 例外 なし

#### 例

MQeChannelManager cm = new MQeChannelManager();

long count = cm.totalNumberOfChannels();

 $\ldots$  $\ddots$ 

# **MOeEnumeration**

このクラスは、MQSeries Everyplace メッセージ・オブジェクトの集合を保持するために 使用されます。これにより、メッセージは Java Enumeration クラスと同じ方式で列挙さ れます。

パッケージ com.ibm.mge

java.util.Enumeration をインプリメントします。

# メソッド

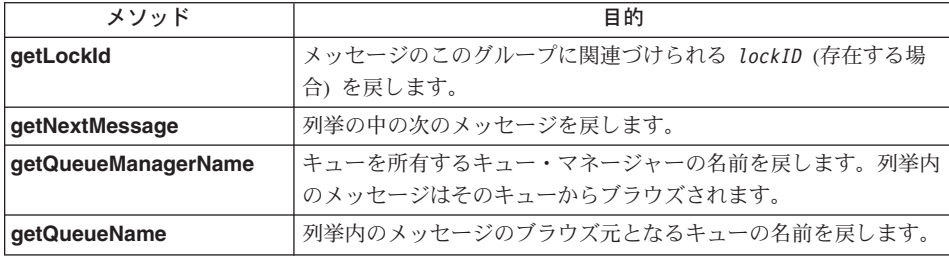

# **MQeEnumeration getLockId**

#### 構文

public long getLockId()

この列挙内のメッセージのグループに関連づけられている lockID がある場 説明 合、このメソッドによって戻されます。この列挙が browseMessagesAndLock 操作の結果である場合、 lockID だけが設定され ます。そうでない場合、このメソッドはダミー値 "-1" を戻します。

### パラメーター

なし

- 戻り値 この列挙内のメッセージのグループの lockID が入った long 値。
- 例外 なし

#### 俩

```
class MyMQeApplication
 \frac{1}{x} Lock all msgs on this queue */
 MQeEnumeration msgEnum = QMgr.browseMessagesAndLock( null, "MyQueue",
                                                         null, null, 0, false);
 long lockId = msgEnum.getLockId(); /* get the Lock Id */
\cdots
```
# <span id="page-102-0"></span>**MQeEnumeration getNextMessage**

構文

 $\overline{1}$ 

 $\overline{1}$  $\overline{1}$ 

 $\overline{1}$ 

 $\overline{\phantom{a}}$ 

 $\overline{1}$  $\overline{1}$ 

public MQeMsqObject getNextMessage ( MQeAttribute attribute, long confirmId ) throws Exception

説明 このメソッドは、列挙の中の次のメッセージを戻します。ただし、このメソッ ドの振る舞いは、この列挙を作成したブラウズ要求の justID パラメーターに 応じて異なります。 justID パラメーターは、ブラウズによって一致するメッ セージの固有 ID フィールドだけを列挙に入れるか、各メッセージのすべての フィールドを列挙に入れるかを決定します。

> ブラウズ要求の justUID パラメーターが false に設定されている場合、この メソッドは列挙内の次のメッセージを戻します(この場合、nextElement() メ ソッドの働きと同じです)。

> ブラウズ要求の justUID パラメーターが true に設定されている場合、このメ ソッドはターゲット・キューに get message コマンドを出すことによってメッ セージを戻します。これにより、ターゲット・キューからメッセージを除去し ます。

nextElement() メソッド (iava.util.Enumeration から継承) を使用すると、ター ゲット・キューから除去せずにメッセージを戻すことができます。

- パラメーター
	- attribute メッセージ・レベルのセキュリティーを提供するために使用 する MOeAttribute オブジェクト。属性は、このメソッドで 戻されるメッセージに付加された属性と一致しなければなり ません。このようになっていないと、メッセージが消失する 可能性があります。
	- 保証されたメッセージ送達を使用するかどうかを示す long confirmId 値。非ゼロ値の場合、メッセージはターゲット・キューから 除去されません。これが行われるのは以降の確認フローのと きです。ゼロの値の場合、メッセージはターゲット・キュー から即時に除去されます。
- 戻り値 列挙内の次のエレメントの入った MQeMsgObject
- 例外 Except NotSupported

```
class MyMQeApplication
 MQeEnumeration msgEnum = null;
 msgEnum = qmgr.browseMessages( "RemoteQMgr", "RemoteQueue", null, null,
                                 false);
 while(msgEnum.hasMoreElements())
   /* get message */
```

```
MQeMsgObject msg = msgEnum.getNextMessage( null, MQe.uniqueValue() );
  /* confirm get */
 qmgr.confirmGetMessage( msgEnum.getQueueManagerName(),
                          msgEnum.getQueueName(),
                          msg.getMsgUIDFields() );
}
...
```
# **MQeEnumeration getQueueManagerName**

#### 構文

public String getQueueManagerName()

- 説明 このメソッドは、キューを所有するキュー・マネージャーの名前を戻します。 列挙内のメッセージはそのキューからブラウズされます。
- パラメーター

なし

}

- 戻り値 これらのメッセージのブラウズ元となるキューを所有するキュー・マネージャ ーの名前の入ったストリング。
- 例外 なし

例

```
cclass MyMQeApplication
{
  ...
MQeEnumeration msgEnum = null;
msgEnum = qmgr.browseMessages( "RemoteQMgr", "RemoteQueue", null, null,
                                    false );
  while( msgEnum.hasMoreElements() )
  {
    /* get message */MQeMsgObject msg = msgEnum.getNextMessage( null, MQe.uniqueValue() );
    /* confirm get */
    qmgr.confirmGetMessage( msgEnum.getQueueManagerName(),
                              msgEnum.getQueueName(), msg.getMsgUIDFields() ); }
... }
```
関連する関数

**getQueueName()**

## **MQeEnumeration getQueueName**

- 構文 public String getQueueName()
- 説明 このメソッドは、列挙内のメッセージのブラウズ元となるキューの名前を戻し ます。

パラメーター なし

戻り値 これらのメッセージのブラウズ元となるキューの名前の入ったストリング。

## **MQeEnumeration**

```
例外
            なし
例
            class MyMQeApplication
              ...<br>MQeEnumeration msgEnum = null;<br>msgEnum = qmgr.browseMessages( "RemoteQMgr", "RemoteQueue", null, null,
                                                          false );
               while( msgEnum.hasMoreElements() )
               \{/* get message */MoeMsgObject msg = msgEnum.getNextMessage( null, MQe.uniqueValue() );<br>/* confirm get */
                 qmgr.confirmGetMessage( msgEnum.getQueueManagerName(),<br>qmgr.confirmGetMessage( msgEnum.getQueueName(), msg.getMsgUIDFields() );        }
               \ldots\}
```
関連する関数

getQueueManagerName

# <span id="page-105-0"></span>**MQeException**

このクラスは MQeException オブジェクトを作成するときに使用します。

パッケージ com.ibm.mqe

このクラスは MQe の下位クラスです。

# コンストラクター

# **MQeException**

#### 構文

- 1. public MQeException()
- 2. public MQeException( int codeValue )
- 3. public MQeException( String errorMsg)
- 4. public MQeException( int codeValue, String errorMsg)
- 説明 MQeException オブジェクトを構成します。このコンストラクターには次の 5 つの形式があります。
	- 1. codeValue が 0 で、エラー・メッセージのないオブジェクトを作成しま す。
	- 2. codeValue が指定値で、エラー・メッセージのないオブジェクトを作成しま す。
	- 3. codeValue が 0 で、エラー・メッセージのあるオブジェクトを作成しま す。
	- $\overline{4}$
- a. codeValue が指定値で、エラー・メッセージのあるオブジェクトを作成 します。
- b. codeValue が指定値で、エラー・メッセージがあって、データを組み込 んだ (隠した) オブジェクトを作成します。

codeValue パラメーターの値は、 MQe クラスで定義されている定数の 1 つで なければなりません。たとえば、MQe.Except NotFound。

パラメーター

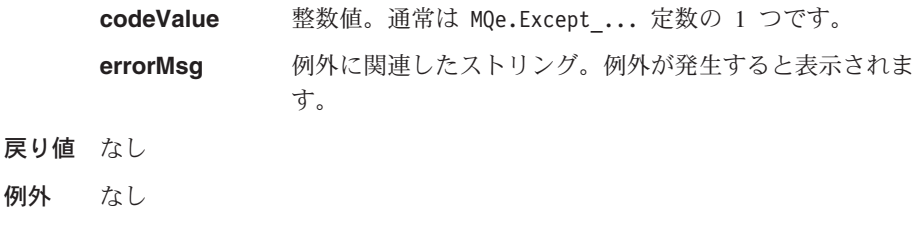

```
class MySampleClass
    \{\ddot{\phantom{a}}if (data == null)throw new MQeException( MQe.Except Data, "Data missing");
    \ddots\dddot{\phantom{0}}\cdot\cdot\cdot\}
```
メソッド

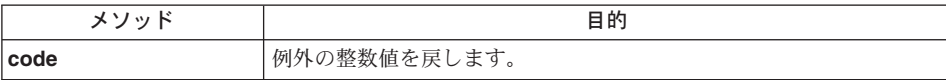

# **MQeException code**

### 構文

public int code()

説明 このメソッドは、MQeException のコード値を抽出します。例外が発生したと きに設定された値です。

### パラメーター

なし

- 戻り値 整数
- 例外 なし

```
class MySampleClass
  \{\ddotstry
    \{\ddotscatch (Exception e)
    if (e instanceof MQeException)
      switch (((MQeException) e).code() )
        \left\{ \right.case MQe. Except Data:
          System.err.println( "Data format error" );
          break;
        case MQe. Except NotFound:
          System.err.println( "Data not specified" );
          break;
        \}
```
# **MQeException**

```
else
    System.err.println( "Error:" + e.toString( ) );
\left\vert \cdots \right\rangle
```
## **MOeFields**

このクラスは、基本的な MQeFields オブジェクトを作成するために使用します。このオ ブジェクトを使用して、さまざまなデータ項目を保持し、これらのフィールド項目をバ イト配列にダンプしたり、バイト配列から復元したりするメカニズムを提供します。

フィールド項目は、 MQeFields オブジェクトに追加されるときに、文字による名前が割 り当てられます。この名前は、以下の条件を満たしていなければなりません。

- 長さが 1 文字以上である
- ASCII 文字セット (つまり、20 より大きく 128 より小さい値の文字) に準拠してい  $\zeta$
- {}[]#():;,'"= という文字はいずれも使用できない
- 注: これらのルールは必須ではありませんが、従わない場合は結果は予期できないもの になります。

#### パッケージ com.ibm.mge

このクラスは、MQe の下位クラスです。

## コンストラクター

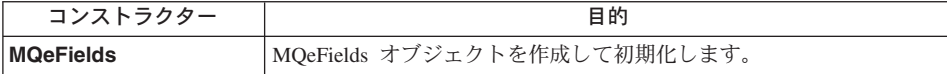

#### **MOeFields**

#### 構文

- 1. public MQeFields()
- 2. public MQeFields (byte data[])
- 説明 このコンストラクターは、MOeFields オブジェクトを作成して初期化します。 このコンストラクターには次の 2 つの形式があります。
	- 1. パラメーターなし。この場合、空の MOeFields オブジェクトを構成しま す。
	- 2. バイト配列付き。この場合、指定されたバイト配列から MQeFields オブジ ェクトを復元します。

注: 各オブジェクトは同じタイプでなければなりません。

#### パラメーター

ダンプされた MQeFields オブジェクトの入ったバイト配列 data 戻り値 なし

例外

**MQeException** 

Except\_data, "data:xxxx"

Except\_Type, "Type: aaaa - bbbb"

## 例

```
class MyApplication
  \{\ddotsMQeFields fields = new MQeFields();
   \ddots\cdots\}
```
## メソッド

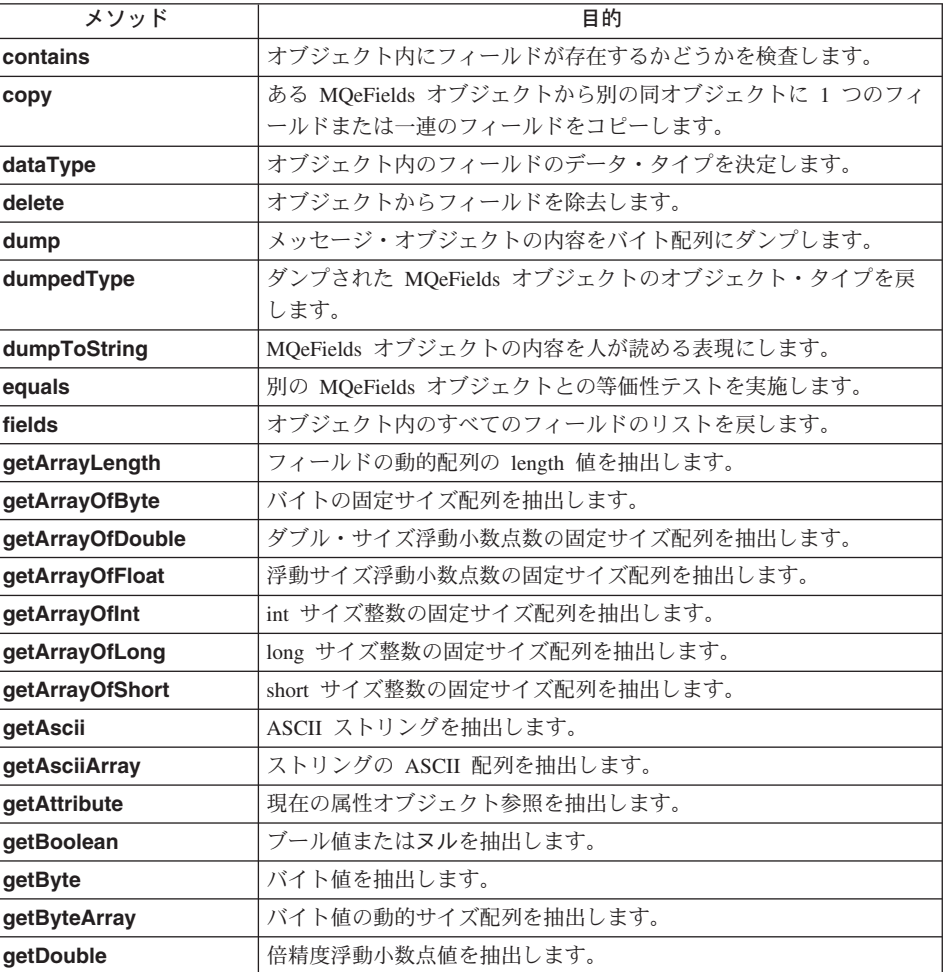

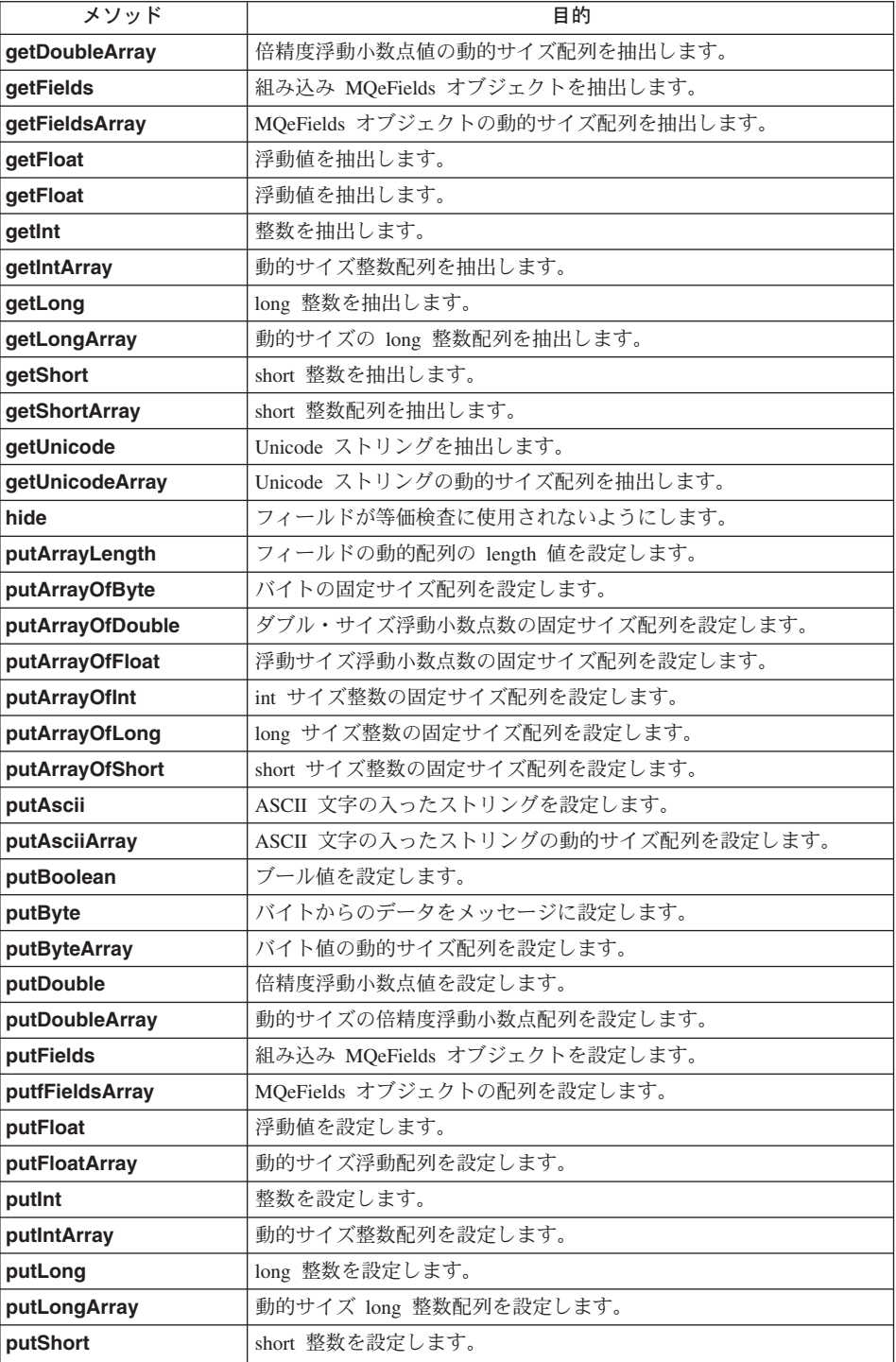

<span id="page-111-0"></span>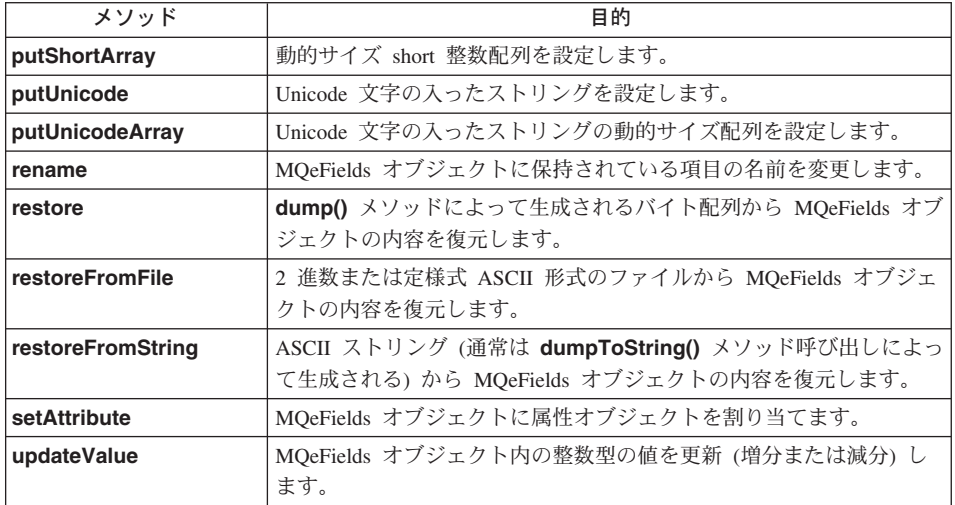

# **MQeFields contains**

構文

public boolean contains (String item )

説明 このメソッドは、MQeFields オブジェクト内にフィールドが存在するかどうか を検査します。

パラメーター

検査される項目の名前。 item

#### 戻り値

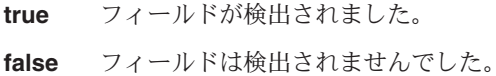

```
なし
例外
```

```
class MyApplication
    \{\ddotsMQeFields msg = new MQeFields();
    msg.putAscii("Data", "This is some data");
     \ldotsif ( msg.contains ( "Data" ) )
      \cdots\left\{ \begin{array}{c} \cdot \cdot \cdot \\ \cdot \end{array} \right.
```
## <span id="page-112-0"></span>**MQeFields copy**

#### 構文

1. public void copy( MQeFields from, boolean replace ) 2. public void copy( MQeFields from,

boolean replace, String item )

- 説明 このメソッドは、ある MQeFields オブジェクトから別の同オブジェクトに 1 つのフィールド (またはすべてのフィールド) に対する参照をコピーします。 2 つの形式があります。
	- 1. すべてのフィールドをコピーします。
	- 2. 個々のフィールドをコピーします。

ブール値 *replace* が false に設定されている場合は、ターゲットである MQeFields オブジェクト内にフィールドがすでに存在していると例外が出さ れ、true に設定されている場合は、既存の値を置き換えます。

#### パラメーター

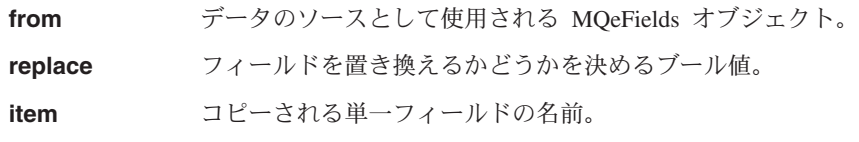

戻り値 なし

例外

**MQeException** Except Duplicate, "Duplicate: aaaa"

#### 例

```
class MyApplication
  {
  ...
 MQeFields fields1 = new MQeFields( );
 fields1.putAscii("data", "This issome data" );
  ...
 MQeFields fields2 = new MQeFields( );
  fields2.copy(fields1, true, "data" )
  ...
  ...
  }
```
## **MQeFields dataType**

#### 構文

public char dataType( String item )

説明 このメソッドは、 MQeFields オブジェクト内のフィールドのデータ・タイプを 戻します。

<span id="page-113-0"></span>パラメーター

**item** 梅査される項目の名前。

戻り値 フィールドのデータ・タイプを表す文字値。 MOeFields に事前定義されている データ・タイプは以下のとおりです。

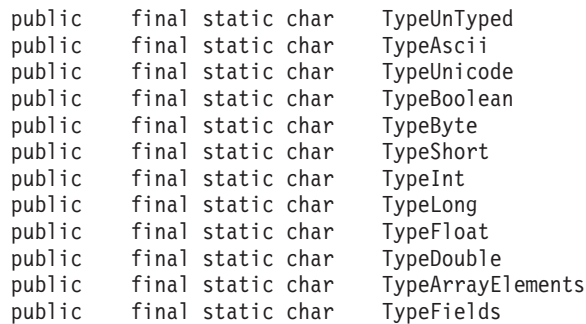

例外

MQeException **Managedia Facebook** 

例

| | | | | | |  $\frac{1}{1}$ |

```
class MyApplication
 {
  ...
  MQeFieldsmsg = new MQeFields( );
 msg.putAscii("Data", "This is some data" );
  ...
  if ( msg.dataType( "Data" ) ==TypeAscii) {
  ...
  }
```
## **MQeFields delete**

構文

public void delete( String item )

説明 このメソッドは、MQeFields オブジェクトから既存のフィールドを削除しま す。

```
パラメーター
```
**item 除去される項目の名前。** 

## 戻り値

例外 なし

## 例

class MyApplication { ...

```
MQeFields msg = new MQeFields( );
msg.putAscii("Data", "This is some data");
msg.delete( "Data" );
\ddotsc\}
```
## <span id="page-114-0"></span>**MQeFields dump**

#### 構文

- 1. public byte[] dump() throws Exception
- 2. public byte<sup>[]</sup> dump( boolean allowXor ) throws Exception
- このメソッドは、restore() メソッドを使用して復元できるよう、この 説明 MOeFields オブジェクトの内容をバイト配列にダンプします。このメソッドに は 2 つの形式があります。
	- 1. パラメーターなし。
	- 2. allowXor 付き。これが false に設定されている場合、MOeFields オブジェ クトはバイト配列にダンプされます。 allowXor を true に設定すると、各 フィールドは、圧縮率を高めるために、0x00 値を持つバイトの数を増やそ うとして、以前のバージョン(内部に保持されている)で XOR 処理されま す。

インテリジェント・フィールド・オブジェクト、つまり、プログラム・ロジッ クを持つフィールドを作成する場合、このロジックは、 dump() および restore() メソッドでアクティブにしておく必要があります。たとえば、 MOeFields オブジェクトをダンプする直前に、データベース照会を発行して最 新のデータを取得したり、復元の直後に、データをデータベースに自動的に保 管したりできます。

#### パラメーター

- ブール式。 true はフィールドを XOR 処理することを暗黙 allowXor 指定し、 false はフィールドを XOR 処理しないことを暗 黙指定します。
- 戻り値 なし

例外

#### **MQeException**

さまざまなものがあります。

```
class MyApplication
  \{MQeFields msg = new MQeFields( );
 msg.putAscii( "Data", "This is some data");
```

```
byte dumpData[] = msg.dimp();
\}
```
MQeFields ダンプ・データ形式: MQSeries Everyplace 環境間で送信されるデータは以 下のレイアウトでエンコードされます。

{Length Identifier Fence {Data}} {Length Identifier Fence {Data}} { ...}

ここで、

#### Length

1 ~ 4 までのバイト変数。 length は以下の方法でエンコードされます。

最初のバイトには最初の 2 ビットが予約されており、 length フィールドの長 さとして使用されます。

00 = 長さに 1 バイト (6 ビット = 0-63)

- 01 = 長さに 2 バイト (14 ビット = 0-16,383)
- 10 = 長さに 3 バイト (22 ビット = 0-4.194.303)
- 11 = 長さに 4 バイト (30 ビット = 0-1.073.741.823)

#### **Identifier**

バイトの可変長ストリング (各バイト値は 0x80 未満でなければならない) で、通常、これは ASCII ストリングとなります。 ID の終わりは、0xC0 ビッ トの設定されているバイトが検出されたときに決まります。この ID には以下 に示す制約事項があります。

- 長さが 1 文字以上である
- ASCII 文字セット (つまり、20 より大きく 128 より小さい値) に準拠して いる
- {}[]#():;,'=" という文字はいずれも使用できない

#### **Fence**

ID とオプションのデータ項目の境界を区切る特別なバイト。このバイトは、以 下の例に示すようにデータ項目のデータ・タイプを入れるために使用されま す。

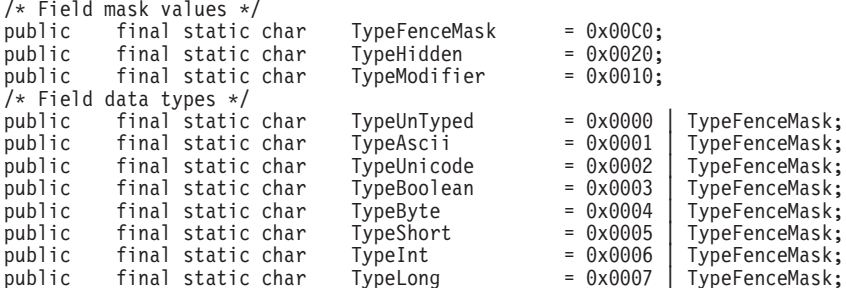

<span id="page-116-0"></span>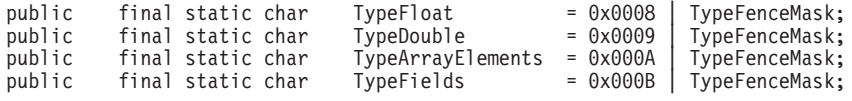

データ・ストリーム内の項目の順番は重要ではありません。

08 5349 C7 1122334455 02 44 D3 03 5349 D6 4603 534443 C4 6E01534FE32054E16....

送信されるバイト数を少なくする: このデータ構造を使用してバイト・ストリームに保 管するには以下のようにします。

- 最初の長さバイトの 2 ビットを予約することによって可変長の長さを可能にしま す。可変長の長さコード(1~4バイト)、たとえば必須の長さバイトだけが送信さ れます。
- 整数値の先頭の 0x00 および 0xFF は出力ストリームには書き出されません。値が 0 または -1 の場合、データ・バイトは何も送信されません。
- 終了を受け取るときに、すべてのデータ項目のタイプが決められ、タイプが検査され ます。
- 引き続きヌル項目が送信されている (データ・タイプ付きで) 場合、終了を受け取る ときに項目の存在が検査されます。
- 3 つの別個の関数のために分離バイトを使用します。
	- 1. ID を区切る
	- 2. データ・タイプを定義する
	- 3. データが次のような条件であることを定義する
	- ヌル (データ・バイトなし)
	- 正または負 (0 または -1 の場合、データ・バイトは送信されないことになる)
	- ブールの true または false (データ・バイトは送信されない)
- 注: さらにサイズを少なくするにはデータの圧縮を行います。圧縮機能は、通常、 0x00 バイトの繰り返しを生成して、以前のバイト・ストリームで XOR 処理を実行する ことによって促進できますが、これらのフィールドの特性が多様で、フィールドの 順序が変わる可能性があるため、単純な XOR では期待する成果が出ない場合があ ります。しかし、「インテリジェントな」XOR はフィールドごとに機能して、0x00 バイトの繰り返しを生成し、圧縮機能を補助します。

#### **MQeFields dumpToString**

#### 構文

public String dumpToString (String template)

説明 このメソッドは、MOeFields オブジェクトを人間が読める形式でダンプして、 データをストリングとして戻します。

<span id="page-117-0"></span>パラメーター

**template** 出力を形式設定するときに使用されるストリング・テンプレ ート。テンプレートには 3 つの挿入シーケンス '#n' があり ます。つまり、以下のようになります。

- "#0" データ・タイプ用
- "#1" フィールド名用
- "#2" フィールド値用

例:

"Sample template -Name=#1, Type=#0, Value=#2"

- 戻り値 MQeFields オブジェクトの表記の入ったストリング。
- 例外 さまざまな変換の例外があります。

#### 例

```
class MyApplication
  {
  ...
 MQeFields fields = new MQeFields( );
 fields.putBoolean( "tb", true );
  ...
fields.putLong( "ml", -1 );
 System.out.println( fields.dumpToString( "Test1.obj (#0)¥t#1¥t=#2¥r¥n" ) );
  ...
}
```
#### dumpToString 呼び出しから出力の例:

```
Test1.obj (long) la =[2] { 0000000000000001, FFFFFFFFFFFFFFFE }
               (boolean) tb =true Test1.obj (byte) ba =[5] { 01, FE, FD, 04, 05 }<br>(long) pl =101
Test1.obj (long)<br>Test1.obj (ascii)<br>Test1.obj (ascii)
                            A =Ascii string<br>nA =null
Test1.obj<br>Test1.obj
Test1.obj (unicode) U =Unicode string<br>Test1.obj (byte) mb =[1] { FE }
                              mb = [1] { \t{FE} }Test1.obj (int) i =1<br>Test1.obj (byte) pb =[1]
                            pb =[1] { 02 }
Test1.obj (boolean) fb =false
Test1.obj (short)<br>Test1.obj (short)
                            sa =[5] { 0001, FFFE, FFFD, 0004, 0005}<br>ps =0
Test1.obj (short)<br>Test1.obj (int)
               Test1.obj (int) ia =[3] { 00000001, FFFFFFFE, FFFFFFFD }
Test1.obj (long)
```
#### **MQeFields dumpedType**

### 構文

public static String dumpedType( byte data[] ) throws Exception

説明 - このメソッドは、ダンプされたオブジェクトのクラス名の入ったストリングを 戻します。

パラメーター

**data** MQeFields オブジェクトのダンプの入ったバイト配列

<span id="page-118-0"></span>戻り値 ダンプされたオブジェクトのクラス名の入ったストリング。

例外

#### **MQeException**

Except Data, "Data:aaa"

例

```
class MyApplication
  MQeFields fields = new MQeFields();
 fields.putAscii("Data", "This is some data");<br>byte dumpdata[] = fields.dump(fields.dump();
 String ObjType = fields.dumpedType(objType = MQeFields.dumpedType( dumpdata);
 \ddot{i}
```
#### **MQeFields equals**

#### 構文

public boolean equals (MQeFields match) throws Exception

#### 説明

デフォルト・メソッドは、パラメーターとして MQeFields (またはその下位) を必要とします。パラメーター・オブジェクトの各フィールドは、 MOeFields の突き合わせフィールドとの等価性について検査されます。

異なるタイプの等価性検査を提供するには、このメソッドを変更します。

#### パラメーター

```
比較に使用される項目の入った MOeFields オブジェクト。
match
```
戻り値 一致する場合は true、そうでない場合は false。

#### 例外

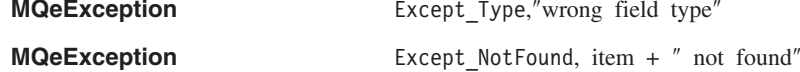

```
class MyApplication
  \{\ddotscMQeFields fields = new MQeFields();
  fields.putAscii( "Datal", "This is some data" );<br>fields.putAscii( "Data2", "This is more data" );
  MQeFields test = new MQeFields();
  test.putAscii( "Datal", "This is some data");
  if (fields.equals(test))
```
... else ... }

## <span id="page-119-1"></span><span id="page-119-0"></span>**MQeFields fields**

#### 構文

public Enumeration fields( )

説明 このメソッドは、オブジェクト内のすべてのフィールド名の入った列挙型オブ ジェクトを戻します。

## パラメーター

なし

戻り値 フィールド名の入った列挙型オブジェクト。

#### 例外

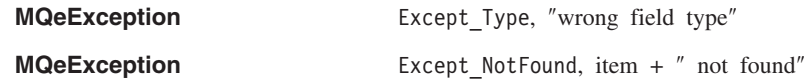

```
例
```

```
class MyApplication
  {
  ...
  MQeFields fields = new MQeFields( );
  fields.putAscii( "data", "This is some data" );
  ...
  Enumeration names = fields.fields( );
  ...
  }
```
## **MQeFields getArrayLength**

#### 構文

public int getArrayLength( String item ) throws Exception

説明 これは、指定項目の動的配列長さを抽出します。データがない場合、またはデ ータ・タイプが間違っている場合に、例外が起こります。

#### パラメーター

**item** 検索される項目の名前。

戻り値 メッセージからの ASCII データの入ったストリングの配列。

#### 例外

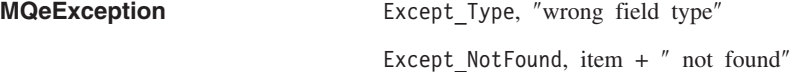

```
class MyApplication
   {
   ...
  MQeFields fields = new MQeFields( dumpData );
   ...
   int numElements = fields.getArrayLength( "Data" );
   ...
   }
```
## **MQeFields getArrayOfByte**

## 構文

<span id="page-120-0"></span>例

public byte[] getArrayOfByte( String item ) throws Exception

説明 これは、MOeFields オブジェクトからバイト・データの配列を抽出します。デ ータがない場合、またはデータ・タイプが間違っている場合に、例外が起こり ます。

#### パラメーター

**item** 検索される項目の名前。

戻り値 メッセージからのデータの入ったバイト配列。

#### 例外

**MQeException** Except Type, "wrong field type"

Except NotFound, item +  $''$  not found"

#### 例

```
class MyApplication
  {
  ...
 MQeFields fields = new MQeFields( );
  fields.restore( dumpData );
  ...
  byte data[] = fields.getArrayOfByte( "Data" );
  ...
  }
```
## **MQeFields getArrayOfDouble**

## 構文

public double[] getArrayOfDouble( String item ) throws Exception

説明 これは、MQeFields オブジェクトから倍精度浮動小数点数の配列を抽出しま す。データがない場合、またはデータ・タイプが間違っている場合に、例外が 起こります。

パラメーター

```
item 検索される項目の名前。
戻り値 ダブル値の配列。
例外
      MQeException Except_Type, ″wrong field type″
                                  Except NotFound, item + " not found"
例
       class MyApplication
        {
         ...
         MQeFields fields = new MQeFields( );
         fields.restore( dumpData );
         ...
         double data[] = fields.getArrayOfDouble( "Data" );
         ...
        }
```
## **MQeFields getArrayOfFloat**

#### 構文

public float[] getArrayOfFloat( String item ) throws Exception

- 説明 これは、MQeFields オブジェクトから浮動小数点数の配列を抽出します。デー 夕がない場合、またはデータ・タイプが間違っている場合に、例外が起こりま す。
- パラメーター

**item** 検索される項目の名前。

- 戻り値 浮動値の配列。
- 例外

```
MQeException Except Type, "wrong field type"
```
Except NotFound, item +  $''$  not found"

```
class MyApplication
  {
  ...
  MQeFields fields = new MQeFields( );
  fields.restore( dumpData );
  ...
  float data[] = fields.getArrayOfFloat( "Data" );
  ...
  }
```
## <span id="page-122-0"></span>**MQeFields getArrayOfInt**

#### 構文

public int[] getArrayOfInt( String item ) throws Exception

説明 これは、MOeFields オブジェクトから int 型の長さの整数値の配列を抽出しま す。データがない場合、またはデータ・タイプが間違っている場合に、例外が 起こります。

### パラメーター

**item** 検索される項目の名前。

戻り値 int 値の配列

#### 例外

**MQeException** Except Type, "wrong field type"

Except NotFound, item +  $''$  not found"

### 例

```
class MyApplication
  {
  ...
  MQeFields fields = new MQeFields( );
  fields.restore( dumpData );
  ...
  int data[] = fields.getArrayOfInt( "Data" );
  ...
  }
```
## **MQeFields getArrayOfLong**

#### 構文

public long[] getArrayOfLong( String item ) throws Exception

説明 これは、MQeFields オブジェクトから long 型の長さの整数値の配列を抽出し ます。データがない場合、またはデータ・タイプが間違っている場合に、例外 が起こります。

#### パラメーター

**item** 検索される項目の名前。

戻り値 long 値の配列

例外

**MQeException** Except Type, "wrong field type"

Except NotFound, item +  $''$  not found"

```
class MyApplication
  {
  ...
 MQeFields fields = new MQeFields( );
 fields.restore( dumpData );
  ...
  long data[] = fields.getArrayOfLong( "Data" );
  ...
  }
```
## **MQeFields getArrayOfShort**

#### 構文

public short[] getArrayOfShort( String item ) throws Exception

説明――これは、MOeFields オブジェクトから short 型の長さの整数値の配列を抽出し ます。データがない場合、またはデータ・タイプが間違っている場合に、例外 が起こります。

#### パラメーター

**item** 検索される項目の名前。

戻り値 short 値の配列

例外

**MQeException** Except Type, "wrong field type"

Except NotFound, item +  $''$  not found"

#### 例

```
class MyApplication
 {
  ...
  MQeFields fields = new MQeFields( );
  fields.restore( dumpData );
  ...
 short data[] = fields.getArrayOfShort( "Data" );
  ...
 }
```
## **MQeFields getAscii**

#### 構文

public String getAscii( String item ) throws Exception

- 説明 これは、MOeFields オブジェクトから ASCII データを抽出し、それをストリ ングとして戻します。データがない場合、またはデータ・タイプが間違ってい る場合に、例外が起こります。
	- 注: *item パラメーター*は Java Unicode ストリングであり、 ASCII コード・ ページの不変の部分の文字コードだけが含まれる必要があります (20 より

<span id="page-124-0"></span>大きく 128 より小さい文字で、{}[]#():;'"=は含みません)。変化する文 字コードを渡そうとする場合、これらのコードは異なるコード・ページが 使用されているマシン間でデータを処理するためには変換する必要があ り、予期しない結果が生じる場合もあります。 MOSeries Everyplace メッ セージに変化する文字コードを渡す場合は、 putArrayOfByte() メソッド を使用してマシン間の独自のコード・ページ変換を行うか、コード・ペー ジ変換の必要ない putUnicode() メソッドを使用することをお勧めしま す。

#### パラメーター

検索される項目の名前。 item

戻り値 メッセージからの ASCII データの入ったストリング。

#### 例外

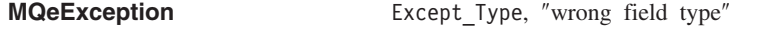

Except NotFound, item +  $''$  not found"

#### 例

```
class MyApplication
  \{\ddotsMQefields fields = new MQefields);
 fields.restore( dumpData);
  String data = fields.getAscii( "Data");
  \ddots\}
```
## **MQeFields getAsciiArrav**

#### 構文

public String[] getAsciiArray( String item ) throws Exception

説明 これは、MQeFields オブジェクトから ASCII データ (108ページの『MQeFields getAscii』の注を参照)を抽出し、それをストリングの配列として戻します。デ ータがない場合、またはデータ・タイプが間違っている場合に、例外が起こり ます。

#### パラメーター

検索される項目の名前。 item

戻り値 メッセージからの ASCII データの入ったストリングの配列。

#### 例外

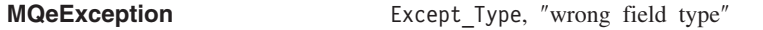

Except NotFound, item  $+$  " not found"

```
class MyApplication
  \{\ddotscMQeFields fields = new MQeFields();
  fields.restore( dumpData);
  \ddotscString data[] = fields.getAsciiArray( "Data");
  \ddots\left\{ \right.
```
## **MQeFields getAttribute**

#### 構文

<span id="page-125-0"></span>例

public MQeAttribute getAttribute()

このメソッドは、この MQeFields オブジェクトに関連付けられた 説明 MQeAdminQueueAdminMsg オブジェクト参照を戻すか、または属性がない場合 はヌルを戻します。

# パラメーター

なし

- 戻り値 MQeAdminQueueAdminMsg オブジェクト参照
- 例外 なし

#### 例

class MyApplication  $\{$  $\ddots$ MQeAttribute thisAttribute = fields.getAttribute();  $\cdots$  $\}$ 

## **MQeFields getBoolean**

#### 構文

public boolean getBooean( String item ) throws Exception

説明 これは、MQeFields オブジェクトからブール値を抽出します。データがない場 合、またはデータ・タイプが間違っている場合に、例外が起こります。

パラメーター

検索される項目の名前。 item

戻り値 true または false に設定されたブール値

例外

**MQeException** Except Type, "wrong field type"

Except NotFound, item + " not found"

### <span id="page-126-0"></span>例

```
class MyApplication
  {
  ...
 MQeFields fields = new MQeFields( );
  fields.restore( dumpData );
  ...
  boolean data = fields.getBoolean( "Data" );
  ...
  }
```
## **MQeFields getByte**

#### 構文

public byte getByte( String item ) throws Exception

説明 これは、MQeFields オブジェクトからバイト・データを抽出します。データが ない場合、またはデータ・タイプが間違っている場合に、例外が起こります。

#### パラメーター

**item** 検索される項目の名前。

戻り値 フィールドからのデータの入ったバイト

#### 例外

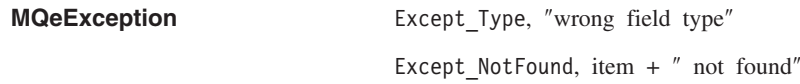

#### 例

```
class MyApplication
  {
  ...
 MQeFields fields = new MQeFields( );
 fields.restore( dumpData );
  ...
  byte data = fields.getByte( "Data" );
  ...
  }
```
## **MQeFields getByteArray**

#### 構文

public byte[] getByteArray( String item ) throws Exception

説明 これは、MOeFields オブジェクトからバイト・データを抽出し、それをバイト 配列として戻します。データがない場合、またはデータ・タイプが間違ってい る場合に、例外が起こります。

<span id="page-127-0"></span>パラメーター **item おようおい** 検索される項目の名前。 戻り値 フィールドからのデータの入ったバイト配列。 例外 **MQeException** Except Type, "wrong field type" Except NotFound, item +  $''$  not found" 例 class MyApplication { ... MQeFields fields = new MQeFields( ); fields.restore( dumpData ); ... byte data[] = fields.getByteArray( "Data" ); ... }

## **MQeFields getDouble**

#### 構文

public double getDouble( String item ) throws Exception

説明 これは、MOeFields オブジェクトから 2 倍長の浮動小数点値を抽出します。デ ータがない場合、またはデータ・タイプが間違っている場合に、例外が起こり ます。

#### パラメーター

**item** 検索される項目の名前。

戻り値 フィールドからの値の入った倍の値。

#### 例外

**MQeException** Except\_Type, "wrong field type"

Except\_NotFound, item + " not found"

```
class MyApplication
   {
   ...
  MQeFields fields = new MQeFields( );
  fields.restore( dumpData );
   ...
  double data = fields.getDouble( "Data" );
   ...
   }
```
## <span id="page-128-0"></span>**MQeFields getDoubleArray**

#### 構文

public byte[] getDoubleArray( String item ) throws Exception

説明 これは、MOeFields オブジェクトから 2 倍長の浮動小数点値の動的配列を抽出 し、それを 2 倍長の配列として戻します。配列の長さは、この項目の ArrayLenath 値によって決まります。データがない場合、またはデータ・タイ プが間違っている場合に、例外が起こります。

#### パラメーター

**item** 検索される項目の名前。

戻り値 フィールドからのデータの入ったバイト配列。

#### 例外

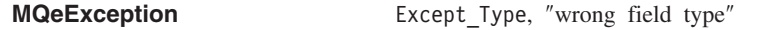

Except NotFound, item +  $''$  not found"

#### 例

```
class MyApplication
  {
  ...
  MQeFields fields = new MQeFields( );
  fields.restore( dumpData );
  ...
  double data[] = fields.getDoubleArray( "Data" );
  ...
  }
```
## **MQeFields getFields**

#### 構文

public MQeFields getFields( String item ) throws Exception

説明 これは、MQeFields オブジェクトからフィールド項目を抽出します。データが ない場合、またはデータ・タイプが間違っている場合に、例外が起こります。

#### パラメーター

**item** 検索される項目の名前。

**戻り値** フィールドからの値の入った倍の値。

#### 例外

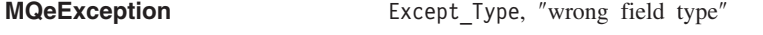

Except NotFound, item  $+$   $''$  not found"

```
class MyApplication
 {
  ...
 MQeFields fields = new MQeFields( );
 fields.restore( dumpData );
  ...
 MQeFields data = fields.getFields( "Data" );
  ...
  }
```
## **MQeFields getFieldsArray**

```
構文
```
public MQeFields[] getFieldsArray( String item ) throws Exception

説明 これは、MOeFields オブジェクトからフィールド・オブジェクトの動的配列を 抽出し、それを配列として戻します。配列の長さは、この項目の ArrayLength 値によって決まります。データがない場合、またはデータ・タイプが間違って いる場合に、例外が起こります。

#### パラメーター

**item** 梅索される項目の名前。

- 戻り値 MQeFields オブジェクトの入った配列。
- 例外

**MQeException** Except Type, "wrong field type" Except NotFound, item +  $''$  not found"

例

```
class MyApplication
  {
  ...
 MQeFields fields = new MQeFields( );
 fields.restore( dumpData );
  ...
  MQeFields data[] = fields.getFieldsArray( "Data" );
  ...
  }
```
## **MQeFields getFloat**

構文

public float getFloat( String item ) throws Exception

説明――これは、MOeFields オブジェクトから浮動値項目を抽出します。データがない 場合、またはデータ・タイプが間違っている場合に、例外が起こります。

パラメーター

**item** 検索される項目の名前。

戻り値 フィールドからの値の入った浮動値。

例外

```
MQeException Except Type, "wrong field type"
```
Except NotFound, item +  $''$  not found"

例

```
class MyApplication
  {
  ...
  MQeFields fields = new MQeFields( );
  fields.restore( dumpData );
  ...
  float data = fields.getFloat( "Data" );
  ...
  }
```
## **MQeFields getFloatArray**

#### 構文

public float[] getFloatArray( String item ) throws Exception

説明 これは、MQeFields オブジェクトから浮動値の動的配列を抽出し、それを配列 として戻します。配列の長さは、この項目の ArrayLenath 値によって決まりま す。データがない場合、またはデータ・タイプが間違っている場合に、例外が 起こります。

パラメーター

**item** 梅索される項目の名前。

戻り値 浮動値の入った配列。

例外

**MQeException** Except Type, "wrong field type"

Except NotFound, item +  $''$  not found"

```
class MyApplication
  {
  ...
 MQeFields fields = new MQeFields( );
 fields.restore( dumpData );
  ...
  float data[] = fields.getFloatArray( "Data" );
  ...
  }
```
## <span id="page-131-0"></span>**MQeFields getInt**

## 構文

public int getInt( String item ) throws Exception

説明 これは、MOeFields オブジェクトから int 型の長さの整数値項目を抽出しま す。データがない場合、またはデータ・タイプが間違っている場合に、例外が 起こります。

#### パラメーター

**item** 検索される項目の名前。

戻り値 フィールドからの値の入った整数値。

#### 例外

**MQeException** Except Type, "wrong field type"

Except NotFound, item +  $''$  not found"

## 例

```
class MyApplication
  {
  ...
  MQeFields fields = new MQeFields( );
 fields.restore( dumpData );
  ...
  int data = fields.getInt( "Data" );
  ...
  }
```
## **MQeFields getIntArray**

#### 構文

public int[] getIntArray( String item ) throws Exception

説明 これは、MQeFields オブジェクトから int 型の長さの整数値の動的配列を抽出 し、それを配列として戻します。配列の長さは、この項目の ArrayLength 値に よって決まります。データがない場合、またはデータ・タイプが間違っている 場合に、例外が起こります。

#### パラメーター

**item** 検索される項目の名前。

戻り値 int 値の入った配列。

例外

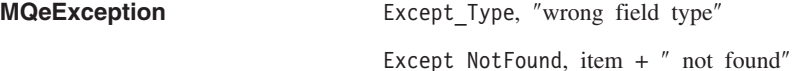

```
class MyApplication
  {
  ...
 MQeFields fields = new MQeFields( );
 fields.restore( dumpdDta );
  ...
  int data[] = fields.getIntArray( "Data" );
  ...
  }
```
## **MQeFields getLong**

## 構文

public long getLong( String item ) throws Exception

説明 これは、MOeFields オブジェクトから long 型の長さの整数値項目を抽出しま す。データがない場合、またはデータ・タイプが間違っている場合に、例外が 起こります。

## パラメーター

**item** 検索される項目の名前。

戻り値 フィールドからの値の入った long 値。

#### 例外

**MQeException** Except Type, "wrong field type"

Except NotFound, item +  $''$  not found"

#### 例

```
class MyApplication
   {
   ...
   MQeFields fields = new MQeFields( );
   fields.restore( dumpData );
   ...
   long data = fields.getLong( "Data" );
   ...
   }
```
## **MQeFields getLongArray**

## 構文

public long[] getLongArray( String item ) throws Exception

説明 これは、MQeFields オブジェクトから long 型の長さの整数値の動的配列を抽 出し、それを配列として戻します。配列の長さは、この項目の ArrayLength 値 によって決まります。データがない場合、またはデータ・タイプが間違ってい る場合に、例外が起こります。

```
item 検索される項目の名前。
戻り値 long 値の入った配列。
例外
      MQeException Except Type, "wrong field type"
                                  Except NotFound, item + '' not found"
例
       class MyApplication
         {
         ...
         MQeFields fields = new MQeFields( );
         fields.restore( dumpData );
         ...
         long data[] = fields.getLongArray( "Data" );
         ...
```
## **MQeFields getShort**

}

構文

public short getShort( String item ) throws Exception

説明 - これは、MQeFields オブジェクトから short 型の長さの整数値項目を抽出しま す。データがない場合、またはデータ・タイプが間違っている場合に、例外が 起こります。

パラメーター

**item** 検索される項目の名前。

戻り値 フィールドからの値の入った short 型の整数。

例外

**MQeException** Except Type, "wrong field type"

Except NotFound, item +  $''$  not found"

```
class MyApplication
   {
   ...
  MQeFields fields = new MQeFields( );
  fields.restore( dumpData );
   ...
  short data = fields.getShort( "Data" );
   ...
   }
```
## <span id="page-134-0"></span>**MQeFields getShortArray**

#### 構文

public short<sup>[]</sup> getShortArray( String item ) throws Exception

説明 これは、MOeFields オブジェクトから short 型の長さの整数値の動的配列を抽 出し、それを配列として戻します。配列の長さは、この項目の ArrayLength 値 によって決まります。データがない場合、またはデータ・タイプが間違ってい る場合に、例外が起こります。

#### パラメーター

**item** 検索される項目の名前。

戻り値 short 値の入った配列。

#### 例外

```
MQeException Except Type, "wrong field type"
```
Except NotFound, item +  $''$  not found"

#### 例

```
class MyApplication
  {
  ...
  MQeFields fields = new MQeFields( );
  fields.restore( dumpData );
  ...
  short data[] = fields.getShortArray( "Data" );
  ...
  }
```
## **MQeFields getUnicode**

## 構文

public String getUnicode( String item ) throws Exception

説明 これは、メッセージ・オブジェクトから Unicode データを抽出し、それをスト リングとして戻します。データがない場合、またはデータ・タイプが間違って いる場合に、例外が起こります。

#### パラメーター

**item** 検索される項目の名前。

戻り値 メッセージからの Unicode データが入ったストリング。

#### 例外

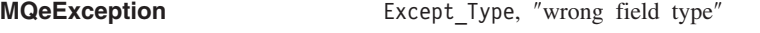

Except NotFound, item +  $''$  not found"

```
class MyApplication
  {
  ...
 MQeFields fields = new MQeFields( );
 fields.restore( dumpData );
  ...
  String data = fields.getUnicode( "Data" );
  ...
  }
```
## **MQeFields getUnicodeArray**

#### 構文

public String[] getUnicodeArray( String item ) throws Exception

説明 これは、メッセージ・オブジェクトから Unicode データを抽出し、それをスト リングの配列として戻します。データがない場合、またはデータ・タイプが間 違っている場合に、例外が起こります。

#### パラメーター

**item** 検索される項目の名前。

戻り値 メッセージからの Unicode データが入ったストリングの配列。

#### 例外

**MQeException** Except Type, "wrong field type"

Except NotFound, item + " not found"

#### 例

```
class MyApplication
  {
  ...
  MQeFields fields = new MQeFields( );
  fields.restore( dumpData );
  ...
  String data[] = fields.getUnicodeArray( "Data" );
  ...
  }
```
## **MQeFields hide**

#### 構文

public void hide( String item, boolean state ) throws Exception

説明 これは、MQeFields オブジェクトに対して等価性のテストを行うときに、 MOeFields オブジェクト内の項目を組み込む (true) か、組み込まない (false) かを設定します。

パラメーター

**item - 隠される / 組み込まれる項目の名前。** 

**state #9 隠す (true) または組み込む (false)** 

<span id="page-136-0"></span>戻り値 なし

例外

**MQeException** Except NotFound, item +  $''$  not found"

例

```
class MyApplication
 {
  ...
 MQeFields fields = new MQeFields( dumpData );
  ...
  fields.hide( "Data" );
  if ( OldFields.equals( fields ) )
   ...
  ...
  }
```
## **MQeFields putArrayLength**

## 構文

public void putArrayLength( String item, int length ) throws Exception

説明 これは、指定項目の動的配列長さを設定します。

パラメーター

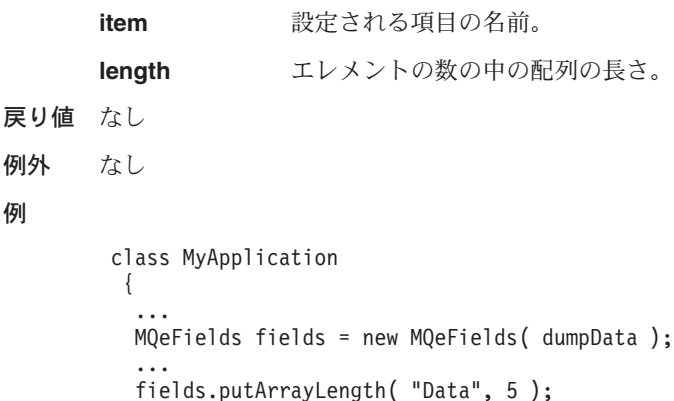

#### ... }

## **MQeFields putArrayOfByte**

#### 構文

例

public void putArrayOfByte( String item, byte data ) throws Exception

説明 このメソッドは、提供されたバイト配列のメッセージ・オブジェクトにデータ を設定します。

<span id="page-137-0"></span>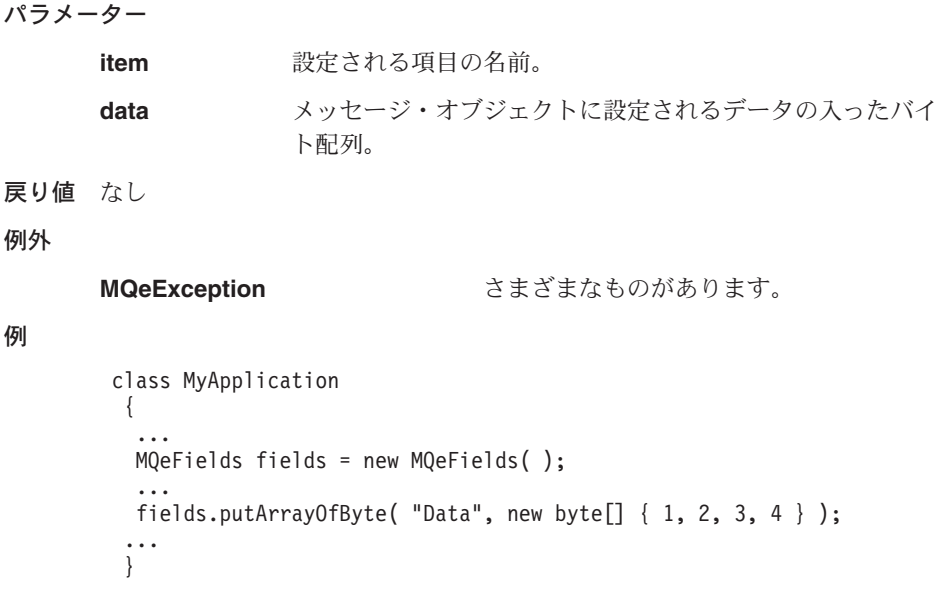

# **MQeFields putArrayOfDouble**

#### 構文

```
public void putArrayOfDouble( String item, double data[] )
                                            throws Exception
説明 これは、MQeFields オブジェクトに倍精度浮動小数点数の配列を設定します。
パラメーター
      item 設定される項目の名前。
      data MQeFields オブジェクトにコピーされる倍精度の値の配列。
戻り値 なし
例外 なし
例
       class MyApplication
        {
        ...
        MQeFields fields = new MQeFields( );
        fields.restore( dumpData );
        ...
       double data[] = fields.putArrayOfDouble( "Data" );
        ...
        }
```
## **MQeFields putArrayOfFloat**

構文

```
public void putArrayOfFloat( String item, float data[] )
                                          throws Exception
説明 これは、MQeFields オブジェクトに浮動小数点数の配列を設定します。
パラメーター
      item 設定される項目の名前。
      data MOeFields オブジェクトにコピーされる浮動値の配列。
戻り値 なし
例外 なし
例
       class MyApplication
        {
        ...
        MQeFields fields = new MQeFields( );
        fields.restore( dumpData );
         ...
        float data[] = fields.putArrayOfFloat( "Data" );
        ...
        }
MQeFields putArrayOfInt
```

```
構文
```
public void putArrayOfInt( String item, int data[] ) throws Exception

- 説明 これは、MQeFields オブジェクトに int 型の長さの整数値の配列を設定しま す。
- パラメーター

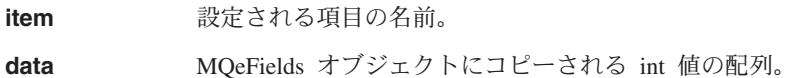

```
戻り値 なし
```

```
例外 なし
```

```
class MyApplication
  {
  ...
  MQeFields fields = new MQeFields();
  fields.restore( dumpData );
  ...
  fields.putArrayOfInt( "Data",new int[] \{ 1, 2, 3, 4 \} );
  ...
  }
```
<span id="page-139-0"></span>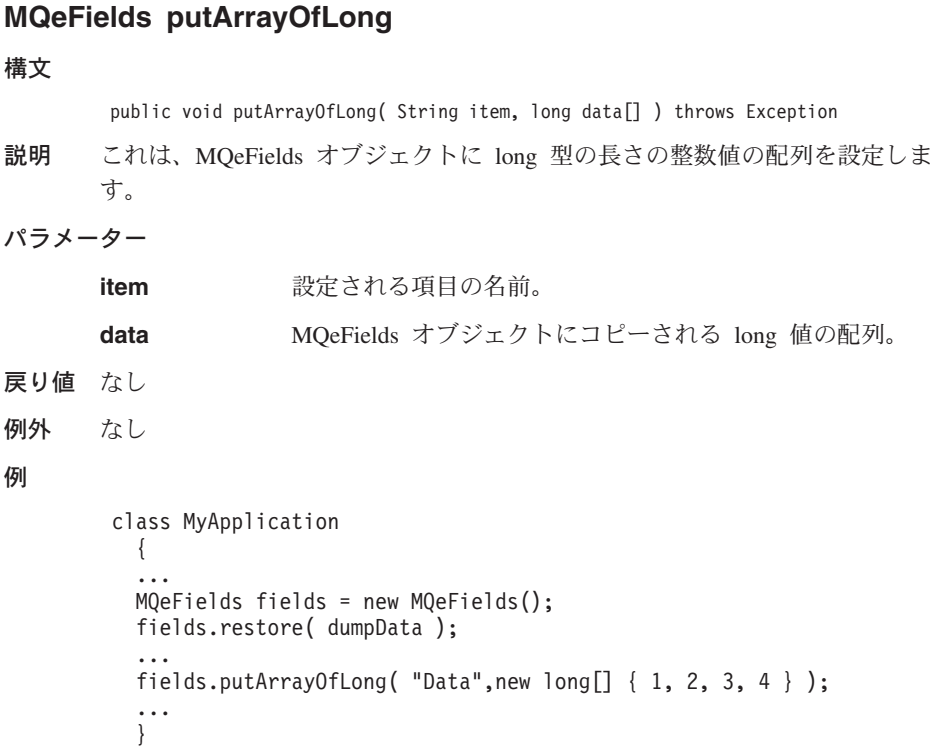

## **MQeFields putArrayOfShort**

構文

public void putArrayOfShort( String item, short data[] ) throws Exception 説明 これは、MQeFields オブジェクトに short 型の長さの整数値の配列を設定しま す。 パラメーター **item** 検索される項目の名前。 data MQeFields オブジェクトにコピーされる short 値の配列。 戻り値 なし 例外 なし 例 class MyApplication { ... MQeFields fields = new MQeFields( ); fields.restore( dumpData );

```
...
fields.putArrayOfShort( "Data", new short[] { 1, 2, 3, 4 } );
...
}
```
## <span id="page-140-0"></span>**MQeFields putAscii**

#### 構文

```
public void putAscii( String item, String data ) throws Exception
```
説明 このメソッドは、ASCII データ (108ページの『[MQeFields getAscii](#page-123-0)』の注を参 照) を MQeFields オブジェクトに設定し、データ・タイプを設定します。

#### パラメーター

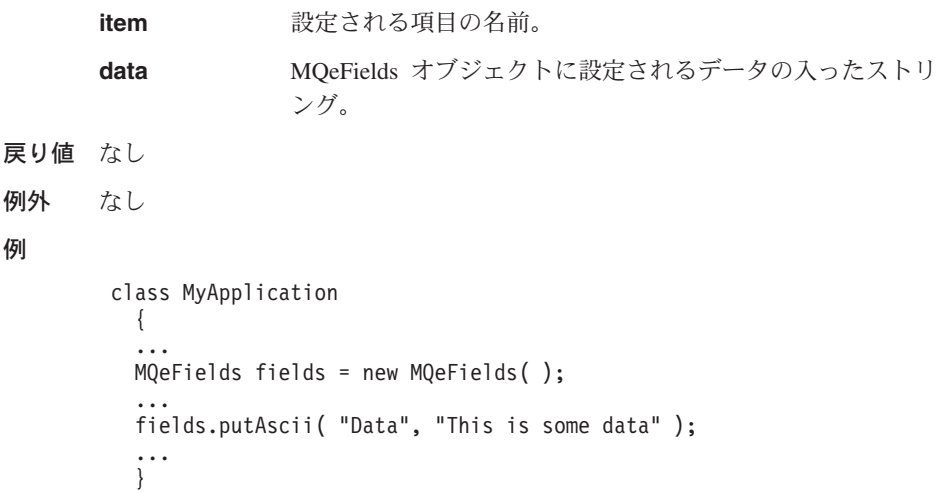

## **MQeFields putAsciiArray**

#### 構文

例外 例

public void putAsciiArray( String item, String data[] ) throws Exception

説明 このメソッドは、ストリング配列から ASCII データ (108ページの『MOeFields [getAscii](#page-123-0)』の注を参照) を MQeFields オブジェクトに設定し、データ・タイプ を設定します。

#### パラメーター

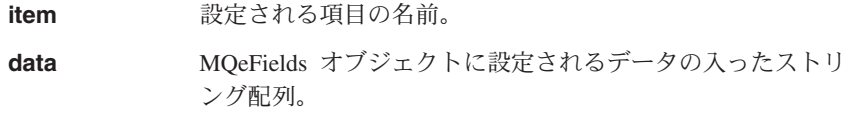

戻り値 なし

```
例外
```

```
MQeException MOREXCEPTION
class MyApplication
  {
  ...
  MQeFields fields = new MQeFields( );
  ...
  String data[] = \{ "This is some data", "This is more data" \};fields.putAsciiArray( "Data", data[] );
  ...
  }
```
## **MQeFields putBoolean**

構文

<span id="page-141-0"></span>例

public void putBoolean( String item, boolean data ) throws Exception

```
説明 これは、MQeFields オブジェクトにブール値を設定します。
```
パラメーター

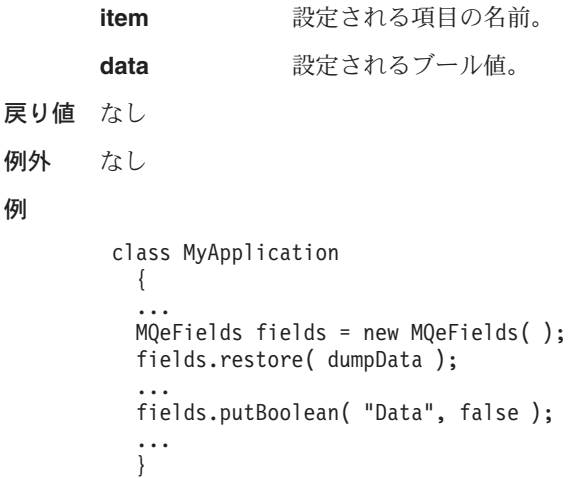

## **MQeFields putByte**

構文

例

public void putByte( String item, byte data ) throws Exception

説明 このメソッドは、指定されたバイトのデータを MQeFields オブジェクトに設定 します。

パラメーター

**item** 設定される項目の名前。

126 MQSeries Everyplace リファレンス

```
data メッセージ·オブジェクトに設定されるデータの入ったバイ
                   h_{\circ}戻り値 なし
例外 なし
例
       class MyApplication
        {
         ...
        MQeFields fields = new MQeFields( );
         ...
        fields.putByte( "Data", 123 );
         ...
         }
```
## **MQeFields putByteArray**

## 構文

public void putByteArray( String item, byte data[][] ) throws Exception

説明 このメソッドは、バイト配列の指定された配列のデータを MQeFields オブジェ クトに設定します。

## パラメーター

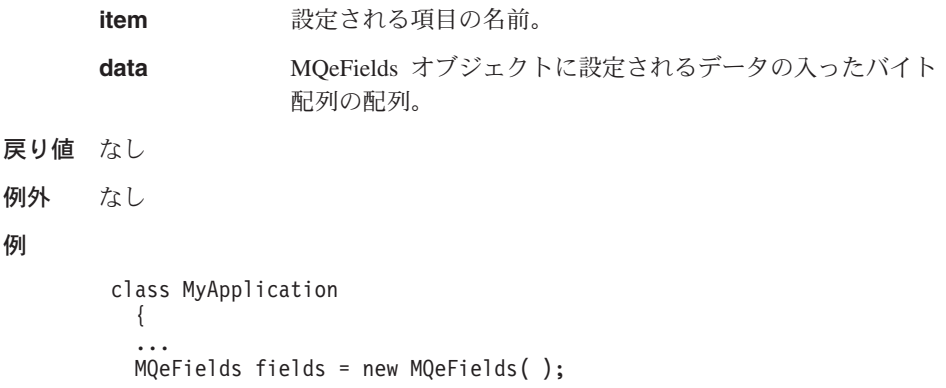

```
...
byte data[] = new byte[2]];
data[1][] = { 1, 2, 3, 4 };
data[2][] = { 5, 6, 7, 8 };
fields.putByteArray( "Data", data );
...
}
```
## **MQeFields putDouble**

## 構文

例

public void putDouble( String item, double data ) throws Exception

<span id="page-143-0"></span>説明 このメソッドは、指定された倍精度の値のデータを MQeFields オブジェクトに 設定します。 パラメーター item 設定される項目の名前。 data MQeFields オブジェクトに設定される倍精度の値。 戻り値 なし 例外 なし 例 class MyApplication { ... MQeFields fields = new MQeFields( ); ... fields.putDouble( "Data", 123.456 ); ... }

## **MQeFields putDoubleArray**

#### 構文

```
public void putDoubleArray( String item, byte data[][] )
                                        throws Exception
説明 このメソッドは、2 倍長の浮動小数点値の配列を MQeFields に設定します。
パラメーター
      item 設定される項目の名前。
      data MQeFields オブジェクトに設定される倍精度の値の配列。
戻り値 なし
例外 なし
例
       class MyApplication
        {
         ...
        MQeFields fields = new MQeFields( );
         ...
        double data[] = new byte[2];
        data[1] = 1.234;data[2] = 5.678;fields.putDoubleArray( "Data", data );
         ...
         }
```
# **MQeFields putFields**

## 構文

例外 例

public void putFields( String item, MQeFields data ) throws Exception

説明 このメソッドは、この MQeFields オブジェクト内の項目として、データ・フィ ールドを設定します。

#### パラメーター

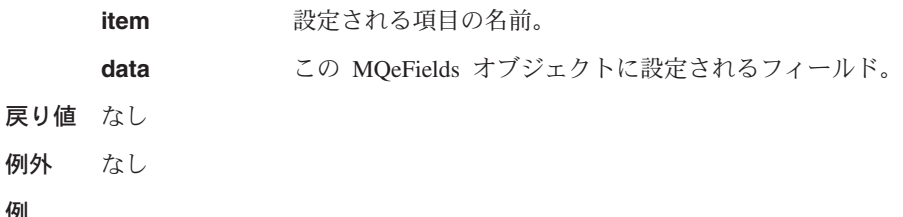

```
class MyApplication
  {
  ...
 MQeFields fields = new MQeFields( );
  ...
  MQeFields subFields = new MQeFields( );
  ...
 fields.putFields( "Data", subFields );
  ...
  }
```
# **MQeFields putFieldsArray**

### 構文

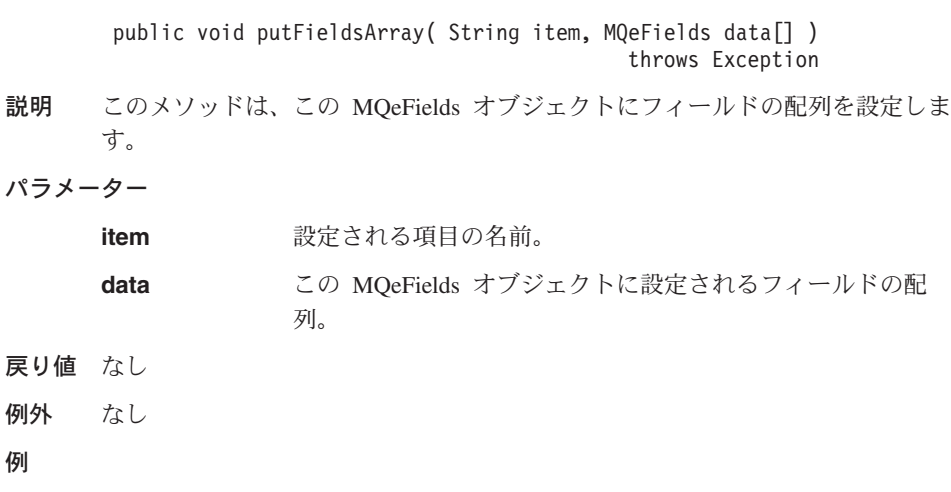

```
class MyApplication
  {
  ...
```
## **MQeFields**

```
MQeFields fields = new MQeFields( );
...
MQeFields subFields = new MQeFields[2];
MQeFields subFields[0] = new MQeFields( );
MQeFields subFields[1] = new MQeFields();
...
fields.putFieldsArray( "Data", subFields );
...
}
```
## **MQeFields putFloat**

#### 構文

public void putFloat( String item, float data ) throws Exception

説明 このメソッドは、指定された浮動値のデータを MOeFields オブジェクトに設定 します。

#### パラメーター

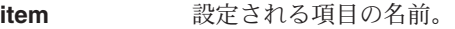

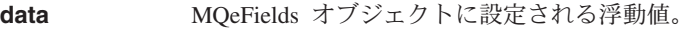

- 戻り値 なし
- 例外 なし

#### 例

class MyApplication { ... MQeFields fields = new MQeFields( ); ... fields.putFloat( "Data", 123.456 ); ... }

## **MQeFields putFloatArray**

#### 構文

public void putFloatArray( String item, float data[] ) throws Exception

説明 このメソッドは、MQeFields オブジェクトに浮動小数点値の配列を設定しま す。

```
パラメーター
```
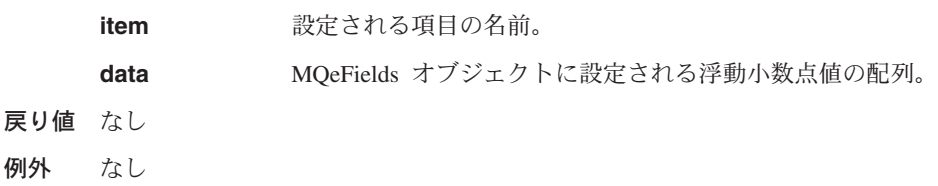

戻

```
例
```

```
class MyApplication
 {
  ...
 MQeFields fields = new MQeFields( );
  ...
  float data[] = new byte[2];
  data[1] = 1.234; data[2] = 5.678;
 fields.putFloatArray( "Data", data );
  ...
  }
```
# **MQeFields putInt**

## 構文

戻

例

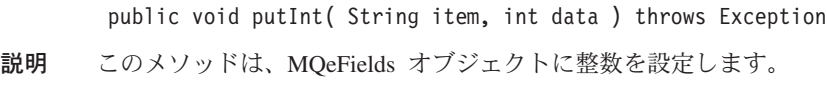

```
パラメーター
```
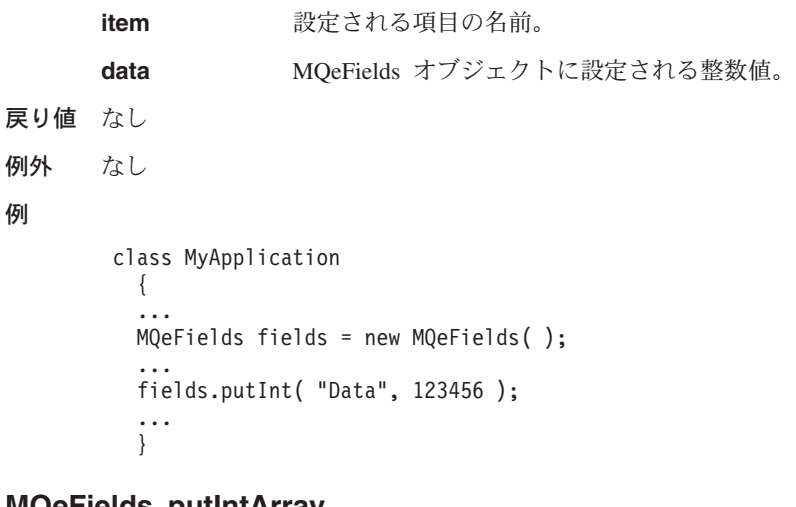

# **MQeFields putIntArray**

## 構文

public void putIntArray( String item, int data[] ) throws Exception 説明 このメソッドは、MQeFields オブジェクトに整数値の配列を設定します。

```
パラメーター
```
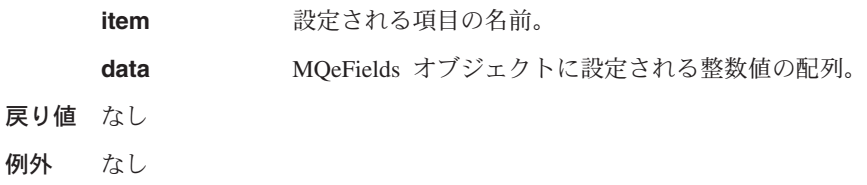

## **MQeFields**

```
class MyApplication
  {
  ...
  MQeFields fields = new MQeFields( );
  ...
  int data\lceil = new byte\lceil 2 \rceil;
  data[1] = 1234; data[2] = 5678;fields.putIntArray( "Data", data );
  ...
  }
```
## **MQeFields putLong**

#### 構文

例

public void putLong( String item, long data ) throws Exception 説明 このメソッドは、MQeFields オブジェクトに long 値を設定します。 パラメーター **item** 設定される項目の名前。

**data** MQeFields オブジェクトに設定される long 値。

#### 戻り値

```
例外 なし
```
## 例

```
class MyApplication
  {
  ...
  MQeFields fields = new MQeFields( );
  ...
  fields.putLong( "Data", 123456 );
  ...
  }
```
# **MQeFields putLongArray**

### 構文

public void putLongArray( String item, long data[] ) throws Exception 説明 - このメソッドは、MQeFields オブジェクトに long 値の配列を設定します。 パラメーター **item** 設定される項目の名前。 **data** MQeFields オブジェクトに設定される long 値の配列。

戻り値 なし

例外 なし

```
例
```

```
class MyApplication
  {
  ...
 MQeFields fields = new MQeFields( );
  ...
  long data[] = new byte[2];data[1] = 1234; data[2] = 5678;fields.putLongArray( "Data", data );
  ...
  }
```
# **MQeFields putShort**

### 構文

戻

例

public void putShort( String item, short data ) throws Exception 説明 このメソッドは、MQeFields オブジェクトに short 値を設定します。

パラメーター

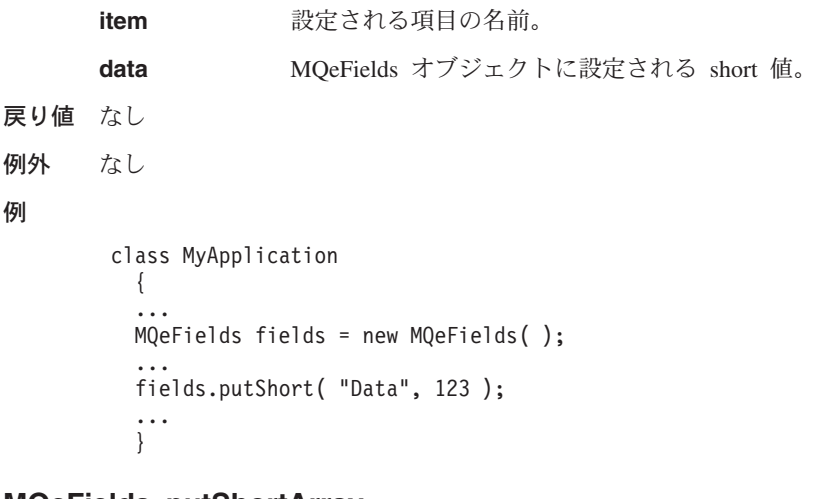

## **MQeFields putShortArray**

### 構文

public void putShortArray( String item, short data[] ) throws Exception 説明 このメソッドは、MOeFields オブジェクトに short 値の配列を設定します。 パラメーター

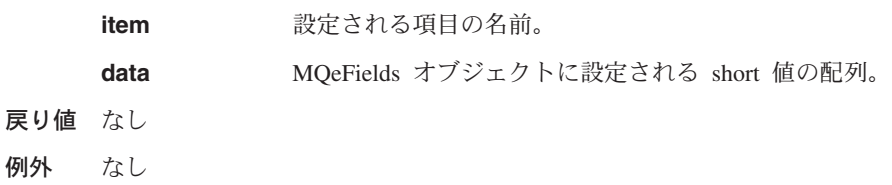

## **MQeFields**

```
class MyApplication
  {
  ...
  MQeFields fields = new MQeFields( );
  ...
  short data\lceil = new byte\lceil 2 \rceil;
  data[1] = 1234;data[2] = 5678;fields.putShortArray( "Data", data );
  ...
  }
```
## **MQeFields putUnicode**

構文

例

public void putUnicode( String item, String data ) throws Exception

- 説明 このメソッドは、メッセージ・オブジェクト内に Unicode データを設定し、デ ータ・タイプを設定します。
- パラメーター

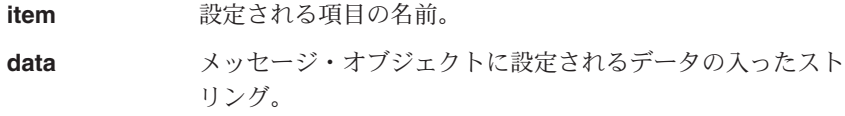

- 戻り値 なし
- 例外 なし

#### 例

```
class MyApplication
 {
  ...
 MQeFields msg = new MQeFields( );
  ...
 msg.putUnicode( "Data", "Merry xmas to all our readers" );
  ...
  }
```
## **MQeFields putUnicodeArray**

#### 構文

public void putUnicodeArray( String item, String data[] ) throws Exception

説明 このメソッドは、メッセージ・オブジェクト内にストリング配列のための Unicode データを設定し、データ・タイプを設定します。

パラメーター

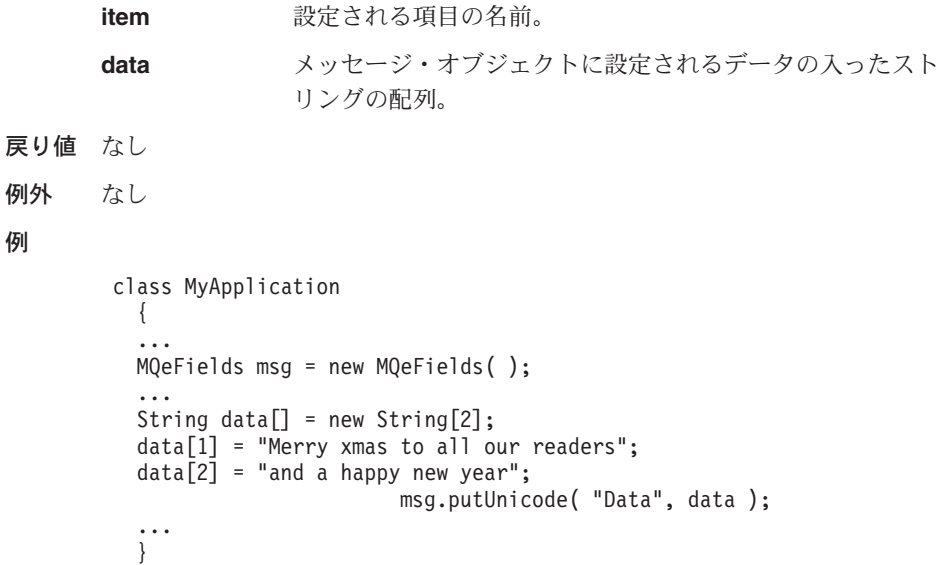

# **MQeFields rename**

#### 構文

public void rename( String itemName, String newName ) throws Exception

説明 このメソッドは、MOeFields オブジェクト内の既存の項目を、指定された新し い名前に変更します。 newName を持つ項目がすでに MQeFields オブジェクト に存在する場合、それは、名前変更された項目で置き換えられます。

## パラメーター

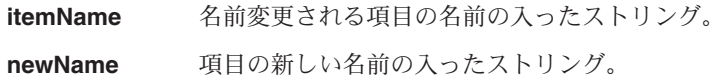

#### 戻り値 なし

例外

**MQeException** Except\_NotFound, Item +  $''$  not found"

```
class MyApplication
  {
   ...
dumpDatafields.rename( "ThisItem", "ThatItem" );
   ...
  }
```
## **MQeFields**

```
MQeFields restore
構文
       public void restore( byte data[] ) throws Exception
説明 このメソッドは、 dump メソッドを使って作成されたバイト配列からメッセー
      ジ・オブジェクトを復元します。
パラメーター
      data      ダンプされた MQeFields オブジェクトの入ったバイト配列
戻り値 なし
例外
      MQeException Except Type, "wrong field type"
                                 Except NotFound, item + '' not found"
                                 Except data, "data:xxxx"
                                 Except Type, "Type: aaaa - bbbb"
例
       class MyApplication
        {
         ...
        MQeFields fields = new MQeFields( );
         ...
         fields.restore( dumpData );
         ...
         }
MQeFields restoreFromFile
構文
      1.
         public MQeFields restoreFromFile( String fileName,
                                 MQeAttribute attribute ) throws Exception
      2. public MQeFields restoreFromFile( String fileName,
                                     String endRecord,
                                     String sectionMatch,
                                     String template ) throws Exception
説明 これらのメソッドは、ディスク・ファイルの内容から新しい MQeFields オブジ
      ェクトを作成します。 2 つの形式があります。
      1. ダンプされた MQeFields オブジェクトからのバイト配列の入ったバイナリ
```

```
136 MQSeries Everyplace リファレンス
```
 $- \cdot$  ファイル

2. レコードによって区切られたセクションの入った ASCII ファイル。さらに レコードは、フィールド内で、endRecord ストリングとネストされたフィー ルドによって sectionMatch および endRecord 区切りストリングから分け られています。

パラメーター

例外 例

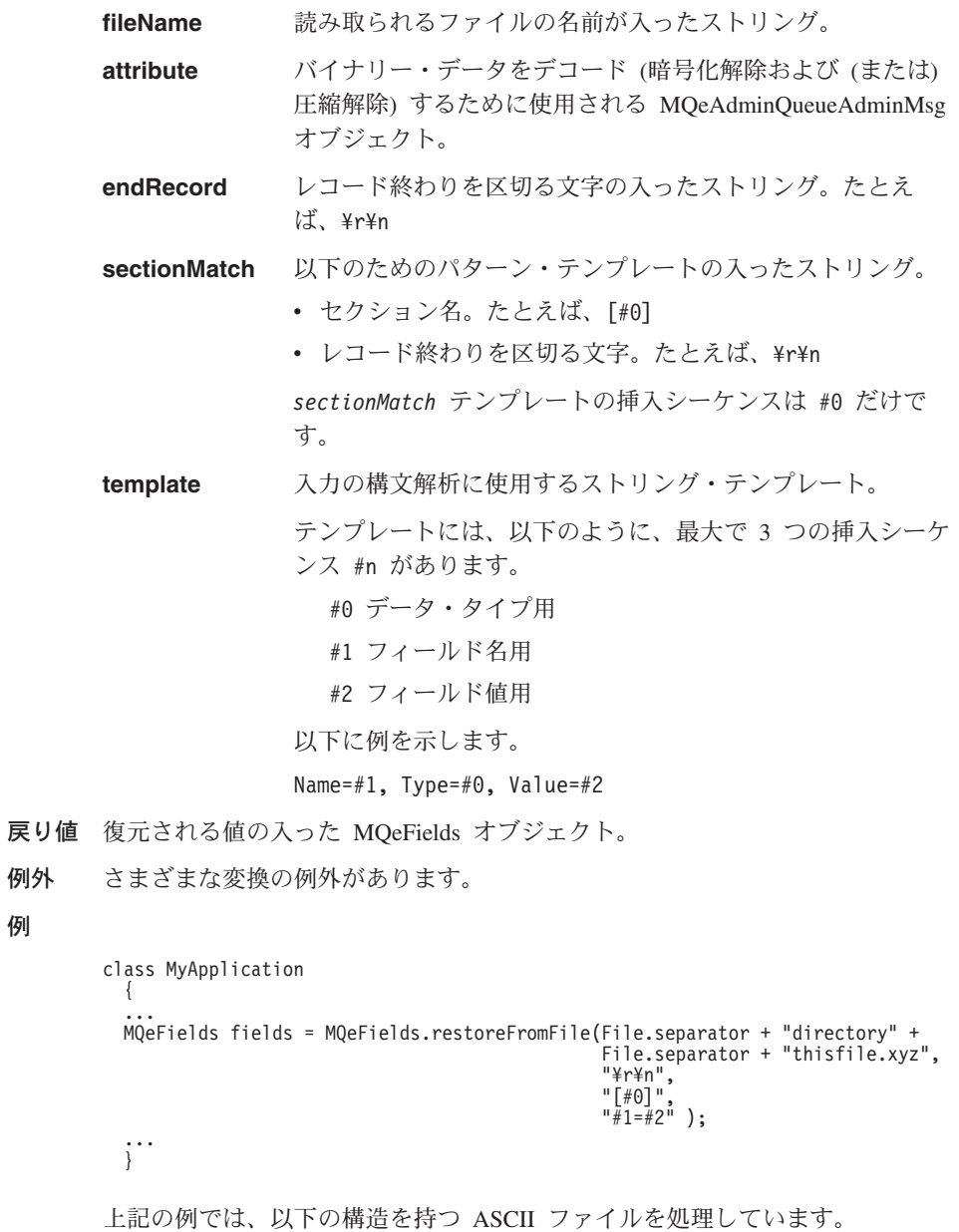

```
[Section1]
item1=1235678
item2=abcdef
[Section2]
item1=qwertyiop
```
これは、項目名が Section1 と Section2 の 2 つの組み込みフィールド・オブ ジェクトの入った MOeFields オブジェクトを構成します。これらの各組み込み フィールドには該当するセクションからの関連項目が入っています。

## **MQeFields restoreFromString**

#### 構文

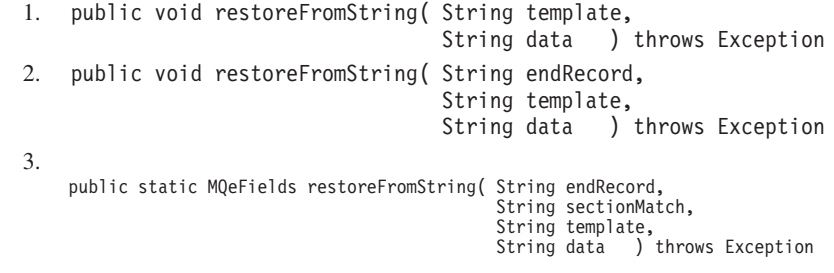

説明 これらのメソッドは以下を復元します。

- 1. ストリングからの個々の項目。
- 2. EndRecord 区切りストリングからの項目のグループ。
- 3. SectionMatch および EndRecord 区切りストリングからの、 MOeFields オ ブジェクト内でネストされている MOeFields。

パラメーター

#### **template**

入力の構文解析に使用するストリング・テンプレート。

テンプレートには、以下のように、最大で 3 つの挿入シーケ ンス #n があります。

#0 データ・タイプ用

- #1 フィールド名用
- #2 フィールド値用

以下に例を示します。

Name=#1, Type=#0, Value=#2

- 戻り値 復元される値の入った MQeFields オブジェクト。
- 例外 さまざまな変換の例外があります。
- 例

```
class MyApplication
  \left\{ \right.MQeFields fields = new MQeFields();
  fields.putBoolean( "tb", true);
  fields.putLong(m1", -1 \frac{1}{2};
  String data = fields.dumpToString( "Name=#1, Type=#0 Value=#2¥r¥n" ) );
  MQeFields newFields = new MQeFields();
  newFields.restoreFromString( "Name=#1, Type=#0 Value=#2\\text^", data );
 \begin{matrix} 1 & 1 & 1 \\ 1 & 1 & 1 \\ 1 & 1 & 1 \\ 1 & 1 & 1 \end{matrix}
```
## **MOeFields setAttribute**

## 構文

```
public void setAttribute (MQeAttribute attribute) throws Exception
```
説明 このメソッドは、ダンプまたは復元する際に必ず、MQeFields オブジェクトの 内容をエンコードまたはデコードするために使用される属性を割り当てます。

## パラメーター

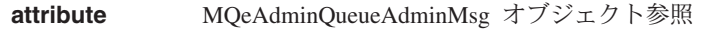

- 戻り値 なし
- 例外 なし

### 例

```
class MyApplication
  \{MQeFields fields = new MQeFields();
 MQeAttribute attr = new MQeAttribute( null, new MQeXorCryptor( ), null );
  fields.setAttribute( attr );
  \ddot{C}
```
# **MQeFields updateValue**

## 構文

public long updateValue( String item, long update ) throws Exception

説明 このメソッドは、この MOeFields オブジェクト内に保持されている整数値を増 分または減分します。

### パラメーター

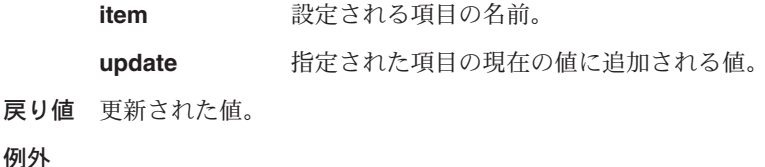

```
MQeException MOREXCEPTION
class MyApplication
  {
  ...
  MQeFields fields = new MQeFields( );
  ...
  fields.putInt( "Data", 123 );
  ...
  long 1 = fields.updateValue("Data", -3);
  ...
  }
```
# **MQeKev**

このクラスは、MQeKey オブジェクトを作成するために使用します。 MQeKey オブジ ェクトは、属性オブジェクトに付加され、属性オブジェクトで使用することができま す。属性は、チャネルおよび MOeFields オブジェクトに関連付けられています。

パッケージ com.ibm.mqe

このクラスは MQe の下位クラスです。

# コンストラクター

## **MQeKev**

#### 構文

public MQeKey()

- 記述 MQeKey オブジェクトを作成する
- パラメーター なし
	-
- 戻り値 なし
- 例外 なし

#### 関連する関数

- MQeAttribute
- MOeMAttribute

## メソッド

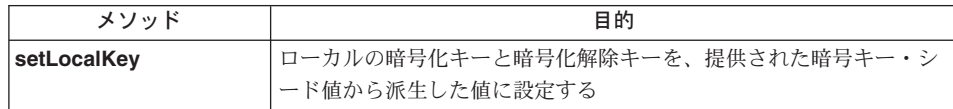

## **MQeKey setLocalKey**

## 構文

Public void setLocalKey ( String localCipherKey ) throws MQeException

データを保護し、特定のターゲット・ファイル名に書き込む 記述

#### パラメーター

localCipherKey キーの暗号化キーと暗号化解除キーの派生 元になるシード値

## **MQeKey**

```
戻り値 なし
例外
       MQeException Except NotAllowed, "invalid
                                     localCipherKey″
例
       class MySampleClass extends MQe
         {
         try
           {
           /* protecting MQeFields data */
           MQeDESCryptor des = new MQeDESCryptor( );
           MQeAttribute desA = new MQeAttribute( null, des, null);
           MQeKey localkey = new MQeKey);
           localkey.setLocalKey( "It is a secret");
           desA.setKey( localkey );
           MQeFields localf = new MQeFields();
           localf.setAttribute( desA );
           Trace ( "i: test data = " + "0123456789abcdef...." );
           localf.putArrayOfByte(
                "TestData", asciiToByte("0123456789abcdef....") );
           byte[] temp = localf.dump();
           Trace ( "i: test data protected using MQeKey = " +
                                            byteToHex( temp ) );
           /* unprotecting MQeFields data */
           MQeDESCryptor des2 = new MQeDESCryptor( );
           MQeAttribute desA2 = new MQeAttribute( null, des2, null);
           MQeKey localkey2 = newMQeKey();
           localkey2.setLocalKey( "It is a secret");
           desA2.setKey( localkey );
           MQeFields localf2 = new MQeFields( );
           localf2.setAttribute( desA2 );
           localf2.restore ( temp );
           Trace ( "i: unprotected test data = " +
                byteToAscii(localf2.getArrayOfByte( "TestData") );
           }
         catch ( Exception e )
           {
           }
関連する関数
```
• [MQeLocalSecure](#page-308-0)

## **MQeMessageEvent**

このオブジェクトは、MQSeries Everyplace メッセージ・イベントの発生時にアプリケー ションに渡されます。

パッケージ com.ibm.mqe

java.util.EventObject を拡張します。

## メソッド

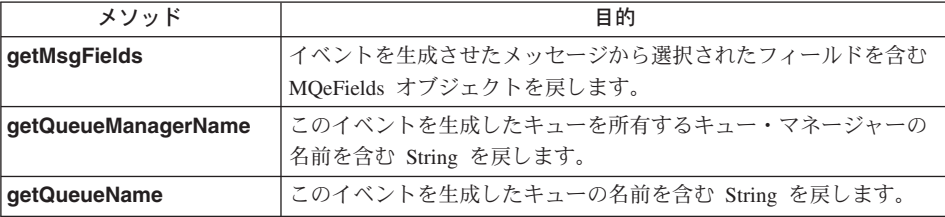

## **MQeMessageEvent getMsgFields**

#### 構文

public MQeFields getMsgFields()

- 記述 このメソッドは、イベントを生成させたメッセージから選択されたフィールド を含む MOeFields オブジェクトを戻します。メッセージの UID (タイム・スタ ンプと起点キュー・マネージャー名で構成される)が常に戻されます。メッセ ージ ID、相関 ID、およびメッセージ優先順位値がメッセージ内に存在する場 合は、それらも戻されます。
- パラメーター

なし。

- 戻り値 イベントを生成させたメッセージから選択されたフィールドを含む MOeFields オブジェクト。
- 例外 なし。

```
class MyMQeApplication
  /* called when a msg event occurs */public void messageArrived( MQeMessageEvent e )
    String eventQueueName = e.getQueueName(); /* get origin Q name */
    if ( eventQueueName.equals ( "SYSTEM.DEFAULT.LOCAL.QUEUE" ) )
      /* get msg info */MQeFields filter = e.getMsgFields();<br>System.out.println( "Message received from QueueMgr: " +
```

```
e.getQueueManagerName() );
      qmgr.getMessage( null, "SYSTEM.DEFAULT.LOCAL.QUEUE", filter, null, 0 );
      ...
   }
    ...
 }
 ...
}
```
# **MQeMessageEvent getQueueManagerName**

#### 構文

public String getQueueManagerName()

記述しこのメソッドは、このイベントを生成したキューを所有するキュー・マネージ ャーの名前を含む String を戻します。

## パラメーター

なし

- 戻り値 このイベントを生成したキューを所有するキュー・マネージャーの名前を含む String.
- 例外 なし

#### 例

```
class MyMQeApplication
{
  ...
  /* called when a msq event occurs */public void messageArrived( MQeMessageEvent e )
  {
    String eventQMgr = e.getQueueManagerName(); /* get origin QMgr */
    String eventQueueName = e.getQueueName(); /* get origin Q name */
    if ( eventQMgr.equals( localQMgr.getName() ) )
    { /* local QMgr */
      ...
    }
    ...
  }
  ...
}
```

```
関連する関数
```
**getQueueName**

## **MQeMessageEvent getQueueName**

## 構文

public String getQueueName()

記述 このメソッドは、このイベントを生成したキューの名前を含む String を戻しま す。

```
パラメーター
       なし
戻り値 このイベントを生成したキューの名前を含む String。
例外
       なし
例
       class MyMQeApplication
        \{\ddotsc/* called when a msg event occurs */public void messageArrived( MQeMessageEvent e )
          \{String eventQueueName = e.getQueueName(); /* get origin Q name */
           if ( eventQueueName.equals( "SYSTEM.DEFAULT.LOCAL.QUEUE" ) )
            \{\ldots\left\{ \right.\ddotscif ( eventQueueName.equals( "MyQueue" ) )
           \{\cdots\}\}\cdots\}関連する関数
       getQueueManagerName
```
## **MQeMsqObject**

この節では、基本の MQeMsgObject を作成するために使用する Java クラスについて説 明します。このオブジェクトを使用して、データを保持したり、1 つの MQSeries Everyplace システムから別の MQSeries Everyplace システムに送信するデータを取得す るために必要な論理を組み込んだりします。通常、追加の特性、データまたはコードを 保持するには、このクラスの下位クラスが使用されます。

パッケージ com.ibm.MQe

このクラスは MOeFields の下位クラスです。

## 定数と変数

MQeMsgObject では、MQSeries Everyplace 基底クラスの以下のフィールド名定数が使用 されます。

以下の 2 つの定数は、結合されて固有のメッセージ ID を構成します。これらの定数は MQSeries Everyplace システムによって設定され、アプリケーションではこれらの値を変 更しようとしてはなりません。 Msg OriginQMgr は ASCII 項目で、Msg Time は long 整数値です。

public final static String Msg OriginQMgr public final static String Msg Time

以下のフィールド名定数は、 MQSeries システムとの間でやり取りされるメッセージで 使用するために用意されているもので、完全に MQSeries Everyplace 環境内で使用され るメッセージには必要ありません。

これらの定数は、バイト配列として処理しなければならず、 MQSeries に送られる場合 は長さが 24 バイトでなければなりません。

public final static String Msg CorrelID public final static String Msg MsgID

以下のフィールド名定数は、 MQSeries システムとの間でやり取りされるメッセージで 使用するために用意されているもので、完全に MQSeries Everyplace 環境内で使用され るメッセージには必要ありません。これは、メッセージ・スタイルを設定するために使 用されます。

public final static String Msg Style

この定数は int 整数で、以下の値を取ります。

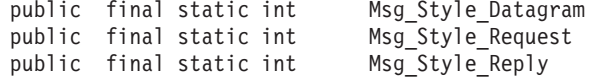

以下のフィールド名定数は、 MQSeries システムとの間でやり取りされるメッセージで 使用するために用意されているもので、完全に MQSeries Everyplace 環境内で使用され るメッセージには必要ありません。これらの定数は、 MQSeries Everyplace 環境でキュ ーからメッセージを検索するアプリケーションで同じ意味を持たせることができます。

これらのフィールドはいずれも ASCII です。

public final static String Msg ReplyToQ public final static String Msg ReplyToQMgr

以下のフィールド名定数は 0 ~ 9 の間のバイト値でなければならず、メッセージ優先 順位を設定します。キューへの追加時にこの定数が設定されていないと、キューのデフ ォルト優先順位値が有効になります。

public final static String Msg Priority

以下のフィールド名定数は、メッセージの有効期限を終わらせるために使用できます。 MOSeries Everyplace は、有効期限が切れた場合にメッセージを廃棄できます。

この定数は、以下の2つのうちいずれかの意味を持ちます。

- 1. long 整数の場合、有効期限はメッセージを廃棄できるようになるまでの絶対日時と 見なされます。
- 2. int 整数の場合、有効期限はメッセージ・オブジェクトの作成時刻を基準とした相対 日時となります。

public final static String Msg\_ExpireTime

以下のフィールド名は、アプリケーションまたはシステムが設定できる Boolean 値であ り、メッセージが再送信されている(または、再送信された)ことを示します。

この再送フラグは、内部フローでの保証されたメッセージ送達を制御するために、 MOSeries Everyplace システムによって設定またはリセットされます。

public final static String Msg Resend

以下のフィールド名定数は、long 整数値であり、通常は、ロック状態でブラウズしてい る際に browseMessages() 要求によって戻される値です。この定数は、完全に MQSeries Everyplace 環境で使用されるメッセージには必要ありません。

public final static String Msg LockID

## コンストラクター

#### **MQeMsgObject**

#### 構文

- 1. public MQeMsgObject()
- 2. public MQeMsgObject ( byte data[] )
- 3. public MQeMsgObject ( MQeMsgObject msg )

## **MQeMsgObject**

- 記述 コンストラクターは、MQeMsgObject オブジェクトを作成して初期化します。 このコンストラクターには次の 2 つの形式があります。
	- 1. パラメーターなし。この場合、空のメッセージ・オブジェクトを構成しま す.
	- 2. バイト配列付き。この場合、提供されたバイト配列からフィールド・オブジ ェクトを復元します。

注: 各オブジェクトは同じタイプでなければなりません。

3. MQeMsgObject 付き。この場合、提供されたメッセージを新しいメッセー ジ・オブジェクトにラップします。データを強制的にエンコードさせる属性 が付加されたラッパー・メッセージでは、通常これが使用されます。

パラメーター

data ダンプされたフィールド・オブジェクトを含むバイト配列。

戻り値 なし

例外

```
MQeException
                                  Except Type, "wrong field type"
                                  Except NotFound, item + '' not found"
                                  Except data, "data:xxxx"
                                  Except Type, "Type: aaaa - bbbb"
```
例

```
class MyApplication
  \{MQeMsqObject msq = new MsqObject();
  \ldots\ldots\}
```
## メソッドの要約

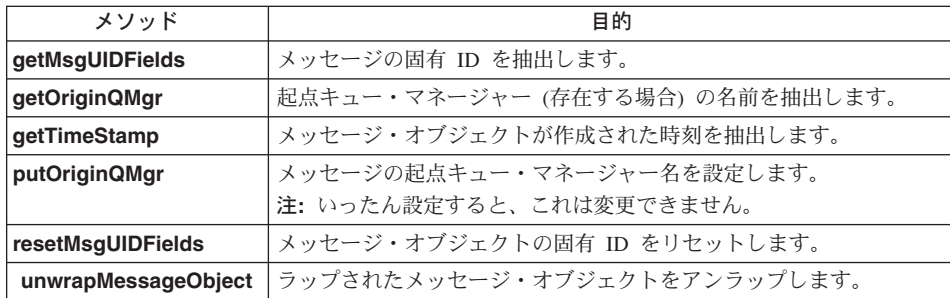

## <span id="page-164-0"></span>**MQeMsgObject getMsgUIDFields**

## 構文

public MQeFields getMsgUIDFields ( )

記述 このメソッドは、以下のフィールド項目を含む MOeFields オブジェクトを戻し ます。

```
msg_Time access スッセージが作成された時刻
```

```
msg_OriginQMgr カンテンス起点キュー・マネージャーの名前
```
戻されたフィールド・オブジェクトは、等価性テスト、またはメッセージのブ ラウズまたは取得呼び出しで、一致パラメーターとして使用できます。

## パラメーター

なし

戻り値 固有のメッセージ ID を作成するために使用されたフィールドを含む [MQeFields](#page-108-0) オブジェクト。

#### 例外

**MQeException** Except NotAllowed,'Queue Manager not set'

#### 例

```
class MyApplication
{
...
...
MQeFields uid = Msg.getMsgIDFields( );
...
}
```
# **MQeMsgObject getOriginQMgr**

### 構文

public String getOriginQMgr( )

記述 起点キュー・マネージャーの名前を含む String、またはヌル (設定されていな い場合)を戻します。

## パラメーター

なし

戻り値 String またはヌル

## 例外 なし

## 例

class MyApplication {

...

```
...
String uid = Msg.getOriginQMgr();
...
}
```
# <span id="page-165-0"></span>**MQeMsgObject getTimeStamp**

## 構文

public long getTimeStamp( )

記述 オブジェクトが作成された時刻 (ミリ秒単位) を含む long 整数値を戻します。

## パラメーター

なし

- 戻り値 ミリ秒単位の long 値
- 例外 なし

## 例

```
class MyApplication
{
...
...
long uid = Msg.getTimeStamp ();
...
}
```
# **MQeMsgObject putOriginQMgr**

## 構文

public void putOriginQMgr( )

記述 起点キュー・マネージャーの名前を設定します。いったん設定されると、この 名前はリセットできません。

> 注: 通常、このメソッドは、putMessage() 呼び出しが発行されたときに、キ ュー・マネージャーによって内部で呼び出されるだけです。

- パラメーター
	- なし
- 戻り値 なし

例外 なし

# **MQeMsgObject resetMsgUIDFields**

## 構文

public void resetMsgUIDFields ( )

記述 このメソッドは、新しい Msg\_Time 値が生成され、Msg\_OriginQMgr がヌルに設

定されるようにメッセージ・オブジェクト UID をリセットします。その結果、 新しいメッセージ・オブジェクトが作成されますが、設定されていたフィール ド項目は保持されます。

```
パラメーター
      なし
戻り値 なし
例外 なし
例
       \{\ldots\ddotsmsg.resetMsgUIDFields ();
       \cdots\}
```
## MQeMsgObject unwrapMessageObject

#### 構文

public MQeMsgObject unwrapMessageObject( MQeAttribute attribute)

- 記述 このメソッドは、組み込まれた MQeMsgObject をアンラップして、指定された 属性を使ってデコードし (適宜)、新しいメッセージ・オブジェクトを戻しま す。
- パラメーター

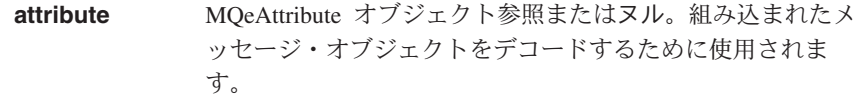

戻り値 なし

例外 なし

```
class MyApplication
  \{\ddots\ddotsmsg.resetMsgUIDFields();
  \cdots\}
```
## **MOeQueue**

MOeOueue は基底キュー・クラスで、他のすべてのタイプのキューはこのオブジェクト の下位クラスです。

キューとは、メッセージを保持するオブジェクトのことです。メッセージは、キューが 所有するメッセージ・ストアに保持されます。通常、このメッセージ・ストアは、ハー ド・ディスクなどの永続的なストレージ・デバイスです。ただし、データベースなどの 他のタイプのストアを使用することもできます。 MQSeries Everyplace は、キューに永 続的なストアがあるという事実を信頼して、その保証されたメッセージ送達を提供する ことができます。したがって、何らかの永続的でないストレージを使用すると、 MQSeries Everyplace の保証されたメッセージ送達は無効になります。

キューは、キュー・ストア・アダプター を使用して、ストレージ・デバイスとの通信を 処理します。アダプターとは、 MOSeries Everyplace とハードウェア・デバイス (ディ スクやネットワークなど)またはソフトウェア (データベースなど)の間のインターフェ ースのことです。アダプターはプラグ可能コンポーネントとして設計されているため、 キュー・ストアは容易に変更することができます。

キューに保持されているメッセージは、オーセンティケーターと暗号機能によって保護 できます。メッセージはまた、圧縮機能によって圧縮することもできます。オーセンテ ィケーター、暗号機能、および圧縮機能は、キューの属性であり、キューに関連付ける 適切な MQeAttribute オブジェクトを指定することによって定義されます。

キューの動作は一連の規則によって制御されます。これらの規則は Java クラスの形式 を取り、 MOSeries Evervplace ソリューションによって拡張できます。キュー規則の基 底セットは、 MQeQueueRule クラスで定義されています。キューの動作中、これらの規 則は特定のイベント (たとえば、メッセージがプットされた、メッセージの有効期限が 切れた、または重複メッセージが到着した)が発生したときに呼び出されます。次い で、これらの規則はキューがこれらのイベントを処理する方法を決定します。

キュー有効期限間隔を定義できます。キューの有効期限間隔を過ぎてもキューに残って いるメッセージは、有効期限切れとしてマークされます。次いで、キューの規則によ り、メッセージに生じる事柄が決定されますが、通常は、メッセージが削除されるか、 「送達不能キュー」に入れられます。キューの有効期限間隔は、メッセージの有効期限 間隔とは異なります。

メッセージの最大数や、個々のメッセージの最大可能サイズも定義できます。

すべてのキューはキュー・マネージャーによって所有されます。キュー・マネージャー によって所有されるキューは、キュー・マネージャーのローカル・キュー として認識さ れます。キュー・マネージャーは、他のキュー・マネージャーに属するキューにもアク セスできます。これらのキューは、リモート・キュー として認識されます。リモート・ キューにアクセスする際、キュー・マネージャーはそのキューの特性について認識した

情報を保管します。その情報は、リモート・キュー定義に保管されます。リモート・キ ュー定義は MQeRemoteQueue クラスによって表されます。

パッケージ

com.ibm.mqe

# メソッド

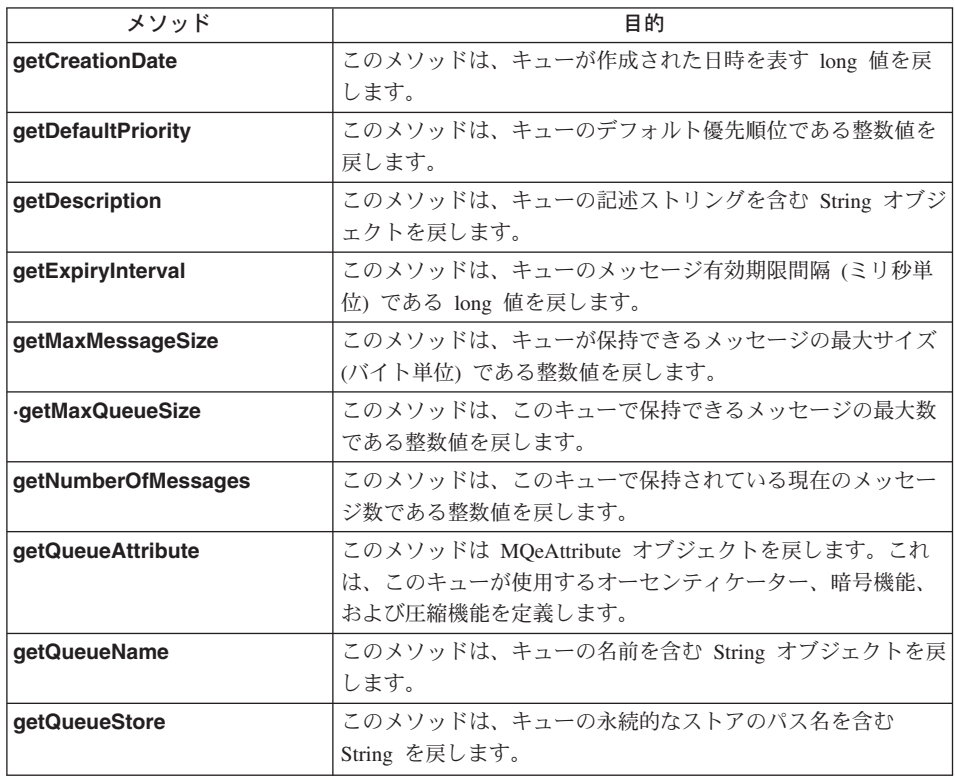

# **MQeQueue getCreationDate**

## 構文

public long getCreationDate()

このメソッドは、このキューが作成された日時を戻します。 記述

## パラメーター

なし

- 戻り値 このキューが作成された時刻を表す long 値。
- 例外 なし
- 例

## <span id="page-169-0"></span>**MQeQueue**

```
class ExampleQueueManagerRules extends MQeQueueManagerRule
{
  ...
  public void addQueue( MQeQueue queue ) throws MQeException
  {
    /* only allow the addition of queues created after 1st June 2000 */Calendar calendar = Calendar.getInstance();
    calendar.set( 2000, 05, 01 );
    Date date = calendar.getTime();
    /* get current time */
    Date qDate = new Date( queue.getCreationDate() );
    /* compare the two dates */if ( date.after( qDate ) )
      throw new MQeException( Except_Rule, "addQueue disallowed" );
  }
  ...
}
```
## **MQeQueue getDefaultPriority**

#### 構文

public int getDefaultPriority()

記述 このメソッドは、キューのデフォルト優先順位値を戻します。この優先順位値 は、キューに入れられたメッセージのうち、以前に優先順位値を割り当てられ ていないものに使用されます。

### $19 - 5 - 7$

なし

- 戻り値 このキューのデフォルト優先順位である整数値。
- 例外
- **MQeException** なし

```
class ExampleQueueManagerRules extends MQeQueueManagerRule
{
  ...
 public boolean transmit( MQeQueue queue )
  {
    /* allow transmission if queue's priority is greater than 5 \times/
    if ( queue.getDefaultPriority() > 5)
      return (true);
   else
     return (false);
 }
  ...
}
```
## <span id="page-170-0"></span>**MQeQueue getDescription**

#### 構文

public String getDescription()

記述 このメソッドは、このキューの記述ストリングを戻します。

#### $19 - 5 - 7$

なし

**戻り値** このキューの記述ストリングを含む String オブジェクト。

#### 例外 なし

#### 例

import examples.eventlog.\*;

class ExampleQueueManagerRules extends MQeQueueManagerRule {

public final static int Event QueueManager AddQueue = 201; LogToDiskFile logFile = null; ... public void addQueue( MQeQueue queue ) { /\* log the addition of a new queue  $*/$ log ( MQe Log Information, Event QueueManager AddQueue, "Queue  $\bar{r}$  + queue.getQueueManagerName()  $\bar{r}$  "+" + queue.getQueueName() + ": " + queue.getDescription() ); } public void queueManagerActivate() throws Exception { /\* create a new log file \*/ logFile = new LogToDiskFile( "¥¥log.txt"); } public void queueManagerClose() {  $/*$  close log file  $*/$ logFile.close(); } ...

## **MQeQueue getExpiryInterval**

#### 構文

public long getExpiryInterval()

記述 このメソッドは、このキューのメッセージ有効期限間隔を戻します。キューの 有効期限間隔を過ぎてもキューに残っているメッセージは、有効期限切れとし てマークされます。次いで、キューの規則により、メッセージに生じる事柄が 決定されます。

#### パラメーター

 $\overline{1}$ 

}

#### <span id="page-171-0"></span>**MQeQueue**

- 戻り値 このキューのメッセージ有効期限間隔 (ミリ秒単位) である long 値。値 0 は、キューにメッセージ有効期限間隔が設定されていないことを意味します。
- 例外 なし
- 例

```
class ExampleQueueManagerRules extends MQeQueueManagerRule
{ ...
  public boolean transmit( MQeQueue queue )
  {
   /* transmit if queue has a low message expiry time (less than 1 day) *//* (zero means no expiry) */
   if ( queue.getExpiryInterval() < (60 * 60 * 24 * 1000) &&
         queue.getExpiryInterval() > 0)
      return (true);
   else
      return (false);
  }
\bigg\} ...
```
## **MQeQueue getMaxMessageSize**

```
構文
```
public int getMaxMessageSize()

- 記述――このメソッドは、このキューで保持できるメッセージの最大サイズ (バイト単 位) を戻します。
- パラメーター

なし

- 戻り値 このキューで保持できるメッセージの最大サイズ (バイト単位) である整数 。
- 例外 なし

俩

```
{
  ...
 public void addQueue( MQeQueue queue ) throws MQeException
  {
   /* only allow addition of queue if it supports messages of at least 2MB */if ( queue.getMaxMessageSize() < 2048000 )
     throw new MQeException( Except_Rule, "Message size too small" );
 }
  ...
}
```
## **MQeQueue getMaxQueueSize**

#### 構文

public int getMaxQueueSize()

記述 このメソッドは、このキューで保持できるメッセージの最大数を戻します。

<span id="page-172-0"></span>パラメーター なし 戻り値 このキューで保持できるメッセージの最大数である整数値。 例外 なし 例 class ExampleQueueManagerRules extends MQeQueueManagerRule { ... public void addQueue( MQeQueue queue ) throws MQeException { /\* only allow addition of queue if it supports more than 100 messages  $*/$ if ( queue.getMaxQueueSize() < 100 ) throw new MQeException( Except\_Rule, "Max Queue depth too small" ); } ... }

## **MQeQueue getNumberOfMessages**

構文

public int getNumberOfMessages()

- 記述--このメソッドは、このキューで保持されている現在のメッセージ数を戻しま す。
- パラメーター

なし

- **戻り値** このキューで保持されている現在のメッセージ数である整数値。
- 例外 なし

#### 例

class ExampleQueueManagerRules extends MQeQueueManagerRule { ... public boolean transmit( MQeQueue queue ) { /\* only allow queue to transmit if it contains more than 10 messages \*/ if ( queue.getNumberOfMessages() >= 10 ) return (true); else return (false); }  $\bigg\}$ ...

## **MQeQueue getQueueAttribute**

構文

public MQeAttribute getQueueAttribute()

記述 このメソッドは、このキューの属性オブジェクトを戻します。属性オブジェク

トは、このキューが使用するオーセンティケーター、暗号機能、および圧縮機 能を定義します。これらの属性は、キューに保管されているすべてのメッセー ジに使用されます。

```
パラメーター
     なし
```
- 戻り値 キューが使用するオーセンティケーター、暗号機能、および圧縮機能を定義す る MQeAdminQueueAdminMsg オブジェクト。
- 例外 なし

例

```
class ExampleQueueManagerRules extends MQeQueueManagerRule
{
  ...
 public void addQueue( MQeQueue queue ) throws Exception
  {
    /* only allow addition of queues with a defined DES Cryptor */MQeAttribute qAttribute = queue.getQueueAttribute();
   if ( qAttribute == null )
     throw new MQeException( Except Rule, "No queue attribute defined" );
   MQeCryptor cryptor = qAttribute.getCryptor();
   if ( cryptor == null )
     throw new MQeException( Except_Rule, "No cryptor defined" );
   if ( !(cryptor.securityLevel().equals( "DES" )) )
     throw new MQeException( Except Rule, "DES Cryptor not defined");
 }
 ...
}
```
## **MQeQueue getQueueManagerName**

構文

public String getQueueManagerName() 記述とこのメソッドは、このキューが属するキュー・マネージャーの名前を戻しま す。 パラメーター なし **戻り値** このキューが属するキュー・マネージャーの名前を含む String オブジェクト。 例外 なし import examples.eventlog.\*; class ExampleQueueManagerRules extends MQeQueueManagerRule { public final static int Event QueueManager AddQueue = 201; LogToDiskFile logFile =  $null;$ ... public void addQueue( MQeQueue queue )

#### **MQeQueue**

```
{
    /* log the addition of a new queue */log ( MQe Log Information, Event QueueManager AddQueue,
         "Queue \bar{r} + queue.getQueueManagerName() \bar{r} "+" + queue.getQueueName() +
         ": " + queue.getDescription() );
  }
 public void queueManagerActivate() throws Exception
  {
    /* create a new log file */
   logFile = new LogToDiskFile( "¥¥log.txt");
  }
 public void queueManagerClose()
  {
    /* close log file */
   logFile.close();
  }
  ...
}
```
関連する関数 **getQueueName**

# **MQeQueue getQueueName**

#### 構文

public String getQueueName()

記述しこのメソッドは、このキューの名前を戻します。 パラメーター なし 戻り値 このキューの名前である String オブジェクト。 例外 なし

#### 例

import examples.eventlog.\*;

```
class ExampleQueueManagerRules extends MQeQueueManagerRule
{
 public final static int Event_QueueManager_AddQueue = 201;
 LogToDiskFile logFile = null;
  ...
  public void addQueue( MQeQueue queue )
  {
    /* log the addition of a new queue */log ( MQe Log Information, Event QueueManager AddQueue,
         "Queue \bar{r} + queue.getQueueManagerName() \bar{r} "+" + queue.getQueueName() +
         ": " + queue.getDescription() );
  }
 public void queueManagerActivate() throws Exception
  {
    /* create a new log file */
    logFile = new LogToDiskFile( "¥¥log.txt");
  }
 public void queueManagerClose()
  {
```

```
/* close log file */
    logFile.close();
  }
  ...
}
```
<span id="page-175-0"></span>関連する関数

**[getQueueManagerName](#page-173-0)**

## **MQeQueue getQueueStore**

構文

```
public String getQueueStore()
記述とこのメソッドは、キューの永続的なストアへのパス名を戻します。
パラメーター
        なし
戻り値 キューの永続的なストアへのパス名である String オブジェクト。
例外 なし
例
        import examples.eventlog.*;
        class ExampleQueueManagerRules extends MQeQueueManagerRule
        {
          public final static int Event_QueueManager_AddQueue = 201;
          LogToDiskFile logFile = null;
          ...
          public void addQueue( MQeQueue queue )
          {
            /* log the addition of a new queue */log( MQe_Log_Information, Event_QueueManager_AddQueue,
                 "Queue \overline{u} + queue.getQueueManagerName() \overline{+} "+" + queue.getQueueName() +
                ": " + queue.getDescription() + ": Persistent store: " +
                queue.getQueueStore() );
          }
          public void queueManagerActivate() throws Exception
          {
            /* create a new log file */logFile = new LogToDiskFile( "¥¥log.txt");
          }
          public void queueManagerClose()
          {
            /* close log file */
            logFile.close();
          }
          ...
```
}

# **MQeQueueManager**

このクラスは、MQSeries Everyplace キュー・マネージャー・オブジェクトを構成するた めに使用します。

MQSeries Everyplace キュー・マネージャーは、MQSeries Everyplace システムのフォー カル・ポイントです。これは、以下のものを提供します。

- MQSeries Everyplace アプリケーションが使用する MQSeries Everyplace および MQSeries ネットワークへのアクセスの中心点
- 一度限りの保証されたメッセージ送達
- 障害条件からの完全なリカバリー
- 拡張可能なルールに基づく動作

パッケージ

com.ibm.mqe

# コンストラクター

# **MQeQueueManager**

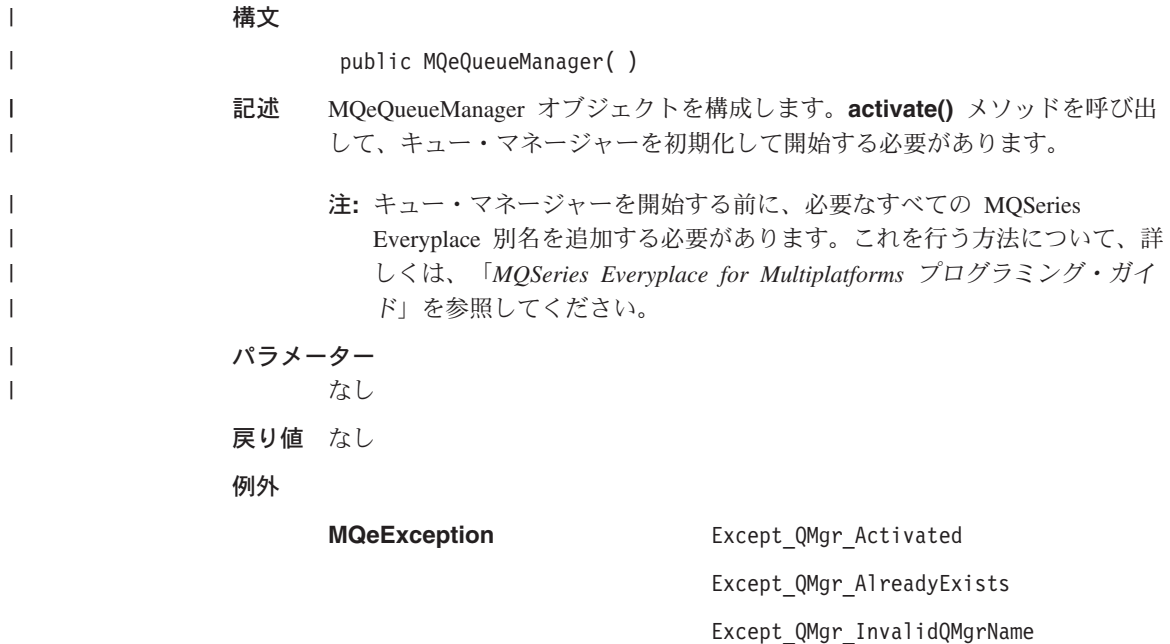

Except QMgr NotConfigured

## **MQeQueueManager**

```
import com.ibm.mqe.*;
public class StartQueueManager {
public static void main(String[] args) {
try {
if (null == args || args.length < 1 || null == args[0]) {
System.out.println("No ini file name supplied");
} else {
System.out.println("Reading ini file: " + args[0]);
MQeFields iniSections = MQeFields.restoreFromFile(args[0],
                                                                           "\r\n", "[#0]",
                                                                           "("#0) #1 = #2";
MQeQueueManager queueManager = new MQeQueueManager();
System.out.println("Activating queueManager");
queueManager.activate(iniSections);
System.out.println("Closing queueManager");
queueManager.close();
System.out.println("Closed queueManager");
}
  } catch (Exception e) {
System.out.println("Yet another exception thrown: " + e.getMessage());
e.printStackTrace();
}
}
}
```
メソッド

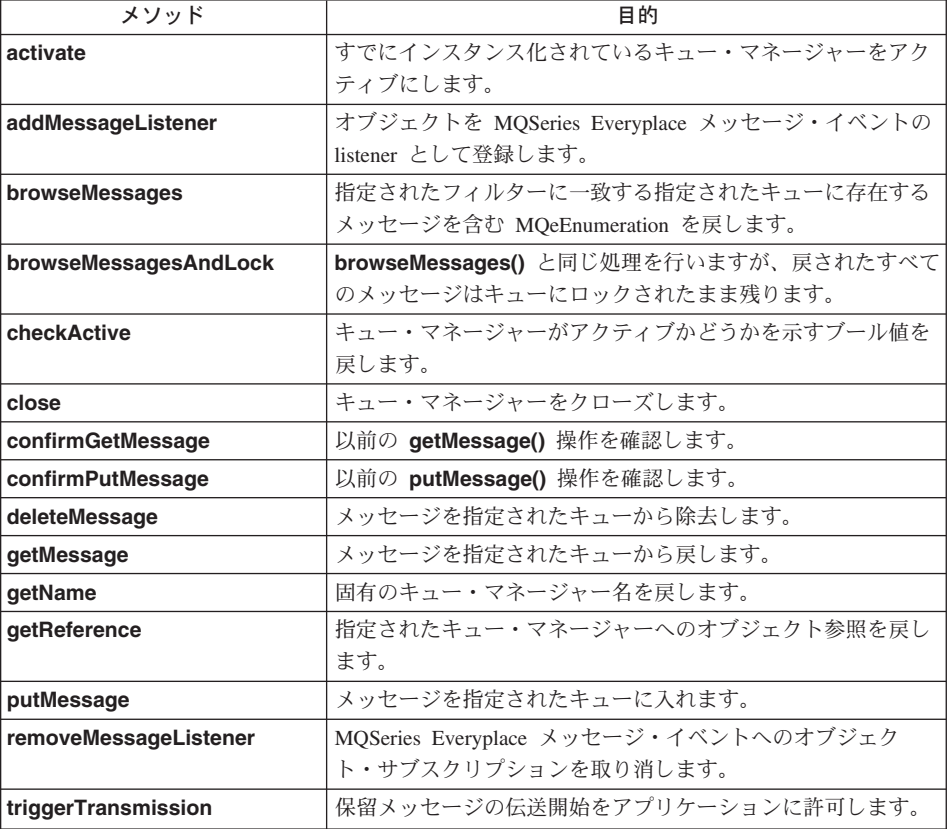

<span id="page-178-0"></span>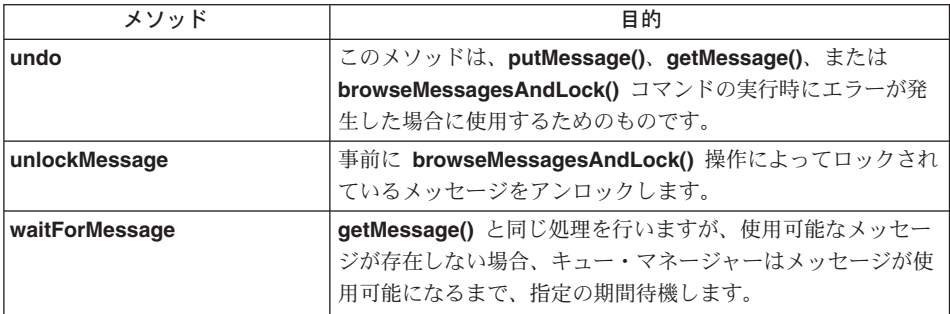

## **MQeQueueManager activate**

#### 構文

 $1$ 

public void activate( MQeFields startupParameters ) throws Exception

2. public void activate (String name ) throws Exception

#### 記述

注: キュー・マネージャーを開始する前に、必要なすべての MOSeries Evervplace 別名を追加しておく必要があります。これを行う方法につい て、詳しくは、「MOSeries Everyplace for Multiplatforms プログラミング・ ガイド」を参照してください。

このメソッドには次の 2 つのバージョンがあります。

- 1. 一方は、推奨されるバージョンです。これは、キュー・マネージャーの始動 パラメーターを含む MOeFields オブジェクトを入力として取ります。次い で、キュー・マネージャーはすべてのサブコンポーネントを正しく初期化 し、レジストリー内に保管されている情報を読み取ります。
- 2. このバージョンは、標準のキュー・マネージャー活動化プロシージャーを MQeQueueManager から拡張したクラスによってオーバーライドできるよう にするためだけに用意されています。このメソッドは、キュー・マネージャ ー名を設定する以外の活動化プロシージャーを実行しません。
- 注: MOeOueueManager を拡張するクラスは、activate() メソッドを呼び出し て、キュー・マネージャー名が正しく設定されるようにする必要がありま す。

パラメーター

#### startupParameters

キュー・マネージャーの始動パラメーターを含む MOeFields オブジェクト。

 $\overline{\phantom{a}}$ 

 $\overline{1}$ 

 $\overline{1}$ 

 $\mathbf{I}$ 

 $\mathbf{I}$ 

 $\mathbf{I}$ 

 $\mathbf{I}$ 

 $\overline{\phantom{a}}$ 

#### 始動パラメーターには、

MQeQueueManager.QueueManager (キュー・マネージャ ーをセットアップする)と MQeQueueManager.Registry (レジストリーをセットアップする) という 2 つのセクショ ンが含まれていなければなりません。

#### MQeQueueManager.QueueManager

このセクションには、以下のものが含まれていま す.

#### **MQeQueueManager.Name**

キュー・マネージャーの固有名を含む ASCII スト リング。この名前は、以下の条件を満たしていなけ ればなりません。

- 長さが 1 文字以上である
- ASCII 文字セット (つまり、20 より大きく 128 より小さい値の文字)に準拠している
- {}[]#()::.'"= という文字はいずれも使用できな  $\mathcal{V}$
- キュー・マネージャー名の最初と最後の文字はピ リオドにしない

ただし、MQSeries との互換性を保つため、キュー・ マネージャー名は、最大長が 48 文字にすることを お勧めします。使用できる文字は以下のとおりで す。

- 大文字 A ~ Z
- 小文字  $a \sim z$
- 数値  $0 \sim 9$
- ピリオド()
- 下線()
- パーセント記号 (%)

#### **MQeQueueManager.Registry**

このレジストリーは、存在して、以下のものが含ま れていなければなりません。

#### **MQeRegistry.LocalRegType**

使用するレジストリーのタイプを含む ASCII スト リング。現在認識されているタイプは、

MQeRegistry.FileRegistry  $\angle$ MQeRegistry.PrivateRegistry だけです。
注: いったんレジストリーが作成されたら、レジス トリー・タイプを変更しないようお勧めしま す。レジストリー・タイプを変更すると、セキ ュア・キューが正しく機能しなくなる場合があ ります。

## **MQeRegistry.DirName**

キュー・マネージャーのレジストリーへのパス名を 含む ASCII ストリング。

専用レジストリーを使用するには、以下の値が必要 です。

#### **MQeRegistry.PIN**

専用レジストリーの PIN を含む ASCII 値。

専用レジストリーを使用する場合で、それが 最小限 の証明サーバー (「MOSeries Everyplace for Multiplatforms プログラミング・ガイド」の 『Security』節を参照)に登録されている場合は、以 下の値が必要です。

### MQeRegistry.KeyRingPassword

レジストリーの秘密鍵を保護するために使用される パスワードまたはパスフレーズを含む ASCII 値。

注: セキュリティーに関する理由により、PIN およ び KeyRingPassword は、キュー・マネージャー がアクティブになるとすぐに、始動パラメータ ーから削除されます。

他の 2 つのセクション、

MQeQueueManager.AppRunList および MQeQueueManager.CloseAppRunList はオプショ ンです。これらのセクションは、キュー・マネージ ャーがアクティブなときに close 要求を受け取った 場合に呼び出される MOSeries Everyplace アプリケ ーションのリストを指定します。 (244ページの 『MOeRunListInterface』を参照してください)

name

キュー・マネージャーの名前を含む ASCII ストリング。

 $\overline{1}$ 

 $\mathbf{I}$ 

 $\mathbf{I}$ 

 $\overline{1}$ 

 $\mathbf{I}$  $\mathbf{I}$ 

 $\overline{1}$ 

 $\overline{1}$  $\mathbf{I}$ 

 $\mathbf{I}$ 

 $\overline{1}$ 

 $\overline{1}$ 

 $\mathbf{I}$ 

 $\overline{1}$ 

 $\overline{1}$ 

 $\overline{1}$ 

 $\overline{\phantom{a}}$ 

<span id="page-181-0"></span>例外

**MQeException** Except QMgr Activated Except\_QMgr\_AlreadyExists Except\_QMgr\_InvalidQMgrName Except\_QMgr\_NotConfigured

Except\_NotFound

例

class MyMQeApplication

```
{
  ...
  /* Create QueueManager startup parameters */
 MQeFields QMgrParams = new MQeFields();
 QMgrParams.PutAscii( MQeQueueManager.Name, "TestQMgr" );
 QMgrParams.PutAscii( MQeQueueManager.QueueStore, "MsgLog:c:¥¥TestQMgr" );
 /* Create Registry startup parameters */
 MQeFields RegParams = new MQeFields();
  RegParams.PutAscii( MQeQueueManager.RegType, MQeQueueManager.FileRegistry );
  RegParams.PutAscii( MQeQueueManager.Path, "MsgLog:c:¥¥TestQMgr¥¥Registry" );
 /* Combine the two sets of parameters into a single Fields object */
 MQeFields Params = new MQeFields();
  Params.PutFields( MQeQueueManager.QueueManager, QMgrParams );
  Params.PutFields( MQeQueueManager.Registry, RegParams );
 /* Instantiate 'null' Queue Manager */
 MQeQueueManager QMgr = new MQeQueueManager( );
 QMgr.Activate( Params ); /* Activate QMgr using parameters */
 ...
}
```
関連する関数

v **[close\(\)](#page-187-0)**

## **MQeQueueManager addMessageListener**

#### 構文

```
public void addMessageListener( MQeMessageListenerInterface listener,
                                 String queueName,
                                 MQeFields filter ) throws Exception;
```
記述

このメソッドは、オブジェクトを、 queueName パラメーターで指定されたキュ ーによって生成された、あらゆる MQeMessage イベントの listener として登録 します。 listener は、ローカル・キューにのみ追加できます。

注: listen オブジェクトは [MQeMessageListenerInterface](#page-258-0) を実装します。イベン トは、このインターフェースで指定されたイベント・ハンドラー・メソッ ドによって処理されます。

メッセージ・フィールドから構成されるメッセージ・フィルター (たとえば、 メッセージ ID または優先順位) を指定すれば、listen オブジェクトが、指定さ れたものと同じフィールドを含むメッセージに関するイベントだけを受信する ようにできます。フィールドを指定しないと、イベントはキューのすべてのメ ッセージについて起動します。

#### パラメーター

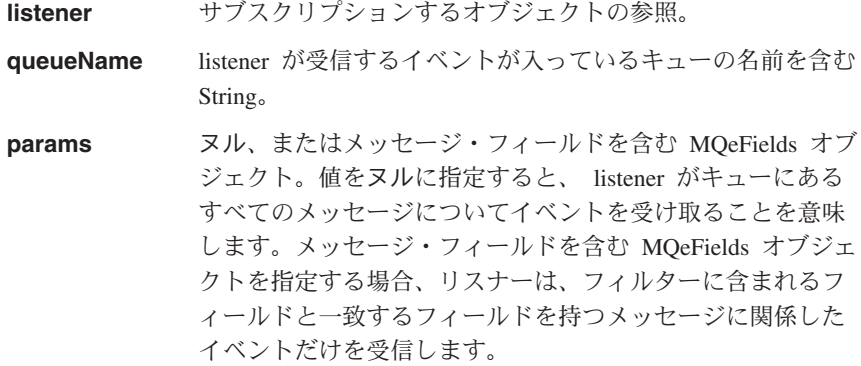

戻り値 なし

例外

**MQeException** 

Except QMgr NotActive

Except OMgr OdoesNotExist

#### 例

```
class MyMQeApplication implements MQeMessageListenerInterface
  MQeFields filter = new MQeFields(); /* search parameters */filter.putByte(MQe.Msg_Priority,(byte)3); /* only interested in */
                                                     /* msgs of priority 3 \times/
  /* add listener */MyQM.addMessageListener( this, "MyQueue", filter );
  /* Message arrived event handler */public void messageArrived( MQeMessageEvent msgEvent )
    /* is it the Queue we are interested in?? */if ( msgEvent.getQueueName().equals("MyQueue") )
    \{\begin{array}{c} \cdot \cdot \cdot \end{array}\ddots\}\overline{\phantom{a}}
```
関連する関数

• removeMessageListener()

## <span id="page-183-0"></span>**MQeQueueManager browseMessages**

構文

public MQeEnumeration browseMessages (String qmgrName, String queueName, MOeFields filter. MQeAttribute attribute, boolean iustUID) throws Exception:

このメソッドは、指定されたキューで使用可能なメッセージの列挙型を戻しま 記述 す。メッセージはキューからは削除されません。キューは、ローカルまたはリ モートのキュー・マネージャーに属することができます。

> メッセージ・フィールド (たとえば、メッセージ ID や優先順位) で構成され るフィルターを指定することができます。このようにすると、一致するフィー ルドを持つメッセージだけが戻されます。

> メッセージの列挙型を完全に戻すことは、システム・リソースの観点から見る と高価になります。それで、justUID パラメーターが true に設定されていれ ば、フィルターに一致するメッセージの固有の ID だけが戻されます。

> 列挙型で戻されたメッセージは、引き続き他の MQSeries Everyplace アプリケ ーションから見ることができます。したがって、列挙型に含まれるメッセージ に対して以降の操作を実行する際、アプリケーションでは、列挙型が戻された 後に他のアプリケーションがメッセージを処理した可能性があることを認識し ておく必要があります。列挙型に含まれるメッセージをロックし、それによっ て他のアプリケーションがそのメッセージを処理することを防ぐには、

browseMessagesAndLock メソッドを使用してください。

## パラメーター

#### qmqrname

ブラウズするキューを保持するキュー・マネージャーの名前を含む String。値がヌルである場合、ローカルのキュー・マネージャーが使用され ると想定されます。

#### queueName

ブラウズするキューの名前を含む String。

#### filter

ヌル、またはブラウズ実行時に使用するパラメーターを含む MOeFields オ ブジェクト。

#### attribute

メッセージ・レベルのセキュリティーを提供するために使用する MQeAttribute オブジェクト。

#### justUID

メッセージ内のすべてのフィールドを戻すか、UID 値だけを戻すかを示す ブール値。

<span id="page-184-0"></span>戻り値 ゼロ個以上の [MQeMsgObject](#page-161-0) メッセージ・オブジェクトを含む [MQeEnumeration](#page-101-0).

例外

例

```
MQeException Except_QMgr_NotActive
                                          Except_QMgr_InvalidQMgrName
                                          Except_QMgr_QDoesNotExist
        他のさまざまな例外
        class MyMQeApplication
        {
          ...
          MQeEnumeration msgs = null;
          byte[] msgId = MQe.asciiToByte(240999);
          byte[] correlId = MQe.asciiToByte("240999/2");
          try
          {
            /* setup parameters object for matching */MQeFields filter = new MQeFields(); /* match against msgs */
            filter.putArrayOfByte( MQe.Msg_MsgID, msgId ); /* with this Msg Id */
            filter.putArrayOfByte(MQe.MsgCorrelID, \frac{1}{2} & this Correl Id \frac{1}{2}correl\overline{Id});
            /* look at available messages */msgs = qmgr.browseMessages( null, "MyQueue", filter, null, false );
            ...
            /* get this one and remove from queue */
            MQeMsgObject msgObj = qmgr.getMessage( null, "MyQueue",
                                                   (MQeFields)msgs.nextElement(),
                                                   null, 0 );
          }
          catch ( MQeException e )
          {
            ...
          }
          ...
        }
関連する関数
```
v **browseMessagesAndLock()**

## **MQeQueueManager browseMessagesAndLock**

構文

public MQeEnumeration browseMessagesAndLock( String qmgrName, String queueName, MQeFields filter, MQeAttribute attribute, long confirmId, boolean justUID ) throws Exception; 記述──このメソッドは、指定されたキューで使用可能なメッセージの列挙型を戻しま

 $\overline{\phantom{a}}$ 

 $\mathbf{I}$ 

 $\mathbf{I}$ 

 $\overline{1}$ 

 $\mathbf{I}$ 

す。メッセージはキューからは削除されません。キューは、ローカルまたはリ モートのキュー・マネージャーに属することができます。

メッセージ・フィールド (たとえば、メッセージ ID や優先順位) で構成され るフィルターを指定すれば、一致するフィールドを持つメッセージだけを戻す ようにできます。

この操作によって戻されるメッセージは、キューでもロックされます。つま り、これらのメッセージは引き続きキューに存在していますが、アンロックさ れるまで、後続の操作で参照することはできません。

列挙型ブラウズの一部として、lockID が戻されます。 lockID により、ロック されたメッセージに対して操作を実行することができます。ただし、ロック ID は、その操作に渡されたメッセージ・フィルターの一部として指定されている 必要があります。

各 lockID は固有なので、ブラウズやロック操作を行うたびに異なる ID が生 成されます。 lockID は、ブラウズ操作によって戻されるすべてのメッセージ に適用されます。

ロックされたメッセージに対して実行できる操作は以下のとおりです。

- getMessage()
- · deleteMessage()
- unlockMessage()
- 注: waitForMessage は、ロックされたメッセージと一緒に使用しないでくださ い。結果が予測できません。

メッセージの列挙型を完全に戻すと、システム・リソースの観点から見た場合 に負荷が大きくなる可能性があります。そこで、justUID パラメーターが true に設定されていれば、フィルターに一致するメッセージの固有の ID だけが戻 されます。

MQeAttribute オブジェクトを指定すると、メッセージのブラウズで、一致する 属性によってメッセージ・レベルのセキュリティーを定義することができま す。メッセージ・レベルのセキュリティーのレベルが異なるメッセージを含む キューをブラウズすると、未定義の結果になる可能性があります。

confirmID は、このコマンドの実行時にエラーが生じた場合に使用されます。 エラーが生じうるのは、ロック ID がアプリケーションに戻されておらず、メ ッセージがまだターゲット・キューでロック状態になっている場合です。この メソッドで使用したのと同じ confirmID を undo() メソッドに渡せば、メッ セージは以前の状態に復元されます。ブラウズおよびロック操作のたびに、固 有の値を使用するようお勧めします。固有の値は、MQe.uniqueValue() メソッ ドを使用して生成できます。

パラメーター

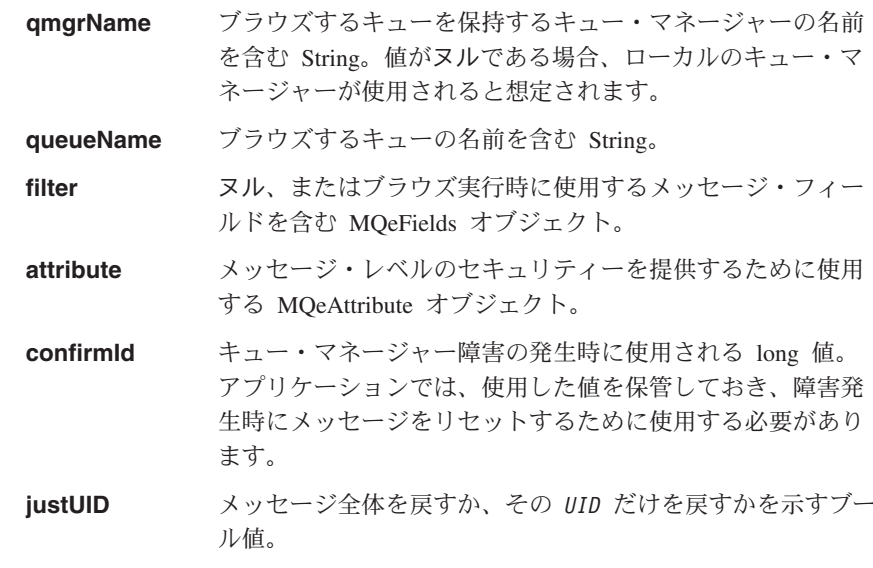

戻り値 ゼロ個以上の MQeMsgObject メッセージ・オブジェクトを含む MQeEnumeration。列挙型には、ロック ID も含まれます。これには、 getLockID() メソッドを使用してアクセスできます。

例外

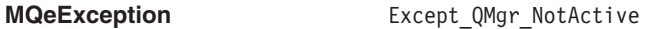

Except QMgr InvalidQMgrName

Except QMgr QDoesNotExist

他のさまざまな例外

## 例

₹

```
class MyMQeApplication extends MQe
 ...<br>MQeEnumeration msgs = null;<br>byte[] msgId = asciiToByte("240999");<br>byte[] correlId = asciiToByte("240999/2");
 try
    /* setup parameters object for matching */MQeFields filter = new MQeFields(); /* match against msgs */
    filter.putArrayOfByte( MQe.Msg_MsgId, msgId ); /* with this Msg Id */
    filter.putArrayOfByte(MQe.Msg_CorrelId, /*'& this Correl Id */<br>correlId);
    /* look at available messages */msgs = qmgr.browseMessagesAndLock( null, "MyQueue", filter, null, 0,
                                              false );
    long lockId = msgs.getLockId(); /* get Lock Id */
    filter.putLong( MQe.Msg_LockID, lockId ); /* Add lock Id */
```

```
/* get the first locked message from queue */
    MQeMsgObject msgObj = qmgr.getMessage( null, "MyQueue", filter, null, 0 );
 }
 catch ( MQeException e )
  {
   ...
 }
 ...
}
```
関連する関数

- v **[getMessage\(\)](#page-192-0)**
- v **[waitForMessage\(\)](#page-203-0)**
- v **[browseMessagesAndLock\(\)](#page-184-0)**
- v **[unlockMessage\(\)](#page-201-0)**
- v **[deleteMessage\(\)](#page-190-0)**
- $\cdot$  [undo\(\)](#page-200-0)

## **MQeQueueManager checkActive**

構文

public boolean checkActive()

記述とこのメソッドは、キュー・マネージャーがアクティブかどうかをアプリケーシ ョンが決定できるようにします。

パラメーター

なし

- 戻り値 キュー・マネージャーがアクティブかどうかを示すブール値。
- 例外 なし

例

```
class MyMQeApplication
{
  ...
  qmgr = new MQeQueueManager( startupParams );
  if ( qmgr.checkActive() ) /* verify that OMgr is active \star/
  {
    ...
  }
  else
    throw new Exception( "Queue Manager not active" );
}
```
## **MQeQueueManager close**

構文

public void close() throws MQeException

<span id="page-188-0"></span>記述 このメソッドは、キュー・マネージャーをクローズします。これは、キュー・ マネージャーの使用を完了したときに MQSeries Everyplace アプリケーション から呼び出す必要があります。

パラメーター

なし

戻り値 なし

例外

#### **MQeException** Except OMgr\_NotActive

例

```
class MyMQeApplication
₹
  \ddotstry
  \{qmgr.putMessage( null, "MyQueue", msgObj, null, 0);
  \left\{ \right\}catch ( MQeException e )
  \{\ddots\}qmgr.close(); /* close QMgr */\}
```
関連する関数

 $\cdot$  activate()

## MQeQueueManager confirmGetMessage

#### 構文

public void confirmGetMessage (String gmgrName, String queueName, MQeFields filter ) throws Exception

このメソッドは、以前の getMessage() 操作でキューから取り出されたメッセ 記述 ージが正常に受け取られたかどうかを確認します。メッセージは、確認フロー が受け取られるまでターゲット・キューでロックされたままです。

## パラメーター

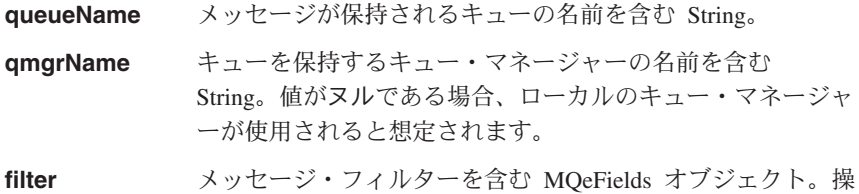

作が成功するには、このフィルターに、メッセージの UID が 含まれていなければなりません。

```
戻り値 なし
```
例外

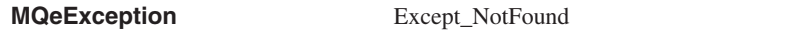

注: この例外が発生するのは、すでに確認 されたメッセージを確認しようとした ときです。アプリケーションがメッセ ージ取得の確認要求を再発行した場 合、この例外は成功を示す戻りコード として扱われます。 他のさまざまな例外

例

```
class MyMQeApplication
{
  ...
  /* generate a unique confirmId for this operation */long confirmId = MQe.uniqueValue();
  /* get next available msg - msg still locked on target queue */
 MQeMsgObject msg = qmgr.getMessage( "RemoteQMgr", "RemoteQueue", null,
  null, confirmId );
  /* confirm the successful Get */qmgr.confirmGetMessage( "RemoteQMgr", "RemoteQueue",
     msg.getMsgUIDFields() );
  ...
}
```
関連する関数

v **[getMessage\(\)](#page-192-0)**

## **MQeQueueManager confirmPutMessage**

```
構文
```

```
public void confirmPutMessage( String qmgrName,
                               String queueName,
                               MQeFields filter ) throws Exception
```

```
記述 このメソッドは、以前に成功した putMessage() 操作の確認を行います。
```
パラメーター

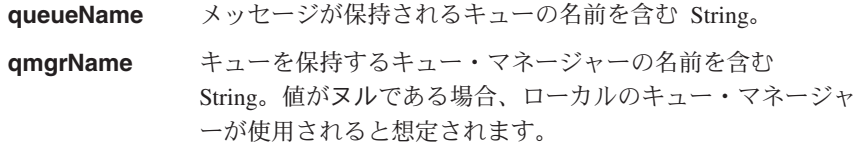

メッセージ・フィルターを含む MOeFields オブジェクト。操 filter 作が成功するには、フィルターにメッセージの固有の ID が 含まれていなければなりません。

```
戻り値 なし
```
例外

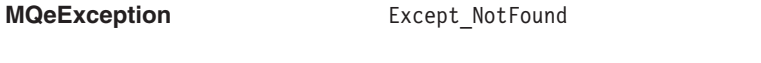

注:この例外が発生するのは、すでに確認 されたメッセージを確認しようとした ときです。アプリケーションが書き込 みメッセージの確認要求を再発行した 場合、この例外は成功を示す戻りコー ドとして扱われます。 他のさまざまな例外

例

```
class MyMQeApplication
  \sim \sim/* generate a unique confirmId for this operation */long confirmId = MQe.uniqueValue();
 qmgr.putMessage( "RemoteQMgr", "RemoteQueue", msg, null.
                   confirmId );
 /* confirm the put */qmgr.confirmPutMessage( "RemoteQMgr", "RemoteQueue",
                            msg.getMsgUIDFields());
  \ddotsc\}
```
関連する関数

• putMessage()

## MQeQueueManager deleteMessage

#### 構文

```
public void deleteMessage( String qmgrName,
                          String queueName,
                          MQeFields filter ) throws MQeException
```
#### 記述

このメソッドは、メッセージをキューから削除します。呼び出し元のアプリケ ーションにメッセージを戻すことはありません。

1 回の操作で削除できるメッセージは 1 つだけで、メッセージの UID (タイ ム・スタンプと起点キュー・マネージャー名)は必ず指定する必要がありま す。

キューは、ローカルまたはリモートの MQSeries Everyplace キュー・マネージ ャーに属することができます。

以前の操作(たとえばブラウズ)によりロックされているメッセージは、メッ セージ・フィルターに有効な lockID を組み込むことによって削除できます。

メッセージが使用可能でない場合、例外が戻されます。

#### パラメーター

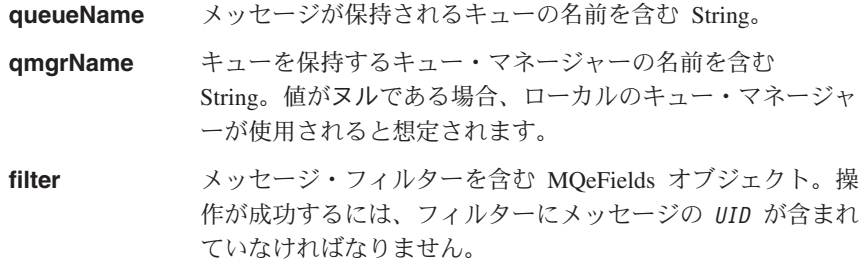

戻り値 なし

例外

俩

{ ...

...

... }

MQeFields filter = new MQeFields();

while( msgEnum.hasMoreElements() ) qmgr.deleteMessage( null, "MyQueue",

**MQeException** Except QMgr InvalidQName Except\_QMgr\_NotActive Except\_QMgr\_QDoesNotExist Except\_QMgr\_WrongType Except\_NotFound Except\_NotAllowed 他のさまざまな例外 class MyMQeApplication MQeEnumeration msgEnum;

filter.putArrayOfByte( MQe.Msg MsgID, new byte $[]{ 1,2,3,4 }$  );

msgEnum = qmgr.browseMessages( null, "MyQueue", filter, null, false );

(MQeMsgObject)msgEnum.nextElement() );

/\* return all messages with a Message Id of 1234  $*/$ 

 $/*$  delete all message with a Message Id of 1234  $*/$ 

関連する関数

## 176 MQSeries Everyplace リファレンス

- <span id="page-192-0"></span>• waitForMessage()
- browseMessages()
- browseMessagesAndLock()
- putMessage()
- getMessage()

## **MQeQueueManager getMessage**

#### 構文

```
public MQeMsgObject getMessage ( String qmgrName,
                                 String queueName,
                                 MOeFields filter.
                                 MQeAttribute attribute,
                                 long confirmId ) throws MQeException;
```
术用 このメソッドは、指定されたキューから利用可能なメッセージを戻します。そ のメッセージはキューから除去されます。キューは、ローカルまたはリモート の MQSeries Everyplace キュー・マネージャーに属することができます。

> メッセージ・フィルターが指定されない場合、キューで最初に使用可能なメッ セージが戻されます。メッセージ・フィルターが指定された場合、フィルター に一致する最初に使用可能なメッセージが戻されます。

> 以前のブラウズ操作でロックされているメッセージは、メッセージのロックに 使用された lockID をメッセージ・フィルターに含めることによって検索でき ます。

メッセージが使用できない場合、例外が戻されます。

保証されたメッセージ送達の使用は、confirmID パラメーターの値によって決 まります。非ゼロ値を渡すと通常のメッセージが戻されますが、そのメッセー ジはロックされており、後続の確認が受け取られるまでターゲット・キューか ら除去されません。確認は、confirmGetMessage() メソッドによって発行で きます。ゼロの値を渡すと、メッセージが戻され、そのメッセージはターゲッ ト・キューから除去されますが、メッセージ送達は保証されません。

confirmID パラメーターは、このコマンドの実行時にエラーが生じた場合にも 使用されます。障害が生じうるのは、ロック ID がアプリケーションに戻され ておらず、メッセージがまだターゲット・キューでロック状態になっている場 合です。取得操作で使用したのと同じ confirmID を undo メソッドに渡せば、 メッセージは以前の状態に復元されます。取得操作のたびに、固有の値を使用 するようお勧めします。固有の値は、MQe.uniqueValue() メソッドを使用して 生成できます。

パラメーター

queueName 取得するメッセージが入っているキューの名前を含む String.

## **MQeQueueManager**

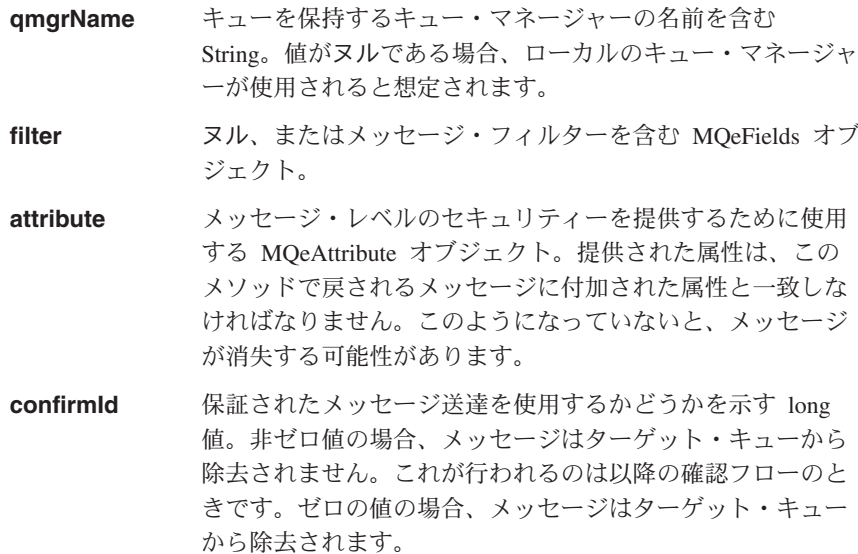

戻り値 指定されたキューから取得したメッセージを含む MQeMsgObject。

例外

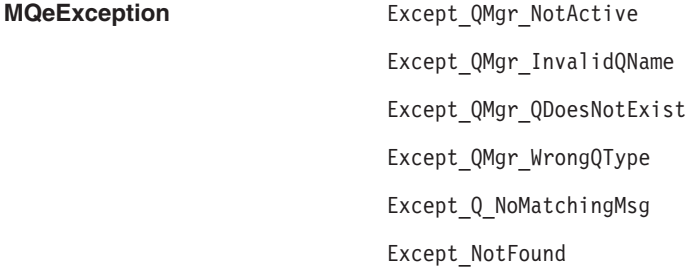

他のさまざまな例外

例

```
例 1- 単純な取得操作。メッセージ・フィルターなし
class MyMQeApplication
\{\ddotstry
 \{/* get 1st available message on the queue */MQeMsgObject myMsgObject = qmgr.getMessage( null, "MyQueue", null, null,
                                               \Theta);
  \{catch ( MQeException e )
  \{\cdots\}\ddots\mathcal{E}
```
例 2- ブラウズおよび取得操作

## **MQeQueueManager**

```
class MyMQeApplication
        {
          ...
          /* Lock all msgs on this queue /*
          MQeEnumeration msgEnum = qmgr.browseMessagesAndLock( null, "MyQueue",
                                                           null, null, 0, false );
          long lockId = msgEnum.getLockId(); /* get the Lock Id */MQeFields filter = new MQeFields(); /* create a msg filter */
          filter.putLong( MQe.Msg_LockID, lockId ); /* add lock Id */
          /* get the 1st locked message on the queue */MQeMsgObject msgObj = qmgr.getMessage( null, "MyQueue", filter, null, 0 );
          ...
        }
        例 3- 保証されたメッセージ送達を使用する取得操作
        class MyMQeApplication
        {
          ...
          /* generate a unique confirmId for this operation */long confirmId = MQe.uniqueValue();
          /* get next available msg - msg remains locked on the target queue */MQeMsgObject msg = qmgr.getMessage( "RemoteQMgr", "RemoteQueue", null,
                                                null, confirmId );
          /* confirm the successful Get */qmgr.confirmGetMessage( "RemoteQMgr", "RemoteQueue",
                                     msg.getMsgUIDFields() );
          ...
        }
関連する関数
```
- v **[waitForMessage\(\)](#page-203-0)**
- v **[browseMessages\(\)](#page-183-0)**
- v **[browseMessagesAndLock\(\)](#page-184-0)**
- v **[putMessage\(\)](#page-195-0)**
- v **[deleteMessage\(\)](#page-190-0)**
- v **[confirmGetMessage\(\)](#page-188-0)**
- $\cdot$  [undo\(\)](#page-200-1)

## **MQeQueueManager getName**

### 構文

public String getName();

記述とこのメソッドは、このキュー・マネージャーの名前を戻します。

```
注: すべてのキュー・マネージャー名を MOSeries Everyplace ネットワーク内
  で固有のものにするよう強くお勧めします。
```
### パラメーター

```
なし
```

```
戻り値 キュー・マネージャーの名前を含む String。
例外 なし
例
      class MyMQeApplication
      {
        ...
        String qmgrName = qmgr.getName();
        ...
      }
```
## **MQeQueueManager getReference**

## 構文

public static MQeQueueManager getReference( String qmgrName) throws MQeException

記述 このメソッドは、インスタンス化されたキュー・マネージャーへのオブジェク ト参照を取得するために使用します。

## パラメーター

**gmgrName** キュー・マネージャーの名前を含む String。

- 戻り値 MOeOueueManager オブジェクト。
- 例外

**MQeException** Except QMgr InvalidQMgrName

### 例

```
class MyMQeApplication
{
  ...
  MQeQueueManager qmgr = null;
  ...
  /* Obtain a reference to "MyQMgr" Queue Manager /*
  qmgr = MQeQueueManager.getReference( "MyQMgr" );
  /* Put a message /*
  qmgr.putMessage( null, "DestQ", Msg, null, 0 );
  ...
}
```
## **MQeQueueManager putMessage**

## 構文

public void putMessage( String qmgrName, String queueName, MQeMsgObject msg, MQeAttribute attribute, long confirmId ) throws Exception;

このメソッドは、指定されたメッセージを指定されたキューに入れます。この 記述 キューは、ローカルまたはリモートのキュー・マネージャーに属することがで きます。

> リモート・キューへの書き込みは、リモート・キューがローカルのキュー・マ ネージャーで定義されている仕方に応じて、即座に、または少し後の時刻に行 われます。

> リモート・キューが同期として定義されている場合、ネットワークでのメッセ ージ伝送は即座に行われます。

> リモート・キューが非同期として定義されている場合、メッセージは、ローカ ルのキュー・マネージャー内に格納されます。キュー・マネージャーのルール によって保留メッセージを伝送する時機であると判断されるか、または

> triggerTransmission() メソッドによってキュー・マネージャーが起動される まで、メッセージは、ローカルのキー・マネージャー内に残されます。

> ローカルのキュー・マネージャーは、リモート・キューの定義を保持していな い場合に、キューに同期的にアクセスしようとします。

> 保証されたメッセージ送達は、confirmID パラメーターの値によって決まりま す。非ゼロ値を渡すと通常のメッセージが伝送されますが、そのメッセージ は、後続の確認が受け取られるまでターゲット・キューにロックされていま す。ゼロの値を渡すと、以降の確認も必要なくメッセージは伝送されますが、 メッセージの伝送は保証されません。

> confirmID は、このコマンドの実行時にエラーが生じた場合にも使用されま す。書き込み操作で使用したのと同じ confirmID を undo メソッドに渡せば、 未確認のメッセージはターゲット・キューから除去されます。書き込み操作の たびに、固有の値を使用するようお勧めします。固有の値は、

MQe.uniqueValue() メソッドを使用して生成できます。

メッセージは、メッセージ・レベルのセキュリティーを使用して保護できます (MQSeries Everyplace のセキュリティーについては、「MQSeries Everyplace for Multiplatforms プログラミング・ガイド」を参照)。セキュリティーは、

MOeAdminOueueAdminMsg オブジェクト、またはこの下位オブジェクトの 1 つを指定することによって定義されます。この属性は、メッセージ書き込み要 求の前にメッセージに付加することができます。または、属性パラメーターを 使用して、メッセージ・レベルのセキュリティーを使用することを指定するこ とができます。

属性パラメーターがヌルでない場合、この値は、メッセージ書き込み要求の前 にメッセージに付加された属性をオーバーライドします。属性パラメーターが ヌルの場合、メッセージの送信に対する影響はありません。

パラメーター

queueName メッセージが入れられるキューの名前を含む String。

## **MQeQueueManager**

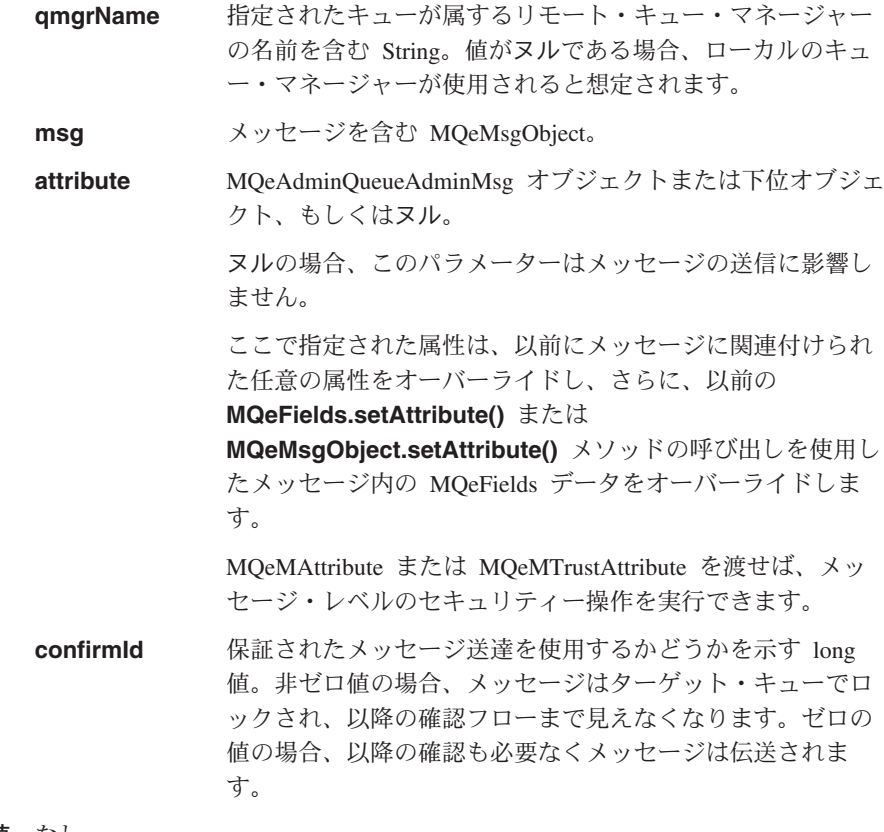

戻り値 なし。

例外

```
MQeException
                                       Except QMgr InvalidQName
                                       Except_QMgr_NotActive
                                       Except QMgr QDoesNotExist
                                       Except Duplicate
       他のさまざまな例外
例
       例 1- 単純な書き込み操作
       class MyMQeApplication
       \{\ddotstry
         \left\{ \right.qmgr.putMessage( null, "MyQueue", msgObj, /* simple put */
                            null, 0);\}catch ( MQeException e )
         \{
```

```
\ddots\left\{ \right.\cdots\mathcal{E}例 2- 保証されたメッセージ送達を使用する書き込み操作
class MyMQeApplication
  /* generate a unique confirmId for this operation */long confirmId = MQe.uniqueValue();
  qmgr.putMessage("RemoteQMgr", "RemoteQueue", msg, null, confirmId);<br>/* confirm the put */
    qmgr.confirmPutMessage( "RemoteQMgr", "RemoteQueue",
                              msg.getMsgUIDFields();
  \ddots\mathcal{L}
```
関連する関数

- getMessage()
- waitForMessage()
- confirmPutMessage()
- $\cdot$  undo()

## MQeQueueManager removeMessageListener

#### 構文

public void removeMessageListener( MQeMessageListenerInterface listener, String queueName,<br>MQeFields filter ) throws MQeException

記述 このメソッドは、queueName で指定されたキューで生成された MQSeries Everyplace メッセージ・イベントへのオブジェクトのサブスクリプションを除 去します。 listener は、ローカル・キューにのみ存在できます。

注: listen オブジェクトは MQeMessageListenerInterface を実装します。

オプションのメッセージ・フィルターが設定されていると、オブジェクトのサ ブスクリプションは、フィルターで指定されたものと同じフィールドを含むメ ッセージが関係するイベントについてのみ除去されます。フィルターがヌルで あれば、すべてのメッセージに関係するイベントについて、オブジェクトのサ ブスクリプションは除去されます。

#### パラメーター

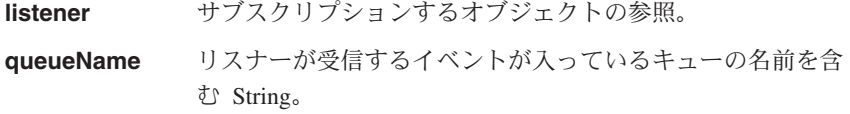

<span id="page-199-0"></span>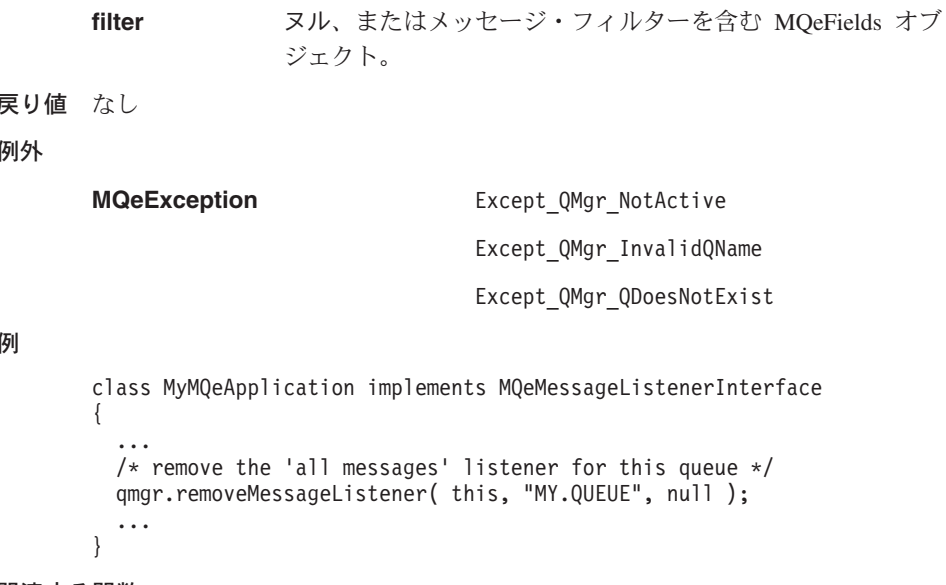

関連する関数

addMessageListener

## **MQeQueueManager triggerTransmission**

### 構文

public void triggerTransmission() throws Exception

武师 このメソッドは、保留メッセージの伝送を試みます。

> 保留メッセージとは、リモート・キュー・マネージャーへの伝送を待機してい るメッセージのことです。通常、保留メッセージの伝送は、キュー・マネージ ャーのルールによって処理されますが、このメソッドを使用すれば、保留メッ セージの伝送をアプリケーションの都合がよい時刻に行うことができます。

> さらに、このメソッドは定義されているすべてのホーム・サーバー・キューを 起動します。これらのキューは、ホーム・サーバーからメッセージを収集しよ うとします。

> このメソッドは、MQeQueueManagerRule.triggerTransmission() ルールの 操作をオーバーライドしますが、 MQeQueueManagerRule.transmi() ルール を呼び出します。

パラメーター

なし

戻り値 なし

例外

**MQeException** 

Except BadRequest

Except\_QMgr\_NotActive

Except\_QMgr\_QDoesNotExist

```
他のさまざまな例外
```
## <span id="page-200-1"></span><span id="page-200-0"></span>例

```
class MyMQeApplication
{
  ...
 try
  {
    if ( timeToTransmit() ) /* application decides it's time to */qmgr.triggerTransmission(); /* transmit */
  }
  catch ( MQeException e )
  {
   if ( e.Code() != Except_QMgr_Busy )
     throw e;
  }
  ...
}
```
## **MQeQueueManager undo**

#### 構文

public void undo( String qmgrName, String queueName, long confirmId ) throws Exception

記述 このメソッドは、put()、get()、または browseAndLock() コマンドの実行時 にエラーが発生した場合に使用するためのものです。エラーにより、メッセー ジが未確認またはロック状態でターゲット・キューに残ることがあります。こ のメソッドは、メッセージを失敗した操作の前の状態(ロックまたはアンロッ ク)にリセットします。未確認の書き込み操作の場合は、メッセージを削除し ます。

> メッセージをリセットするには、失敗した操作で使用された confirmID を指定 する必要があります。 confirmID は、各メッセージごとに固有にすることをお 勧めします。固有の値は、[MQe.uniqueValue\(\)](#page-44-0) メソッドを使用して生成できま す。

パラメーター

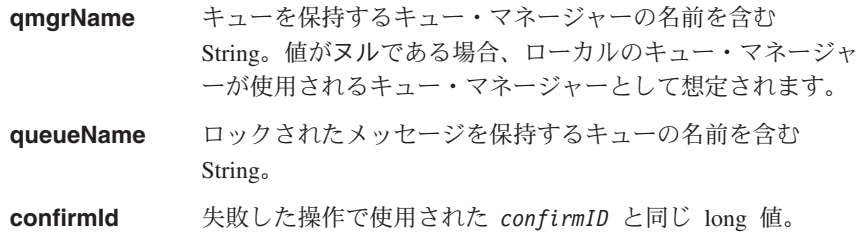

<span id="page-201-0"></span>戻り値 なし。 例外 **MQeException** Except QMgr NotActive Except\_QMgr\_InvalidQName Except\_QMgr\_QDoesNotExist Except\_Q\_NoMatchingMsg Except\_NotAllowed 他のさまざまな例外 class MyMQeApplication { ... /\* generate a unique confirmId for this operation \*/  $long$  confirmId = MQe.uniqueValue(); try { qmgr.putMessage( "RemoteQMgr", "RemoteQueue", msg, null, confirmId ); qmgr.confirmPutMessage( "RemoteQMgr", "RemoteQueue", msg.getMsgUIDFields() ); } catch ( Exception e ) {  $/*$  Give the remote Queue Manager time to recover from error  $*/$ Thread.sleep( 30000);  $/*$  Remote Queue Manager failure - undo the put message  $*/$ qmgr.undo("RemoteQMgr", "RemoteQueue", confirmId ); } ... }

関連する関数

例

- v **[browseMessagesAndLock\(\)](#page-184-0)**
- v **[getMessage\(\)](#page-192-0)**
- v **[putMessage\(\)](#page-195-0)**

## **MQeQueueManager unlockMessage**

構文

```
public void unlockMessage( String qmgrName,
                           String queueName,
                           MQeFields filter ) throws Exception
```
記述 このメソッドは、事前にロックされたメッセージをアンロックします。メッセ ージは、再びすべてのアプリケーションから見えるようになります。一度にア ンロックできるメッセージは 1 つだけで、メッセージの UID (タイム・スタン プと起点キュー·マネージャー名) と lockID の両方を指定する必要がありま す。

キューは、ローカルまたはリモートのキュー・マネージャーに属することがで きます。

メッセージが使用可能でない場合、例外が戻されます。

このメソッドは通常、 browseMessagesAndLock() メソッドと組み合わせて 使用します。

### パラメーター

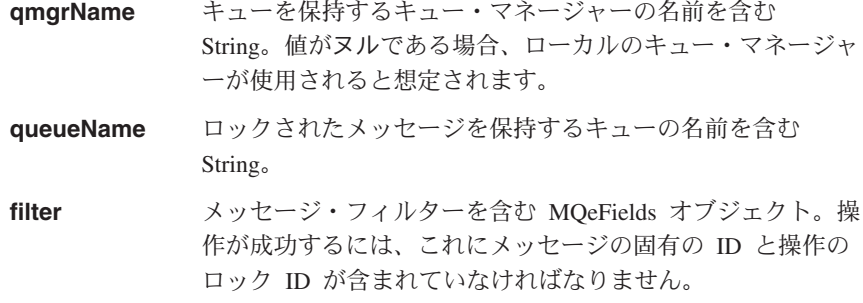

戻り値 なし

例外

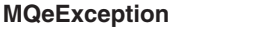

Except QMgr NotActive

Except QMgr InvalidQName

Except QMgr QDoesNotExist

Except Q NoMatchingMsg

Except NotAllowed

他のさまざまな例外

例

```
class MyMQeApplication
  MQeEnumeration msgEnum;
  /* lock all msgs on queue */msgEnum = qmgr.browseMessagesAndLock( null, "MyQueue", null, null, 0,
                                                       false);
  long lockID = msgEnum.getLockId(); /* get lockID */
  while( msgEnum.hasMoreElements())
     MQeFields msgFields = (MQeFields)mgEnum.nextElement);<br>String msgID = byteToAscii( msgFields.getArrayOfByte( MQe.Msg_MsgID ) );<br>/* Unlock all messages with an ID of 1234 */
     if ( msgID.equals("1234"))
       msgFields.putLong( MQe.Msg_LockID, lockID );<br>qmgr.unlockMessage( null, "MyQueue", msgFields );
```

```
\, }
        \}\ldots\overline{\phantom{a}}
```
<span id="page-203-0"></span>関連する関数

• browseMessageAndLock

## MQeQueueManager waitForMessage

構文

```
public MQeMsgObject waitForMessage( String qmgrName,
                                               String queueName,
                                              MQeFields filter,<br>MQeFields filter,<br>MQeAttribute attribute,
                                               long confirmId,
                                               int milliseconds ) throws MQeException;
```
記述 このメソッドは、 getMessage と同じ処理を行います。ただし、使用可能な メッセージが存在しない場合、このメソッドは milliseconds で指定された期 間が過ぎるまで待機します。この期間が過ぎてもメッセージが使用できない場 合、例外が戻されます。

## パラメーター

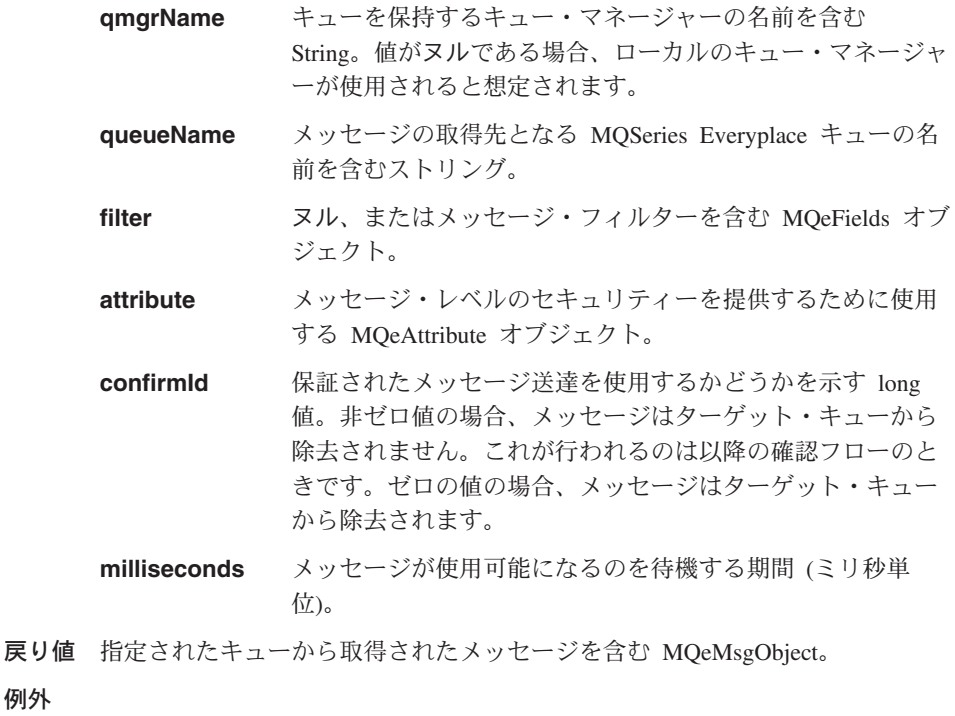

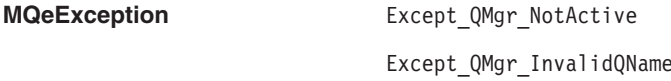

例外

Except\_QMgr\_QDoesNotExist

Except\_Q\_NoMatchingMsg

Except Q NoMsgAvailable

他のさまざまな例外

例

```
class MyMQeApplication extends MQe
{
  ...
  String MsgId = "260399";
  String CorrelId = "260399/2";
  ...
  /* set up a parameters object to match with *//* only interested in msgs*/
  MQeFields filter = new MQeFields();
  /* with this message Id*/
  filter.putArrayOfByte( MQe.Msq MsqID, asciiToByte( MsqId ) );
  /* & this correlation Id */filter.putArrayOfByte ( MQe.Msg CorrelID, asciiToByte( CorrelId ) );
  ...
  /* wait 10 seconds for a msg to arrive */MQeMsgObject msgObj = qmgr.waitForMessage( null, "MyQueue", filter,
          null, 0, 10000 );
  ...
}
```
関連する関数

v **[getMessage\(\)](#page-192-0)**

## **MQeQueueManagerConfigure**

このクラスは、キュー・マネージャーを構成するときに使います。このクラスを使い、 キュー・マネージャーとそのデフォルト・キューを作成したり削除します。

パッケージ com.ibm.mqe

# コンストラクター

 $\overline{\phantom{a}}$ J.

 $\overline{\phantom{a}}$  $\overline{1}$ 

## **MQeQueueManagerConfigure**

#### 構文

- 1. public MQeQueueManagerConfigure()
- $2.$ 
	- public MQeQueueManagerConfigure( MQeFields startupParameters ) throws Exception
- 3. public MQeQueueManagerConfigure ( MQeFields startupParameters, String gStore ) throws Exception
- コンストラクターは、キュー・マネージャー構成オブジェクトをインスタンス 説明 化します。コンストラクターには、以下の 3 つの形式があります。
	- 1. この形式は、動的ロード用に設計されています。動的ロードの後に activate() を呼び出す必要があります。
	- 2. この形式は、キュー・マネージャーを削除するときにだけ使えます。
	- 3. この形式は、キュー・マネージャーを作成または削除するときに使えます。

### パラメーター

#### startupParameters

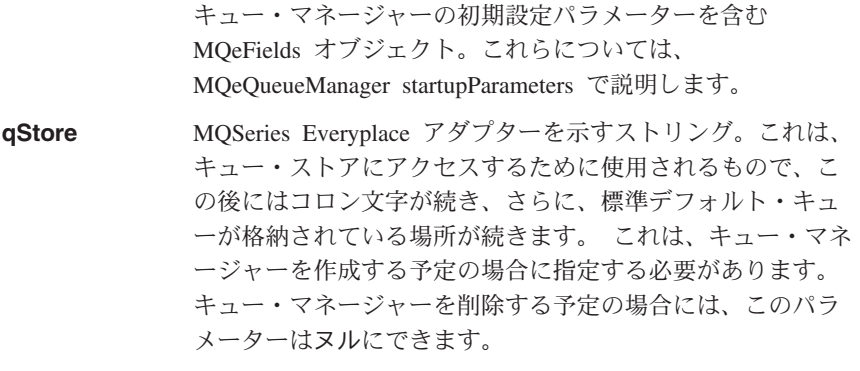

- 戻り値 なし
- 例外 キュー・マネージャー構成オブジェクトの開始に問題があれば示されま 例外 す。

MQeQueueManagerConfigure qmConfig1;  $qmConfig1$  = new MQeQueueManagerConfigure();

俩

```
try
{
MQeQueueManagerConfigure qmConfig2;
MQeFields parms = new MQeFields();
// initialize the parameters
  ...
qmConfig2 = new MQeQueueManagerConfigure( parms );
}
catch (Exception e)
{ ... }
try
{
MQeQueueManagerConfigure qmConfig3;
MQeFields parms = new MQeFields();
 // initialize the parameters
  ...
qmConfig3 = new MQeQueueManagerConfigure( parms,"MsgLog:" + "qmName" + File.separator +
"Queues" + File.separator );
}
catch (Exception e)
{ ... }
```
メソッド

| | | | | | | | | | | | | | | | | | | | |

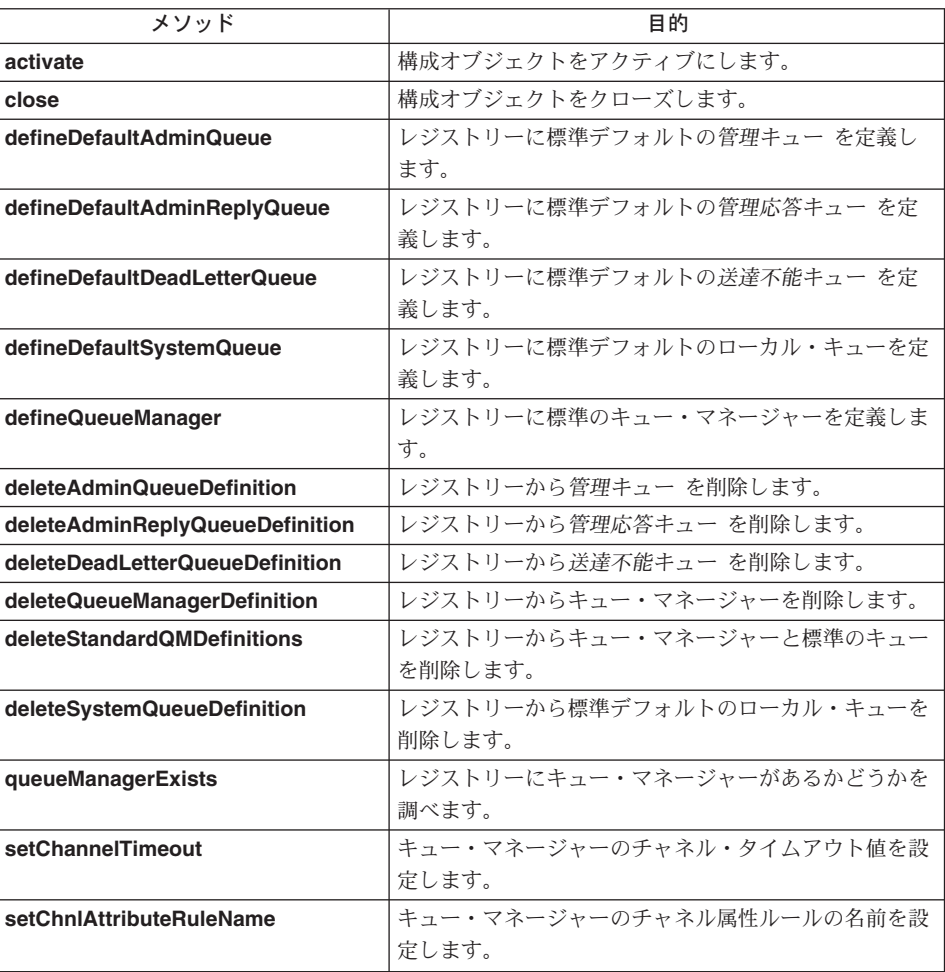

<span id="page-207-0"></span>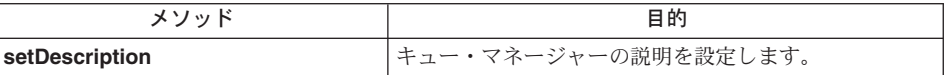

## **MQeQueueManagerConfigure activate**

#### 構文

public void activate ( MOeFields startupParameters, String gStore ) throws Exception

このメソッドは、キュー・マネージャーを構成する準備ができたオブジェクト 説明 を初期設定します。

### パラメーター

### startupParameters

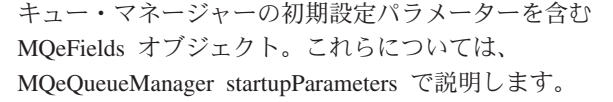

aStore MQSeries Everyplace アダプターを示すストリング。これは、 キュー・ストアにアクセスするために使用されるもので、こ の後にはコロン文字が続き、さらに、標準デフォルト・キュ ーが格納されている場所が続きます。これは、キュー・マネ ージャーを作成する予定の場合に指定する必要があります。 キュー・マネージャーを削除する予定の場合には、このパラ メーターは、ヌルにできます。

#### 戻り値 なし

例外 - オブジェクトの開始に問題があれば示されます。 例外

### 例

I

 $\overline{\phantom{a}}$ 

```
try
MQeQueueManagerConfigure gmConfig;
MQefields parms = new MQefields ();
// initialize the parameters
 \dddot{\phantom{0}}\cdot\cdot\cdotqmConfig = new MQeQueueManagerConfigure();
 qmConfig.activate( parms, "MsgLog:" + "qmName" + File.separator +
                       "Queues" + File.separator );
catch (Exception e)
\{ \ldots \}
```
## **MQeQueueManagerConfigure close**

#### 構文

public void close()

説明 このメソッドは、構成オブジェクトをクローズします。オブジェクトのクロー

```
ズ後に使おうとすると、例外が生じます。構成オブジェクトは、キュー・マネ
       ージャーそのものをアクティブにする前に、クローズしておく必要がありま
       す。
パラメーター
       なし
戻り値 なし
例外
     なし
例
       try
       MQeQueueManagerConfigure qmConfig;
       MQeFields parms = new MQeFields ();
       // initialize the parameters
       qmConfig = new MQeQueueManagerConfigure( parms, "qmName" + File.separator +
                                         "Queues" + File.separator);
       qmConfig.close();
       \mathcal{E}catch (Exception e)
       \{ \ldots \}
```
## MQeQueueManagerConfigure defineDefaultAdminQueue

#### 構文

 $\mathbf{I}$ 

 $\overline{1}$ 

 $\overline{\phantom{a}}$  $\overline{1}$ 

 $\overline{\phantom{a}}$ 

public void void defineDefaultAdminQueue(String desc) throws Exception

説明 このメソッドは、キュー・マネージャーのレジストリーに標準の管理キューを 定義します。 この説明のパラメーターはオプションです。 キューそのもの は、実行中のキュー・マネージャーから初めてアクセスされるときに作成され ます。キューがすでに存在していると、例外が生じます。

パラメーター

desc

管理キューの説明を含む、オプションのストリング。

戻り値 なし

例外

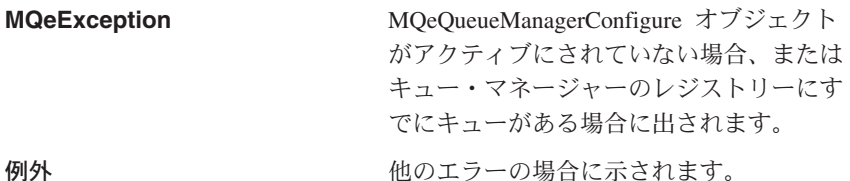

#### 例

try MQeQueueManagerConfigure qmConfig;

```
MQeFields parms = new MQeFields();
// initialize the parameters
 ...
qmConfig = new MQeQueueManagerConfigure( parms, "qmName" + File.separator +
                                            "Queues" + File.separator );
qmConfig.defineDefaultAdminQueue();
 ...
 qmConfig.close();
}
catch (Exception e)
\{ \ldots \}
```
## **MQeQueueManagerConfigure defineDefaultAdminReplyQueue**

構文

|

|

| | |

> $\overline{\phantom{a}}$ |

public void defineDefaultAdminReplyQueue (String desc ) throws Exception

説明 このメソッドは、キュー・マネージャーのレジストリーに標準の管理応答キュ ー を定義します。 この説明のパラメーターはオプションです。 キューそのも のは、実行中のキュー・マネージャーから初めてアクセスされるときに作成さ れます。キューがすでに存在していると、例外が生じます。

```
パラメーター
```

```
desc 管理応答キューの説明を含む、オプションのストリング。
```
戻り値 なし

例外

例

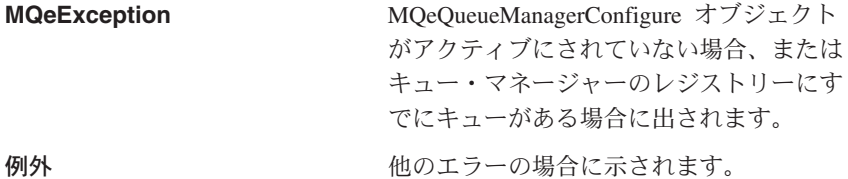

```
try
{
MQeQueueManagerConfigure qmConfig;
MQeFields parms = new MQeFields(i);
// initialize the parameters
 ...
 qmConfig = new MQeQueueManagerConfigure( parms, "qmName" + File.separator +
                                           "Queues" + File.separator );
qmConfig.defineDefaultAdminReplyQueue();
 ...
qmConfig.close();
}
catch (Exception e)
{ ... }
```
## **MQeQueueManagerConfigure defineDefaultDeadLetterQueue**

構文

public void defineDefaultDeadLetterQueue (String desc ) throws Exception

```
説明
    このメソッドは、キュー・マネージャーのレジストリーに標準の送達不能キュ
    ー を定義します。 この説明のパラメーターはオプションです。 キューそのも
    のは、実行中のキュー・マネージャーから初めてアクセスされるときに作成さ
    れます。キューがすでに存在していると、例外が生じます。
```

```
パラメーター
```
送達不能キューの説明を含む、オプションのストリング。 desc

戻り値 なし

例外

<span id="page-210-0"></span> $\overline{\phantom{a}}$ 

 $\overline{1}$ 

 $\overline{1}$ 

 $\overline{1}$ 

 $\overline{\phantom{a}}$ 

 $\overline{1}$ 

 $\overline{\phantom{a}}$ 

 $\mathbf{I}$ 

 $\overline{\phantom{a}}$ 

 $\overline{\phantom{a}}$ 

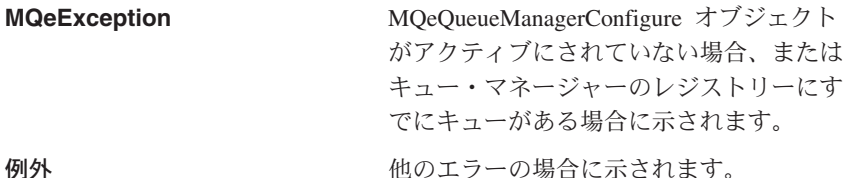

#### 例

```
try
 MQeQueueManagerConfigure qmConfig;
 MQeFields parms = new MQeFields();
 // initialize the parameters
 ...<br>qmConfig = new MQeQueueManagerConfigure( parms, "qmName" + File.separator +<br>"Queues" + File.separator );
 qmConfig.defineDefaultDeadLetterQueue();
 qmConfig.close();
catch (Exception e)
\{ \ldots \}
```
## MQeQueueManagerConfigure defineDefaultSystemQueue

### 構文

public void defineDefaultSystemQueue(String desc) throws Exception

このメソッドは、キュー・マネージャーのレジストリーに、 説明 SYSTEM.DEFAULT.LOCAL.QUEUE という標準のローカル・キューを定義します。 この説明のパラメーターはオプションです。キューそのものは、実行中のキュ ー・マネージャーから初めてアクセスされるときに作成されます。キューがす でに存在していると、例外が生じます。

パラメーター

デフォルトのシステム・キューの説明を含む、オプションの desc ストリング。

戻り値 なし

例外

例

<span id="page-211-0"></span>**MQeException** MQeQueueManagerConfigure オブジェクト がアクティブにされていない場合、または キュー・マネージャーのレジストリーにす でにキューがある場合に示されます。 例外 かいしん かいしゃ 他のエラーの場合に示されます。 try { MQeQueueManagerConfigure qmConfig; MQeFields parms = new MQeFields $\overrightarrow{S}$ ; // initialize the parameters ... qmConfig = new MQeQueueManagerConfigure( parms, "qmName" + File.separator + "Queues" + File.separator ); qmConfig.defineDefaultSystemQueue(); ... qmConfig.close(); } catch (Exception e) { ... }

## **MQeQueueManagerConfigure defineQueueManager**

構文

public void defineQueueManager( ) throws Exception

説明 このメソッドは、レジストリーにキュー・マネージャーの定義を作成します。 これは、キュー・マネージャーそのものをアクティブにする前に行う必要があ ります。キュー・マネージャーの定義がすでに存在していると、例外が生じま す。 パラメーター なし 戻り値 なし 例外 **MQeException** MOeOueueManagerConfigure オブジェクト がアクティブにされていない場合、または レジストリーにすでにキュー・マネージャ ーの定義がある場合に出されます。 例外 かいしゃ かいしゃ 他のエラーの場合に示されます。 例 try { MQeQueueManagerConfigure qmConfig; MQeFields parms = new MQeFields $(i)$ ; // initialize the parameters ... qmConfig = new MQeQueueManagerConfigure( parms, "qmName" + File.separator +

```
"Queues" + File.separator );
qmConfig.setDescription( "queue manager for " + qmName );
qmConfig.defineQueueManager();
qmConfig.close();
}
catch (Exception e)
{ ... }
```
## **MQeQueueManagerConfigure deleteAdminQueueDefinition**

### 構文

public void deleteAdminQueueDefinition( ) throws Exception

説明 このメソッドは、キュー・マネージャーのレジストリーから標準の管理キュー の定義を削除します。定義が存在していなければ、エラーは発生しません。キ ューそのものが削除されることはありません。

> キューがレジストリーに定義されていなければ、キューにアクセスできませ  $\lambda$ 。定義は、[defineDefaultAdminQueue\(\)](#page-208-0) を使って再作成することができま す。

パラメーター なし

戻り値 なし

例外

**MQeException** MQeQueueManagerConfigure オブジェクト がアクティブにされていない場合、または レジストリー項目の削除でエラーが生じる 場合に出されます。

### 例

```
try
{
MQeQueueManagerConfigure qmConfig;
MQeFields parms = new MQeFields();
// initialize the parameters
 ...
 qmConfig = new MQeQueueManagerConfigure( parms, null );
 qmConfig.deleteAdminQueueDefinition();
 ...
 qmConfig.close();
}
catch (Exception e)
{ ... }
```
## **MQeQueueManagerConfigure deleteAdminReplyQueueDefinition**

構文

public void deleteAdminReplyQueueDefinition ( ) throws Exception

```
説明 このメソッドは、キュー・マネージャーのレジストリーから標準の管理応答キ
    ュー の定義を削除します。定義が存在していなければ、エラーは発生しませ
    ん。キューそのものが削除されることはありません。
    キューがレジストリーに定義されていなければ、キューにアクセスできませ
    \lambda)。定義は、defineDefaultAdminReplyQueue() を使って再作成することがで
    きます。
パラメーター
    なし
戻り値 なし
```
例外

**MQeException MQeQueueManagerConfigure** オブジェ クトがアクティブにされていない場合、ま たはレジストリー項目の削除でエラーが生 じる場合に示されます。

## 例

```
try
{
MQeQueueManagerConfigure qmConfig;
MQeFields parms = new MQeFields();
// initialize the parameters
 ...
 qmConfig = new MQeQueueManagerConfigure( parms, null );
 qmConfig.deleteAdminReplyQueueDefinition();
 ...
qmConfig.close();
}
catch (Exception e)
{ ... }
```
## **MQeQueueManagerConfigure deleteDeadLetterQueueDefinition**

構文

public void deleteDeadLetterQueueDefinition ( ) throws Exception

説明 これは、キュー・マネージャーのレジストリーから標準の送達不能キュー の定 義を削除します。定義が存在していなければ、エラーは発生しません。キュー そのものが削除されることはありません。

> キューがレジストリーに定義されていなければ、キューにアクセスできませ  $\lambda$ 。定義は、defineDefaultDeadLetterQueue() を使って再作成することがで きます。

パラメーター なし 戻り値 なし <span id="page-214-0"></span>例外

**MQeException** MOeOueueManagerConfigure オブジェクト がアクティブにされていない場合、または レジストリー項目の削除でエラーが生じる 場合に示されます。

例

```
try
{
MQeQueueManagerConfigure qmConfig;
MQeFields parms = new MQeFields();
// initialize the parameters
 ...
 qmConfig = new MQeQueueManagerConfigure( parms, null );
 qmConfig.deleteDeadLetterQueueDefinition();
 ...
 qmConfig.close();
}
catch (Exception e)
{ ... }
```
## **MQeQueueManagerConfigure deleteQueueManagerDefinition**

#### 構文

public void deleteQueueManagerDefinition ( ) throws Exception

説明 このメソッドは、レジストリーからキュー・マネージャーの定義を削除しま す。定義が存在していなければ、エラーは発生しません。

> キューがレジストリーに定義されていなければ、キューにアクセスできませ  $\lambda$ 。定義は、[defineQueueManager\(\)](#page-211-0) を使って再作成することができます。

パラメーター

なし

戻り値 なし

例外

**MQeException** MOeOueueManagerConfigure オブジェクト がアクティブにされていない場合、または レジストリー項目の削除でエラーが生じる 場合に出されます。

## 例

```
try
{
MQeQueueManagerConfigure qmConfig;
MQeFields parms = new MQeFields();
// initialize the parameters
...
```

```
qmConfig = new MQeQueueManagerConfigure( parms, null );
 ...
 qmConfig.deleteQueueManagerDefinition();
qmConfig.close();
}
catch (Exception e)
{ ... }
```
## **MQeQueueManagerConfigure deleteStandardQMDefinitions**

構文

public void deleteStandardQMDefinitions ( ) throws Exception

説明 これは、レジストリーから標準デフォルトのキューの定義とキュー・マネージ ャーそのものを削除します。定義が存在していなければ、エラーは発生しませ  $h_{\alpha}$ 

このメソッドは使い勝手が良く、以下のメソッドと同等の機能があります。

deleteDeadLetterQueueDefinition(); deleteSystemQueueDefinition(); deleteAdminQueueDefinition(); deleteAdminReplyQueueDefinition(); deleteQueueManagerDefinition();

パラメーター

なし

戻り値 なし

例外

**MQeException** MQeQueueManagerConfigure オブジェクト がアクティブにされていない場合、または レジストリー項目の削除でエラーが生じる 場合に出されます。

```
例
```

```
try
{
MQeQueueManagerConfigure qmConfig;
MQeFields parms = new MQeFields();
// initialize the parameters
 ...
 qmConfig = new MQeQueueManagerConfigure( parms, null );
 qmConfig.deleteStandardQMDefinitions();
qmConfig.close();
}
catch (Exception e)
{ ... }
```
### **MQeQueueManagerConfigure deleteSystemQueueDefinition**

構文

public void deleteSystemQueueDefinition ( ) throws Exception

説明 これは、キュー・マネージャーのレジストリーから SYSTEM.DEFAULT.LOCAL.QUEUE というデフォルトのローカル・キューの定義を削 除します。定義が存在していなければ、エラーは発生しません。キューそのも のが削除されることはありません。

キューがレジストリーに定義されていなければ、キューにアクセスできませ  $\lambda$ 。定義は、[defineDefaultSystemQueue\(\)](#page-210-0) を使って再作成することができま す。

パラメーター

なし

- 戻り値 なし
- 例外

**MQeException** MQeQueueManagerConfigure オブジェクト がアクティブにされていない場合、または レジストリー項目の削除でエラーが生じる 場合に示されます。

#### 例

```
try
MQeQueueManagerConfigure qmConfig;
MQeFields parms = new MQeFields();
// initialize the parameters
 ...
 qmConfig = new MQeQueueManagerConfigure( parms, null );
 qmConfig.deleteSystemQueueDefinition();
 ...
 qmConfig.close();
}
catch (Exception e)
{ ... }
```
### **MQeQueueManagerConfigure queueManagerExists**

構文

public boolean queueManagerExists( ) throws Exception

説明 このメソッドは、レジストリーにキュー・マネージャーの定義があるかどうか を調べます。

パラメーター

なし

戻り値

例

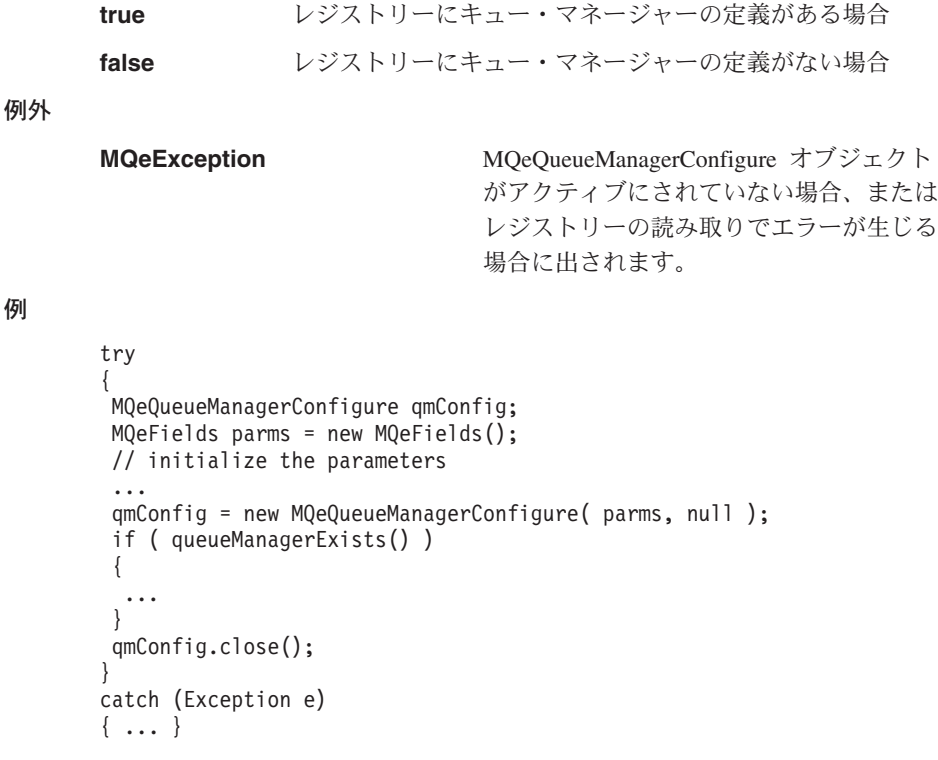

### **MQeQueueManagerConfigure setChannelTimeout**

### 構文

public void setChannelTimeout( long ChnlTimeout )

説明 これは、キュー・マネージャーのチャネル・タイムアウト値を設定します。 このメソッドは、 [defineQueueManager\(\)](#page-211-0) の前に呼び出す必要があります。 後に呼び出そうとしても、無視されます。

```
パラメーター
```

```
ChnlTimeout チャネル・タイムアウト値 (ミリ秒単位)。
```
戻り値 なし

```
例外 なし
```

```
try
{
MQeQueueManagerConfigure qmConfig;
MQeFields parms = new MQeFields();
// initialize the parameters
 ...
 qmConfig = new MQeQueueManagerConfigure( parms, "qmName" + File.separator +
                                           "Queues" + File.separator );
```

```
qmConfig.setChannelTimeout( 3600 * 1000 );
qmConfig.defineQueueManager();
qmConfig.close();
}
catch (Exception e)
{ ... }
```
### **MQeQueueManagerConfigure setChnlAttributeRuleName**

### 構文

public void setChnlAttributeRuleName( String ChnlAttrRuleName ) throws MQeException

説明 このメソッドは、キュー・マネージャーのチャネル属性ルール・クラスの名前 を設定します。

> このメソッドは、[defineQueueManager\(\)](#page-211-0)の前に呼び出す必要があります。後 に呼び出そうとしても、無視されます。

### パラメーター

### **ChnlAttrRuleName**

チャネル属性ルール・クラスの名前。

戻り値 なし

### 例外

MQeException **A前が無効な場合に示されます。** 

#### 例

```
try
{
MQeQueueManagerConfigure qmConfig;
MQeFields parms = new MQeFields \delta;
// initialize the parameters
 ...
 qmConfig = new MQeQueueManagerConfigure( parms, "qmName" + File.separator +
                                            "Queues" + File.separator );
 qmConfig. setChnlAttributeRuleName( "Examples.Rules.AttributeRule" );
qmConfig.defineQueueManager();
qmConfig.close();
}
catch (Exception e)
{ ... }
```
### **MQeQueueManagerConfigure setDescription**

#### 構文

public void setDescription (String description )

説明 このメソッドは、キュー・マネージャーの説明を設定します。

このメソッドは、 **[defineQueueManager\(\)](#page-211-0)** の前に呼び出す必要があります。 後に呼び出そうとしても、無視されます。

パラメーター

### **MQeQueueManagerConfigure**

```
description 新しい説明
戻り値 なし
例外 なし
例
        try
        {
         MQeQueueManagerConfigure qmConfig;
         MQeFields parms = new MQeFields (j;// initialize the parameters
         ...
         qmConfig = new MQeQueueManagerConfigure( parms, "qmName" + File.separator +
                                                 "Queues" + File.separator );
         qmConfig.setDescription( "queue manager for " + qmName );
         qmConfig.defineQueueManager();
         qmConfig.close();
        }
        catch (Exception e)
        { ... }
```
# **MQeQueueManagerRule**

このクラスには、キュー・マネージャーが特定の操作を実行するときに呼び出されるメ ソッドが含まれています。このような操作の結果は、ルールの影響を受けることがあり ます。このクラスには、デフォルトのキュー・マネージャーのルールがあります。通 常、このようなデフォルトのルールは、所定の MQSeries Everyplace ソリューションに 適した振る舞いができるようにオーバーライドされます。

#### パッケージ

com.ibm.mge

# メソッド

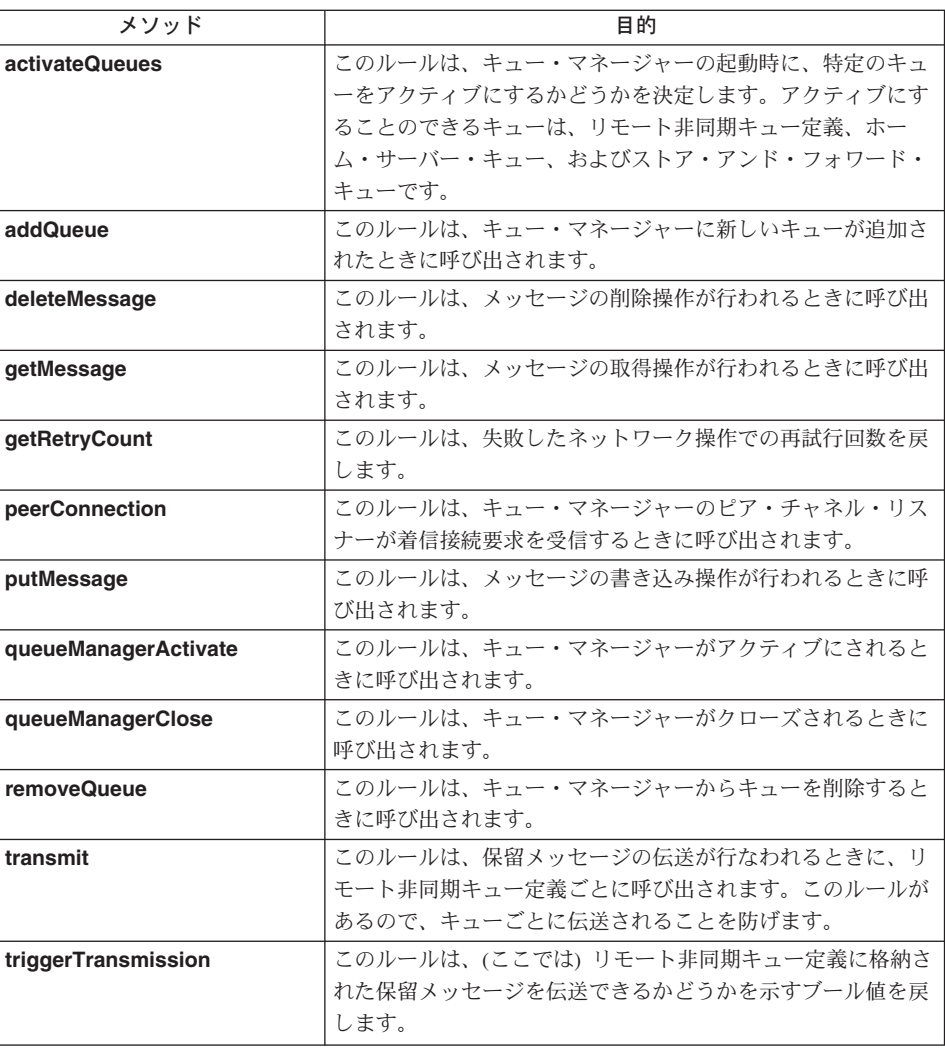

<span id="page-221-0"></span>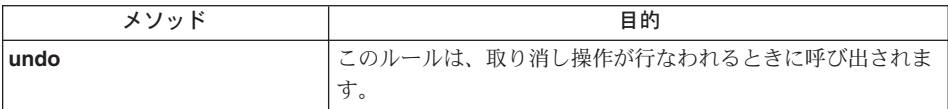

### **MQeQueueManagerRule activateQueues**

構文

public boolean activateQueues()

このルールは、キュー・マネージャーの起動時に、特定のキューをアクティブ 説明 にするかどうかを決定します。アクティブにすることのできるキューは、リモ ート非同期キュー定義、ホーム・サーバー・キュー、およびストア・アンド・ フォワード・キューです。

> これらのキューをアクティブにすると、キューにあるすべてのメッセージの伝 送が試行されることになります。キューに対して操作を実行しない限り、通常 はキューはアクティブにされません。キューには、伝送タイマー・スレッドや キューに関連付けられた他の機能がある可能性があるので、キュー・マネージ ャーを起動したらすぐにキューをアクティブにすると良い場合があります。

パラメーター

なし

- 戻り値 キュー・マネージャーの起動時に、特定のキューをアクティブにするかどうか を決定するブール値。キュー・マネージャーは、戻された値に基づいて動作し ます。
- 例外 なし

```
class exampleRules extends MQeQueueManagerRule
                                                                \star//* cheap rate transmission period start and end times
  protected int cheapRatePeriodStart = 18; /* 18:00 hrs */
  protected int cheapRatePeriodEnd = 9;
                                          /* 09:00 hrs */public boolean activateQueues()
    super.activateQueues();
    if ( timeToTransmit() ) /* if OK to transmit */
     return true; /* then activate queues */else /* otherwise*/
     return false: /* don't activate queues *//* This method determines if the current time is inside the defined
                                                                          \star/\star//* cheap rate period of transmission
  protected boolean timeToTransmit()
    /* get current time */long currentTimeLong = System.currentTimeMillis();
    Date date = new Date( currentTimeLong);
    Calendar calendar = Calendar.getInstance();
```

```
calendar.setTime( date );
    /* get hour */int hour = calendar.get( Calendar.HOUR OF DAY );
    if ( hour >= cheapRatePeriodStart || hour < cheapRatePeriodEnd )
     return true; /* cheap rate */
    else
     return false; /* not cheap rate */
 }
 ...
}
```
### **MQeQueueManagerRule addQueue**

#### 構文

public void addQueue( MQeQueue queue ) throws Exception

説明 このルールは、キュー・マネージャーにキューが追加されたときに呼び出され ます。ルールはキューの追加前に呼び出されるので、例外を出すことにより、 操作を拒否することができます。

またこのルールは、キューをすぐにアクティブにするか、あるいはキューの最 初の使用時にアクティブにするかを決定します。このルールのデフォルトの振 る舞いでは、すべてのホーム・サーバー・キューがすぐにアクティブにされま す。他のすべてのタイプのキューは、最初の使用時にアクティブにされます。

#### パラメーター

**queue** キュー・マネージャーに追加される MOeOueue オブジェク  $h_{\ast}$ 

- 戻り値 キューをすぐにアクティブにするか、あるいは最初の使用時にアクティブにす るかを示すブール値。
	- true すぐにキューをアクティブにします
	- false 最初の使用時にキューをアクティブにします
- 例外 なし

```
class exampleRules extends MQeQueueManagerRule
{
  ...
 /* Don't allow asynchronous queues to be added to this Queue Manager */
 public boolean addQueue( MQeQueue queue ) throws Exception
  {
   boolean result = super.addQueue( queue );
   int accessMode = queue.getAccessMode();
   if ( accessMode == MQeQueue.Queue_ASynchronous )
     throw new MQeException( Except Rule, "No Asynch Queues" );
   return ( result );
 }
  ...
}
```

```
関連する関数
```
**[removeQueue\(\)](#page-229-0)**

### **MQeQueueManagerRule deleteMessage**

#### 構文

public void deleteMessage( String destQMgrName, String destQName, MQeFields filter ) throws Exception

説明 このルールは、メッセージの削除操作が行われるときに呼び出されます。ルー ルは操作が行なわれる前に呼び出されるので、例外を出すことにより、操作を 停止することができます。

パラメーター

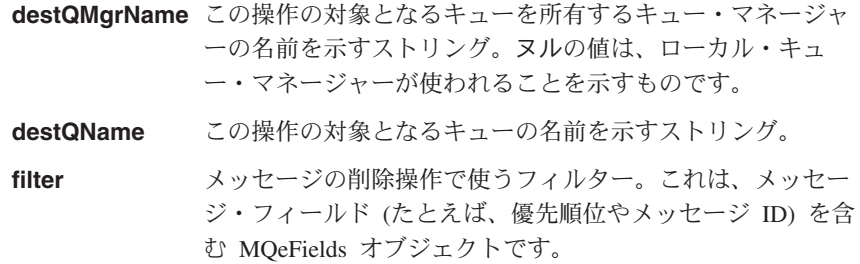

- 戻り値 なし
- 例外 なし

#### 俩

```
class exampleRules extends MQeQueueManagerRule
{
  ...
  /* This rule blocks message deletes on 'TopSecretQueue' */
  public void deleteMessage( String destQMgr, String destQ, MQeFields filter )
  {
    super.deleteMessage( destQMgr, destQ, filter );
    if( destQMgr == null || destQMgr.equals( Owner.GetName() )
    {
      if ( destQ.equals( "TopSecretQueue" )
        throw new MQeException( Except_Rule, "Can't delete on this Queue" );
    }
  }
  ...
}
```
# **MQeQueueManagerRule getMessage**

#### 構文

```
public void getMessage( String destQMgrName,
                        String destQName,
                        MQeFields filter,
                        MQeAttribute attribute,
                        long confirmId ) throws Exception
```
説明 このルールは、メッセージの取得操作が行われるときに呼び出されます。ルー ルは操作が行なわれる前に呼び出されるので、例外を出すことにより、操作を 停止することができます。

パラメーター

- destQMgrName この操作の対象となるキューを所有するキュー・マネージャ ーの名前を示すストリング。ヌルの値は、ローカル・キュ ー・マネージャーが使われることを示すものです。
- この操作の対象となるキューの名前を示すストリング。 destQName

メッセージの取得操作で使うフィルター。これは、メッセー filter ジ・フィールド (たとえば、優先順位やメッセージ ID) を含 む MOeFields オブジェクトです。

attribute メッセージ・レベルのセキュリティーを提供するために使わ れる MOe Attribute オブジェクト。

確実なメッセージ送達を使うかどうかを示す long 値。非ゼ confirmid 口値であれば、メッセージはターゲット・キューでロックさ れたままになり、その後に確認のフローが出てくるまで削除 されません。ゼロの値であれば、その後で確認のフローがな くても、メッセージがターゲット・キューから削除されま す。

> この値は、メッセージの取得に失敗するときにも使われま す。アプリケーションは、この値を格納しておき、この取得 に一致するメッセージを (undo() コマンドにより) 前の状態 にリセットするときに使用します。

- 戻り値 なし
- 例外 なし

#### 例

class exampleRules extends MQeQueueManagerRule  $\frac{1}{4}$ . This rule only allows GETs from 'OutboundQueue', if a password is  $\frac{1}{4}$  /\* supplied as part of the filter public void getMessage (String destQMgr, String destQ, MQeFields filter, MQeAttribute attr, long confirmId) super.getMessage(destQMgr, destQ, filter, attr, confirmId); if ( destQMgr.equals ( Owner.GetName () && destQ.equals ( "OutboundQueue" ) ) if (!(filter.Contains("Password")) throw new MQeException(Except Rule, "Password not supplied"); else String pwd = filter.getAscii( "Password" );<br>if ( !(pwd.equals( "1234" )) )<br>throw new MQeException( Except\_Rule, "Incorrect password" );  $\mathcal{E}$ 

```
}
         }
         ...
       }
関連する関数
```
**[putMessage\(\)](#page-226-0)**

# **MQeQueueManagerRule getRetryCount**

### 構文

public int getRetryCount()

説明 このルールは、ネットワーク操作の試行回数を戻します。キュー・マネージャ 一は、新しいチャネル・オブジェクトを作成するときに、このルールを呼び出 します。このルールで戻される値はチャネルに渡され、ネットワーク操作に失 敗するときに使われます。

### パラメーター

なし

- 戻り値 ネットワーク操作の試行回数を示す整数値。キュー・マネージャーは、戻され た値に基づいて動作します。
- 例外 なし

{

}

#### 例

```
class exampleRules extends MQeQueueManagerRule
  ...
  public int getRetryCount()
  {
   return (2); /* retry a network operation twice */}
  ...
```
### **MQeQueueManagerRule peerConnection**

### 構文

public void peerConnection( String qmgrName )

説明 このメソッドは、キュー・マネージャーのピア・リスナーが別の MQSeries Everyplace キュー・マネージャーからの着信接続要求を検出したときに呼び出 されます。接続は、 MQePeerChannel またはその下位クラス経由で行う必要が あります。

> このルールは、例外を出すことにより、接続の試行をブロックすることができ ます。

パラメーター

```
接続を要求している MQSeries Everyplace キュー・マネージ
       qmgrName
                       ャーの名前を示すストリング。
戻り値 なし
例外
     なし
例
       class exampleRules extends MQeQueueManagerRule
       ₹
         \ddot{\phantom{0}}public void peerConnection( String qmgrName )
           /* block any connection attempt from 'RogueQMgr' */
           if ( qmgrName.equals( "RogueQMgr" ) )
             throw new MQeException(Except Rule, "Connection not allowed");
         \left\{ \right.\cdots\}
```
# MQeQueueManagerRule putMessage

構文

public void putMessage( String destQMgrName, String destOName. MQeMsgObject msg, MQeAttribute attribute, long confirmId ) throws Exception

このルールは、メッセージの書き込み操作が行われるときに呼び出されます。 説明 ルールは操作が行なわれる前に呼び出されるので、例外を出すことにより、操 作を停止することができます。

パラメーター

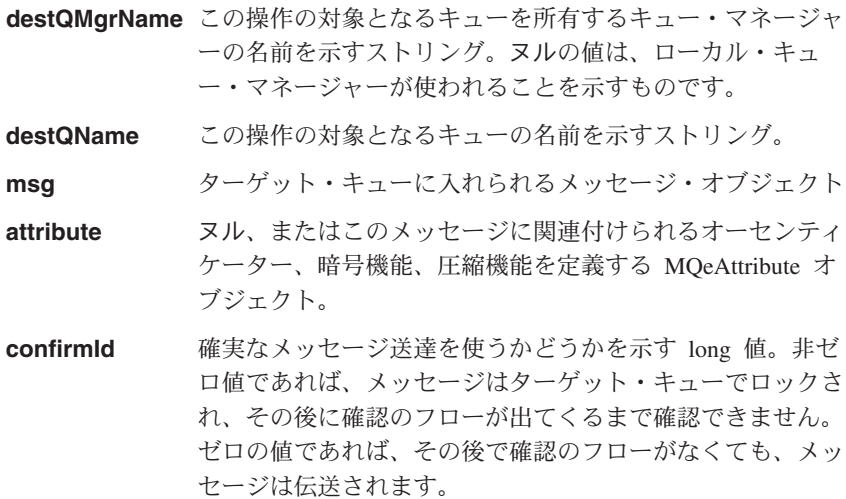

さらに、この値は、メッセージの書き込みに失敗するときに も使うことができます。この値を undo コマンドに渡すこと により、アプリケーションは、失敗した書き込み操作によっ て不完全な状態になっているメッセージがあれば、それらを 削除することができます。

<span id="page-227-0"></span>戻り値 なし

例外 なし

```
例
```

```
class exampleRules extends MQeQueueManagerRule
{
  ...
  /* Only allow msgs containing an ID field to be placed on the Queue */public void putMessage( String destQMgr, String destQ, MQeMsgObject msg,
                          MQeAttribute attribute, long confirmId )
  {
    if ( !(msg.Contains( MQe.Msg MsgId )) )
     throw new MQeException( Except Rule, "Msg must contain an ID" );
  }
  ...
}
```
関連する関数

**[getMessage\(\)](#page-223-0)**

# **MQeQueueManagerRule queueManagerActivate**

#### 構文

MQeQueueManagerRule queueManagerActivate

説明 このルールは、キュー・マネージャーがアクティブにされるときに呼び出され ます。 パラメーター なし 戻り値 なし 例外 なし 例 class exampleRules extends MQeQueueManagerRule { ... /\* default interval between triggers is 60 minutes  $\star/$ protected int triggerInterval = 360000;  $/*$  background thread reference  $*/$ protected Thread th = null;  $/*$  Called when the Queue manager is activated  $*$   $*/$ public void queueManagerActivate( ) throws Exception { super.queueManagerActivate();  $/*$  background thread which triggers transmission  $*/$ 

```
th = new Thread( this, "TriggerThread" );
   th.start(); /* start timer thread */
  }
 /* Called when a Queue manager Close is called */
 public void queueManagerClose() throws Exception
  {
   super.QueueManagerClose();<br>th.stop();
                                   \frac{1}{x} stop background thread on OMgr close*/
  }
 \frac{1}{x} Background thread run method<br>\frac{x}{x} Triggers transmission every interval until thread is stopped \frac{x}{x}/* Triggers transmission every interval until thread is stopped
 public void run()
  {
   try
    {
     while ( true )
                                   /* sleep for specified interval */Thread.sleep( triggerInterval );
       /* check if ok to transmit */if ( triggerTransmission( 0, null ) )
         /* trigger transmission on QMgr (which is rule owner) */
         ((MQeQueueManager)Owner).triggerTransmission();
      }
     catch (Exception e )
    {
     e.printStackTrace( System.err );
    }
 }
 ...
}
```

```
関連する関数
```
**queueManagerClose()**

# **MQeQueueManagerRule queueManagerClose**

### 構文

public void queueManagerClose( ) throws Exception

```
説明 このルールは、キュー・マネージャーをクローズするときに呼び出されます。
パラメーター
       なし
戻り値 なし
例外 なし
例
       class exampleRules extends MQeQueueManagerRule
       {
         ...
         /* default interval between triggers is 60 minutes \star/protected int triggerInterval = 360000;<br>/* background thread reference */
         /* background thread reference<br>protected Thread th
         protected Thread th = null;
         /* Called when the Queue manager is activated * */
         public void queueManagerActivate( ) throws Exception
         {
           super.queueManagerActivate();
```

```
/* background thread which triggers transmission */th = new Thread( this, "TriggerThread" );
   th.start(); /* start timer thread */
 }
 /* Called when a Queue manager Close is called */
 public void queueManagerClose() throws Exception
  {
   super.queueManagerClose();<br>th.stop();
                                  /* stop background thread on QMgr close*/
 }
 /* Background thread run method<br>/* Triggers transmission every interval until thread is stopped \begin{array}{c} */ \end{array}/* Triggers transmission every interval until thread is stopped
 public void run()
  {
   try
   {
     while ( true )
                                  /* sleep for specified interval */Thread.sleep( triggerInterval );
       /* check if ok to transmit */if ( triggerTransmission( 0, null ) )
         /* trigger transmission on QMgr (which is rule owner) * /((MQeQueueManager)Owner).triggerTransmission();
     }
     catch ( Exception e )
   {
     e.printStackTrace( System.err );
   }
 }
 ...
}
```

```
関連する関数
```
**[queueManagerActivate\(\)](#page-227-0)**

# **MQeQueueManagerRule removeQueue**

### 構文

public void removeQueue( MQeQueue queue ) throws Exception

説明 このルールは、キュー・マネージャーからキューを削除するときに呼び出され ます。ルールはキューの削除前に呼び出されるので、例外を出すことにより、 操作を拒否することができます。

パラメーター

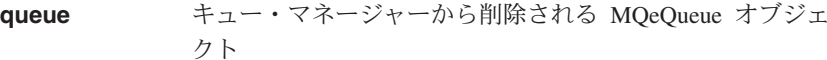

- 戻り値 なし
- 例外 なし

例

class exampleRules extends MQeQueueManagerRule {

```
public void removeQueue( MQeQueue queue ) throws Exception
  {
   if ( queue.getQueueName().equals( "PayrollQueue" ) )
     throw new MQeException( Except Rule, "Can't delete this queue" );
 }
  ...
}
```

```
関連する関数
```
**[addQueue\(\)](#page-222-0)**

### **MQeQueueManagerRule transmit**

#### 構文

public boolean transmit( MQeQueue queue )

説明 キュー・マネージャーがすべての保留メッセージを送信しようとすると、伝送 を待機しているメッセージを含むキューごとに、このルールが呼び出されま す。このルールは、指定したキューのメッセージを伝送できるかどうかを決定 します。

### パラメーター

**queue** 伝送を待機しているメッセージがある [MQeQueue](#page-167-0) オブジェ クト。

- 戻り値 このキューに保留されているメッセージを伝送できるかどうかを示すブール 値。キュー・マネージャーは、戻された値に基づいて動作します。
- 例外 なし

#### 例

class exampleRules extends MQeQueueManagerRule { ...  $/*$  cheap rate transmission period start and end times protected int cheapRatePeriodStart =  $18$ ;  $\frac{\times 18:00 \text{ hrs}}{4}$ protected int cheapRatePeriodEnd =  $9$ ;  $/* 09:00$  hrs /\* This rule allows queue transmission if current time is during the  $\frac{*}{4}$ <br>/\* cheap rate transmission period /\* cheap rate transmission period<br>/\* If the current time is not during the cheap rate transmission period \*/ /\* If the current time is not during the cheap rate transmission period  $\frac{x}{4}$ <br>/\* then transmission is only allowed if the queue is high priority  $\frac{x}{4}$  $/*$  then transmission is only allowed if the queue is high priority public boolean transmit( MQeQueue queue ) { if ( timeToTransmit() ) /\* cheap rate  $*$ / else if ( queue.GetPriority() > 4 )<br>return true; /\* high priority  $Q \rightarrow \star/$ } /\* This method determines if the current time is inside the defined  $*/$ <br>/\* chean rate period of transmission  $/*$  cheap rate period of transmission protected boolean timeToTransmit() { /\* get current time \*/ long currentTimeLong = System.currentTimeMillis();

```
Date date = new Date( currentTimeLong);
   Calendar calendar = \hat{Calendar}.getInstance();
   calendar.setTime( date );
   /* get hour */
   int hour = calendar.get ( Calendar.HOUR OF DAY );
   if ( hour >= cheapRatePeriodStart || hour < cheapRatePeriodEnd )
     return true; /* cheap rate */else
     return false; /* not cheap rate */
 }
... }
```

```
関連する関数
```
**triggerTransmission()**

### **MQeQueueManagerRule triggerTransmission**

#### 構文

public boolean triggerTransmission( int noofMsgs, MQeFields msgFields )

説明 このメソッドは、キュー・マネージャー内のリモート非同期キュー定義に格納 されている保留メッセージの伝送を許可します。

このルールは、以下の 2 つの場合に、キュー・マネージャーによって呼び出さ れます。

- キュー・マネージャーが、([MQeQueueManager.triggerTransmission\(\)](#page-199-0) メ ソッドを使用して)保留メッセージすべてを伝送するよう指示される場合。
- メッセージが、非同期と定義されているリモート・キューへ送信される場 合。キュー・マネージャーはこのルールを呼び出し、すべての保留メッセー ジを伝送するかどうか確認します。

パラメーター

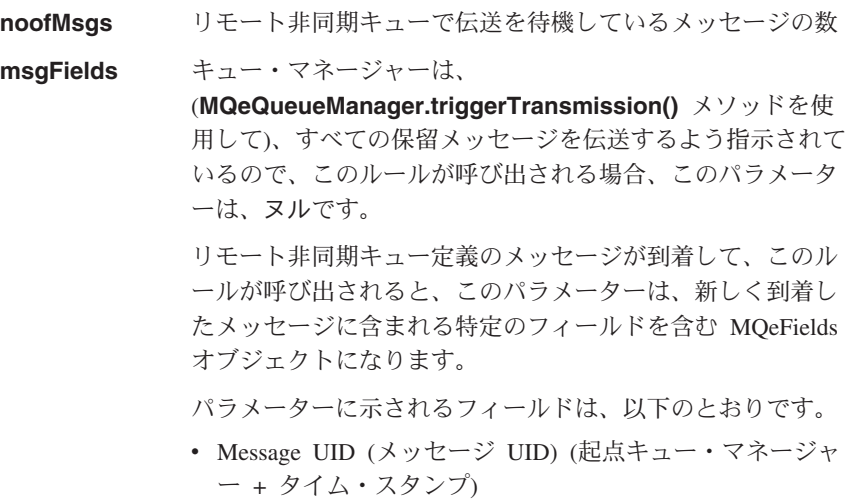

- Message ID (メッセージ ID) (元のメッセージに含まれて いれば)
- Correlation ID (相関 ID) (元のメッセージに含まれていれ ばい
- Priority (優先順位) (元のメッセージに含まれていれば)
- **戻り値** ルールが保留メッセージの伝送を今回許可するかどうかを示すブール値。キュ ー・マネージャーは、戻された値に基づいて動作します。

```
例外 なし
```

```
例
```

```
class exampleRules extends MQeQueueManagerRule
{
  ...
 /* default interval between triggers is 60 minutes \star/<br>protected int triggerInterval = 360000;
                     triggerInterval = 360000;/* background thread reference */<br>protected Thread th
 protected Thread th = null;
 /* Called when the Queue manager is activated * */
 public void queueManagerActivate( ) throws Exception
  {
   super.queueManagerActivate();
   /* background thread which triggers transmission */
   th = new Thread( this, "TriggerThread" );<br>th.start(); /* start
                                    /* start timer thread */}
 /* Called when a Queue manager Close is called */
 public void queueManagerClose( ) throws Exception
  {
   super.queueManagerClose();<br>th.stop();
                                    /* stop background thread on QMgr close*/
  }
 /* Background thread run method<br>/* Triggers transmission every interval until thread is stopped \begin{array}{c} */ \end{array}/* Triggers transmission every interval until thread is stopped
 public void run()
  {
   try
    {
     while ( true )
                                    /* sleep for specified interval */Thread.sleep( triggerInterval );
       /* check if ok to transmit */if ( triggerTransmission( 0, null ) )
         /* trigger transmission on QMgr (which is rule owner) //((MQeQueueManager)Owner).triggerTransmission();
      }
     catch (Exception e )
    {
     e.printStackTrace( System.err );
    }
 }
 /* Decides if transmission of messages is allowed */
 public boolean triggerTransmission( int noOfMsgs, MQeFields msgFields )
  {
   return true; /* always allow transmission */
 }
  ...
}
```
<span id="page-233-0"></span>関連する関数

transmit()

# MQeQueueManagerRule undo

構文

public void undo (String destOMgrName, String destQName, long confirmId ) throws Exception

このルールは、メッセージのやり直し操作が行われるときに呼び出されます。 説明 ルールは操作が行なわれる前に呼び出されるので、例外を出すことにより、操 作を停止することができます。

パラメーター

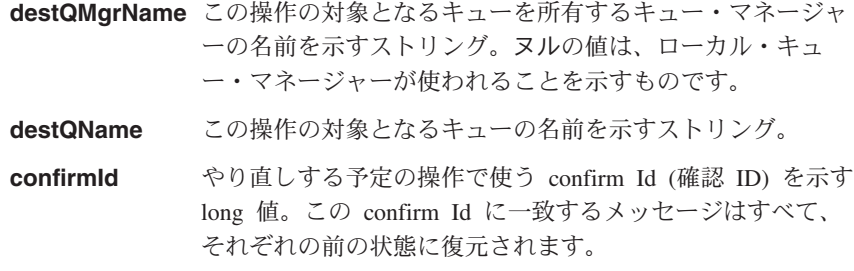

- 戻り値 なし
- 例外 なし
- 例

```
class exampleRules extends MQeQueueManagerRule
\{public void undo( String destQMgr, String destQ, long confirmId )
  \{/* log the undo event */log( MQe_Log_Warning, Event_QueueManager_Undo,
          \overline{\text{destQMgr}} + "+" + \text{destQ});
  \left\{ \right\}\ddots\}
```
### **MOeQueueRule**

キュー・ルールは、MQSeries Everyplace キューの動作を制御します。キュー・ルール は、キューそのものがアクティブになるときに、そのキューによってアクティブにされ ます。キューの操作時には、ルールは、特定のイベントが生じるとき(たとえば、メッ セージが書き込まれたとき、メッセージが満了するとき、重複したメッセージが到着す るときなど)に呼び出されます。そして、ルールは、キューがこのようなイベントを処 理するときの方法を決定します。

キュー・ルールの基本的な設定はこのクラスで定義されますが、ソリューションに応じ てキューの動作を変更する場合に、設定を拡張するようにします。

キューは、メッセージをキュー・ストアに入れておきます。これは、一般的に、ディス ク・ドライブのような永続的なタイプのストレージですが、必ずしもそうでなければな らないわけではありません。キューには、キュー・ストアに入れられるメッセージごと に、索引項目があります。この索引項目は、メッセージをロックするかしないかなど、 メッセージの状態情報で構成されています。さらに、索引項目には、特定のメッセー ジ・フィールドがあり、これらを索引フィールドといいます。デフォルトの索引フィー ルドは、「メッセージ固有 ID (message unique ID)」、「メッセージ ID (message ID) | 、「相関 ID (correlation ID) | 、および「メッセージ優先順位 (message priority) | です。これらのフィールドはほとんどのメッセージに存在するものであり、フィールド をメモリーに格納しておけば、メッセージ検索が速いので、これらのフィールドは格納 されます。

indexEntry() ルールは、索引項目が作成されるときに必ず呼び出されます。このこと は、新しいメッセージがキューに書き込まれるとき、あるいは、キューがアクティブに なり、以前のセッションでキュー・ストアに残されたメッセージを読み取るときに行な われます。ルールでは、ソリューションに合わせて作成時の索引項目を変更し、別のフ ィールド(複数可)を索引に追加することができるので、メッセージの検索時間を短く できるようになります。

キューは使用回数を管理しています。この数は、キューがアクティブになると増加し、 キューをクローズすると減少します。また、リモート・キュー・マネージャーがキュー に接続すると、使用回数は増加します。この接続を確立するときに使われたチャネルお よび移送機能が破棄されると、使用回数は減少します。使用回数が変化するたびに、 useCountChanged() ルールが呼び出されます。

キューに入れられているメッセージは、オーセンティケーターおよび暗号機能によって 保護することができます。さらに、圧縮機能を使ってメッセージを圧縮することもでき ます。オーセンティケーター、暗号機能、および圧縮機能はともに、キューの属性とし て知られており、キューに関連付けられる滴切な MOeAttribute オブジェクトを指定す ることによって定義されます。キューの属性を置き換えようとすると、 attributeChange() ルールが必ず呼び出されます。

注: 別の属性を使って格納したメッセージがキューにあるときに、キューの属性を変更 する場合、その新しい属性ではメッセージをリカバリーできない可能性があるた め、メッセージが失われてしまう場合があります。

メッセージが、キューの有効期限間隔が切れてもキューに残っている場合、または、メ ッセージそれ自体の有効期限間隔が切れている場合、 messageExpired() ルールが呼び出 されます。そしてこのルールは、メッセージに対する処置を決定しますが、一般には、 メッセージは削除されるか、送達不能キューに入れられます。

パッケージ

### com.ibm.mqe

### メソッド

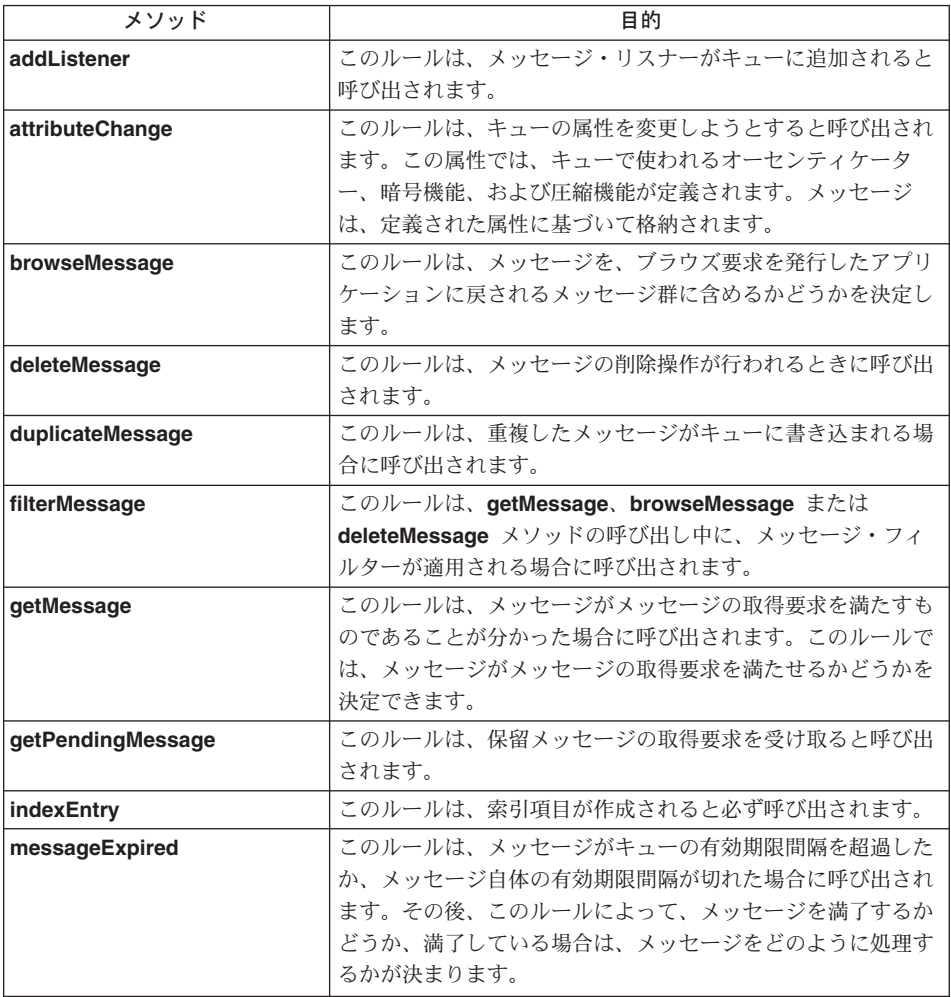

<span id="page-236-0"></span>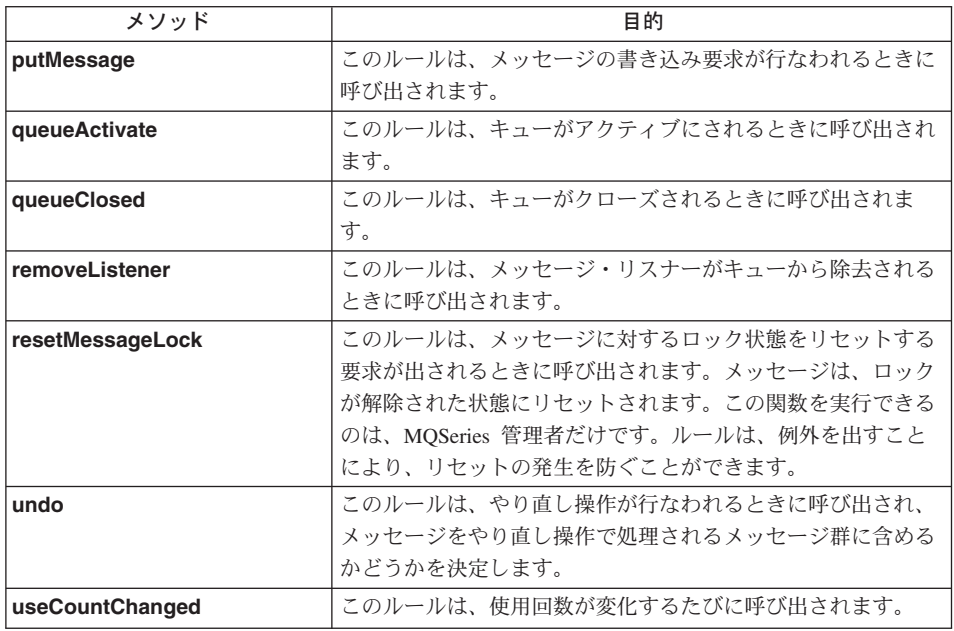

# **MQeQueueRule addListener**

### 構文

public void addListener( MQeMessageListenerInterface listener, MQeFields filter) throws Exception

このルールは、メッセージ・リスナーがキューに追加されると呼び出されま 説明 す。ルールは、例外を出すことにより、リスナーの追加要求を拒否できます。

### パラメーター

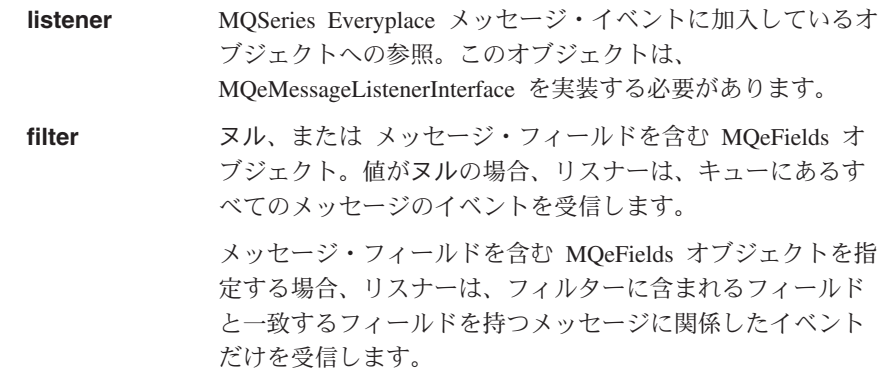

戻り値 なし

例外 なし

<span id="page-237-0"></span>例

```
class exampleQueueRules extends MQeQueueRule
{
  ...
  /* This rule logs the addition of a message listener */public void addListener( MQeMessageListenerInterface listener,
                            MQeFields filter ) throws Exception
  {
    log( MQe Log Information, Event Queue AddMsgListener,
         "Added listener on queue " +
         ((MQeQueue)owner).getQueueManagerName() + "+" +
         ((MQeQueue)owner).getQueueName() );
  }
  public void queueActivate()
  \{ / * \text{ create a new log file } */try
    {
      logFile = new LogToDiskFile( "¥log.txt" );
    }
    catch( Exception e )
    {
      e.printStackTrace( System.err );
    }
  }
  public void queueClose()
  \{ / * close log file */logFile.close();
  }
  ...
}
```
関連する関数

v **[removeListener\(\)](#page-248-0)**

### **MQeQueueRule attributeChange**

構文

public void attributeChange( MQeAttribute attribute ) throws Exception

説明 このメソッドは、キューの属性を変更しようとすると呼び出されます。この属 性では、キューで使われるオーセンティケーター、暗号機能、および圧縮機能 が定義されます。メッセージはすべて、このキューの属性を使って格納されま す。

ルールは、例外を出すことにより、属性の変更要求を拒否できます。

 $19 - 5 - 7$ 

attribute **スル、または変更が許可される場合に、キューで使われる**オ ーセンティケーター、暗号機能および圧縮機能を定義する

```
MQeAdminQueueAdminMsg オブジェクト。ヌルの場合、キュ
                       ーで使われる属性はありません。
戻り値 なし
       class exampleQueueRules extends MQeQueueRule
        { ...
         /* This rule only allows the queue's attribute to be changed if it was *//* not previously set *//* The queue object is the owner of the rule */public void attributeChange( MQeAttribute attribute ) throws Exception
          {
           if ( ((MQeQueue) owner).getQueueAttribute() != null )
             throw new MQeException( Except Rule, "Attribute already set" );
         }
         ...
        }
```
### **MQeQueueRule browseMessage**

構文

例外 例

> public boolean browseMessage( MQeMsgObject msg, long confirmId ) throws Exception

説明 - 1 回のメッセージのブラウズ操作で、キューに保留されているゼロ個以上のメ ッセージを突き合わせます。このメソッドは、メッセージが突き止められるた びに呼び出されます。このルールは、メッセージを、ブラウズ要求を発行した アプリケーションに戻されるメッセージ群に含めるかどうかを決定します。

このルールが例外を出すと、ブラウズ操作は終了します。

パラメーター

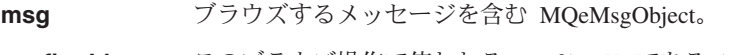

**confirmId** このブラウズ操作で使われる *confirmID* である long 値。 confirmID は、障害時に、メッセージを復元するときに使用 します。

- **戻り値** メッセージを、ブラウズ要求を発行したアプリケーションに戻されるメッセー ジ群に含めるかどうかを示すブール値。
	- True メッヤージを含めることができます。
	- False メッセージを含めることができません。

例外

...

例

class exampleQueueRules extends MQeQueueRule {

第2章 com.ibm.mqe のクラス 223

```
/* This rule only allows messages of type 'OrderResponse' to be browsed */
  public boolean browseMessage( MQeMsgObject msg,
                                long confirmID ) throws Exception
  {
    /* get message type field */
   String msgType = msg.getAscii( "MsgType" );
    /* what message type is it? */
    if ( msgType.equals( "OrderResponse" ) )
     return (true); /* allow browse */else
     return (false); /* don't allow browse */
  }
  ...
}
```
# **MQeQueueRule deleteMessage**

構文

例

public void deleteMessage( MQeFields filter ) throws Exception

- 説明 このルールは、メッセージの削除操作が行われるときに呼び出されます。ルー ルは、例外を出すことにより、メッセージの削除要求を拒否できます。
- パラメーター

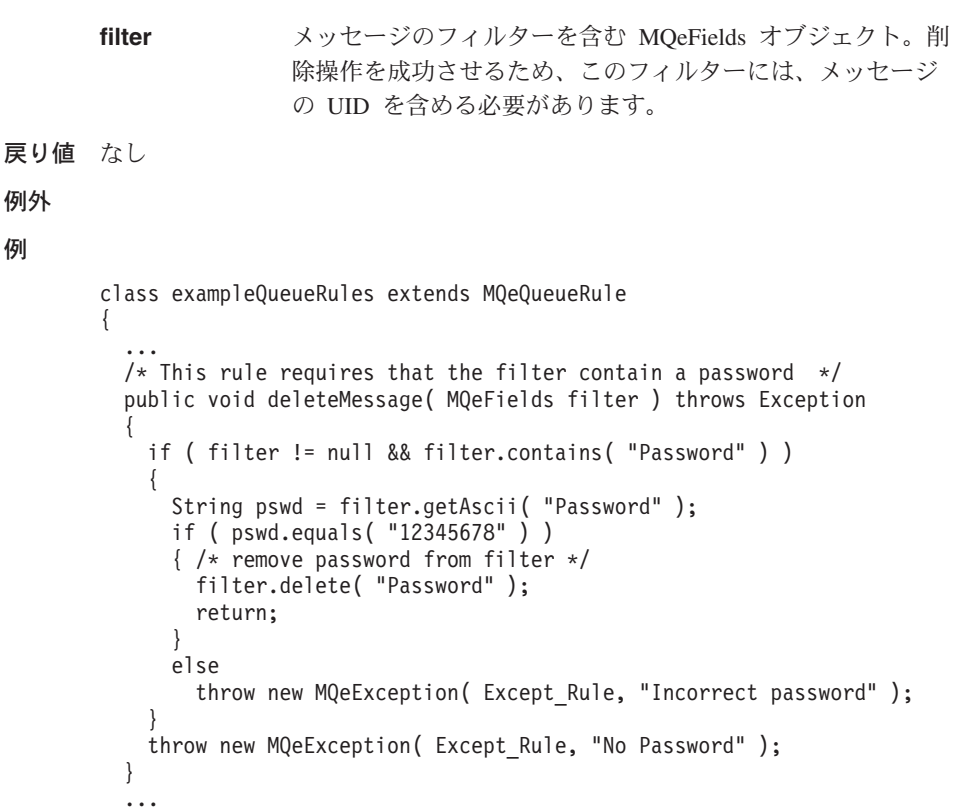

}

### <span id="page-240-0"></span>**MQeQueueRule duplicateMessage**

### 構文

```
public void duplicateMessage( MQeMsgObject msg,
```
long confirmId ) throws Exception

説明 このルールは、重複したメッセージがキューに書き込まれる場合に呼び出され ます。

#### パラメーター

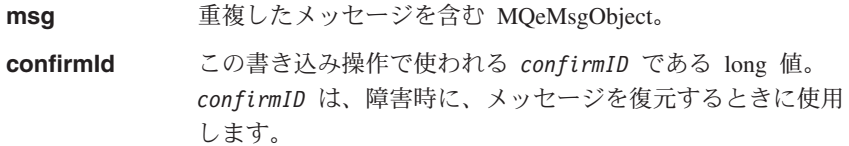

#### 戻り値 なし

#### 例外

```
class exampleQueueRules extends MQeQueueRule
{
  ...
 /* This rule logs the duplicate message exception */public void duplicateMessage( MQeMsgObject msg,
                        long confirmID ) throws Exception
  {
    /* get message UID */
   MQeFields msgUID = msg.getMsgUIDFields();
    /* log the duplicate message exception */log( MQe Log Warning, Event Queue Duplicate,
        msgUID.getAscii( MQe.Msg OriginQMgr) + " + " +
        msgUID.getLong( MQe.Msg_Time ) );
  }
  public void queueActivate()
  { /* create a new log file */
   try
    {
     logFile = new LogToDiskFile( "¥log.txt" );
    }
    catch( Exception e )
    {
     e.printStackTrace( System.err );
    }
  }
 public void queueClose()
  { /* close log file */
```

```
logFile.close();
   \}\ddotsc\left\{ \right.
```
# <span id="page-241-0"></span>**MQeQueueRule filterMessage**

### 構文

public boolean filterMessage( int what, MQeFields filter)

説明 このルールは、getMessage()、 browseMessage() または deleteMessage() 呼び出し中に、メッセージ・フィルターが適用される場合に呼び出されます。 このキュー・ルールは、そのフィルターに特定のフィールドが存在し、なおか つその中に特定の値が含まれているかどうかを確認するために、検査を行いま す。それから、ルールはこの情報を使用し、操作を許可または拒否します。

### パラメーター

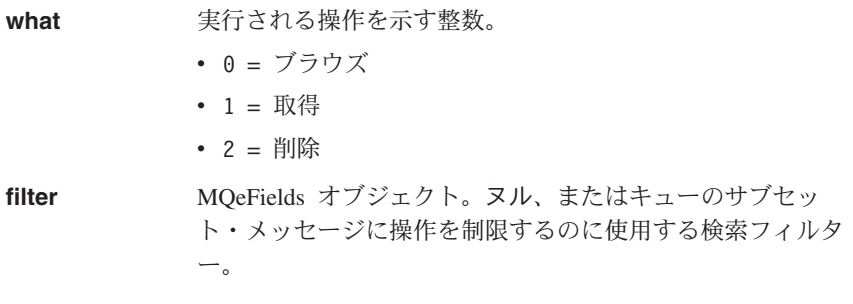

#### 戻り値

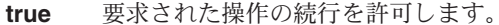

- false 要求された操作を拒否します。
- 例外 なし

#### 例

public class ExampleQueueRule extends MQeQueueRule {

```
public boolean filterMessage( int what, MQeFields filter ) {
boolean result = true ; // Allow all operations by default, regardless of filter.
return result;
```

```
\mathfrak{z}^{\cdots}
```
### 関連する関数

- getMessage()
- browseMessage()
- deleteMessage()

### <span id="page-242-1"></span><span id="page-242-0"></span>**MQeQueueRule getMessage**

#### 構文

public boolean getMessage( MQeMsgObject msg,

long confirmId ) throws Exception

**説明 このルールは、メッセージがメッセージの取得要求を満たすものであることが** 分かった場合に呼び出されます。このルールでは、そのメッセージがメッセー ジの取得要求を満たせるかどうかを決定できます。

ルールにより、メッセージがメッセージの取得要求を満たせない場合、キュー は、要求を満たす別のメッセージを探します。

ルールは、例外を出すことにより、メッセージの取得要求を終了できます。

#### パラメーター

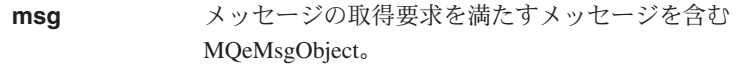

- confirmId この取得要求で使われる confirmID である long 値。 confirmID は、障害時に、メッセージを復元するときに使用 します。
- 戻り値 なし
- 例外 なし
- 例

```
class exampleQueueRules extends MQeQueueRule
{
  ...
/* This rule disallows a get request on a message if the message states */
  /* that it can only be browsed */public boolean getMessage( MQeMsgObject msg,
long confirmId ) throws Exception
  { /* does the message contain a field which states what operations are */
    /* allowed upon it */
if ( msg.contains( "AllowableOperations" ) )
    {
      String allowedOperations = msg.getAscii( "AllowableOperations" );
      /* if the message states that it can only be browsed disallow the get */
      if ( allowedOperations.equals( "BrowseOnly" ) )
        return (false);
    }
    return (true);
  }
  ...
}
```
#### 関連する関数

• [putMessage](#page-246-0)

### **MQeQueueRule getPendingMessage**

構文

### **MQeQueueRule**

public void getPendingMessage( String queueManagerName, MQeFields filter, long confirmId ) throws Exception

説明 MOSeries Everyplace キュー・マネージャーは、ホーム・サーバー・キュー経由 で、ホーム・サーバーからキュー・マネージャーにあてられたメッセージを収 集することができます。ホーム・サーバーは、クライアントあてのメッセージ を、1つ以上のストア・アンド・フォワード・キューに格納します。ホーム・ **サーバー・キューは、 MQeStoreAndForwardQueue.getPendingMessage()** メソッドを使い、ホーム・サーバーのストア・アンド・フォワード・キューに 接触します。その MQSeries Everyplace キュー・マネージャー向けの保留メッ セージがあれば、戻されます。

このルールは、保留メッセージの取得要求を受け取ると呼び出されます。

### パラメーター

#### **queueManagerName**

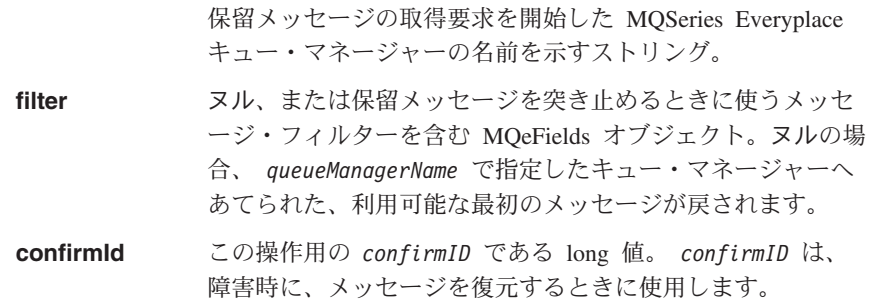

戻り値 なし

例外

```
class exampleQueueRules extends MQeQueueRule
{
  ...
  /* This rule requires that the filter contain a password */
  /* (For this rule to work correctly in would be necessary to override *//* MQeHomeServerQueue so that the message filter sent to the Store & */
  /* Forward Queue was non-null) */
 public void getPendingMessage( String queueManagerName, MQeFields filter,
                                 long confirmId ) throws Exception
  {
    if ( filter != null && filter.contains( "Password" ) )
    {
     String pswd = filter.getAscii( "Password" );
     if ( pswd.equals( "123456878" ) )
      { /* remove password from filter */
       filter.delete( "Password" );
        return;
     }
   }
```

```
throw new MQeException( Except Rule, "No Password" );
  }
  ...
}
```
### <span id="page-244-0"></span>**MQeQueueRule indexEntry**

#### 構文

public void indexEntry( MQeFields entry, MQeMsgObject msg ) throws Exception

**説明 このルールは、キューが索引項目を作成するときに呼び出されます。このこと** は、キューに以前のセッションのメッセージが残っている場合で、新しいメッ セージがキューに書き込まれるとき、そしてキューがアクティブにされるとき に行なわれます。

> この索引項目には、メッセージについての状態情報だけでなく、メッセージの 検索を速くするために保持されている特定の索引フィールドが含まれていま す。それらのフィールドは、以下のとおりです。

- MQe Unique ID (MQe 固有 ID) ( MQe.Msg\_OriginQMgr + MQe.Msg\_Time )
- MQ Series Message ID (MQ Series メッセージ ID) ( MQe.Msg\_ID )
- MO Series Correlation ID (MO Series 相関 ID) ( MOe.Msg CorrelID )
- Message Priority (メッセージ優先順位) ( MQe.Msg\_Priority )

#### パラメーター

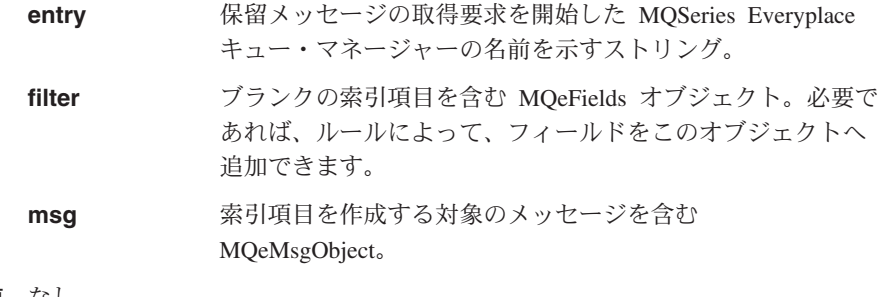

```
戻り値 なし
```
### 例外

```
class exampleQueueRules extends MQeQueueRule
{
  ...
  /* if the message contains a customer number field - then add this field *//* to the message's index entry. *//* This will enable faster message searching */
 public void indexEntry( MQeFields entry,
                          MQeMsgObject msg ) throws Exception
  {
   if ( msg.contains ( "Cust No" ) )
```

```
entry.copy( msg, true, "Cust No" );
 }
 ...
}
```
### <span id="page-245-0"></span>**MQeQueueRule messageExpired**

#### 構文

public boolean messageExpired( MQeFields entry,

MQeMsgObject msg ) throws Exception

説明――このルールは、メッセージがキューの有効期限間隔を超過したか、メッセージ 自体の有効期限間隔が切れた場合に呼び出されます。メッセージをアクセスす るたびに、メッセージが有効期限間隔を超過していないか調べる検査が行われ ます。

> その後、このルールによって、メッセージを満了するかどうか、満了している 場合は、その後でメッヤージをどのように処理するかが決まります。

パラメーター

**entry** ~;7?aC;<8Nwz`\r^` [MQeFields](#page-108-0) \*V8'/  $h<sub>a</sub>$ 

- **msq** 満了したメッセージを含む MOeMsgObject。
- 戻り値 メッセージが満了したかどうかを示すブール値。

**true** メッセージが満了しているので削除できます。

false メッセージは満了していません。

例外

#### 例

class exampleQueueRules extends MQeQueueRule { ... /\* This rule puts a copy of any expired messages to a Dead Letter Queue \*/ public boolean messageExpired( MQeFields entry, MQeMsgObject msg ) throws Exception {  $/*$  Get the reference to the Queue Manager  $*/$ MQeQueueManager qmgr = MQeQueueManager.getReference( ((MQeQueue)owner).getQueueManagerName() ); /\* need to set re-send flag so that put of message to new queue isn't  $*/$ /\* rejected / msg.putBoolean( MQe.Msg\_Resend, true );  $/*$  if the message contains an expiry interval field - remove it  $*/$ if ( msg.contains( MQe.Msg\_ExpireTime ) msg.delete( MQe.Msg\_ExpireTime ); /\* put message onto dead letter queue \*/ qmgr.putMessage( null, "DEAD.LETTER.QUEUE", msg, null, 0 ); /\* return true & the message will be deleted from the queue  $*/$ return (true); } ... }

# <span id="page-246-0"></span>**MQeQueueRule putMessage**

### 構文

public void putMessage( MQeMsgObject msg,

long confirmID ) throws Exception

**説明** このルールは、メッセージの書き込み要求が行なわれるときに呼び出されま す。ルールは、例外を出すことにより、キューにメッセージが書き込まれるこ とを防ぐことができます。

### パラメーター

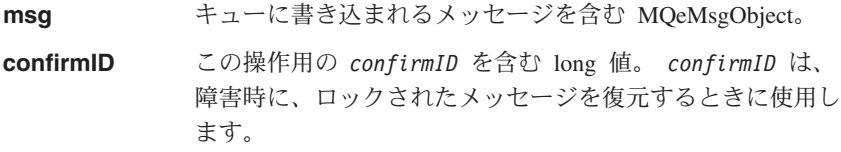

戻り値 なし

#### 例外

#### 例

```
class exampleQueueRules extends MQeQueueRule
{
  ...
  /* This rule blocks a message Put if the message priority is less than 5 */public void putMessage( MQeMsgObject msg, long confirmID ) throws Exception
  {
    if ( (msg.contains( MQe.Msg_Priority )) &&
         (msg.getByte('MQe.Msg\text{-}\text{Priority } ) < 5))
      throw new MQeException(Except Rule, "Priority too low");
  }
  ...
}
```
関連する関数

v **[getMessage](#page-242-0)**

# **MQeQueueRule queueActivate**

#### 構文

public void queueActivate()

説明 このルールは、キューがアクティブにされるときに呼び出されます。

### パラメーター なし

- 戻り値 なし
- 例外 なし

### <span id="page-247-0"></span>**MQeQueueRule**

```
class exampleQueueRules extends MQeQueueRule
{
  ...
  /* This rule logs the activation of the queue */public void queueActivate()
  {
   try
    {
      logFile = new LogToDiskFile( ¥¥log.txt );
      log( MQe Log Information, Event Queue Activate, "Queue " +
           ((MQeQueue)owner).getQueueManagerName()+"+"+
           ((MQeQueue)owner).getQueueName() + " active" );
    }
    catch( Exception e )
    \{e.printStackTrace( System.err );
    }
  }
  public void queueClose()
  { /* close log file */
    logFile.close();
  }
  ...
}
```

```
関連する関数
```
v **queueClose()**

# **MQeQueueRule queueClose**

構文

public void queueClose() 説明 このルールは、キューがクローズされるときに呼び出されます。 パラメーター なし 戻り値 なし 例外 なし 例 class exampleQueueRules extends MQeQueueRule { ... /\* This rule logs the closure of the queue  $*/$ public void queueClose() { try { log( MQe\_Log\_Information, Event\_Queue\_Closed, "Queue " + ((MQeQueue)owner).getQueueManagerName()+"+"+

```
((MQeQueue)owner).getQueueName() + " closed" );
      /* close log file */
     logFile.close();
   }
   catch( Exception e )
    {
     e.printStackTrace( System.err );
    }
 }
 public void queueActivate()
  {
   try
    {
      logFile = new LogToDiskFile( ¥¥log.txt );
     log( MQe Log Information, Event Queue Activate, "Queue " +
           ((MQeQueue)owner).getQueueManagerName()+"+"+
           ((MQeQueue)owner).getQueueName() + " active" );
   }
   catch( Exception e )
    {
     e.printStackTrace( System.err );
    }
 } ...
}
```
関連する関数

v **[queueActivate\(\)](#page-246-0)**

### **MQeQueueRule removeListener**

### 構文

public void removeListener( MQeMessageListenerInterface listener, MQeFields filter ) throws Exception

説明 このルールは、メッセージ・リスナーがキューから除去されるときに呼び出さ れます。ルールは、例外を出すことにより、リスナーが削除されることを防ぐ ことができます。

ばなりません。

### パラメーター

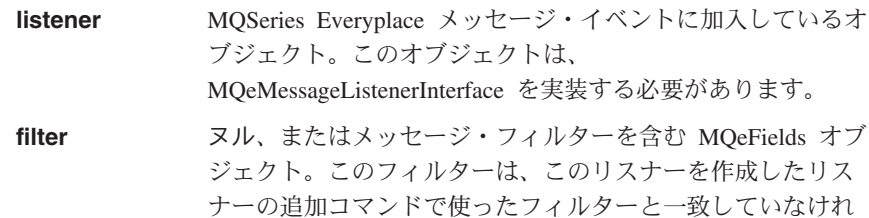

戻り値 なし

<span id="page-249-0"></span>例

```
class exampleQueueRules extends MQeQueueRule
{
  ...
  /* This rule logs the removal of the message listener */public void removeListener( MQeMessageListenerInterface listener,
                               MQeFields filter ) throws Exception
  {
    log( MQe Log Information, Event Queue RemoveMsgListener,
         "Removed listener on queue<sup>"</sup> +
           ((MQeQueue)owner).getQueueManagerName()+"+"+
         ((MQeQueue)owner).getQueueName() );
  }
  public void queueActivate()
  \{ / * \text{ create a new log file } */try
    {
      logFile = new LogToDiskFile( ¥¥log.txt );
    }
    catch( Exception e )
    {
      e.printStackTrace( System.err );
    }
  }
  public void queueClose()
  { /* close log file */
    logFile.close();
  }
  ...
}
```
関連する関数

v **[addListener](#page-236-0)**

# **MQeQueueRule resetMessageLock**

### 構文

public void resetMessageLock( MQeFields filter ) throws Exception

説明 このルールは、メッセージに対するロック状態をリセットする要求が出される ときに呼び出されます。メッセージは、ロックが解除された状態にリセットさ れます。この関数を実行できるのは、MQSeries Everyplace 管理者だけです。ル ールは、例外を出すことにより、リセットの発生を防ぐことができます。

パラメーター

**filter** スッセージのフィルターを含む MOeFields オブジェクト。こ のフィルターは、ロック状態をリセットするメッセージを突 き止めるときに使います。

戻り値 なし

<span id="page-250-0"></span>例外 例

```
class exampleQueueRules extends MQeQueueRule
{
  ...
  /* This rule logs the message lock reset */public void resetMessageLock( MQeFields filter ) throws Exception
  { /* get message UID */
    if ( filter.contains( MQe.Msg_Time ) &&
         filter.contains( MQe.Msg OriginQMgr ) )
    {
      String originQMgr = filter.getAscii( MQe.Msg_OriginQMgr );
      long timeStamp = filter.getLong( MQe.Msg Time );
      log( MQe Log Information, Event Queue ResetMessageLock,
           "Message " + originQMgr + \overline{''}:" + \overline{t}imeStamp + " on queue " +
           ((MQeQueue)owner).getQueueManagerName()+"+"+
           ((MQeQueue)owner).getQueueName() + " has been reset" );
   }
  }
  public void queueActivate()
  { /* create a new log file */
    try
    {
      logFile = new LogToDiskFile( ¥¥log.txt );
    }
    catch( Exception e )
    {
      e.printStackTrace( System.err );
    }
  }
  public void queueClose()
  \{ / * close log file */logFile.close();
  }
  ...
}
```
# **MQeQueueRule undo**

### 構文

public boolean undo( MQeFields filter ) throws Exception

説明 - 1 回のメッセージのやり直し操作で、キューに入れられている 0 個以上のメッ セージを突き止めます。このルールは、突き止められるメッセージごとに呼び 出され、メッセージをやり直し操作で処理されるメッセージ群に含めるかどう かを決定します。

ルールは、例外を出すことにより、やり直し操作を終了できます。

パラメーター **filter** イッセージのフィルターを含む MOeFields オブジェクト。や り直し操作の対象となるのは、フィルターに一致するメッセ ージだけです。

- **confirmId** 元に戻す操作で使用する confirmID である long 値。この confirm Id に一致するメッセージはすべて、それぞれの前の 状態に復元されます。
- **戻り値** このメッセージをやり直し操作で処理されるメッセージ群に含めるかどうかを 示すブール値。
	- **true** このメッセージをやり直し操作で処理されるメッセージ群に含めま す。
	- false このメッセージをやり直し操作で処理されるメッセージ群に含めませ  $h_{\alpha}$

例外

```
例
```

```
class exampleQueueRules extends MQeQueueRule
{
  ...
  /* This rule logs the message reset */public boolean undo( MQeFields filter ) throws Exception
  { /* get message UID */
    if ( filter.contains( MQe.Msg_Time ) &&
         filter.contains( MQe.Msg_OriginQMgr ) )
    {
      String originQMgr = filter.getAscii( MQe.Msg_OriginQMgr );
      long timeStamp = filter.getLong( MQe.Msg Time );
      log( MQe Log Information, Event Queue ResetMessageLock,
           "Message " + originQMgr + \overline{''}:" + \overline{t}imeStamp + " on queue " +
           ((MQeQueue)owner).getQueueManagerName()+"+"+
           ((MQeQueue)owner).getQueueName() + " has been reset" );
    }
    return (true);
  }
  public void queueActivate()
  \{ / * \text{ create a new log file } */try
    {
      logFile = new LogToDiskFile( ¥¥log.txt );
    }
    catch( Exception e )
    {
      e.printStackTrace( System.err );
    }
  }
```

```
public void queueClose()
```
```
{ /* close log file */
   logFile.close();
  }
  ...
}
```
### **MQeQueueRule useCountChanged**

### 構文

public void useCountChanged( int useCount ) throws Exception

説明 このルールは、キューの使用回数が変わるときに呼び出されます。使用回数 は、キューに接続しているユーザー数を示す計測単位です。使用回数が変わる のは、キューがアクティブになるかクローズするとき、そして、リモート・キ ュー・マネージャーが、 MQeTransporter を使用してキューに接続するかキュ ーを切断するときです。

### パラメーター

useCount キューの現在の使用回数。

```
戻り値 なし
```
### 例外

### 例

```
class exampleQueueRules extends MQeQueueRule
{
  ...
  /* do not allow the use count to exceed ten */public void useCountChanged( int useCount ) throws Exception
  {
   if ( useCount == 10 )throw new MQeException( Except Rule, "Too many users" );
  }
 ...
}
```
### **MQeRule**

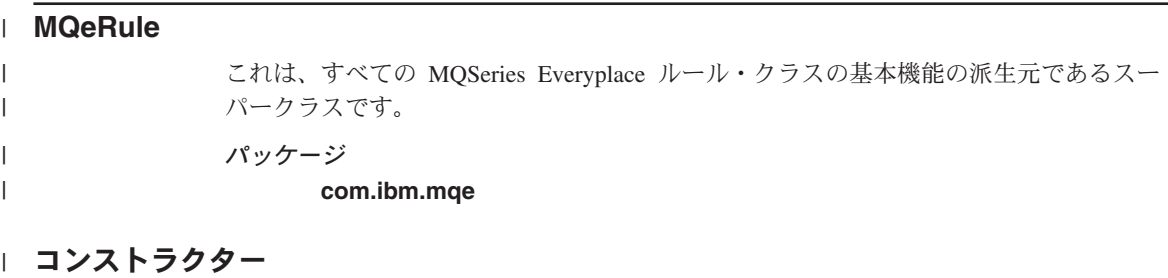

### **MQeRule**

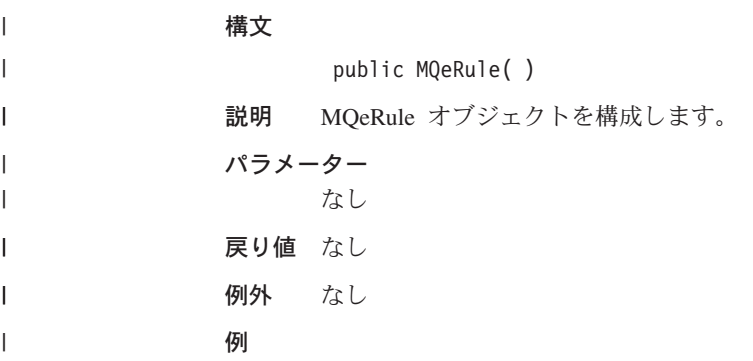

# □ メソッド

 $\mathbf{I}$ || | | | | | | |

 $\overline{\phantom{a}}$ 

| | | | | | |

 $\mathbf{I}$ 

 $\|$ 

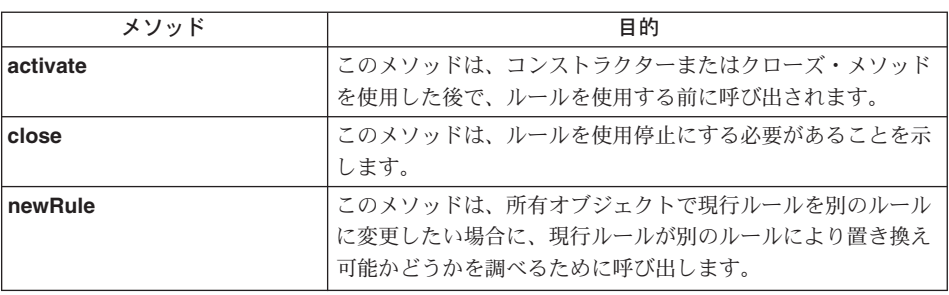

### **MQeRule activate**

構文

public void activate( Object thisOwner )

説明 このメソッドは、コンストラクターを使用した後で、ルールを使用する前に呼 び出されます。サブクラスにより、このメソッドはオーバーライドされます。

パラメーター

thisOwner このルールを所有するオブジェクト。ルールは、そのタイプ

によって、キュー・マネージャー、キュー、または他の MQSeries Everyplace オブジェクトを参照することもできま す。

戻り値 なし

例外 なし

例

<span id="page-254-0"></span> $\overline{\phantom{a}}$ 

 $\overline{1}$ 

 $\overline{1}$ 

 $\mathbf{I}$ 

 $\mathbf{I}$ 

 $\overline{1}$ 

 $\overline{1}$ 

 $\overline{1}$ 

 $\overline{1}$ 

 $\mathbf{I}$  $\overline{1}$ 

 $\overline{\phantom{a}}$ 

 $\overline{1}$ 

 $\mathbf{I}$ 

 $\overline{1}$ 

 $\overline{1}$ 

 $\mathbf{I}$ 

 $\overline{1}$  $\overline{\phantom{a}}$ 

 $\mathbf{I}$  $\overline{1}$ 

J.

 $\overline{1}$ 

 $\overline{1}$ 

 $\overline{1}$ 

 $\overline{1}$ 

 $\overline{1}$ 

 $\mathbf{I}$ 

 $\overline{1}$  $\mathbf{I}$  $\overline{1}$  $\mathbf{I}$  $\mathbf{I}$  $\mathbf{I}$ 

### **MQeRule close**

#### 構文

public void close()

- 説明 このメソッドは、ルールを使用停止にする必要があることを示します。サブク ラスにより、このメソッドはオーバーライドされます。
- パラメーター
	- なし
- 戻り値 なし

例外

例

### **MQeRule newRule**

#### 構文

public MQeRule newRule( Object owner, MQeRule thisRule ) throws Exception

現行ルールは、所有オブジェクトの振る舞いを指示するために使用されていま 説明 す。このメソッドは、所有オブジェクトで現行ルールを別のルールに変更した い場合に、現行ルールが別のルールにより置き換え可能かどうかを調べるため に呼び出します。

> デフォルトでは、MQeRule クラスは、ヌル以外の任意の MQeRule オブジェク ト参照による置き換えが可能です。

> ルールを別のルールで置き換えられないようにする場合は、サブクラスのこの ルールをオーバーライドして、たとえば、MOeException, code=Except Rule な どの例外を出します。

パラメーター

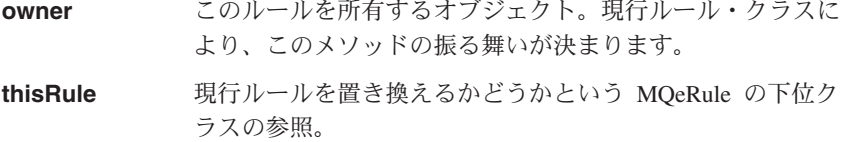

戻り値 所有者オブジェクトのアクティブ・ルールとなるルール。

### **MQeRule**

 $\vert$ | | | | | | | | | | |

|

例外

**MQeException** Except\_Rule

このルールが、所有オブジェクトを変更す るようにアクティブ・ルールを許可してい ない場合。

例

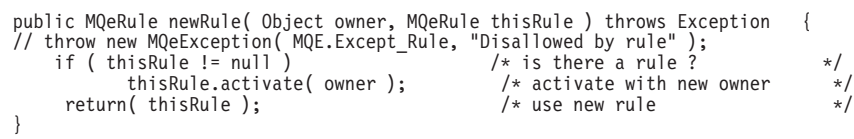

### **MQeEventLogInterface**

すべての MQSeries Everyplace ログ・ハンドラーは、このインターフェースを実装する 必要があります。

QC1<8 **com.ibm.mqe**

### メソッド

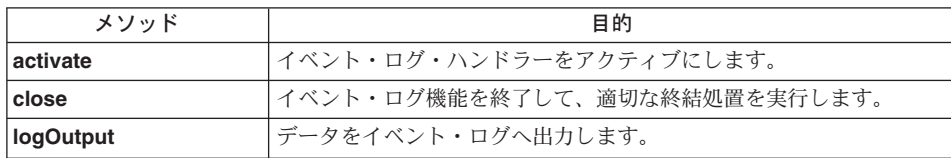

### **MQeEventLogInterface activate**

#### 構文

public void activate( String logName ) throws Exception

説明 イベント・ログ・ハンドラーをアクティブにするときに呼び出されます。

### パラメーター

logName このイベント·ログを示すときに使うストリング。

戻り値 なし

### **MQeEventLogInterface close**

#### 構文

public void close( )

説明 イベント・ログ・ハンドラーをクローズして、必要な終結処置を実行するとき に呼び出されます。

### パラメーター

なし

戻り値 なし

### **MQeEventLogInterface logOutput**

### 構文

public void logOutput( String data )

説明 メッセージをイベント・ログ・ハンドラーへ出力するときに MOSeries Everyplace によって呼び出されます。

パラメーター

### **MQeEventLogInterface**

data ログ記録するデータ。

戻り値 なし

### MQeMessageListenerInterface

MQeMessage イベントを受け取るオブジェクトはすべて、このインターフェースを実装 する必要があります。

パッケージ com.ibm.mqe

### メソッド

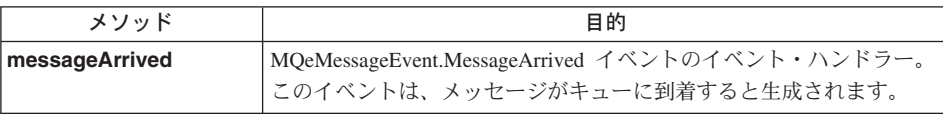

### MQeMessageListener messageArrived

#### 構文

public void messageArrived( MQeMessageEvent msgEvent )

説明 このメソッドは、MQeMessageEvent.MessageArrived イベントが生成されると、 すべての listen オブジェクトで呼び出されます。

### パラメーター

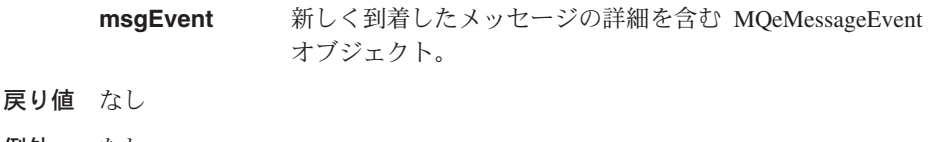

#### 例外 なし。

#### 例

```
class MyMQeApplication extends MQSeries Everyplace
                           implements MQeMessageListenerInterface
\left\{ \right.\ddotspublic void messageArrived( MQeMessageEvent e )
      \ddotsif ( e.getQueueName().equals("MY.QUEUE") )
       MQeFields msgFields = e.getMsgFields(); /* get msg info */
      \ddots\left\{ \right.\ddots\left\{ \right.
```
### **MQeRunListInterface**

MOSeries Evervplace キュー・マネージャーがアクティブになるときに、それに渡される パラメーター・セットの一部として、 MOSeries Everyplace アプリケーションの 2 つの リストを MOSeries Everyplace キュー・マネージャーへ渡すことができます。最初のリ ストに含まれるアプリケーションは、キュー・マネージャーがアクティブになると起動 します。 2 番目のリストに含まれるアプリケーションは、キュー・マネージャーがクロ ーズ要求を受け取ると起動します。

すべてのアプリケーションが MOeRunListInterface を実装するようにしますが、必須で はありません。

QC1<8 **com.ibm.mqe**

### メソッド

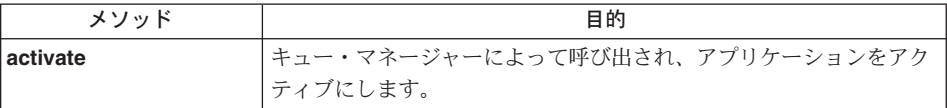

### **MQeRunListInterface activate**

#### 構文

public Object activate( Object owner, Hashtable loadTable, MQeFields setupData ) throws Exception;

#### 説明

MOSeries Everyplace キュー・マネージャーがアクティブになるときに、渡され るパラメーターの一部として、 MQSeries Everyplace アプリケーションの 2 つ のリストを MQSeries Everyplace キュー・マネージャーへ渡すことができま す。最初のリストには、キュー・マネージャーがアクティブになると起動する アプリケーションが含まれます。 2 番目のリストには、キュー・マネージャー がクローズ要求を受け取ると (MQeQueueManager.close() メソッドが呼び出 されると)起動するアプリケーションが含まれます。

キュー・マネージャー・パラメーターに含まれるアプリケーションが MOeRunListInterface を実装している場合、キュー・マネージャーはこのメソッ ドを呼び出し、アプリケーションをアクティブにして、キュー・マネージャ ー・パラメーターに含まれるすべてのアプリケーションの設定情報を渡しま す。

アプリケーションに MOeRunListInterface を実装することが強制されているわ けではありませんが、実装されていないと、アプリケーションが起動するだけ で、設定情報は何も渡されません。

キュー・マネージャーがアクティブになるときに起動するアプリケーション は、キュー・マネージャーを継続できるように、できるだけすぐにこのメソッ ドから戻る必要があります。アプリケーションは、呼び出されたスレッドとは 別のスレッドで、それ自体を初期設定しなければなりません。このスレッドを 管理するのは、アプリケーションの役割です。

キュー・マネージャーのクローズ時にアプリケーションを起動すると、キュ ー・マネージャーがこのメソッドから戻らずにシャットダウンしてしまうこと を防ぐことができます。

#### パラメーター

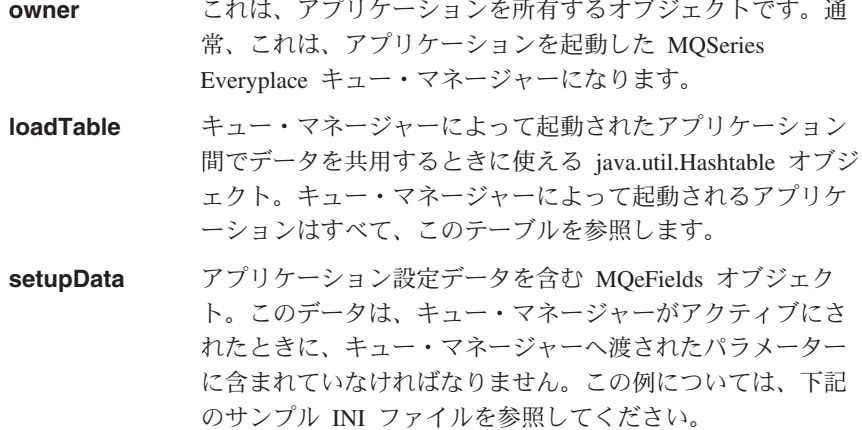

- 戻り値 オブジェクト参照 現在は使われていません。
- 例外 なし
- キュー・マネージャーがアクティブにされるときに立ち上げられるアプリケー 例 ションの例

public class ExampleApp extends MQe implements MQeRunListInterface, Runnable. MQeMessageListenerInterface

```
Thread th = null:
MQeQueueManager qmp = null;
/* Called by the Queue Manager to activate the application */public Object activate( Object owner, Hashtable loadTable,
                           MQeFields setupData )
  qmgr = (MQeQueueManager)owner; /* QMgr is owner of the application */<br>processSetupData( setupData ); /* Process the setup information */
  th = new Thread( this ); /* Create a new thread to listen */th.start(); /* for incoming messages */
  return (null); /* return control to the OMgr */public void run()
  try
```

```
\frac{1}{2} /* Create a message listener for incoming messages */
       qmgr.addMessageListener( this, "MyQueue", null );
       /* Loop indefintely keeping application alive */while( true);
    catch (Exception e)
      e.printStackTrace(System.err);
    \{\}\ddotsc\mathcal{E}キュー・マネージャーがクローズ要求を受け取るときに立ち上げられるアプリ
ケーションの例
public class ExampleCloseApp extends MQe implements MQeRunListInterface
 MQeQueueManager qmgr = null;
  /* Called by the Queue Manager to activate the application */public Object activate (Object owner, Hashtable loadTable,
                         MQeFields setupData )
  \{qmgr = (MQeQueueManager)owner; /* QMgr is owner of the application */performAction(); /* Perform some action *//* don't return control to the QMgr until application has finished */return (null);\{\overline{\phantom{a}}キュー・マネージャーのサンプル INI ファイル
* Sample Queue Manager INI file
* Queue Manager setup info
[QueueManager]
* Name for this Queue Manager
(ascii)Name=ServerQMgr8082
* Registry setup info
[Registry]
* QueueManager Registry type
(ascii)LocalRegType=com.ibm.mge.registry.MQePrivateSession
* Location of the registry
(ascii)DirName=d:¥development¥Rename¥Classes¥ServerQMgr8082¥Registry
* Registry access PIN
(ascii)PIN=12345678
* List of applications to launched at Queue Manager activation-time
[ActivateAppList]
(ascii)App1=examples.queuemanager.TestMQeApp
(ascii)App2=examples.administration.AdminApp
* Setup info for App1 - the data in this section is passed to the application
[App1]
\bar{a}scii)DefaultMsgPriority = 7
(long)Timeout = 30000
* Setup info for App2 - the data in this section is passed to the application
[App1]
(ascii)DefaultQueueName=AdminReplyQueue
```
### **MQeSecurityInterface**

これは、オプションのインターフェースで、 Java のセキュリティー管理機能によって 実装することができます。このインターフェース・メソッドを使うと、セキュリティー 管理機能で呼び出しを許可したり拒否できるようになります。 MOSeries Everyplace ト レース・ハンドラーは、このインターフェースを実装している必要があります。

パッケージ com.ibm.MQe

### メソッドの要約

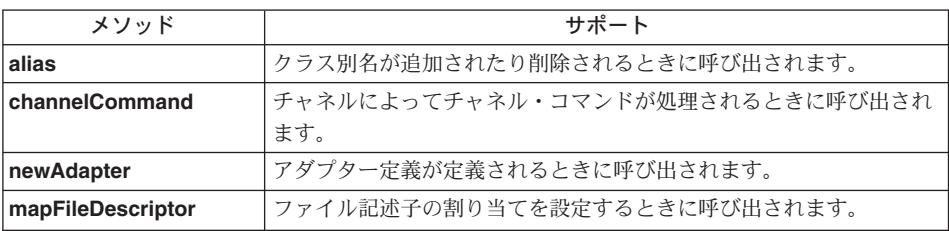

### **MQeSecurityInterface alias**

### 構文

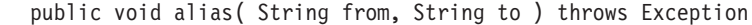

説明 別名を設定したり削除するときに呼び出されます。

パラメーター

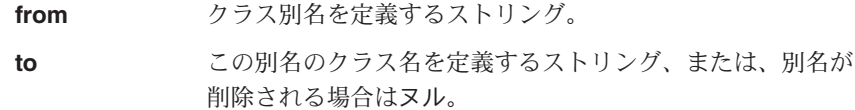

戻り値 なし

例外

**SecurityException** 

要求は拒否されました。

### MQeSecurityInterface channelCommand

#### 構文

public void channelCommand (String command ) throws Exception

説明 チャネル・コマンドが処理されるときに呼び出されます。

#### パラメーター

command チャネル・コマンドを示すストリング。

戻り値 なし

<span id="page-263-0"></span>例外

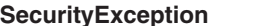

要求は拒否されました。

### **MQeSecurityInterface newAdapter**

構文

public void newAdapter( String destination ) throws Exception

説明 新しいアダプター定義が設定されるときに呼び出されます。

パラメーター

destination このアダプターの宛先を示すストリング。通常の宛先は、次 のような形式になります。

Tcpip:127.0.0.1:8080

戻り値 なし

例外

SecurityException 要求は拒否されました。

### **MQeSecurityInterface mapFileDescriptor**

#### 構文

public void mMapFileDescriptor( String fileDesc, Object newDesc ) throws Exception

説明 ファイル記述子の割り当てが設定されるときに呼び出されます。

### パラメーター

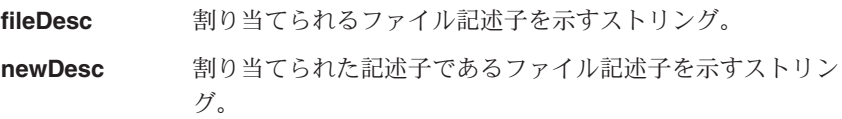

戻り値 なし

例外

**SecurityException 要求は拒否されました。** 

すべての MQSeries Everyplace トレース・ハンドラーは、このインターフェースを実装 する必要があります。

パッケージ com.ibm.mqe

### メソッド

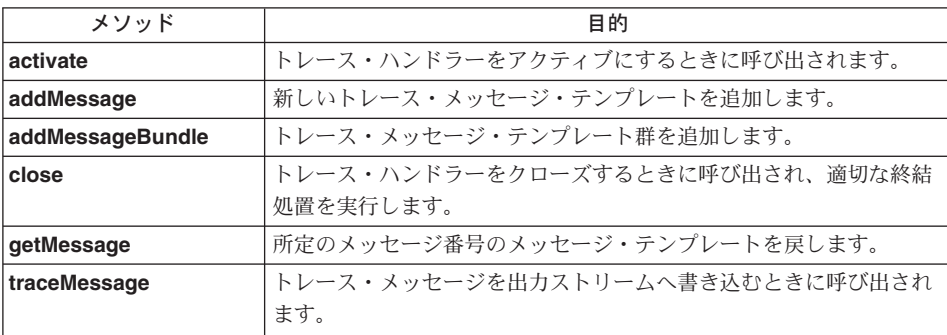

### **MQeTraceInterface activate**

### 構文

public void activate (String title, String resource)

説明 トレース・ハンドラーをアクティブにするときに呼び出されます。

#### パラメーター

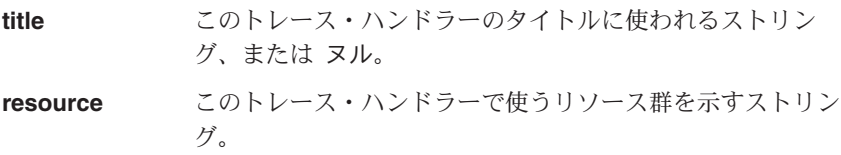

戻り値 なし

### **MQeTraceInterface traceMessage**

構文

public String traceMessage( String prefix, int msgNumber, Object insert)

トレース・ハンドラー経由でトレース・メッセージを出力するときに MQSeries 説明 Everyplace によって呼び出されます。

パラメーター

prefix 呼び出すオブジェクト名とインスタンス番号。

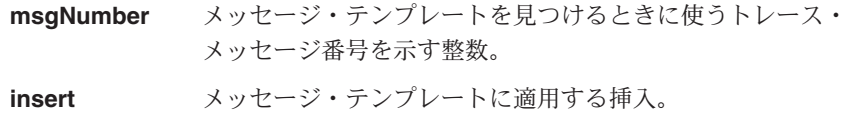

<span id="page-265-0"></span>戻り値 展開されたトレース・メッセージ・テキストを示すストリング。

### MQeTraceInterface addMessage

#### 構文

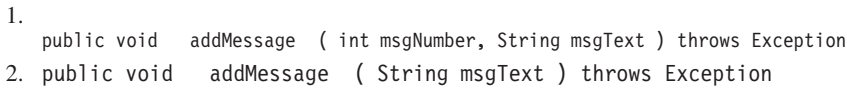

新しいトレース・メッセージ・テンプレートをトレース・ハンドラーへ追加す 説明 るときに呼び出されます。テンプレートの形式は、次のようになります。

static final  $0$ bject $[$ ] $[$ ] contents = {

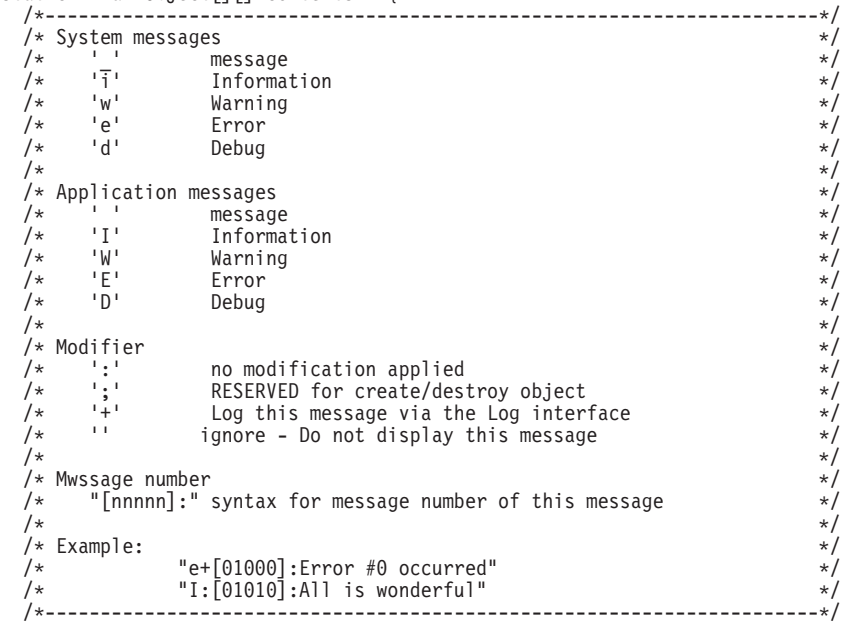

パラメーター

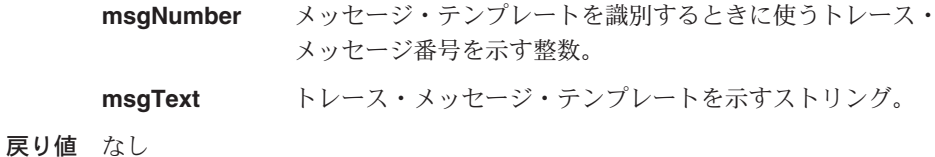

### <span id="page-266-0"></span>**MQeTraceInterface addMessageBundle**

構文

public void addMessageBundle( String msgBundle ) throws Exception

説明 テンプレート群をトレース・ハンドラーへ追加するときに呼び出されます。一 群のテンプレートは、次のような形式になります。

```
static final Object [][] contents = {
```
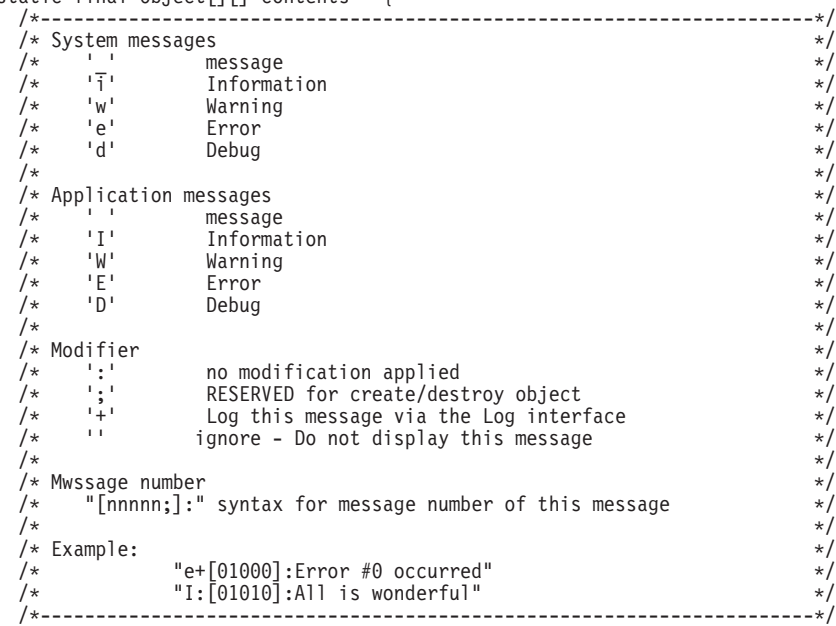

パラメーター

#### **msgBundle**

追加するトレース・メッセージ・テンプレート群を示すストリング。

戻り値 なし

### 標準的なトレース・メッセージ

static final Object[][] contents = { /\*----------------------------------------------------------------------\*/

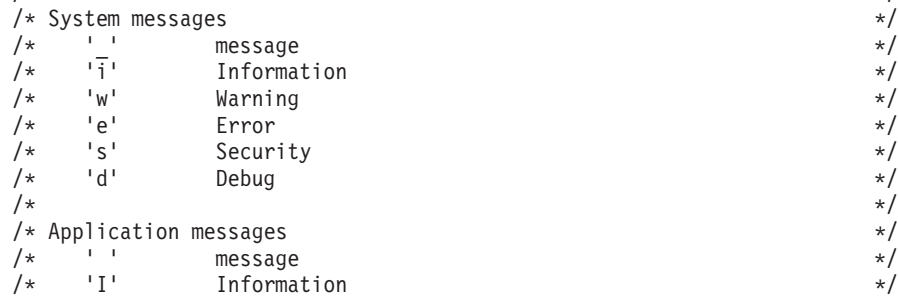

 $\sqrt{\star}$  'W' Warning  $\star/$  $\sqrt{\star}$  'E' Error  $\star/$ /\* 'S' Security  $\overline{y}$  Security  $\sqrt{\star}$   $\qquad$   $\mathsf{D}^{\mathsf{t}}$   $\qquad$   $\qquad$  $\frac{1}{\sqrt{2}}$  \* /\* Modifier \*/ /\* ':' no modification applied \*/ /\* ';' RESERVED for create/destroy object  $\star/$ /\* '+' Log this message via the Log interface \*/  $/*$   $'$   $'$  ignore - Do not display this message  $*$  \*/  $\frac{1}{x}$   $\frac{x}{1}$ /\* Mwssage number \*/  $/*$  "[nnnnn]:" syntax for message number of this message  $*/$  $\frac{1}{x}$   $\frac{x}{1}$  $\frac{1}{2}$  Example:  $\frac{1}{2}$  Example:  $/*$  "e+[01000]:Error #0 occurred"  $*/$  $/*$  "I: $[01010]$ :All is wonderful" \*/ /\*----------------------------------------------------------------------\*/ /\* common messages \*/ { "1", "d;[00001]:Created" },  $"2", \t"d; [00002]:\text{Destroyed" }},\$ "3".  $"d; [00003]:\text{Close}" ,$  $"3", \t"d:[00003]:Close"\t{3",\t"w:[00004]:Warning:#"\t{3",\t"w:[00004]:Warning:}$  $\{$  "4", "w: $[00004]$ :Warning:#" },  $\{$  "5", "e: $[00005]$ :Error:#" }, "5", "e:[00005]:Error:#" },<br>"6", "i:[00006]:Command:#" },<br>"7", "i:[00007]:Waiting" },  $"i: [00007]:$ Waiting" },  $"8"$ ,  $"i:[00008]:$ # input byte count=#" },<br>"9".  $"i:[00009]:$ # output byte count=#" },  $"i:[00009]:#$  output byte count=#" }, /\* com.ibm.MQe.MQeLoader \*/  $\{$  "10", "d: $[00010]$ :loadClass #" },  $\{$  "11", "d: $[00011]$ :Loaded (bytes) #" }, { "12", "d:[00012]:Resolved Class #" }, "13",  $"d:[00013]:DropClass #0"$  }, /\* com.ibm.MQe.MQeChannel & ChannelManager \*/ { "20", "d:[00020]:ActivateMaster" },  $\{$  "21", "d: $[00021]$ :ActivateSlave" }, "22", "d: $\begin{bmatrix} 00022 \end{bmatrix}$ :ActivateSlave Channel ID=#0" },<br>"23", "d: $\begin{bmatrix} 00023 \end{bmatrix}$ :Close Channel ID=#0" },  $'d: [00023]:Close Channel ID=\#0"$  }, { "24", "d:[00024]:SlaveResponse" },  $"25", \t"d:[00025]:S$ laveResponse Channel ID=#0" },<br>"26". "i:[00026]:Timeout channel ID=#0" },  $\{$  "26", "i: $[00026]$ :Timeout channel ID=#0" },  $\{$  "27", "i: $[00027]$ :Forwarding to #0" }, "28", "i: $[00028]:ID=\#0$ , Command=#1" }, /\* com.ibm.MQe.MQeChannelListener<br>{ "30". "i: $[00030]$ :Starting Listener #0" }, \*/ "30", "i:[00030]:Starting Listener #0"<br>"31", "i:[00031]:Stopping Listener"  $\{$  "31", "i: $[00031]$ :Stopping Listener" },  $\{$  "32", "d: $[00032]$ :Starting Slave" },  $\{$  "33", "d: $[00033]$ :Stopping Slave" }, "33", "d:[00033]:Stopping Slave" },<br>"34", "d:[00034]:Timer interval" }, /\* com.ibm.MQe.MQeAttribute  $\star$ /<br>{ "40". "d:[00040]:Authenticator #0" },  $\star$ /  $\{$  "40", "d: $[00040]$ :Authenticator #0" },  $\{$  "41", "d: $[00041]$ :Compressor #0" },  $\{$  "42", "d: $[00042]$ :Cryptor #0" }, "43",  $" d: [00043] :$ Attribute(Rule).equals=#0" },

<span id="page-268-0"></span>"44",  $"d:[00044]:$ Attribute Change  $\#0"$  },<br>"45". "d: [00045]: Target Registry= $\#0"$  },  ${\sf "45"}$ ,  ${\sf "d: [00045] : TargetRegistry=\#0" \atop \verb|``46" .$ <br> ${\sf "46" .}$   ${\sf "s: [00046]:} Secure Chn1 State=pending. Kev0"$ "s: $[00046]$ : Secure Chnl State=pending, KeyObject=#0" },  $/*$  com.ibm.MQe.MQeTransporter "50", "d:[00050]:#0 PID=#1" },<br>"51". "d:[00051]:#0 made persistent PID=#1" },  $"d:[00051]:\#0$  made persistent PID= $#1"$  }, "52", "d: $[00052]$ :#0 Message Request for Queue '#1'" },<br>"53". "d: $[00053]$ :GetPendingMessage for Queue Manager '# "d: [00053]: GetPendingMessage for Queue Manager '#0'" }, /\* \*\*\*\*\*\* Adapters \*\*\*\*\*\* \*/ /\* com.ibm.MQe.Adapters.MQeIniFileAdapter & MQeDisk....Adapter \*/ "110", "d:[00110]:Object #0 - saved" },<br>"111". "d:[00111]:Object #0 - loaded" }, "111", "d:[00111]:Object #0 - loaded" },<br>"112". "d:[00112]:Object #0 - Selected" },  $'d:[00112]:0bject$  #0 - Selected" }, " $113"$ , "d: $[00113]$ :Object #0 - matched" }, " $114$ ", "d: $[00114]$ : $0$ bject #0 - deleted" }, /\* com.ibm.MQe.Adapters.MQeTcpipAdapter \*/ "200", "d:[00200]:File descriptor '#0'" }, "201", "d:[00201]:Socket pending" },<br>"202", "d:[00202]:Control '#0'" },  $'d:[00202]:$ Control '#0'" }, /\* com.ibm.MQe.Adapters.MQeTcpipHttpAdapter \*/ "203", "d:[00203]:Read Header" }, "204", "d: $[00204]$ :Header: #0" }, "205", "d: $[00205]$ :Header length=#0" }, "206", "d:[00206]:Write Header" }, "207", "d: $[00207]$ :Read Content-length=#0" },<br>"208", "d: $[00208]$ :Readln #0" }, "d:[00208]:Readln #0" }, ... ... };

メッセージの完全なリストは、 examples ディレクトリーの trace サブディレクトリー に含まれる examples.trace.MQeTraceResource.java ソース・ファイルにあります。

### **MQeTraceInterface close**

構文

説明

パラメーター

戻り値

### **MQeTraceInterface getMessage**

構文

public String getMessage( int msgNumber )

**説明 ― msqNumber** パラメーターに指定したトレース・メッセージ番号に対応するスト リングを取得するときに呼び出されます。

パラメーター

msgNumber 戻されるトレース・メッセージ・ストリングの番号。

戻り値 トレース・メッセージ・テンプレートを示すストリング。

# -**3 com.ibm.mqe.administration**

この節には、以下の MQSeries Everyplace クラスおよびインターフェースについての詳 細が載せられています。

表 13. パッケージ com.ibm.mqe.Administration のクラス

| クラスまたはインターフェース名                        | 目的                                                           |
|----------------------------------------|--------------------------------------------------------------|
| <b>MQeAdminQueueAdminMsg</b>           | MOeAdminOueue タイプのキューを管理するため<br>に使用されます                      |
| <b>MQeConnectionAdminMsg</b>           | MOeConnectionDefinition タイプの接続を管理する<br>ために使用されます             |
| <b>MQeHomeServerQueueAdminMsg</b>      | MQeHomeServerQueue タイプのキューを管理する<br>ために使用されます                 |
| <b>MQeQueueAdminMsq</b>                | MOeOueue タイプの MOSeries Everyplace ローカ<br>ル・キューを管理するために使用されます |
| <b>MQeQueueManagerAdminMsg</b>         | MQeQueueManager タイプのキュー・マネージャー<br>を管理するために使用されます             |
| <b>MQeRemoteQueueAdminMsg</b>          | MQeRemoteQueue タイプのリモート・キューを管<br>理するために使用します                 |
| <b>MQeStoreAndForwardQueueAdminMsg</b> | MOeStoreAndForwardOueue タイプのキューを管理<br>するために使用します             |

### <span id="page-271-0"></span>**MQeAdminQueueAdminMsq**

このクラスは、MQeAdminQueue タイプのキューを管理するために使用します。このク ラスにより MQeQueueAdminMsg が拡張され、管理キューを管理するための実装が可能 になります。

このキューを使用することにより、MQSeries Everyplace 管理対象リソースの管理を、ロ ーカルであるかリモートであるかを意識せずに行うことができます。

### パッケージ com.ibm.mqe.administration

このクラスは、MQeQueueAdminMsgの下位クラスです。

### 定数と変数

MQeAdminQueueAdminMsg には、 MQeQueueAdminMsg によって提供され継承される 定数と変数だけでなく、以下の定数と変数が備えられています。

### キューの特性

### QtimerInterval;

(ミリ秒 (long) の) 間隔を置いて未解決の管理メッセージを処理します。

public final static String Queue QtimerInterval;

### <span id="page-272-0"></span>**MQeConnectionAdminMsq**

このクラスは、MQeConnectionDefinition タイプの接続を管理するために使用します。

このクラスにより MOeAdminMsg が拡張され、接続を管理するための実装が可能にな ります。接続については、以下のアクションを適用できます。

- Action Create
- · Action Delete
- Action\_Inquire
- Action\_InquireAll
- Action\_Update

接続では、特定のキュー・マネージャーが別のキュー・マネージャーへの接続を確立す る方法を定義します。接続に関連付けられた主な特性は、以下のとおりです。

### 使うチャネルのタイプ

以下のタイプのチャネルが用意されています。

#### **MOeChannel**

クライアントからサーバーまたはサーバーからサーバーのチャネル。

#### **MQePeerChannel**

クライアントからクライアントのチャネル。

通信アダプターとそのパラメーターを含むファイル記述子

以下のアダプターが用意されています。

#### **MQeTcpipLengthAdapter**

簡単な TCPIP アダプター。

### **MQeTcpipHistoryAdapter**

永続的な接続およびデータ圧縮を可能にする TCPIP アダプ ター。

#### **MQeTcpipHttpAdapter**

HTTP アダプター。

ポート 8082 でサーバー 192.168.0.1 へ HTTP 接続する場合、ファイ ル記述子は次のように定義されます。

com.ibm.mge.Adpaters.MQeTcpipHttpAdapter:192.168.0.1:8082

HTTP アダプター用に "Network" の別名が設定されている場合は、次 のファイル記述子を使うことができます。

Network: 192.168.0.1:8081

#### パッケージ com.ibm.mqe.administration

このクラスは、[MQeAdminMsg](#page-70-0) の下位クラスです。

### 定数と変数

| | |

| |

| | | |

| | | |

| | |

| |  $\overline{1}$ |

MQeConnectionAdminMsg には、[MQeAdminMsg](#page-70-0) により提供される定数と変数だけでな く、以下の定数と変数が用意されています。

# その他のアクション

### **AddAlias**

接続の別名を追加します。 public final static int Action\_AddAlias

#### **RemoveAlias**

接続の別名を削除します。

public final static int Action RemoveAlias

### 接続の特性

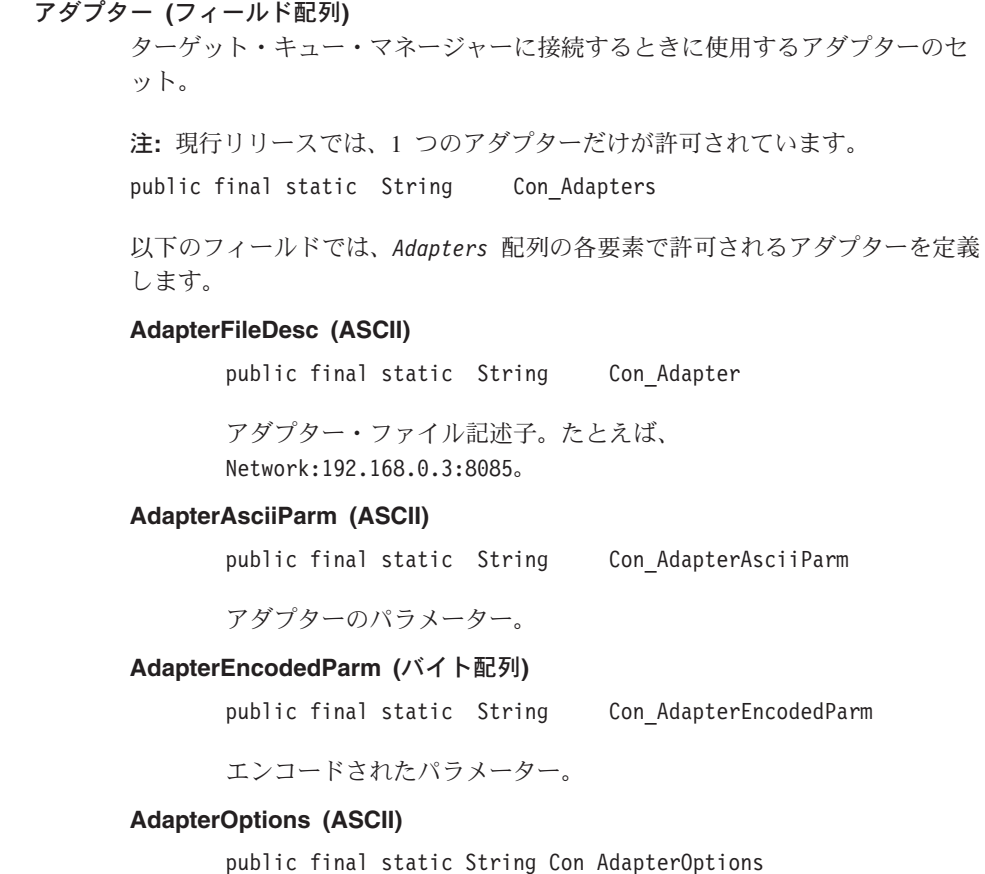

# アダプターのオプション。たとえば、<HISTORY>。 上記の各フィールドは、使用するアダプターによって異なります。標準 MOSeries Everyplace アダプターがそれぞれ使用するフィールドに関して、詳し くは、439ページの『第9章 com.ibm.mqe.adapters のクラス』を参照してくださ い。これらのフィールドは、その activate() メソッドを介して各アダプター・ オブジェクトに渡されます。 別名 この接続の別名群 (ASCII 配列)。

public final static String Con Aliases

チャネル

チャネル・クラス (ASCII) - この接続で使用するチャネルのタイプ。次に例を 示します。

com.ibm.mae.MOeChannel com.ibm.mge.MQePeerChannel

値はヌルになる場合もあり、これはローカル接続であることを意味します。

public final static String Con Channel

説明 接続の記述 (Unicode)。

public final static String Con Description

メソッド

 $\overline{1}$ 

 $\overline{1}$ 

 $\overline{\phantom{a}}$ 

 $\overline{1}$ 

 $\overline{\phantom{a}}$ 

 $\overline{1}$ 

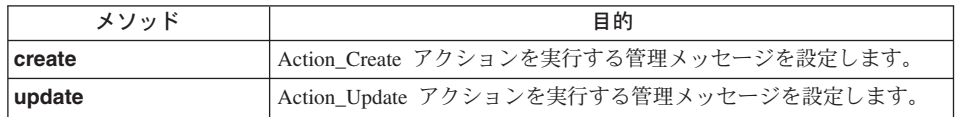

### **MQeConnectionAdminMsg create**

#### 構文

public void create( String adapter, String parameters, String options, String channel String description ) throws Exception

説明 Action Create アクションを実行する管理メッセージを設定します。このバー ジョンの create() は、1 つのアダプターを持つ接続のために、簡単な接続定 義を追加します。

パラメーター

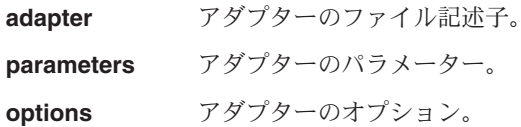

俩

```
channel 使うチャネルのタイプ。
       description 接続の記述。
戻り値 なし
例外
       java.lang.Exception さまざまなものがあります。
       class MyApplication
       {
         ...
         MQeConnectionAdminMsg con = new MQeConnectionAdminMsg()
         con.setName("ServerQM123");
         con.create("Network:127.0.0.1:8081",
                           null,
                           null.
                           "DefaultChannel",
                           "Con to MQeServer" );
         MQeConnectionAdminMsg con2 = new MQeConnectionAdminMsg()
         con2.setName("ServletQM123");
         con2.create("Network:127.0.0.1:8081",
                           "/servlet/MQe",
                           null,
                           "DefaultChannel",
                           "Con to MQeServlet" );
         ...
       }
```
### **MQeConnectionAdminMsg update**

構文

```
public void update( String adapter, String parameters,
                    String options, String channel
                    String description ) throws Exception
```
**説明 Action\_Update** アクションを実行する管理メッセージを設定します。このバー ジョンの update() は、1 つのアダプターを持つ接続のために、既存の接続定 義を簡単な接続定義に置き換えます。

パラメーター

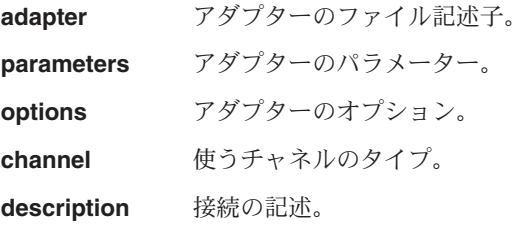

戻り値 なし

例外 **java.lang.Exception** さまざまなものがあります。 例 class MyApplication { ... MQeConnectionAdminMsg con = new MQeConnectionAdminMsg() con.setName("ServerQM123"); con.update("Network:127.0.0.1:8082", null, null, "DefaultChannel", "Con to MQeServer" ); ... }

### <span id="page-277-0"></span>**MQeHomeServerQueueAdminMsq**

このクラスは、MQeHomeServerQueue タイプのキューを管理するときに使用します。こ のクラスにより MQeRemoteQueueAdminMsg が拡張され、ホーム・サーバー・キューを 管理するための実装が可能になります。

このキューは、そのホーム・サーバーのホーム・キューから(バックグラウンド・スレ ッドを使用して)保留メッセージを取り出すために、クライアントで使用されます。

### パッケージ com.ibm.mge.administration

このクラスは、 MQeRemoteQueueAdminMsg の下位クラスです。

### 定数と変数

MQeHomeServerQueueAdminMsg には、 MQeRemoteQueueAdminMsg によって提供され 継承される定数と変数だけでなく、以下の定数と変数が備えられています。

### キューの特性

### QtimerInterval;

(ミリ秒 (long) の) 間隔を置いて保留メッセージを処理します。

public final static String Queue QtimerInterval;

### <span id="page-278-0"></span>**MQeQueueAdminMsq**

このクラスは、MQeQueue タイプの MQSeries Everyplace ローカル・キューを管理する ために使用します。このクラスにより MOeAdminMsg が拡張され、ローカル・キュー を管理するための実装が可能になります。ローカル・キューについては、以下のアクシ ョンを適用できます。

- Action Create
- · Action Delete
- Action\_Inquire
- Action InquireAll
- Action Update
- Action AddAlias
- Action RemoveAlias

名前が示すように、ローカル・キューは、所有するキュー・マネージャーに対してロー カルです。キューの格納場所と格納位置を示すファイル記述子を設定する必要がありま す。これは、アダプターと、そのアダプターに対するパラメーターの2つの部分で構成 されます。以下のアダプターが用意されています。

#### **MQeDiskFieldsAdapter**

MOeFields オブジェクトのためのファイル・ベースのアダプター。

#### **MQeMemoryFieldsAdapter**

MOeFields オブジェクトのためのメモリー・ベースのアダプター。

たとえば、MOeDiskFieldsAdapter に別名 MsgLog が設定され、メッセージを d:¥ServerQM123¥Queues に格納する場合、ファイル記述子は次のようになります。 MsgLog:d:¥ServerQM123¥Queues

キューでは、基本となるローカル・キューによって使われない、複数の特性を設定する ことができます。このような特性は、ユーザーが置き換え可能なキュー・ルール・クラ スで使えるようになるので、最大限に利用することができます。たとえば、 Queue MaxQSize を設定できますが、MQeQueue によって検査されません。最大キュ ー・サイズの妥当性検査を実行することは、キュー・ルール・クラスの役割です。

このクラスは、他のタイプのキューを管理するときの基本クラスとして機能します。た とえば、MOeRemoteOueueAdminMsg はこのクラスから派生するものであり、リモー ト・キューの管理を扱います。

#### パッケージ com.ibm.mae.Administration

このクラスは、MOeAdminMsg の下位クラスです。

### <span id="page-279-0"></span>定数と変数

MQeQueueAdminMsg には、 [MQeAdminMsg](#page-70-0) により提供される定数と変数だけでなく、 以下の定数と変数が用意されています。

### その他のアクション

### **AddAlias**

キューの別名を追加します。

public final static int Action AddAlias;

#### **RemoveAlias**

キューの別名を削除します。 public final static int Action RemoveAlias;

### キューの特性

Active キューがアクティブであることを示します (ブール値、読み取り専用)。

public final static String Queue Active

#### **CreationDate**

日付キューが作成されました (long 型で読み取り専用)。 1970 年 1 月 1 日午 前零時 (GMT) 以降に経過した時間をミリ秒で表します。

public final static String Queue CreationDate

### **CurrentSize**

現行キュー項目数 (int 型で読み取り専用)。

public final static String Queue CurrentSize

#### **Description**

キューの記述 (Unicode)。

public final static String Queue Description

Expirv キューのメッセージは、キューに格納されてから n ミリ秒が経過しました  $(long)$ <sub>o</sub>

public final static String Queue\_Expiry

### **FileDesc**

ファイル記述子 (キューが格納されている場所) (ASCII)。

ファイル記述子をいったん設定したら変更できません。

ファイル記述子は、以下の 2 つの部分で構成されます。

- アダプター
- アダプターのパラメーター

たとえば、MQeDiskFieldsAdapter に別名 MsgLog が設定され、メッセージを d:¥ServerQM123¥Queues に格納する場合、ファイル記述子は MsgLog:d:¥ServerQM123¥Queues になります。

public final static String Queue FileDesc

#### **MaxMsqSize**

キューに許可されているメッセージの最大長 (int)。

public final static String Queue MaxMsgSize

#### **MaxOSize**

キューに許可されているメッセージの最大数 (int)。

#### **NoLimit**

public final static String Queue MaxQSize public final static int Queue NoLimit

Mode キューのタイプ - キュー同期またはキュー非同期です。

public final static String Queue Mode

#### **Asynchronous**

キューは非同期です。

public final static byte Queue Asynchronous

#### **Synchronous**

キューは同期です。

public final static byte Queue Synchronous

#### **Priority**

```
まだメッセージに指定していなければ、そのメッセージのデフォルトの優先順
位 (バイト) (最小 = 0、最大 = 9)。
```
public final static String Queue Priority

#### **QAliasNameList**

このキューに別名を設定します (ASCII 配列)。

public final static String Queue\_QAliasNameList

#### **QMarName**

キューを所有するキュー・マネージャーの名前 (ASCII)。キュー・マネージャ 一名をいったん設定したら変更できません。

public final static String Queue QMgrName

#### キューのセキュリティー特性

これらのフィールドを変更できるのは、キューにメッセージがなく、アクティ ブでないときにだけです。

#### **AttrRule**

キューの属性ルール・クラスの名前 (ASCII)

public final static String Queue\_AttrRule **Authenticator** オーセンティケーター・クラスの名前 (ASCII) public final static String Queue\_Authenticator **Compressor** 圧縮機能クラスの名前 (ASCII) public final static String Queue\_Compressor **Cryptor** 暗号機能クラスの名前 (ASCII) public final static String Queue\_Cryptor **TargetRegistry** ターゲット・レジストリーのタイプ (バイト)。 public final static String Queue\_TargetRegistry 以下のいずれかになります。 **RegistryNone** public final static byte Queue RegistryNone **RegistryQMgr** public final static byte Queue\_RegistryQMgr **RegistryQueue** public final static byte Queue\_RegistryQueue Rule キュー・ルール・クラスの名前 (ASCII)

public final static String Queue Rule

# コンストラクター

### **MQeQueueAdminMsg**

構文

- 1. public MQeQueueAdminMsg() throws Exception
- 2. public MQeQueueAdminMsg( String qMgrName, String queueName )
- 説明 2 つのコンストラクターがあります。
	- 1. このバージョンは、デフォルトの MQeAdminMsg を作成して初期化しま す。
	- 2. このバージョンは、管理されるキューの名前を使います。

パラメーター

**qMgrName** キュー・マネージャー名

**queueName** キュー名

戻り値 新しい MQeQueueAdminMsg。

例外

**java.lang.Exception** さまざまなものがあります。

#### 例

}

class MyApplication {

MQeQueueAdminMsg aMsg = new MQeQueueAdminMsg( "ExampleQM", "ExampleQ" );

### メソッド

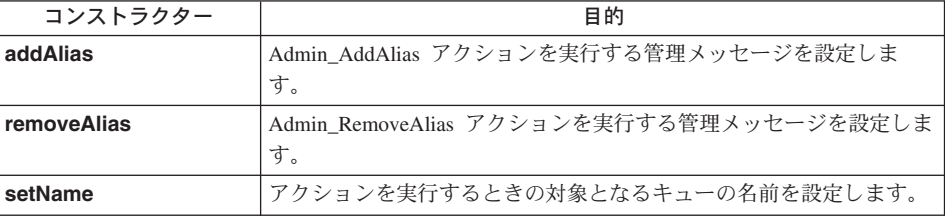

### **MQeQueueAdminMsg addAlias**

#### 構文

public void addAlias( String aliasName ) throws Exception

説明 Admin AddAlias アクションを実行する管理メッセージを設定します。 1 つ のキューに対して、別名を何も持たないか、1 つの別名、または複数の別名を 持つことができます。このメソッドは、1つの管理メッセージに複数の別名を 追加できるように、何度も呼び出すことができます。

#### パラメーター

aliasName キューの別名。

戻り値 なし

例外

iava.lang.Exception **head in the asset of the set of the set of the set of the set of the set of the set of th** 

#### 例

```
class MyApplication
{
  ...
  // Add aliases to a queue
  MQeQueueAdminMsg msg = new MQeQueueAdminMsg();
 msg.setName( "ExampleQM", "ExampleQ" );
```

```
// Set the action required and its parameters
 // into the message
 msg.addAlias( "PayrollQ" );
 msg.addAlias( "Branch1PayrollQ" );
  ...
}
```
### **MQeQueueAdminMsg removeAlias**

#### 構文

public void removeAlias( String aliasName ) throws Exception

説明 Admin RemoveAlias アクションを実行する管理メッセージを設定します。この アクションは、指定した別名をキューから削除します。このメソッドは、1つ の管理メッセージを使って複数の別名を削除できるように、何度も呼び出すこ とができます。

パラメーター

aliasName キューの別名。

戻り値 なし

例外

iava.lang.Exception **head in the asset of the set of the set of the set of the set of the set of the set of th** 

#### 例

```
class MyApplication
{
  ...
  // Add aliases to a queue
  MQeQueueAdminMsg msg = new MQeQueueAdminMsg();
  msg.setName( "ExampleQM", "ExampleQ" );
  // Set the action required and its parameters
  // into the message
  msg.removeAlias( "PayrollQ" );
  msg.removeAlias( "Branch1PayrollQ" );
  ...
}
```
### **MQeQueueAdminMsg setName**

構文

public void setName( String qMgrName, String queueName ) throws Exception

説明 アクションを実行するときの対象となるキューの名前を設定します。

パラメーター

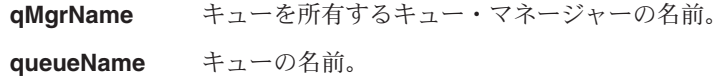

戻り値 なし

例外

**java.lang.Exception** さまざまなものがあります。

例

```
class MyApplication
{
  ...
 // Delete a queue
 MqeFields parms = new MQeFields();
  // Set the action required and its parameters
 // into the message
 msg.delete( parms );
 msg.setName( "ExampleQM", "ExampleQ" );
  ....
}
```
### <span id="page-285-0"></span>**MQeQueueManagerAdminMsq**

この節では、基本の MQeQueueManagerAdminMsg を作成するために使う Java クラスに ついて説明します。

このクラスにより MQeAdminMsg が拡張され、 MQSeries Everyplace キュー・マネー ジャーを管理するための実装が可能になります。キュー・マネージャーについては、以 下のアクションを適用できます。

- Action\_Inquire
- Action InquireAll
- Action\_Update
- 注: キュー・マネージャーを正しい位置に置き、管理が実行される前にキュー・マネー ジャー上で管理キューを初期設定しておく必要があるため、キュー・マネージャー では、作成および削除アクションはサポートされていません。また、 Java 仮想マ シンごとに 1 つのキュー・マネージャーだけがサポートされます。

### パッケージ com.ibm.mqe.administration

このクラスは、MOeAdminMsg の下位クラスです。

### 定数と変数

MOeOueueManagerAdminMsg には、 MOeAdminMsg によって提供され継承される定数 と変数だけでなく、以下の定数と変数が備えられています。

### キュー・マネージャーの特性

#### **ChnIAttrRules**

チャネル属性ルール。

public final static String QMgr ChnlAttrRules

#### **ChnITimeout**

チャネルをオープンしておくミリ秒単位での最大時間数 (long)。

public final static String QMgr ChnlTimeout

#### **Connections**

キュー・マネージャーが認識している接続 (ASCII 配列 - 読み取り専用)。

public final static String QMgr Connections

#### **Description**

キュー・マネージャーの記述 (Unicode)。 public final static String QMgr Description

### **Queues**

キュー・マネージャーが認識しているキュー (フィールド配列 - 読み取り専 用)。

public final static String QMgr\_Queues

#### **QueueName**

キュー名 (ASCII)。

public final static String QMgr\_QueueName

#### **QueueQMgrName**

キュー・マネージャー名 (ASCII)。

public final static String QMgr QueueQMgrName

#### **QueueType**

キューのタイプ (ASCII)。

public final static String QMgr\_QueueType

Rules キュー・マネージャーの機能を制御するユーザー置き換え可能なルール  $(ASCII)$ .

public final static String QMgr\_Rules

### <span id="page-287-0"></span>**MQeRemoteQueueAdminMsq**

このクラスは、MOeRemoteOueue タイプのリモート・キューを管理するために使用しま す。このクラスにより MOeOueueAdminMsg が拡張され、リモート・キューを管理する ための実装が可能になります。

リモート・キューには、2つのタイプがあります。

#### **Synchronous**

同期アクセス向けに設定されたリモート・キューに要求が出されると、チャネ ルは、キューがローカルであるノードに向けてオープンされます。そのため、 要求が出されると、同期キューでのアクションはすべて、キューがローカルで ある場所に移されます。さらに、要求が出されるときには、リモート・キュー とローカル・キューとの間でネットワーキング機能が使えなければなりませ  $\mathcal{h}_{\alpha}$ 

### **Asynchronous**

非同期アクセス向けに設定されたリモート・キューに要求が出されると、メッ セージは一時的にそのリモート・キューに格納されます。ユーザー置き換え可 能なルールに基づき、将来のある時点で、メッセージはリモート・キューから キューがローカルである場所に移動します。そのため、リモート非同期キュー には、メッセージを移動する前に格納しておく場所を記述したファイル記述子 が必要になります。

#### パッケージ com.ibm.mge.administration

このクラスは、MOeOueueAdminMsg の下位クラスです。

### 定数と変数

MOeRemoteOueueAdminMsg には、 MOeOueueAdminMsg によって提供され継承される 定数と変数だけでなく、以下の定数と変数が用意されています。

### キューの特性

#### **Transporter**

使用する移送機能クラスの名前 (ASCII)。

#### **DefaultTransporter**

public final static String Oueue Transporter public final static String Queue DefaultTransporter

### **TransporterXOR**

移送機能で xor 圧縮を使えるようにします (ブール)。

移送機能で移動した以前のメッセージに含まれる同じ名前のフィールド (あれ ば)を使って、メッセージの各フィールドを XOR 演算することにより、ネッ
トワーク経由でメッセージを移動するときに、それらのメッセージをインテリ ジェントに圧縮できるようになります。

public final static String Queue\_TransporterXOR

# **MQeStoreAndForwardQueueAdminMsq**

このクラスは、 MOeStoreAndForwardOueue タイプのキューを管理するために使用しま す。このクラスにより MOeRemoteOueueAdminMsg が拡張され、ストア・アンド・フォ ワード・キューを管理するための実装が可能になります。

このタイプのキューは、中間ノードにおいて、単に通過するだけのメッセージ、つまり 最終宛先がこのシステム上のどのキューでもないメッセージを保持するために使用され ます。

## パッケージ com.ibm.mqe.administration

このクラスは、 MQeRemoteQueueAdminMsg の下位クラスです。

# 定数と変数

MQeStoreAndForwardQueueAdminMsg には、 MQeRemoteQueueAdminMsg によって提供 されたり継承されたりする定数と変数のほかに、以下の定数と変数が用意されていま す。

# その他のアクション

## **AddQueueManager**

キュー・マネージャーを追加します。

public final static int Action AddQueueManager;

## **RemoveQueueManager**

キュー・マネージャーを削除します。

public final static int Action RemoveQueueManager;

# リモート・キューの特性

## QMgrNameList

ストア・アンド・フォワード・キュー・メッセージによって処理されるターゲ ット・キュー・マネージャー用のキュー・マネージャー・ターゲットのリスト は、メッセージがターゲット・キュー・マネージャーによって収集されるま で、または通信が確立されるまで、一時的にこのキューで保管されます。

public final static String Queue QMgrNameList

# メソッド

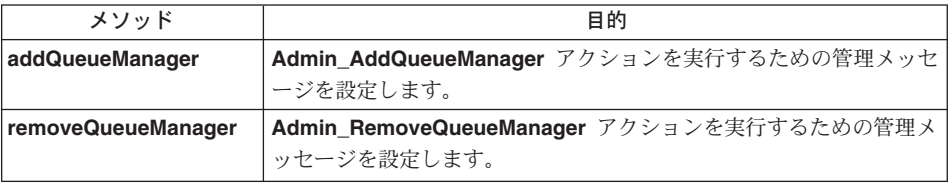

# <span id="page-290-0"></span>**MQeStoreAndForwardQueueAdminMsg addQueueManager**

構文

public void addQueueManager( String targetQMgrName ) throws Exception

- **説明 Admin AddQueueManager** アクションを実行するための管理メッセージを設 **定します。 1 つのキューに対して、 1 つまたは複数のターゲット・キュー・** マネージャーを設定できます。このメソッドを複数回呼び出せば、1つの管理 メッセージで複数のターゲットを追加できます。
- パラメーター

**targetQMgrName**

ターゲット・キュー・マネージャー名

戻り値 なし

例外

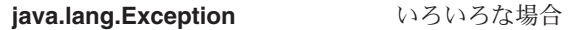

例

```
class MyApplication
{
  ...
  // Add target queue managers to a S&F queue
 MQeStoreAndForwardQueueAdminMsg msg =
                              new MQeStoreAndForwardQueueAdminMsg();
 msg.setName( "ExampleQM", "ExampleQ" );
 // Set the action required and its parameters
 // into the message
 msg.addQueueManager( "Client129345" );
 msg.addQueueManager( "Client129387" );
  ...
}
```
# **MQeStoreAndForwardQueueAdminMsg removeQueueManager**

構文

public void removeQueueManager( String targetQMgrName ) throws Exception

**説明 Admin\_RemoveQueueManager** アクションを実行するための管理メッセージ を設定します。このメソッドを複数回呼び出せば、1つの管理メッセージで複 数のターゲットを削除できます。

パラメーター

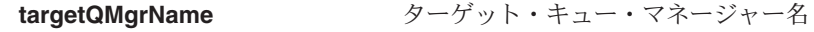

戻り値 なし

例外 java.lang.Exception **beam みろいろな場合** 例 class MyApplication { ... // Remove target queue managers from S&F queue MQeStoreAndForwardQueueAdminMsg msg = new MQeStoreAndForwardQueueAdminMsg(); msg.setName( "ExampleQM", "ExampleQ" ); // Set the action required and its parameters // into the message msg.removeQueueManager( "Client129345" ); msg.removeQueueManager( "Client129387" ); ... }

# -**4 com.ibm.mqe.attributes**

この節には、以下の MQSeries Everyplace クラスについての詳細が載せられています。

表 14. パッケージ com.ibm.mqe.attributes のクラス

| クラス名                            | 目的                              |
|---------------------------------|---------------------------------|
| <b>MQe3DESCryptor</b>           | 3DES 暗号化のメカニズムを提供します。           |
| <b>MQeDESCryptor</b>            | DES 暗号化のメカニズムを提供します。            |
| <b>MQeGenDH</b>                 | ソリューション固有の MOeDHk クラス・オブ        |
|                                 | ジェクトを作成するときの基になる                |
|                                 | MQeDHk.java ファイルを作成します。         |
| <b>MOeListCertificates</b>      | MOeListCertificates オブジェクトを構成しま |
|                                 | す。                              |
| <b>MQeLocalSecure</b>           | 簡単なローカル・セキュリティー・サービスを           |
|                                 | 提供します。                          |
| <b>MQeLZWCompressor</b>         | LZW 圧縮のメカニズムを提供します。             |
| <b>MQeMARSCryptor</b>           | MARS 暗号化のメカニズムを提供します。           |
| <b>MQeMAttribute</b>            | 簡単なメッセージ・レベルの保護を提供しま            |
|                                 | す。                              |
| <b>MQeMTrustAttribute</b>       | さらに高機能なメッセージ・レベルの保護を提           |
|                                 | 供します。                           |
| MQeRC4Cryptor                   | RC4 暗号化のメカニズムを提供します。            |
| <b>MQeRC6Cryptor</b>            | RC6 暗号化のメカニズムを提供します。            |
| <b>MQeRIeCompressor</b>         | Run Length エンコード圧縮のメカニズムを提供     |
|                                 | します。                            |
| <b>MQeWTLSCertAuthenticator</b> | ミニ認証のメカニズムを提供します。               |
| <b>MQeXORCryptor</b>            | XOR 暗号化のメカニズムを提供します。            |

# <span id="page-293-0"></span>**MQe3DESCryptor**

このクラスは、3 つ組の DES 暗号機能オブジェクトを作成するときに使います。この オブジェクトは、特定の属性オブジェクトによって使われるときに、その属性オブジェ クトに 3 つ組の DES 暗号機能を実行するメカニズムを提供します。属性オブジェクト は、チャネルおよび [MQeFields](#page-108-0) オブジェクトに関連付けられています。

## **パッケージ com.ibm.mqe.attributes**

このクラスは、MOeCryptor の下位クラスです。

# コンストラクター

## **MQe3DESCryptor**

## 構文

public MQe3DESCryptor( )

説明 MQe3DESCryptor オブジェクトを構成します。

パラメーター

なし

戻り値 なし

```
例外
```

```
MQeException Except S Cipher, "cip3DES, wrong cipher
                         or key″
```
例

```
try
    {
    MQe3DESCryptor tripledes = new MQe3DESCryptor();
    MQeAttribute tripledesA = new MQeAttribute(null, tripledes, null);
    ...
    }
  catch ( Exception e )
    {
    ...
    }
```
関連する関数

- MQeCryptor
- [MQeAttribute](#page-85-0)
- MOeLocalSecure
- [MQeMAttribute](#page-314-0)
- [MQeMTrustAttribute](#page-318-0)

# <span id="page-294-0"></span>**MQeDESCryptor**

このクラスは、DES 暗号機能オブジェクトを作成するときに使います。このオブジェク トは、特定の属性オブジェクトによって使われるときに、その属性オブジェクトに DES 暗号機能を実行するメカニズムを提供します。属性オブジェクトは、チャネルおよび [MQeFields](#page-108-0) オブジェクトに関連付けられています。

## パッケージ com.ibm.mqe.attributes

このクラスは、MOeCryptor の下位クラスです。

# コンストラクター

## **MQeDESCryptor**

### 構文

public MQeDESCryptor( )

説明 MQeDESCryptor オブジェクトを構成します。

パラメーター なし

戻り値 なし

## 例外

**MQeException** Except S Cipher, "cipDES, wrong cipher or key″

## 例

```
try
  {
 MQeDESCryptor des = new MQeDESCryptor();
 MQeAttribute desA = new MQeAttribute(null, des, null);
  ...
  }
catch ( Exception e )
  {
  ...
  }
```
#### 関連する関数

- MQeCryptor
- [MQeAttribute](#page-85-0)
- MOeLocalSecure
- [MQeMAttribute](#page-314-0)
- [MQeMTrustAttribute](#page-318-0)

# <span id="page-295-0"></span>**MOeGenDH**

このクラスは、ソリューション固有の MOeDHk クラス・オブジェクトを作成するとき の基になる MOeDHk.iava ファイルを作成するときに使います。

#### パッケージ com.ibm.mge.attributes

このクラスは MOe の下位クラスです。

# メソッドの要約

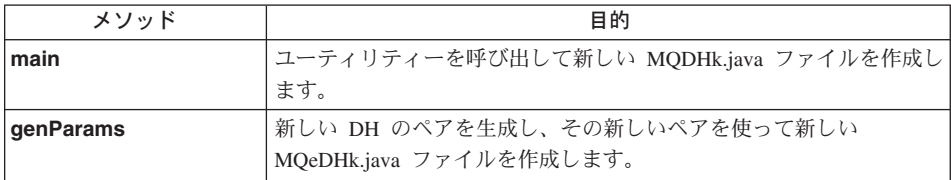

セキュア・チャネル設定に流れるデータ部分は、 Diffie Hellman 部分キー・データで す。このデータは、チャネル暗号化の暗号化メソッドと復号メソッドで使われ、共有秘 密鍵が生成され(続いてその派生物が使われる)、チャネル・データの秘密性が保護され ます。 例には、ユーティリティーを使って、 512 ビットの Diffie Hellman 鍵ペアを作 成する方法が示されています。このことを MOSeries Everyplace で使えるようにするた めには、生成された MQeDHk.java ファイルをコンパイルし、 com.ibm.mqe.attributes パ ッケージの一部としてインストールする必要があります。

# **MOeGenDH** main

## 構文

java com.ibm.mqe.attributes.MQeGenDH <parameter1><parameter2>

説明 ユーティリティーを呼び出して新しい DH 鍵ペアを生成し、新しい MQeDHk.java ファイルを作成します。

パラメーター

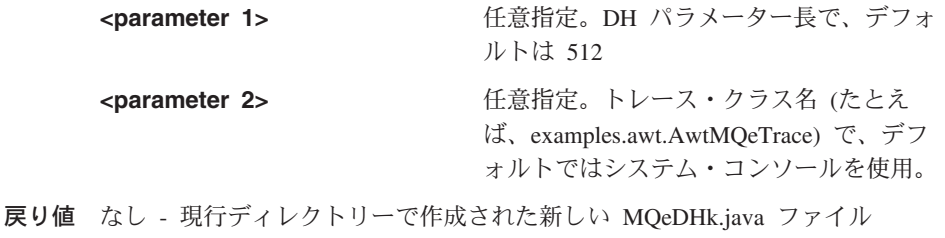

なし 例外

例

java com.ibm.mqe.attributes.MQeGenDH 512 examples.awt.AwtMQeTrace

# **MQeGenDH**

<span id="page-296-0"></span>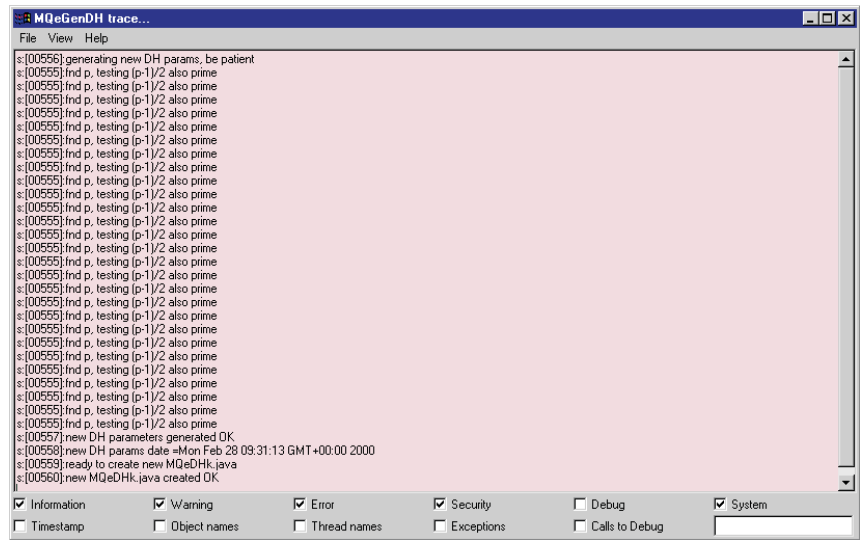

# **MQeGenDH** genParams

## 構文

public void genParams (int length)

ユーティリティーを呼び出して新しい DH 鍵ペアを生成し、新しい 説明 MQeDHk.java ファイルを作成します。

# パラメーター

length パラメーターのビット長

- 戻り値 なし 現行ディレクトリーで作成された新しい MQeDHk.java ファイル
- 例外 なし

<span id="page-297-0"></span>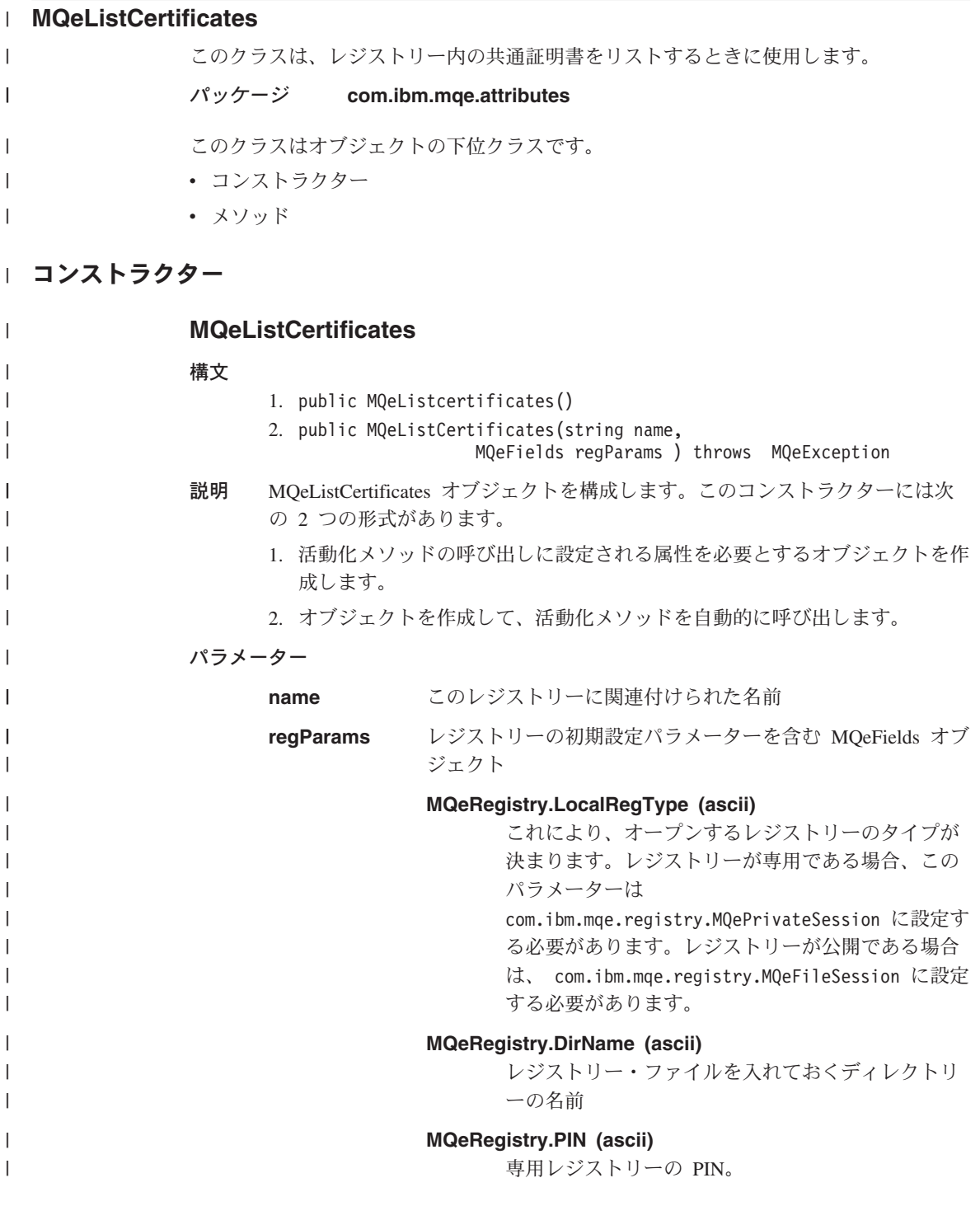

## **MQeRegistry.Separator (ascii)**

特定項目名のコンポーネント間で区切り文字として 使う文字 (たとえば、

#### <QueueManager><Separator><Queue>)。

これはストリングとして指定されますが、1 つの文 字だけしか含められません。複数の文字を含める と、最初の文字だけが使われます。

レジストリーをオープンするたびに同じ区切り文字 を使うようにします。レジストリーの使用を開始し て項目を含めたら、区切り文字を変更してはなりま せん。

この値を指定しないと、デフォルトの + が使われま す。

このパラメーターは、MQeNode PublicRegistry とい う名前の公開レジストリーの場合は、ヌルにするこ とができます。そうでない場合はヌル以外でなけれ ばなりません。

戻り値 なし

例外

 $\overline{\phantom{a}}$ 

 $\overline{1}$ 

 $\overline{1}$ I

 $\overline{\phantom{a}}$ 

I

I

I

Ī

 $\overline{1}$ 

I

I

 $\overline{1}$ 

 $\overline{1}$ 

 $\overline{\phantom{a}}$ 

 $\mathbf{I}$ 

I

 $\mathbf{I}$ 

I

 $\overline{\phantom{a}}$ 

 $\overline{1}$ 

I

J

J.

I

 $\overline{1}$  $\overline{\phantom{a}}$  $\overline{\phantom{a}}$ 

 $\overline{\phantom{a}}$ 

**MQeException** 

Except NotFound (値が指定されていなけれ ばならないのに、レジストリー・パラメー ターがヌルの場合)。

MQe.Except Data (レジストリー・パラメー ターが誤りである場合)。

その他の値(レジストリーをオープンする ときにエラーが発生した場合)。

例

```
MOeListCertificates list1:
list1 = new MOelistCentifications():
try
MQeListCertificates list2;
MQeFields parms = new MQeFields();
Parms.putAscii(MQeRegistry.DirName, "Registry Dir");
list2 = new MQeListCertificates("Reg2", parms);
catch (Exception e)
\{ \ldots \}
```
# <span id="page-299-0"></span>∣ メソッド

|

 $\overline{1}$ 

|<br>|<br>| |<br>| |<br>| |

|

I  $\mathbf{I}$ 

| | | | | |

||

 $\overline{1}$  $\overline{\phantom{a}}$ 

> | | | | | | | | | | | | | | | |

1  $\overline{1}$ 

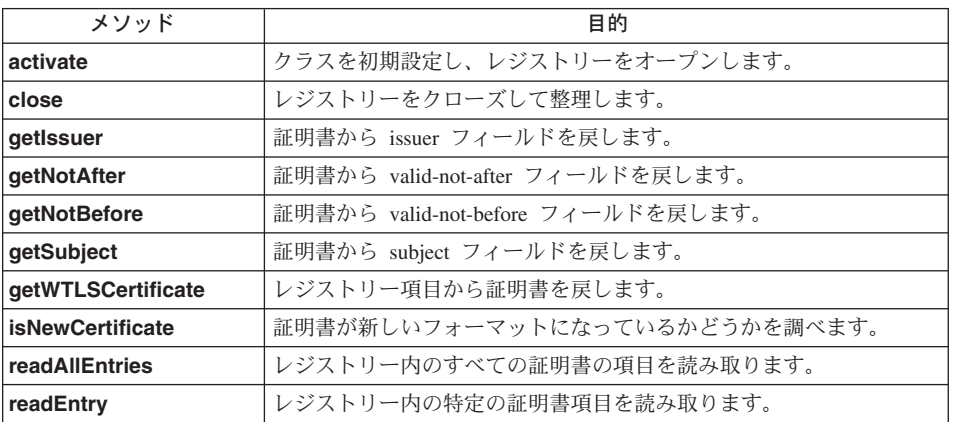

# **MQeListCertificates activate**

構文

public void activate( String name, MQeFields regParams ) throws MQeException

説明 クラスを初期設定し、レジストリーをオープンします。

## パラメーター

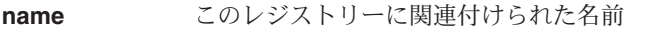

**regParams** レジストリーの初期設定パラメーターを含む MOeFields オブ ジェクト

## **MQeRegistry.LocalRegType (ascii)**

これにより、オープンするレジストリーのタイプが 決まります。レジストリーが専用である場合、この パラメーターは com.ibm.mqe.registry.MQePrivateSession に設定す る必要があります。レジストリーが公開である場合 は、 com.ibm.mqe.registry.MQeFileSession に設定

する必要があります。

## **MQeRegistry.DirName (ascii)**

レジストリー・ファイルを入れておくディレクトリ ーの名前

## **MQeRegistry.PIN (ascii)**

専用レジストリーの PIN。

## **MQeRegistry.Separator (ascii)**

特定項目名のコンポーネント間で区切り文字として 使う文字(たとえば、

<QueueManager><Separator><Queue>)。

これはストリングとして指定されますが、1 つの文 字だけしか含められません。複数の文字を含める と、最初の文字だけが使われます。

レジストリーをオープンするたびに同じ区切り文字 を使うようにします。レジストリーの使用を開始し て項目を含めたら、区切り文字を変更してはなりま せん。

この値を指定しないと、デフォルトの + が使われま す。

このパラメーターは、 MQeNode PublicRegistry と いう名前の公開レジストリーの場合は、ヌルにする ことができます。そうでない場合はヌル以外でなけ ればなりません。

#### 戻り値 なし

例外

 $\overline{1}$ 

 $\overline{\phantom{a}}$  $\overline{1}$ 

 $\overline{\phantom{a}}$ 

J

I

 $\mathbf{I}$ 

I

 $\mathbf{I}$ 

 $\overline{1}$ 

 $\overline{\phantom{a}}$ 

I

 $\overline{\phantom{a}}$ 

 $\overline{\phantom{a}}$ 

#### **MQeException**

Except NotFound (値が指定されていなけれ ばならないのに、レジストリー・パラメー ターがヌルの場合)。

MQe.Except Data (レジストリー・パラメー ターが誤りである場合)。

その他の値(レジストリーをオープンする ときにエラーが発生した場合)。

例

```
trv
    MQeListCertificates list1;
    MQefields parms = new MQefields ();
    Parms.putAscii(MQeRegistry.DirName, "Registry Dir");
   \simlist1 = new \text{MQelistCentifications}list1.activate("Reg1", parms);
catch (Exception e)
    \{\dddot{\phantom{0}}\cdot\cdot\cdot\}
```
<span id="page-301-0"></span>| | | | | | | | | | | | | |

> | | | | | | | | | | | | | | | | | |

| | | | | |  $\mathbf{I}$ |

# **MQeListCertificates readAllEntries**

構文

public MQeFields readAllEntries() throws MQeException

説明 証明書のすべてのレジストリー項目を読み取り、それらの項目を MOeFields オ ブジェクトに戻します。

## パラメーター

なし

戻り値 レジストリー内の証明書ごとに 1 つのフィールドを含む MOeFields オブジェ クト。フィールドの名前は証明書の名前であり、フィールドの値そのものが証 明書を含んだ MOeFields オブジェクトです。たとえば、レジストリーに 2 つ の証明書が含まれている場合、 [MQeFields](#page-108-0) オブジェクトには 2 つのフィール ドがあり、それぞれのフィールドは MQeFields オブジェクトで、証明書が含ま れています。

#### 例外

**MQeFields** Except Closed (クラスがアクティブになっ ていない場合)。

> その他の値(レジストリーの例を読み取る ときにエラーが発生した場合)。

例

```
try
    {
    MQeListCertificates list1;
    MQeFields parms = new MQeFields();
    Parms.putAscii(MQeRegistry.DirName, "Registry_Dir");
   ...
    list1 = new MQeListCertificates("Reg1", parms);
    MQeFields certificates = readAllEntries();
    }
catch (Exception e)
    {
    ...
    }
```
# **MQeListCertificates readEntry**

構文

public MQeFields readEntry(String certName) throws MQeException

説明 レジストリー内の特定の証明書項目を読み取り、その項目を MOeFields オブジ ェクトに戻します。

パラメーター

certName 読み取る証明書の名前。

```
戻り値
```
<span id="page-302-0"></span> $\overline{\phantom{a}}$  $\overline{1}$ 

 $\overline{1}$ 

 $\overline{1}$ 

 $\overline{\phantom{a}}$ 

 $\mathbf{I}$ 

I

I

I

 $\overline{\phantom{a}}$ 

 $\overline{1}$ 

 $\overline{1}$  $\overline{\phantom{a}}$ 

 $\mathsf{I}$ 

I  $\mathbf{I}$ 

I

 $\overline{\phantom{a}}$  $\overline{\phantom{a}}$ 

I

 $\overline{\phantom{a}}$ 

 $\mathbf{I}$ 

 $\overline{1}$ 

 $\mathbf{I}$ 

証明書のレジストリー項目を含んだ MOeFields オブジェクト。このオブジェク トは、cetWTLSCertificate() メソッドに渡すことができます。

レジストリーに証明書がない場合には、ヌルが戻されます。

例外

**MQeFields** Except Closed (クラスがアクティブになっ ていない場合)。 その他の値(レジストリーを読み取るとき にエラーが発生した場合)。

例

```
try
  MOeListCertificates list1:
  MQeFields parms = new MQeFields();
  Parms.putAscii(MQeRegistry.DirName, "Registry Dir");
  list1 = new MQeListCertificates("Reg1", parms);
  MQeFields certificate = readEntry("Reg1");
   -1
catch (Exception e)
   \{\ddotsc\}
```
# **MQeListCertificates getWTLSCertificate**

## 構文

public Object getWTLSCertificate(MQeFields entry)

説明 レジストリー項目から証明書を戻します。

#### パラメーター

entry レジストリー項目を含む MQeFields オブジェクト。これは、 readAllEntries() によって戻された組み込みフィールド・オ ブジェクトのいずれかであるか、 readEntry() によって戻さ れたフィールド・オブジェクトである可能性があります。

戻り値

レジストリー項目内の証明書を表すオブジェクト。このオブジェクトは、 isNewCertificate(), getSubject(), getIssuer(), getNotBefore(), および getNotAfter()に渡すことができます。

レジストリー項目に証明書が含まれていない場合は、ヌルが戻されます。

例外 なし <span id="page-303-0"></span>| | | | | | | | | | | | | | | | | | | |

|

| | | | | | | | | | | | | | | | | | | | | | |

```
例
```

```
try
   {
   list1 = new MQeListCertificates("Reg1", parms);
   MQeFields certificates = readAllEntries();
   Enumeration enum = certificates.fields();
       while (enum.hasMoreElements())
        {
          // get the name of the certificate
          String entity = (String)enum.nextElement();
          // get the certificate's registry entry
          MQeFields certEntry = certificates.getFields( entity );
    // get the certificate object
    Object cert = getWTLSCertificate(certEntry);
        }
   }
catch (Exception e)
   {
   ...
   }
```
# **MQeListCertificates isNewCertificate**

構文

public boolean isNewCertificate(Object certificate)

説明 証明書のフォーマットを調べます。古いフォーマットの証明書は、 MQSeries Everyplace バージョン 1.0 および 1.1 でサポートされていました。新しいフォ ーマットの証明書は、MOSeries Everyplace バージョン 1.2 で導入されまし た。

```
パラメーター
```
certificate getWTLSCertificate() で戻されるような、証明書を表すオブ ジェクト。

戻り値 このメソッドは、オブジェクトが新しい形式 (MQSeries Everyplace バージョン 1.2) の証明書である場合には、true を戻します。オブジェクトがそれ以外の ものである場合は(証明書を表していなくても) false を戻します。

```
例外 なし
```
俩

```
try
   {
   list1 = new MQeListCertificates("Reg1", parms);
   MQeFields certificates = readAllEntries();
   Enumeration enum = certificates.fields():
      while (enum.hasMoreElements())
        {
          // get the name of the certificate
          String entity = (String)enum.nextElement();
```
## **MQeListCertificates**

```
// get the certificate's registry entry
          MQeFields certEntry = certificates.getFields( entity );
          // get the certificate object
          Object cert = getWTLSCertificate(certEntry);
          if (isNewCertificate(cert))
              System.out.println("new style certificate");
          else
              System.out.println("old style certificate");
        }
    }
catch (Exception e)
    {
    ...
    }
```
## **MQeListCertificates getSubject**

構文

<span id="page-304-0"></span>| | | | | | | | | | | | | |

| | | | | | | | | | | | | | | | | | | | | | | | | | | | | | | | |

public String getSubject(Object certificate)

- 説明 証明書から subject ストリングを戻します。
- パラメーター

certificate getWTLSCertificate() で戻されるような、証明書を表すオブ ジェクト。

- 戻り値 このメソッドは、証明書から subject フィールドを含むストリングを戻しま す。パラメーターが無効な証明書オブジェクトである場合は、ヌルが戻されま す。
- 例外 なし

#### 例

```
try
    {
list1 = new MQeListCertificates("Reg1", parms);
    MQeFields certificates = readAllEntries();
    Enumeration enum = certificates.fields(i);
       while (enum.hasMoreElements())
           {
// get the name of the certificate
           String entity = (String)enum.nextElement();
           // get the certificate's registry entry
          MQeFields certEntry = certificates.getFields( entity );
          // get the certificate object
          Object cert = getWTLSCertificate(certEntry);
           String subject = getSubject(cert);
System.out.println("certificate " + entity + " subject is " + subject);
           }
}
catch (Exception e)
    {
    ...
    }
```
<span id="page-305-0"></span>| | | | | | | | | | | | | | | | | | | | | | | | | | | | | | | | |

| | | | | | | | |  $\overline{1}$ |  $\overline{\phantom{a}}$ |

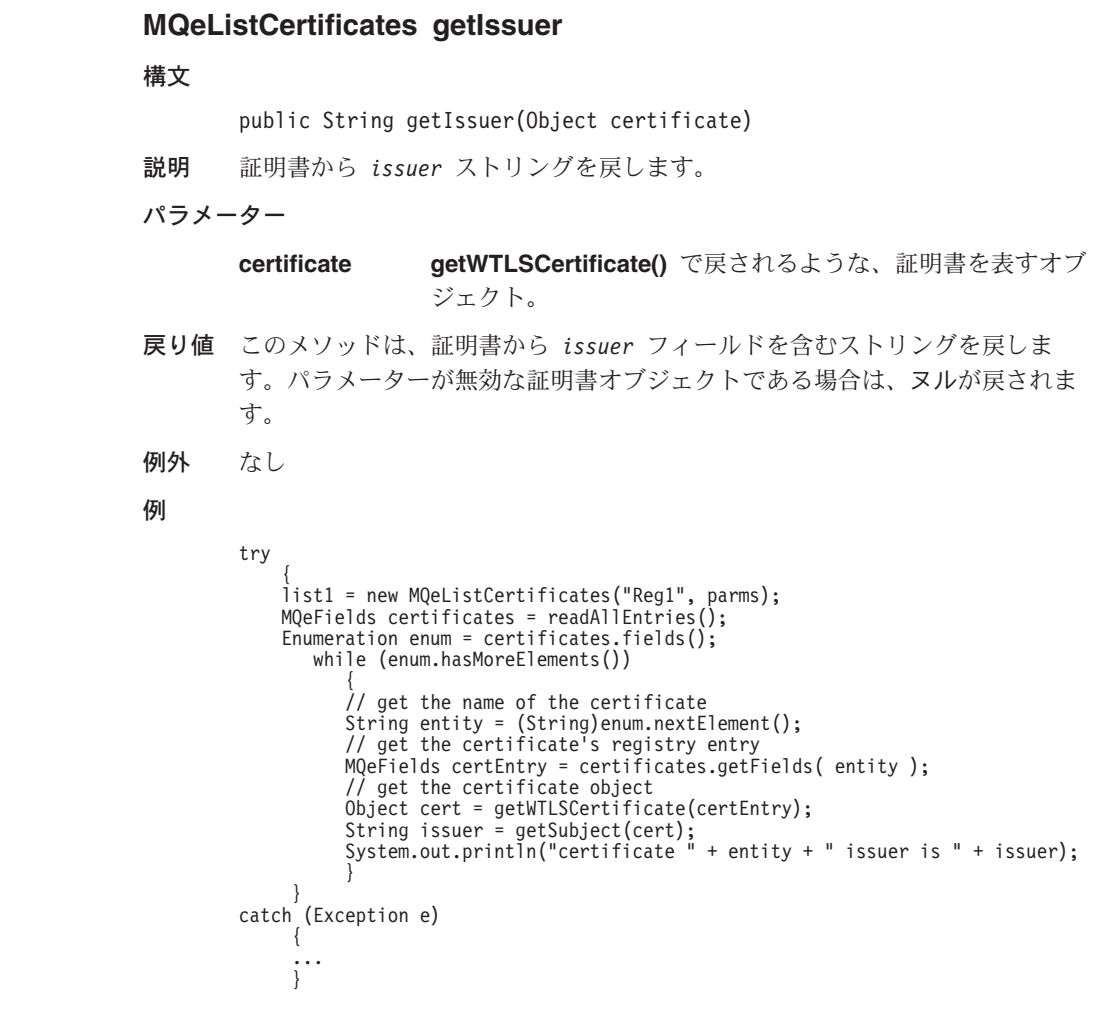

**MQeListCertificates getNotBefore**

構文

public long getNotBefore(Object certificate)

説明 証明書から not before 日付を戻します。これは、それ以前は証明書が無効で ある日付です。

パラメーター

certificate getWTLSCertificate() で戻されるような、証明書を表すオブ ジェクト。

戻り値

それ以前は証明書が無効である日付。日付は、1970 年 1 月 1 日の真夜中以降 で、秒数を含んだ long で戻されます (日時は標準 UNIX 形式)。

日付の検索に誤りがある場合は、-1 が戻されます。

例外 なし

例

<span id="page-306-0"></span>| |

> | | | | | | | | | | | | | |

| | | | | | | | | | | | | | | | | | | | | | | | | | |

```
try
     {
list1 = new MQeListCertificates("MQeNode_PublicRegistry", null);
    MQeFields certEntry = readEntry ("myCert");
    // get the certificate object
    Object cert = getWTLSCertificate(certEntry);
     long notBefore = getNotBefore(cert);
System.out.println("certificate invalid before " + new Date(notBefore * 1000));
     }
catch (Exception e)
     {
     ...
}
```
# **MQeListCertificates getNotAfter**

構文

public long getNotAfter(Object certificate)

説明 証明書から not after 日付を戻します。これは、それ以後は証明書が無効にな る日付です。

パラメーター

certificate qetWTLSCertificate() で戻されるような、証明書を表すオブ ジェクト。

## 戻り値

それ以後は証明書が無効になる日付。日付は、1970 年 1 月 1 日の真夜中以降 で、秒数を含んだ long で戻されます (日時は標準 UNIX 形式)。

日付の検索に誤りがある場合は、-1 が戻されます。

#### 例外 なし

## 例

```
try
     {
list1 = new MQeListCertificates("MQeNode_PublicRegistry", null);
MQeFields certEntry = readEntry("myCert");
    // get the certificate object
    Object cert = getWTLSCertificate(certEntry);
    long notAfter = getNotBefore(cert);
    System.out.println("certificate invalid after " + new Date(notAfter * 1000));
     }
catch (Exception e)
     {
     ...
    }
```
<span id="page-307-0"></span>| | | | | |

||

 $\mathbf{I}$ <sup>1</sup>

> | | | | | | | | | | | | | | |

> |

```
MQeListCertificates close
構文
          public void close()
説明 レジストリーをクローズして、リソースを解放します。
パラメーター
          なし
戻り値 なし
例外 なし
例
          try
               {
list1 = new MQeListCertificates("MQeNode_PublicRegistry", null);
MQeFields certEntry = readEntry("myCert");
// get the certificate object
               Object cert = getWTLSCertificate(certEntry);
long notBefore = getNotBefore(cert);
              System.out.println("certificate invalid before " + new Date(notBefore * 1000));
              list1.close();
          }
catch (Exception e)
               {
               ...
}
```
# <span id="page-308-0"></span>**MOeLocalSecure**

このクラスは、LocalSecure オブジェクトを作成するときに使います。このオブジェクト には、使用しているアプリケーションで、所定の属性(暗号化および圧縮)コンポーネ ントを適用してローカル・データを保護できるようにする、簡単なローカル・セキュリ ティー・サービスが備わっています。

#### パッケージ com.ibm.mqe.attributes

このクラスは MOe の下位クラスです。

- コンストラクター
- メソッド

# コンストラクター

# **MOeLocalSecure**

## 構文

public MQeLocalSecure()

- 説明 MQeLocalSecure オブジェクトを構成します。
- パラメーター
	- なし
- 戻り値 なし
- 例外 なし

## 例

 $MQelocalSecure$  1s = new  $MQelocalSecure$  );

## 関連する関数

• MOeAttribute

# メソッド

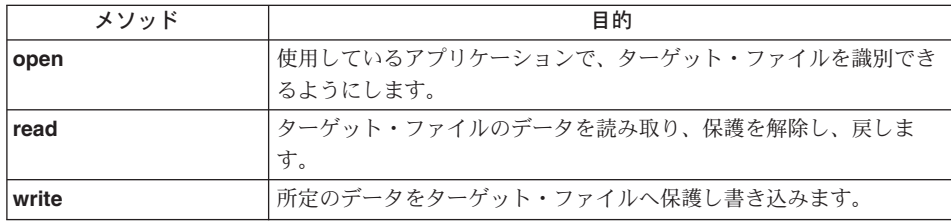

# **MQeLocalSecure open**

## <span id="page-309-0"></span>**MQeLocalSecure**

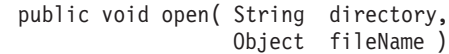

説明 ターゲット・ファイル名を設定します。

パラメーター

directory ターゲット・ファイル・ディレクトリーを示すストリング

fileName ターゲット・ファイル名を示すストリング

戻り値 なし

例外 なし

関連する関数

• [write\(\)](#page-310-0)

v **read()**

# **MQeLocalSecure read**

構文

public byte[] read( MQeAttribute attr, String localCipherKey ) throws Exception

説明 所定のターゲット・ファイル名のデータを読み取り、保護を解除します。

パラメーター

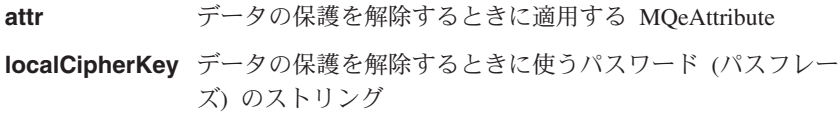

戻り値 なし

例外

```
MQeException Except S InvalidAttribute, "no cryptor"
                             Except S InvalidAttribute, "illegal
                             cryptor″
                             Except S InvalidAttribute, "illegal
                             authenticator or compressor″
                             MQe.Except_Data, ″wrong cipher″
例外 java.io
try
   {
   MQeDESCryptor des = new MQeDESCryptor( );
   MQeAttribute desA = new MQeAttribute( null, des, null);
```
俩

```
MQeLocalSecure ls = new MQeLocalSecure();
 ls.open( ".¥¥", "TestSecureData.txt" );
 String outData = byteToAscii( ls.read(A,
                                    "It is_a_secret" ) );
 Trace ( "i: unprotected data = " + outData);
 ...
 }
catch ( Exception e )
 {
 ...
 }
```
# **MQeLocalSecure write**

## 構文

public void write ( byte[] data, MQeAttribute attr, String localCipherKey) throws Exception

説明 データを保護し、所定のターゲット・ファイル名に書き込みます。

## パラメーター

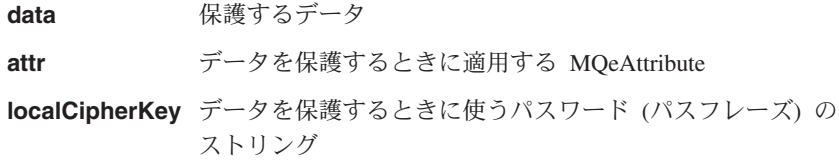

## 戻り値 なし

例外

例

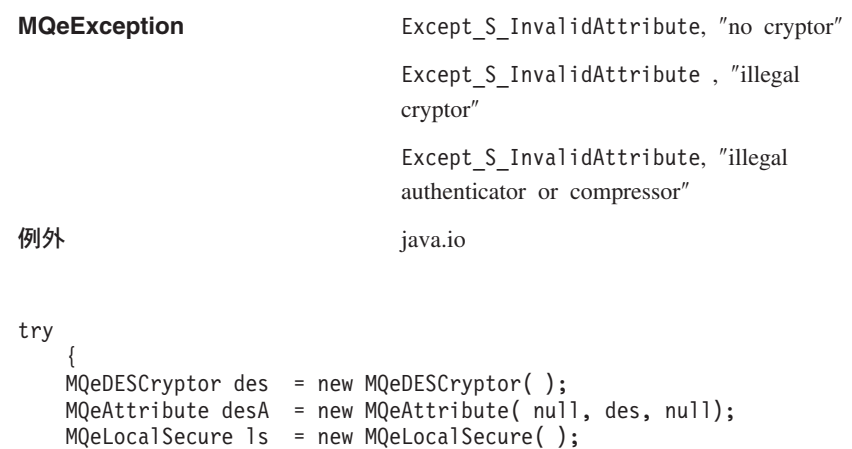

ls.open( ".¥¥", "TestSecureData.txt" ); ls.write( asciiToByte( "0123456789abcdef..." ), desA, "It\_is\_a\_secret" );

```
...
}
```
# **MQeLocalSecure**

```
catch (Exception e)
   \{\begin{bmatrix} \cdots \\ \cdots \end{bmatrix}
```
# <span id="page-312-0"></span>**MQeLZWCompressor**

このクラスは、LZWCompressor オブジェクトを作成するときに使います。このオブジェ クトは、属性オブジェクトによって使われるとき、その属性オブジェクトに LZW 圧縮 を実行するメカニズムを提供します。属性オブジェクトは、チャネルおよび MOeFields オブジェクトに関連付けられています。

#### パッケージ com.ibm.mqe.attributes

このクラスは、MOeCompressor の下位クラスです。

# コンストラクター

## **MQeLZWCompressor**

## 構文

public MQeLZWCompressor()

- 説明 MQeLZWCompressor オブジェクトを構成します。
- パラメーター なし
- 
- 戻り値 なし
- なし 例外

## 例

```
try
    MQeLZWCompression 1zw = new MQeLZWCompression();
    MQeAttribute lzwA = new MOeAttribute(null, null, lzw);\ddots\mathcal{F}catch (Exception e)
    \{\cdotsļ
```
関連する関数

- MOeCompressor
- MQeAttribute
- MQeLocalSecure
- MOeMAttribute
- MQeMTrustAttribute

# <span id="page-313-0"></span>**MQeMARSCryptor**

このクラスは、MARSCryptor オブジェクトを作成するときに使います。このオブジェク トは、属性オブジェクトによって使われるときに、 MARS 暗号化を実行するメカニズ ムを提供します。属性オブジェクトは、チャネルおよび MOeFields オブジェクトに関連 付けられています。

**パッケージ com.ibm.mqe.attributes** 

このクラスは、MOeCryptor の下位クラスです。

# コンストラクター

# **MQeMARSCryptor**

#### 構文

public MQeMARSCryptor( )

- 説明 MQeMARS 暗号機能オブジェクトを構成します。
- パラメーター
	- なし
- 戻り値 なし
- 例外 なし

## 例

```
try
    {
    MQeMARSCryptor mars = new MQeMARSCryptor();
   MQeAttribute marsA = new MQeAttribute(null, mars, null);
    ...
    }
  catch ( Exception e )
    {
    ...
    }
```
関連する関数

- MOeCryptor
- [MQeAttribute](#page-85-0)
- [MQeLocalSecure](#page-308-0)
- MOeMAttribute
- [MQeMTrustAttribute](#page-318-0)

# <span id="page-314-0"></span>**MQeMAttribute**

このクラスは、メッセージに添付されるときに簡単なメッセージ・レベルの保護を可能 にする属性オブジェクトを作る場合に使います。

#### パッケージ com.ibm.mqe.attributes

このクラスは、[MQeAttribute](#page-85-0) の下位クラスです。

# コンストラクター

| | | | |

# **MQeMAttribute**

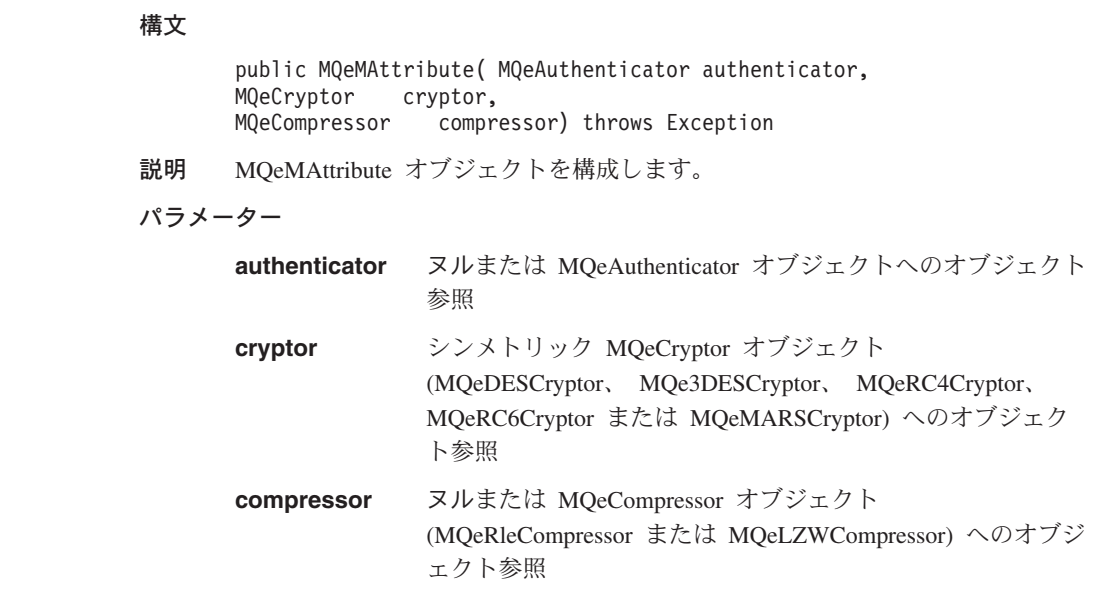

戻り値 なし

#### 例外

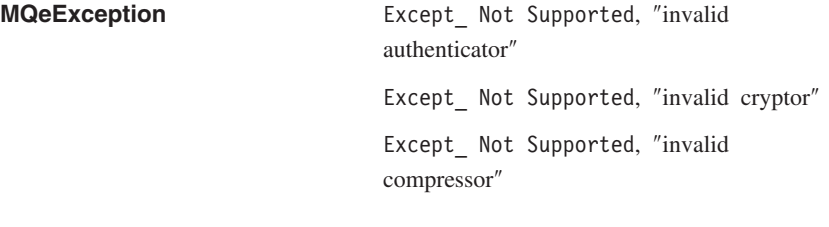

### 例

class MySampleClass extends MQe {  $/*$  application on initiating QueueManager:  $*/$  $/*$  -prepare to use MQeMAttribute with Rle Compressor  $*/$  $/*$  and DES Cryptor with key = It\_is\_a\_secret  $*/$ 

```
MOeKey localkey = new MOeKey();
 localkey.setLocalKey( "It is a secret");
 MQeDESCryptor des = \overline{new} MQeDESCryptor();
 MqeRleCompressor rle = new MQeRleCompressor();
 MQeMAttribute protMAttr = new MQeMAttribute( null, des, rle );
 protMAttr.setKey( localkey );
 /* construct Message and protect with the MQeMAttribute */
 MOeMessageObj MsgObj = new MOeMessageObject():
 MsgObj.setAttribute( protMAttr ); /* add test message data */
 MsgObj.putAscii("MsgData", "0123456789abcdef....");
 trace ("i: input message data = " + MsgObj.getAscii("MsgData") );
 /* assume MQeQueueManager instance initQM started, PutMessage */
 initQM.putMessage( targetQMgrName, targetQName, MsgObj ,null, 0);
...
...//
...//.
...//.
 /* application on recipient QueueManager: *//* -prepare to use MQeMAttribute with key = It is a secret */
 MQeKey localkey = new MQeKey();
 localkey.setLocalKey( "It is a secret");
 MQeDESCryptor des = new MQeDESCryptor();
 MqeRleCompressor rle = new MQeRleCompressor();
 MQeMAttribute protMAttr = new MQeMAttribute( null, des, rle);
 protMAttr.setKey( localkey );
 /* assume MQeQueueManager instance recipQM started, GetMessage */
 MQeMsgObject MsgObj = recipQM.getMessage(thisQMgrName,
                               thisQName, null, protMAttr, 0);
 trace ("i: output message data = " + MsgObj.getAscii( "MsgData" ) );
```

```
}
```

```
関連する関数
```
**[MQeAttribute](#page-85-0)** 

# メソッド

|

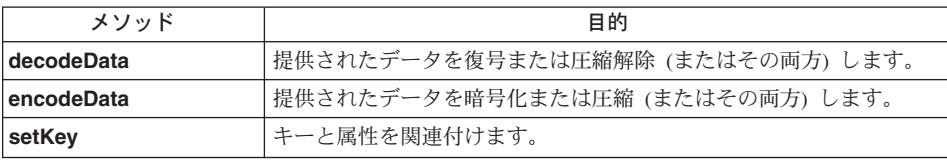

# **MQeMAttribute decodeData**

構文

```
public byte[] decodeData( MQeChannel channel,
                                     byte data[],
                                     int offset,
                                     int count ) throws Exception
```
<span id="page-316-0"></span>説明 data、 offset および長さ count で示されるバイトをデコードする (復号また は圧縮解除する(またはその両方))ときに呼び出されます。

注: このメソッドは内部での使用のためのものであり、通常は、アプリケーシ ョンによって呼び出されることはありません。

#### パラメーター

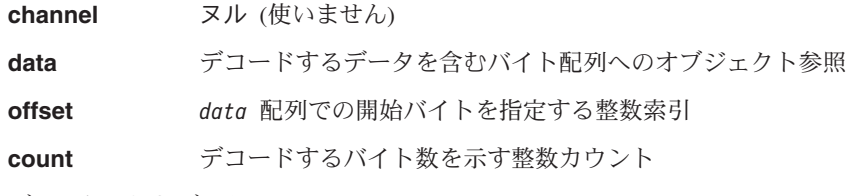

戻り値 デコードされたデータ

例外

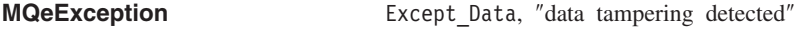

Except S NoPresetKeyAvailable

# **MQeMAttribute encodeData**

#### 構文

public byte[] encodeData( MQeChannel channel, byte data<sup>[]</sup>. int offset, int count ) throws Exception

 ${\bf B}$ 朗 data、offset および長さ count で示されるバイトをエンコードする (暗号化 または圧縮 (またはその両方)) します。

> 注: このメソッドは内部での使用のためのものであり、通常は、アプリケーシ ョンによって呼び出されることはありません。

## パラメーター

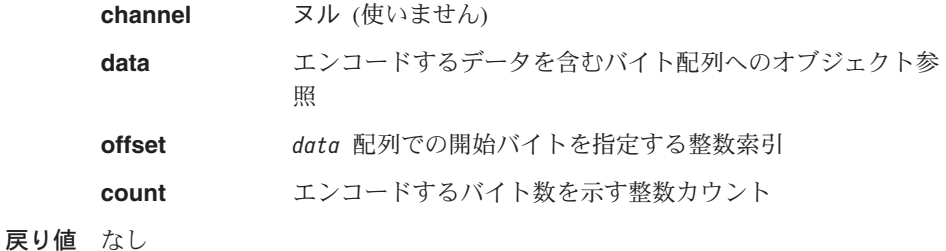

例外

#### **MQeException** Except\_ Not Supported, "invalid cryptor"

<span id="page-317-0"></span> $\vert$  $\begin{array}{c} \hline \end{array}$ |  $\begin{array}{c} \hline \end{array}$ |  $\vert$ 

||

 $\overline{1}$  $\overline{\phantom{a}}$ 

| |  $\|$ 

 $\vert$ 

Except\_ Not Supported, ″invalid compressor″

Except\_S\_NoPresetKeyAvailable

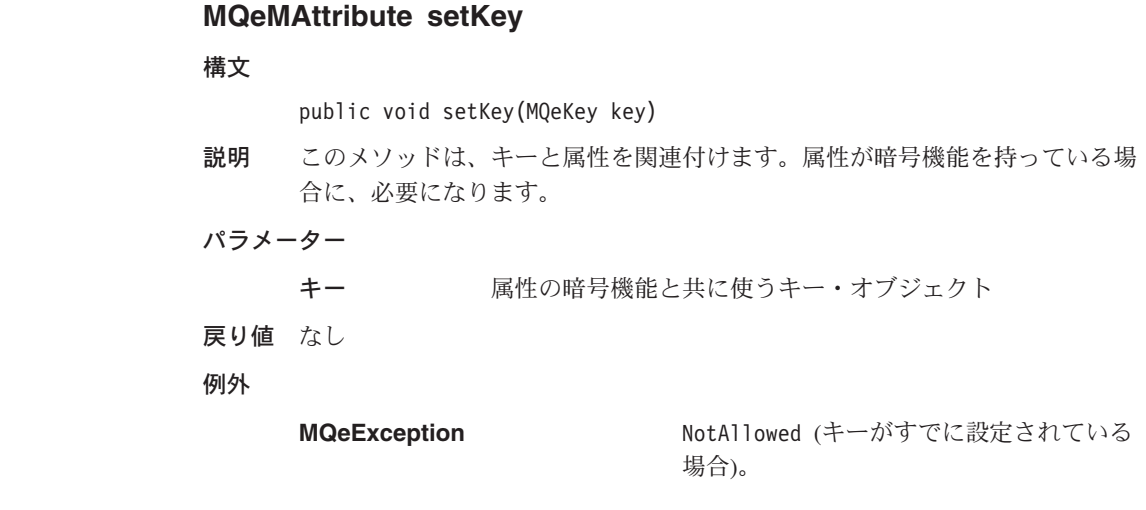

# <span id="page-318-0"></span>**MOeMTrustAttribute**

このクラスは、メッセージ・オブジェクトに対するメッセージ・レベルの保護を可能に する属性オブジェクトを作るときに使います。これは、以下の方法で行うことができま す。

- 発信元の (ISO9796) ディジタル署名を妥当性検査することにより、受信側がメッセー ジの起点を突き止められるようにします(拒否はなし)
- 属性の暗号機能を使ってメッセージの秘密性が保護されます
- メッセージの整合性が妥当性検査されます
- 意図した受信側はメッセージ・データを復元することだけが可能です

```
パッケージ
            com.ibm.mqe.attributes
```
このクラスは、MOeAdminOueueAdminMsg の下位クラスです。

# コンストラクター

 $\overline{\phantom{a}}$ 

I

 $\overline{\phantom{a}}$ 

# **MOeMTrustAttribute**

このコンストラクターには次の 2 つの形式があります。  $\overline{1}$ 1. 活動化メソッドの呼び出しに設定される属性を必要とするオブジェクトを作成しま す。 2. オブジェクトを作成して、活動化メソッドを自動的に呼び出します。 構文 1. public MQeMTrustAttribute() 2. public MQeMTrustAttribute( MQeAuthenticator authenticator, MQeCryptor cryptor, MQeCompressor compressor) throws Exception 説明 MQeMTrustAttribute オブジェクトを構成します。 パラメーター authenticator ヌル (使いません) cryptor シンメトリック MQeCryptor オブジェクト (MQeDESCryptor, MQe3DESCryptor, MQeRC4Cryptor, MQeRC6Cryptor または MQeMARSCryptor) へのオブジェク 卜参照 ヌル (使いません) compressor 戻り値 なし 例外 **MQeException** Except Not Supported, "invalid cryptor"

例

class MySampleClass extends MQe

```
{
/* application on initiating QueueManager: *//* use MQeMTrustAttribute to protect a message between */
/* pre-reg'd initiator 'Bruce1' and recipient 'Bruce8' * //* assume initiator's QueueManager initQM started *//* setup MTrustAttribute */MQeMARSCryptor mars = new MQeMARSCryptor();
MQeMTrustAttribute msgA = new MQeMTrustAttribute( null, mars, null );
/* setup instantiate & activate sender (Bruce1) PrivReg \star/String EntityName = "Bruce1";
String EntityPIN = "12345678";
Object KeyRingPassword = "It is a secret";
MQePrivateRegistry sendreg = new MQePrivateRegistry( );
sendreg.activate( EntityName, ".//MQeNode_PrivateRegistry",
              EntityPIN, KeyRingPassword, null, null );
/* set target entity's registry name into sender's reg */
sendreg.setTargetRegistryName("Bruce8");
/* set MTrustAttribute s PrivateRegistry = sendreg */msgA.setPrivateRegistry( sendreg );
/* instantiate and activate Public Registry which has *//* (or gets) MiniCert of intended recipient (Bruce8) */
MQePublicRegistry pr = new MQePublicRegistry();pr.activate( "MQeNode_PublicRegistry", ".//" );
/* set MTrustAttribute's PublicRegistry & HomeServer */
msgA.setPublicRegistry( pr);
msgA.setHomeServer( MyHomeServer + ":8082" );
/* create message object and add some test data * */
MQeMsgObject msgObj = new MQeMsgObject();
msgObj.putArrayOfByte( "TestData",
                asciiToByte("0123456789abcdef....") );
/* protect with MOeMTrustAttribute and PutMessage */msgObj.setAttribute( msgA );
initQM.putMessage( targetQMgrName, targetQName, msgObj, null, 0);
...
/* application on recipient QueueManager: *//* use MQeMTrustAttribute to recover the message from. *//* pre-registered initiator 'Bruce1' and recipient 'Bruce8' *//* assume recipient's QueueManager recipOM started */...
/* setup MOeMTrustAttribute */MQeMARSCryptor mars = new MQeMARSCryptor();
MQeMTrustAttribute msgA
            = new MQeMTrustAttribute(null, mars, null);
/* setup recipient's Private Registry */
String EntityName = "Bruce8";
String EntityPIN = "12345678";
Object KeyRingPassword = "It is a secret";
```
## **MQeMTrustAttribute**

```
/* instantiate and activate recipient's Private Registry */MQePrivateRegistry recipreg = new MQePrivateRegistry( );
recipreg.activate( EntityName, ".//MQeNode_PrivateRegistry",
               EntityPIN, KeyRingPassword, null, null );
/* set MTrustAttribute PrivateRegistry = recipreg */
msgA.setPrivateRegistry( recipreg );
/* instantiate and activate Public Registry which has *//* (or gets) MiniCert of originator (Bruce1) */
MOePublicRegistry pr = new MOePublicRegistry();
pr.activate( "MQeNode_PublicRegistry", ".//" );
/* set MTrustAttribute's PublicRegistry & HomeServer */
msgA.setPublicRegistry( pr);
msgA.setHomeServer( MyHomeServer + ":8082" );
/* use MQeMTrustAttribute with GetMessage to recover msg */MQeMsgObject MsgObj = SvrQM.getMessage( TargetQMgrName,
   TargetQName,null, msgA, 0 );
trace("i: Data restored from MTrustAttr protected Msg ="
     + byteToAscii(MsgObj.getArrayOfByte("TestData") ) );
}
```
関連する関数

- MOePrivateRegistry
- [MQePublicRegistry](#page-348-0)

メソッド

|

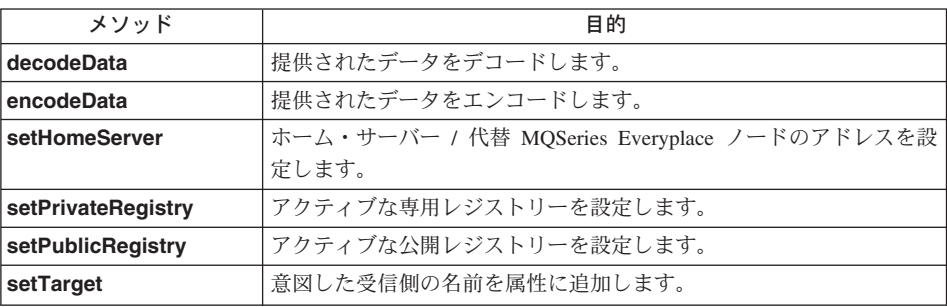

# **MQeMTrustAttribute decodeData**

構文

public byte[] decodeData( MQeChannel channel,

byte data $\Box$ . int offset, int count ) throws Exception

- **説明 adta、offset および長さ count で示されるバイトをデコードする (復号また** は圧縮解除する(またはその両方))ときに呼び出されます。
	- 注: このメソッドは内部での使用のためのものであり、通常は、アプリケーシ ョンによって呼び出されることはありません。

# <span id="page-321-0"></span>**MQeMTrustAttribute**

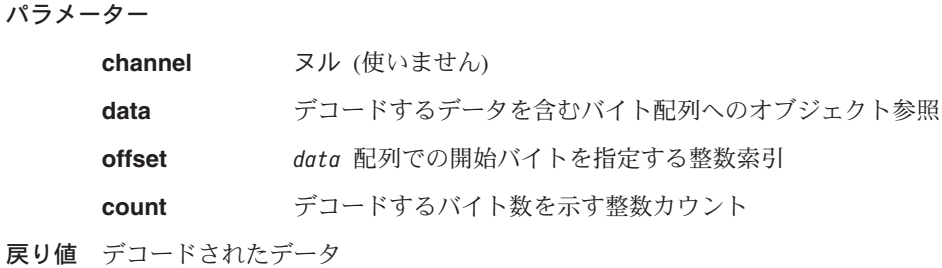

例外

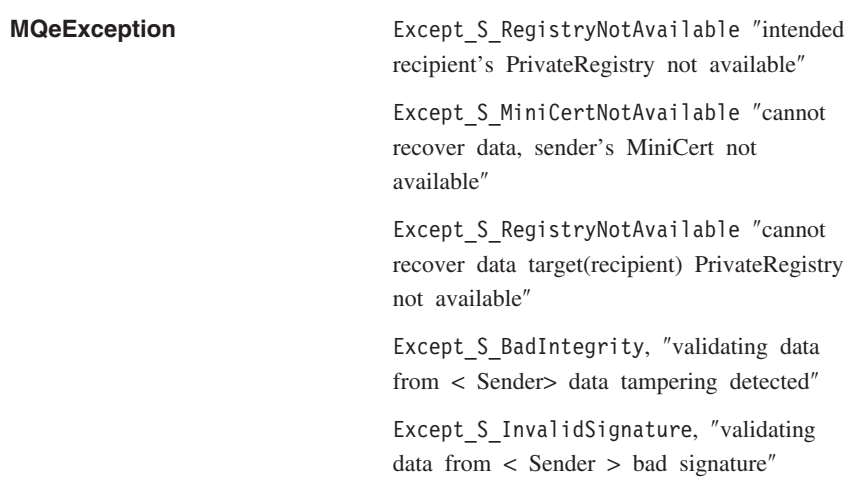

# **MQeMTrustAttribute encodeData**

構文

public byte[] encodeData( MQeChannel channel, byte data[],

int offset, int count ) throws Exception

- 記明 data、offset および長さ count で示されるバイトをエンコードする (暗号化ま たは圧縮 (またはその両方)) します。
	- 注: このメソッドは内部での使用のためのものであり、通常は、アプリケーシ ョンによって呼び出されることはありません。

パラメーター

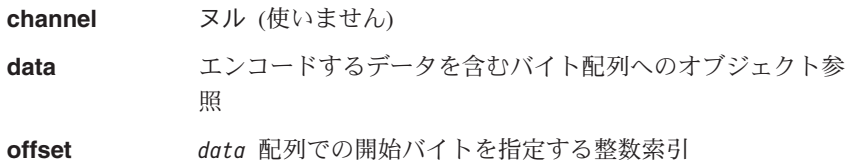

count エンコードするバイト数を示す整数カウント

<span id="page-322-0"></span>戻り値 なし

例外

**MQeException** Except S MiniCertNotAvailable, "cannot protect data, target 最小限の証明 not available″

# **MQeMTrustAttribute setHomeServer**

構文

public void setHomeServer( String homeServerAddrPort) throws Exception

説明 MOeMTrustAttribute のホーム・サーバー・アドレスを設定するときに呼び出さ れます。メッセージを保護するときに使う場合、 [encodeData](#page-321-0) は、アクティ ブな公開レジストリーから、意図した受信側の最小限の証明を取得しようとし ます。見付からなくてもホーム・サーバーのアドレスが設定されていれば、そ のホーム・サーバーから最小限の証明を要求し、後で使うために、アクティブ な公開レジストリーに保管します。メッセージの回復に使う場合は、 [decodeData](#page-320-0) は、アクティブな公開レジストリーから、起動側の最小限の証明

を取得しようとします。見付からなくてもホーム・サーバーのアドレスが設定 されていれば、そのホーム・サーバーから最小限の証明を要求し、後で使うた めに、アクティブな公開レジストリーに保管します。

## パラメーター

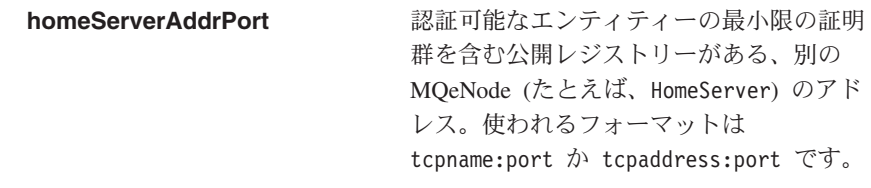

戻り値 なし

例外

**MQeException** Except NotAllowed, "illegal SetPublicRegistry″

# **MQeMTrustAttribute setPrivateRegistry**

## 構文

public void setPrivateRegistry( MQePrivateRegistry privreg) throws Exception

説明 - MOeMTrustAttribute のアクティブな専用レジストリーを設定するときに呼び出

されます。メッセージを保護するときに使う場合、これは送信側の専用レジス トリーであり、メッセージを回復するときに使う場合は、受信側の専用レジス トリーになります。

<span id="page-323-0"></span>パラメーター

privreg 送信側または受信側の認証可能なエンティティーの、アクテ ィブにされた MOePrivateRegistry。

戻り値 なし

例外

**MQeException** Except NotAllowed, "illegal SetPrivateRegistry″

# **MQeMTrustAttribute setPublicRegistry**

構文

public void setPublicRegistry( MQePublicRegistry pubreg) throws Exception

説明 - MOeMTrustAttribute の公開レジストリーを設定するときに呼び出されます。メ ッセージを保護するときに使う場合、これは意図した受信側の最小限の証明を 持つ (取得する) 公開レジストリーであり、メッセージを回復するときに使う 場合、送信側の最小限の証明を持つ(取得する)公開レジストリーになりま す。

パラメーター

**pubreg 子宮 保護に使う場合、意図した受信側の最小限の証明を含み、回** 復に使う場合には、送信側の最小限の証明を含むアクティブ にされた [MQePublicRegistry](#page-348-0)。

戻り値 なし

例外

**MQeException** Except NotAllowed, "illegal SetPublicRegistry″

# **MQeMTrustAttribute setTarget**

構文

| | | | | |  $\mathbf{I}$ |  $\overline{1}$ |

public boolean setTarget(string target)

説明

このメソッドは、意図した受信側の名前を属性に追加します。メッセージを暗 号化するために受信側の公開鍵を検索するときに使います。この名前はメッセ ージにも追加され、受信側の専用レジストリーを検索し、メッセージの暗号化 を可能にするために宛先で使われます。
このメソッドは、クラス MQePrivateRegistry 内のメソッド **setTargetRegistryName()** に優先して使う必要があります。 setTarget() と setTargetRegistryName()の両方が呼び出された場合は、setTarget() で指定 された名前が使われます。

パラメーター

| | | | |

||

 $\mathbf{I}$  $\mathbf{I}$ 

| | |

|

target 意図した受信側の名前が入ったストリング

戻り値 なし

例外

**MQeException NotAllowed。名前がすでに設定されている** 場合に示されます。

### **MQeRC4Cryptor**

このクラスは、RC4Ccryptor オブジェクトを作成するときに使います。このオブジェク トは、属性オブジェクトによって使われるときに、その属性オブジェクトに RC4 暗号 化を実行するメカニズムを提供します。属性オブジェクトは、チャネルおよび [MQeFields](#page-108-0) オブジェクトに関連付けられています。

**パッケージ com.ibm.mqe.attributes** 

このクラスは、MOeCryptor の下位クラスです。

### コンストラクター

#### **MQeRC4Cryptor**

#### 構文

```
public MQeRC4Cryptor( )
```
説明 MQeRC4Cryptor オブジェクトを構成します。

パラメーター

- なし
- 戻り値 なし

```
例外
```

```
MQeException Except S Cipher, "cipRC4, wrong cipher or
                         key″
```
例

```
try
    {
    MqeRC4Cryptor rc4 = new MQeRC4Cryptor();
   MQeAttribute rc4A = new MQeAttribute(null, rc4, null);
    ...
    }
  catch ( Exception e )
    {
    ...
    }
```
- MQeCryptor
- [MQeAttribute](#page-85-0)
- MOeLocalSecure
- [MQeMAttribute](#page-314-0)
- [MQeMTrustAttribute](#page-318-0)

### **MQeRC6Cryptor**

このクラスは、RC6Cryptor オブジェクトを作成するときに使います。このオブジェクト は、属性オブジェクトによって使われるときに、その属性オブジェクトに RC6 暗号化 を実行するメカニズムを提供します。属性オブジェクトは、チャネルおよび MOeFields オブジェクトに関連付けられています。

### QC1<8 **com.ibm.mqe.attributes**

このクラスは、MOeCryptor の下位クラスです。

### コンストラクター

#### **MQeRC6Cryptor**

#### 構文

public MQeRC6Cryptor( )

説明 MQeRC6Cryptor オブジェクトを構成します。

パラメーター

なし

戻り値 なし

#### 例外

**MQeException** Except S Cipher, "cipRC6, wrong cipher or key″

#### 例

```
try
    {
   MQeRC6Cryptor rc6 = new MQeRC6Cryptor();
   MQeAttribute rc6A = new MQeAttribute(null, rc6, null);
    ... }
  catch ( Exception e )
    {
    ...
    }
```
- MQeCryptor
- [MQeAttribute](#page-85-0)
- [MQeLocalSecure](#page-308-0)
- MOeMAttribute
- [MQeMTrustAttribute](#page-318-0)

#### **MQeRleCompressor**

このクラスは、RleCompressor オブジェクトを作成するときに使います。このオブジェ クトは、属性オブジェクトによって使われるときに、その属性オブジェクトに Rle 圧縮 を実行するメカニズムを提供します。属性オブジェクトは、チャネルおよび MOeFields オブジェクトに関連付けられています。

パッケージ com.ibm.mqe.attributes

このクラスは、MOeCompressor の下位クラスです。

### コンストラクター

#### **MQeRleCompressor**

#### 構文

public MQeRleCompressor( )

説明 MQeRleCompressor オブジェクトを構成します。 パラメーター なし 戻り値 なし

```
例外 なし
```
#### 例

```
try
    {
    MQeRleCompressor rle = new MQeRleCompressor();
   MQeAttribute rleA = new MQeAttribute(null, null, rle);
    ...
    }
  catch ( Exception e )
    {
    ...
    }
```
- MOeCompressor
- [MQeAttribute](#page-85-0)
- [MQeLocalSecure](#page-308-0)
- MOeMAttribute
- [MQeMTrustAttribute](#page-318-0)

### **MOeWTLSCertAuthenticator**

このクラスは、WTLSCertAuthenticator オブジェクトを作成するときに使います。このオ ブジェクトは、属性オブジェクトによって使われるときに、その属性オブジェクトに相 互認証に基づく最小限の証明を実行するメカニズムを提供します。これは、チャネル· オブジェクトに関連付けられた MQeAttribute オブジェクトに適用されます。

#### パッケージ com.ibm.mqe.attributes

このクラスは、MOeAuthenticator の下位クラスです。

### コンストラクター

### **MOeWTLSCertAuthenticator**

#### 構文

- public MQeWTLSCertAuthenticator()
- 説明 MQeWTLSCertAuthenticator オブジェクトを構成します。
- パラメーター
	- なし
- 戻り値 なし
- 例外 なし

#### 例

```
try
    MQeWTLSCertAuthenticator wtls = new MQeWTLSCertAuthenticator();
    MQeDESCryptor des
                                 = new MQeDESCryptor();
    MQeAttribute wtlsA
                                 = new MQeAttribute(wtls, des, null);
    \ddotsc\mathcal{E}catch (Exception e)
    \{\ddots\mathcal{E}
```
- MQeAuthenticator
- MOeAttribute

### **MQeXORCryptor**

このクラスは、XORCryptor オブジェクトを作成するときに使います。このオブジェク トは、属性オブジェクトによって使われるときに、その属性オブジェクトに XOR エン コードを実行するメカニズムを提供します。属性オブジェクトは、チャネルおよび MQeFields オブジェクトに関連付けられています。

#### パッケージ com.ibm.mqe.attributes

このクラスは、MOeCryptor の下位クラスです。

### コンストラクター

#### **MQeXORCryptor**

#### 構文

public MQeXORCryptor()

MQeXORCryptor オブジェクトを構成します。 説明 パラメーター なし 戻り値 なし 例外 なし 例 try  $MQeXorCryptor xor = new MQeXorCryptor()$ ;

```
xor.setEncryptKey ( asciiToByte("It is a secret") );
NTAuthenticator nt = new NTAuthenticator();
String in Data = "0123456789abcdef...":
trace("i: TestXOR, indata = " + inData);MQeFields tempf = new MQeFields();
tempf.putAscii( "testdata", inData);
MQeAttribute attr1 = new MQeAttribute();
attr1.activate( null, nt, xor, null);
tempf.setAttribute ( attr1 ) ;
byte[] temp = tempf.dump();
\frac{1}{2}MQeFields tempf2 = new MQeFields();
MQeXorCryptor xor2 = new MQeXorCryptor( );
xor2.setDecryptKey ( asciiToByte("It is a secret") );
NTAuthenticator nt2 = new NTAuthenticator();
MQeAttribute attr2 = new MQeAttribute();
```
attr2.activate( null, nt2, xor2, null);

tempf2.setAttribute ( attr2 ); tempf2.restore(temp);

```
trace("i: TestXORSecure, outdata="+ tempf2.getAscii("testdata"));
  }
catch ( Exception e )
  {
  //
  }
```
関連する関数

- MOeCryptor
- [MQeAttribute](#page-85-0)

### メソッド

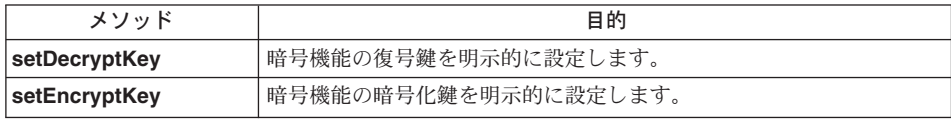

### **MQeXORCryptor setDecryptKey**

### 構文

public void setDecryptKey ( Object newKey) throws Exception

- 説明 暗号機能の復号鍵を明示的に設定します。
- パラメーター

newKey 暗号機能の復号鍵が派生するときの bytell シード値。

戻り値 なし

例外 なし

### **MQeXORCryptor setEncryptKey**

### 構文

public void setEncryptKey ( Object newKey) throws Exception

説明 暗号機能の暗号化鍵を明示的に設定します。

### パラメーター

**newKey 暗号機能の暗号化鍵が派生するときの byte[] シード値。** 

- 戻り値 なし
- 例外 なし

**MQeXORCryptor** 

# 第5章 com.ibm.mqe.registry のクラス

この節には、以下の MQSeries Everyplace クラスについての詳細が載せられています。

表 15. パッケージ com.ibm.mqe.registry のクラス

| クラス名                               | 目的                                                            |
|------------------------------------|---------------------------------------------------------------|
| <b>MQePrivateRegistry</b>          | 一群の専用および共通オブジェクトへの制御ア<br>クセスを可能にする、専用レジストリー・オブ<br>ジェクトを作成します。 |
| <b>MQePrivateRegistryConfigure</b> | 専用レジストリーを構成するときに使います。                                         |
| <b>MQePublicRegistry</b>           | 一群の専用および共通オブジェクトへの制御ア<br>クセスを可能にする、公開レジストリー・オブ<br>ジェクトを作成します。 |

### <span id="page-333-0"></span>**MQePrivateRegistry**

このクラスは、MQePrivateRegistry オブジェクトを作成するときに使います。 MQePrivateRegistry クラスは、 MQeRegistry の下位クラスで、一群の専用および共通オ ブジェクト (たとえば、証明書)への制御アクセスを可能にします。 MOePrivateRegistry オブジェクトもディジタル署名と復号サービスをサポートしており、レジストリーの専 用オブジェクト (たとえば、認証可能なエンティティーの秘密鍵) を内部的に使うこと ができるので、専用レジストリーに入れておきます。

#### QC1<8 **com.ibm.mqe.registry**

このクラスは、MQeRegistry の下位クラスです。

- コンストラクター
- $\cdot$   $\times$   $\vee$   $\vee$   $\vee$

### コンストラクター

### **MQePrivateRegistry**

#### 構文

public MQePrivateRegistry( )

- 説明 MQePrivateRegistry オブジェクトを構成します。
- パラメーター
	- なし
- 戻り値 なし
- 例外 なし

#### 関連する関数

• [MQePublicRegistry](#page-348-0)

### メソッドの要約

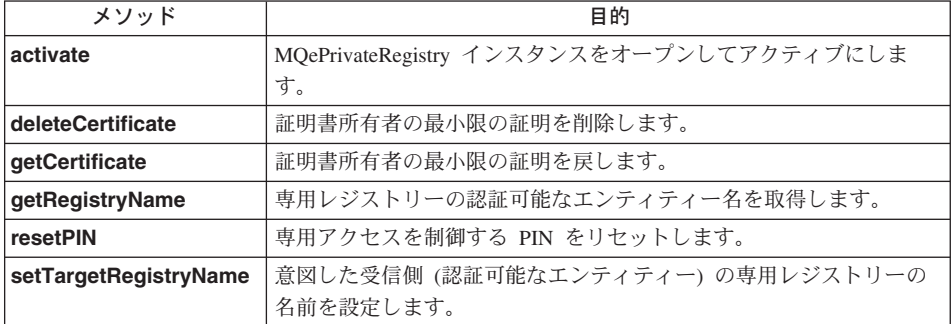

### <span id="page-334-0"></span>**MQePrivateRegistry activate**

#### 構文

public void activate (String entityName, String dirName, String pin, Object keyRingPassword, Object certReqPIN, Object caIPAddrPort ) throws Exception

#### 説明

この entityName がある専用レジストリーが存在する場合、 activate() は、指 **定した pin を使い、専用レジストリーをオープンしようとします。存在しない** 場合、activate() は、新しい専用レジストリーを作成してオープンし、指定し た pin でアクセスできるようにします。

ヌル以外の最小限の証明サーバー・アドレス (caIPAddrPort) が指定される場 合、 activate() は、その専用レジストリーを調べ、その所有者がすでに登録さ れている(つまり、独自の最小限の証明を持っている)かどうかを見極めま す。まだ登録されていなければ(最小限の証明がない)、 activate() は自動登録 を実行します。これにより、entityName が自動登録され、以下の作業が実行さ れます。

- 所有する entityName のために新しい RSA 鍵ペアを生成する
- 所定の keyRingPassword の派生物を使って保護した後で、秘密鍵 (CRTKey) を専用レジストリーへ保管する
- newCertificateRequest の公開鍵を、指定された最小限の証明サーバー・ア ドレスへパッケージし、 entityName が付けられた要求と指定された (事前 割り振り) 最小限の証明要求 pin (certReqPIN) を識別する
- 発行された最小限の証明を専用レジストリーに保管してから、 [getCertificate](#page-336-0) 要求を送信し、最小限の証明サーバーの (所有する) 最小限 の証明を取得して使用レジストリーへ保管する

#### パラメーター

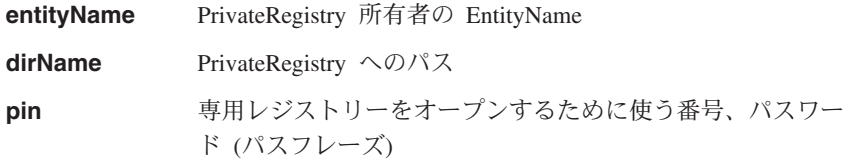

#### **keyRingPassword**

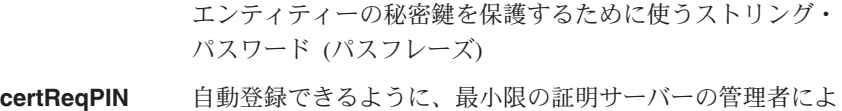

#### <span id="page-335-0"></span>**MQePrivateRegistry**

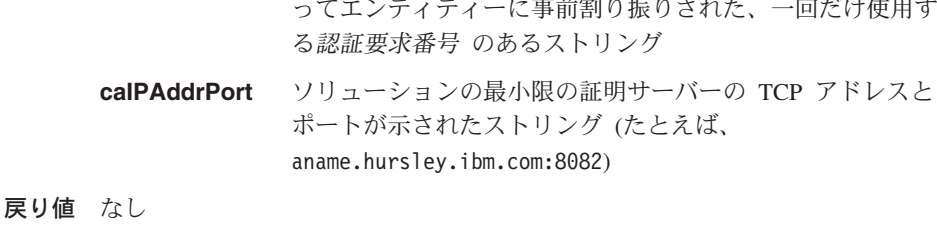

例外

```
MQeException
```
Except PrivateReg BadPIN, "Activating\_EntityName\_PrivateRegistry" Except PrivateReg ActivateFailed Except PrivateReg ActivateFailed, "Registration exception"

例

```
class MySampleClass extends MQe
           \{try
                                                                                      \star//* setup Private Registry activate parameters
             String entityName = "Bruce";
                                         = ".//" + EntityName;
             String dirName
             String drivale<br>String entityPIN = "12345678";<br>Object keyRingPassword = "It_is_a_secret";
             Object certReqPIN = "12\overline{3}45\overline{6}7\overline{8}":
                                         = "aname.hursley.ibm.com:8082";
             Object caIPAddrPort
             /* instantiate and activate a Private Registry...
                                                                      \star/MQePrivateRegistry \text{ preg} = new MQePrivateRegistry();
             /* instantiate and activate the Private Registry
                                                                                      \star/preg.Activate(entityName, /* name of entity owning privreg */
                              dirName, /* params to open file regsess'n */<br>entityPIN, /* Private Registry access PIN */
                              keyRingPassword,/* pwd/phrase protecting CRTKey
                                                                                      \star/certReqPIN, /* prereg MiniCertSvr certreqPIN */
                              caIPAddrPort); /* trusted MiniCertSvr addr:port */
           catch (Exception e)
関連する関数
```
MqeLocalSecure

### **MQePrivateRegistry deleteCertificate**

#### 構文

```
public MQeFields deleteCertificate( String certificateOwner )
                                               throws MQeException
```
<span id="page-336-0"></span>説明 証明書所有者の最小限の証明を削除します。

パラメーター

#### **certificateOwner**

専用レジストリー所有者の名前

戻り値 なし

例外

**MQeException** Except Reg DoesNotExist, "Entry does not exist″

> Except\_Reg\_DeleteFailed, ″Error deleting entry″

関連する関数

**getCertificate()**

### **MQePrivateRegistry getCertificate**

構文

public MQeFields getCertificate( String certificateOwner ) throws MQeException

説明 証明書所有者の最小限の証明を戻します。

パラメーター

#### **certificateOwner**

専用レジストリー所有者の名前

戻り値 最小限の証明

例外

**MQeException** Except Reg ReadFailed, "Error reading entry"

関連する関数

**[deleteCertificate\(\)](#page-335-0)**

### **MQePrivateRegistry getRegistryName**

構文

public String getRegistryName( )

説明 所有するエンティティー名を戻します。

 $\overline{N}$  $\overline{5}$  $\overline{5}$  $\overline{5}$  $\overline{6}$ 

なし

戻り値 所有するエンティティー名

<span id="page-337-0"></span>例外 なし

### **MQePrivateRegistry resetPIN**

#### 構文

public void resetPIN(String currentPIN, String newPIN ) throws Exception

説明 有効な専用レジストリー所有者がアクセス PIN を変更できるようにします。

```
パラメーター
```
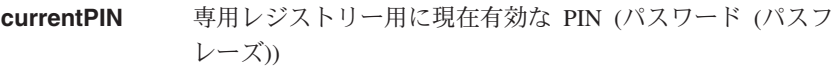

**newPIN** 新しい PIN (パスワード (パスフレーズ))

戻り値 なし

例外

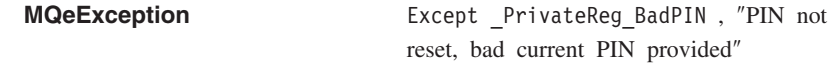

### **MQePrivateRegistry setTargetRegistryName**

#### 構文

| | | | |

 $\overline{1}$ 

public void setTargetRegistryName( String registryName)

説明 意図した受信側の専用レジストリーの名前を追加します。

注: このメソッドは使用しないでください。代わりに、クラス [MQeMTrustAttribute](#page-318-0) 内の setTarget() を使用してください。

#### パラメーター

registryName 受信側の専用レジストリーの名前

- 戻り値 なし
- 例外 なし
- 例 303ページの『[MQeMTrustAttribute](#page-318-0)』を参照してください。

#### 関連する関数

• [MQeMTrustAttribute](#page-318-0)

### <span id="page-338-0"></span>**MQePrivateRegistryConfigure**

このクラスは、専用レジストリーを構成するときに使います。このクラスを使い、レジ ストリーの新しいクリデンシャル (専用および公開証明書) を取得できます。

パッケージ com.ibm.mge.registry

このクラスは、MOeRegistry の下位クラスです。

### コンストラクターの要約

#### **MQePrivateRegistryConfigure**

#### 構文

- 1. public MQePrivateRegistryConfigure()
- 2. public MQePrivateRegistryConfigure(String name,

MQeFields parms,

String PIN ) throws Exception

#### 説明

このコンストラクターは、レジストリー構成オブジェクトをインスタンス化し ます。これには 2 つのバージョンがあります。

- 1. これは空のコンストラクターであり、動的ロード用に設計されています。動 的ロードの後に activate() を呼び出す必要があります。
- 2. これは名前を保管してレジストリーをオープンします。その後で activate() を呼び出すのは、空のコンストラクターの場合と同じです。

#### パラメーター

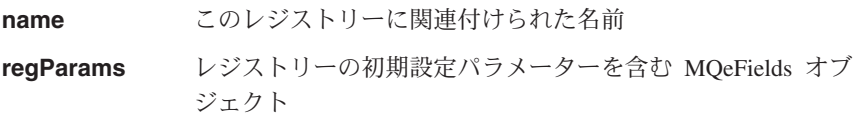

#### **MQeRegistry.LocalRegType (ascii)**

これにより、オープンするレジストリーのタイプが 決まります。これは専用レジストリーにするので、 このパラメーターは

com.ibm.mqe.registry.MQePrivateSession か、同等 の別名に設定する必要があります。

#### **MQeRegistry.DirName (ascii)**

レジストリー・ファイルを入れておくディレクトリ 一の名前

#### **MQeRegistry.PIN (ascii)**

専用レジストリーの PIN。これは、activate() での regPIN パラメーターがヌル の場合に使われます。

#### MQeRegistry.KeyRingPassword (ascii)

レジストリーの秘密鍵を保護するために使うパスワ ード(パスフレーズ)。

#### **MQeRegistry.Separator (ascii)**

特定項目名のコンポーネント間で区切り文字として 使う文字 (たとえば、

<QueueManager><Separator><Queue>)。

これはストリングとして指定されますが、1つの文 字だけしか含められません。複数の文字を含める と、最初の文字だけが使われます。

レジストリーをオープンするたびに同じ区切り文字 を使うようにします。レジストリーの使用を開始し て項目を含めたら、区切り文字を変更してはなりま せん。

この値を指定しないと、デフォルトの "+" が使われ ます。

レジストリーをオープンするときに必要な PIN。これが ヌ regPIN ル であれば、 PIN は regParams パラメーターと同じにな ります。

戻り値 なし

例外

例外

レジストリーのオープンに問題があれば示 されます。

#### 例

```
MQePrivateRegistryConfigure regConfig1;
regConfig1 = new MQePrivateRegistryConfigure();try
MQePrivateRegistryConfigure regConfig2;
MQefields parms = new MQefields ();
parms.putAscii(MQeRegistry.DirName, "Registry Dir");
regConfig2 = new MQePrivateRegistryConfigure("Reg2", parms, null);
catch (Exception e)
\{ \ldots \}
```
### <span id="page-340-0"></span>メソッド

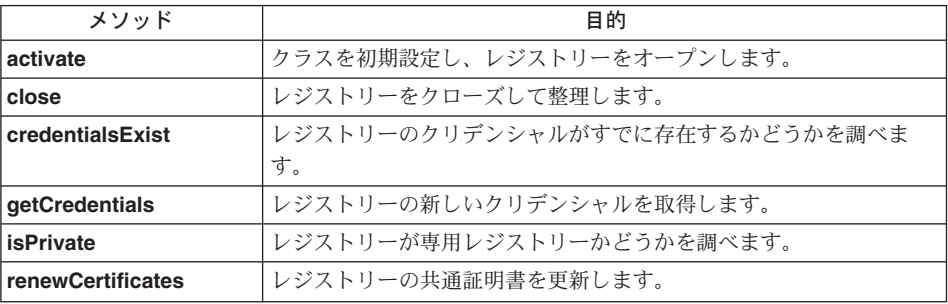

### MQePrivateRegistryConfigure activate

#### 構文

public void activate( String name, MQeFields regParams, String regPIN ) throws Exception

説明 レジストリー名を保管して、そのレジストリーをオープンします。 reqPIN パ ラメーターが ヌル でなければ、レジストリーをオープンするために使われ、 ヌル であれば、レジストリーの PIN は reqParams パラメーターと同じにな ります。

#### パラメーター

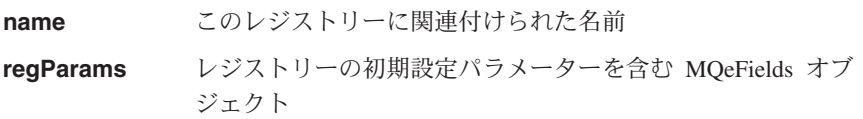

#### MQeRegistry.LocalRegType (ascii)

これにより、オープンするレジストリーのタイプが 決まります。これは専用レジストリーにするので、 このパラメーターは com.ibm.mqe.registry.MQePrivateSession か、同等 の別名に設定する必要があります。

#### **MQeRegistry.DirName (ascii)**

レジストリー・ファイルを入れておくディレクトリ 一の名前

#### **MQeRegistry.PIN (ascii)**

専用レジストリーの PIN。 reqPIN パラメーターが ヌルである場合に使われます。

#### MQeRegistry.KeyRingPassword (ascii)

レジストリーの秘密鍵を保護するために使うパスワ ード(パスフレーズ)。

#### **MQeRegistry.Separator (ascii)**

特定項目名のコンポーネント間で区切り文字として 使う文字 (たとえば、

<QueueManager><Separator><Queue>)。

これはストリングとして指定されますが、1つの文 字だけしか含められません。複数の文字を含める と、最初の文字だけが使われます。

レジストリーをオープンするたびに同じ区切り文字 を使うようにします。レジストリーの使用を開始し て項目を含めたら、区切り文字を変更してはなりま せん。

この値を指定しないと、デフォルトの "+" が使われ ます。

レジストリーをオープンするときに必要な PIN。これが ヌ regPIN ル であれば、 PIN は regParams パラメーターと同じにな ります。

戻り値 なし

例外

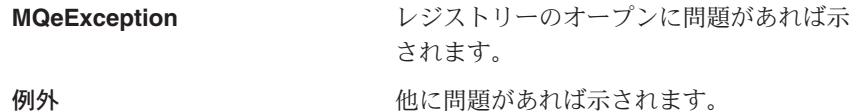

#### 例

```
try
MQePrivateRegistryConfigure regConfig;
MQefields parms = new MQefields ();
parms.putAscii(MQeRegistry.DirName, "Registry Dir");
regConfig = new MQePrivateRegistryConfigure();regConfig.activate("Reg", parms, null);
catch (Exception e)
\{ \ldots \}
```
#### 関連する関数

MOeLocalSecure

### <span id="page-342-0"></span>**MQePrivateRegistryConfigure close**

#### 構文

public void close( )

説明 構成オブジェクトおよび関連したレジストリーをクローズします。オブジェク トのクローズ後に使おうとすると、例外が生じます。

#### パラメーター

- なし
- 戻り値 なし
- 例外 なし

#### 例

```
try
{
 MQePrivateRegistryConfigure regConfig;
 MQeFields parms = new MQeFields();
 parms.putAscii(MQeRegistry.DirName, "Registry_Dir");
 ...
 regConfig = new MQePrivateRegistryConfigure("Reg", parms, null);
 if ( regConfig.credentialsExist() )
 {
 ...
 }
 regConfig.close();
}
catch (Exception e)
{ ... }
```
### **MQePrivateRegistryConfigure credentialsExist**

#### 構文

public boolean credentialsExist ( ) throws MQeException

説明 レジストリーにクリデンシャルが含まれているかどうかを調べます。

## パラメーター

なし

#### 戻り値

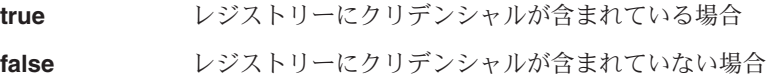

#### 例外

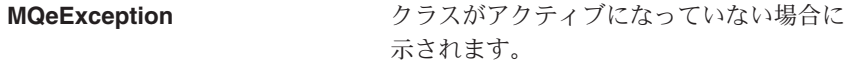

```
try
MOePrivateRegistryConfigure regConfig:
MQeFields parms = new MQeFields();
parms.putAscii(MQeRegistry.DirName, "Registry Dir");
 regConfig = new MQePrivateRegistryConfigure("Reg", parms, null);
 if ( regConfig.credentialsExist() )
 \left\{ \right.\sim \sim\}ļ
catch (Exception e)
\{ \ldots \}
```
### **MQePrivateRegistryConfigure getCredentials**

構文

```
public void getCredentials ( MQeFields regParams,
                            String regPIN.
                            String minCertServer,
                            String miniCertPIN.
                            String renamePrefix ) throws Exception
```
説明

レジストリーの新しいクリデンシャルが作成されます。

レジストリーにクリデンシャルが含まれていれば、 renamePrefix で名前変更 されます。名前変更に失敗すると(たとえば、新しい名前がすでにレジストリ ーに存在しているなど)、例外が示され、新しいクリデンシャルは取得されませ ん。クリデンシャルの名前変更後にエラーが発生すると、 getCredentials() が戻される前に、元の名前に変更しなおされます。

このメソッドは最小限の証明サーバーを呼び出すので、完了するのにしばらく かかる場合があります。

パラメーター

レジストリーの初期設定パラメーターを含む MQeFields オブ regParams ジェクト

#### **MQeRegistry.LocalRegType (ascii)**

これにより、オープンするレジストリーのタイプが 決まります。これは専用レジストリーにするので、 このパラメーターは

com.ibm.mqe.registry.MQePrivateSession か、同等 の別名に設定する必要があります。

#### **MQeRegistry.DirName (ascii)**

レジストリー・ファイルを入れておくディレクトリ ーの名前

#### **MQeRegistry.PIN (ascii)**

専用レジストリーの PIN。これは、activate() での reaPIN パラメーターがヌル の場合に使われます。

#### **MQeRegistry.KeyRingPassword (ascii)**

レジストリーの秘密鍵を保護するために使うパスワ ード (パスフレーズ)。

### **MQeRegistry.Separator (ascii)**

特定項目名のコンポーネント間で区切り文字として 使う文字(たとえば、

<QueueManager><Separator><Queue>)。

これはストリングとして指定されますが、1 つの文 字だけしか含められません。複数の文字を含める と、最初の文字だけが使われます。

レジストリーをオープンするたびに同じ区切り文字 を使うようにします。レジストリーの使用を開始し て項目を含めたら、区切り文字を変更してはなりま せん。

この値を指定しないと、デフォルトの "+" が使われ ます。

レジストリーをオープンするときに必要な PIN。これが ヌ **reaPIN** ル であれば、 PIN は regParams パラメーターと同じにな ります。

minCertServer 最小限の証明サーバーの TCP アドレスおよびポート番号

レジストリーがクリデンシャルを獲得できるようにするため miniCertPIN に、最小限の証明の管理者によって事前割り振りされた認証 要求番号

既存のクリデンシャルを名前変更するときに使うプレフィッ renamePrefix クス (あれば)

戻り値 なし

例外

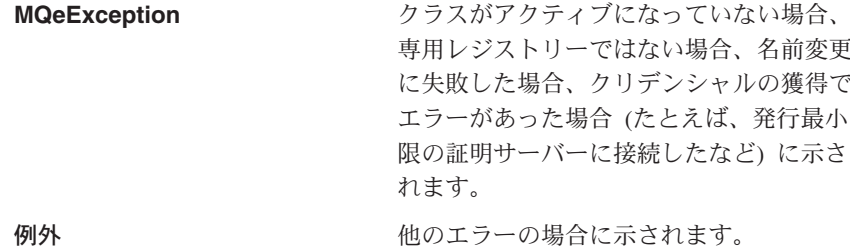

<span id="page-345-0"></span>例

```
try
{
MQePrivateRegistryConfigure regConfig;
MQeFields parms = new MQeFields();
parms.putAscii(MQeRegistry.DirName, "Registry_Dir");
 ...
 regConfig = new MQePrivateRegistryConfigure("Reg", parms, null);
 if ( regConfig.isPrivate() )
 {
   String renamePref = Long.toString(new Date().getTime()) + ";
   regConfig.getCredentials( parms,
                              "MYpin 123",
                              "certServer.hursley.ibm.com:8082",
                             "12345678",
                             renamePref );
 }
}
catch (Exception e)
{ ... }
```
### **MQePrivateRegistryConfigure isPrivate**

構文

public boolean isPrivate( ) throws MQeException

説明 オープンしたレジストリーが専用レジストリーであるかどうかを調べます。 パラメーター なし 戻り値 **true** 専用レジストリーの場合 **false** 専用レジストリーではない場合 例外 MQeException **Manager アラスがアクティブになっていない場合に** 示されます。 例 try {

```
MQePrivateRegistryConfigure regConfig;
MQeFields parms = new MQeFields();
parms.putAscii(MQeRegistry.DirName, "Registry_Dir");
...
regConfig = new MQePrivateRegistryConfigure("Reg", parms, null);
if ( regConfig.isPrivate() )
{
 ...
```

```
\}\mathcal{E}catch (Exception e)
\{ \ldots \}
```
### <span id="page-346-0"></span>**MQePrivateRegistryConfigure renewCertificates**

#### 構文

```
public void renewCertificates (String regPIN,
                              String minCertServer,
                              String miniCertPIN,
                              String renamePrefix ) throws Exception
```
#### 説明

このメソッドは、レジストリーの共通証明書を更新します。これは、たとえ ば、既存の証明書が期限切れになった場合に必要です。

既存の共通証明書は、renamePrefix を使って名前変更します。名前変更に失敗 すると(たとえば、新しい名前がすでにレジストリーに存在しているなど)、例 外が出され、証明書は更新されません。証明書の更新後にエラーが発生する と、 renewCertificates() が戻される前に、元の名前に変更しなおされます。

このメソッドは最小限の証明サーバーを呼び出すので、完了するのにしばらく かかる場合があります。

#### パラメーター

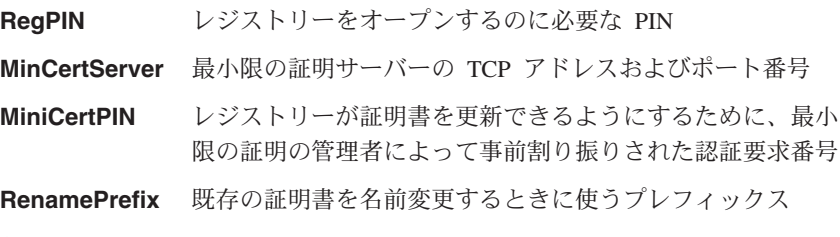

#### 戻り値 なし

#### 例外

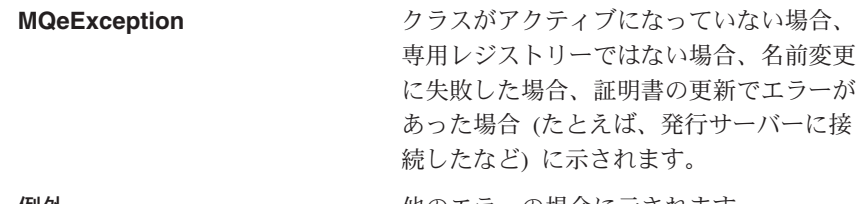

#### 例外

他のエラーの場合に示されます。

#### 例

```
MQePrivateRegistryConfigure regConfig;
MQeFields parms = new MQeFields();
```

```
Parms.putAscii(MQeRegistry.DirName, "Registry_Dir");
...
regConfig = new MQePrivateRegistryConfigure("Reg", parms, null);
if (regConfig.isPrivate())
{
String renamePref = Long.toString(new Date().getTime())+"_";
regConfig.renewCertificates("MYpin 123",
"certServer.hursley.ibm.com:8082",
"12345678",
renamePref );
}
}
catch (Exception e)
\{\ldots\}
```
### <span id="page-348-0"></span>**MQePublicRegistry**

このクラスは、MQePubliceRegistry オブジェクトを作成するときに使います。

QC1<8 **com.ibm.mqe.registry**

このクラスは、MQeRegistry の下位クラスです。

### コンストラクター

### **MQePublicRegistry**

#### 構文

public MQePublicRegistry( )

- 説明 MQePublicRegistry オブジェクトを構成します。
- パラメーター
	- なし
- 戻り値 なし
- 例外 なし

#### 関連する関数

• [MQePrivateRegistry](#page-333-0)

### メソッドの要約

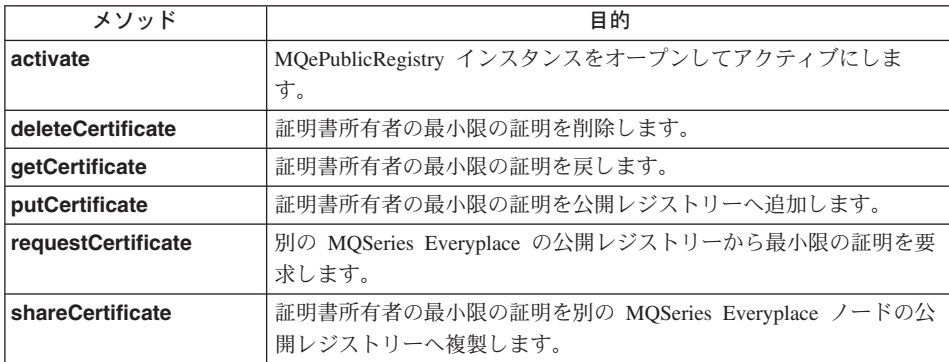

### **MQePublicRegistry activate**

#### 構文

public void activate (String name, String dirName) throws Exception

#### <span id="page-349-0"></span>**MQePublicRegistry**

説明 このエンティティー名の公開レジストリーがある場合、 activate は既存の公 開レジストリーをオープンし、ない場合は、 name という名前の新しい公開 レジストリーが作られます。

パラメーター

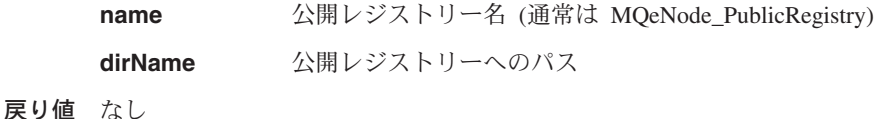

例外

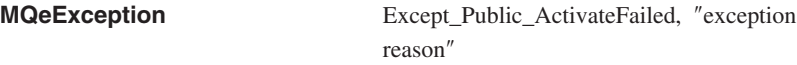

#### 例

```
class MySampleClass extends MQe
{
try
  {
  /* setup Public Registry activate parameters */
 String name = "MQeNode_PublicRegistry";<br>String dirName = ".//"
  String dirName
  /* instantiate and activate Public Registry * /MQePublicRegistry pubreg = new MQePublicRegistry();
 pubreg.activate( name, dirName );
  }
catch ( Exception e )
  {
  ...
  }
```
#### 関連する関数

[MQePrivateRegistry](#page-333-0)

### **MQePublicRegistry deleteCertificate**

#### 構文

```
public void deleteCertificate( String certificateOwner )
```
throws MQeException

説明 証明書所有者の最小限の証明を削除します。

パラメーター

#### **certificateOwner**

Mini-certificate の所有者の名前

戻り値 なし

例外

<span id="page-350-0"></span>

**MQeException** Except\_Reg\_DoesNotExist, ″Entry does not exist″

> Except\_Reg\_DeleteFailed, ″Error deleting entry″

#### 関連する関数

- getCertificate
- putCertificate

### **MQePublicRegistry getCertificate**

### 構文

public MQeFields getCertificate( String certificateOwner ) throws MQeException

説明 証明書所有者の最小限の証明を戻します。

パラメーター

#### **certificateOwner**

認証可能なエンティティーの (最小限の証明所有者の) 名前

戻り値 Mini-certificate

例外

**MQeException** Except Reg\_ReadFailed, "Error reading entry″

関連する関数

- [deleteCertificate](#page-349-0)
- putCertificate

### **MQePublicRegistry putCertificate**

#### 構文

public void putCertificate( String certificateOwner, MQeFields certificate ) throws MQeException

説明 証明書所有者の最小限の証明を公開レジストリーへ追加します。

#### パラメーター

#### **certificateOwner**

認証可能なエンティティーの (最小限の証明所有者の) 名前

certificate 所有者の最小限の証明

戻り値 なし

例外

**MQeException** Except\_Reg\_AlreadyExists, ″Entry already exists″

Except\_Reg\_AddFailed, ″Error adding entry″

#### <span id="page-351-0"></span>関連する関数

- [getCertificate](#page-350-0)
- v [deleteCertificate](#page-349-0)

### **MQePublicRegistry requestCertificate**

#### 構文

```
public MQeFields requestCertificate( String certificateOwner,
                                     String mqeNodeAddrPort)
                                               throws MQeException
```
説明 別の MOSeries Everyplace ノードの公開レジストリーから最小限の証明を要求 し、戻されたら、この公開レジストリーに保管します。

パラメーター

#### **certificateOwner**

Mini-certificate の所有者の名前

#### **mqeNodeAddrPort**

ホーム・サーバー または代替 MQSeries Everyplace ノードの TCP アドレスおよびポート

戻り値 Mini-certificate

例外

#### **MQeException**

Except\_Reg\_DoesNotExist, "Entry does not exist" Except Reg ReadFailed, "Error reading entry" Except Reg AddFailed, "Error adding entry"

#### 例

```
class MySampleClass extends MQe
 {
 try
   {
   /* setup RequestCertificate parameters * /
   String homeServerAddrPort = "homeServer.hursley.ibm.com:8082");
   entityName
   /* instantiate and activate Public Registry */MQePublicRegistry pubreg = new MQePublicRegistry();
   pubreg.activate("MQeNode_PublicRegistry", ".¥¥" );
   /* request Bruce's MiniCert from Public Reg on another MQeNode */
   MQeFields minicertf = pubreg.getCertificate( entityName,
                                           homeServerAddrPort);
```
pubreg.close();

```
catch (Exception e)
  \{\ddotsc
```
<span id="page-352-0"></span>関連する関数

shareCertificate

### **MQePublicRegistry shareCertificate**

#### 構文

```
public void shareCertificate( String certificateOwner,
                              MQeFields certificate,
                              String mgeNodeAddrPort) throws MQeException
```
説明 証明書所有者の最小限の証明を別の MQSeries Everyplace ノードの公開レジス トリーに複製します。

パラメーター

#### certificateOwner

Mini-certificate の所有者の名前

certificate Mini-certificate

#### mgeNodeAddrPort

ホーム・サーバー または代替 MQSeries Everyplace ノードの TCP アドレスおよびポート

戻り値 なし

例外

**MQeException** 

Except\_Reg\_DoesNotExist, "Entry does not exist"

Except\_Reg\_ReadFailed, "Error reading entry"

Except Reg AddFailed, "Error adding entry"

#### 例

```
try
  /* instantiate & activate a Private Reg for Auth Entity Bruce */entityName
                         = "Bruce;
  caIPAddrPort
                              = "aname.hursley.ibm.com:8082";
 MQePrivateRegistry preg = new MQePrivateRegistry();<br>preg.activate(entityName, ".\\\mpmathQeNode_PrivateRegistry",
             "12345678", "It is a secret", "12345678", caIPAddrPort);
  /* instantiate and activate Public Reg & save Bruce's MiniCert */MQePublicRegistry pubreg = new MQePublicRegistry();
```

```
pubreg.activate("MQeNode_PublicRegistry",
                                      ".¥¥MQeNode_PublicRegistry" );
  pubreg.putCertificate( entityName,
                                preg.getCertificate( entityName ) );
  /* share Bruce's MiniCert with Public Reg on another MQeNode */
  String homeServerAddrPort = "homeServer.hursley.ibm.com:8082");
  pubreg.shareCertificate( entityName,
            preg.getCertificate( entityName ), homeServerAddrPort);
  preg.close();
  pubreg.close();
  }
catch ( Exception e )
  {
  }
```
#### 関連する関数

[requestCertificate](#page-351-0)

# 第6章 com.ibm.mqe.server のクラス

この節には、以下の MQSeries Everyplace クラスについての詳細が載せられています。

表 16. パッケージ com.ibm.mqe.server のクラス

| クラス名                           | 目的                                   |
|--------------------------------|--------------------------------------|
| ∣ MQeMiniCertIssuanceInterface | MOeMiniCertificateServerGUI のインスタンスが |
|                                | 新しい最小限の証明の発行を管理する方法を定                |
|                                | 義するときに使います。                          |

### <span id="page-355-0"></span>**MOeMiniCertIssuanceInterface**

このインターフェースを実装した機能は、 MQeMiniCertificateServerGUI のインスタン スが新しい最小限の証明の発行を管理する方法を定義するときに使います。デフォルト の実装では、 MQeMiniCertIssuanceManager は、最小限の証明を要求できる有効な認証 可能エンティティー群の定義のリポジトリーとして、 MQeMiniCertificateRegistry を使 います。この場合、MQSeries Everyplace ソリューションでは、このデータのために別の リポジトリー (たとえば、別のレジストリーやデータベース・サービス) を使うことが できるものと見なされます。

パッケージ com.ibm.mqe.server

## 定数

このクラスは以下に示す定数を提供します。

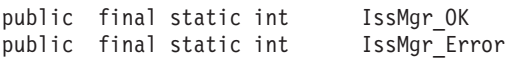

### メソッド

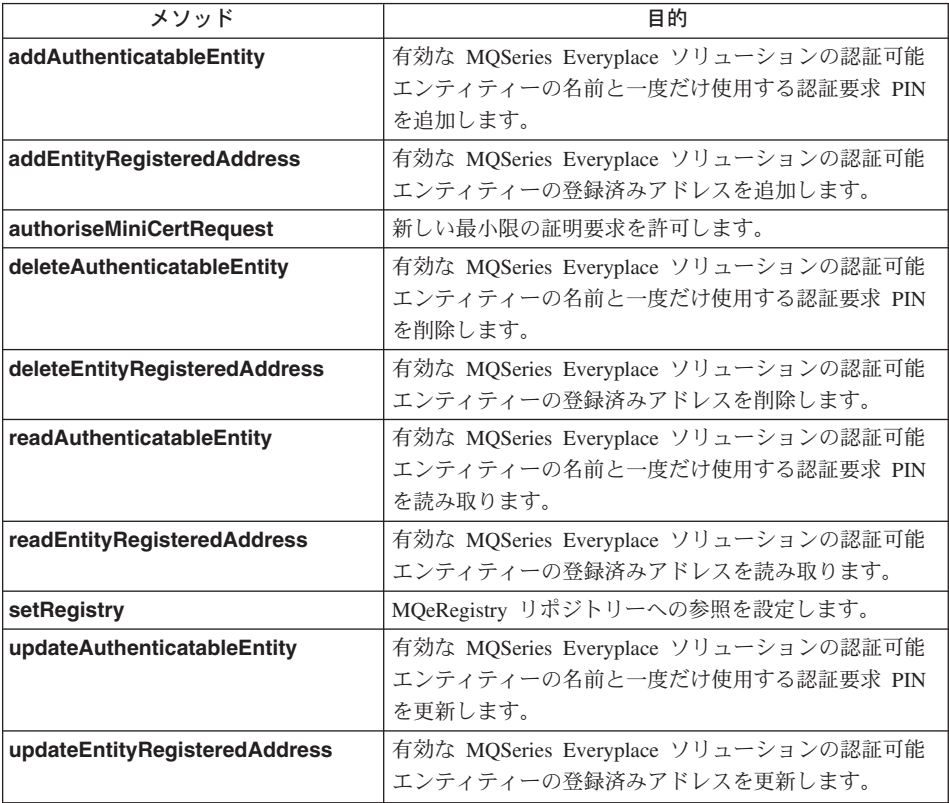

### <span id="page-356-0"></span>MQeMiniCertIssuanceInterface addAuthenticatableEntity

#### 構文

public int addAuthenticatableEntity (String entityName, String certReqPIN)

有効な MQSeries Everyplace ソリューションの認証可能エンティティーの名前 説明 と一度だけ使用する認証要求 PIN を追加します。

#### パラメーター

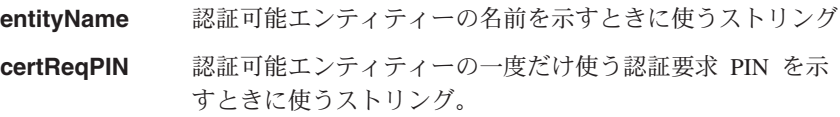

#### 戻り値

- IssMgr OK (正常に実行されたことを示します)
- IssMgr Error (失敗したことを示します)
- 例外 なし

#### MQeMiniCertIssuanceInterface addEntityRegisteredAddress

#### 構文

public int addEntityRegisteredAddress (String entityName, MQeFields entityRegAddr)

説明 新しい認証可能エンティティーの登録済みアドレスを追加します。

#### パラメーター

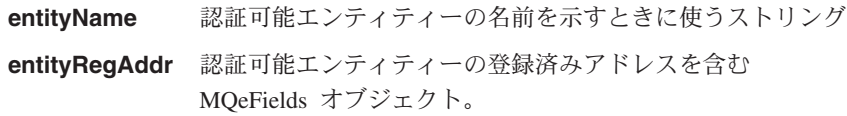

#### 戻り値

- IssMgr OK (正常に実行されたことを示します)
- IssMgr\_Error (失敗したことを示します)
- 例外 なし

### MQeMiniCertIssuanceInterface authoriseMiniCertRequest

#### 構文

public int authoriseMiniCertRequest (String entityName, String certReqPIN)

説明 新しい最小限の証明要求を許可します。

#### パラメーター

entitvName 認証可能エンティティーの名前を示すときに使うストリング

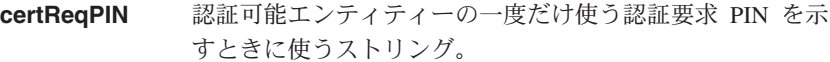

<span id="page-357-0"></span>戻り値

- IssMgr OK (正常に実行されたことを示します)
- IssMar Error (失敗したことを示します)

例外 なし

#### **MQeMiniCertIssuanceInterface deleteAuthenticatableEntity**

構文

public int deleteAuthenticatableEntity (String entityName)

説明 有効な MQSeries Everyplace ソリューションの認証可能エンティティーの名前 と一度だけ使用する認証要求 PIN を削除します。

パラメーター

```
entityName 認証可能エンティティーの名前を示すときに使うストリング
```
- 戻り値
- IssMgr OK (正常に実行されたことを示します)
- IssMgr Error (失敗したことを示します)
- 例外 なし

#### **MQeMiniCertIssuanceInterface deleteEntityRegisteredAddress**

構文

public int deleteEntityRegisteredAddress (String entityName)

説明 有効な MOSeries Everyplace ソリューションの認証可能エンティティーの登録 済みアドレスを削除します。

パラメーター

entitvName 認証可能エンティティーの名前を示すときに使うストリング

戻り値

- IssMgr OK (正常に実行されたことを示します)
- IssMgr Error (失敗したことを示します)

例外 なし

### **MQeMiniCertIssuanceInterface readAuthenticatableEntity**

構文

public int authoriseMiniCertRequest (String entityName, String certReqPIN)

- <span id="page-358-0"></span>説明 有効な MQSeries Everyplace ソリューションの認証可能エンティティーの名前 と一度だけ使用する認証要求 PIN を読み取ります。
- パラメーター

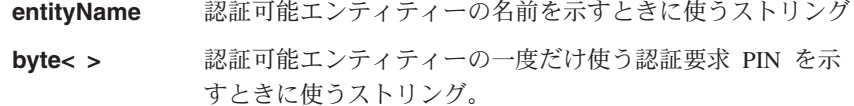

- 戻り値 認証可能エンティティーの ID を含むバイト配列またはヌル
- 例外 なし

#### **MQeMiniCertIssuanceInterface readEntity RegisteredAddress**

構文

public MQeFields readEntityRegisteredAddress (String entityName)

- 有効な MOSeries Everyplace ソリューションの認証可能エンティティーの登録 説明 済みアドレスを読み取ります。
- パラメーター

entityName 認証可能エンティティーの名前を示すときに使うストリング

- 戻り値 認証可能エンティティーの登録済みアドレスを含む MOeFields オブジェクトま たはヌル
- 例外 なし

#### **MQeMiniCertIssuanceInterface SetRegistry**

#### 構文

public void setRegistry (MQeRegistry registry)

- 説明 MOeRegistry リポジトリー・インスタンスへの参照を設定します。
- パラメーター

registry MQeRegistry インスタンス

- 戻り値 なし
- 例外 なし

#### MQeMiniCertIssuanceInterface updateAuthenticatableEntity

#### 構文

public int updateAuthenticatableEntity (String entityName, String certReqPIN)

有効な MQSeries Everyplace ソリューションの認証可能エンティティーの名前 説明 と一度だけ使用する認証要求 PIN を更新します。

<span id="page-359-0"></span>パラメーター

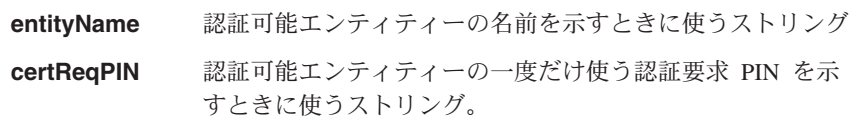

#### 戻り値

- IssMgr\_OK (正常に実行されたことを示します)
- IssMgr Error (失敗したことを示します)
- 例外 なし

### **MQeMiniCertIssuanceInterface updateEntityRegisteredAddress**

#### 構文

public int updateEntityRegisteredAddress (String entityName, MQeFields entityRegAddr )

説明 新しい認証可能エンティティーの登録済みアドレスを更新します。

### パラメーター

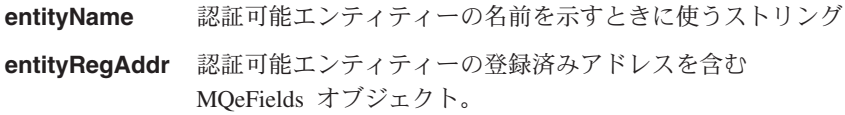

### 戻り値

- IssMgr OK (正常に実行されたことを示します)
- IssMgr\_Error (失敗したことを示します)

例外 なし
# 第7章 com.ibm.mqe.mqemqmessage のクラス

この節には、以下の MQSeries Everyplace クラスについての詳細が載せられています。

表 17. パッケージ com.ibm.mqe.mqemqmessage のクラス

| クラス名                  | 目的                                  |
|-----------------------|-------------------------------------|
| <b>MQeMQMsqObject</b> | MQSeries Everyplace 内で MQSeries スタイ |
|                       | ル・メッセージ・オブジェクトを表すときに使               |
|                       | 「います。                               |

# <span id="page-361-0"></span>**MQeMQMsgObject**

ここでは、 MQSeries Everyplace 内の MQSeries スタイル・メッセージ・オブジェクト を表すための Java クラスについて説明します。このクラスを使用して、 MOSeries ス タイル・メッセージ・オブジェクトを作成したり、読み取ったりすることができます。

このクラスには、すべての MQSeries メッセージ・ヘッダー・フィールド用の getxxx() メソッドと setxxx() メソッドがあります。ただし実際には、効率を上げるために、デ フォルト以外の値に設定されているフィールドだけが、メッセージ・オブジェクトに含 まれるようになっています。

## パッケージ com.ibm.mqe.mqemqmessage

このクラスは、 MOeMsgObject の下位クラスです。

# コンストラクター

## **MQeMQMsgObject**

#### 構文

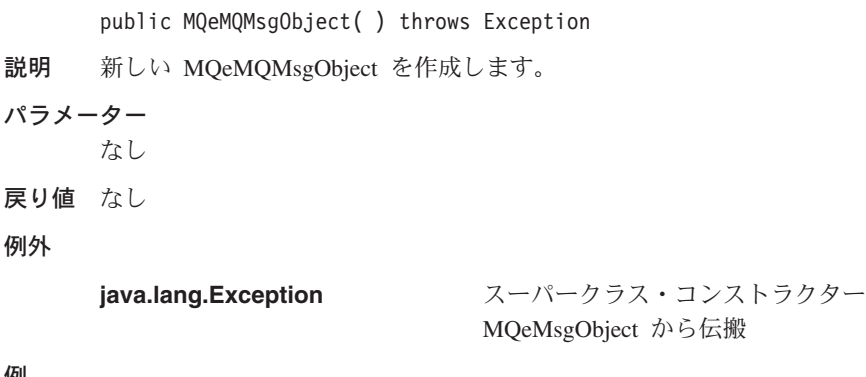

#### 例

```
...
 MQeMQMsgObject MQMsg = new MQeMQMsgObject();
  ...
}
catch (Exception e)
{
  ...
}
```
## メソッド

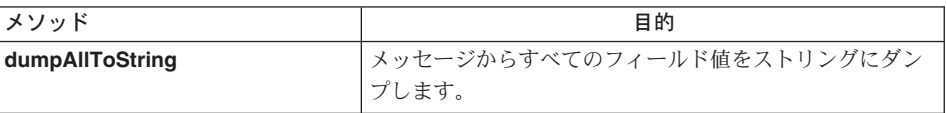

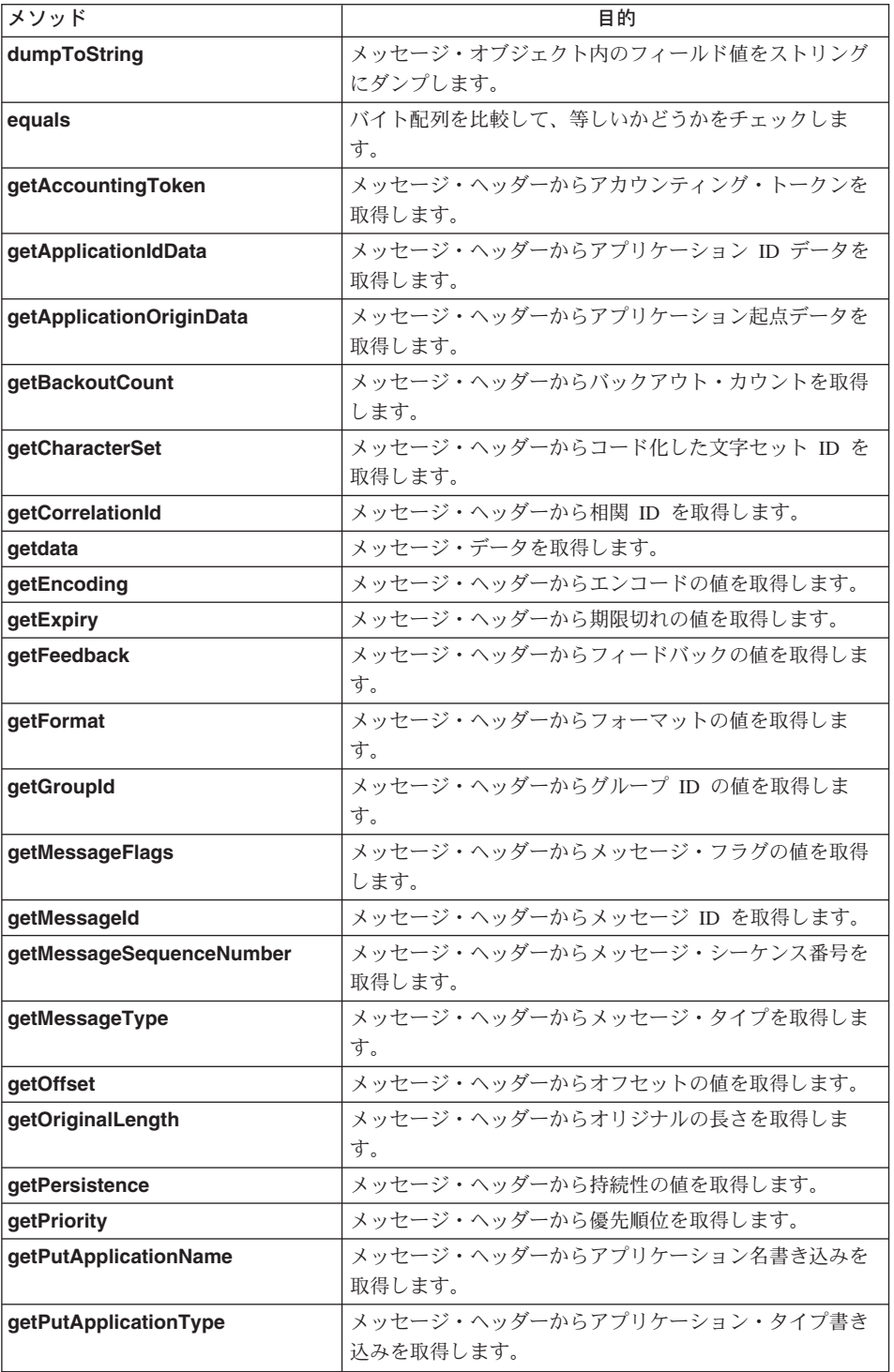

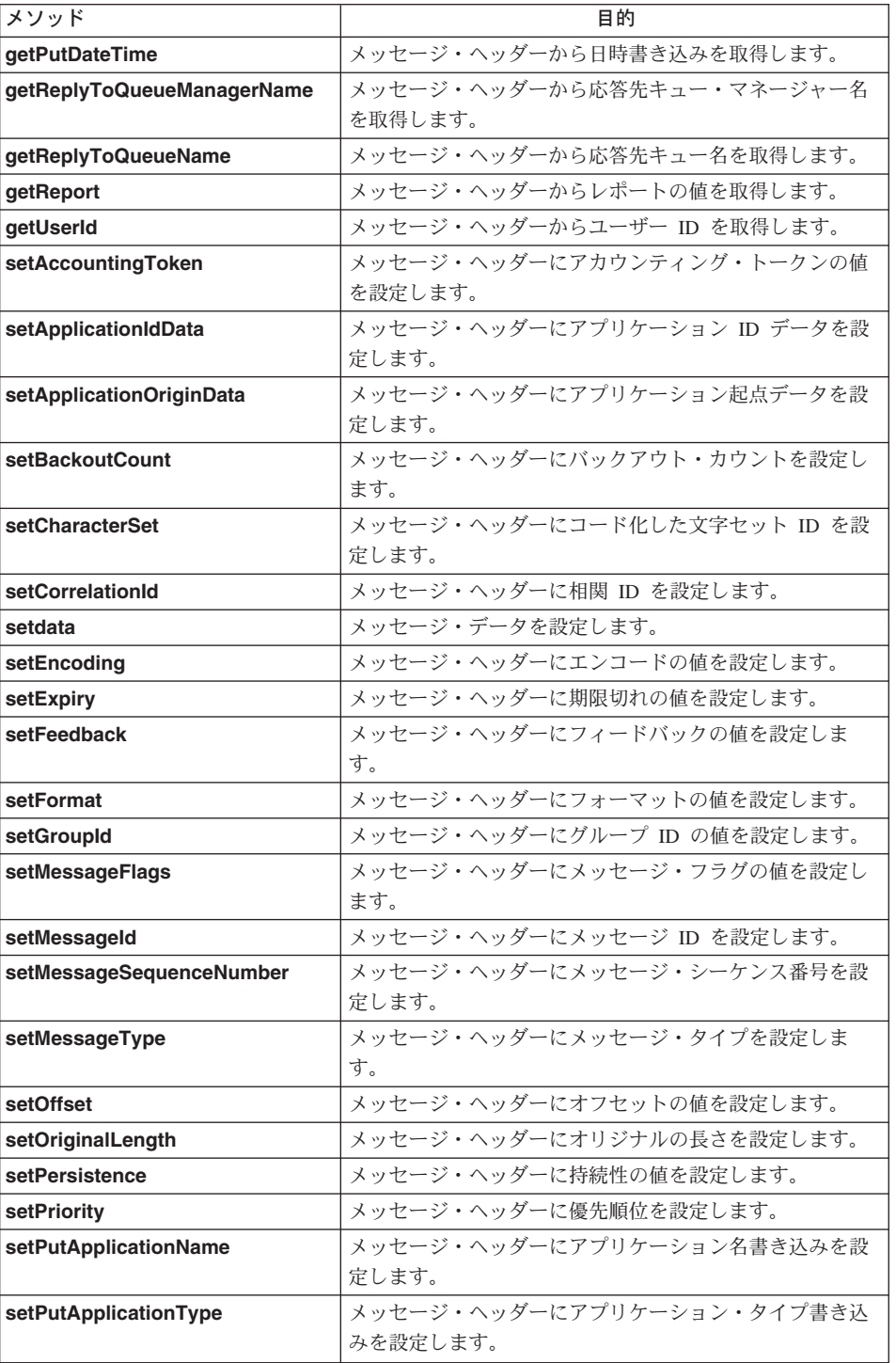

<span id="page-364-0"></span>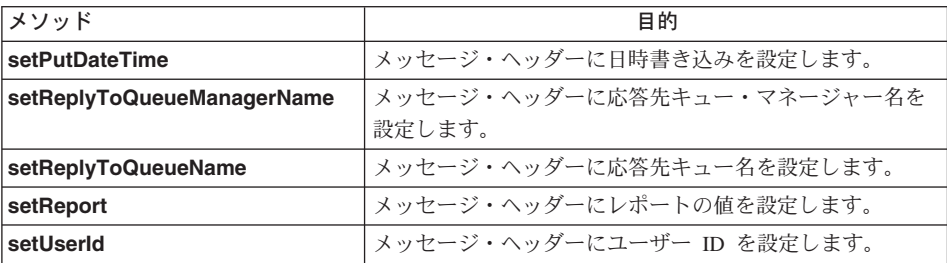

## **MQeMQMsgObject dumpAllToString**

構文

public String dumpAllToString()

説明 このメソッドは、MOSeries スタイル・メッセージから、すべてのヘッダー・フ ィールドと、それぞれのフィールド値と、データ・フィールドの値をストリン グにダンプします。デバッグ用に便利です。

> このメソッドは、すべてのヘッダー・フィールドをストリングにダンプするの に対し、 dumpToString() メソッドは、デフォルト以外の値に設定されている フィールドだけをダンプします。

## パラメーター

なし

{

}

- 戻り値 フィールドの名前と値、それにデータ値を含んだストリング。
- 例外 なし

例

if (msgObj instanceof MQeMQMsgObject)

System.out.println(((MQeMQMsgObject)msgObj).dumpAllToString());

## **MQeMQMsgObject dumpToString**

#### 構文

public String dumpToString()

説明 このメソッドは、MOSeries スタイル・メッセージから、ヘッダー・フィールド と、それぞれの値と、データ・フィールドの値をストリングにダンプします。 デバッグ用に便利です。

> このメソッドは、デフォルト以外の値に設定されているフィールドだけをダン プするのに対し、 dumpAllToString() メソッドは、すべてのヘッダー・フィ ールドをストリングにダンプします。

<span id="page-365-0"></span>パラメーター なし 戻り値 フィールドの名前と値、それにデータ値を含んだストリング。 例外 なし 例 if (msgObj instanceof MQeMQMsgObject) { System.out.println(((MQeMQMsgObject)msgObj).dumpToString()); }

## **MQeMQMsgObject equals**

構文

public boolean equals(byte [] b1, byte [] b2)

- 説明 2 つのバイト配列を比較して、等しいかどうかをチェックします。両者が同じ 長さで、片方の配列の各バイトが他方の配列の対応バイトと等しい場合に、そ の両者は等しいと見なされます。
- パラメーター

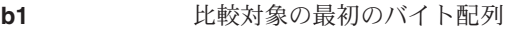

- **b2 hb2** 比較対象の 2 番目のバイト配列
- 戻り値 両方のバイト配列の長さと内容が等しい場合は true、そうでない場合は false.
- 例外 なし

## 例

```
byte \lceil \rceil correlId = ...
if ( mqMsgObj.equals(mqMsgObj.getCorrelationId(), correlId) )
{
  ...
}
```
## **MQeMQMsgObject getAccountingToken**

## 構文

public byte [] getAccountingToken() throws Exception

- **説明 このメソッドは、AccountingToken ヘッダー・フィールドの値を戻します。**
- パラメーター なし 戻り値 アカウンティング・トークンの値を含んだバイト配列。 例外

<span id="page-366-0"></span>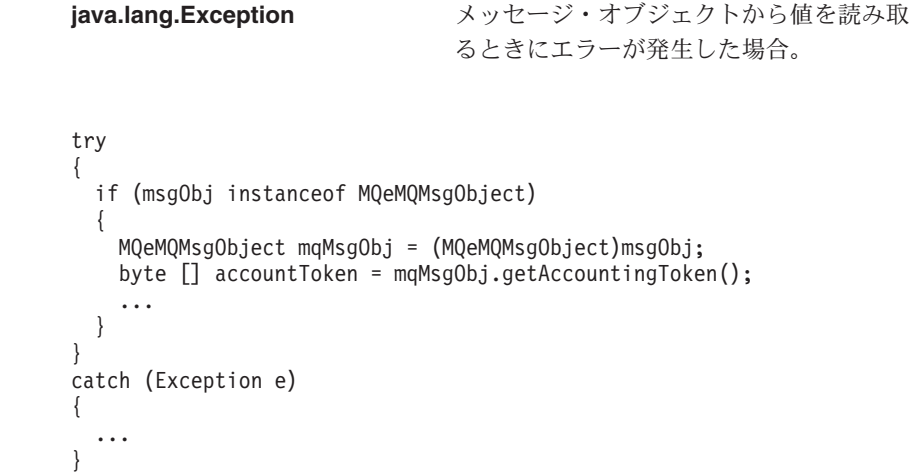

# **MQeMQMsgObject getApplicationIdData**

### 構文

例

MQeMQMsgObject getApplicationIdData

説明 このメソッドは、ApplIdentityData ヘッダー・フィールドの値を戻します。

## パラメーター

なし

戻り値 アプリケーション ID データの値を含んだストリング。

## 例外

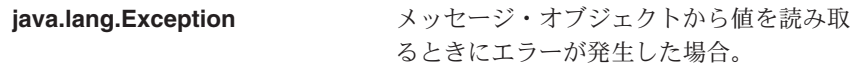

```
try
{
 if (msgObj instanceof MQeMQMsgObject)
  {
    MQeMQMsgObject mqMsgObj = (MQeMQMsgObject)msgObj;
    String appIdData = mqMsqObj.getApplicationIdData();
    α
  }
}
catch (Exception e)
{
  ...
}
```

```
MQeMQMsgObject getApplicationOriginData
構文
      public String getApplicationOriginData() throws Exception
説明 このメソッドは、ApplOriginData ヘッダー・フィールドの値を戻します。
パラメーター
      なし
戻り値 アプリケーション起点データの値を含んだストリング。
例外
      java.lang.Exception Artical スッセージ・オブジェクトから値を読み取
                               るときにエラーが発生した場合。
例
      try
      {
       if (msgObj instanceof MQeMQMsgObject)
        {
         MQeMQMsgObject mqMsgObj = (MQeMQMsgObject)msgObj;
         String appOriginData = mqMsgObj.getApplicationOriginData();
         ...
       }
      }
      catch (Exception e)
      {
       ...
      }
MQeMQMsgObject getBackoutCount
構文
      public int getBackoutCount() throws Exception
説明 このメソッドは、BackoutCount ヘッダー・フィールドの値を戻します。
パラメーター
      なし
戻り値 バックアウト・カウントの値を含んだ整数。
例外
```
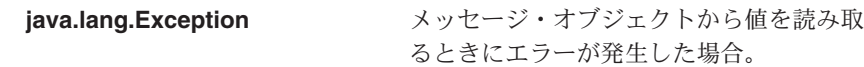

```
try
{
 if (msgObj instanceof MQeMQMsgObject)
  {
```

```
MQeMQMsgObject mqMsgObj = (MQeMQMsgObject)msgObj;
    int backoutCount = mqMsgObj.getBackoutCount();
    ...
  }
}
catch (Exception e)
{
  ...
}
```
# **MQeMQMsgObject getCharacterSet**

## 構文

public int getCharacterSet() throws Exception

- 説明 このメソッドは、CodedCharSetId ヘッダー・フィールドの値を戻します。
- パラメーター
	- なし
- 戻り値 コード化した文字セット ID の値を含んだ整数。
- 例外

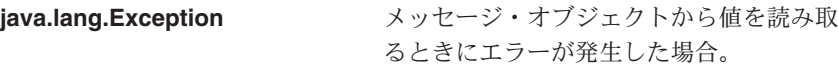

## 例

```
try
{
 if (msgObj instanceof MQeMQMsgObject)
  {
    MQeMQMsgObject mqMsgObj = (MQeMQMsgObject)msgObj;
    int charSet = mqMsgObj.getCharacterSet();
    ...
  }
}
catch (Exception e)
{
  ...
}
```
# **MQeMQMsgObject getData**

## 構文

public byte [] getData() throws Exception

説明 このメソッドは、メッセージ・データを戻します。アプリケーションは、その データの解釈方法を知っている必要があります。

パラメーター

```
なし
```
## <span id="page-369-0"></span>**MQeMQMsgObject**

戻り値 メッセージ・データを含んだバイト配列。 例外 **java.lang.Exception** メッセージ・オブジェクトから値を読み取 るときにエラーが発生した場合。 例 try { if (msgObj instanceof MQeMQMsgObject) { MQeMQMsgObject mqMsgObj = (MQeMQMsgObject)msgObj; byte [] msgData = mqMsgObj.getData(); ... } } catch (Exception e) { ... } **MQeMQMsgObject getCorrelationId** 構文 public byte [] getCorrelationId() throws Exception 説明 このメソッドは、CorrelId ヘッダー・フィールドの値を戻します。 パラメーター なし

戻り値 相関 ID の値を含んだバイト配列。

例外

**java.lang.Exception** メッセージ・オブジェクトから値を読み取 るときにエラーが発生した場合。

```
try
{
  if (msgObj instanceof MQeMQMsgObject)
  {
    MQeMQMsgObject mqMsgObj = (MQeMQMsgObject)msgObj;
    byte \lceil \int \text{correlId} = \text{mgMsgObj.getCorrelationId}();
    ...
  }
}
catch (Exception e)
{
  ...
}
```
## <span id="page-370-0"></span>**MQeMQMsgObject getEncoding**

## 構文

MQeMQMsgObject getEncoding

説明 このメソッドは、Encoding ヘッダー・フィールドの値を戻します。

## $19 - 5 - 7$

なし

**戻り値** エンコードの値を含んだ整数。

### 例外

java.lang.Exception **Artical スッセージ・オブジェクトから値を読み**取 るときにエラーが発生した場合。

### 例

```
try
{
  if (msgObj instanceof MQeMQMsgObject)
  {
    MQeMQMsgObject mqMsgObj = (MQeMQMsgObject)msgObj;
   int encode = mqMsgObj.getEncoding();
    ...
  }
}
catch (Exception e)
{
  ...
}
```
## **MQeMQMsgObject getExpiry**

## 構文

public int getExpiry() throws Exception

説明 このメソッドは、Expiry ヘッダー・フィールドの値を戻します。この値は、 MQSeries メッセージの中で使用されている単位と同じく、 10 分の 1 秒単位 になります (したがって、 MQSeries Everyplace の期限切れ時間の単位である ミリ秒ではありません)。

## パラメーター

なし

戻り値 期限切れの値を含んだ整数。

#### 例外

## **java.lang.Exception** メッセージ・オブジェクトから値を読み取 るときにエラーが発生した場合。

## <span id="page-371-0"></span>**MQeMQMsgObject**

```
try
{
  if (msgObj instanceof MQeMQMsgObject)
  {
   MQeMQMsgObject mqMsgObj = (MQeMQMsgObject)msgObj;
    int expiry = mqMsgObj.getExpiry();
    ...
  }
}
catch (Exception e)
{
  ...
}
```
## **MQeMQMsgObject getFeedback**

構文

MQeMQMsgObject getFeedback

- 説明 このメソッドは、Feedback ヘッダー・フィールドの値を戻します。
- パラメーター なし
- 戻り値 フィードバックの値を含んだ整数。
- 例外

**java.lang.Exception** メッセージ・オブジェクトから値を読み取 るときにエラーが発生した場合。

## 例

```
try
{
 if (msgObj instanceof MQeMQMsgObject)
  {
   MQeMQMsgObject mqMsgObj = (MQeMQMsgObject)msgObj;
    int feedback = mqMsgObj.getFeedback();
    ...
  }
}
catch (Exception e)
{
  ...
}
```
## **MQeMQMsgObject getFormat**

#### 構文

public String getFormat() throws Exception

説明 このメソッドは、Format ヘッダー・フィールドの値を戻します。

<span id="page-372-0"></span>パラメーター なし 戻り値 フォーマットの値を含んだストリング。 例外 java.lang.Exception **Artical スッセージ・オブジェクトから値を読み**取 るときにエラーが発生した場合。 例

```
try
{
  if (msgObj instanceof MQeMQMsgObject)
  {
   MQeMQMsgObject mqMsgObj = (MQeMQMsgObject)msgObj;
   String format = mqMsgObj.getFormat();
    ...
  }
}
catch (Exception e)
{
  ...
}
```
# **MQeMQMsgObject getGroupId**

構文

public byte [] getGroupId() throws Exception

説明 このメソッドは、GroupId ヘッダー・フィールドの値を戻します。

## パラメーター

なし

戻り値 グループ ID の値を含んだバイト配列。

## 例外

java.lang.Exception メッセージ·オブジェクトから値を読み取 るときにエラーが発生した場合。

```
try
{
 if (msgObj instanceof MQeMQMsgObject)
  {
   MQeMQMsgObject mqMsgObj = (MQeMQMsgObject)msgObj;
   byte [] groupId = mqMsgObj.getGroupId();
    ...
 }
}
```

```
catch (Exception e)
{
  ...
}
```
# <span id="page-373-0"></span>**MQeMQMsgObject getMessageFlags**

## 構文

public int getMessageFlags() throws Exception

説明 このメソッドは、MsgFlags ヘッダー・フィールドの値を戻します。

## パラメーター なし

戻り値 このメソッドは、メッセージ・フラグ・ヘッダー・フィールドの値を戻しま す。

例外

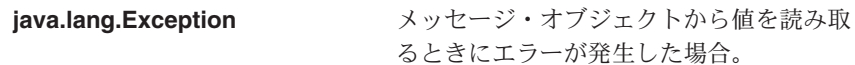

#### 例

```
try
{
 if (msgObj instanceof MQeMQMsgObject)
 {
   MQeMQMsgObject mqMsgObj = (MQeMQMsgObject)msgObj;
    int msgFlags = mqMsgObj.getMessageFlags();
    ...
  }
}
catch (Exception e)
{
  ...
}
```
## **MQeMQMsgObject getMessageId**

## 構文

public byte [] getMessageId() throws Exception 説明 このメソッドは、MsgID ヘッダー・フィールドの値を戻します。 パラメーター なし 戻り値 メッセージ ID の値を含むバイト配列。 例外

<span id="page-374-0"></span>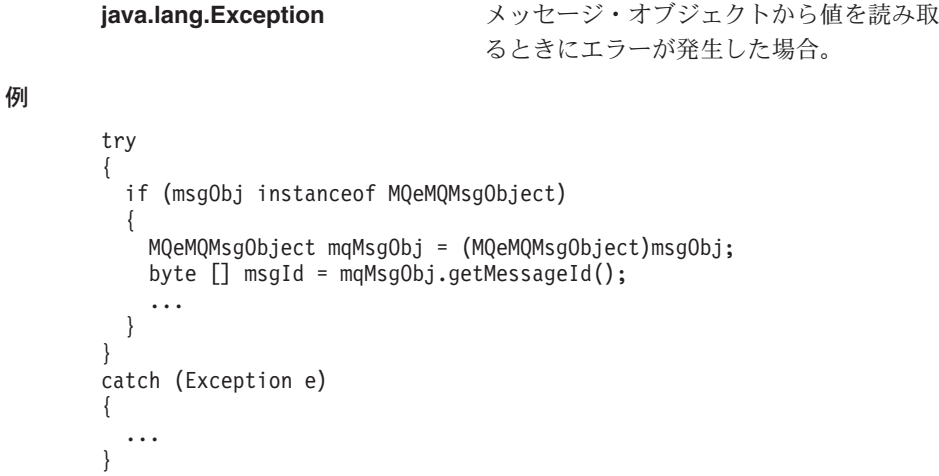

## **MQeMQMsgObject getMessageSequenceNumber**

#### 構文

public int getMessageSequenceNumber() throws Exception

説明 このメソッドは、MsgSeqNumber ヘッダー・フィールドの値を戻します。

### パラメーター

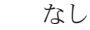

戻り値 メッセージ・シーケンス番号の値を含んだ整数。

## 例外

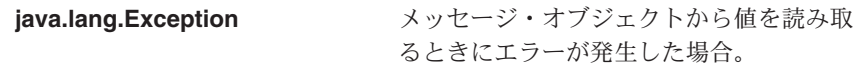

```
try
{
 if (msgObj instanceof MQeMQMsgObject)
  {
    MQeMQMsgObject mqMsgObj = (MQeMQMsgObject)msgObj;
    int msgSeqNo = mqMsgObj.getMessageSequenceNumber();
    ...
  }
}
catch (Exception e)
{
  ...
}
```

```
MQeMQMsgObject getMessageType
構文
      public int getMessageType() throws Exception
説明 このメソッドは、MsqType ヘッダー・フィールドの値を戻します。
パラメーター
      なし
戻り値 メッセージ・タイプの値を含んだ整数。
例外
      java.lang.Exception メッセージ·オブジェクトから値を読み取
                              るときにエラーが発生した場合。
例
      try
      {
       if (msgObj instanceof MQeMQMsgObject)
        {
         MQeMQMsgObject mqMsgObj = (MQeMQMsgObject)msgObj;
         int msgType = mqMsgObj.getMessageType();
         ...
       }
      }
      catch (Exception e)
      {
       ...
      }
MQeMQMsgObject getOffset
構文
      public int getOffset() throws Exception
説明 このメソッドは、Offset ヘッダー・フィールドの値を戻します。
パラメーター
```

```
なし
```
戻り値 オフセットの値を含んだ整数。

例外

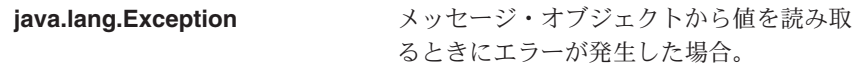

```
try
{
 if (msgObj instanceof MQeMQMsgObject)
  {
```

```
MQeMQMsgObject mqMsgObj = (MQeMQMsgObject)msgObj;
    int offset = mqMsgObj.getOffset();
    ...
  }
}
catch (Exception e)
{
  ...
}
```
# **MQeMQMsgObject getOriginalLength**

### 構文

public int getOriginalLength() throws Exception

説明 このメソッドは、OriginglLength ヘッダー・フィールドの値を戻します。

## パラメーター

なし

戻り値 オリジナルの長さの値を含んだ整数。

例外

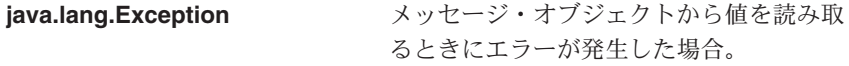

## 例

```
try
{
 if (msgObj instanceof MQeMQMsgObject)
  {
    MQeMQMsgObject mqMsgObj = (MQeMQMsgObject)msgObj;
    int originalLength = mqMsgObj.getOriginalLength();
    ...
  }
}
catch (Exception e)
{
  ...
}
```
# **MQeMQMsgObject getPersistence**

## 構文

public int getPersistence() throws Exception

説明 このメソッドは、Persistence ヘッダー・フィールドの値を戻します。

## パラメーター

なし

戻り値 持続性の値を含んだ整数。

<span id="page-377-0"></span>例外 **java.lang.Exception** メッセージ・オブジェクトから値を読み取 るときにエラーが発生した場合。 例 try { if (msgObj instanceof MQeMQMsgObject) { MQeMQMsgObject mqMsgObj = (MQeMQMsgObject)msgObj; int persistence = mqMsgObj.getPersistence(); ... } } catch (Exception e) { ... }

# **MQeMQMsgObject getPriority**

#### 構文

public int getPriority() throws Exception

- 説明 このメソッドは、Priority ヘッダー・フィールドの値を戻します。
- パラメーター

なし

- 戻り値 優先順位の値を含んだ整数。
- 例外

**java.lang.Exception** メッセージ・オブジェクトから値を読み取 るときにエラーが発生した場合。

```
try
{
 if (msgObj instanceof MQeMQMsgObject)
  {
    MQeMQMsgObject mqMsgObj = (MQeMQMsgObject)msgObj;
    int priority = mqMsgObj.getPriority();
    ...
 }
}
catch (Exception e)
{
  ...
}
```
## <span id="page-378-0"></span>**MQeMQMsgObject getPutApplicationName**

## 構文

public String getPutApplicationName() throws Exception

説明 このメソッドは、PutApplName ヘッダー・フィールドの値を戻します。

### $19 - 5 - 7$

なし

戻り値 アプリケーション名書き込みの値を含んだストリング。

#### 例外

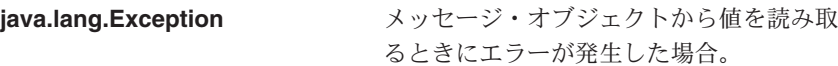

### 例

```
try
{
  if (msgObj instanceof MQeMQMsgObject)
  {
    MQeMQMsgObject mqMsgObj = (MQeMQMsgObject)msgObj;
    String putApplName = mqMsgObj.getPutApplicationName();
    ...
  }
}
catch (Exception e)
{
  ...
}
```
## **MQeMQMsgObject getPutApplicationType**

## 構文

public int getPutApplicationType() throws Exception

```
説明 このメソッドは、PutApplType ヘッダー・フィールドの値を戻します。
```
## パラメーター

```
なし
```
戻り値 アプリケーション・タイプ書き込みの値を含んだ整数。

#### 例外

**java.lang.Exception** メッセージ・オブジェクトから値を読み取 るときにエラーが発生した場合。

```
try
{
 if (msgObj instanceof MQeMQMsgObject)
  {
```

```
MQeMQMsgObject mqMsgObj = (MQeMQMsgObject)msgObj;
    int putApplType = mqMsgObj.getPutApplicationType();
    ...
  }
}
catch (Exception e)
{
  ...
}
```
## **MQeMQMsgObject getPutDateTime**

## 構文

public GregorianCalendar getPutDateTime() throws Exception

説明 このメソッドは、PutDate および PutTime ヘッダー・フィールドの値を戻しま す。この値は、MOSeries クラス Java との整合性を得るために、グレゴリオ暦 オブジェクトとして戻されます。

## パラメーター

なし

戻り値 日時書き込みの値を含んだグレゴリオ暦オブジェクト。

## 例外

**java.lang.Exception** メッセージ・オブジェクトから値を読み取 るときにエラーが発生した場合。

## 例

```
try
{
 if (msgObj instanceof MQeMQMsgObject)
  {
    MQeMQMsgObject mqMsgObj = (MQeMQMsgObject)msgObj;
    GregorianCalendar putDateTime = mqMsgObj.getPutDateTime();
    ...
  }
}
catch (Exception e)
{
  ...
}
```
## **MQeMQMsgObject getReplyToQueueManagerName**

## 構文

MQeMQMsgObject getReplyToQueueManagerName

説明 このメソッドは、ReplyToQMgr ヘッダー・フィールドの値を戻します。 パラメーター なし

<span id="page-380-0"></span>戻り値 応答先キュー・マネージャー名の値を含んだストリング。

例外

```
java.lang.Exception メッセージ・オブジェクトから値を読み取
                  るときにエラーが発生した場合。
```
#### 例

```
try
{
 if (msgObj instanceof MQeMQMsgObject)
  {
   MQeMQMsgObject mqMsgObj = (MQeMQMsgObject)msgObj;
   String replyToQueueMgrName = mqMsgObj.getReplyToQueueManagerName();
    ...
 }
}
catch (Exception e)
{
  ...
}
```
## **MQeMQMsgObject getReplyToQueueName**

### 構文

public String getReplyToQueueName() throws Exception

説明 このメソッドは、ReplyToO ヘッダー・フィールドの値を戻します。

#### パラメーター

なし

戻り値 応答先キュー名の値を含んだストリング。

### 例外

**java.lang.Exception** メッセージ・オブジェクトから値を読み取

## るときにエラーが発生した場合。

```
try
{
  if (msgObj instanceof MQeMQMsgObject)
  {
    MQeMQMsgObject mqMsgObj = (MQeMQMsgObject)msgObj;
    String replyToQueueName = mqMsgObj.getReplyToQueueName();
    ...
  }
}
catch (Exception e)
{
  ...
}
```

```
MQeMQMsgObject getReport
構文
      public int getReport() throws Exception
説明 このメソッドは、Report ヘッダー・フィールドの値を戻します。
パラメーター
      なし
戻り値 レポートの値を含んだ整数。
例外
      java.lang.Exception メッセージ·オブジェクトから値を読み取
                              るときにエラーが発生した場合。
例
      try
      {
       if (msgObj instanceof MQeMQMsgObject)
        {
         MQeMQMsgObject mqMsgObj = (MQeMQMsgObject)msgObj;
         int report = mqMsgObj.getReport();
         ...
       }
      }
      catch (Exception e)
      {
       ...
      }
MQeMQMsgObject getUserId
構文
      public String getUserId() throws Exception
説明 このメソッドは、UserIdentifier ヘッダー・フィールドの値を戻します。
パラメーター
      なし
```
戻り値 ユーザー ID の値を含んだストリング。

例外

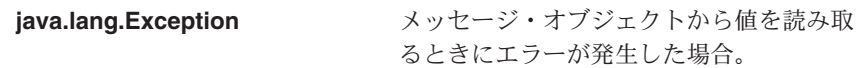

```
try
{
 if (msgObj instanceof MQeMQMsgObject)
  {
```

```
MQeMQMsgObject mqMsgObj = (MQeMQMsgObject)msgObj;
    String userId = mqMsgObj.getUserId();
    ...
  }
}
catch (Exception e)
{
  ...
}
```
## **MQeMQMsgObject setAccountingToken**

#### 構文

public void setAccountingToken(byte [] accountingToken) throws Exception

i説明 - このメソッドは、MOSeries スタイル・メッセージに *AccountingToken* ヘッダ ー・フィールドの値を設定します。

#### パラメーター

#### **accountingToken**

アカウンティング・トークン・フィールドに設定する値を含 んだバイト配列。

戻り値 なし

#### 例外

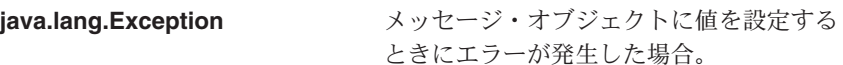

## 例

```
try
{
 MQeMQMsgObject mqeMsgObj = new MQeMQMsgObject();
  byte \Box accountingToken = \ldots;
 mqeMsgObj.setAccountingToken(accountingToken);
  ...
}
catch (Exception e)
{
  ...
}
```
## **MQeMQMsgObject setApplicationIdData**

## 構文

public void setApplicationIdData(String applicationIdData) throws Exception

説明 このメソッドは、MQSeries スタイル・メッセージに ApplIdData ヘッダー・フ ィールドの値を設定します。

パラメーター

```
applicationIdData
                   アプリケーション ID データ・フィールドに設定する値を含
                   んだストリング。
戻り値 なし
例外
      java.lang.Exception メッセージ・オブジェクトに値を設定する
                               ときにエラーが発生した場合。
例
      try
      {
       MQeMQMsgObject mqeMsgObj = new MQeMQMsgObject();
       String applIdData = ...;
       mqeMsgObj.setApplicationIdData(applIdData);
       ...
      }
      catch (Exception e)
      {
       ...
      }
```
## **MQeMQMsgObject setApplicationOriginData**

構文

public void setApplicationOriginData(String applicationOriginData) throws Exception

説明 このメソッドは、MOSeries スタイル・メッセージに ApplOriginData ヘッダ ー・フィールドの値を設定します。

パラメーター

#### **applicationOriginData**

アプリケーション起点データ・フィールドに設定する値を含 んだストリング。

戻り値 なし

例外

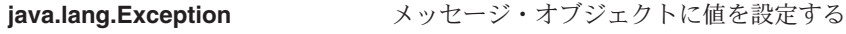

ときにエラーが発生した場合。

```
try
{
  MQeMQMsgObject mqeMsgObj = new MQeMQMsgObject();
  String applOriginData = ...;
 mqeMsgObj.setApplicationOriginData(applOriginData);
  ...
}
```

```
catch (Exception e)
{
  ...
}
```
# <span id="page-384-0"></span>**MQeMQMsgObject setBackoutCount**

## 構文

public void setBackoutCount(int backoutCount) throws Exception

- 説明 このメソッドは、MQSeries スタイル・メッセージに BackoutCount ヘッダー・ フィールドの値を設定します。
- パラメーター

**backoutCount** バックアウト・カウント・フィールドに設定する値を含んだ 整数。

- 戻り値 なし
- 例外

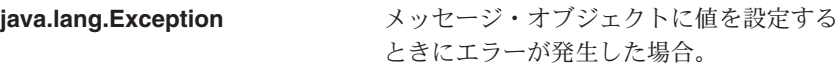

#### 例

```
try
{
 MQeMQMsgObject mqeMsgObj = new MQeMQMsgObject();
 int backoutCount = ...;
 mqeMsgObj.setBackoutCount(backoutCount);
  ...
}
catch (Exception e)
{
 ...
}
```
## **MQeMQMsgObject setCharacterSet**

## 構文

public void setCharacterSet(int characterSet) throws Exception

説明 このメソッドは、MOSeries スタイル・メッセージに CodedCharSetId ヘッダ ー・フィールドの値を設定します。

パラメーター

characterSet コード化された文字セット ID フィールドに設定する値を含 んだ整数。

戻り値 なし

```
例外
```
<span id="page-385-0"></span>java.lang.Exception メッセージ·オブジェクトに値を設定する ときにエラーが発生した場合。 try { MQeMQMsgObject mqeMsgObj = new MQeMQMsgObject(); int characterSet = ...; mqeMsgObj.setCharacterSet(characterSet); ... } catch (Exception e) { ... }

## **MQeMQMsgObject setCorrelationId**

#### 構文

例

public void setCorrelationId(byte [] correlationId) throws Exception

- 説明 このメソッドは、MQSeries スタイル・メッセージに CorrelId ヘッダー・フィ ールドの値を設定します。さらに、MQSeries Everyplace システム自体の内部で 使用する相関 ID も設定します。
- パラメーター

correlationId 相関 ID フィールドに設定する値を含んだバイト配列。

戻り値 なし

例外

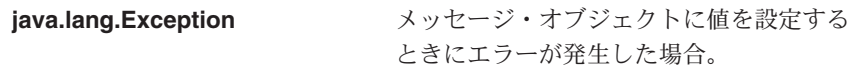

```
例
```

```
try
{
 MQeMQMsgObject mqeMsgObj = new MQeMQMsgObject();
  byte \lceil correlationId = ...;
 mqeMsgObj.setCorrelationId(correlationId);
  ...
}
catch (Exception e)
{
  ...
}
```
## **MQeMQMsgObject setData**

#### 構文

public void setData(byte [] data) throws Exception

<span id="page-386-0"></span>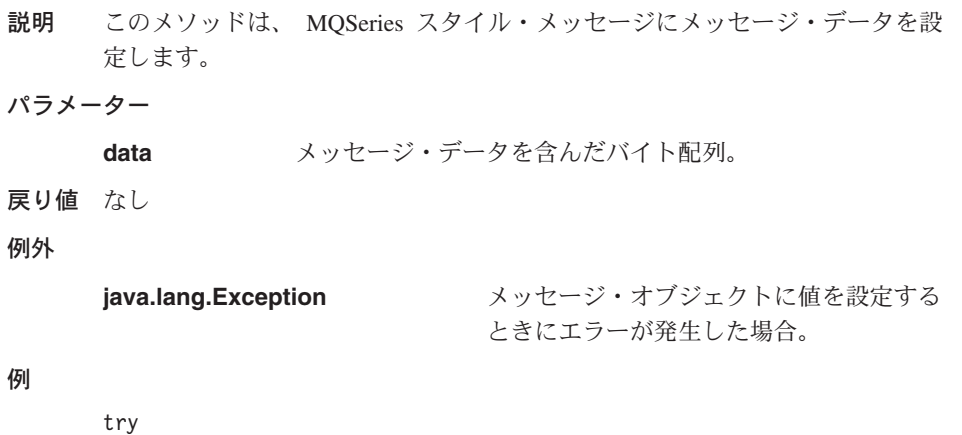

```
{
  MQeMQMsgObject mqeMsgObj = new MQeMQMsgObject();
  byte \lceil data = \ldots;
  mqeMsgObj.setData(data);
  ...
}
catch (Exception e)
{
  ...
}
```
# **MQeMQMsgObject setEncoding**

## 構文

public void setEncoding(int encoding) throws Exception

説明 このメソッドは、MQSeries スタイル・メッセージに *Encoding* ヘッダー・フィ ールドの値を設定します。

## パラメーター

encoding エンコード・フィールドに設定する値を含んだ整数。

戻り値 なし

#### 例外

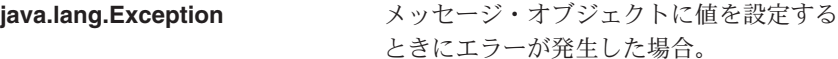

```
try
{
  MQeMQMsgObject mqeMsgObj = new MQeMQMsgObject();
 int encoding = ...;
 mqeMsgObj.setEncoding(encoding);
  ...
}
```

```
catch (Exception e)
{
  ...
}
```
## **MQeMQMsgObject setExpiry**

#### 構文

public void setExpiry(int expiry) throws Exception

説明 このメソッドは、MQSeries スタイル・メッセージに *Expiry* ヘッダー・フィー ルドの値を設定します。さらに、 MQSeries Everyplace システム自体の内部で 使用するメッセージ期限切れ時間も設定します。

#### パラメーター

expiry 期限切れフィールドに設定する値を含んだ整数。この値は、 MOSeries メッセージの中で使用されている単位と同じく、 10 分の 1 秒単位にすべきです (したがって、 MQSeries Everyplace の期限切れ時間の単位であるミリ秒ではありませ  $h$ <sub>o</sub>

戻り値 なし

例外

java.lang.Exception メッセージ·オブジェクトに値を設定する ときにエラーが発生した場合。

#### 例

```
try
{
 MQeMQMsgObject mqeMsgObj = new MQeMQMsgObject();
 int expiry = ...;
 mqeMsgObj.setExpiry(expiry);
  ...}
catch (Exception e)
{
  ...
}
```
## **MQeMQMsgObject setFeedback**

#### 構文

public void setFeedback(int feedback) throws Exception

説明 このメソッドは、MOSeries スタイル・メッセージに *Feedback* ヘッダー・フィ ールドの値を設定します。

パラメーター

feedback フィードバック・フィールドに設定する値を含んだ整数。

```
戻り値 なし
例外
      java.lang.Exception メッセージ・オブジェクトに値を設定する
                                ときにエラーが発生した場合。
例
      try
      {
        MQeMQMsgObject mqeMsgObj = new MQeMQMsgObject();
       int feedback = ...;
       mqeMsgObj.setFeedback(feedback);
        ...
      }
      catch (Exception e)
```
# **MQeMQMsgObject setFormat**

## 構文

public void setFormat(String format) throws Exception

**説明 - このメソッドは、MOSeries スタイル・メッセージに Format ヘッダー・フィー** ルドの値を設定します。

#### パラメーター

{ ... }

**format** フォーマット・フィールドに設定する値を含んだストリン ガ。

#### 戻り値 なし

#### 例外

**java.lang.Exception** メッセージ・オブジェクトに値を設定する ときにエラーが発生した場合。

```
try
{
  MQeMQMsgObject mqeMsgObj = new MQeMQMsgObject();
 String format = ...;
 mqeMsgObj.setFormat(format);
  ...
}
catch (Exception e)
{
  ...
}
```

```
MQeMQMsgObject setGroupId
構文
      public void setGroupId(byte [] groupId) throws Exception
説明 このメソッドは、MOSeries スタイル・メッセージに GroupId ヘッダー・フィ
      ールドの値を設定します。
パラメーター
      groupId グループ ID フィールドに設定する値を含んだバイト配列。
戻り値 なし
例外
      java.lang.Exception メッセージ・オブジェクトに値を設定する
                              ときにエラーが発生した場合。
例
      try
      {
       MQeMQMsgObject mqeMsgObj = new MQeMQMsgObject();
       byte \lceil \cdot \rceil groupId = \ldots;
       mqeMsgObj.setGroupId(groupId);
       ...
      }
      catch (Exception e)
      {
       ...
      }
MQeMQMsgObject setMessageFlags
構文
      public void setMessageFlags(int messageFlags) throws Exception
説明 - このメソッドは、MOSeries スタイル・メッセージに MsqFlags ヘッダー・フィ
      ールドの値を設定します。
パラメーター
      format メッセージ・フラグ・フィールドに設定する値を含んだスト
                 リング。
```
戻り値 なし

例外

## **java.lang.Exception** メッセージ・オブジェクトに値を設定する

ときにエラーが発生した場合。

```
try
{
 MQeMQMsgObject mqeMsgObj = new MQeMQMsgObject();
 int messageFlags = ...;
 mqeMsgObj.setMessageFlags(messageFlags);
  ...
}
catch (Exception e)
{
  ...
}
```
## **MQeMQMsgObject setMessageId**

## 構文

public void setMessageId(byte [] messageId) throws Exception

説明 このメソッドは、MQSeries スタイル・メッセージに MsgId ヘッダー・フィー ルドの値を設定します。

### パラメーター

messageId メッセージ ID フィールドに設定する値を含んだバイト配 列。

#### 戻り値 なし

#### 例外

**java.lang.Exception** メッセージ・オブジェクトに値を設定する ときにエラーが発生した場合。

## 例

```
try
{
  MQeMQMsgObject mqeMsgObj = new MQeMQMsgObject();
  byte \Box messageId = \ldots;
  mqeMsgObj.setMessageId(messageId);
  ...
}
catch (Exception e)
{
  ...
}
```
## **MQeMQMsgObject setMessageSequenceNumber**

## 構文

public void setMessageSequenceNumber(int seqNo) throws Exception

説明 このメソッドは、MQSeries スタイル・メッセージに MsgSeqNumber ヘッダー・ フィールドの値を設定します。

```
パラメーター
     seaNo メッセージ·シーケンス番号フィールドに設定する値を含ん
                 だ整数。
戻り値 なし
例外
     java.lang.Exception メッセージ·オブジェクトに値を設定する
                            ときにエラーが発生した場合。
例
     try
     {
       MQeMQMsgObject mqeMsgObj = new MQeMQMsgObject();
       int seqNo = \ldots;
       mqeMsgObj.setMessageSequenceNumber(seqNo);
       ...
     }
     catch (Exception e)
     {
       ...
     }
MQeMQMsgObject setMessageType
構文
     public void setMessageType(int messageType) throws Exception
説明 - このメソッドは、MQSeries スタイル・メッセージに MsgType ヘッダー・フィ
     ールドの値を設定します。さらに、 MQSeries Everyplace システム自体の内部
     で使用するメッセージ・スタイルも設定します。
パラメーター
     messageType メッセージ·タイプ·フィールドに設定する値を含んだ整
                 数。
戻り値 なし
例外
     java.lang.Exception メッセージ・オブジェクトに値を設定する
                            ときにエラーが発生した場合。
例
     try
```

```
{
 MQeMQMsgObject mqeMsgObj = new MQeMQMsgObject();
 int messageType = ...;
 mqeMsgObj.setMessageType(messageType);
  ...
}
```

```
catch (Exception e)
{
  ...
}
```
## <span id="page-392-0"></span>**MQeMQMsgObject setOffset**

### 構文

public void setOffset(int offset) throws Exception

説明 このメソッドは、MQSeries スタイル・メッセージに Offset ヘッダー・フィー ルドの値を設定します。

#### パラメーター

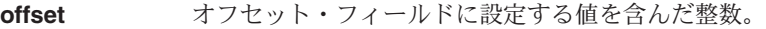

戻り値 なし

例外

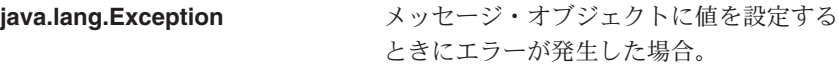

## 例

```
try
{
 MQeMQMsgObject mqeMsgObj = new MQeMQMsgObject();
 int offset = ...;
 mqeMsgObj.setOffset(offset);
  ...
}
catch (Exception e)
{
  ...
}
```
# **MQeMQMsgObject setOriginalLength**

## 構文

public void setOriginalLength(int len) throws Exception

説明 このメソッドは、MQSeries スタイル・メッセージに OriginalLength ヘッダ ー・フィールドの値を設定します。

#### パラメーター

```
len オリジナルの長さフィールドに設定する値を含んだ整数。
```

```
戻り値 なし
```
例外

<span id="page-393-0"></span>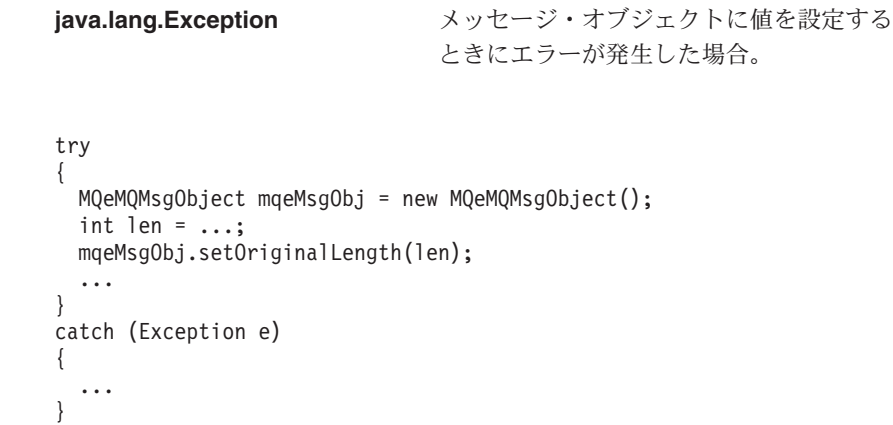

## **MQeMQMsgObject setPersistence**

#### 構文

例

public void setPersistence(int persistence) throws Exception

説明 このメソッドは、MQSeries スタイル・メッセージに Persistence ヘッダー・ フィールドの値を設定します。

#### パラメーター

persistence 持続性フィールドに設定する値を含んだ整数。

- 戻り値 なし
- 例外

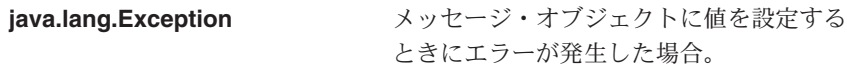

#### 例

```
try
{
 MQeMQMsgObject mqeMsgObj = new MQeMQMsgObject();
 int persistence = ...;
 mqeMsgObj.setPersistence(persistence);
  ...
}
catch (Exception e)
{
  ...
}
```
# **MQeMQMsgObject setPriority**

### 構文

public void setPriority(int priority) throws Exception

<span id="page-394-0"></span>説明 このメソッドは、MQSeries スタイル・メッセージに *Priority* ヘッダー・フィ ールドの値を設定します。さらに、 MQSeries Everyplace システム自体の内部 で使用するメッセージ優先順位も設定します。

パラメーター

priority **- 優先順位フィールドに設定する値を含んだ整数。この値は、0**  $\sim$  9 にしてください。

戻り値 なし

例外

**java.lang.Exception** メッセージ・オブジェクトに値を設定する ときにエラーが発生した場合。

#### 例

```
try
{
 MQeMQMsgObject mqeMsgObj = new MQeMQMsgObject();
 int priority = ...;
 mqeMsgObj.setPriority(priority);
  ...
}
catch (Exception e)
{
  ...
}
```
## **MQeMQMsgObject setPutApplicationName**

構文

public void setPutApplicationName(String putApplicationName) throws Exception

説明 - このメソッドは、MOSeries スタイル・メッセージに *PutApplName* ヘッダー・ フィールドの値を設定します。

パラメーター

#### **putApplicationName**

アプリケーション名書き込みフィールドに設定する値を含ん だストリング。

戻り値 なし

例外

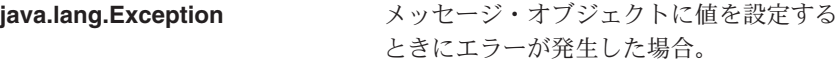

```
try
{
 MQeMQMsgObject mqeMsgObj = new MQeMQMsgObject();
  String putApplName = ...;
 mqeMsgObj.setPutApplicationName(putApplName);
  ...
}
catch (Exception e)
{
  ...
}
```
## **MQeMQMsgObject setPutApplicationType**

## 構文

public void setPutApplicationType(int putApplicationType) throws Exception

説明 このメソッドは、MQSeries スタイル・メッセージに PutApplType ヘッダー・ フィールドの値を設定します。

## パラメーター

#### **putApplicationType**

アプリケーション・タイプ書き込みフィールドに設定する値 を含んだ整数。

- 戻り値 なし
- 例外

**java.lang.Exception** メッセージ・オブジェクトに値を設定する ときにエラーが発生した場合。

#### 例

```
try
{
 MQeMQMsgObject mqeMsgObj = new MQeMQMsgObject();
  int putAppltype = ...;
 mqeMsgObj.setPutApplicationType(putApplType);
  ...
}
catch (Exception e)
{
  ...
}
```
## **MQeMQMsgObject setPutDateTime**

#### 構文

public void setPutDateTime(GregorianCalendar calendar) throws Exception **説明 このメソッドは、 MOSeries スタイル・メッセージに PutDate および PutTime**
```
ヘッダー・フィールドの値を設定します。 MQSeries クラス Java との整合性
      を得るために、日時の指定には GregorianCalendar オブジェクトを使用しま
      す。
パラメーター
     calendar 日時書き込みフィールドに設定する値を含んだ
                 GregorianCalendar オブジェクト。
戻り値 なし
例外
     java.lang.Exception メッセージ・オブジェクトに値を設定する
                              ときにエラーが発生した場合。
例
     try
      {
       MQeMQMsgObject mqeMsgObj = new MQeMQMsgObject();
       GregorianCalendar calendar = ...;
       mqeMsgObj.setPutDateTime(calendar);
       ...
      }
     catch (Exception e)
      {
       ...
      }
```
## **MQeMQMsgObject setReplyToQueueManagerName**

構文

public void setReplyToQueueManagerName(String replyToQMName) throws Exception

説明 - このメソッドは、MOSeries スタイル・メッセージに *ReplyToOMgr* ヘッダー・ フィールドの値を設定します。

パラメーター

#### **replyToQMName**

応答先キュー・マネージャー名フィールドに設定する値を含 んだストリング。

戻り値 なし

例外

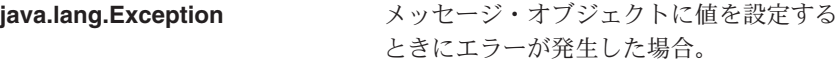

例

```
try
{
 MQeMQMsgObject mqeMsgObj = new MQeMQMsgObject();
  String replyToQMName = ...;
 mqeMsgObj.setReplyToQueueManagerName(replyToQMName);
  ...
}
catch (Exception e)
{
  ...
}
```
## **MQeMQMsgObject setReplyToQueueName**

## 構文

public void setReplyToQueueName(String replyToQueueName) throws Exception

説明 このメソッドは、MQSeries スタイル・メッセージに ReplyToQ ヘッダー・フィ ールドの値を設定します。

### パラメーター

#### **replyToQueueName**

応答先キュー名フィールドに設定する値を含んだストリン ガ。

- 戻り値 なし
- 例外

**java.lang.Exception** メッセージ・オブジェクトに値を設定する ときにエラーが発生した場合。

## 例

```
try
{
  MQeMQMsgObject mqeMsgObj = new MQeMQMsgObject();
  String replyToQueueName = \left[\right];
  mqeMsgObj.setReplyToQueueName(replyToQueueName);
  ...
}
catch (Exception e)
{
  ...
}
```
## **MQeMQMsgObject setReport**

#### 構文

public void setReport(int report) throws Exception

説明 このメソッドは、MOSeries スタイル・メッセージに Report ヘッダー・フィー ルドの値を設定します。

パラメーター **report** レポート・フィールドに設定する値を含んだ整数。 戻り値 なし 例外 **java.lang.Exception** メッセージ・オブジェクトに値を設定する ときにエラーが発生した場合。 例 try { MQeMQMsgObject mqeMsgObj = new MQeMQMsgObject(); int report  $= \ldots;$ 

```
mqeMsgObj.setReport(report);
  ...
}
catch (Exception e)
{
  ...
}
```
## **MQeMQMsgObject setUserId**

#### 構文

public void setUserId(String userId) throws Exception

説明 - このメソッドは、MOSeries スタイル・メッセージに *UserIdentifier* ヘッダ ー・フィールドの値を設定します。

## パラメーター

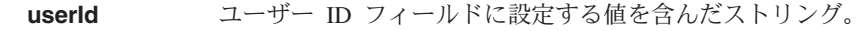

戻り値 なし

#### 例外

java.lang.Exception メッセージ·オブジェクトに値を設定する ときにエラーが発生した場合。

## 例

```
try
{
 MQeMQMsgObject mqeMsgObj = new MQeMQMsgObject();
 String userId = ...;
 mqeMsgObj.setUserId(userId);
  ...
}
catch (Exception e)
{
  ...
}
```
**MQeMQMsgObject** 

# 第8章 com.ibm.mqe.mqbridge のクラス

ここでは、 MQSeries Everyplace の以下のクラスとインターフェースについて詳しく説 明します。

表 18. com.ibm.mqe.mqbridge パッケージのクラス群

| クラス名またはインターフェース名                   | 目的                                                                                  |
|------------------------------------|-------------------------------------------------------------------------------------|
| <b>MQeCharacteristicLabels</b>     | MOSeries-Bridge コード内で使用する<br>MQeFields オブジェクトのすべてのラベルを1<br>つのグループにまとめます。            |
| <b>MQeClientConnectionAdminMsg</b> | MOeClientConnection オブジェクトに対して実<br>行する管理コマンドをカプセル化するために使<br>用します。                   |
| <b>MQeListenerAdminMsg</b>         | MQeListener オブジェクトに対して実行する管<br>理コマンドをカプセル化するために使用しま<br>す。                           |
| MQeMQBridgeAdminMsg                | MQeMQBridge オブジェクトに対して実行する<br>管理コマンドをカプセル化するために使用しま<br>す。                           |
| <b>MQeMQBridgeQueue</b>            | このキューは、MOSeries-Bridge に対するイン<br>ターフェースとして使用します。                                    |
| <b>MQeMQBridgeQueueAdminMsg</b>    | MQSeries-Bridge キューを管理するために使用<br>します。                                               |
| <b>MQeMQBridges</b>                | 特定の MQSeries Everyplace サーバーに関連付<br>けられているすべての MQeMQBrIdge オブジェ<br>クトをロードして保守します。   |
| MQeMQBridgesAdminMsg               | MQeBridges オブジェクトに対して実行する管<br>理コマンドをカプセル化するために使用しま<br>す。                            |
| MQeMQQMgrProxyAdminMsg             | MQeQMgrProxy オブジェクトに対して実行する<br>管理コマンドをカプセル化するために使用しま<br>す。                          |
| <b>MQeRunState</b>                 | 管理対象オブジェクトの実行状態 を保持しま<br>す。                                                         |
| <b>MQeTransformerInterface</b>     | MQMessages を MQeMsgObject に (またはその<br>逆に)変換できるすべてのクラスは、このイン<br>ターフェースに準拠しなければなりません。 |

## <span id="page-401-0"></span>**MQeCharacteristicLabels**

このクラスは、 MQSeries-Bridge コード内で使用する [MQeFields](#page-108-0) オブジェクトのすべ てのラベルを1つのグループにまとめます。

これらのラベルは、管理メッセージ、管理対象オブジェクトの実行時特性、永続レジス トリー項目オブジェクトによって使用されます。

QC1<8 **com.ibm.mqe.mqbridge**

このクラスは、Object の拡張クラスです。

## 定数と変数

MQeCharacteristicLabels には、以下の定数と変数が用意されています。

#### **MQE\_FIELD\_LABEL\_ADMINISTERED\_OBJECT\_CLASS**

#### 構文

public static final String MQE\_FIELD\_LABEL\_ADMINISTERED\_OBJECT\_CLASS

- 説明 管理対象オブジェクトのすべてのレジストリー項目によって使用され ます。管理対象オブジェクトをインスタンス化したいときにロードす るクラスを示します。
- 例

String adminClass = fields.getUnicode( MQeCharacteristicLabels.MQE\_FIELD\_LABEL\_ADMINISTERED\_OBJECT\_CLASS);

#### **MQE\_FIELD\_LABEL\_AFFECT\_CHILDREN**

#### 構文

public static final String MQE\_FIELD\_LABEL\_AFFECT\_CHILDREN

説明 管理対象オブジェクトに対して開始アクションや削除アクションを実 行したときに、子オブジェクトにも影響が及ぶかどうかを設定するた めに使用します。

#### 例

myFields.putBoolean( MQeCharacteristicLabels.MQE FIELD LABEL AFFECT CHILDREN, true );

#### **MQE\_FIELD\_LABEL\_BRIDGE\_NAME**

#### 構文

public static final String MQE FIELD LABEL BRIDGE NAME

説明

俩

myFields.putUnicode(MQeCharacteristicLabels.MQE\_FIELD\_LABEL\_BRIDGE\_NAME, "MQBridgeV100");

#### **MQE\_FIELD\_LABEL\_CCSID**

#### 構文

public static final String MQE\_FIELD\_LABEL\_CCSID

説明 基礎となる MOSeries クラス Java クライアント・チャネルで使用す る CCSID を保持するフィールド用のラベル。

#### 例

fields.putInt( MQeCharacteristicLabels.MQE\_FIELD\_LABEL\_CCSID , 819 );

#### **MQE\_FIELD\_LABEL\_CHILD**

#### 構文

public static final String MQE\_FIELD\_LABEL\_CHILD

説明 管理対象オブジェクトの子オブジェクトの名前を保持する MOSeries Everyplace フィールドのラベル。

#### 例

String childName = myFields.getUnicode( MQeCharacteristicLabels.MQE FIELD LABEL CHILD );

#### **MQE\_FIELD\_LABEL\_CHILDREN**

#### 構文

public static final String MQE\_FIELD\_LABEL\_CHILDREN

説明 MOSeries Everyplace フィールドの子オブジェクトに関連付けられてい るラベル。フィールドの値として、プロキシー・オブジェクト名のリ ストを保持します。

#### 例

MQeFields[] children = bridgesDetails.getFieldsArray( MQeCharacteristicLabels.MQE\_FIELD\_LABEL\_CHILDREN );

#### **MQE\_FIELD\_LABEL\_CLIENT\_CONNECTION\_NAME**

#### 構文

public static final String MQE\_FIELD\_LABEL\_CLIENT\_CONNECTION\_NAME

- 説明 管理対象メッセージの送信先であるクライアント接続の名前を保持す る MOSeries Everyplace フィールド用のラベル。
- 例

fields.putUnicode( MQeCharacteristicLabels.MQE\_FIELD\_LABEL\_CLIENT\_CONNECTION\_NAME, "SYSTEM.DEF.SVRCONN");

#### **MQE\_FIELD\_LABEL\_DEAD\_LETTER\_Q\_NAME**

構文

public static final String MQE FIELD LABEL DEAD LETTER Q NAME

説明 MOSeries システム上の送達不能キューの名前を保持するフィールド用 のラベル。

俩

fields.putUnicode( MQeCharacteristicLabels.MQE\_FIELD\_LABEL\_DEAD\_LETTER\_Q\_NAME, "MQE.DLQ" );

#### **MQE\_FIELD\_LABEL\_DEFAULT\_TRANSFORMER**

#### 構文

public static final String MQE FIELD LABEL DEFAULT TRANSFORMER

説明 メッセージ・フォーマットを MQSeries Everyplace から MQSeries へ、または MOSeries から MOSeries Everyplace へ変換するための、 デフォルトのトランスフォーマー・クラスの名前を保持する MOSeries Everyplace フィールドの名前を保持するラベル。この値は、ターゲッ ト・キュー定義でトランスフォーマーが指定されていない場合に使用 されます。

例

fields.putUnicode( MQeCharacteristicLabels.MQE\_FIELD\_LABEL\_DEFAULT\_TRANSFORMER, "com.ibm.mqe.mqbridge.MQeBaseTransformer");

#### **MQE\_FIELD\_LABEL\_FLOWS\_PER\_COMMIT**

#### 構文

public static final String MQE\_FIELD\_LABEL\_FLOWS\_PER\_COMMIT

説明 - MOSeries システム上の同期キューがクリーンアップされるまでに、リ スナー・フローによってリスナーが何回まで送られるかを示すラベ ル。この値は、リスナーが MOSeries 同期キューを状態ストアとして 使用している場合にのみ有効です。

例

fields.putInt( MQeCharacteristicLabels.MQE\_FIELD\_LABEL\_FLOWS\_PER\_COMMIT , 100 );

#### **MQE\_FIELD\_LABEL\_HEARTBEAT\_INTERVAL**

構文

public static final String MQE\_FIELD\_LABEL\_HEARTBEAT\_INTERVAL

説明 MOeHeart クラスから届く各 "ハートビート" イベントの時間の長さ を示す、時間間隔(分単位)の値を保持するラベル。すべてのタイマ ー・メカニズムでは、タイマーの「刻み」としてハートビートを使用 しているので、このラベルは MQSeries-Bridge 内のあらゆるタイマ ー・メカニズムの正確さに影響を与えます。

例

fields.putInt( MOeCharacteristicLabels.MOE FIELD LABEL HEARTBEAT INTERVAL, 5);

#### **MQE\_FIELD\_LABEL\_HOST\_NAME**

#### 構文

public static final String MQE\_FIELD\_LABEL\_HOST\_NAME

説明 ホスト名フィールド用の MQSeries Everyplace フィールド・ラベル。

#### 例

// Using an IP address fields.putUnicode(MQeCharacteristicLabels.MQE\_FIELD\_LABEL\_HOST\_NAME, "127.0.0.1"); // Using a host in the default domain fields.putUnicode(MQeCharacteristicLabels.MQE\_FIELD\_LABEL\_HOST\_NAME, "lizzie"); // Using a fully qualified hostname fields.putUnicode(MQeCharacteristicLabels.MQE\_FIELD\_LABEL\_HOST\_NAME, "daytona2.hursley.ibm.com"); // Using the MQSeries Java Bindings on localhost fields.putUnicode(MQeCharacteristicLabels.MQE\_FIELD\_LABEL\_HOST\_NAME,  $^{\mathsf{in}}$ "):

#### **MQE\_FIELD\_LABEL\_LISTENER\_NAME**

#### 構文

public static final String MQE\_FIELD\_LABEL\_LISTENER\_NAME

説明 MOSeries 送信キュー・リスナー名 (MOSeries 上の送信キューの名前) を保持するフィールド用のラベル。

#### 例

fields.putUnicode( MQeCharacteristicLabels.MQE\_FIELD\_LABEL\_LISTENER\_NAME, "MQE.XMITQ" );

#### **MQE\_FIELD\_LABEL\_LISTENER\_STATE\_STORE\_ADAPTER**

#### 構文

public static final String MQE\_FIELD\_LABEL\_LISTENER\_STATE\_STORE\_ADAPTER

- 説明 リスナーが状態を保管するために使用するアダプター・クラスの名前 を保持する MQSeries Everyplace フィールドの名前を保持するラベ  $J_{\nu}$
- 例

fields.putUnicode( MQeCharacteristicLabels.MQE FIELD LABEL LISTENER STATE STORE ADAPTER. "com.ibm.mqe.adapters.MQeDiskFieldsAdapter");

#### MQE FIELD LABEL MAX CONNECTION IDLE TIME

#### 構文

public static final String MQE FIELD LABEL MAX CONNECTION IDLE TIME

- 説明 MOSeries クライアント接続をアイドル状態のまま開いておく最大時間 の値を保持するフィールド用のラベル。この時間を超えてもアイドル 状態のままになっている接続は、 MOSeries-Bridge によって閉じられ ます。
- 例

fields.putInt( MQeCharacteristicLabels.MQE FIELD LABEL MAX CONNECTION IDLE TIME , 5 );

#### MQE FIELD LABEL MQ BRIDGE ADAPTER CLASS

#### 構文

public static final String MQE FIELD LABEL MQ BRIDGE ADAPTER CLASS

- 説明 MOSeries-Bridge アダプター・クラスの名前を保持するフィールド用 のラベル。 MOSeries-Bridge アダプターは、MOSeries-Bridge ブリッ ジ・キューに送られたメッセージを MOSeries システムに移動するた めの Java クラスです。
- 例

fields.putUnicode( MQeCharacteristicLabels.MQE FIELD LABEL MQ BRIDGE ADAPTER CLASS, "com.ibm.mqe.mqbridge.MQeMQAdapter");

#### MQE FIELD LABEL MQ Q MGR PROXY NAME

#### 構文

public static final String MQE FIELD LABEL MQ Q MGR PROXY NAME

MOSeries キュー・マネージャー・プロキシー・オブジェクトの名前を 説明 保持する MOSeries Everyplace フィールドのラベル。

例

String name = myFields.getUnicode( MQeCharacteristicLabels.MQE FIELD LABEL MQ Q MGR PROXY NAME);

#### **MQE\_FIELD\_LABEL\_NAME**

#### 構文

public static final String MQE\_FIELD\_LABEL\_NAME

説明 MQSeries-Bridge、プロキシー、クライアント接続、リスナーのいずれ かの名前を保持する MQSeries Everyplace フィールドの名前を保持す るラベル。

#### 例

```
String fieldName = myFields.getUnicode(
     MQeCharacteristicLabels.MQE FIELD LABEL NAME );
```
#### **MQE\_FIELD\_LABEL\_PASSWORD**

#### 構文

public static final String MQE\_FIELD\_LABEL\_PASSWORD

説明 - MOSeries-Bridge が MOSeries と通信するときに、ユーザー ID とー 緒に使用するパスワードを保持するラベル。

#### 例

fields.putUnicode( MQeCharacteristicLabels.MQE\_FIELD\_LABEL\_PASSWORD, "chocolate" );

#### **MQE\_FIELD\_LABEL\_PORT**

#### 構文

public static final String MQE\_FIELD\_LABEL\_PORT

説明 MOSeries チャネル・リスナーのポート番号を保持する MOSeries Everyplace フィールド用のラベル。

#### $451$

fields.putInt( MQeCharacteristicLabels.MQE\_FIELD\_LABEL\_PORT , 1414 );

#### **MQE\_FIELD\_LABEL\_RECEIVE\_EXIT**

#### 構文

Public static final String MQE FIELD LABEL RECEIVE EXIT

説明 - 基礎となる MOSeries クラス Java クライアント・チャネルで使用す る受信出口を保持するフィールド用のラベル。

#### 例

fields.putUnicode( MQeCharacteristicLabels.MQE\_FIELD\_LABEL\_RECEIVE\_EXIT, "my.ReceiveExit" );

#### **MQE\_FIELD\_LABEL\_RUN\_STATE**

#### 構文

例

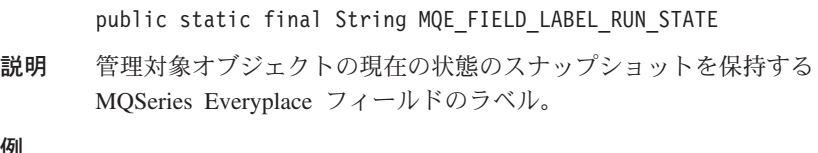

fields.putInt( MQeCharacteristicLabels.MQE\_FIELD\_LABEL\_RUN\_STATE, MQeRunState.RUN STATE RUNNING );

#### **MQE\_FIELD\_LABEL\_SECONDS\_WAIT\_FOR\_MSG**

## 構文

public static final String MQE FIELD LABEL SECONDS WAIT FOR MSG

説明 MOSeries 送信キュー・リスナーが MQSeries クラス Java クライアン トの GetMessage(wait) メソッドで使用する秒数を保持するフィール ド用のラベル。 (開発用のみ。)

例

fields.putInt( MQeCharacteristicLabels.MQE\_FIELD\_LABEL\_SECONDS\_WAIT\_FOR\_MSG, 10 );

#### **MQE\_FIELD\_LABEL\_SECURITY\_EXIT**

#### 構文

public static final String MQE\_FIELD\_LABEL\_SECURITY\_EXIT

- 説明 基礎となる MQSeriesクラス Java クライアント・チャネルで使用する セキュリティー出口を保持するフィールド用のラベル。
- 例

fields.putUnicode( MQeCharacteristicLabels.MQE\_FIELD\_LABEL\_SECURITY\_EXIT, "my.SecurityExit" );

#### **MQE\_FIELD\_LABEL\_SEND\_EXIT**

#### 構文

public static final String MQE\_FIELD\_LABEL\_SEND\_EXIT

説明 — 基礎となる MOSeries クラス Java クライアント・チャネルで使用す る送信出口を保持するフィールド用のラベル。

例

fields.putUnicode( MQeCharacteristicLabels.MQE\_FIELD\_LABEL\_SEND\_EXIT, "my.SendExit" );

## **MQE\_FIELD\_LABEL\_STARTUP\_RULE\_CLASS**

構文

public static final String MQE\_FIELD\_LABEL\_STARTUP\_RULE\_CLASS

説明 管理対象オブジェクトのすべてのレジストリー項目によって使用され ます。管理対象オブジェクトをロード時に開始するかどうかを指定す るために使用するクラスを示します。

#### 例

String ruleClass = fields.getUnicode( MQeCharacteristicLabels.MQE\_FIELD\_LABEL\_STARTUP\_RULE\_CLASS);

#### **MQE\_FIELD\_LABEL\_SYNC\_Q\_NAME**

#### 構文

public static final String MQE FIELD LABEL SYNC Q NAME

**説明 ―** *SyncOName* **フィールド用の MOSeries Everyplace フィールド・ラベ** ル。想定されている送達フローの進行状況を監視するために使用しま す。

#### 例

fields.putUnicode( MQeCharacteristicLabels.MQE\_FIELD\_LABEL\_SYNC\_Q\_NAME, "SYNC.Q" );

#### **MQE\_FIELD\_LABEL\_SYNC\_Q\_PURGE\_INTERVAL**

#### 構文

public static final String MQE\_FIELD\_LABEL\_SYNC\_Q\_PURGE\_INTERVAL

説明 同期キューのパージを実行する時間間隔。

#### 例

fields.putInt( MQeCharacteristicLabels.MQE\_FIELD\_LABEL\_SYNC\_Q\_PURGE\_INTERVAL , 60 );

#### **MQE\_FIELD\_LABEL\_SYNC\_Q\_PURGER\_RULES\_CLASS**

#### 構文

public static final String MQE FIELD LABEL SYNC Q PURGER RULES CLASS

説明 SyncQPurgerRulesClass フィールド用の MOSeries Everyplace フィー ルド・ラベル。

#### 例

fields.putUnicode( MOeCharacteristicLabels.MOE\_FIELD\_LABEL\_SYNC\_O\_PURGER\_RULES\_CLASS, "com.ibm.mqe.mqbridge.MQeSyncQueuePurgerRule"  $\overline{\ }$ ;

#### **MQE\_FIELD\_LABEL\_TRANSFORMER**

#### 構文

public static final String MQE\_FIELD\_LABEL\_TRANSFORMER

- 説明 MQSeries メッセージを MQSeries Everyplace ネットワークに送る前 に MQSeries Everyplace メッセージに変換するために、どのトランス フォーマー・クラスを使用するかを示すラベル。
- 例

fields.putUnicode( MQeCharacteristicLabels.MQE\_FIELD\_LABEL\_TRANSFORMER, "com.ibm.mqe.mqbridge.MQeBaseTransformer");

#### **MQE\_FIELD\_LABEL\_UNDELIVERED\_MESSAGE\_RULE\_CLASS**

#### 構文

public static final String MQE\_FIELD\_LABEL\_UNDELIVERED\_MESSAGE\_RULE\_CLASS

- 説明 メッセージを宛先に送信できなかった場合に使用するルールの Java クラス名を保持するフィールド用のラベル。
- 例

fields.putUnicode( MQeCharacteristicLabels.MQE\_FIELD\_LABEL\_UNDELIVERED\_MESSAGE\_RULE\_CLASS, "com.ibm.mqe.mqbridge.MQeUndeliveredMessageRule" );

#### **MQE\_FIELD\_LABEL\_USER\_ID**

#### 構文

public static final String MQE\_FIELD\_LABEL\_USER\_ID

説明 MQSeries-Bridge が MQSeries と通信するときに使用するユーザー ID 用のラベル。

#### 例

fields.putUnicode( MQeCharacteristicLabels.MQE FIELD LABEL USER ID, "mqm" );

## コンストラクター

## **MQeCharacteristicLabels**

#### 構文

public MQeCharacteristicLabels()

説明 MOeCharacteristicLabels オブジェクトを作成します。

## パラメーター なし

- 戻り値 なし
- 例外 なし

## <span id="page-410-0"></span>**MQeClientConnectionAdminMsq**

これは、管理コマンドをカプセル化するための特殊な MQSeries Everyplace メッセージ です。このメッセージは、管理を担当しているアプリケーションによって生成されま す。

このクラスには、ターゲット MQSeries Everyplace システムで実行されるロジックも入 っています。

管理キューは、performAction メソッドを呼び出します。

パッケージ com.ibm.mge.mgbridge

このクラスは、 MOeMOOMgrProxyAdminMsg の拡張クラスです。

## 定数と変数

MQeQueueAdminMsg には、 MQeMQQMgrProxyAdminMsg の定数と変数の他に、以下 の定数と変数が用意されています。

## コンストラクター

#### **MQeClientConnectionAdminMsg**

#### 構文

- 1. public MQeClientConnectionAdminMsg() throws Exception
- 2. public MQeClientConnectionAdminMsg(String bridgeName,

String nameOfMQQMgrProxy, String clientConnectionName, boolean affectChildren) throws Exception

説明 2 つのコンストラクターがあります。

- 1. このバージョンは、デフォルトの MQeClientConnectionAdminMsg を作成し て初期化します。
- 2. このバージョンは、管理メッセージを初期化するために必要なフィールドを 組み込みます。ただし、管理メッセージが保持するアクションは組み込みま せん。

#### パラメーター

bridgeName 管理メッセージの送信先である MQSeries-Bridge の名前を含 んだストリング。ヌルまたは ""に設定した場合は、何も設 定しなかったことになります。

<span id="page-411-0"></span>nameOfMQQMgrProxy

管理メッセージの送信先であるプロキシーの名前を含んだス トリング。ヌルまたは ""に設定した場合は、何も設定しな かったことになります。

#### clientConnectionName

管理メッセージの送信先であるクライアント接続の名前を含 んだストリング。ヌルまたは ""に設定した場合は、何も設 定しなかったことになります。

affectChildren この管理メッセージがすべての子オブジェクトに影響を及ぼ すかどうかを設定するためのブール・フラグ。開始アクショ ンと削除アクションのいずれかの場合にのみ適用されます。

- 戻り値 なし
- 例外 いずれかのパラメーターに無効文字が含まれている場合は失敗

例

MQeClientConnectionAdminMsg msg; msg = new MQeClientConnectionAdminMsg( "ExampleQM.MQBridgeV100" , "MQA" , "MQ.to.ExampleQM" , false  $\cdot$ 

## メソッド

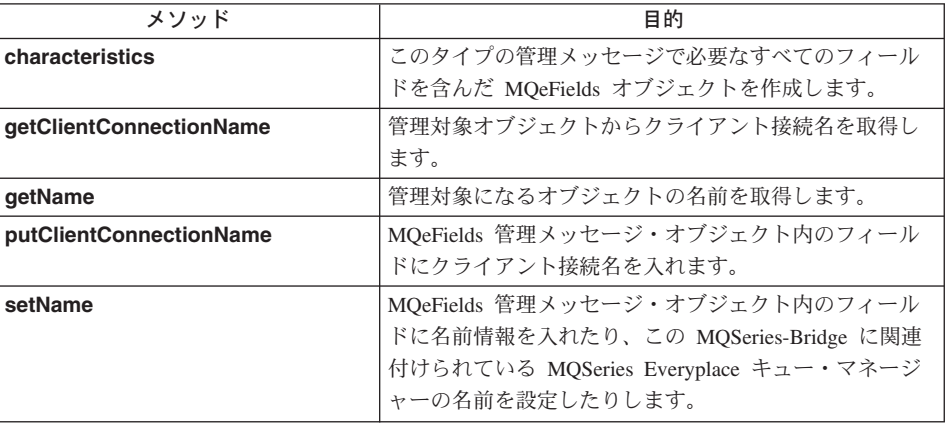

## **MQeClientConnectionAdminMsg characteristics**

構文

public MQeFields characteristics() throws Exception

<span id="page-412-0"></span>説明 このタイプの管理メッセージで必要なすべてのフィールドを含んだ MOefields オブジェクトを作成します。

MQeMQQMgrProxyAdminMsg クラスの characteristics() をオーバーライドし ます。

## パラメーター なし

戻り値 このリソースの特性を含んだ MOeFields オブジェクト。生成されるフィール ド・オブジェクトから、このリソースのフィールド名とフィールド・タイプの 完全セットを判別できます。

#### 例外

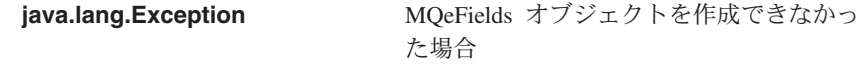

#### 例

```
MOeClientConnectionAdminMsa msa:
msg = new MQeClientConnectionAdminMsg( "ExampleQM.MQBridgeV100",
                                       "MQA",
                                       "MQ.to.ExampleQM",
                                       false);
MQeFields cconAdminCharacteristics = msg.characteristics();
```
## MQeClientConnectionAdminMsg\_getClientConnectionName

#### 構文

public String getClientConnectionName() throws Exception

管理対象オブジェクトからクライアント接続名を取得します。このメソッド 説明 は、 MOeClientConnectionAdminMsg またはそのいずれかの下位オブジェクト に対して実行できます。

#### パラメーター

なし

戻り値 この管理メッセージの送信先であるクライアント接続の名前

#### 例外

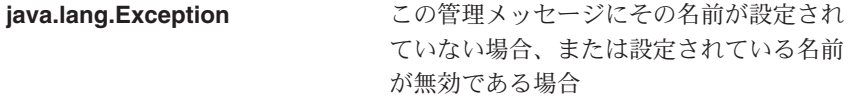

#### 例

MQeClientConnectionAdminMsg msg; msg = new MQeClientConnectionAdminMsg( "ExampleQM.MQBridgeV100", "MOA",

```
"MO.to.ExampleOM",
                                       false):
String cconName = msg.getClientConnectionName();
```
## <span id="page-413-0"></span>**MQeClientConnectionAdminMsg\_getName**

構文

public String getName()

説明 管理対象になるクライアント接続の名前を取得します。この場合は、 setName() メソッドまたは putClientConnectionName() メソッドによって設 定されているクライアント接続の名前です。このクラスのオブジェクトに対し て実行する場合は、 getClientConnectionName() と同じ結果になります。

MOeMOOMgrProxyAdminMsg クラスの qetName() をオーバーライドします。

パラメーター

なし

- 戻り値 作成する管理対象オブジェクトの名前を含んだストリング、または名前が設定 されていない場合はヌル
- 例外 なし
- 例

MOeClientConnectionAdminMsa msa: msg = new MQeClientConnectionAdminMsg( "ExampleQM.MQBridgeV100", "MQA", "MQ.to.ExampleQM",  $false);$ String  $cconName = msg.getName()$ ;

## MQeClientConnectionAdminMsg\_putClientConnectionName

#### 構文

public void putClientConnectionName(String clientConnectionName) throws Exception

説明

管理メッセージに MOSeries キュー・マネージャー名を追加するために使用し ます。 MOSeries Evervplace フィールド管理メッセージ・オブジェクト内の MOSeries Everyplace フィールドにクライアント接続名を入れます。

パラメーター

#### clientConnectionName

管理メッセージの送信先であるクライアント接続の名前を含 んだストリング。このストリングに有効な文字だけが含まれ ていることを確かめるには、 validateName() メソッドを使 って妥当性検査を実行します。

<span id="page-414-0"></span>戻り値 なし

例外

#### java.lang.Exception

名前パラメーターに無効文字がある場合

例

MQeClientConnectionAdminMsg msg = new MQeClientConnectionAdminMsg(); msg.setName( "ExampleQM.MQBridgeV100", "MQA", "MQ.to.ExampleQM");

## MQeClientConnectionAdminMsq setName

#### 構文

public void setName (String bridgeName, String mqQMgrProxyName. String clientConnectionName) throws Exception

説明 MOSeries Evervplace フィールド管理メッセージ・オブジェクト内の MOSeries Everyplace フィールドに名前情報を入れたり、この MOSeries-Bridge に関連付 けられている MOSeries Evervplace キュー・マネージャーの名前を設定したり します。

パラメーター

管理メッセージの送信先である MQSeries-Bridge の名前を含 bridgeName んだストリング。ヌルまたは ""に設定した場合は、何も設 定しなかったことになります。

#### mqQMgrProxyName

管理メッセージの送信先であるプロキシーの名前を含んだス トリング。ヌルまたは ""に設定した場合は、何も設定しな かったことになります。

#### clientConnectionName

管理メッセージの送信先であるクライアント接続の名前を含 んだストリング。ヌルまたは ""に設定した場合は、何も設 定しなかったことになります。

戻り値 なし

例外

#### java.lang.Exception

名前パラメーターに無効文字がある場合

例

MQeClientConnectionAdminMsg msg = new MQeClientConnectionAdminMsg(); msg.setName( "ExampleQM.MQBridgeV100" , "MQA" , "MQ.to.ExampleQM" )

#### <span id="page-416-0"></span>**MQeListenerAdminMsq**

これは、管理コマンドをカプセル化するための特殊な MQSeries Everyplace メッセージ です。このメッセージは、管理を担当しているアプリケーションによって生成されま す。

このクラスには、ターゲット MQSeries Everyplace システムで実行されるロジックも入 っています。

- 管理キューは、performAction() メソッドを呼び出します。
- パッケージ com.ibm.mge.mgbridge
- このクラスは、 MOeClientConnectionAdminMsg の拡張クラスです。

## コンストラクター

## **MQeListenerAdminMsg**

#### 構文

- 1. public MQeListenerAdminMsg() throws Exception
- 2. public MQeListenerAdminMsg(String bridge,

String MQQMgrProxy, String clientConnection, String listener boolean affectChildren) throws Exception

- 説明 2 つのコンストラクターがあります。
	- 1. このバージョンは、デフォルトの MOeListenerAdminMsg を作成して初期化 します。
	- 2. このバージョンは、MQSeries Everyplace キュー・マネージャーの名前、 MQSeries-Bridge の名前、プロキシーの名前、クライアント接続の名前、リ スナーの名前を組み込みます。

#### パラメーター

管理メッセージの送信先である MQSeries-Bridge の名前を含 bridge んだストリング。ヌルまたは ""に設定した場合は、何も設 定しなかったことになります。

リスナーの読み込み先として設定されている送信キューを所 **MQQMqrProxy** 有する MQSeries キュー・マネージャーの名前を含んだスト リング。ヌルまたは ""に設定した場合は、何も設定しなか ったことになります。

#### clientConnection

MOSeries キュー・マネージャーと通信するためのクライアン

ト接続の名前を含んだストリング。ヌルまたは ""に設定し た場合は、何も設定しなかったことになります。

リスナーの名前を含んだストリング。メッセージを MQSeries listener Everyplace ネットワークに移動できる状態にするには、この 名前を、リスナーの "listen" 先の MOSeries 上の送信キュー の名前と一致させます。

- affectChildren この管理メッセージがリスナーの子オブジェクトに影響を及 ぼすかどうかを設定するためのブール・フラグ。
- 戻り値 なし
- 例外 いずれかのパラメーターに無効文字が含まれている場合は失敗

例

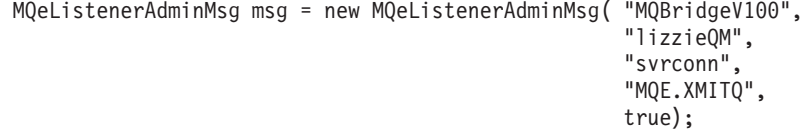

メソッド

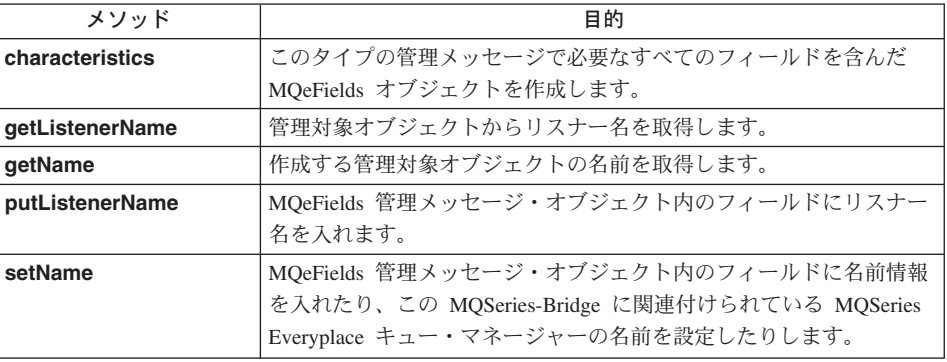

## **MQeListenerAdminMsg characteristics**

構文

public MQeFields characteristics() throws Exception

説明 このタイプの管理メッセージで必要なすべてのフィールドを含んだ MOeFields オブジェクトを作成します。

リソースの特性の入った MOeFields オブジェクトを戻します。生成されるフィ ールド・オブジェクトから、このリソースのフィールド名とフィールド・タイ プの完全セットを判別できます。

```
MQeClientConnectionAdminMsgcharacteristics() をオーバーライド
     します。
パラメーター
     なし
MQeFields オブジェクト。
例外
     MQeFields オブジェクトを作成できなかっ
                          た場合
例
     MQeListenerAdminMsg msg = new MQeListenerAdminMsg( "MQBridgeV100",
                                       "lizzieQM",
                                       "svrconn",
                                       "MQE.XMITQ",
                                       true );
```
## **MQeListenerAdminMsg getListenerName**

## 構文

public String getListenerName() throws Exception

MQeFields characteristics = msg.characteristics();

説明 管理対象オブジェクトからリスナー名を取得します。

MOeListenerAdminMsg オブジェクトに対してのみ実行できます。

### パラメーター

なし

戻り値 リスナーの名前。

## 例外

## **java.lang.Exception**

この管理メッセージにその名前が設定されていない場合、または設定 されている名前が無効である場合

#### 例

```
MQeListenerAdminMsg msg = new MQeListenerAdminMsg( "MQBridgeV100",
                                                    "lizzieQM",
                                                    "svrconn",
                                                    "MQE.XMITQ",
                                                    true);
String listenerName = msg.getListenerName();
```
## <span id="page-419-0"></span>**MQeListenerAdminMsg getName**

構文

public String getName()

説明 管理対象になるクライアント接続の名前を取得します。

このクラスのオブジェクトに対して実行する場合は、 getListenerName() と 同じ結果になります。

[MQeClientConnectionAdminMsg](#page-410-0) クラスの [getName\(\)](#page-413-0) をオーバーライドしま す。

- パラメーター なし
- **戻り値** 作成する管理対象オブジェクトの名前を含んだストリング、または名前が設定 されていない場合はヌル。
- 例外 なし

例

```
MQeListenerAdminMsg msg = new MQeListenerAdminMsg( "MQBridgeV100",
                                                    "lizzieQM",
                                                    "svrconn",
                                                    "MQE.XMITQ",
                                                    true);
```
String listenerName = msg.getName();

## **MQeListenerAdminMsg putListenerName**

構文

public void putListenerName(String listener) throws Exception

説明 管理メッセージに MQSeries キュー・マネージャー名を追加するために使用さ れます。 MOeFields 管理メッセージ・オブジェクト内のフィールドにリスナー 名を入れます。

このメソッドは、管理メッセージの送信元によって使用されます。

#### パラメーター

```
listener リスナーの名前を含んだストリング。メッセージを MOSeries
         Everyplace ネットワークに移動できる状態にするには、この
          名前を、リスナーの "listen" 先の MQSeries 上の送信キュー
         の名前と一致させます。
```
戻り値 なし

例外

**java.lang.Exception** >0Qia<?<K5z8z,"klg

<span id="page-420-0"></span>例

```
MQeListenerAdminMsg msg = new MQeListenerAdminMsg();
msg.putListenerName("MQE.XMITQ");
```
## **MQeListenerAdminMsg setName**

## 構文

```
public void setName(String bridge,
                    String mqQMgrProxy,
                    String clientConnection
                    String listener) throws Exception
```
説明 MOeFields 管理メッセージ・オブジェクト内のフィールドに名前情報を入れた り、この MQSeries-Bridge に関連付けられている MQSeries Everyplace キュ ー・マネージャーの名前を設定したりします。

このメソッドは、管理メッセージの送信元によって使用されます。

#### パラメーター

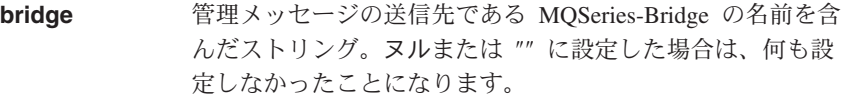

MQQMgrProxy リスナーの読み込み先として設定されている送信キューを所 有する MOSeries キュー・マネージャーの名前を含んだスト リング。ヌルまたは ""に設定した場合は、何も設定しなか ったことになります。

#### **clientConnection**

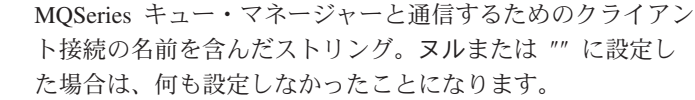

- **listener** リスナーの名前を含んだストリング。メッセージを MOSeries Everyplace ネットワークに移動できる状態にするには、この 名前を、リスナーの "listen" 先の MOSeries 上の送信キュー の名前と一致させます。
- 戻り値 なし

#### 例外

#### **java.lang.Exception**

名前パラメーターに無効文字がある場合

例

MQeListenerAdminMsg msg = new MQeListenerAdminMsg(); msg.setName("MQBridgeV100", "lizzieQM", "svrconn", "MQE.XMITQ");

## <span id="page-421-0"></span>**MQeMQBridgeAdminMsq**

これは、管理コマンドをカプセル化するための特殊な MQSeries Everyplace メッセージ です。このメッセージは、管理を担当しているアプリケーションによって生成されま す.

このクラスには、ターゲット MOSeries Everyplace システムで実行されるロジックも入 っています。

管理キューは、performAction() メソッドを呼び出します。

パッケージ com.ibm.mge.mgbridge

このクラスは、 MOeMOBridgesAdminMsg の拡張クラスです。

## 定数と変数

MQeQueueAdminMsg には、 MQeMQBridgesAdminMsg の定数と変数の他に、以下の定 数と変数が用意されています。

#### DEFAULT\_MQBRIDGE\_NAME

public static final String DEFAULT MOBRIDGE NAME

## コンストラクター

## **MQeMQBridgeAdminMsg**

#### 構文

- 1. public MQeMQBridgeAdminMsg() throws Exception
- 2. public MQeMQBridgeAdminMsg(String bridgeName,

boolean affectChildren) throws Exception

- 説明 2 つのコンストラクターがあります。
	- 1. このバージョンは、デフォルトの MQeBridgeAdminMsg を作成して初期化 します。
	- 2. このバージョンは、 MQSeries-Bridge の名前と、管理コマンドによって子 オブジェクトが影響を受けるかどうかを指定するフラグを組み込みます。

#### パラメーター

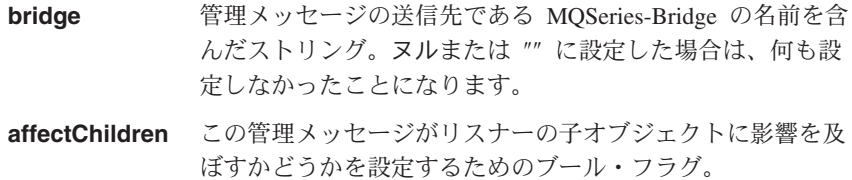

戻り値 なし

例外

**java.lang.Exception** おずれかのパラメーターに無効文字が含ま れている場合

例

- 1. MQeMQBridgeAdminMsg msg = new MQeMQBridgeAdminMsg();
- 2. public MQeMQBridgeAdminMsg(java.lang.String bridge,

boolean affectChildren) Exception

## メソッド

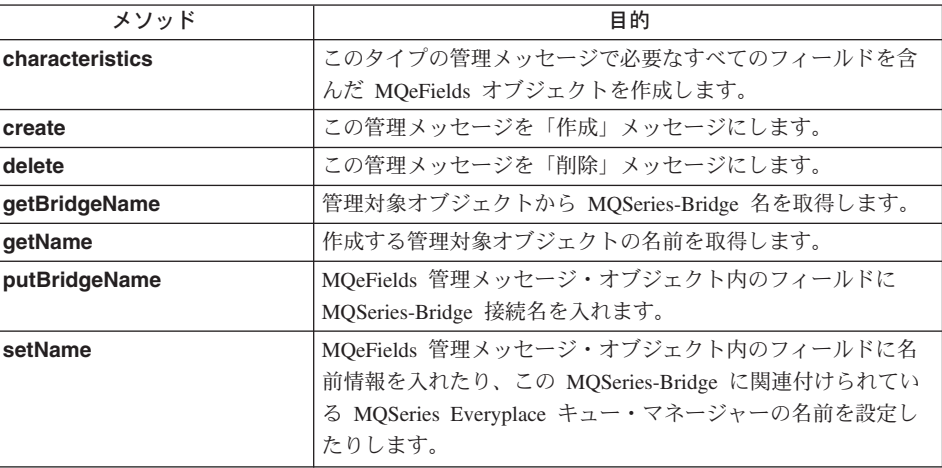

## **MQeMQBridgeAdminMsg characteristics**

#### 構文

public MQeFields characteristics() throws Exception

説明 このタイプの管理メッセージで必要なすべてのフィールドを含んだ MOeFields オブジェクトを作成します。

> このリソースの特性を含んだフィールド・オブジェクトを戻します。生成され るフィールド・オブジェクトから、このリソースのフィールド名とフィール ド・タイプの完全セットを判別できます。

[MQeBridgesAdminMsg](#page-441-0) クラスの [characteristics\(\)](#page-442-0) をオーバーライドします。

## パラメーター

なし

戻り値 このリソースの特性を含んだ MOeFields オブジェクト。

#### 例外

**java.lang.Exception [MQeFields](#page-108-0) オブジェクトを作成できなかっ** た場合

<span id="page-423-0"></span>例

```
MQeMQBridgeAdminMsg msg = new MQeMQBridgeAdminMsg("MQBridgeV100", true);
MQeFields bridgeCharacteristics = msg.characteristics();
```
## **MQeMQBridgeAdminMsg create**

### 構文

```
public void create(MQeFields parms) throws Exception
```
説明

管理メッセージの送信元によって使用されます。

この管理メッセージを「作成」メッセージにします。ターゲット MOSeries Everyplace システムがこのメッセージを処理すると、 MQSeries キュー・マネ ージャー項目が作成されます。

[MQeAdminMsg](#page-70-0) クラスの [create\(\)](#page-73-0) をオーバーライドします。

#### パラメーター

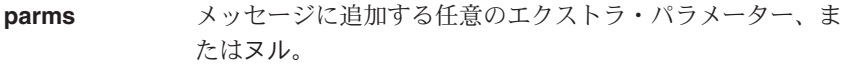

#### 戻り値 なし

例外

```
java.lang.Exception MOeFields オブジェクトを作成できなかっ
                    た場合
```
#### 例

```
// Form a message that will create a new MQBridge.
MQeMQBridgeAdminMsg msg = new MQeMQBridgeAdminMsg();
msg.create( new MQeFields() );
```
## **MQeMQBridgeAdminMsg getBridgeName**

#### 構文

public String getBridgeName() throws Exception

#### 説明

管理対象オブジェクトから MQSeries-Bridge 名を取得します。

MQeMQBridgeAdminMsg またはそのいずれかの下位オブジェクトに対して実行 できます。

パラメーター なし <span id="page-424-0"></span>戻り値 MOSeries-Bridge の名前。

例外

**java.lang.Exception <br>
<br />
<br> \label{eq:2.1} \begin{array}{ll} \displaystyle \text{Z} \, \mathcal{O} \, \widehat{\mathbb{F}} \, \mathbb{H} \, \lambda \, \text{y} \, \text{z} - \text{y} \, \text{Z} \, \mathcal{O} \, \text{Z} \, \hat{\mathbb{H}} \, \text{y} \, \hat{\mathbb{H}} \, \hat{\mathbb{H}} \, \hat{\mathbb{H}} \, \hat{\mathbb{H}} \, \hat{\mathbb{H}} \, \hat{\mathbb{H}} \, \hat{\mathbb{H}} \, \** ていない場合、または設定されている名前 が無効である場合

例

MQeMQBridgeAdminMsg msg = new MQeMQBridgeAdminMsg("MQBridgeV100", true); String bridgeName = msg.getBridgeName();

## **MQeMQBridgeAdminMsg getName**

#### 構文

public String getName()

説明 管理対象になる MOSeries-Bridge の名前を取得します。このクラスのオブジェ クトに対して実行する場合は、 getBridgeName() と同じ結果になります。

[MQeBridgesAdminMsg](#page-441-0) クラスの [getName\(\)](#page-443-0) をオーバーライドします。

- パラメーター なし
- 戻り値 作成する管理対象オブジェクトの名前を含んだストリング、または名前が設定 されていない場合はヌル
- 例外 なし

例

MQeMQBridgeAdminMsg msg = new MQeMQBridgeAdminMsg("MQBridgeV100", true); String bridgeName = msg.getName();

## **MQeMQBridgeAdminMsg delete**

#### 構文

1. public void delete(MQeFields parms,

boolean affectChildren) throws Exception

- 2. public void delete(MQeFields parms) throws Exception
- 説明 このメソッドには 2 つのバージョンがあります。
	- 1. このバージョンは、管理メッセージの送信元によって使用され、この管理メ ッセージを「削除」メッセージにします。ターゲット MQSeries Everyplace システムがこのメッセージを処理すると、指定の MQeMQBridge オブジェ クトが検出されて削除されます。この操作は、その他の MQSeries-Bridge オブジェクト・タイプから継承されます。
	- 2. このバージョンは、 delete((MQeFields) parms, false) と同じ結果になり ます。ターゲット MQSeries Everyplace システムがこのメッセージを処理す

ると、指定の MQeMQBridge オブジェクトが検出されて削除されます。こ の操作は、MQSeries-Bridge オブジェクト・タイプから継承されます。

[MQeAdminMsg](#page-70-0) クラスの [delete\(\)](#page-74-0) をオーバーライドします。

#### <span id="page-425-0"></span>パラメーター

- **parms** メッセージに追加する任意のエクストラ・パラメーター、ま たはヌル。
- affectChildren この管理メッセージがリスナーの子オブジェクトに影響を及 ぼすかどうかを設定するためのブール・フラグ。

戻り値 なし

例外

java.lang.Exception **bigger and 削除が失敗した場合** 

#### 俩

- 1. // Form a message that will delete an MQBridge and its children. MQeMQBridgeAdminMsg msg = new MQeMQBridgeAdminMsg(); msg.delete( new MQeFields(), true );
- 2. // Form a message that will delete an MQBridge. MQeMQBridgeAdminMsg msg = new MQeMQBridgeAdminMsg(); msg.delete( new MQeFields() );

## **MQeMQBridgeAdminMsg putBridgeName**

#### 構文

public void putBridgeName(String bridge) throws Exception

#### 説明

管理メッセージに MOSeries キュー・マネージャー名を追加するために、管理 メッセージの送信元によって使用されます。

[MQeFields](#page-108-0) 管理メッセージ・オブジェクト内のフィールドに MQSeries-Bridge 名を入れます。

#### パラメーター

**bridge <br>
<sub>管理メッセージの送信先である MQSeries-Bridge の名前を含**</sub> んだストリング。ヌルまたは ""に設定した場合は、何も設 定しなかったことになります。

戻り値 なし

例外

**java.lang.Exception** >0Qia<?<K5z8z,"klg

例

MQeMQBridgeAdminMsg msg = new MQeMQBridgeAdminMsg(); msg.putBridgeName("MQBridgeV100");

## <span id="page-426-0"></span>**MQeMQBridgeAdminMsg setName**

## 構文

public void setName(String bridge) throws Exception

## 説明

管理メッセージに MOSeries-Bridge を追加するために、管理メッセージの送信 元によって使用されます。

[MQeFields](#page-108-0) 管理メッセージ・オブジェクト内のフィールドに名前情報を入れた り、この MQSeries-Bridge に関連付けられている MQSeries Everyplace キュ ー・マネージャーの名前を設定したりします。

[MQeAdminMsg](#page-70-0) クラスの setName() をオーバーライドします。

## パラメーター

**bridge** 管理メッセージの送信先である MQSeries-Bridge の名前を含 んだストリング。ヌルまたは ""に設定した場合は、何も設 定しなかったことになります。

## 戻り値 なし

例外

**java.lang.Exception** >0Qia<?<K5z8z,"klg

### 例

MQeMQBridgeAdminMsg msg = new MQeMQBridgeAdminMsg(); msg.setName("MQBridgeV100");

## <span id="page-427-0"></span>**MQeMQBridgeQueue**

このキューは、MQSeries-Bridge に対するインターフェースとして使用するもので、ユ ーザー作成の「変換関数」コードに渡されます。

変換関数は、メッセージ・フォーマットを MQSeries Everyplace から MQSeries に (ま たはその逆に)変換する作業を担当しますが、 MQeMQBridgeQueue クラスへの参照が 変換コードに渡されるのは、メッセージが MQSeries Everyplace から MQSeries に移動 する場合に限られます。

このクラスは、ユーザー作成のトランスフォーマー・クラスのインプリメンテーション が、メッセージ・データに対して変換操作を実行するときに使用できる詳細情報を保持 します。

#### パッケージ com.ibm.mqe.mqbridge

このクラスは、MOeRemoteOueue の拡張クラスです。

## メソッドの要約

 $\overline{\phantom{a}}$  $\overline{1}$ 

 $\overline{\phantom{a}}$  $\overline{1}$ 

 $\overline{1}$  $\overline{1}$ 

 $\overline{1}$ 

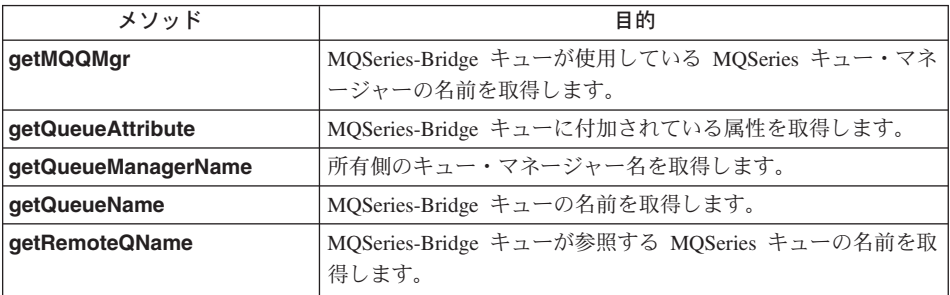

## MQeMQBridgeQueue getMQQMgr

#### 構文

public String getMQQMgr() throws Exception

説明 MQSeries-Bridge キューが使用している MQSeries キュー・マネージャーの名 前を取得します。

#### パラメーター

なし

#### 戻り値

MOSeries-Bridge キューが使用している MOSeries キュー・マネージャーの名 前を含むストリング。

管理者が MQSeries-Bridge キュー・パラメーターに "" またはヌルを指定した 場合、このストリングによって戻される値は、 getQueueManagerName() メ ソッドによって戻される値と一致します。

<span id="page-428-0"></span>例外

java.lang.Exception **>0000 名前の取得が失敗した場合、または名前が** 無効である場合

例

String mqQMgrName = transformersBridgeQueue.getMQQMgr();

## **MQeMQBridgeQueue getQueueAttribute**

### 構文

public MQeAttribute getQueueAttribute() throws Exception

説明

MQSeries-Bridge キューに付加されている属性を取得します。

MQeQueue クラスの getQueueAttribute() をオーバーライドします。

- パラメーター なし
- 戻り値 MQSeries-Bridge キューに設定されている属性を含んだ [MQeAttribute](#page-85-0) オブジェ クト。

例外

```
java.lang.Exception - 取得が失敗した場合
```
例

MQeAttribute attribute = transformersBridgeQueue.getQueueAttribute();

## **MQeMQBridgeQueue getQueueManagerName**

#### 構文

public String getQueueManagerName() throws Exception

説明

所有側の MOSeries キュー・マネージャーの名前を取得します。

MQeQueue クラスの getQueueManagerName() をオーバーライドします。

## パラメーター

なし

戻り値 所有側のキュー・マネージャーの名前を含んだストリング

### 例外

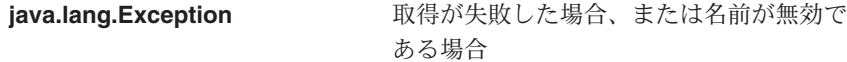

<span id="page-429-0"></span>例

String qMgrName = transformersBridgeQueue.getQueueManagerName();

## **MQeMQBridgeQueue getQueueName**

#### 構文

public String getQueueName() throws Exception

説明 MQSeries Everyplace 上で認識されている MQSeries-Bridge キューの名前を取 得します。

MQeQueue クラスの getQueueName() をオーバーライドします。

- パラメーター なし
- 戻り値 MQSeries-Bridge キューの名前を含むストリング。

例外

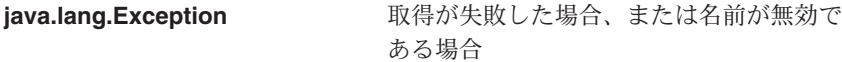

#### 例

String mqQName = transformersBridgeQueue.getQueueName();

#### **MQeMQBridgeQueue getRemoteQName**

#### 構文

|

public String getRemoteQName() throws Exception

説明 MQSeries-Bridge キューが参照する MQSeries キューの名前を取得します。

#### パラメーター

なし

#### 戻り値

管理者がキューを設定したときに指定した、リモート・キュー名の構成情報の ストリング内容を含んだストリング。

リモート・キュー名がブランクまたはヌルの場合、 MOSeries-Bridge キューそ のもののキュー名が戻されます。

例外

java.lang.Exception **hataoor 取得が失敗した場合、または名前が無効で** ある場合

例

## **MQeMQBridgeQueue**

String remoteQName = transformersBridgeQueue.getRemoteQName();

## <span id="page-431-0"></span>**MQeMQBridgeQueueAdminMsq**

MQBridge キューを管理するために使用します。

パッケージ com.ibm.mqe.mqbridge

このクラスは、 MOeRemoteOueueAdminMsg の拡張クラスです。

## 定数と変数

MQeQueueAdminMsg には、以下の定数と変数が用意されています。

#### Queue\_BridgeName

このキューの詳細をレジストリーにダンプするときに使用する定数。このフィ ールドには MQSeries-Bridge の名前が入ります。

public static final String Queue BridgeName

#### Queue ClientConnection

このキューの詳細をレジストリーにダンプするときに使用する定数。このフィ ールドにはクライアント接続の名前が入ります。

public static final String Queue ClientConnection

#### Queue MaxidleTime

MQSeries-Bridge キューが接続を接続プールに戻さないで、アイドル状態のま まにしておける時間を示した、 MaxIdleTime 構成パラメーター・フィールドの 名前。

public static final String Queue MaxIdleTime<sup>[]</sup>

#### Queue MQQMar

このキューの詳細をレジストリーにダンプするときに使用する定数。このフィ ールドには MQSeries キュー・マネージャーの名前が入ります。

public static final String Queue MQQMgr

#### Queue RemoteQName

このキューの詳細をレジストリーにダンプするときに使用する定数。このフィ ールドにはリモート・キュー名が入ります。

public static final String Queue MQQMgr

#### Queue Transformer

MOSeries Everyplace メッセージを MOSeries メッセージに変換するときに使 用するトランスフォーマーの名前。

public static final String Queue Transformer

#### キューの特性

Name キューの名前。
MQSeries-Bridge キューの場合は、 MQSeries Everyplace システム上で認識さ れている MQSeries キューの名前になります。(ASCII)

この特性は必須です。

MQeField ラベル: MQeMQBridgeQueueAdminMsg.Admin Name

#### **QMgrName**

MQeQueueAdminMsg クラスで説明されています。

MOSeries-Bridge キューの場合は、キューが置かれている MOSeries キュー・ マネージャーの名前を保持するはずであり、 MQSeries-Bridge が直接に接続し ているキュー・マネージャーの名前であるとは限りません。

MQeField ラベル: MOeMOBridgeQueueAdminMsg.Queue OMgrName

#### **Active**

### **CreationDate**

MQeQueueAdminMsg クラスで説明されています。

MQeField ラベル: MQeMQBridgeQueueAdminMsg.Queue CreationDate

説明 MQeQueueAdminMsg クラスで説明されています。

MQeField ラベル: MQeMQBridgeQueueAdminMsg.Queue Description

Expiry MQeQueueAdminMsg クラスで説明されています。

メッセージの期限切れ時間。

この値は、メッセージのトランスフォーマーが、 MOSeries システムに送られ

る MQSeries メッセージの期限切れ時間を設定するために使用できます。

1 未満の値は、"期限切れがない" という意味になります。

ユーザーのカスタマイズによって、トランスフォーマーがこの情報を使用しな いように設定することもできます。

MQSeries Everyplace メッセージそのものに、この値をオーバーライドする期限 切れ時間が含まれていることもあります。

MQeField ラベル: MQeMQBridgeQueueAdminMsg.Queue Expiry

#### **MaxMsgSize**

MOeOueueAdminMsg クラスで説明されています。

この最大メッセージ長は、任意指定フィールドです。これは、MOSeries-Bridge 基本コードによって使用されるものではなく、むしろ、ルール・クラスがメッ セージを MOSeries キューに送るかどうかを判断するときに使用します。

この値と、この MQSeries-Bridge キューが参照する MQSeries キューによって 指定されている値とが、同じかどうかを確かめるためのチェックは実行されま せん。たとえば、MQSeries キューでそれ以上大きなメッセージを受け入れるこ とができるにもかかわらず、この値を使用するルールによって、一定の長さを 超えるメッセージを MQSeries キューに送らないようにすることができます。

MQeField ラベル: MOeMOBridgeOueueAdminMsg.Oueue MaxMsgSize

### Mode Type

MQeQueueAdminMsg クラスで説明されています。

MQeField ラベル: MOeMOBridgeOueueAdminMsg.Oueue Mode

注: Cryptor、Authenticator、Compressor (後述) の各特性は、このキューに渡さ れるメッセージのセキュリティー・レベルを設定するキュー属性のセット を定義します。メッセージは、最初に送られる MOSeries Evervplace 内の ポイントから MOSeries-Bridge キューに渡されるポイントまで、少なくと も MOSeries Evervplace によって実施される指定のセキュリティー・レベ ルで保護されます。これらの値は、MQSeries-Bridge キューが MQSeries シ ステムに対してメッセージを渡す場合には、適用されません。MOSeries に 渡す場合には、 MQSeries-Bridge 上のクライアント接続構成オブジェクト で指定されている、セキュリティー出口、送信出口、受信出口によってメ ッセージが保護されます。 MOSeries-Bridge キューと MOSeries システム との間のリンクに、この Cryptor クラス、Authenticator クラス、 Compressor クラスで指定されているセキュリティー属性と、少なくとも同 じレベルのセキュリティーが確保されているかどうかのチェックは行われ ません。

#### **AttrRule**

MQeQueueAdminMsg クラスで説明されています。

MQeField ラベル: MQeMQBridgeQueueAdminMsg.Queue\_AttrRule

#### **Authenticator**

MQeQueueAdminMsg クラスで説明されています。

MQeField ラベル: MQeMQBridgeQueueAdminMsg.Queue\_Authenticator

#### **Compressor**

MQeQueueAdminMsg クラスで説明されています。

MOeField ラベル: MQeMQBridgeQueueAdminMsg.Queue\_Compressor

#### **Cryptor**

MQeQueueAdminMsg クラスで説明されています。

MOeField ラベル: MOeMOBridgeOueueAdminMsg.Oueue Cryptor

### **TargetRegistry**

MQeQueueAdminMsg クラスで説明されています。

MQeField ラベル: MQeMQBridgeQueueAdminMsg.Queue\_TargetRegistry

Rule MQeQueueAdminMsg クラスで説明されています。 MQeField ラベル: MQeMQBridgeQueueAdminMsg.Queue\_Rule

### **Bridge Name**

MOSeries ネットワークに MOSeries Evervplace メッセージを送るために使用 する MQSeries-Bridge の名前。(ASCII)

このフィールドは必須です。

MQeField ラベル: MQeMQBridgeQueueAdminMsg.Queue\_BridgeName

### **MQSeries Queue Manager Proxy**

MQSeries ネットワークに MQSeries Everyplace メッセージを送るために使用 する、 MQSeries-Bridge 内の MQSeries キュー・マネージャー・プロキシーの 名前。

このフィールドは必須です。

(この名前は、クライアント接続によってメッセージが最初に送られる宛先とな った、 MOSeries キュー・マネージャーの名前と同じです。)

MQeField ラベル: MQeMQBridgeQueueAdminMsg.Queue\_ClientConnection

### **MQSeries Remote Q name**

リモート MOSeries キュー名は任意指定です。

これは、 MOSeries キュー・マネージャー上でメッセージの宛先となっている キューの名前を指します。

ブランクまたはヌル に設定した場合は、指定のクライアント接続の相手側にあ る MOSeries キュー・マネージャー上のキューの名前が、この MQSeries-Bridge キュー定義と同じ名前になります (つまり、上記の "Name" フィールドから値が導出されるということ)。

このパラメーターは、2 つの MOSeries キュー・マネージャー上にある同じ名 前の 2 つのキューに対して、 MOSeries Everyplace システムにおいてそれぞれ 異なる MQSeries-Bridge キュー名を与えるための、一種の名前変更機能を実現 します。

MOeField ラベル: MQeMQBridgeQueueAdminMsg.Queue\_RemoteQName

#### **Transformer class**

トランスフォーマー・クラスは、 MOSeries メッセージを MOSeries ネットワ ークに送る前に、 MQSeries Everyplace メッセージを MQSeries メッセージに 変換するための Java クラスの名前です。

このパラメーターをブランクにしておくか、ヌルに設定すると、指定した MOSeries-Bridge のデフォルトのトランスフォーマー・クラスが使用されま す。

このパラメーターは任意指定です。

 $MQeField \geq \gamma \gamma/\gamma$ . MQeMQBridgeQueueAdminMsg.Queue\_Transformer

### Return idle connection timeout

"アイドル時間"のパラメーターでは、キューがアイドル状態の MQSeries 接続 を保持しておける最大時間、つまり、 MOSeries-Bridge によって管理されてい るアイドル接続プールに戻さなければならなくなるまでの最大時間を、分単位 で指定します。

キューがしばらくの間使用されない場合は、基礎となっている MOSeries 接続 がプールに戻されるので、別のキューがその接続を検出して使用することがで きます。アイドル状態になっていた元のキューにメッセージ活動が発生する と、そのキューは、プールの中から(おそらく別の)接続を検出して使用する ことになります。

MQSeries-Bridge キューを論理的に支えている MQSeries 接続が解放されて再 割り振りされるということは、キューのユーザーからは意識されません。ただ し、アイドル状態の接続が接続プールに入ったり、接続プールから出たりする ときに、わずかながら時間がかかるということはあるでしょう。

アイドル時間は、分単位で指定します。

タイマー・パラメーターは、 MQSeries-Bridge のハートビートのパラメーター の指定時間に直接影響されます。

「MQSeries Everyplace for Multiplatforms プログラミング・ガイド」の、 MQSeries-Bridge オブジェクトの構成パラメーターを参照してください。

極端なケースとして、アイドル時間を 0 に指定した場合は、接続を使用し終え たらすぐに接続がプールに戻される、ということになります。確かにこの設定 の場合は、ごく少数の MOSeries クライアント接続チャネルを非常に多くの MQSeries-Bridge キューで効率的に "共用" できますが (ただし、すべてのキュ ーの MOSeries-Bridge/MOProxy/ClientConnection の詳細設定が同じということ が前提)、メッセージが発生するたびに、プールへの解放とプールからの取得と いう処理が必要になってしまいます。

5 分というデフォルト値を推奨します。

MOeField ラベル: MOeMOBridgeOueueAdminMsg.Oueue MaxIdleTime

### コンストラクター

 $\overline{\phantom{a}}$  $\mathbf{I}$ 

 $\mathbf{I}$ 

 $\mathbf{I}$ 

 $\overline{1}$ 

### **MQeMQBridgeQueueAdminMsq**

#### 構文

1. public MQeMQBridgeQueueAdminMsg() throws Exception

2. public MQeMQBridgeQueueAdminMsg(String bridge,

String mgQMgrProxy, String clientConnection int maxIdleTimeout) throws Exception

説明 2 つのコンストラクターがあります。

- 1. このバージョンは、 MQSeries-Bridge キューを管理するためのデフォルト の管理メッセージを作成して初期化します。
- 2. このバージョンは、MQSeries-Bridge の名前、プロキシーの名前、クライア ント接続の名前のそれぞれの初期値を組み込みます。

### パラメーター

- bridge 管理メッセージの送信先である MOSeries-Bridge の名前を含 むストリング。ヌルまたは ""に設定した場合は、何も設定 しなかったことになります。
- MQQMgrProxy MQSeries-Bridge キューの読み込み先として設定されている 送信キューを所有する MQSeries キュー・マネージャーの名 前を含むストリング。ヌル または ""に設定した場合は、何 も設定しなかったことになります。

#### clientConnection

MOSeries キュー・マネージャーと通信するためのクライアン ト接続の名前を含むストリング。ヌル または ""に設定した 場合は、何も設定しなかったことになります。

#### maxidleTimeout

キューが、 MOSeries システムとの接続を未使用状態のまま 保持しておける最大時間 (分単位)。キューが未使用のままこ の時間を経過すると、接続は接続プールに戻されます。 0 を 設定した場合は、接続は使用直後に接続プールに戻されま す。

#### 戻り値 なし

#### 例外

#### java.lang.Exception

メッセージを作成できなかった場合

### 例

- 1. MQeMQBridgeQueueAdminMsg msg;  $msg = new MQeMQBridgeQueueAdminMsg()$ ;
- 2. MOeMOBridgeOueueAdminMsg msg: msg = new MQeMQBridgeQueueAdminMsg( "MQBridgeV100", "lizzieOM", "svrconn".  $5$  );

### メソッド

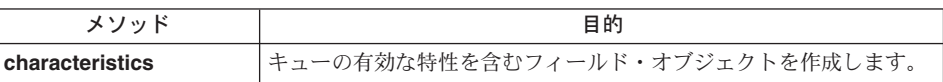

### <span id="page-437-0"></span>**MQeMQBridgeQueueAdminMsg characteristics**

構文

public MQeFields characteristics() throws Exception

説明 キューの有効な特性を含むフィールド・オブジェクトを作成します。 MOeFields オブジェクトは、有効なフィールド名を含んでいますが、各特性の 値は含んでいません。これは、すべての有効な特性の名前とタイプを判別する ために使用できます。

[MQeRemoteQueueAdminMsg](#page-287-0) クラスの characteristics() をオーバーライドしま す。

- パラメーター なし
- 戻り値 このキューの特性を含む [MQeFields](#page-108-0) オブジェクト。

例外

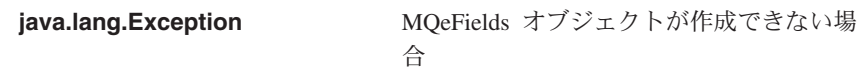

例

```
MQeMQBridgeQueueAdminMsg msg;
msg = new MQeMQBridgeQueueAdminMsg( "MQBridgeV100",
                                    "lizzieQM",
                                    "svrconn",
                                    5 );
MQeFields adminMsgChars = msg.characteristics();
```
### **MQeMQBridges**

MQeMQBridges クラスは、すべての MQSeries-Bridge の "ローダー" の役目を果たしま す。これは、 ini ファイル内で MQeMQBridge クラス別名として指定されるクラスで あり、このクラスのインスタンスが MOSeries Everyplace サーバーによって動的にロー ドされるようにします。

MOeMOBridges クラスの目的は、レジストリーからメモリーに MOSeries-Bridge オブジ ェクトをロードすることと、 JVM 内の使用可能な MQSeries-Bridge のリストを保守す ることです。1つの JVM には、 MQeMQBridge オブジェクトは 1つしかありませ  $h_{\circ}$ 

サーバー・コードは、 constructor() の直後に activate() メソッドを呼び出し、すべ ての MOSeries-Bridge をクリーンにシャットダウンするときに、 close() メソッドを呼 び出します。 MOeMOBridges オブジェクトを開始してからシャットダウンするまで、 サーバーは、 MOeMOBridges オブジェクトでガーベッジ・コレクションが行われるの を防ぐために、そのオブジェクトへの参照を保持していなければなりません。

#### パッケージ com.ibm.mqe.mqbridge

このクラスは、 MQeAdministeredObject の拡張クラスです。

### コンストラクターの要約

### **MQeMQBridges**

#### 構文

public MQeMQBridges() throws Exception

シンプルなコンストラクター。 説明

> ゲートウェイは、MOSeries Evervplace クラス・ローダーを使ってこのクラスを ロードするはずです。したがって、このコンストラクターが直接呼び出される ことはありません。それからサーバーは、任意の構成パラメーターを渡して activate() メソッドを呼び出します。

パラメーター

なし

- 戻り値 なし
- 例外 java.lang.Exception

### 例

MQeMQBridges mqBridges = (MQeMQBridges) MQe.loader.loadObject( "MQBridge" );

### **MQeMQBridges**

# メソッドの要約

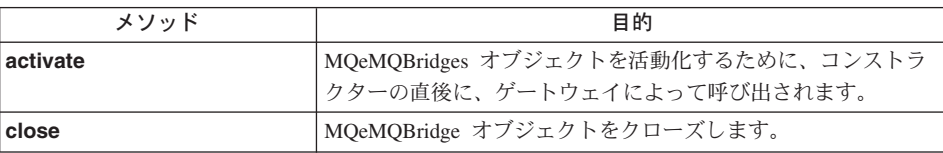

### **MQeMQBridges activate**

### 構文

public void activate(com.ibm.mqe.MQeFields config) throws Exception

#### 説明

ヌル・コンストラクターの直後に、MQSeries Everyplace サーバーによって呼び 出されます。これを使用して、構成を MQeMQBridges オブジェクトに渡し、 このオブジェクトが構成の中で指定されている任意の MQSeries-Bridge をロー ドできるようにします。

### パラメーター

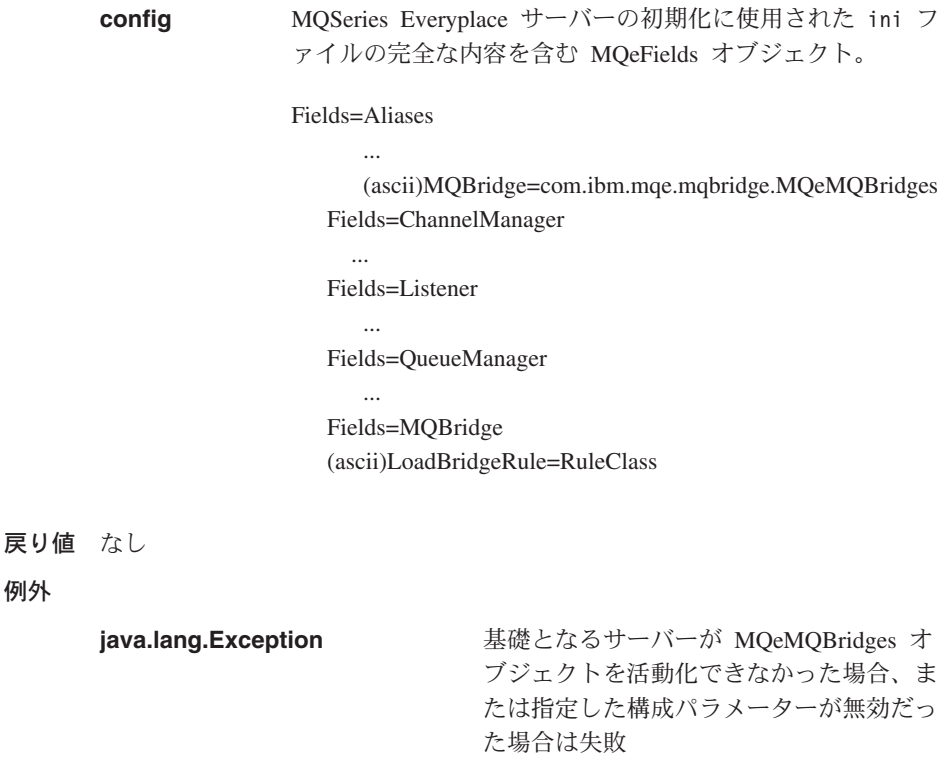

例

mqBridges.activate( myConfigFields );

### <span id="page-440-0"></span>**MQeMQBridges close**

### 構文

public void close() throws Exception

説明 MQeMQBridges オブジェクトをできるだけクリーンに閉じます。

パラメーター

なし

戻り値 なし

### 例外

### java.lang.Exception オブジェクトをクリーンにシャットダウン できなかった場合

### 例

mqBridges.close( );

### <span id="page-441-0"></span>**MQeMQBridgesAdminMsq**

MQeMQBridges オブジェクトに対して実行する管理コマンドをカプセル化するために使 用します。

このメッセージは、管理を担当しているアプリケーションによって生成されます。

このクラスには、ターゲット MOSeries Everyplace システムで実行されるロジックも入 っています。

管理キューは、performAction メソッドを呼び出します。

パッケージ com.ibm.mge.mgbridge

このクラスは、 MQeAdminMsg の拡張クラスです。

### 定数と変数

MQeQueueAdminMsg には、 MQeAdminMsg の定数と変数のほかに、以下の定数と変数 が用意されています。

### **Action Start**

管理対象オブジェクトを開始するための操作コード。

public static final int Action Start

#### **Action Stop**

管理対象オブジェクトを停止するための操作コード。 public static final int Action Stop

### コンストラクター

### **MQeMQBridgesAdminMsg**

#### 構文

- 1. public MQeMQBridgesAdminMsg() throws Exception
- 2. public MQeMQBridgesAdminMsg(boolean affectChildren) throws Exception
- 説明 2 つのコンストラクターがあります。
	- 1. このバージョンは、デフォルトの MQeMQBridgesAdminMsg を作成して初 期化します。
	- 2. このバージョンは、管理コマンドによって子オブジェクトが影響を受けるか どうかを指定するフラグを組み込みます。

### パラメーター

affectChildren この管理メッセージが、 MQeMQBridges オブジェクトの子 オブジェクトに影響を及ぼすかどうかを設定するためのブー ル・フラグ。

true は、子オブジェクトに影響が及ぶことを意味し、 false は、子オブジェクトに影響が及ばないことを示します。

一部のコマンド(停止コマンドなど)は、どんな場合にも子 オブジェクトに影響を及ぼします。

このフラグは、ブリッジの管理対象オブジェクトに送られる MOeEvent に転送されることもあります。

戻り値 なし

例外

**java.lang.Exception [affectChildren](#page-441-0) フラグを保持するフィール** ドを、作成できなかった場合

### 例

MQeMQBridgesAdminMsg msg = new MQeMQBridgesAdminMsg(true);

### 関連する関数

MQeEvent

メソッド

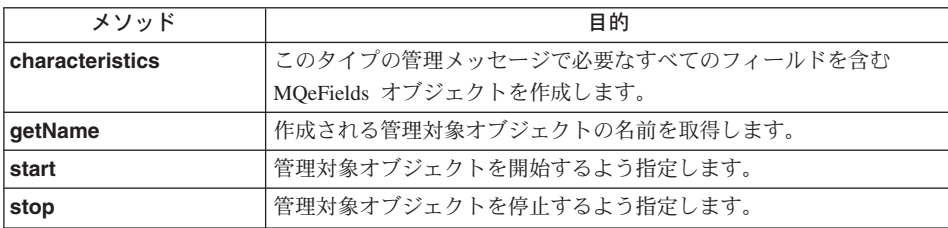

### **MQeMQBridgesAdminMsg characteristics**

### 構文

public MQeFields characteristics() throws Exception

説明 このタイプの管理メッセージで必要なすべてのフィールドを含む MOeFields オ ブジェクトを作成します。

[MQeBridgesAdminMsg](#page-441-0) クラスの characteristics() をオーバーライドします。

# パラメーター

なし

- 戻り値 このリソースの特性を含む MOeFields オブジェクト。
- 例外

```
MQeFields オブジェクトを作成できなかっ
           た場合
```
<span id="page-443-0"></span>例

```
MQeMQBridgesAdminMsg msg = new MQeMQBridgesAdminMsg(true);
MQeFields theseCharacteristics = msg.characteristics();
```
### **MQeMQBridgesAdminMsg getName**

### 構文

public String getName()

#### 説明

作成する管理対象オブジェクトの名前を戻します。

[MQeAdminMsg](#page-70-0) クラスの [getName\(\)](#page-78-0) をオーバーライドします。

### パラメーター

なし

- 戻り値 名前が設定されていない場合はヌル、そうでない場合はストリング。
- 例外 なし

### 例

MQeMQBridgesAdminMsg msg = new MQeMQBridgesAdminMsg(true); String name = msg.getName();

### **MQeMQBridgesAdminMsg start**

### 構文

- 1. public void start() throws Exception
- 2. public void start(boolean affectChildren) throws Exception
- 3. public void start(MQeFields fields) throws Exception
- 説明 3 つのバージョンがあります。
	- 1. このバージョンは、管理メッセージの送信元によって使用され、管理対象オ ブジェクトを開始するように指定します。さらに、そのすべての子オブジェ クトも開始するように指定します。
	- 2. このバージョンは、管理メッセージの送信元によって使用され、管理対象オ ブジェクトを開始するように指定します。パラメーターの値によっては、さ らに、そのすべての子オブジェクトも開始するように指定します。
	- 3. このバージョンは、管理対象オブジェクトを開始するように指定し、さら に、affectChildren フィールドの値に基づいて、そのすべての子オブジェ クトを開始するかどうかを指定します。

その他の MOSeries-Bridge 関連パラメーターも MOeFields オブジェクトに 渡すことができます。

パラメーター

affectChildren この管理メッセージに設定されているコマンド操作が、

<span id="page-444-0"></span>MQeMQBridges オブジェクトの子オブジェクトに影響を及ぼ すかどうかを設定するためのブール。

true は子オブジェクトに影響が及ぶことを意味し、 false は子オブジェクトに影響が及ばないことを示します。

一部のコマンド (停止コマンドなど) は、どんな場合にも子 オブジェクトに影響を及ぼします。

このフラグは、 MOeMOBridges 管理対象オブジェクトに送 られる MQeEvent に、転送されることもあります。

MQSeries-Bridge の名前、affectChildren フラグ、その他の fields MOSeries-Bridge 関連パラメーターのフィールド・セットを 含む MQeFields オブジェクト。

> これらのフィールドは、送信準備のできたこの管理メッセー ジにそのままコピーされます。フィールドのパラメーターに 関する妥当性検査は行われません。

affectChildren フラグがある場合は、 **true** のデフォルト値 がオーバーライドされます。

戻り値 なし

例外

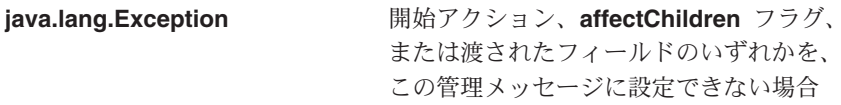

例

- 1. MQeMQBridgesAdminMsg msg = new MQeMQBridgesAdminMsg $()$ ;  $msq.start()$ :
- 2. MQeMQBridgesAdminMsg msg = new MQeMQBridgesAdminMsg();  $msg.start(true);$

```
\mathcal{F}_{\mathcal{F}}MQeMQBridgesAdminMsg msg = new MQeMQBridgesAdminMsq();
    MOeFields fields = new MOeFields();<br>fields.putBoolean( MOeCharacteristicLabels.MOE_FIELD_LABEL_AFFECT_CHILDREN,
                               true );
    msg.start(fields);
```
### **MQeMQBridgesAdminMsg stop**

構文

- 1. public void stop() throws Exception
- 2. public void stop(MQeFields fields) throws Exception
- 説明 2 つのバージョンがあります。
	- $\mathbf{1}$ .

このバージョンは、管理メッセージの送信元によって使用され、管理対象オ ブジェクトを停止するように指定します。さらに、そのすべての子オブジェ クトも停止するように指定します。

 $2^{\circ}$ 

このバージョンは、管理対象オブジェクトを停止するように指定し、さら に、そのすべての子オブジェクトも停止するように指定します。

このバージョンは、どの MOeAdministeredObject を停止するかを識別する フィールドを含むフィールド・セットを受け入れます。

パラメーター

**fields** [MQeFields](#page-108-0) オブジェクト。これらのフィールドは、管理メッ セージのフィールドにコピーされ、現在のフィールド値をオ ーバーライドします。

戻り値 なし

例外

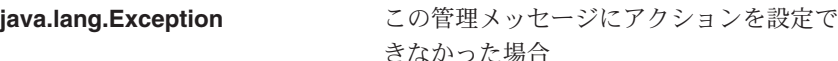

例

1. MQeMQBridgesAdminMsg msg = new MQeMQBridgesAdminMsg(); msg.start();

2.

```
MQeMQBridgesAdminMsg msg = new MQeMQBridgesAdminMsg();
MQeFields fields = new MQeFields();
fields.putBoolean( MQeCharacteristicLabels.MQE_FIELD_LABEL_AFFECT_CHILDREN,
                   true );
msg.start(fields);
```
### **MQeMQQMgrProxyAdminMsg**

このメッセージは、管理を担当しているアプリケーションによって作成され、 MOeMOOMgrProxy オブジェクトに対して実行される管理コマンドをカプセル化するた めに使用されます。

このクラスには、ターゲット MQSeries Everyplace システムで実行されるロジックも入 っています。

管理キューは、performAction メソッドを呼び出します。

### QC1<8 **com.ibm.mqe.mqbridge**

このクラスは、 MOeMOBridgeAdminMsg の拡張クラスです。

### コンストラクター

### **MQeMQQMgrProxyAdminMsg**

#### 構文

1. public MQeMQQMgrProxyAdminMsg() throws Exception

2.

public MQeMQQMgrProxyAdminMsg(String bridge, String MQQMgrProxy,

boolean affectChildren) throws Exception

#### 説明 2 つのコンストラクターがあります。

- 1. このバージョンは、デフォルトの MQeMQQMgrProxyAdminMsg を作成して 初期化します。
- 2. このバージョンは、MQSeries Everyplace キュー・マネージャーの名前、 MOSeries-Bridge の名前、プロキシーの名前を組み込みます。

#### パラメーター

- **bridge 
and 管理メッセージの送信先である MOSeries-Bridge の名前を含** むストリング。 ヌル または "" に設定した場合は、何も設定 しなかったことになります。
- MQQMgrProxy 管理メッセージの送信先であるプロキシーの名前を含むスト リング。ヌル または "" に設定した場合は、何も設定しなか ったことになります。
- affectChildren この管理メッセージが、 MQeMQBridges オブジェクトの子 オブジェクトに影響を及ぼすかどうかを設定するためのブー ル・フラグ。

**true** は子オブジェクトに影響が及ぶことを意味し、 false は子オブジェクトに影響が及ばないことを示します。

戻り値 なし

例外

**java.lang.Exception** どのフィールドも設定できなかった場合、 または MOSeries キュー・マネージャー名 が無効である場合

例

- 1. MQeMQQMgrProxyAdminMsg msg = new MQeMQQMgrProxyAdminMsg();
- 2. MQeMQQMgrProxyAdminMsg msg;
	- msg = new MQeMQQMgrProxyAdminMsg("MQBridgeV100", "lizzieQM");

### メソッド

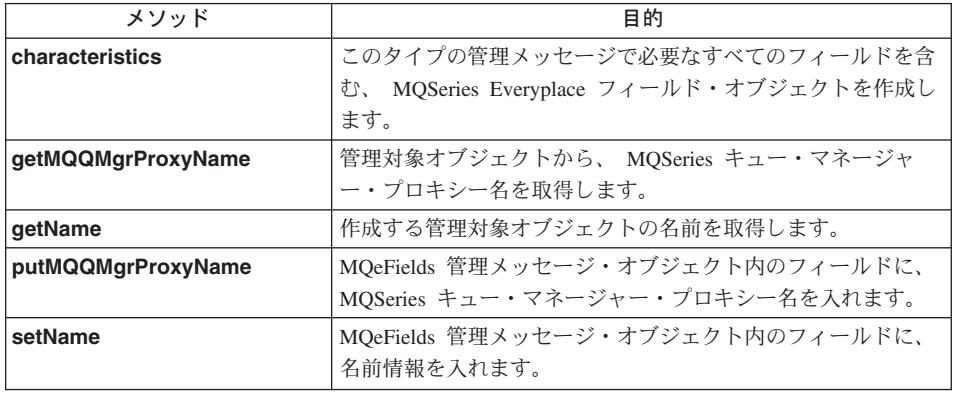

### **MQeMQQMgrProxyAdminMsg characteristics**

構文

public MQeFields characteristics() throws Exception

説明 このタイプの管理メッセージで必要なすべてのフィールドを含む、 MOeFields オブジェクトを作成します。

> このリソースの特性を含むフィールド・オブジェクトを戻します。生成される フィールド・オブジェクトから、このリソースのフィールド名とフィールド・ タイプの完全セットが判別できます。

MOeBridgeAdminMsg クラスの **[characteristics\(\)](#page-422-0)** をオーバーライドします。

### パラメーター

なし

戻り値 このリソースの特性を含む MOeFields オブジェクト。

例外

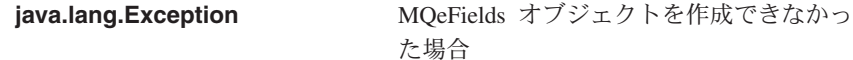

<span id="page-448-0"></span>例

MQeMQQMgrProxyAdminMsg msg;

```
msg = new MQeMQQMgrProxyAdminMsg("MQBridgeV100", "lizzieQM");
MQeFields proxyChars = msg.characteristics();
```
### **MQeMQQMgrProxyAdminMsg getMQQMgrProxyName**

### 構文

public String getMQQMgrProxyName() throws Exception

### 説明

管理対象オブジェクトから、 MQSeries キュー・マネージャー・プロキシー名 を取得します。

このメソッドは、フィールドの妥当性も検査します。

MQeMQQMgrProxyAdminMsg またはその下位オブジェクトのいずれかに対して 実行できます。

### パラメーター

なし

戻り値 なし

### 例外

### java.lang.Exception **hatage 取得が失敗した場合**

例

MQeMQQMgrProxyAdminMsg msg; msg = new MQeMQQMgrProxyAdminMsg("MQBridgeV100", "lizzieQM"); String proxyName = msg.getMQQMgrProxyName();

### **MQeMQQMgrProxyAdminMsg getName**

### 構文

public String getName()

### 説明

現在の管理対象オブジェクトの名前を戻します。このクラスのオブジェクトに 対して実行される場合は、 getMQQMgrProxyName() と同じ結果になります。

[MQeMQBridgeAdminMsg](#page-421-0) クラスの [getName\(\)](#page-424-0) をオーバーライドします。

### パラメーター

なし

**戻り値** 名前が設定されていない場合はヌル、それ以外の場合はストリング。

### <span id="page-449-0"></span>**MQeMQQMgrProxyAdminMsg**

例外 なし

俩

```
MQeMQQMgrProxyAdminMsg msg;
msg = new MQeMQQMgrProxyAdminMsg("MQBridgeV100", "lizzieQM");
String proxyName = msg.getMName();
```
### **MQeMQQMgrProxyAdminMsg putMQQMgrProxyName**

#### 構文

public void putMQQMgrProxyName(String mqQMgrProxy) throws Exception

#### 説明

MOeFields 管理メッセージ・オブジェクト内のフィールドに、 MOSeries キュ ー・マネージャー・プロキシー名を入れます。

### パラメーター

**maQMarProxy** 管理メッセージの送信先であるプロキシーの名前を含むスト リング。ヌル または "" に設定した場合は、何も設定しなか ったことになります。

戻り値 なし

例外

**java.lang.Exception** どのフィールドも設定できなかった場合、 または MOSeries キュー・マネージャー名 が無効である場合

### 例

```
MQeMQQMgrProxyAdminMsg msg = new MQeMQQMgrProxyAdminMsg();
msg.putMQQMgrProxyName("lizzieQM");
```
### **MQeMQQMgrProxyAdminMsg setName**

#### 構文

public void setName(String bridge, String mqQMgrProxy) throws Exception

### 説明

管理メッセージ・オブジェクト内に、MOSeries-Bridge の名前とプロキシー名 を入れます。

### パラメーター

**bridge** 管理メッセージの送信先である MQSeries-Bridge の名前を含 むストリング。ヌル または ""に設定した場合は、何も設定 しなかったことになります。

mqQMgrProxy 管理メッセージの送信先であるプロキシーの名前を含むスト リング。ヌル または ""に設定した場合は、何も設定しなか ったことになります。

戻り値 なし

例外

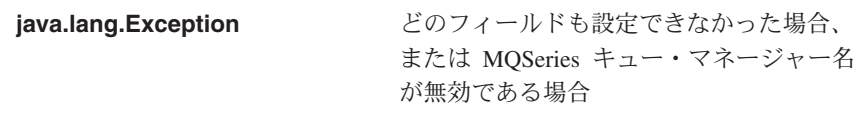

例

MQeMQQMgrProxyAdminMsg msg = new MQeMQQMgrProxyAdminMsg();<br>msg.setName("MQBridgeV100", "lizzieQM");

### **MQeRunState**

管理対象オブジェクトの "実行状態"(実行、停止、静止、開始など)を保持するクラ ス。

パッケージ com.ibm.mqe.mqbridge

このクラスは、 MQeBridgeServices の拡張クラスです。

# 定数と変数

MQeQueueAdminMsg には、MQeBridgeServices の定数と変数のほかに、以下の定数と変 数が用意されています。

### **RUN\_STATE\_RUNNING**

管理対象オブジェクトがアクティブな場合の状態。

public static final int RUN\_STATE\_RUNNING

### **RUN\_STATE\_STOPPED**

管理対象オブジェクトが非アクティブな場合の状態。

public static final int RUN STATE STOPPED

### **MQeTransformerInterface**

MQSeries メッセージを MQeMsgObjects に (またはその逆に) 変換するすべてのクラス は、このインターフェースに準拠しなければなりません。

QC1<8 **com.ibm.mqe.mqbridge**

### メソッド

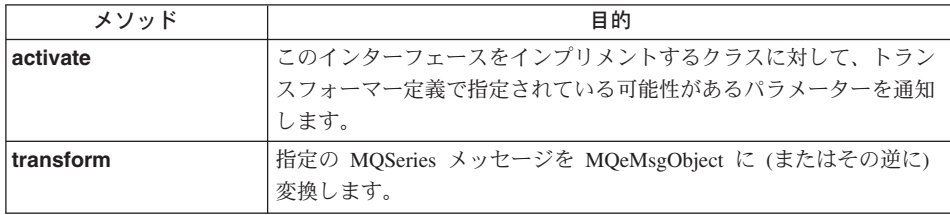

### **MQeTransformerInterface activate**

### 構文

public abstract void activate(StringTokenizer params) throws Exception

説明 このインターフェースをインプリメントするクラスに対して、トランスフォー マー定義で指定されている可能性があるパラメーターを通知します。

### パラメーター

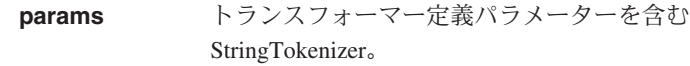

戻り値 なし

### 例外

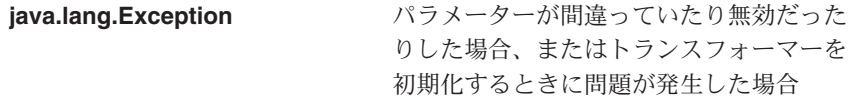

### **MQeTransformerInterface transform**

### 構文

- 1. public abstract MQeMsgObject transform(MQMessage msg, String remoteQMgrName, String remoteQName) throws Exception 2.
- public abstract MQMessage transform(MQeMsgObject msg, MQeMQBridgeQueue queue, MQPutMessageOptions pmo) throws Exception
- 説明 このメソッドには 2 つのバージョンがあります。

### **MQeTransformerInterface**

- 1. このバージョンは、指定の MQSeries メッセージを MQeMessageObject に 変換します。
- 2. このバージョンは、指定の MQeMsgObject を MQSeries メッセージに変換 します。

### パラメーター

変換される MQSeries または MQSeries Everyplace メッセー msq ジ。

### remoteQMgrName

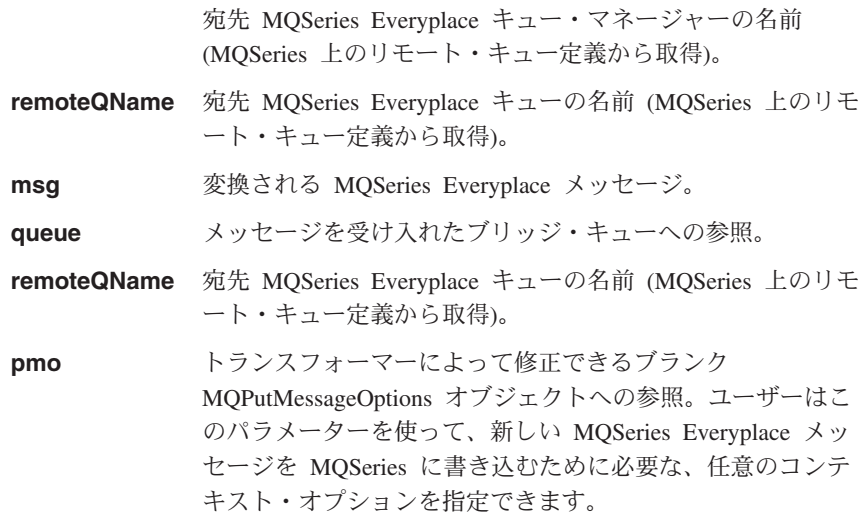

### 戻り値

- 1. MQeMsgObject 形式の変換済みメッセージ。
- 2. MQSeries メッセージ形式の変換済みメッセージ。

#### 例外

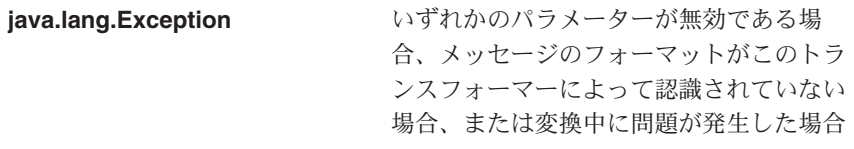

# 第9章 com.ibm.mqe.adapters のクラス

この節には、以下の MQSeries Everyplace クラスについての詳細情報が載せられていま す。

表 19. com.ibm.mqe.adapters のクラス群

| クラス名                               | 目的                                                                              |
|------------------------------------|---------------------------------------------------------------------------------|
| <b>MQeDiskFieldsAdapter</b>        | ローカル・ディスクに対する MOeFields 情報の<br>読み取りと書き込みをサポートします。                               |
| MQeMemoryFieldsAdapter             | MOeFields 情報を一時的に保管します。                                                         |
| <b>MQeReducedDiskFieldsAdapter</b> | ローカル・ディスクに対する MQeFields 情報の<br>高速書き込みをサポートします。                                  |
| <b>MQeTcpipAdapter</b>             | TCP/IP ストリームにおけるデータの読み取りと<br>書き込みをサポートします。                                      |
| <b>MQeTcpipHttpAdapter</b>         | MQeTcpipAdapter の拡張クラスであり、 HTTP<br>1.0 プロトコルの基本的なサポートを提供しま<br>す。                |
| <b>MQeTcpipLengthAdapter</b>       | MQeTcpipAdapter の拡張クラスであり、バイト<br>効率のよいシンプルなプロトコルを提供しま<br>す。                     |
| <b>MQeTcpipHistoryAdapter</b>      | MQeTcpipLengthAdapter の拡張クラスであり、<br>最近使用したデータをキャッシュに入れるため<br>の効率のよいプロトコルを提供します。 |
| <b>MQeUdpipAdapter</b>             | UDP/IP データグラムにおける保証されたデー<br>夕転送をサポートします。                                        |
| <b>MQeWESAuthenticationAdapter</b> | Websphere Everyplace 認証プロキシーおよび透<br>過プロキシーを介した、 HTTP 要求のトンネル<br>をサポートします。       |

 $\vert$ |

### <span id="page-455-0"></span>**MQeDiskFieldsAdapter**

MQeDiskFieldsAdapter は、ローカル・ディスクに対する MQeFields 情報の読み取りお よび書き込みをサポートするアダプターです。このクラスでは、1つ1つのインスタン スがディスク上の 1 つのファイルを表しています。

### パッケージ com.ibm.mqe.adapter

このクラスは、MQeAdapterの下位クラスです。

# メソッド

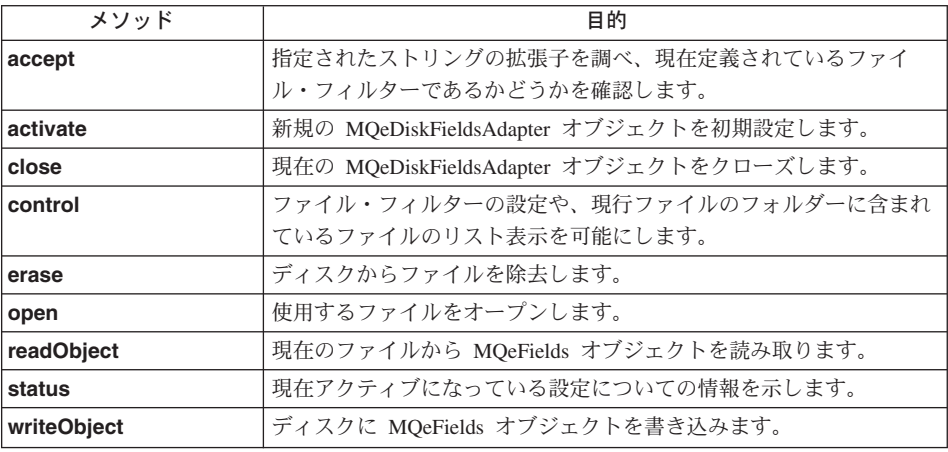

### **MQeDiskFieldsAdapter accept**

### 構文

public boolean accept( File dir, String name )

説明 指定されたストリングの拡張子を調べ、現在定義されているファイル・フィル ターであるかどうかを確認します。

### パラメーター

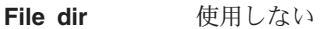

String name 確認するファイルの名前

#### 戻り値

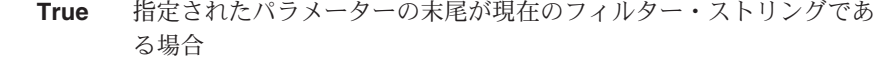

- 例外 なし
- 例

```
Boolean isText = mydfa \cdot accept(null, ".txt");
```
### <span id="page-456-0"></span>**MQeDiskFieldsAdapter activate**

### 構文

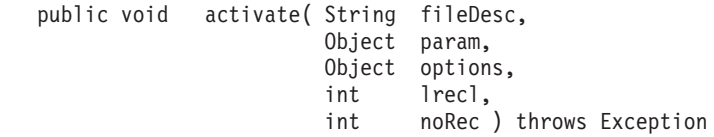

説明 このメソッドは新規の MQeDiskFieldsAdapter オブジェクトを初期設定しま す。ファイルあるいは MQeFields オブジェクトのサイズは、「サービス品質 (QOS) サイズ (Quality of Service (QOS) Size)」 パラメーターで設定します。

### パラメーター

- String fileDesc オープンするディレクトリー・パス。ここでは、ファイルへ のパスだけを指定します。ファイルをオープンしたいとき は、そのファイルの名前を指定します。この値は、これ以降 の数々のメソッドで、「ファイル記述子 (File descriptor)」と して使用されます。
	- Object options 以下のオープン・オプションを指定するストリング

**MQe.MQe\_Adapter\_READ** 

ファイルを読み取る

### **MQe.MQe\_Adapter\_WRITE**

ファイルを書き込む

### **MQe.MQe Adapter UPDATE**

ファイルの読み取りと書き込みの両方を行う

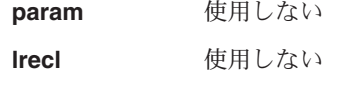

norec 使用しない

戻り値 なし

例外

### **MQeException**

指定されたディレクトリー階層を動的に作成できなかった場合

例

mydfa.activate("./mydir/mysubdir", null, MQe.MQeAdapter READ, 0, 0);

### <span id="page-457-0"></span>**MQeDiskFieldsAdapter close**

#### 構文

public void close( Object opt ) throws Exception

説明 現在のアダプターをクローズします。これにより、このアダプターに対して読 み取りや書き込みを行うことはできなくなります。

### パラメーター

なし

- 戻り値 なし
- 例外 なし

例

mydfa.close(null);

### **MQeDiskFieldsAdapter control**

### 構文

public Object control( Object opt, Object ctrlObj ) throws Exception

説明 ファイル・フィルターの設定や、現在のディレクトリーに含まれているファイ ルのリスト表示を可能にします。

### パラメーター

Object opt 次のいずれかの値が含まれているストリング

### **MQe\_Adapter\_FILTER**

フィルターを 2 番目のパラメーターの値に設定する

### **MQe\_Adapter\_LIST**

ファイルをリスト表示する

- **Object ctrlObi** 使用するフィルターを指定するストリング (ただし、 MQe Adapter FILTER が指定されている場合)。 MQe Adapter LIST では使用されません。
- 戻り値 MQe Adapter FILTER が指定された場合は ヌル、 MQe Adapter LIST が指定さ れた場合は String[] によるファイルのリスト
- 例外 なし

例

```
String<sup>[]</sup> fileList = (String<sup>[]</sup>) mydfa.control(MQe.MQe Adapter LIST,
                           null);
```
### <span id="page-458-0"></span>**MQeDiskFieldsAdapter erase**

### 構文

public void erase( Object opt ) throws Exception

ディスクからファイルを削除します。ディレクトリーは削除しません。 説明

### パラメーター

削除するファイル名を含むストリング。このファイル名は、 Object opt オペレーティング・システムの削除ルーチンに渡される前 に、「ファイル記述子 (File descriptor)」の現在の値に付加さ れます。

戻り値 なし

### 例外

### **MQeException**

削除が失敗した場合、または指定された引き数がディレクトリーを参 照していたり、ストリングではなかった場合

### 例

mydfa.erase("myfile.txt");

### **MQeDiskFieldsAdapter open**

### 構文

public void open( Object opt) throws Exception

オープンしているファイルをすべてクローズし、使用するファイルをオープン 説明 します。

### パラメーター

オープンするファイルの名前を指定するストリング。ここで Object opt 指定できるファイルは、「ファイル記述子 (File Descriptor)」の値 (呼び出しの実行時に指定) で指定したフォ ルダーの中に存在しているファイルです。

- 戻り値 なし
- なし 例外

### 例

mydfa.open("myfile.txt");

### **MQeDiskFieldsAdapter readObject**

### 構文

public synchronized Object readObject (Object opt ) throws Exception {

<span id="page-459-0"></span>説明――現在のファイルから MOeFields オブジェクトを読み取ります。

パラメーター

**Object opt** ディレクトリー・オブジェクト内でフィルターとして使用で きる MOeFields オブジェクト。そのようなオブジェクトがな い場合はヌル。

戻り値 読み取られた MOeFields オブジェクト

例外

### **MQeException**

フィルターに一致するファイルが見つからない場合、または読み取る ためのファイルがオープンされていない場合

俩

```
MQeFields myFields = (MQeFields) mydfa.readObject(null);
```
### **MQeDiskFieldsAdapter status**

#### 構文

public String status( Object opt ) throws Exception

説明 現在の設定の詳細を示します。

### パラメーター

Object opt 次のいずれかの値を含むストリング

### **MQe.MQe\_Adapter\_FILTER**

現在アクティブになっているフィルターの名前を取 得する

**MQe.MQe\_Adapter\_FILENAME**

現在アクティブになっているファイルの名前を取得 する

戻り値 フィルター名またはファイル名のいずれかを含むストリング

例外 なし

例

String filename = (String) mydfa.status(MQe.MQe Adapter FILENAME);

### **MQeDiskFieldsAdapter writeObject**

構文

public synchronized void writeObject(Object opt, Object data) throws Exception

説明 ディスクに MOeFields オブジェクトを書き込みます。

パラメーター

Object opt 使用しない Object data ディスクにダンプする MQeFields オブジェクト

戻り値 なし

例外

### **MQeException**

無効なデータ引き数が指定された場合、または書き込むためのファイ ルがオープンされていなかった場合

例

mydfa.writeObject(null, myMQeFields);

### <span id="page-461-0"></span>**MQeMemoryFieldsAdapter**

MQeMemoryFieldsAdapter は、メモリーに対する MQeFields 情報の読み取りおよび書き 込みをサポートするアダプターです。このアダプターは、ディレクトリー構造が実際は 内部ハッシュ・テーブルであるという点を除いて、 MOeDiskFieldsAdapter と同じよう に動作します。

#### パッケージ com.ibm.mqe.adapter

このクラスは、MOeAdapter の下位クラスです。

### メソッドの要約

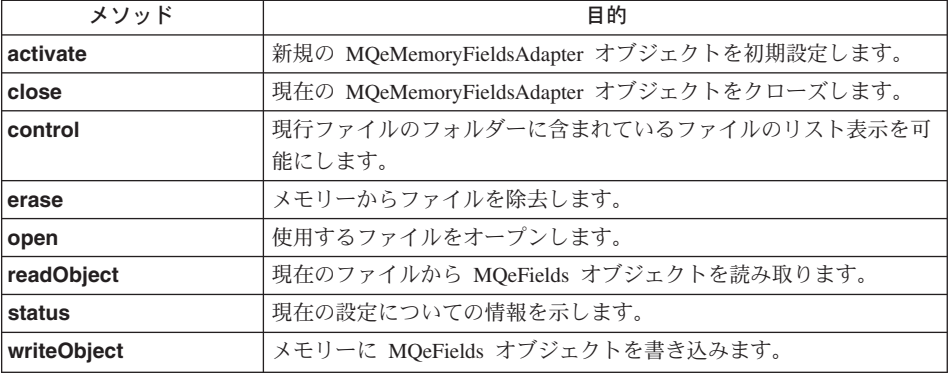

### **MQeMemoryFieldsAdapter activate**

構文

```
public void activate (String fileDesc,
                       Object param,
                       Object options,
                       int
                              lrecl,
                              noRec ) throws Exception
                       int
```
説明 このメソッドは新規の MQeMemoryFieldsAdapter オブジェクトを初期設定しま す。

### パラメーター

String fileDesc オープンするディレクトリー・パス。ここでは、ファイルへ のパスだけを指定します。ファイルをオープンしたいとき は、そのファイルの名前を指定します。この値は、これ以降 の数々のメソッドで、「ファイル記述子 (File descriptor)」と して使用されます。

Obiect options 以下のオープン・オプションを指定するストリング

### **MQe.MQe\_Adapter\_READ**

ファイルを読み取る

### **MQe.MQe\_Adapter\_WRITE**

ファイルを書き込む

### **MQe.MQe\_Adapter\_UPDATE**

ファイルの読み取りと書き込みの両方を行う

<span id="page-462-0"></span>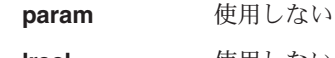

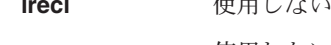

- norec 使用しない
- 戻り値 なし

例外 なし

### 例

mymfa.activate("./mydir/mysubdir", null, MQe.MQeAdapter READ, 0, 0);

### **MQeMemoryFieldsAdapter close**

### 構文

public void close( Object opt ) throws Exception

説明 現在のアダプターをクローズします。これにより、このアダプターに対して読 み取りや書き込みを行うことはできなくなります。

### パラメーター

なし

- 戻り値 なし
- 例外 なし

### 例

mymfa.close(null);

### **MQeMemoryFieldsAdapter control**

### 構文

public Object control( Object opt, Object ctrlObj ) throws Exception

説明 ファイル・フィルターの設定や、現在のディレクトリーに含まれているファイ ルのリスト表示を可能にします。

### パラメーター

Object opt 次のいずれかが入ったストリング・オブジェクト

#### MQe\_Adapter\_FILTER

フィルターを 2 番目のパラメーターの値に設定する

#### **MQe Adapter LIST**

ファイルをリスト表示する

- <span id="page-463-0"></span>Object ctrlObj 使用するフィルターを指定するストリング (ただし、 MQe Adapter FILTER が指定されている場合)。それ以外の場 合はヌル。
- 戻り値 MQe\_Adapter\_FILTER が指定された場合はヌル、 MQe\_Adapter\_LIST が指定され た場合は String[] によるファイルのリスト
- 例外 なし

例

String]] fileList = (String]]) mydfa.control(MQe.MQe Adapter LIST,  $null:$ 

### **MQeMemoryFieldsAdapter erase**

#### 構文

public void erase( Object opt ) throws Exception

説明 メモリーからファイルを削除します。ディレクトリーは削除しません。

#### パラメーター

削除するファイルの名前を含むストリング。このファイル名 Object opt は、ハッシュ・テーブルの除去ルーチンに渡される前に、 「ファイル記述子 (File descriptor)」の現在の値に付加されま す。

戻り値 なし

例外

#### **MQeException**

指定された引き数がディレクトリーを参照していたり、ストリングで はなかった場合

例

mydfa.erase("myfile.txt");

### **MQeMemoryFieldsAdapter open**

#### 構文

public void open( Object opt) throws Exception

オープンしているファイルをすべてクローズし、使用するファイルをオープン 説明 します。

### <span id="page-464-0"></span>パラメーター

Object opt オープンするファイルの名前を指定するストリング。ここで 指定できるファイルは、「ファイル記述子 (File Descriptor)」の値 (呼び出しの実行時に指定) で指定したフォ ルダーの中に存在しているファイルです。

戻り値 なし

例外 なし

例

mymfa.open("myfile.txt");

### **MQeMemoryFieldsAdapter readObject**

#### 構文

public synchronized Object readObject (Object opt ) throws Exception

説明 現在のファイルから MOeFields オブジェクトを読み取ります。

### パラメーター

ディレクトリー・オブジェクト内でフィルターの提供に使用 Object opt できる MOeFields オブジェクト。そのようなオブジェクトが ない場合はヌル。

戻り値 読み取られた MOeFields オブジェクト

### 例外

#### **MQeException**

フィルターに一致するファイルが見つからない場合、または読み取る ためのファイルがオープンされていない場合

### 例

```
MQeFields myFields = (MQeFields) mymfa.readObject(null);
```
### **MQeMemoryFieldsAdapter status**

#### 構文

public String status (Object opt ) throws Exception

説明 現在の設定の詳細を示します。

### パラメーター

現在アクティブになっているファイルの名前を取得する Object opt MQe.MQe Adapter FILENAME が入ったストリング

戻り値 ファイルの名前が入ったストリング

例外 なし

<span id="page-465-0"></span>例

```
String filename = (String) mymfa.status(MQe.MQe Adapter FILENAME);
```
### **MQeMemoryFieldsAdapter writeObject**

### 構文

public synchronized void writeObject(Object opt, Object data) throws Exception

説明 メモリーに MQeFields オブジェクトを書き込みます。

### パラメーター

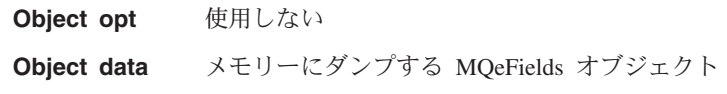

戻り値 なし

例外

### **MQeException**

無効なデータ引き数が指定された場合、または書き込むためのファイ ルがオープンしていなかった場合

### 例

mymfa.writeObject(null, myMQeFields);

# <span id="page-466-0"></span>**MQeReducedDiskFieldsAdapter** | MQeDiskFieldsAdapter は、ローカル・ディスクに対する MQeFields 情報の読み取りお よび書き込みをサポートするアダプターです。このアダプターは、 MOeDiskFieldsAdapter の高性能バージョンです。 QC1<8 **com.ibm.mqe.adapter** このクラスは、 [MQeDiskFieldsAdapter](#page-455-0) の拡張クラスです。

### □ メソッド

| | | |

|

| || |

 $\overline{\phantom{a}}$ 

| | | | | |

|||

 $\mathbf{I}$ I  $\mathbf{I}$ 

| | | | | |

|

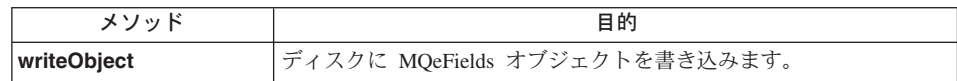

### **MQeDiskFieldsAdapter writeObject**

### 構文

public synchronized void writeObject(Object opt, Object data) throws Exception

説明 ディスクに MQeFields オブジェクトを書き込みます。

### パラメーター

**Object opt 使用しない** Object data ディスクにダンプする MQeFields オブジェクト

### 戻り値 なし

### 例外

### **MQeException**

無効なデータ引き数が指定された場合、または書き込むためのファイ ルがオープンしていなかった場合

### 例

myrdfa.writeObject(null, myMQeFields);

### <span id="page-467-0"></span>**MQeTcpipAdapter**

MQeTcpipAdapter は、 TCP/IP ストリームにおけるデータの読み取りおよび書き込みを サポートするアダプターです。

このアダプターには、データを交換するためのプロトコルが備わっていないため、この アダプターを使用して 2 つの MQSeries Everyplace アプリケーションを接続することは できません。ただし、このクラスを継承する種々のアダプターでは、いくつかのプロト コルが使用可能です。たとえば、MQeTcpipLengthAdapter や、 MQeTcpipHttpAdapter と いったアダプターがあります。

このクラスのインスタンスは、着信する TCP/IP 接続の listen にも、既存のリスナーへ の接続にも使用することができます。ただし、1 つの MQeTcpipAdapter オブジェクト でこの両方を行うことはできません。

#### パッケージ com.ibm.mge.adapter

このクラスは、MQeAdapter の下位クラスです。

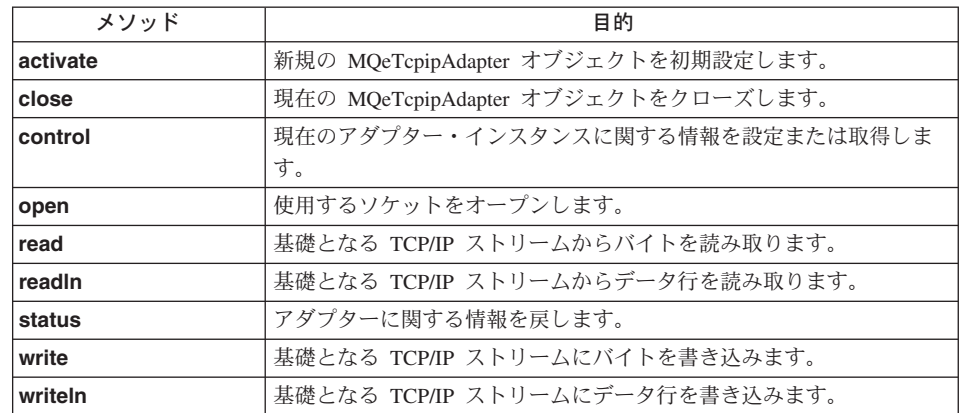

### メソッドの要約

### **MQeTcpipAdapter activate**

構文

public void activate (String fileDesc, Object param, Object options, int lrecl, noRec ) throws Exception int

説明 このメソッドは新規の MQeTcpipAdapter オブジェクトを初期設定します。 MQeTcpipAdapter は、MQSeries Everyplace アプリケーションで使用するよう
には意図されておらず、このメソッドは、このクラスを拡張するすべてのアダ プターの活動化メソッドの中で呼び出さなければなりません。

パラメーター

例外 例

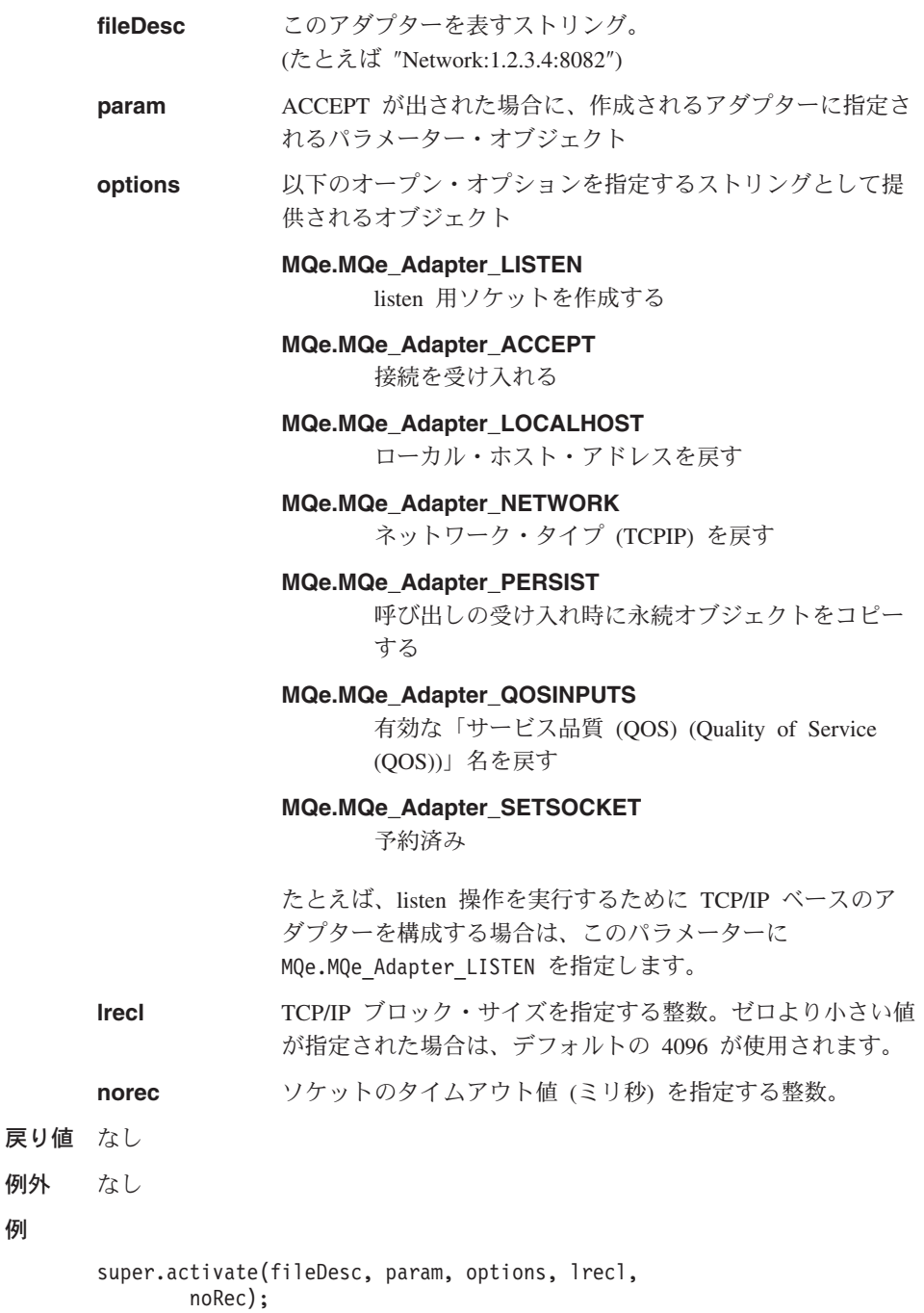

# **MQeTcpipAdapter close**

# 構文

public void close( Object opt ) throws Exception

説明 現在のアダプターをクローズします。これにより、このアダプターに対して読 み取りや書き込みを行うことはできなくなります。

# パラメーター

```
opt Chがこのアダプターの最後のクローズである場合は、
MQe.MQe Adapter FINAL を含むオブジェクト。
MQe.MQe Adapter PERSIST オプションを設定してアダプター
をオープンした場合は、クローズのメソッド呼び出しに
MQe.MQe Adapter FINAL オプションを含めない限り、クロー
ズは有効になりません。
```
- 戻り値 なし
- 例外 なし
- 例

super.close(null);

# **MQeTcpipAdapter control**

# 構文

public Object control( Object opt, Object ctrlObj ) throws Exception

説明 現在のアダプター・インスタンスに関する情報を設定または取得します。

パラメーター

opt リ下のいずれかを含むストリングとして指定されるオブジェ クト

# **MQe.MQe\_Adapter\_ACCEPT**

接続を待機し、受け入れる (listen ソケット)

#### **MQe.MQe\_Adapter\_SETSOCKET**

提供されたソケット・オブジェクトを使用する

# **MQe.MQe\_Adapter\_PULSE**

タイマー・パルス・スレッドを開始する

# **MQe.MQe\_Adapter\_QOSINPUTS -**

「サービス品質 (QOS) (Quality of Service (QOS))」 入力パラメーターのリストを戻す

;

**ctrlObj MQe.MQe Adapter ACCEPT が指定された場合は、接続アダプタ** 

ー (たとえば "HTTP:1.2.3.4...") の「ファイル記述子 (file descriptor)」を表すストリング。 MQe.MQe Adapter SETSOCKET が指定された場合は、使用されるソケット。

戻り値 MQe.MQe Adapter ACCEPT が指定された場合は、接続要求によって作成されたア ダプター・オブジェクト。それ以外の場合は、ヌル、または要求された情報を 包含するオブジェクト。

#### 例外

#### **MQeException**

指定されたオプションに対してパラメーター・オブジェクトが適切で なかった場合

### 例

super.control(opt, ctrl0bj);

# **MQeTcpipAdapter open**

#### 構文

public void open( Object opt ) throws Exception

説明 使用するソケットをオープンします。これが listen アダプターである場合は、 新しいサーバー・ソケットが作成されます。それ以外の場合は新しいソケット が作成されます。

### パラメーター

opt 使用しない

- 戻り値 なし
- 例外 なし

### 例

super.open(null);

# **MQeTcpipAdapter read**

#### 構文

public byte<sup>[]</sup> read( Object opt, int recordSize) throws Exception

説明 基礎となる TCP/IP ストリームからバイトを読み取ります。

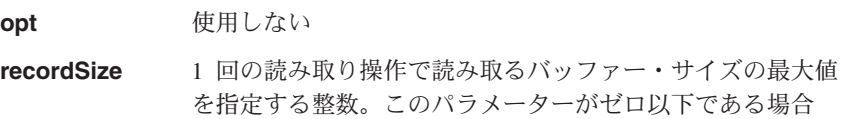

は、デフォルトとして、「サービス品質 (QOS) (Quality of Service (QOS))」オブジェクトの「サイズ (Size)」パラメータ ーが使用されます。

戻り値 指定されたバイト数を最大値としたバイト配列のデータ。ブロックは、要求さ れたバイト数よりも小さい配列になる場合があります。

例外

### **EOFException**

データがこれ以上使用できない場合

例

byte $[]$  results = super.read(null, 4096);

# **MQeTcpipAdapter readIn**

#### 構文

public String readln( Object opt ) throws Exception

説明 基礎となる TCP/IP ストリームからテキスト行を読み取ります。

パラメーター

使用しない optically

戻り値 読み取られた行を含むストリング

#### 例外

#### **EOFException**

データがこれ以上使用できない場合

#### 俩

String results = super.readln(null);

# **MQeTcpipAdapter status**

#### 構文

public String status (Object opt ) throws Exception

説明 現在の設定の詳細を示します。

パラメーター

次のいずれかを含むストリング opt

**MQe.MQe\_Adapter\_NETWORK** 

使用中のネットワークのタイプを取得する

#### **MQe.MQe Adapter LOCALHOST**

ローカル・ホスト名を取得する

展り値 MQe.MQe\_Adapter\_NETWORK の場合はリテラル 'TCPIP'、 MQe.MQe Adapter LOCALHOST の場合はローカル・マシン名

例外 なし

例

```
String netType = (String) super.status(MQe.MQe Adapter NETWORK);
```
# **MQeTcpipAdapter write**

### 構文

```
public void write( Object opt, int recordSize, byte data[] )
         throws Exception
```
説明 指定されたバイト配列を TCP/IP 出力ストリームに書き込みます。

#### パラメーター

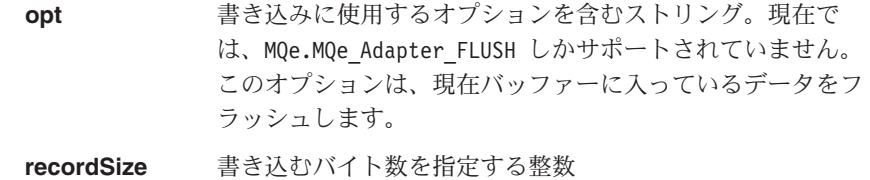

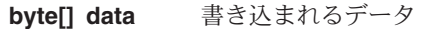

戻り値 なし

例外 なし

例

super.write(MQe.MQe\_Adapter\_FLUSH, 4096, myByteArray);

# **MQeTcpipAdapter writeln**

### 構文

public void writeln( Object opt, String data ) throws Exception

説明 指定されたストリングを出力ストリームに書き込み、改行します。

### パラメーター

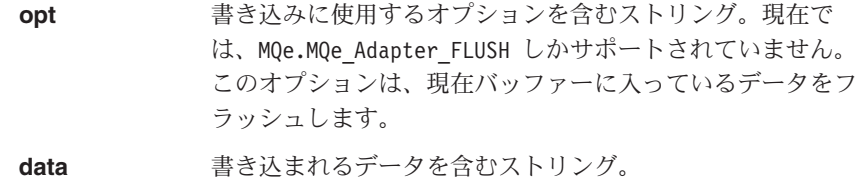

戻り値 なし

例外 なし

# **MQeTcpipAdapter**

例

super.writeln(null, "Hello");

# **MQeTcpipHttpAdapter**

MQeTcpipHttpAdapter は、 MQeTcpipAdapter に HTTP 1.0 プロトコルのサポートを加 えます。これによって、2 つの MOSeries Evervplace システムが TCP/IP ネットワーク 上で通信を行うことが可能になります。

このアダプターによって、 TCP/IP ストリーム上のデータ・フローに HTTP ヘッダーを 付加する読み取りや書き込みを、呼び出すことができます。通常、HTTP フローはファ イアウォール上の特定のポートを通して許可されるため、このアダプターを使用すれ ば、MQSeries Everyplace データにファイアウォールを通過させ、 World Wide Web に アクセスすることができます。

# パッケージ com.ibm.mge.adapter

このクラスは、MQeTcpipAdapter の下位クラスです。ここにリスト表示されていない通 常のアダプター操作すべては、このスーパークラスで提供される実装を使用します。

# メソッド

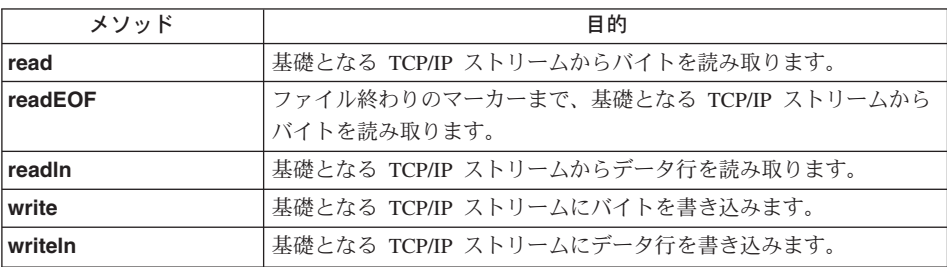

# **MQeTcpipHttpAdapter read**

#### 構文

public byte[] read( Object opt, int recordSize) throws Exception

説明 基礎となる TCP/IP ストリームからバイトを読み取ります。

### パラメーター

opt

以下のいずれかになります。

#### MQe.MQe\_Adapter\_HEADER

HTTP ヘッダー情報を読み取る

#### **MQe.MQe\_Adapter\_CONTENT**

データ内容を読み取る

int recordSize 1回の読み取り操作で読み取るバッファー・サイズの最大値

<span id="page-475-0"></span>戻り値 指定されたバイト数を最大値としたバイト配列のデータ。ブロックは、要求さ れたバイト数よりも小さい配列になる場合があります。

例外

### **EOFException**

データがこれ以上使用できない場合

例

byte[] results = myHttpAdapter.read (MQe.MQe\_Adapter\_HEADER + MQe.MQe\_Adapter\_CONTENT, 4096);

# **MQeTcpipHttpAdapter readEOF**

構文

public byte[] readEOF( Object opt ) throws Exception

説明 ファイル終わりのマーカーまで、基礎となる TCP/IP ストリームからバイトを 読み取ります。 MQeTcpipHttpAdapter.read(opt, -1) と同じ意味を持ちます。

パラメーター

**opt リ**下のいずれかになります。

**MQe.MQe\_Adapter\_HEADER**

HTTP ヘッダー情報を読み取る

#### **MQe.MQe\_Adapter\_CONTENT**

データ内容を読み取る

戻り値 指定されたバイト数を最大値としたバイト配列のデータ。ブロックは、要求さ れたバイト数よりも小さい配列になる場合があります。

例外

### **EOFException**

データがこれ以上使用できない場合

例

byte[] results = myHttpAdapter.readEOF(MQe.MQe Adapter HEADER);

# **MQeTcpipHttpAdapter readln**

構文

public byte[] readln( Object opt ) throws Exception {

説明 — 基礎となる TCP/IP ストリームから行を読み取ります。

パラメーター

**opt リ**下のいずれかになります。

# **MQeTcpipHttpAdapter**

#### **MQe.MQe\_Adapter\_HEADER**

HTTP ヘッダー情報を戻す

NULL. 入力ストリームから次の行を戻す

<span id="page-476-0"></span>戻り値 読み取られた行を含むストリング

例外

### **EOFException**

データがこれ以上使用できない場合

例

```
String top = myHttpAdapter.readln(MQe.MQe Adapter HEADER);
```
# **MQeTcpipHttpAdapter write**

#### 構文

public void write( Object opt, int recordSize, byte data[] ) throws Exception

説明 - 指定されたバイト配列を TCP/IP 出力ストリームに書き込みます。なお、送信 側に不必要なデータを残さないため、書き込みの終わったデータ・ストリーム はフラッシュされます。

#### パラメーター

**opt リ**下のいずれかになります。

**MQe.MQe\_Adapter\_HEADER**

ヘッダー情報を付加する (POST 要求として)

**MQe.MQe\_Adapter\_HEADERSP**

データに HTTP 応答を付加する (200 OK)

**recordSize** 書き込むバイト数を指定する整数

**data** 書き込まれるデータ

戻り値 なし

例外 なし

例

myHttpAdapter.write(MQe.MQe\_Adapter\_HEADER, 4096, myByteArray);

# **MQeTcpipHttpAdapter writeln**

#### 構文

public void writeln( Object opt, String data ) throws Exception

説明 指定されたストリングを出力ストリームに書き込みます。なお、送信側に不必 要なデータを残さないため、書き込みの終わったデータ・ストリームはフラッ シュされます。

パラメーター

**opt リ**下のいずれかになります。

**MQe.MQe\_Adapter\_HEADER**

ヘッダー情報を付加する (GET 要求として)

### **MQe.MQe\_Adapter\_HEADERSP**

データに HTTP 応答を付加する (200 OK)

- **data** 書き込まれるデータ
- 戻り値 なし
- 例外 なし
- 例

myHttpAdapter.writeln(MQe.MQe\_Adapter\_HEADER, "Hello");

# <span id="page-478-0"></span>**MQeTcpipLengthAdapter**

MQeTcpipLengthAdapter は、 MQeTcpipAdapter に簡単なプロトコルを追加することによ って、 2 つの MQSeries Everyplace システムが TCP/IP ネットワーク上で通信を行うこ とを可能にします。

このアダプターは、 MQeTcpipAdapter からの読み取りまたは書き込みの呼び出しをオ ーバーライドして、各データ・フローに 1~3バイトのヘッダーを付加します。この ヘッダーには、それぞれのデータの長さが示されます。このプロトコルを使用して、 1,073,741,823 バイト (230 - 1) までのフローが可能です。

#### パッケージ com.ibm.mqe.adapter

このクラスは、MOeTcpipAdapter の下位クラスです。ここにリスト表示されていない通 常のアダプター操作はすべて、このスーパークラスで提供される実装を使用します。

# メソッド

 $\overline{1}$ 

 $\overline{1}$ 

 $\overline{1}$  $\overline{1}$ 

 $\overline{1}$ 

 $\overline{1}$  $\overline{1}$ 

 $\overline{1}$ 

 $\mathbf{I}$ 

 $\mathbf{I}$ 

 $\overline{\phantom{a}}$  $\mathbf{I}$  $\overline{\phantom{a}}$  $\mathbf{I}$  $\overline{1}$  $\mathbf{I}$  $\overline{\phantom{a}}$  $\overline{\phantom{a}}$  $\overline{1}$ 

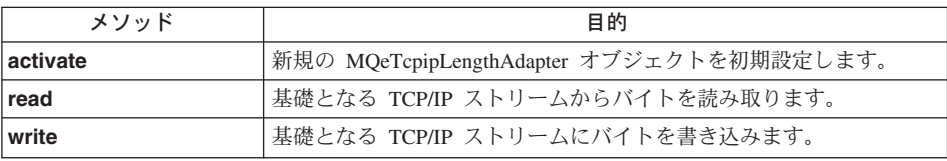

# **MQeTcpipLengthAdapter activate**

構文

```
public void activate (String fileDesc,
             Object param.
             Object options,
             int
                     lrecl.
             int
                     noRec ) throws Exception
```
このメソッドは新規の MQeTcpipLengthAdapter オブジェクトを初期設定しま 説明 す。

パラメーター

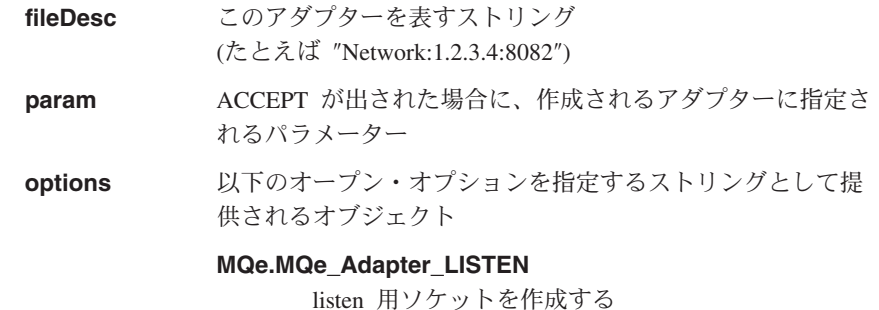

463 第9章 com.ibm.mqe.adapters のクラス

<span id="page-479-0"></span> $\overline{\phantom{a}}$ 

 $\mathbf{I}$ 

 $\overline{\phantom{a}}$ 

I

<sup>1</sup>

I

 $\mathbf{I}$ 

J.  $\mathbf{I}$ 

 $\overline{1}$ 

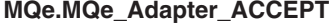

接続を受け入れる

MQe.MQe\_Adapter\_LOCALHOST

ローカル・ホスト・アドレスを戻す

### **MQe.MQe\_Adapter\_NETWORK**

ネットワーク・タイプ (TCPIP) を戻す

### **MQe.MQe Adapter PERSIST**

呼び出しの受け入れ時に永続オブジェクトをコピー する

### MQe.MQe\_Adapter\_QOSINPUTS

有効な「サービス品質 (QOS) (Quality of Service (OOS))| 名を戻す

### MQe.MQe Adapter SETSOCKET

予約済み

TCP/IP ブロック・サイズを指定する整数。ゼロより小さい値 Irecl が指定された場合は、デフォルトの 4096 が使用されます。

- noRec ソケットのタイムアウト値 (ミリ秒) を指定する整数。
- 戻り値 なし
- 例外 なし
- 例

myLengthAdapter.activate("Network:localhost:8082",null,MQeTcpipLengthAdapter.MQe Adapter NOPERSIST, 4096,300000);

# **MQeTcpipLengthAdapter read**

#### 構文

public byte<sup>[]</sup> read( Object opt, int recordSize) throws Exception {

基礎となる TCP/IP ストリームからバイトを読み取ります。 説明

パラメーター

opt

#### **MQe.MQe\_Adapter\_HEADER**

ヘッダー (データ長) 情報を読み取る

recordSize 1 回の読み取り操作で読み取るバッファー・サイズの最大値 を指定する整数。

戻り値 指定されたバイト数を最大値としたバイト配列のデータ。ブロックは、要求さ れたバイト数よりも小さい配列になる場合があります。

例外

# **EOFException**

データがこれ以上使用できない場合

<span id="page-480-0"></span>例

byte[] results = myLengthAdapter.read(MQe.MQe Adapter HEADER, 4096);

# **MQeTcpipLengthAdapter write**

構文

public void write( Object opt, int recordSize, byte data[] ) throws Exception

説明 指定されたバイト配列を TCP/IP 出力ストリームに書き込みます。なお、送信 側に不必要なデータを残さないため、書き込みの終わったデータ・ストリーム はフラッシュされます。

パラメーター

**opt**

# **MQe.MQe\_Adapter\_HEADER**

へッダー (データ長) 情報を設定するストリング

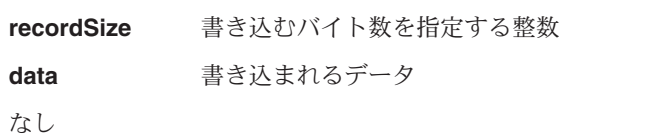

例外 なし

戻り値

例

myLengthAdapter.write(MQe.MQe\_Adapter\_HEADER, 4096, myByteArray);

# <span id="page-481-0"></span>**MQeTcpipHistoryAdapter**

MQeTcpipHistoryAdapter は、 MQeTcpipLengthAdapter の上に特別なプロトコルの層を加 え、永続的なソケットの接続と最近使用したデータを短縮された形式でエンコードする 機能をサポートします。このため、MOeTcpipHistoryAdapter は、全般的なパケット・サ イズに関して非常に効果的な通信メカニズムとなっています。

ヒストリーをエンコードするオプションでチャネル・レベルの暗号化や圧縮を使用する 際には注意が必要です。送信側のアダプターと受信側のアダプターとの間でヒストリ ー・データが異なっている場合があるからです (たとえば、暗号鍵が変わっている場合 など)。

#### パッケージ com.ibm.mqe.adapter

このクラスは、MQeTcpipLengthAdapte の下位クラスです。ここにリスト表示されてい ない通常のアダプター操作はすべて、このスーパークラスで提供される実装を使用しま す。

メソッド

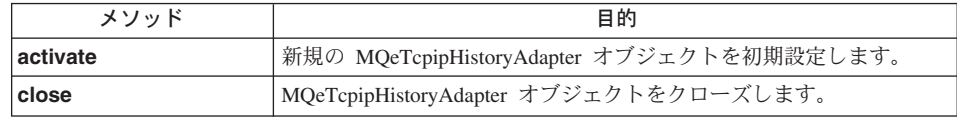

# **MQeTcpipHistoryAdapter activate**

構文

```
public void activate (String fileDesc,
             Object param,
             Object options,
             int
                     lrecl.
             int
                     noRec ) throws Exception
```
説明 新規の MQeTcpipHistoryAdapter オブジェクトを初期設定します。

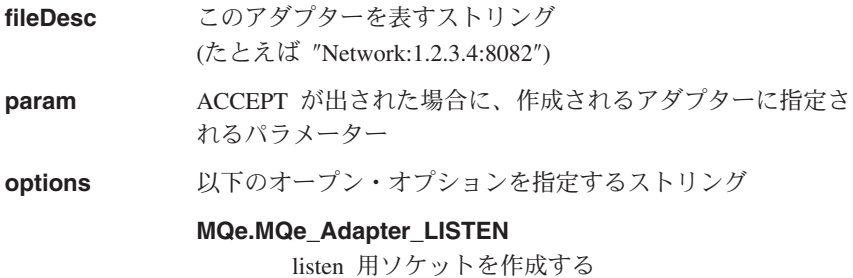

### **MQe.MQe Adapter ACCEPT**

接続 MQe.MQe Adapter LOCALHOST を受け入れ、 ローカル・ホスト・アドレスを戻す

### **MQe.MQe\_Adapter\_NETWORK**

ネットワーク・タイプ (TCPIP) を戻す

### **MQe.MQe Adapter PERSIST**

ソケットの永続性を使用可能にする (永続性はデフ ォルトで使用可能になっているので、このオプショ ンは使用しないでください。)

### **MQe.MQe\_Adapter\_QOSINPUTS**

有効な「サービス品質 (QOS) (Quality of Service (QOS))」名を戻す

# MQe.MQe\_Adapter\_SETSOCKET

予約済み

#### MQeTcpipHistoryAdapter.MQe\_Adapter\_HISTORY

ヒストリー機能を使用する。(ヒストリーはデフォル トで使用可能になっているので、このオプションは 使用しないでください。)

### MQeTcpipHistoryAdapter.MQe\_Adapter\_NOHISTORY ヒストリー機能を使用不可にする。

# MQeTcpipLengthAdapter.MQe\_Adapter\_NOPERSIST 永続ソケットを使用不可にする。

たとえば、永続性やヒストリーのサポートを使用不可にする ために、ヒストリー・アダプターを構成する場合は、ここ T. MQeTcpipLengthAdapter.MQe\_Adapter NOPERSIST + MQeTcpipHistoryAdapter.MQe Adapter NOHISTORY を指定しま す。これは、ストリング "<NOPERSIST><NOHISTORY>" と同じ 意味を持ちます。

TCP/IP ブロック・サイズを指定する整数。ゼロより小さい値 Irecl が指定された場合は、デフォルトの 4096 が使用されます。

# ソケットのタイムアウト値 (ミリ秒) を指定する整数。

戻り値 なし

noRec

例外 なし

# 例

 $\overline{1}$ 

 $\overline{1}$ 

 $\overline{1}$ 

 $\overline{1}$ 

 $\overline{1}$ 

 $\overline{1}$ 

 $\overline{1}$ 

 $\overline{1}$  $\overline{1}$ 

 $\overline{1}$ 

 $\overline{1}$ 

 $\overline{1}$ 

 $\overline{\phantom{a}}$ 

 $\mathbf{I}$ 

 $\mathbf{I}$  $\overline{1}$ 

 $\overline{1}$ 

 $\overline{\phantom{a}}$ 

### myHistoryAdapter.activate("Network:localhost:8082", null, MQe.MQe Adapter PERSIST + MQeTcpipHistoryAdapter.MQe\_Adapter\_HISTORY,  $4096, 300000$ ;

# <span id="page-483-0"></span>**MQeTcpipHistoryAdapter close**

# 構文

public void close( Object opt ) throws Exception {

説明 現在のアダプターをクローズします。これにより、このアダプターに対して読 み取りや書き込みを行うことはできなくなります。

# パラメーター

**opt**

# **MQe.MQe\_Adapter\_HEADER**

これがこのアダプターの最後のクローズの場合は、 MQe.MQe Adapter FINAL を含むストリング。この場 合、ヒストリーのバッファーはすべて空になりま す。

- 戻り値 なし
- 例外 なし
- 例

myHistoryAdapter.close(MQe.MQe\_Adapter\_FINAL);

# **MQeUdpipAdapter** |

| | |

|

|

||||

 $\mathbf{I}$  $\mathbf{I}$ J.

|

 $\mathbf{I}$ 

||||

 $\mathbf{I}$ I

|

| | | | | | | | | | |

|| | | | | | |

 $\mathbf{I}$  $\mathbf{I}$  MQeUdpipAdapter は、UDP/IP データグラムにおける確実なデータ転送をサポートしま す。

QC1<8 **com.ibm.mqe.adapter**

このクラスは、[MQeAdapter](#page-60-0) の下位クラスです。

# □ メソッドの要約

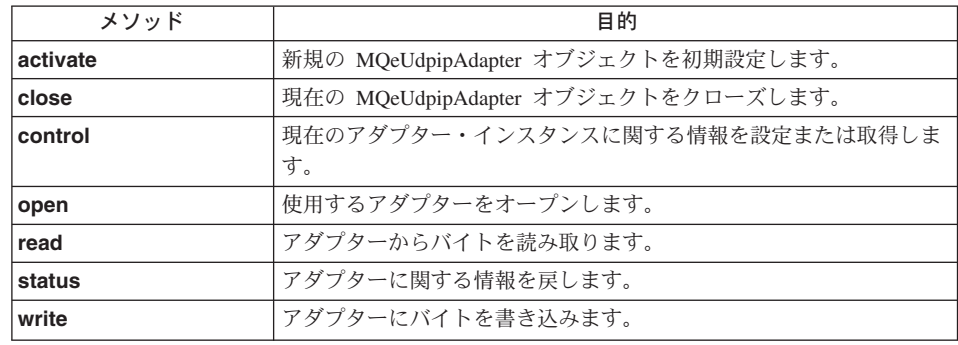

# **MQeUdpipAdapter activate**

構文

```
public void activate(String fileDesc,
           Object param,
           Object options,
           int blocksize,
           int timeout) throws Exception
```
説明 活動化メソッドは、アダプターを初期化します。

MQeAdapter クラスの **activate()** をオーバーライドします。

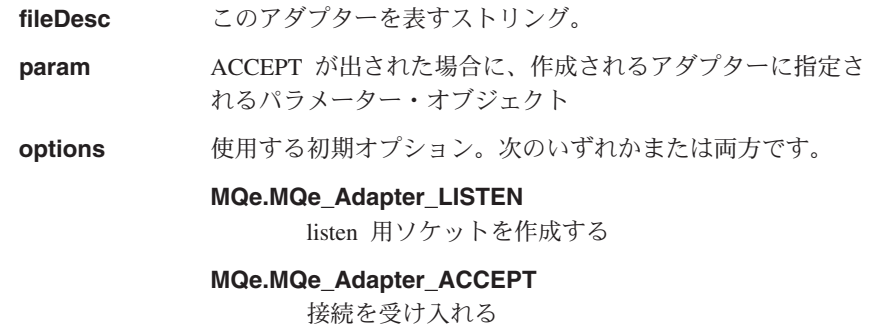

<span id="page-485-0"></span> $\overline{\phantom{a}}$ 

 $\overline{1}$ 

 $\mathbf{I}$ 

 $\mathbf{I}$ 

 $\mathbf{I}$  $\overline{1}$ 

 $\overline{1}$ 

 $\mathbf{I}$ 

 $\mathbf{I}$ 

 $\mathbf{I}$ 

 $\overline{1}$ 

 $\mathbf{I}$ 

 $\overline{1}$ 

 $\mathbf{I}$  $\overline{1}$ 

 $\mathbf{I}$ 

 $\mathbf{I}$ 

 $\overline{1}$ 

 $\mathbf{I}$ 

 $\mathbf{I}$  $\mathbf{I}$ 

 $\mathbf{I}$ 

 $\mathbf{I}$  $\mathbf{I}$ 

 $\overline{1}$  $\mathbf{I}$ 

使用する UDP/IP ブロック・サイズを指定する整数 (デフォ blocksize ルトは 4096)

timeout タイムアウト値 (ミリ秒) を指定する整数。

戻り値 なし

# **MQeUdpipAdapter close**

### 構文

public void close( Object opt ) throws Exception

このメソッドは、アダプターをクローズします。 MQe Adapter PERSIST オプシ 説明 ョンを設定してアダプターをオープンした場合は、 close() メソッドの呼び出 しに、 MQe Adapter FINAL オプションを含めない限り、クローズは有効になら ないので注意してください。

MQeAdapter クラスの close() をオーバーライドします。

パラメーター

opt クローズで使用するオプション - MQeAdapter として

戻り値 なし

# **MQeUdpipAdapter control**

# 構文

public Object control(Object opt, Object ctrlobj ) throws Exception

このメソッドは、現在のアダプター・インスタンスに関する情報を設定または 説明 取得します。

MQeAdapter クラスの control() をオーバーライドします。

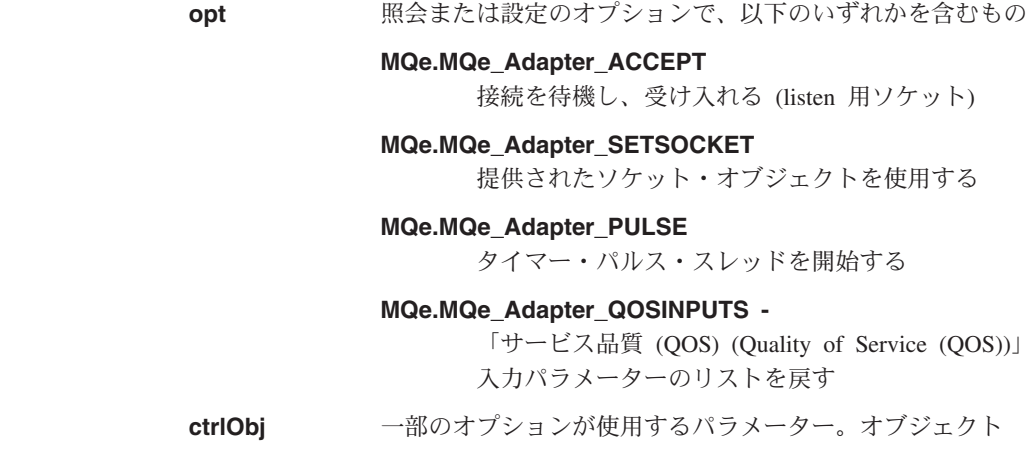

は、ネットワーク定義を識別するストリング

(MQe Adapter ACCEPT) か、アダプターがパケットの送信に使 用するソケット (MQe Adapter SETSOCKET) のいずれかです。

戻り値 MQe Adapter QOSINPUTS の場合は、サービスの品質パラメーターの列挙型を含 **むオブジェクト。** 

# **MQeUdpipAdapter open**

# 構文

<span id="page-486-0"></span>| | | | |

| | | | | | |

||

 $\overline{1}$  $\mathbf{I}$ 

> | | | | | | | |

> > |||

 $\mathbf{I}$  $\mathbf{I}$  $\mathbf{I}$ 

| | | | | | | | public void open( Object opt ) throws Exception

説明 このメソッドは、ソケット (必要な場合) を作成し、使用するアダプターを準 備します。

MQeAdapter クラスの open() をオーバーライドします。

パラメーター

**opt** 使用しない

戻り値 なし

### **MQeUDPAdapter read**

#### 構文

public byte[] read( Object opt, int recordSize ) throws Exception

説明 このメソッドは、アダプターのターゲット・システムからデータを読み取りま す。

MQeAdapter クラスの read() をオーバーライドします。

### パラメーター

**opt 読み取りで使用するオプション。** 

**recordSize** 読み取るバイト数を指定する整数

```
戻り値 読み取られたデータ。
```
# **MQeUdcpipAdapter status**

#### 構文

public String status( Object opt ) throws Exception

説明 このメソッドは、現在のアダプター・インスタンスに関する情報を取得しま す。

MQeAdapter クラスの status() をオーバーライドします。

<span id="page-487-0"></span> $\,$   $\,$  $\begin{array}{c} \hline \end{array}$  $\vert$  $\|$ |  $\begin{array}{c} \hline \end{array}$ 

 $\vert$  $\|$ 

 $\vert$  $\vert$ | | |  $\vert$  $\vert$ 

||||

 $\mathsf I$  $\mathsf I$  $\overline{1}$  $\bar{\Gamma}$ 

|

 $\mathbf I$ 

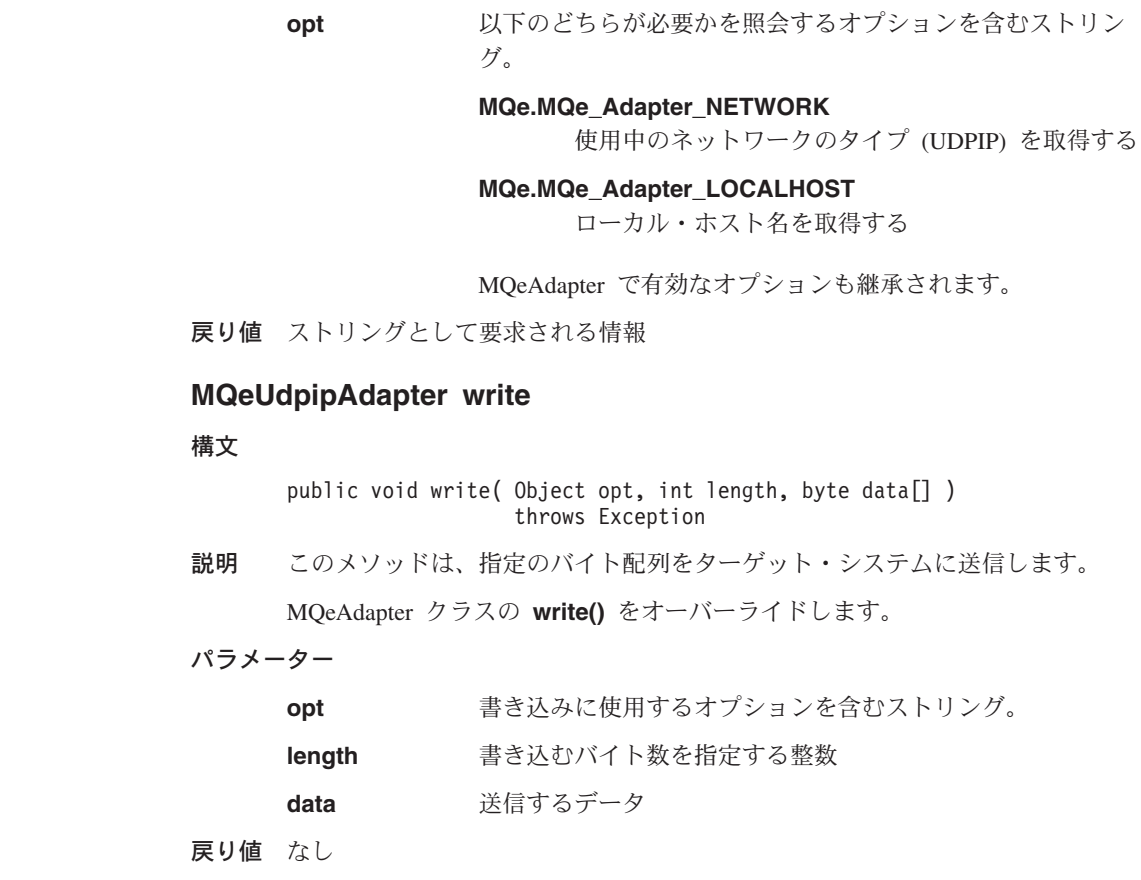

# | MQeWESAuthenticationAdapter

 $\overline{1}$ 

 $\mathbf{I}$ 

I

 $\overline{1}$ 

ı

 $\overline{1}$ 

 $\overline{\phantom{a}}$  $\overline{1}$ 

 $\overline{1}$ 

I

 $\mathbf{I}$  $\mathbf{I}$ 

 $\mathbf{I}$ 

 $\mathbf{I}$ 

 $\overline{1}$ 

このアダプターは、Websphere Everyplace 認証プロキシーおよび透過プロキシーを介し た、 HTTP 要求のトンネルをサポートします。これは、

com.ibm.mqe.adapters.MOeTcpipHttpAdapter を拡張する通信アダプターで、それ自体はこ の(あるいは他の任意の)通信アダプターの代わりとして使用できます。このアダプタ ーは、静的メソッド setBasicAuthorization() を使用する MQSeries Everyplace アプリ ケーションを提供します。ユーザーは、このメソッドにユーザー ID とパスワードのス トリングを組み込むことができます。一度設定すると、以後書き込み呼び出しを行うた びに、クラスが HTTP ヘッダーに許可の行を追加します。この許可の行には、アダプタ ーによって Base64 にエンコードされるユーザー ID およびパスワード情報が入ってい ます。たとえば、以下のようになっています。

Authorization: Basic QmFzZTY00mlzTm90RW5jcnlwdGVk

アダプター write に提供されている HTTP ヘッダーに、すでに許可の行が含まれてい る場合は、その既存の行が使用されます。基本的な Web 権限では、ユーザーのクリデ ンシャルが HTTP ヘッダー内部で Base64 にエンコードされている必要があるので、注 意してください。これは暗号化されたフォーマットではありません。 Base64 はクリ ア・テキストのエンコード方式で、その内容は、 HTTP フローにアクセスできる人なら だれでも見ることができます。 Base64 情報を暗号化しないままでネットワークに送信 したくない場合は、 MQSeries Everyplace メッセージ・レベル・セキュリティーなどの セキュリティー・ソリューションを提供する必要があります。

MQeWESAuthenticationAdapter は、アダプター reads の代行受信も行い、サーバーから の次のような無効応答をチェックします。

- 「無許可 (Unauthorized)」(401)、「禁止 (Forbidden)」(403)、または「プロキシー認証 が必要 (Proxy Authentication Required)」(407) 応答。アダプターは、タイプ MQe.Except Authenticate の MQeException を、アプリケーションに再び throw しま す。
- 「見つかりません (Not found)」応答 (404)。タイプ MQe.Except NotFound の MQeException が throw されます。
- サーバー・エラー (50x) およびその他のクライアント・エラーすべて (40x)。タイプ MQe.Except NotSupported の MQeException が throw されます。

すべての例外のテキストはヘッダー行で、そこには、実際の応答タイプ(たとえば "HTTP/1.1 500 Internal Server Error") が含まれています。

失敗の応答があると、アダプターは、戻された応答ヘッダーの領域情報をスキャンしま す。この情報は、 MQeWESAuthenticationAdapter で静的な **getRealm()** メソッドを使用 すれば、後で入手することもできます。

#### パッケージ com.ibm.mge.adapter

このクラスは、 MQeTcpipHttpAdapter の拡張クラスです。

# □ メソッド

 $\mathbf{I}$  $\mathbf{I}$ I  $\mathbf{I}$  $\mathbf{I}$ I I I  $\mathbf{I}$ I  $\mathbf{I}$  $\mathbf{I}$  $\overline{\phantom{a}}$  $\overline{1}$ 

 $\overline{1}$ 

 $\overline{\phantom{a}}$ 

J.

 $\mathbf{I}$ 

 $\overline{1}$ 

 $\mathbf{I}$ 

 $\overline{\phantom{a}}$ 

 $\mathbf{I}$ 

 $\mathbf{I}$ 

 $\mathbf{I}$ 

 $\overline{1}$  $\overline{1}$  $\overline{1}$  $\mathbf{I}$  $\overline{1}$  $\overline{\phantom{a}}$  $\mathbf{I}$  $\overline{1}$  $\overline{1}$  $\overline{1}$ 

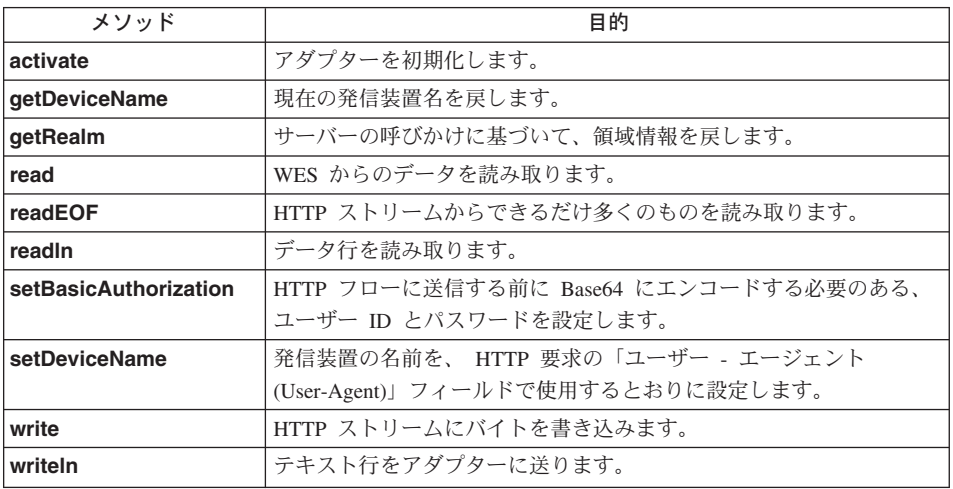

# MQeWESAuthenticationAdapter activate

構文

public void activate(String fileDesc, Object param, Object options, int lrecl, int noRec) throws Exception

説明 このメソッドは、アダプターを初期化します。アダプターが透過プロキシーと して使用されている場合は、そのアダプターのプロキシー設定もセットアップ されます。そうでない場合は、このメソッドは、 MQeTcpipAdapter と同じ働 きをします。

MQeTcpipAdapter クラスに activate をオーバーライドします。

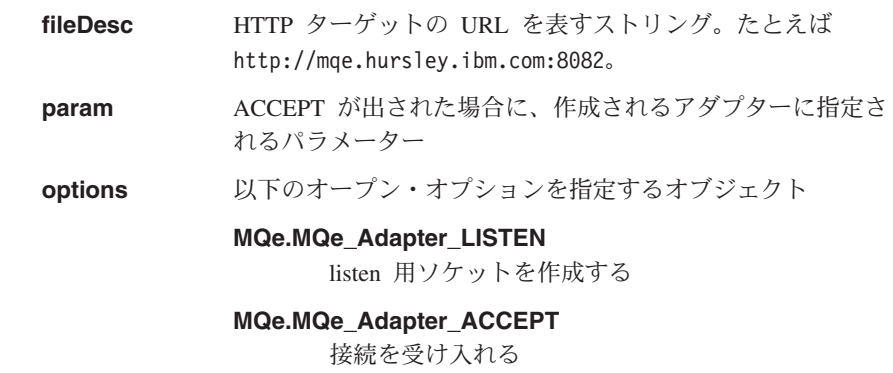

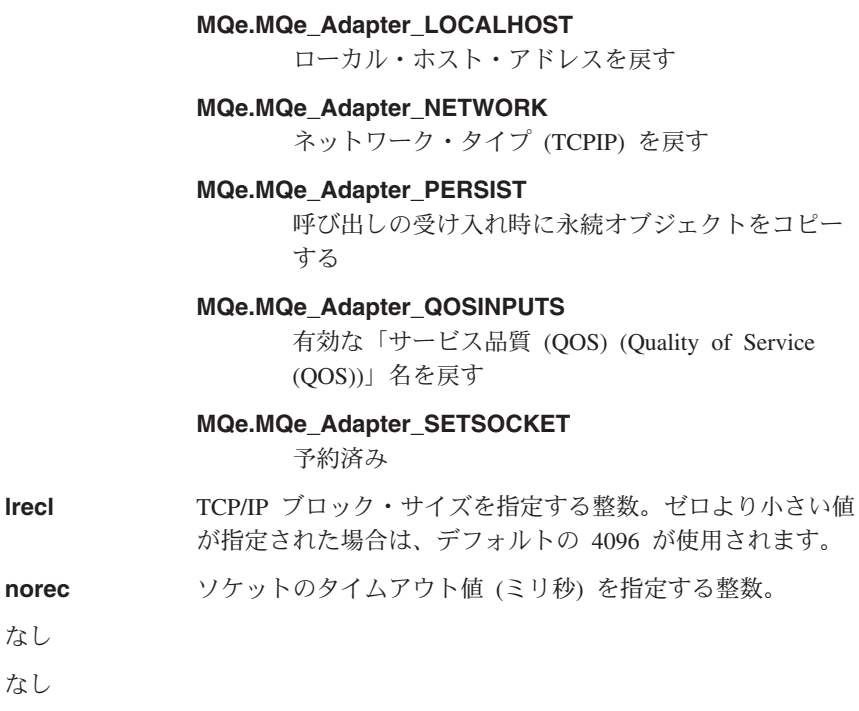

# MQeWESAuthenticationAdapter setBasicAuthorization

構文

<span id="page-490-0"></span> $\overline{\phantom{a}}$  $\overline{1}$  $\overline{\phantom{a}}$ I

I

 $\overline{1}$ 

 $\mathbf{I}$  $\overline{\phantom{a}}$  $\mathbf{I}$ 

 $\overline{\phantom{a}}$ 

 $\mathsf{I}$ 

 $\overline{1}$ 

 $\overline{1}$ 

I

 $\overline{1}$ 

 $\mathbf{I}$ 

I  $\mathbf{I}$  $\mathbf{I}$ 

 $\mathbf{I}$  $\mathbf{I}$ 

> $\overline{1}$  $\overline{1}$

> $\overline{\phantom{a}}$

 $\mathbf{I}$ 

 $\overline{1}$ 

 $\overline{\phantom{a}}$  $\overline{1}$ 

public static void setBasicAuthorization(String userid, String password)

- 説明 setBasicAuthorization メソッドは、 Base64 にエンコードしてから HTTP フロ ーに送信するユーザー ID とパスワードを設定します。
- パラメーター

戻り値 なし

例外 なし

Irecl

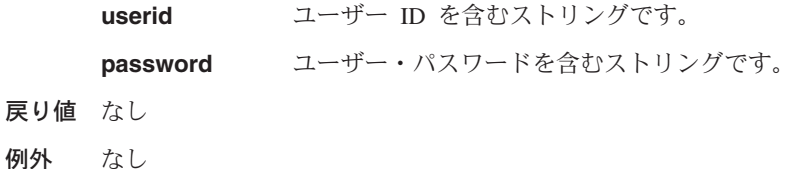

# MQeWESAuthenticationAdapter setDeviceName

#### 構文

戻り値

public static void setDeviceName(String name)

説明 発信装置の名前を、 HTTP 要求数の「ユーザー - エージェント (User-Agent)」フィールドで使用するとおりに設定します。

|||

<span id="page-491-0"></span> $\overline{\phantom{a}}$  $\mathbf{I}$  $\mathbf{I}$ 

| | | | | |

||

 $\overline{1}$  $\overline{1}$ 

> | | | | | | | | | | | | | | |

> > ||

 $\mathbf{I}$  $\mathsf{I}$ 

| | | | |

 $\overline{1}$ 

name 装置名を表すストリング。 戻り値 なし 例外 なし **MQeWESAuthenticationAdapter getDeviceName** 構文 public static String getDeviceName() 説明 現在の発信装置名を戻します。 パラメーター なし 戻り値 装置名 例外 なし **MQeWESAuthenticationAdapter read** 構文 public byte[] read(Object opt, int recordSize) throws Exception 説明 Websphere Everyplace からのデータを読み取ります。認証サーバーは、常に標 準の HTTP 応答を送信するので、スーパークラスを使用すれば読み取ることが できます。ただし、このメソッドは失敗の応答コードを解釈して、それを適切 な MQeException に変換します。 MQeTcpipAdapter クラスの **read()** をオーバーライドします。 パラメーター opt 読み取り対象のオブジェクトを指定するストリング。 **MQe\_Adapter\_HEADER** HTTP ヘッダーを読み取る **MQe\_Adapter\_CONTENT** 内容データを読み取る **recordSize** 読み取るバイト数を指定する整数 戻り値 読み取られたデータを含むバイト配列。 例外 **MQeException** • 「無許可 (Unauthorized)」(401)、「禁止 (Forbidden)」(403)、または 「プロキシー認証が必要 (Proxy Authentication Required)」 (407) 応 答の場合は、 MQe.Except Authenticate

<span id="page-492-0"></span>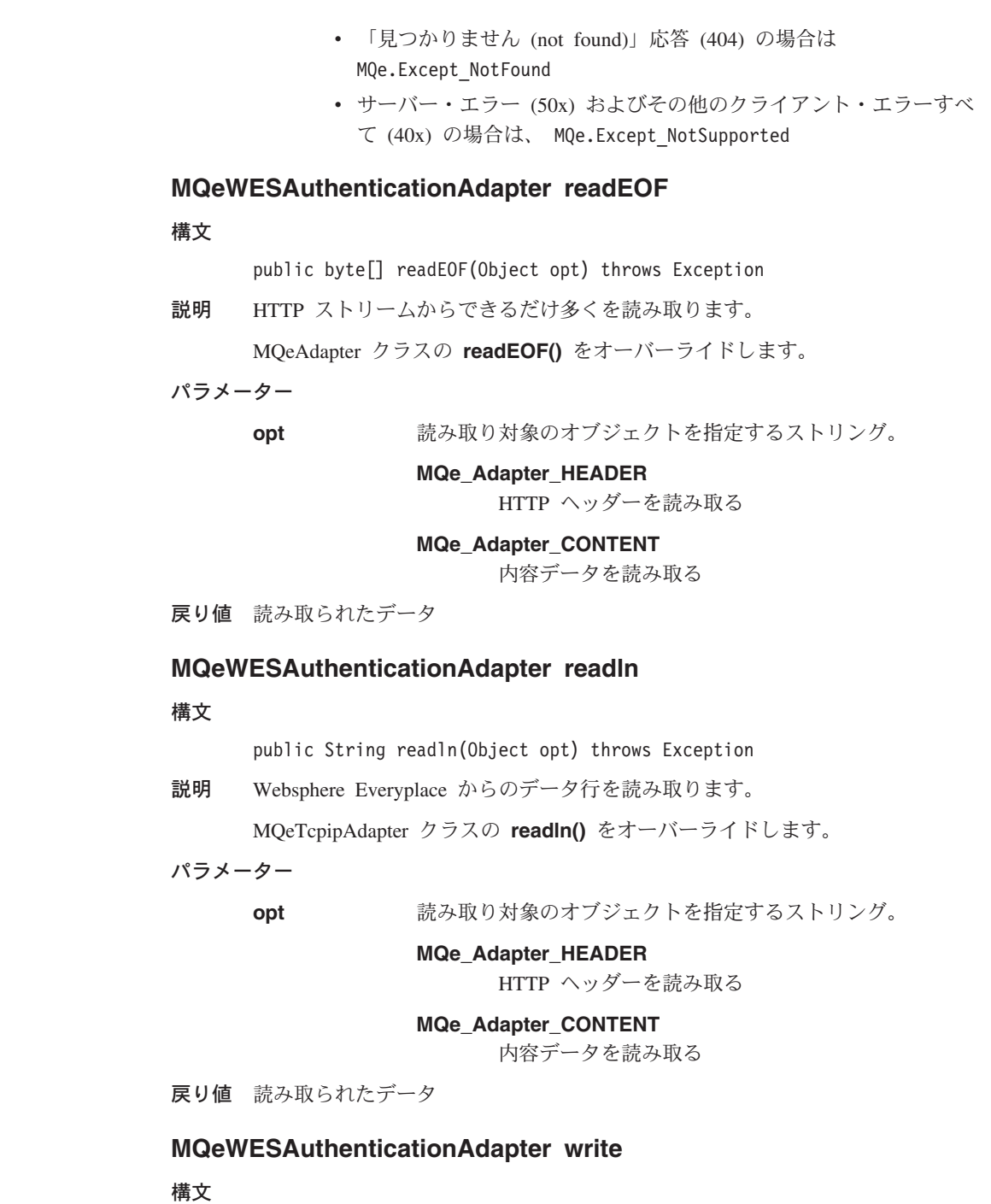

| | | |

| | | | | | | | | | | |

| | | | | | | | | | |  $\begin{array}{c} \hline \end{array}$ 

| | | | |

public synchronized void write(Object opt, int recordSize, byte data[]) throws Exception <span id="page-493-0"></span>| | | | |  $\mathbf{I}$ | | | | |

> | | | |

> > |||

 $\mathbf{I}$  $\mathsf{I}$  $\mathbf{I}$ 

| |

| | | | | | | | | | | |

 $\overline{1}$ 

|

 $\mathbf{I}$ 

説明 HTTP ストリームにバイトを書き込みます。WWW 認証行 (透過プロキシーの 場合は、プロキシー認証行)をユーザー・データに追加してから、それを基礎 となるアダプターに渡します。

MQeTcpipAdapter クラスの write() をオーバーライドします。

パラメーター

**opt - 次のいずれかの値を含むストリング** 

**MQe\_Adapter\_HEADER**

'add an HTTP POST' 要求をデータの先頭に書き込  $\tau_{\rm p}$ 

**MQe\_Adapter\_HEADERSP**

HTTP 応答ヘッダーを書き込む

オプションが指定されない場合、データはそのまま送信され ます。

**recordSize** 書き込まれるデータの長さを指定する整数。すべてを書き込 む場合は -1。

**data** 書き込まれるデータ

戻り値 フィルター名またはファイル名のいずれかを含むストリング

例外 なし

例

String filename = (String) mydfa.status(MQe.MQe Adapter FILENAME);

# **MQeWESAuthenticationAdapter writeln**

構文

public void writeln(Object opt, String data) throws Exception

説明 テキスト行をアダプターに送ります。

MQeTcpipAdapter クラスの writeln() をオーバーライドします。

パラメーター

**opt 次のいずれかの値を含むストリング** 

**MQe\_Adapter\_HEADER**

HTTP GET 要求の行をラップします。

# **MQe\_Adapter\_HEADERSP**

HTTP 応答の行をラップします。

**data** 書き込む行。

<span id="page-494-0"></span>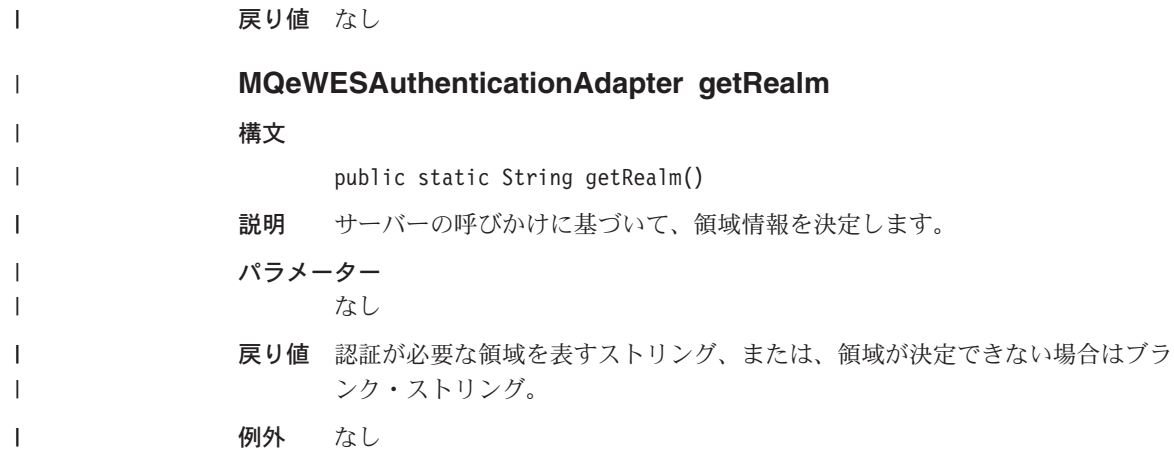

**MQeWESAuthenticationAdapter** 

第2部 例外および戻りコード

 $\mathsf I$ 

# 第10章 例外

この章では、MQSeries Everyplace から throw される可能性のある例外を詳しく紹介し ます。前半は、数値順の例外のリストです。そして後半は、詳しい説明付きで例外をア ルファベット順にリストしています。

# 数値順

- 002 - [Except\\_NotSupported](#page-508-0)
- 003 - [Except\\_Syntax](#page-517-0)
- 004 - [Except\\_Type](#page-517-0)
- 006 - [Except\\_NotFound](#page-508-0)
- 007 - [Except\\_Data](#page-504-0)
- 008 - [Except\\_BadRequest](#page-501-0)
- 009 - [Except\\_Stopped](#page-516-0)
- 010 - [Except\\_Closed](#page-503-0)
- 011 - [Except\\_Duplicate](#page-505-0)
- 012 - [Except\\_NotAllowed](#page-507-0)
- 013 Except Rule
- 014 - [Except\\_Timeout](#page-517-0)
- 020 - [Except\\_Chnl\\_Attributes](#page-502-0)
- 022 Except Chnl Destination
- 023 - [Except\\_Chnl\\_Limit](#page-503-0)
- 024 - [Except\\_Chnl\\_ID](#page-503-0)
- 025 - [Except\\_Chnl\\_Overrun](#page-503-0)
- 041 - [Except\\_Trnsport\\_Request](#page-517-0)
- 100 - [Except\\_QMgr\\_NotActive](#page-511-0)
- 101 - [Except\\_QMgr\\_InvalidQMgrName](#page-511-0)
- 102 - [Except\\_QMgr\\_Activated](#page-510-0)
- 103 - [Except\\_QMgr\\_AlreadyExists](#page-510-0)
- 104 - [Except\\_QMgr\\_InvalidQName](#page-511-0)
- 105 - [Except\\_QMgr\\_QExists](#page-511-0)
- 106 - [Except\\_QMgr\\_UknownQMgr](#page-512-0)
- 107 - [Except\\_QMgr\\_QNotEmpty](#page-512-0)
- 108 - [Except\\_QMgr\\_QDoesNotExist](#page-511-0)
- 110 - [Except\\_QMgr\\_WrongQtype](#page-512-0)
- 113 - [Except\\_QMgr\\_NotConfigured](#page-511-0)
- 121 - [Except\\_Q\\_NoMatchingMsg](#page-510-0)
- 124 - [Except\\_Q\\_InvalidPriority](#page-510-0)
- $\cdot$  125 - [Except\\_Q\\_Full](#page-509-0)
- 126 - [Except\\_Q\\_MsgTooLarge](#page-510-0)
- 127 - [Except\\_Q\\_NotActive](#page-510-0)
- 128 - [Except\\_Q\\_Active](#page-509-0)
- 129 Except Q InvalidName
- 130 - [Except\\_Q\\_TargetRegistryRequired](#page-510-0)
- 231 - [Except\\_Con\\_AliasAlreadyExists](#page-504-0)
- 232 - [Except\\_Con\\_AdapterRequired](#page-504-0)
- v 233 - [Except\\_Con\\_InvalidName](#page-504-0)
- 301 - [Except\\_Reg\\_NullName](#page-513-0)
- 302 - [Except\\_Reg\\_AlreadyExists](#page-512-0)
- 303 - [Except\\_Reg\\_DoesNotExist](#page-513-0)
- 304 - [Except\\_Reg\\_OpenFailed](#page-514-0)
- 305 - [Except\\_Reg\\_InvalidSession](#page-513-0)
- 306 - [Except\\_Reg\\_NotDefined](#page-513-0)
- 309 - [Except\\_Reg\\_AddFailed](#page-512-0)
- 310 - [Except\\_Reg\\_DeleteFailed](#page-513-0)
- 311 - [Except\\_Reg\\_ReadFailed](#page-514-0)
- v 312 - [Except\\_Reg\\_UpdateFailed](#page-514-0)
- v 313 - [Except\\_Reg\\_ListFailed](#page-513-0)
- 314 - [Except\\_Reg\\_SearchFailed](#page-514-0)
- 315 - [Except\\_Reg\\_RenameFailed](#page-514-0)
- 316 - [Except\\_Reg\\_ResetPINFailed](#page-514-0)
- 317 - [Except\\_Reg\\_CRTKeyDecFailed](#page-512-0)
- 318 - [Except\\_Reg\\_CRTKeySignFailed](#page-513-0)
- v 319 - [Except\\_Reg\\_DeleteRegistryFailed](#page-513-0)
- 320 - [Except\\_Reg\\_AlreadyOpen](#page-512-0)
- 321 - [Except\\_Reg\\_NotSecure](#page-513-0)
- 350 - [Except\\_PrivateReg\\_BadPIN](#page-509-0)
- v 351 - [Except\\_PrivateReg\\_ActivateFailed](#page-509-0)
- 361 - [Except\\_MiniCertreg\\_ActivateFailed](#page-507-0)
- 370 - [Except\\_PublicReg\\_ActivateFailed](#page-509-0)
- v 371 - [Except\\_PublicReg\\_InvalidRequest](#page-509-0)
- 400 - [Except\\_Admin\\_NotAdminMsg](#page-501-0)
- v 401 - [Except\\_Admin\\_ActionNotSupported](#page-501-0)
- 402 - [Except\\_Admin\\_InvalidField](#page-501-0)
- 500 - [Except\\_Authenticate](#page-501-0)
- 501 - [Except\\_S\\_Cipher](#page-515-0)
- 502 - [Except\\_S\\_InvalidSignature](#page-516-0)
- 503 - [Except\\_S\\_CertificateExpired](#page-515-0)
- 504 - [Except\\_S\\_InvalidAttribute](#page-515-0)
- 505 - [Except\\_S\\_MiniCertNotAvailable](#page-515-0)
- 506 - [Except\\_S\\_RegistryNotAvailable](#page-516-0)
- 507 - [Except\\_S\\_BadIntegrity](#page-515-0)
- 508 - [Except\\_S\\_NoPresetKeyAvailable](#page-516-0)
- 509 - [Except\\_S\\_MissingSection](#page-516-0)
- 510 - [Except\\_S\\_BadSubject](#page-515-0)
- 600 - [Except\\_Generic\\_MQ\\_Error](#page-505-0)
- 601 - [Except\\_MQ\\_QMgr\\_Not\\_Available](#page-507-0)
- 602 - [Except\\_Characteristic\\_Unknown](#page-502-0)
- v 603 - [Except\\_Characteristic\\_Read\\_Only\\_Violation](#page-502-0)
- v 604 - [Except\\_Bridge\\_Not\\_On\\_PreLoad\\_List](#page-502-0)
- 605 - [Except\\_Registry\\_Update\\_Failed](#page-514-0)
- v 606 - [Except\\_Characteristic\\_Not\\_Found\\_In\\_Input](#page-502-0)
- v 608 - [Except\\_Invalid\\_Registry\\_Entry\\_Name](#page-505-0)
- v 609 - [Except\\_Not\\_Transmission\\_Queue](#page-508-0)
- v 610 - [Except\\_Bridge\\_Internal\\_Error](#page-502-0)
- 611 - [Except\\_MQ\\_QMgr\\_InvalidName](#page-507-0)
- 612 - [Except\\_MQ\\_Q\\_InvalidName](#page-507-0)
- 613 - [Except\\_Lost\\_MQ\\_Q\\_Handle](#page-506-0)
- 614 - [Except\\_Resource\\_Not\\_Found](#page-514-0)
- v 615 - [Except\\_Transformation\\_Error](#page-517-0)
- 616 - [Except\\_Parent\\_Not\\_Running](#page-508-0)
- 617 - [Except\\_Invalid\\_Run\\_State](#page-506-0)
- 618 - [Except\\_Could\\_Not\\_Delete\\_Myself](#page-504-0)
- 619 - [Except\\_Listener\\_State\\_Error](#page-506-0)
- <span id="page-501-0"></span>• 620 - Except\_Invalid\_Characteristic
- 621 Except Delete Children First
- 622 Except InvalidName
- 623 Except\_Class\_Not\_MQeRules
- 625 Except\_Object\_Not\_Started
- 626 Except\_ShutDown\_Children\_First
- 627 Except Invalid Reg Type
- 629 Except\_Message\_Undelivered
- 630 Except\_Bridges\_Already\_Loaded
- 631 Except\_No\_Transformer\_Found
- 632 Except Lost MO Connection
- 633 Except\_Client\_Con\_Not\_Available
- 634 Except Exit Class Init Error

# アルファベット順

#### Except\_Admin\_ActionNotSupported - 401

説明: このアクションは、基本クラスではサポートされていません。ブロッ ク化したこれらのメソッドは、サブクラスでオーバーライドされます。

ユーザー処置: この状態は、 MOSeries Everyplace が内部で処理するはずな ので、問題にはなりません。

### Except\_Admin\_InvalidField - 402

説明: サポートされていないフィールドが、 MOeAdminMsg 要求で指定さ れました。

ユーザー処置: サポート対象の MQeAdminMsg フィールドは、特性メソッ ドによって使用可能です。

#### Except Admin NotAdminMsg - 400

説明: 管理キューに届いたメッセージが、 MQeAdminMsg の下位クラスで はありません。

ユーザー処置: この状態は、 MQSeries Everyplace が内部で処理するはずな ので、問題にはなりません。

#### Except\_Authenticate - 500

説明: アクションの認証に提供された情報に、障害が発生しました。

ユーザー処置:提供されたクリデンシャルが有効であることを確認して、要 求を繰り返します。

#### Except\_BadRequest - 008

説明: 暗号化 / 暗号化解除鍵が設定されていません。あるいは、正しくな い 16 進データが変換のために渡されました。

ユーザー処置:関連したテキストで、ガイダンスが提供されます。

#### <span id="page-502-0"></span>Except\_Bridge\_Internal\_Error - 610

説明:予期しないエラーが発生しました。

ユーザー処置:お手近のサポート担当者に連絡してください。

#### Except\_Bridge\_Not\_On\_PreLoad\_List - 604

説明: ブリッジ・リソースにアクセスしようとしましたが、 MQbridges オ ブジェクトがロードされていません。

ユーザー処置: MOBridge クラス別名をセットアップして、サーバーを再始 動してからでないと、MQSeries Everyplace サーバー上のブリッジ・リソー スは使用できません。また、サーバー・プログラムで、ブリッジをロードし て活動化する必要もあります。

#### Except Bridges Already Loaded - 630

説明: 2 つの MOeBridges オブジェクトを、 1 つの JVM にインスタンス 化しようとしました。これは許可されていません。

ユーザー処置:構成がこれを許可していないことを確認します。

#### Except\_Characteristic\_Not\_Found\_In\_Input - 606

説明: MOSeries-Bridge のリソースが、 MOeFields オブジェクトで特定の特 性を検出しようとしましたが、 MQeFields オブジェクトにはありませんで した。この MQSeries-Bridge リソースのレジストリー項目の一部が除去さ れている場合に、こうなることがあります。

ユーザー処置: MOeFields オブジェクトから、有効な特性にアクセスしよう と試みるだけです。

#### Except\_Characteristic\_Read\_Only\_Violation - 603

説明:設定できない特性を設定しようとしました。たとえば、オブジェクト の名前は変更できません。その実行状態も、スタート・ストップ管理メッセ ージを使用しなければ変更できません。

ユーザー処置:特性を設定するアプリケーションを修正して、読み取り専用 属性を設定しないようにします。

#### Except Characteristic Unknown - 602

*説明: Inquire または InquireAll 管理メッセージをブリッジに送信して、特* 性を照会しようとしました。照会した特性は、Inquire メッセージの宛先の オブジェクトには知られていません。

ユーザー処置:管理メッセージを生成するアプリケーションを、有効な特性 だけを照会するように修正します。

#### Except\_Chnl\_Attributes - 020

説明: MQSeries Everyplace チャネル属性のミスマッチ。

ユーザー処置:この例外と共に表示されるテキストで、この問題が発生した 理由が十分わかるはずです。

# <span id="page-503-0"></span>Except\_Chnl\_Destination - 022

説明: MOSeries Everyplace チャネルの宛先が認識されません。

ユーザー処置: MQSeries Everyplace 接続定義が正しいかどうかを確認しま す。指定されたアダプターが MOeAdapter の下位クラスはないか、あるい は、ファイル記述子が間違っていることが考えられます。

#### Except\_Chnl\_ID - 024

説明: MQSeries Everyplace チャネルは使用できなくなりました。

ユーザー処置: リモート・キュー・マネージャーが、コンタクト可能である ことを確認します。リモート・キュー・マネージャーがこのチャネルをクロ ーズしたのかどうかを突き止めます。

#### Except Chnl Limit - 023

説明: チャネルの最大数を超過しました。

ユーザー処置: キュー・マネージャー・スタートアップ ini ファイルの MaxChannels 設定を調整して、チャネルの最大数を増やすことを検討しま す。

#### Except\_Chnl\_Overrun - 025

説明: MQePeerChannel が 2 つの応答を受信しました。

#### ユーザー処置:

#### Except Class\_Not\_MQeRules - 623

説明: MOeRules からの継承ではないルール・クラスが呼び出されました。

ユーザー処置: すべてのルールは、 com.ibm.MQe.MQeRules からの継承で なければなりません。つまり、Permit() メソッドをインプリメントしなけ ればなりません。構成情報で指定したルール・クラスが有効であることを確 認してください。 MQSeries-Bridge で使用されるルール・クラスの完全な リストとその使用箇所については、文書内の別の場所を参照してください。

### Except\_Client\_Con\_Not\_Available - 633

説明:存在しないクライアント接続オブジェクトに、アクセスしようとしま した。

ユーザー処置: MQSeries-Bridge オブジェクトが、有効なクライアント接続 オブジェクトを指していることを確認します。必要なら、クライアント接続 が存在していてアクセス可能であるかどうかを照会します。

#### Except Closed - 010

説明: 通信チャネルがクローズしています。
ユーザー処置: この状態は、 MQSeries Everyplace が内部で処理するはずな ので、問題にはなりません。 MQSeries Everyplace のピアツーピア・ソリュ ーションを開発している場合は、この例外を処理しなければならないことが あります。

#### Except Con AdapterRequired - 232

説明: チャネルを指定する場合はアダプターが必要です。

ユーザー処置: チャネルとともに使用するアダプターを指定します。

#### Except\_Con\_AliasAlreadyExists - 231

説明:接続の別名がすでに存在しています。

ユーザー処置:この接続別名はすでに定義されているので、新規の別名を選 択します。この例外を処理しなければならないことがあります。

## Except\_Con\_InvalidName - 233

説明:接続名が命名基準に準拠していません。

ユーザー処置: 接続名は 1 文字以上の ASCII ストリングで、値は 20 から 128 までです。使用できる文字は以下のとおりです。

- 大文字 A ~ Z
- 小文字 a ~ z
- 数値  $0 \sim 9$
- ピリオド (.)
- 下線()
- パーセント記号 (%)

最初と最後の文字にはピリオド(1)は使えません。

#### Except Could Not Delete Myself - 618

説明: 予期しないエラーが発生しました。

ユーザー処置:お手近のサポート担当者に連絡してください。

#### Except Data - 007

説明: MQSeries Everyplace がデータに問題を検出すると、この例外が発生 します。暗号機能または何らかの破壊に関する問題などが考えられます。

ユーザー処置:この例外と共に表示されるテキストで、この問題が検出され た理由が十分わかるはずです。

#### Except\_Delete\_Children\_First - 621

説明: ユーザーが、 MQSeries-Bridge の親子階層の中の管理対象オブジェク トを、その子オブジェクトを先に削除しないで削除しようとしました。これ はまた、"effect-children" フラグが設定されていないために、削除イベント

がまず管理対象オブジェクトの子オブジェクトに伝わらないということをも 意味します。管理対象オブジェクトを削除するには、まず、その子オブジェ クトを削除しなければなりません。

ユーザー処置:管理対象オブジェクトの子オブジェクトを、すべて個別に削 除するか、"effects-children" を使用して、この管理対象オブジェクトを削除 するのと同じアクションで、その子オブジェクトをすべて削除するかしま す.

## **Except\_Duplicate - 011**

設明: MQeFields オブジェクトがコピーされ、重複項目が検出されました。

ユーザー処置: MQeFields.copy メソッドで、置換パラメーターを true に設 定します。

### **Except\_Exit\_Class\_Init\_Error - 634**

認明: クライアント接続オブジェクトの一部として定義されたユーザー出口 を、初期化できませんでした。

ユーザー処置: ご使用の出口が、 Java ユーザー出口インターフェースの MOSeries クラスに準拠していることを確認します。詳しくは、「MOSeries Using Java」を参照してください。

#### **Except\_Generic\_MQ\_Error - 600**

**説明: MOSeries Everyplace サーバーと通信する際に、 Java の MOSeries** クラスがエラー・コードを戻しました。MOSeries 理由コードは、例外に組 み込まれています。

 $I$  $I$   $\rightarrow$   $I$  $\rightarrow$   $I$  $\rightarrow$  リケーション・プログラミング・リファレンス」を参照してください。

## **Except\_Invalid\_Characteristic - 620**

説明: ユーザーが、更新管理メッセージまたは作成管理メッセージを介し て、特性の値を設定しようとしている可能性があります。たとえば、値が大 きすぎるか小さすぎます。

**ユーザー処置:** 特定の特性の値の範囲を調べ、要求を修正してからもう一度 試みます。

# **Except\_InvalidName - 622**

 $B$ . MQSeries-Bridge の名前に無効文字が含まれていました。あるいは名 前が長すぎるか短すぎます。

**ユーザー処置: 40 文字より短く、英数字だけでできているブリッジ名を選** 択します。

# **Except\_Invalid\_Registry\_Entry\_Name - 608**

説明: MQSeries-Bridge が、そのオブジェクトの 1 つのレジストリー項目名 (おそらくユーザーからの入力に基づいたもの)を、管理メッセージを介し て作成しようとしました。この名前は、レジストリーが設定したルールに準 拠していません。

ユーザー処置:レジストリー項目名に無効な文字がないかどうか、また名前 が長すぎないかどうかを調べます。修正して、再度試みます。

## Except\_Invalid\_Reg\_Type - 627

説明: レジストリーが、使用されたレジストリー・タイプを認識しませんで した。

ユーザー処置: MQSeries Everyplace レジストリーは、 "レジストリー・タ イプ"の概念を使用して、それが現在処理しているレジストリー・レコード の種類を示します。同じタイプの項目は、同じファイル・ディレクトリーに 保管されています。このレジストリー・タイプが有効であることを確認して ください。

# Except\_Invalid\_Run\_State - 617

説明:予期しないエラーが発生しました。

ユーザー処置:お手近のサポート相当者に連絡してください。

#### Except\_Listener\_State\_Error - 619

説明: リスナーが、状態のロギング情報の読み取りまたは書き込みを行おう としているときに、エラーが発生しました。

ユーザー処置: リスナー状熊保管クラスが正しいこと、状態ファイルが読み 取りおよび書き込み可能 (MQeDiskFieldsAdapter の場合) か、 sync キュー がアクセス可能で put および get が使用可能になっている (MOeMOAdapter の場合) ことを、検証します。

### Except Lost MQ Connection - 632

説明: MQeMQAdapter が、 MQSeries に対して有効な処理を行うことがで きませんでした。

ユーザー処置:これまでの任意の情報を検討して、 MQSeries への接続が失 敗した理由を突き止めます。問題を訂正して再試行します。

## Except Lost MQ Q Handle - 613

説明: MOSeries オープン・キューの参照が、突然無効になりました。

ユーザー処置: MOSeries への接続が失敗した状況と理由を突き止めます。 MQBridge オブジェクトの再始動を試みます。

## Except Message Undelivered - 629

説明: リスナーを、メッセージが配達されないため(ルールにより)停止す るように指定されました。または、リスナーは、書き込み中に指定されない エラーが起こってから、この MOeException を、未配布メッセージ・ルー ル・クラスに渡すこともできます。

ユーザー処置:この例外が throw されないようにするには、未配布メッセ ージ・ルールを修正します。

## Except\_MiniCertreg\_ActivateFailed - 361

説明:いくつかの理由で、活動化に失敗することがあります。

- keyRingPassword が提供されなかった場合
- 認証要求が失敗した場合
- 登録プロセスが失敗した場合

ユーザー処置:この例外と共に表示されるテキストに、詳しい説明がありま す。

# Except\_MQ\_Q\_InvalidName - 612

説明:

ユーザー処置:

#### Except MQ QMgr\_InvalidName - 611

**説明: MOSeries キュー・フィールドに無効文字が含まれていました。ある** いはキュー・フィールドが長すぎるか短すぎます。

ユーザー処置: アクセスしようとしている MOSeries キュー・マネージャー の名前が、 MOSeries Everyplace で構成されている値に一致していることを 確認します。

## Except MQ QMqr Not Available - 601

説明: MOSeries サーバーと通信する際に、 Java クライアントがエラー・ コードを戻しました。戻されたエラーは、 MOSeries キュー・マネージャー が使用できないことを示唆しているようです。 MOSeries 理由コードは、例 外に組み込まれています。

ユーザー処置: このエラーの解釈方法の詳細については、「MOSeries アプ リケーション・プログラミング・リファレンス」を参照してください。

## Except No Transformer Found - 631

説明: デフォルトのトランスフォーマーの名前が見つかりませんでした。

ユーザー処置: MQeMQBridgeQueue 定義内で使用したい、トランスフォー マーのクラス名を設定します。また、デフォルトのトランスフォーマーを、 ブリッジの構成内に設定してください。

#### **Except NotAllowed - 012**

説明: MQSeries Everyplace が要求やリソースの状態に関して問題を検出す ると、この例外が発生します。

ユーザー処置:この例外と共に表示されるテキストで、この問題が検出され た理由が十分わかるはずです。

# Except NotFound - 006

説明:オブジェクトが見つかりません。たとえば、それがメッセージやキュ ー・マネージャー、フィールド、あるいは接続定義の場合もあります。この 例外が発生する可能性があるのは、MQeWESAuthenticationAdapter を使用し たときに、要求されたリソースをプロキシーが見つけられなかった場合で す。

ユーザー処置:この例外に伴う追加テキストによって、この状態が理解でき るはずです。問題を修正してもう一度試みてください。

#### Except\_NotSupported - 002

説明: この例外が throw されるのは、無効なメソッドまたは操作がオブジ ェクトのために呼び出される場合です。この例外は、

MQeWESAuthenticationAdapter を使用したときに、プロキシーが認識されな いエラーを throw する場合にも発生する可能性があります。

ユーザー処置:クラス・オブジェクトに不適切なメソッドを呼び出す理由を 突き止めます。たとえば、putMessage は

MQeHomeServerQueue、MQeRemoteQueue、および

MQeStoreAndForwardQueue オブジェクトではサポートされないので、その 結果、この例外が throw されることになります。問題を修正してもう一度 試みてください。

# Except\_Not\_Transmission\_Queue - 609

説明: MQBridge リスナーに、送信キューではない MQSeries キューでメッ セージを listen するようにとの指示が出ました。

ユーザー処置:リスナーの構成を変更して、送信キューからメッセージを取 得するようにします。あるいはサーバー上のキュー定義を変更して、それを 送信キューとして使用するようにします。

注: リスナー用のメッセージを書き込むアプリケーションが、この送信キュ ーに直接書き込むことがないようにしてください。書き込みは、ターゲ ット・キュー・マネージャーを MOSeries Everyplace システムにしてい るリモートキュー定義に対して行うようにしてください。

#### Except\_Object\_Not\_Started - 625

説明:実行状態が、停止、であるときに、接続を割り振るように依頼された 場合に、クライアント接続オブジェクトがこの例外を throw します。

ユーザー処置: クライアント接続オブジェクトが、 MQSeries 結合操作を実 行しようとする前に開始されていることを確認します。

#### Except Parent Not Running - 616

説明:予期しないエラーが発生しました。

## ユーザー処置:お手近のサポート担当者に連絡してください。

#### Except PrivateReg ActivateFailed - 351

説明:いくつかの理由で、活動化が失敗することがあります。

- keyRingPassword が提供されなかった場合
- 認証要求が失敗した場合
- 登録プロセスが失敗した場合

ユーザー処置:この例外と共に表示されるテキストに、詳しい説明がありま す。

#### Except\_PrivateReg\_BadPIN - 350

説明: 専用レジストリーには PIN が必須です。

ユーザー処置: 有効な PIN を提供します。

#### Except\_PublicReg\_ActivateFailed - 370

説明:いくつかの理由で、活動化が失敗することがあります。この例外と共 に表示されるテキストに、失敗の理由が詳しく説明されています。

ユーザー処置:問題を解決してもう一度試みます。

#### Except\_PublicReg\_InvalidRequest - 371

説明: 要求タイプが認識されませんでした。

ユーザー処置:この例外と共に表示されるテキストに、詳しい説明がありま す。

## Except Q Active - 128

説明:キューは、アクティブの間は、削除することも復元することもできま せん。

ユーザー処置:キュー・マネージャーを停止すると、キューは非活動化され ます。

#### Except Q Full - 125

説明: キューが満杯です。これは、 MQeQueueAdminMsg.Queue MaxQSize で 設定した値に従っています。

ユーザー処置: ソリューションに対して、キュー・サイズが十分であるかど うかを確認します。この例外を処理しなければならないこともあります。

#### Except\_Q\_InvalidName - 129

説明:キュー名が命名基準に準拠していません。

ユーザー処置: キュー名は 1 文字以上の ASCII ストリングで、値の範囲は 21 から 127 までです。使用できる文字は以下のとおりです。

- $-$  大文字 A  $\sim$  Z
- 小文字  $a \sim z$ 、数値  $0 \sim 9$

- ピリオド (.)

- 下線()
- パーセント記号 (%)

最初と最後の文字にはピリオド()は使えません。

## Except Q\_InvalidPriority - 124

説明:キューのデフォルトの優先順位が有効範囲外です。

ユーザー処置:キューの優先順位を、受け入れ範囲 (0 ~ 9) 以外の値に設 定しようとしているかどうかを確認します。

#### Except Q MsgTooLarge - 126

説明:キューに書き込まれようとしているメッセージが、 MOeQueueAdminMsg.Queue MaxMsgSize に設定した値を超えています。

ユーザー処置: ソリューションに対して、このキューの最大メッセージ・サ イズが十分であるかどうかを確認します。この例外を処理しなければならな い場合もあります。

#### Except Q NoMatchingMsg - 121

説明: getMessage に、フィルターに一致するメッセージがありませんでし た。

ユーザー処置: フィルターが正しく指定されていることを確認します。キュ ーのメッセージ・ストアのメッセージを調べます。

#### Except Q NotActive - 127

説明: 初期化が正しく行われていないキューを、使用しようとしました。

ユーザー処置:キュー・パラメーターが正しいことを確認して、要求を繰り 返します。

## Except Q TargetRegistryReguired - 130

説明: オーセンティケーター・オブジェクトが、このキューに必要なレジス トリーが1つも設定されていないことを示しています。

ユーザー処置: キュー・レジストリーの特性が、オーヤンティケーター・オ ブジェクトで指定した特性と一致していることを確認します。

## Except QMqr Activated - 102

説明:キュー・マネージャーが、まだアクティブであるのに復元または再活 動化されようとしています。これは許可されていません。

ユーザー処置: MQeQueueManager.close メソッドを使用して、キュー・ マネージャーを停止してから、その復元または活動化を試みます。

## Except\_QMgr\_AlreadyExists - 103

説明: キュー・マネージャーが、レジストリーまたは接続定義にすでに存在 しています。

ユーザー処置:新しいキュー・マネージャー名を選択します。

#### Except QMar InvalidQMarName - 101

説明:キュー・マネージャー名が命名基準に準拠していません。

ユーザー処置: キュー・マネージャー名は 1 文字以上の ASCII ストリング で、値の範囲は 21 から 127 までです。使用できる文字は以下のとおりで す。

- 大文字 A ~ Z
- 小文字 a ~ z
- 数値 0 ~ 9、ピリオド (.)
- 下線()
- パーセント記号 (%)

最初と最後の文字にはピリオド()は使えません。

### Except QMgr\_InvalidQName - 104

説明: キュー・マネージャー名とキュー名の組み合わせが無効です。

ユーザー処置:名前が非ヌルであること、長さがゼロでないことを確認しま す。

Except QMgr\_NotActive - 100

説明:キュー・マネージャーが、この要求を処理するのにアクティブな状態 にありません。

ユーザー処置: MQeQueueManager.activate メソッドを使用して、キュ ー・マネージャーを始動し、MQeQueueManager.close メソッドを使用して、 キュー・マネージャーを停止します。キュー・マネージャーを再始動して、 要求を繰り返します。

## Except\_QMgr\_QExists - 105

説明:このキュー・マネージャーとキューの組み合わせでは、キュー、キュ 一別名、ホーム・サーバー・キュー、またはストア・アンド・フォワード・ キュー定義が、すでに存在しています。

ユーザー処置:指定の宛先に対しては、ホーム・サーバー・キューまたはス トア・アンド・フォワード・キュー定義が、1つしか許可されません。

## Except QMgr\_NotConfigured - 113

説明: キュー・マネージャーのレジストリーが、正しく妥当性検査できませ  $h_{\circ}$ 

ユーザー処置: レジストリーのサブディレクトリーとファイルが、 ini ファ イルで指定した正しい場所にあるかどうかを確認します。

# Except\_QMgr\_QDoesNotExist - 108

説明:このキュー・マネージャーとキューの組み合わせでは、キュー、キュ 一別名、またはストア・アンド・フォワード・キュー定義が存在しません。 ユーザー処置: キューまたはキュー別名を作成するか、ストア・アンド・フ ォワード・キューにキュー・マネージャーを追加します。

#### Except QMqr QNotEmpty - 107

説明: まだメッセージが入っているキューを、削除しようとしました。

ユーザー処置:削除する前に、このキューを空にする必要があるかどうかを 判断します。これが非同期キューである場合もあり、その場合は、そこに入 っているメッセージをリモート・キュー・マネージャーに転送することがで きません。

#### Except\_QMgr\_UknownQMgr - 106

説明:参照されたキュー・マネージャーは、このキュー・マネージャーでは 定義されていません。

ユーザー処置:リモート・キュー・マネージャーに対して、定義を作成しま す。

## Except\_QMgr\_WrongQtype - 110

説明: 作成できるキューは、タイプが MOeOueue.Oueue Synchronous また は MQeQueue.Queue\_ASynchronous のものだけです。指定されたタイプは認 識されません。

ユーザー処置:キュー・タイプの正しい値を指定します。

### Except\_Reg\_AddFailed - 309

説明:新規レジストリー項目の作成に失敗しました。

ユーザー処置:この例外と共に表示されるテキストに、詳しい説明がありま す。

#### Except Reg AlreadyExists - 302

説明: ターゲット名がすでに存在するレジストリー項目を、作成または名前 変更しようとしています。

ユーザー処置:新しいターゲット名を選択します。

#### Except Reg AlreadyOpen - 320

説明: レジストリーを 2 度目に活動化しようとしています。

ユーザー処置: レジストリーはすでにオープンしています。もう一度オープ ンしようとした理由を突き止めます。

# Except\_Reg\_CRTKeyDecFailed - 317

説明: PrivateRegistry クリデンシャルを使用したデータの暗号化解除に、失 敗しました。

ユーザー処置:この例外と共に表示されるテキストに、詳しい説明がありま す。

## **Except\_Reg\_CRTKeySignFailed - 318**

*説明: PrivateRegistry クリデンシャルを使用した、データへのディジタル署* 名 (ISO9796) に失敗しました。

ユーザー処置:この例外と共に表示されるテキストに、詳しい説明がありま す。

#### **Except\_Reg\_DeleteFailed - 310**

認明: レジストリー項目の削除に失敗しました。

**ユーザー処置:** この例外と共に表示されるテキストに、詳しい説明がありま す。

## **Except\_Reg\_DeleteRegistryFailed - 319**

*説明: レジスト*リーのクリーンアップに失敗しました。

1-ザー処置: この例外と共に表示されるテキストに、詳しい説明がありま す。

# **Except\_Reg\_DoesNotExist - 303**

*説明: レジ*ストリー項目が見つかりません。

ユーザー処置: 項目が存在しない理由を突き止めます。

#### **Except\_Reg\_InvalidSession - 305**

説明: レジストリー・セッションがアクティブでないか、 LocalRegType が 指定されていません。

ユーザー処置: LocalRegType 項目が、キュー・マネージャー・スタートア ップ ini ファイルの、「Registryl セクションにあることを確認します。

## **Except\_Reg\_ListFailed - 313**

**説明:** レジストリー項目のリスト表示に失敗しました。

ユーザー処置:この例外と共に表示されるテキストに、詳しい説明がありま す。

# **Except\_Reg\_NotDefined - 306**

説明: レジストリー・タイプがヌルです。

ユーザー処置: レジストリー・タイプを、

QueueManager、Queue、RemoteQMgr のいずれかにします。

## **Except\_Reg\_NotSecure - 321**

説明: セキュア・レジストリーが必要ですが、使用できません。

ユーザー処置: レジストリーがセキュアでない理由を突き止めます。

### **Except\_Reg\_NullName - 301**

説明: 引き数の 1 つがヌルであるため、レジストリー項目の名前変更に失 敗しました。

ユーザー処置:引き数がヌルになっている理由を突き止めて、訂正します。

## **Except\_Reg\_OpenFailed - 304**

説明: レジストリーがオープンできません。

ユーザー処置:この例外と共に表示されるテキストに、詳しい説明がありま す。ファイルを検査して、アクセス権を訂正します。

## **Except\_Reg\_ReadFailed - 311**

説明: レジストリー項目の読み取りに失敗しました。

ユーザー処置: この例外と共に表示されるテキストに、詳しい説明がありま す。

## **Except\_Reg\_RenameFailed - 315**

説明: レジストリー項目の名前変更に失敗しました。

ユーザー処置: この例外と共に表示されるテキストに、詳しい説明がありま す。

## **Except\_Reg\_ResetPINFailed - 316**

*説明: レジスト*リー項目での PIN のリセットに失敗しました。

**ユーザー処置:** この例外と共に表示されるテキストに、詳しい説明がありま す。

## **Except\_Reg\_SearchFailed - 314**

認明: レジストリー項目の検索に失敗しました。

ユーザー処置:この例外と共に表示されるテキストに、詳しい説明がありま す。

## **Except\_Reg\_UpdateFailed - 312**

*説明: レジ*ストリー項目の更新に失敗しました。

**ユーザー処置:** この例外と共に表示されるテキストに、詳しい説明がありま す。

## **Except\_Registry\_Update\_Failed - 605**

説明:特定のブリッジ·リソースの特性の値を作成または更新するために、 管理メッセージが MOSeries-Bridge に送信されました。ブリッジは、新し く更新された値をレジストリーに保管しようとしましたが、保管操作は失敗 しました。

ユーザー処置: レジストリーが、情報を保管できなかった理由を調べて、操 作を再試行します。

**Except\_Resource\_Not\_Found - 614**

**説明:** 管理メッセージが、存在していない MOSeries-Bridge リソースに送信 されました。(たとえば、存在していないリスナーに停止メッセージを送信 しました)。

ユーザー処置: 管理メッセージの「名前 (name)」フィールドをすべて調べ て、そのすべてにオブジェクトが存在することを確認します。

#### Except\_Rule - 013

説明: MOeOueueRules クラスがロードできません。あるいは、MOSeries Evervplace ルール・クラスが、このアクションを許可すべきでないと判断し ました。

ユーザー処置:

#### Except S\_BadIntegrity - 507

説明: MOeMAttribute、または MOeMTrustAttribute で保護されているメッセ ージの一部として送信されたデータ・ダイジェストが、メッセージのデータ と対応しません。メッセージが改ざんされた可能性があります。

ユーザー処置: セキュリティー管理者に、問題を報告してください。

# Except S\_BadSubject - 510

説明: 最小限の証明でエンコードされたサブジェクト名が、レジストリーの 証明書の名前と一致しません。証明書が改ざんされた可能性があります。 ユーザー処置: セキュリティー管理者に、問題を報告してください。

## Except S\_Cipher - 501

説明:データの暗号化解除に、誤った暗号または鍵が使用されました。 ユーザー処置:正しい暗号および鍵が指定されていることを確認します。

#### Except S Certificate Expired - 503

説明:最小限の証明が有効期限切れです。

ユーザー処置: セキュリティー管理者に問題を報告して、証明書を更新して ください。

## Except S MiniCertNotAvailable - 505

説明: 最小限の証明が使用できません。この例外と共に表示されるテキスト で、検出できなかった証明書が指摘されています。

ユーザー処置: これによって、 MOeMTrustAttribute によるメッセージの書 き込みまたは取得が発生した場合は、送信側および受信側の最小限の証明 が、適切な公開レジストリーで使用できることを確認してください。これが MOeWTLSCertAuthenticator の使用によって発生した場合は、参加している キュー・マネージャーまたはキューのいずれかが、そのクリデンシャルを正 しい方法で入手しなかった可能性があります。

セキュリティー管理者に、問題を報告してください。

#### Except S InvalidAttribute - 504

説明: この例外が throw される理由はいくつか考えられます。

ユーザー処置:この例外と共に表示されるテキストに、詳しい説明がありま す。

## Except S InvalidSignature - 502

説明: ディジタル署名が ISO9796 の検証に失敗しました。この例外と共に 表示されるテキストが "validating data …" で始まっている場合は、 MOeMTrustAttribute を使用して送信されたメッセージの署名を検査したと きに、この例外が発生しました。この例外と共に表示されるテキストが "MiniCert = "で始まっている場合は、テキストで指定されている最小限の 証明が無効です。

ユーザー処置: セキュリティー管理者に、問題を報告してください。

#### Except S\_MissingSection - 509

説明: 最小限の証明サーバーのスタートアップ・パラメーターから、セクシ ョンが欠落しています。

ユーザー処置: すべてのセクションが、スタートアップ・パラメーターに組 み込まれていることを確認します。

## Except S NoPresetKeyAvailable - 508

説明: MOeMAttribute を使用して、メッセージの書き込みまたは送信を行う 際に、鍵が提供されていません。

ユーザー処置:鍵のある属性を提供します。

### Except S\_RegistryNotAvailable - 506

説明: 専用レジストリーまたは公開レジストリーが使用できません。

ユーザー処置: これによって、 MOeMTrustAttribute によるメッセージの書 き込みまたは取得が発生した場合は、属性に正しい専用レジストリーおよび 公開レジストリーを割り当てていることを確認してください。これが MOeWTLSCertAuthenticator の使用によって発生した場合は、参加している キュー・マネージャーまたはキューのいずれかが、正しくセットアップされ ていない可能性があります。

セキュリティー管理者に、問題を報告してください。

#### Except ShutDown Children First - 626

説明:予期しないエラーが発生しました。

ユーザー処置:お手近のサポート担当者に連絡してください。

#### Except Stopped - 009

説明: 通信チャネルの状態が正しくありません。この状態は MOSeries Everyplace が内部で処理するはずなので、問題にはなりません。

ユーザー処置: ルール・クラスを拡張したり、 MQSeries Everyplace のピア ツーピア・ソリューションを開発したりする場合に、この例外を処理しなけ ればならないことがあります。

#### Except Syntax - 003

説明: この例外が throw されるのは、 MOSeries Everyplace オブジェクト が特定のフォーマットまたはスタイルのデータを予期しているのに、データ のフォーマットまたはスタイルが異なる場合です。

ユーザー処置:この例外と共に表示されるテキストで、問題の本質に関する 手掛かりが得られるはずです。たとえば、MOSeries Everyplace アダプター には、ストリング中に少なくとも 1 つのコロン (:) を含む (Network:127.0.0.1:8080 のように)、正しい仕様が必要です。

#### Except\_Timeout - 014

説明: この例外が throw されるのは、 MOSeries Everyplace チャネルがタ イムアウト期間後の接続に失敗した場合です。

ユーザー処置: リモート・キュー・マネージャーが、コンタクト可能である ことを確認します。ネットワーキング問題が、この状態の原因である可能性 があります。

#### Except\_Transformation\_Error - 615

説明: MQSeries メッセージを、 MQSeries Everyplace メッセージに変換し ようとしたときに (あるいは、 MQSeries Everyplace メッセージを MOSeries メッセージに変換しようとしたときに)、問題が発生しました。

ユーザー処置: カスタム・トランスフォーマーを使用している場合は、アプ リケーション・ロジックを調べて、メッセージが正しく変換されるようにし てください。

## Except Transport Request - 041

説明: 未知の MQSeries Everyplace コマンド要求を受信しました。

ユーザー処置:お手近の IBM サポート担当者に連絡してください。

#### Except Type - 004

説明: MQSeries Everyplace メソッドに渡されたクラス・オブジェクトのタ イプが、正しくありません。

ユーザー処置:この例外と共に表示されるテキストで、この問題を解決する ための追加情報が得られるはずです。

第3部 付録

# 付録. 特記事項

本書は米国 IBM 社が提供する製品およびサービスについて作成したものであり、米国 以外の国においては本書で述べる製品、サービス、または機能を提供しない場合があり ます。日本で利用可能な製品、サービス、およびフィーチャーについては、日本 IBM の営業担当員にお尋ねください。本書で IBM 製品、プログラム、またはサービスに言 及していても、その IBM 製品、プログラム、またはサービスのみが使用可能であるこ とを意味するものではありません。これらのプログラムまたは製品に代えて、IBM の知 的所有権を侵害することのない機能的に同等のプログラムまたは製品を使用することが できます。ただし、IBM 製以外の製品と組み合わせた場合、その操作の評価と検証につ いては、お客様の青仟で行っていただきます。

IBM は、本書で解説されている主題について特許権(特許出願を含む)、商標権、または 著作権を所有している場合があります。本書の提供は、これらの特許権、商標権、およ び著作権について、本書で明示されている場合を除き、実施権、使用権等を許諾するこ とを意味するものではありません。実施権、使用権等の許諾については、下記の宛先 に、書面にてご照会ください。

〒106-0032 東京都港区六本木 3 丁目 2-31 AP 事業所 IBM World Trade Asia Corporation Intellectual Property Law & Licensing

#### $U$ 下の保証は、国または地域の法律に沿わない場合は、適用されません。

IBM およびその直接または間接の子会社は、本書を特定物として現存するままの状態で 提供し、商品性の保証、特定目的適合性の保証および法律上の瑕疵担保責任を含むすべ ての明示もしくは黙示の保証責任を負わないものとします。国または地域によっては、 法律の強行規定により、保証責任の制限が禁じられる場合、強行規定の制限を受けるも のとします。

本書に対して、周期的に変更が行われ、これらの変更は、文書の次版に組み込まれま す。 IBM は、随時、この文書に記載されている製品またはプログラムに対して、改良 または変更を行うことがあります。

本書において IBM 以外の Web サイトに言及している場合がありますが、便官のため 記載しただけであり、決してそれらの Web サイトを推奨するものではありません。そ れらの Web サイトにある資料は、この IBM 製品の資料の一部ではありません。それ らの Web サイトは、お客様の責任でご使用ください。

IBM は、お客様が提供するいかなる情報も、お客様に対してなんら義務も負うことのな い、自ら適切と信ずる方法で、使用もしくは配布することができるものとします。

本プログラムのライセンス保持者で、 (i) 独自に作成したプログラムとその他のプログ ラム(本プログラムを含む)との間での情報交換、および (ii) 交換された情報の相互利 用を可能にすることを目的として、本プログラムに関する情報を必要とする方は、下記 に連絡してください。

IBM United Kingdom Laboratories, Mail Point 151, Hursley Park, Winchester. Hampshire England SO21 2JN

本プログラムに関する上記の情報は、適切な条件の下で使用することができますが、有 償の場合もあります。

本書で説明されているライセンス・プログラムまたはその他のライセンス資料は、IBM 所定のプログラム契約の契約条項、IBM プログラムのご使用条件、またはそれと同等の 条項に基づいて、IBM より提供されます。

# 著作権:

本書には、さまざまなオペレーティング・プラットフォームでのプログラミング手法を 例示するサンプル・アプリケーション・プログラムがソース言語で掲載されています。 お客様は、サンプル・プログラムが書かれているオペレーティング・プラットフォーム のアプリケーション・プログラミング・インターフェースに準拠したアプリケーショ ン・プログラムの開発、使用、販売、配布を目的として、いかなる形式においても、 IBM に対価を支払うことなくこれを複製し、改変し、配布することができます。これら の例は、すべての場合について完全にテストされたものではありません。 IBM はこれ らのプログラムの信頼性、可用性、および機能について法律上の瑕疵担保責任を含むい かなる明示または暗示の保証責任も負いません。

# 商標

次のものは、IBM Corporation の米国およびその他の国における商標です。

## **IRM**

**MQSeries** 

Java およびすべての Java 関連の商標およびロゴは、Sun Microsystems、Inc. の米国およ びその他の国における商標または登録商標です。

Windows NT は Microsoft Corporation の米国およびその他の国における商標です。

他の会社名、製品名およびサービス名等はそれぞれ各社の商標または登録商標です。

# 参照文献

関連資料:

- MQSeries Everyplace for Multiplatforms 紹介, (GC88-8653-00)
- **•** *MQSeries Everyplace for Multiplatforms*  $\mathcal{I} \Box \mathcal{I}$ ラミング・ガイド, (SC88-8654-00)
- v *MQSeries An Introduction to Messaging and Queuing*, (GC33-0805-01)
- MQSeries (Windows NT 版) インストール・ガ  $\uparrow$  *F V5.1*, (GD88-7162-00)

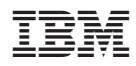

Printed in Japan

SC88-8655-02

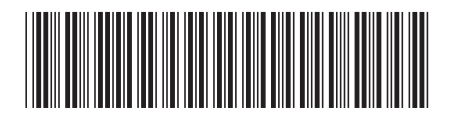

日本アイビーエム株式会社 〒106-8711 東京都港区六本木3-2-12